#### Word Processing In The Home

### \$2.50 January 1984 Issue 7 Vol. 2, No. 1

For Owners And Users Of Commodore VIC-20" And 64" Personal Computers

### **Computing For Families**

Reviews of some of the best educational games on the market for the whale family to enjoy. Evaluated by our crack review panel—columnist Fred D'Ignazio and his own family.

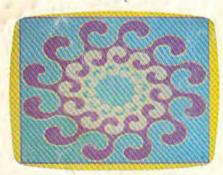

#### **Tetracrystals Of** Veluria & Cave-In:

Two Unique Games For 64 And VIC

Create multicolored crystals which grow and evolve in Tetracrystals, on unusual nonviolent game for VIC and 64. Or rescue trapped miners in Cave-In, an exciting 3-D maze game for the VIC.

#### SpeedScript Word Processor For VIC And 64

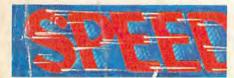

Turn your computer into a superior writing tool with SpeedScript, a ready-totype program with all the major features of commercial word processors. Written entirely in machine language for the 64 and expanded VIC.

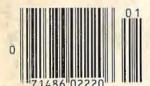

#### Also in This Issue

The Beginner's Corner

**64 BASIC Aid** 

**Graph Plotter For** VIC And 64

HOTWARE:

Best-Selling Programs

#### **64 ELECTRONIC** NOTEPAD

Ever lost the instructions for using a favorite program? Electronic Notepad keeps the information where it belongs—on the same disk with your programs.

Thrilling Action Game For VIC And 64

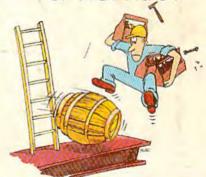

All you have to do is pick up the toolboxes scattered throughout the building. Seems easy enough. But watch out for the broken ladders, holes in the floor, and tumbling barrels....

## A million laughs

SPARE CHANGE You are the game-happy owner of the Spare Change Arcade. Two fun-loving, but overworked Zerks—the main characters in your most popular game—have broken loose and are trying to retire from the business. You try madly to stop them. If you can get a coin into the juke box, the Zerks get so caught up in the music, they drop everything and start dancing. You also try popping popcorn and making a pay phone ring—which immediately makes the Zerks stop, answer and start a wild con-

versation. If you "win" the game, there are rib tickling cartoons by the Zerks to reward your efforts. It's a game full of sight gags, surprises and comedy. From the best. Brøderbund! For the Apple® II/II+/IIe, Atari® Computers, and Commodore 64™ in disk format.

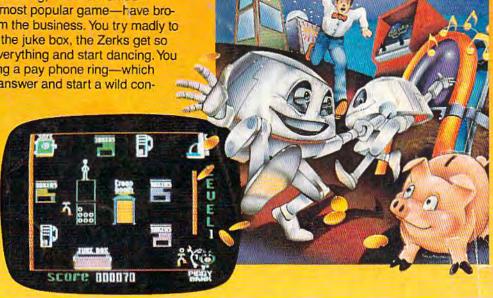

## and an endless challenge

LODE RUNNER<sup>TM</sup> Here's a game that will never stop challenging you. That's because Lode Runner is more than a spellbinding, fast-action game with its 150 different mind-boggling game screens. Lode Runner is also an easy-to-use Game Generator that lets you create your own games. Without any knowledge of programming, you can easily design unique Lode Runnner screens, then bring them to action-packed life. You will maneuver through scene after scene, running, jumping, drilling passages and outfoxing enemy guards in a secret underground hideaway as you pick up chests of gold

guards in a secret underground hideaway as you pick up chests of gold stolen from citizens of the Bungeling Empire. There's no end to the thrills, chills and challenge. Of course, it's from Brøderbund! For the Apple® II/II + /IIe; Atari® Computers; Commodore 64™ (disk and cartridge); VIC-20™ (cartridge); IBM® PC.

Ask your Brøderbund dealer for sneak previews.

SCHEE GUASO

### Broderbund Software Discover the Difference

Apple II, II + , IIe are registered trademarks of Apple Computer, Inc. ATARI 400/800/1200. Commodore 64 and VIC-20 and IBM are trademarks of Atari, Inc., Commodore Electronics, Ltd., and International Business Machines Corporation, respectively.

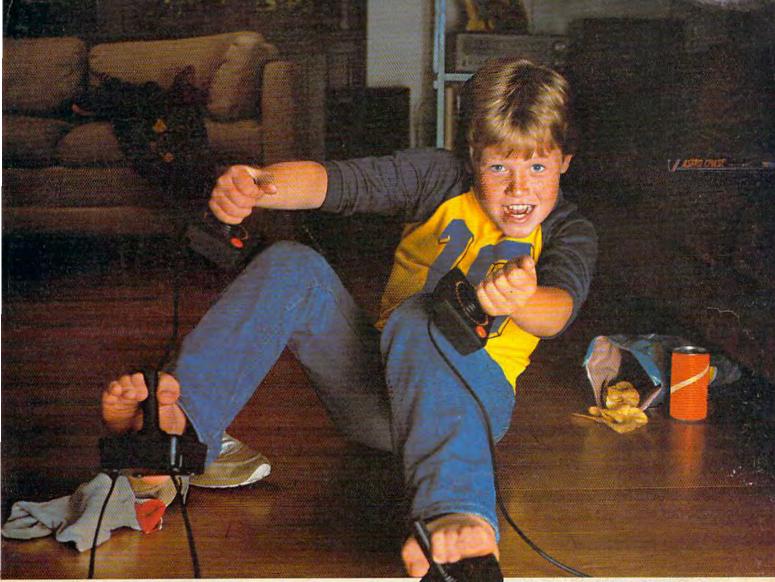

First Star Has 4

Fernando Herrera, designer of ASTRO D'ASE™ and our design team again define "State of the Art." Superior graphics, real-time animations,™ multiple

New Games.
screens, intermissions, arcade-quality sound, innovative gaming, challenge and excitement—

### THE BAD NEWS? You can't play them all at once.

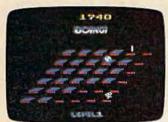

#### BOING!™

Designed by Alex Leavens
Shirley A. Russell
HARI Atari VCS 2600

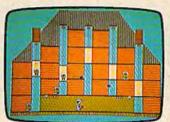

#### **BRISTLES™**

Starring Peter the Painter
Designed by Frankle force
Atari Home Computers
Commodore Computers

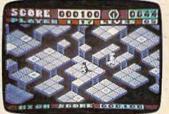

we deliver it all!

#### FLIP and FLOP™

Designed by Jim Nangano

Atari Home Computers

Commodore Computers

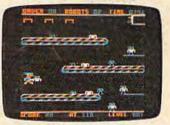

#### PANIC BUTTON

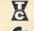

TRS-80 Color Computer by Paul Kanevsky Vic-20 Home Computer by Wayne Lam

Assi, You'd and TMS-60 Color are the registered trydemarks of Asin, Inc. Commodire Stationes Machines, Inc., and Taudy Corporation respectively. Asked Classe Stationes station from the Paulier. They and Forty Paulie Station Station, are trademarks of First State Software, Inc. Printed in USA all right reserved. In 1867 Sec. 1867 Sec.

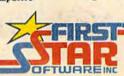

"Make note of that name, Electronic Arts. It may well set the standard for sophisticated entertainment software in the '80's."

-Creative Computing.

## ELECTRONIC ARTS COMES TO THE COMMODORE.

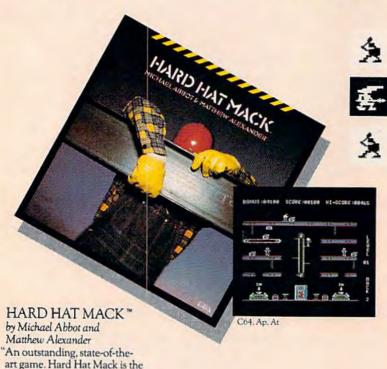

blue collar hero of this three screen climbing game and his tasks are far from simple. -Arcade Express "If you put Hard Hat Mack

in the ring with all other games on the market, it would win most bouts in the opening seconds of the first round. It's that good."

**ARCHON™** 

by Free Fall Associates "No review could possibly do more than hint at the manifold excellence of Archon. It is truly a landmark in the development of computerized -Video strategy games."

... you're bound to fall for it. Imagine a chessgame in which you can cast spells." Creative Computing

"... the offices of A.N.A.L.O.G. echo with the searing roar of dragon-fire and shouted obscenities from angry players. Archon turns friend against friend and inspires grudges that can last for days. What better compliment can you give to a computer program."

-A.N.A.L.O.G.

THE LIGHT AND THE DA

Ap. C64, At, signify availability for Apple II. II+, IIE, Commodore 64, or Atarl home computers with disc drive. All screen shots represent Commodore 64. Apple is a registered trademark of Apple Computer, Inc. Commodore 64 is a registered trademark of Apple Computer, Inc. a Watner Communications Company

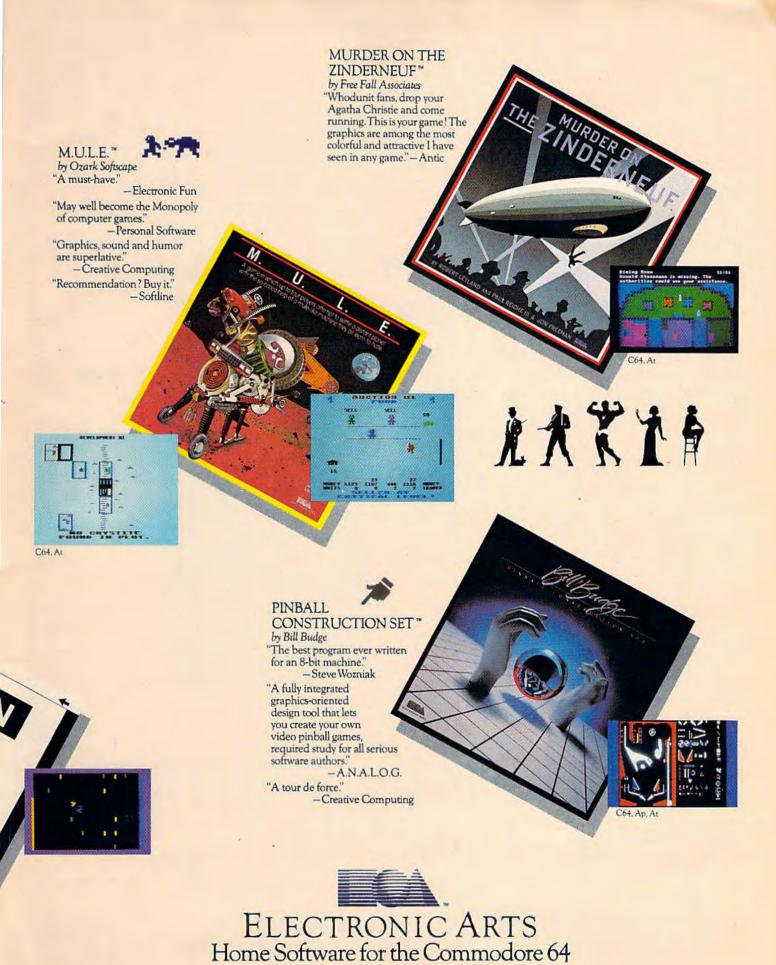

## If you're all thumbs at the keyboard, MasterType will make you a computer whiz.

MasterType #1 on everybody's list... the first step in computer literacy.

MasterType delivers. It is the one and only typing program that dares to be fun without being intimidating. It combines the fast action of video games with the best typing skills development techniques available. The result? Highly motivated and enjoyable learning.

After each of the 18 action-packed program segments, you'll see how you measure up. And you'll become so caught up in the action that before you know it, you'll become a master at the keyboard, calling all the shots:

On disks for Apple, Atari, Commodore 64\* \$39.95 IBM-PC\* \$49.95

MasterType is part of the growing Scarborough family, which includes Songwriter and Picture-Writer, as well as the forthcoming software for home management, science and business games.

New Atari\* and Commodore 64\* cartridges.

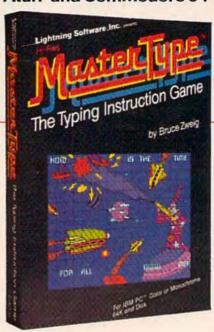

## The Scarborough System.

© Scarborough Systems, Inc., 25 N. Broadway, Tarrytown, N.Y. 10591

|   |     |   | - |    |
|---|-----|---|---|----|
|   | ч 1 | ш |   | 51 |
| _ |     |   | - |    |

| LEWIONES                                                                                                    |                                 |                                         |
|----------------------------------------------------------------------------------------------------|---------------------------------|-----------------------------------------|
| Word Processing In The Home Tom R. Halfhill SpeedScript Word Processor For VIC And 64 Charles Brannon The Inner World Of Computers, Part 3: How A Computer Remembers Tom Prendergast Getting Started With A Disk Drive, Part 3: More Disk Commands Charles Brannon Inside View: Marion Taylor, The Programmer Behind Touch Typing Tutor Kathy Yakal | 38<br>60<br>66                  | V/64                                    |
| GAMES                                                                                                    |                                 |                                         |
| Cave-In For VIC-20 Paul L. Bupp & Stephen P. Drap Hardhat Climber Chris Lesher Tetracrystals Of Veluria Todd Heimarck Canyon Cruiser Thomas Catsburg                                                                                                    | 82<br>86                        | V<br>V/64<br>V/64<br>V/64               |
| REVIEWS                                                                                                    |                                 |                                         |
| Children's Educational Games Tony Roberts                                                                                                    | 20<br>24                        | V/64<br>64                              |
| EDUCATION/HOME APPLICATIONS                                                                                                    |                                 |                                         |
| Computing For Families: New Family Learning Games Fred D'Ignazio 1  64 Electronic Notepad Dan Carmichael 1  Alpha-Shoot Neil T. Capaldi 1                                                                                                    | 12                              | *<br>64<br>V/64                         |
| PROGRAMMING                                                                                                    |                                 |                                         |
| The Beginner's Corner: Built-In Functions C. Regena Graph Plotter Ruth A. Hicks Machine Language For Beginners: Addressing Richard Monsfield 64 BASIC Aid Harold D. Vanderpool LIST Freezer Doug Fergusan Hints & Tips: Centering VIC Screens Mary Conlin                                                                                           | 45<br>50<br>56<br>60            | V/64<br>V/64<br>V/64<br>64<br>V/64<br>V |
| DEPARTMENTS                                                                                                    |                                 |                                         |
| The Editor's Notes Robert Lack Gazette Feedback Editors & Readers HOTWARE: This Month's Best Sellers Kathy Yakal Simple Answers Ta Common Questions Tom R. Halfhill Horizons: 64 Charles Brannon VICreations: Using The Dynamic Keyboard Dan Carmichael News & Products Tony Roberts                                                                | 10<br>20<br>24<br>36<br>40      | 64<br>V                                 |
| PROGRAM LISTINGS                                                                                                    |                                 | 100                                     |
| Bug-Swatter: Modifications & Corrections How To Type In COMPUTE!'s GAZETTE Programs A Beginner's Guide To Typing In Programs The Automatic Proofreader MLX: Machine Language Entry Program For Commodore 64 And VIC-20 Charles Brannan Program Listings                                                                                             | 168<br>169<br>170<br>171<br>172 | *<br>*<br>V/64<br>V/64<br>V/64          |
| Praduct Mart                                                                                                    | 205<br>208                      |                                         |

<sup>\*=</sup> General, **V**=VIC-20, **64**= Commodore 64.

### notes

### An End And A Beginning

The Friday, October 28, announcement by Texas Instruments that they were withdrawing from the home computer industry was met with mixed emotions. While we can't speak directly for the hundreds of thousands of TI owners, we're certain there was disappointment and chagrin. As recently as 14-16 months ago, one highly regarded industry analyst was touting the TI product line as becoming the leader in the industry. Oh, well. We'll be curious to see what TI's promise of continued service and support turns into.

One thing that's noted below in "The Beginning" portion of this editorial regarding IBM's announcement of PCjr is that they've adopted a strategy of open architecture. Third-party developers will be assisted and encouraged in the access to information necessary to help them develop hardware, cartridges, software, etc. This was not the TI approach during product marketing; rather, they chose to make their marketing channels proprietary in many ways, to force vendors to work through

Given that many software vendors will probably turn from the TI in favor of other, more active markets, we wonder if TI will release vendors from this restriction. We anticipate that the strong and active TI user

groups will be able to maintain support for some time, even if the level from TI begins to decline. Given the merchandising routes used by TI, we expect that support products will be strong sellers through December, and then begin to disappear from many of the single product outlets. After all, no one can realistically expect the local drugstore that sells TI to continue to maintain and rotate TI software and new products from the thirdparty market after the machine is no longer for sale.

In closing, the news wasn't met negatively by Wall Street.... Within just two days of the announcement, TI's stock rose by almost 30 percent. We assume that TI will think long and hard about any future entries into the home computer market after their several abortive tries since 1980.

#### The Beginning

IBM's November 1st announcement of PCjr was long awaited, eagerly watched, and disappointing to some. As a home computer, the unit(s) are impressive, powerful, restrained as breakthroughs go, and expensive. All things considered, though, we can be quite confident that PCjr will make a major mark in next year's marketplace. Our editors are hard at work developing materials in support of PCjr (we'll be adding both PC and PCjr to our sister publication COMPUTE!), and hoping anxiously that some kind third-party

vendor will quickly develop a keyboard designed for touch typists. At a glance: bottom line PCjr with 64K and cassette BASIC: \$689.00 plus \$40 per joystick (?!), \$30 for a cassette cable, \$30 for RF modulator, etc. If you'd like the expanded PCjr with its one (and only one may be used) disk drive, you'll start at \$1259. But, as with all top-ofthe-line products and prices, you can expect full service, support, and a tremendous amount of sophisticated IBM and thirdparty software. And we project it's a reasonable bet that IBM won't pull out of the marketplace. Beyond the concern over the keyboard is the lack of extended sound and graphics capabilities on the bottom-line unit. Many of these capabilities can be added by going to the extended BASIC that is available on a \$75 plug-in cartridge. But apparently sprites don't exist, and color isn't as extensive as that on the 64 (although resolution is higher).

And in closing, one COMPUTE! pundit had this remark about the new PCjr: "If I could interface it with my 64 I could have great sound and graphics...."

beit Jock

Happy new year! from COMPUTE! Publications.

Editor In Chief

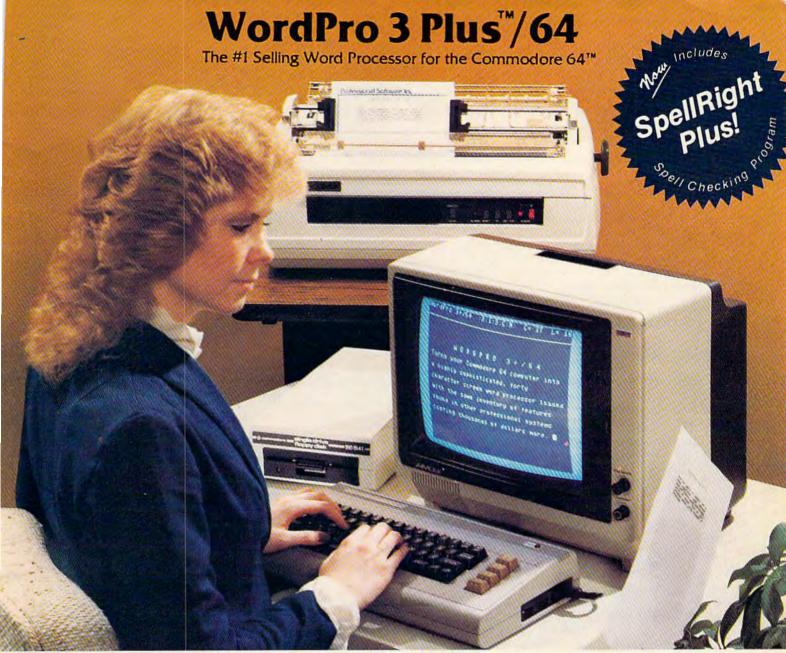

WordPro 3 Plus™/64 and SpellRight Plus™ provide a total word processing solution for the Commodore 64™ which gives you:

- \* Sophisticated Word Processing
- \* Built-in Mail Merging for Form Letters
- \* Math Functions for Column Totals
- \* Fast and Complete Spell Checking via SpellRight Plus
- ★ A Super Value (two programs) for Only \$99.95!

WordPro and SpellRight are both specifically designed for the novice user with no computer or word processing experience whatsoever. And with over 40,000 WordPro versions sold, you can be sure that WordPro is a very sophisticated word processor loaded with powerful features including: Transfer, Insert, Delete, and Rearrange Text, Auto Page Numbering, Math Functions, Headers, Footers, Global Search and Replace, the Ability to Create Multiple Personalized Letters and Documents, and much more. WordPro can create documents of virtually any length and will print up to 165 columns wide. You get all of this PLUS fast and complete spell checking using SpellRight Plus!

SpellRight Plus locates and highlights misspelled words and then allows you to quickly correct the misspellings — improving the quality of your letters and reports.

And, best of all, WordPro and SpellRight's powerful arsenal of features can be put to use almost immediately — by even the novice user. So whether you're a student, professional writer, in business, education or a hobbyist, you'll quickly become a WordPro Pro!

Both WordPro and SpellRight Plus are also available separately at popular computer outlets nationwide.

Invest in the best . . . WordPro Plus. In a class by itself.

#### **Professional Software Inc.**

51 Fremont Street Needham, MA 02194 (617) 444-5224 Telex: 951579

Dealer and Distributor inquiries are invited.

WordPro 3 Plus™/64 and SpellRight Plus™ are trademarks of Professional Software Inc.

The WordPro Plus Series was designed and written by Steve Punter of Pro-Micro Software Ltd.

SpellRight Plus was designed and written by Dwight Huff and Joe Spatafora of SpellMaster Systems, Inc.

Some printers may not support certain WordPro 3 Plus functions and/or require an interface. Please check with your dealer.

Commodore 64™ is a trademark of Commodore Electronics Ltd.

#### COMPUTE!"Publications,Inc.

Publisher Gary R. Ingersoll Editor in Chief Robert C. Lock **Director of Administration** Alice S. Wolfe

Senior Editor Richard Mansfield

Managing Editor Kathleen E. Martinek Art/Design Director Georgia Bikas Davis

#### Editorial

Tom R. Halfhill, Gazette Editor; Stephen Levy, Editor, COMPUTE! Books Division; Gail Walker, Production Editor; Ottis R. Cowper, Technical Editor; Charles Brannon, Program Editor; Tony Roberts, Assistant Managing Editor

Lance Elko, Dan Carmichael (Submissions), Gregg Keizer (Books), John Krause (Technical), Kathy Yakal, Editorial Assistant (Features); Randall Fosner, Editorial Assistant (Books)

#### **Editorial Programmers**

Patrick Parrish (Supervisor), Gregg Peele (Assistant), Jeff Hamdani, Kevin Martin, Chris Poer

#### **Technical Assistant**

Dale McBane

#### **Programming Assistant**

Mark Tuttle

#### Copy Editing/Proofreading

Juanita Lewis (Assistant), Becky Hall, Linda Shaw, Martha Banks

#### **Administrative Staff**

Vicki Jennings, Laura MacFadden, Julia Fleming

#### **Associate Editors**

Jim Butterfield (Toronto), Harvey Herman (Greensboro), Fred D'Ignazio (Roanoke), David Thornburg (Los Altos), Bill Wilkinson (Cupertino)

#### Production

Irma Swain, Assistant Production Manager; De Potter, Mechanical Art Supervisor; Terry Cash, Debi Thomas, Typesetting

Leslie Jessup, Cindy Mitchell (Publications), Janice Fary, Debbie Bray (Books); Todd Heimarck, Promotions Assistant; Harry Blair, Illustrator

#### **Operations/Customer Service**

Carol Lock, Manager; Patty Jones, Customer Coordinator; Assistants: Chris Patty, Chris Gordon; Fran Lyons, Dealer Coordinator; Assistants: Gail Jones, Sharon Minor

#### **Customer Service Staff**

Dorothy Bogan, Supervisor; Rhonda Savage, Lisa Flaharty, Anita Roop, Sharon Sebastian, Debi Goforth, Jenna Nash; Operators: Cassandra Robinson, Mary Sprague Jim Coward (Warehouse Manager), Larry O'Connor, Chris Cain, Dai Rees, Jack McConnell

#### Data Processing

Leon Stokes, Manager; Joan Compton, Assistant

Paul J. Megliola, Manager; James M. Hurst, Comptroller; Assistants: Linda Miller, Doris Hall; Staff: Anna Harris, Emilie Covil, Anne Ferguson

#### **Advertising Sales**

Andy Meehan, National Sales Manager; Patti Williams, Production Coordinator; Bonnie Valentino, Accounting Coordinator; Rosemarie Davis, Sales Assistant

#### Sales Representatives

Jerry Thompson 415-348-8222 Phoebe Thompson 408-354-5553 JoAnn Sullivan 619-941-2313 Ed Winchell 213-378-8361 Harry Blair 919-275-9809

Jules E. Thompson, Inc. National and Canadian Sales Representatives 1290 Howard Avenue, Suite 303 Burlingame, CA 94010

Address all advertising materials to: Patti Williams, COMPUTE!'s GAZETTE, 505 Edwardia Drive, Greensboro, NC 27409

#### Sales Offices. The Thompson Company

| SHIDS WILLIAMS, I | no incident deminaria        |
|-------------------|------------------------------|
| New England       | 617-720-1888                 |
| Mid-Atlantic      | 212-772-0933                 |
| Southeast         | 919-275-9809                 |
| Midwest           | 312-726-6047                 |
| Texas             | 713-731-2605                 |
| Northwest         | 408-354-5553                 |
| Northern CA       | 415-348-8222 or 408-354-5553 |
| Southern CA       | 619-941-2313 or 213-378-8361 |
| Nevada, Arizona   | 619-941-2313                 |
| New Mexico        | 213-378-8361                 |
| Colorado          | 303-595-9299                 |
|                   |                              |

COMPUTE! Publications, Inc., publishes

COMPUTE! COMPUTE! Books COMPUTE!'s Gazette

#### **Corporate Office:**

505 Edwardia Drive, Greensboro, NC 27409

#### **Mailing Address:**

Post Office Box 5406, Greensboro, NC 27403

Telephone: 919-275-9809

Office Hours: 8:30 AM to 4:30 PM Monday-Friday

Chief Executive Officer Robert C. Lock President Gary R. Ingersoll

Director, Finance & Planning Paul J. Megliola

Comptroller James J. Hurst **Executive Assistant Debi Nash Assistant** Carol Dickerson

#### Subscription Information

**COMPUTE!'s Gazette Circulation Dept.** P.O. Box 5406, Greensboro, NC 27403

#### **TOLL FREE Subscription Order Line** 800-334-0868 In NC 919-275-9809

#### **COMPUTE!'s Gazette Subscription Rates**

(12 Issue Year): US (one year) \$20. Canada, Mexico and Foreign Surface Mail \$25. Foreign Air Mail \$45.

The COMPUTE!'s Gazette subscriber list is made available to carefully screened organizations with a product or service which may be of interest to our readers. If you prefer not to receive such mailings, please send an exact copy of your subscription label to: COMPUTEI's Gazette, P.O. Box 961, Farmingdale, NY 11737. Include a note indicating your preference to receive only your subscription.

Authors of manuscripts warrant that all materials submitted to COMPUTEI's Gazette are original materials with full ownership. rights resident in said authors. By submitting articles to COMPUTE!'s rights resident in said authors. By submitting articles to COMPUTE's Gazetle, authors acknowledge that such materials, upon acceptance for publication, become the exclusive property of COMPUTE! Publications, Inc. No portion of this magazine may be reproduced in any form without written permission from the publisher. Entire contents copyright © 1983, COMPUTE! Publications, Inc. Rights to programs developed and submitted by authors are explained in our author contract. Unsolicited materials not accepted for publication will be returned if author provides a self-addressed, stamped envelope. returned if author provides a self-addressed, stamped envelope. Where programs are included in an article submission, a tape or disk must accompany the submission. Printed listings are optional, but helpful. Articles should be furnished as typed copy (upper and lowercase, please) with double spacing. Each article page should bear the title of the article, date, and name of the author. COMPUTE! Publications, Inc., assumes no liability for errors in articles or advertisements. Opinions expressed by authors are not necessarily those of **COMPUTE!** Publications, Inc.

PET, CBM, VIC-20, and Commodore 64 are trademarks of Commodore Business Machines, Inc., and/or Commodore Electronics Limited. Other than as an independent supplier of quality informa-tion and services to owners and users of Commodore products, COMPUTE! Publications, Inc., is in no way associated with Commodore Business Machines, Inc., or any of its subsidiaries.

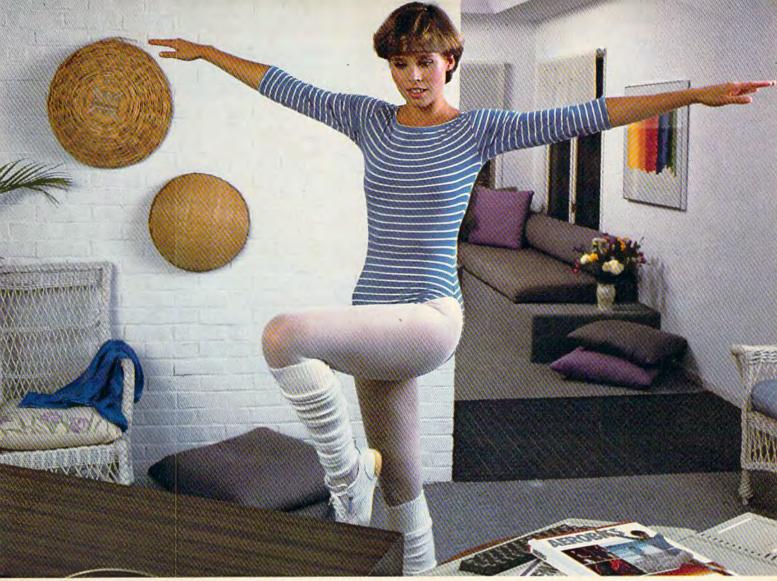

## Spinnaker Aerobics. The more you do, the less you have to show for it.

Spinnaker's new computer fitness program makes shaping up fun to do. And makes you feel terrific.

AEROBICS gives you everything you need. Warmups, stretches, aerobics, cool-downs. It lets you work on overall fitness. Allows you to concentrate on conditioning specific parts of your body. Or both.

Best of all, you can exercise on your own schedule. In your own home. For as long or as little as you like. Whatever works for you.

Whether you're a beginner or already in great

shape, you'll love working out with Spinnaker AEROBICS. Which means you'll do it more often. And have even less to show for it.

AEROBICS is compatible with Apple,® Atari,® and Commodore 64™ computers

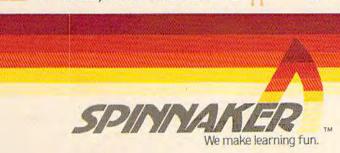

#### **GAZETTE FEEDBACK**

**EDITORS AND READERS** 

Do you have a question or a problem? Have you discovered something that could help other VIC-20 and Commodore 64 users? Do you have a comment about something you've read in COMPUTEI'S GAZETTE? We want to hear from you. Write to Gazette Feedback, COMPUTEI'S GAZETTE, P.O. Box 5406, Greensboro, NC 27403.

#### 1526 Printer Recall

I have recently purchased a Commodore 1526 printer for my Commodore 64 computer system. I have found that I cannot load programs from my 1541 disk drive while the 1526's power switch is on. If the power switch is on and I attempt to load the program, the system locks up after a short period of time and the only way I can reset the system is to turn off the computer. Also, programs I have purchased which require repeated accessing of sequential or relative files will lock up the system if the printer is on.

The dealer who sold me this equipment assured me that this was normal operation. However, I wrote to a software company complaining that their software was not working correctly with my printer and they advised me that the 1526 printer and the 1541 disk drive were incompatible. I have written to Commodore four different times and have received no reply.

Are you aware of any incompatibility problem between the 1526 printer and the 1541 disk drive? If so, could you please explain what the problem is? Do you have any idea what Commodore plans to do to resolve this problem?

Gary L. Martin

The recently introduced Commodore 1526 printer does indeed suffer from serious problems when used with the 1541 disk drive—or any device on the serial port. Commodore has recalled the 1526 from dealers and instructed them to accept returns from any customers experiencing problems.

The 1526 is an 80-column dot matrix printer, similar

to the 4023 printer that has been available for the Commodore PETs and CBMs. The 1526 appeared on the market briefly, then rapidly disappeared. According to a Commodore spokesperson, the 1526 suffers from a "firmware problem" that interferes with other devices plugged into the serial port (such as the 1541 disk drive). One Commodore dealer wrote to us saying that in some cases, the problem can be helped if the equipment is switched on in a certain order (in general, turn on the 64, the disk drive(s), and the 1526; see last month's "Gazette Feedback").

If this does not help, we recommend returning the printer to your dealer for a refund. It is not normal operation for any computer system to lock up when correctly interfaced peripherals are being used. At this writing, Commodore does not know when the 1526 will be fixed and remarketed. Perhaps it will be available again by the time you are reading this.

#### Reruns For Automatic Proofreader?

Before I received the October 1983 issue of COM-PUTEI's GAZETTE, I had many problems getting programs that I typed in from the magazine to come out right. When I read and used the "Automatic Proofreader" it did help me, but only with the programs with the REM statements [Proofreader checksum numbers]. If I used this program to check an earlier program listed in your magazine [without the checksum numbers], I could not understand how to check those lines.

Can you tell me how I could use this helpful checksum program with these other programs? How does it work, and how can I figure out the REM numbers of these other programs? Do you have future plans to relist the earlier programs listed without the checksum numbers?

Jeff Cherkis

In the September issue you asked for feedback on the GAZETTE. First I'd like to say that once in a while a magazine jumps out in front of the pack, sometimes by design and sometimes by doing something lucky. The GAZETTE did it with the program "Proof-

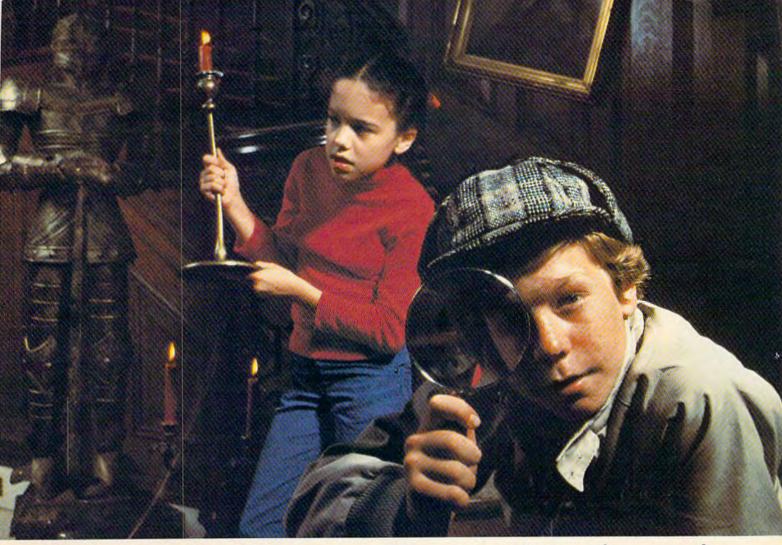

# Introducing Snooper Troops detective series. Educational games that turn ordinary homes into Sherlock homes.

Where can you find educational computer games that your kids will really enjoy playing?

Elementary, my dear Watson, from Spinnaker.
Our ShOOPER TROOPS detective games are fun, exciting and challenging. And best of all, they have real educational value. So while your kids are having fun, they're learning.

As a Snooper Trooper your child will have a great time solving the mysteries. But it will take some daring detective work. They'll have to question suspects, talk to mysterious agents, and even search dark houses to uncover clues.

Luckily, the program provides your kids with everything they need: like a SnoopMobile, a wrist radio, and a SnoopMet computer.

SNOOPER TROOPS detective games help your children learn to take notes, draw maps, organize and classify information and they help develop vocabulary and reasoning skills. All while your kids are having a good time.

So if you want to find educational games that are really

fun, here's a clue: ask your local retailer for 5NOOPER TROOPS computer

games.

'Available in disks for IBM,\* Atari,\* Apple,\* Commodore 64

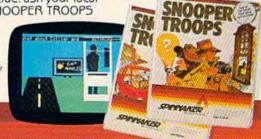

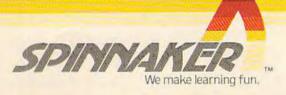

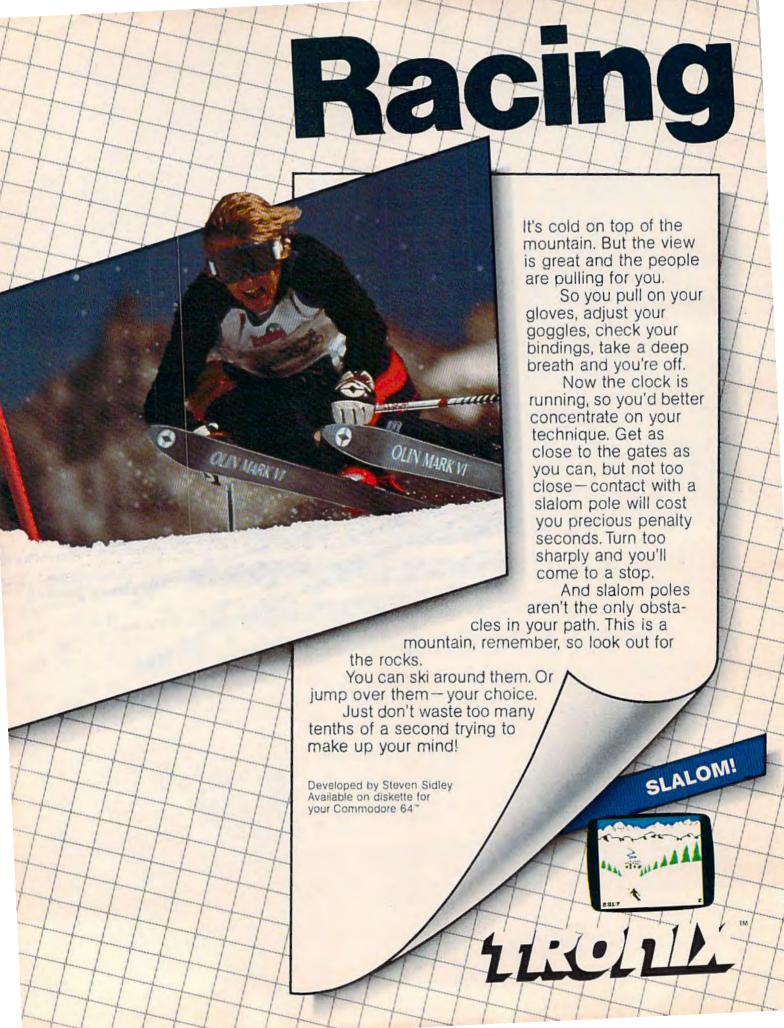

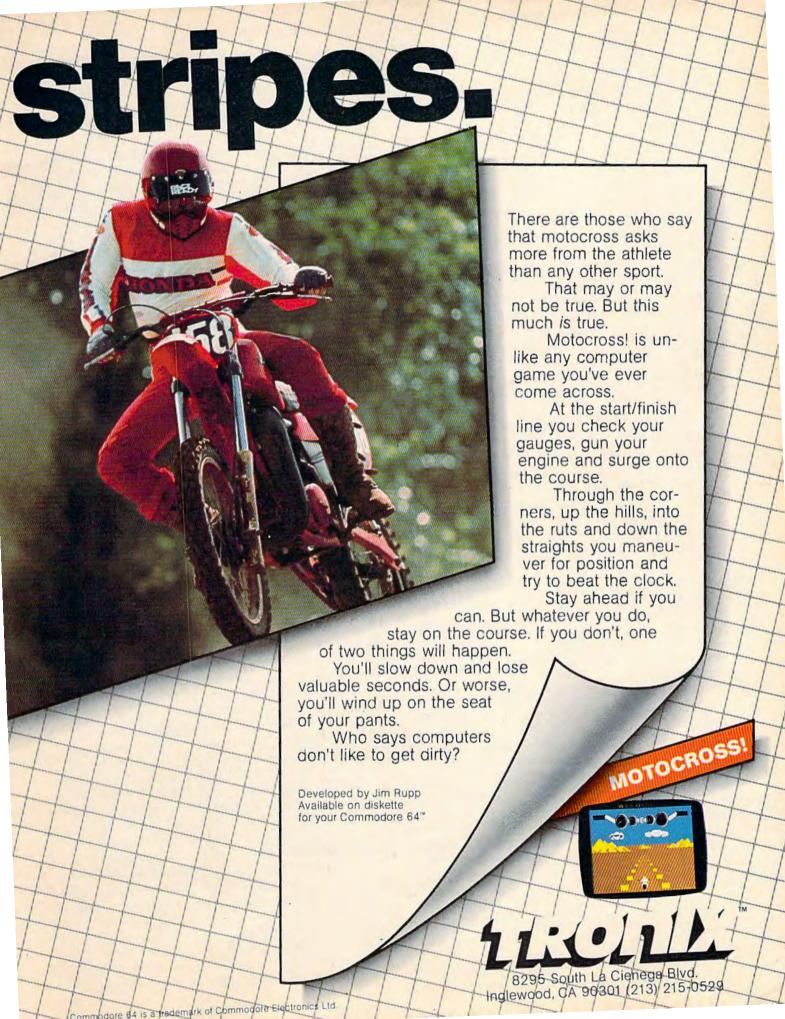

reader" by Charles Brannon in the October issue. What more can I say—fantastic—and now for a suggestion:

Print just the line number and checksum for all of the programs in your previous issues. Example:

120-147 130-121 etc.

Why bother? Your readers will love you and you'll get reader loyalty.

Stuart B. Wahlberg

We have received many letters from readers complimenting the Automatic Proofreader, including some letters from people who said they had never got a program to work correctly until they used the Proofreader. Almost every letter requested checksum numbers for programs previously published in COMPUTE!'s GAZETTE. Some people wanted to know how to compute their own checksum numbers for these earlier programs; they didn't understand why the checksums appear inconsistent (i.e., short program lines sometimes have large numbers while long lines sometimes have small numbers).

We also received a few letters from readers who said the Proofreader doesn't work and neither do the programs they enter with it. We'd like to take this opportunity to discuss possible problems that may be encountered when using the Proofreader to enter programs, and to address your other questions and comments about our program listings as well.

First of all, the Automatic Proofreader does work. Some VIC-20 tape users had problems reLOADing programs entered with the first version of the Proofreader (see November "Bug-Swatter" and November/December "Automatic Proofreader"). But even this problem never affected the typing or checking of the programs, and it was immediately corrected in the next version of the Proofreader. The Proofreader repeatedly passes all inhouse testing, and most readers we hear from have used it with success.

Readers experiencing problems with the Proofreader should carefully check their typing of the Proofreader program; as we noted in October, unfortunately it can't check itself (although the current version does check for errors in the DATA statements). If you make a subtle error when typing the Proofreader, it can cause incorrect results when using it to check other programs. A couple of readers who had trouble with the Proofreader saw no difference between the VIC-20 and Commodore 64 versions published in the October issue and concluded that we mistakenly published the same version twice. Both versions are very similar. However, they are not identical. The difference is the fifth DATA element in line 220. To reduce confusion, we rewrote the Proofreader so the same version now works on both computers.

Assuming the Proofreader program itself has been entered correctly, we have traced most of the problems

some readers are encountering to three main causes:

• Transposed keystrokes. Because of the way the Proofreader checksum numbers are computed (see below), the Proofreader cannot detect transposition errors. In other words, if you type PIRNT instead of PRINT, the Proofreader won't know the difference. Of course, this particular typo would result in a ?SYNTAX ERROR AT LINE xxx when the program is run, but other transpositions might not cause a syntax error. The most common example is numbers in DATA statements. If you type DATA 156 instead of DATA 165, the Proofreader still thinks everything is okay. So does the computer. You probably won't get an error message, but the program won't work right. Solution: Be extra alert for transposition errors.

 Long program lines. Normally, you can't enter a program line longer than 80 characters on the Commodore 64 or 88 characters on the VIC-20. However, many programmers abbreviate keywords when writing their programs to save typing and memory. When the programs are listed, the abbreviations automatically expand into the full keywords, and lines longer than 80 or 88 characters often result. The only way these lines can be typed from a listing is to use the same abbreviations (see "Simple Answers To Common Questions" elsewhere in this issue). Since the Proofreader cannot handle abbreviations, it cannot accurately check these lines. Solution: Use abbreviations to type long lines and carefully check the typing yourself. Because long lines cause so many problems for so many readers, we are trying to eliminate them wherever possible, and we urge programmers not to use abbreviations unless absolutely necessary.

• Mistakes in listings. Theoretically these should never happen. Theoretically. But sometimes they do. We receive letters from some readers who doubt that we test programs before publication, or who doubt that the programs work in the first place. However, we promise that all programs do work and are tested. (For those who still don't believe it, proof can be seen in the screen photos which accompany almost all programs in COMPUTEL'S GAZETTE—if the programs don't work, or if we don't try them, where do the screen photos come from?) After testing, the listings are made on a printer directly from disk and then photographed, not retypeset. In theory this should produce a perfect listing of the program.

But in practice there are about two dozen things that can go wrong, including some in the printing process which are effectively beyond our control (see this month's "Bug-Swatter"). However, most listing problems are within our control, and we are constantly striving to reduce them to a minimum. If you discover a subtle error in the operation of a program, chances are it escaped our testing. But if a program runs obviously wrong or crashes altogether at the outset, it is a sure sign of a typo—introduced either during the listing process (us) or the typing process (the user). These typos are extremely hard to track down. Upon receiving the first complaints, we immediately test the program

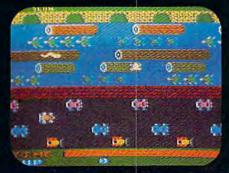

ATARI 5200

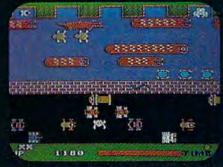

TI99/4A

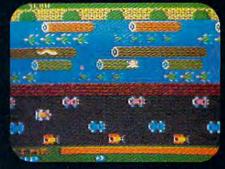

ATARI 400/800/600XL

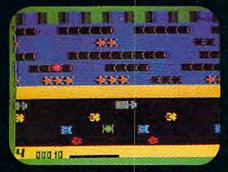

INTELLIVISION

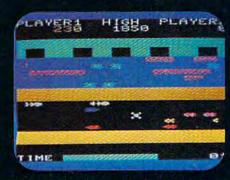

COMMODORE VIC 20

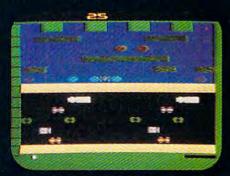

**ATARI 2600** 

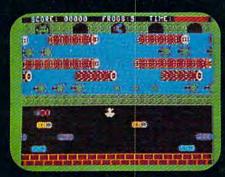

**COMMODORE 64** 

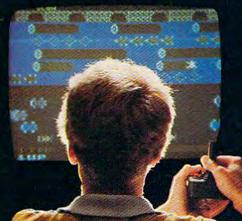

COLECOVISION

# ROGGER\*\*

FROGGER is one of the all-time great award-winning home video

games. And now Parker Brothers has programmed it into all the most popular video and computer formats so you can keep things hopping in your own home.

Catch Frogger along with POPEYE,® Q\*bert,™ TUTANKHAM™ and SUPER

COBRA™ where you buy your video and com- \* SPARKER puter games. You'll find it absolutely ribbitting. BROTHERS

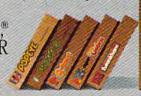

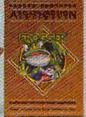

Coleco Vision is a trademark of Coleco Industries, Inc. © 1983 Parker Brothers, Beverly, MA 01915. Intellivision is a trademark of Mattel, Inc. Commodore VIC 20 and Commodore 64 are trademarks of Commodore Business Machines, Inc. Texas Instruments 99/4A is a trademark of Texas Instruments, Inc. Atari, "Atari Video Computer System," Atari 400/800/800XL" and Atari 5200" Video Game System are trademarks of Atari, Inc. "TM designates a trademark of Sega Enterprises, Inc. © 1983 Sega Enterprises, Inc.

from our archive disks. So far, a program has never failed to run. Unfortunately, all this tells us is that the typo happened sometime after we tested the program, saved it on disk, and made the listing. Unless we can find a discrepancy between our working copy of the program and our published listing, we cannot assume an error. We are often guided in these cases by reader feedback. If we receive a large number of similar complaints about a certain program, we strongly suspect something went wrong at our end. But if some readers tell us a certain program works fine, while others say it does not, it is difficult for us to conclude the first group of readers somehow made a typo that just happened to correct the alleged typo we made. Solution: If a program does not work, and neither you nor a proven copy of the Proofreader can find an error, write or call us to describe the exact nature of the problem. Perhaps we will have a fix, or can report that other readers are having no trouble with the program.

Now to address your other questions. The Proofreader, of course, requires you to compare the number which appears at the top of the screen to the checksum number in the program listing. Since previously published programs lack these checksum numbers, you cannot check them with the Proofreader. Nor can you compute your own checksum numbers. The computer which makes our listings automatically generates the checksums by adding the ASCII values of all the characters in a line and storing the sum in a single byte. Since one byte holds the sum, the checksum never exceeds 255. If the sum is greater than 255, the byte "rolls over" past zero. For example, 240 + 20 = 4 (a principle well known to machine language programmers). That explains why some short program lines have large checksum numbers and vice versa. (Incidentally, it also means that there's a tiny chance that two or more typos in a line could cancel each other out and yield a correct checksum match.)

Even if you manually computed your own checksums this way, they would be meaningless, since they would be thrown off by any errors in the line. The checksum must be computed from a working version of the program, as our listing computer does.

Several readers have asked us to republish line numbers of earlier programs with just the checksum numbers appended (there is not enough space to reprint the programs and articles in their entirety). That way, you could check for typos in programs you typed in months ago but never got to work. We are considering this and will do so if there is enough demand. Let us know how you feel.

#### Copyright Questions

I have a few questions about the programs listed in your magazine. Can I photocopy them? Photocopy machines are in libraries and about everywhere else. I once read a news clipping where the courts have ruled that it's okay to photocopy something for your own personal use and files. Is this

so? What is, and what is not public domain? Can I use the programs listed in COMPUTE!'s GAZETTE at my place of business as well as my home?

Clarence C. Hogan

Everything in COMPUTE!'s GAZETTE is copyrighted, and nothing is in the public domain unless specifically stated. This is true of virtually all magazines and books, unless they specify otherwise. This means that programs you type in from a magazine or book which you have purchased are for your personal use. You may not sell the programs in any form, or give copies to people who have not purchased the same book or magazine issue. Both parties are liable if this federal law is broken. Photocopies are fine as long as they are for your personal use. You can use the programs at your place of business with the same restrictions.

#### From VIC To 64

I own a VIC-20, but have decided to purchase a Commodore 64. I would like to know if you could answer some questions. First, are all the cartridges made for the VIC-20 compatible with the 64? Secondly, can machine language be used directly on the 64? I heard that it can be used on the VIC-20, but you're better off buying some kind of software on cartridge. Does the Commodore 64 need any additional software to run machine language easily? Thirdly, do you know where I can write to Commodore to obtain information about software, hardware, maintenance, etc., pertaining to their products? Any information you can give me would be appreciated.

**Brian Cummings** 

No cartridges for the VIC-20 are compatible with the Commodore 64, or vice versa. The cartridge ports (where you plug in the cartridges) are different sizes on the 64 and the VIC. Even if you could make the cartridges fit the slot, the programs encoded in the cartridges would not be compatible.

Neither the VIC nor the 64 needs any additional software to run machine language programs. Machine language is the native language of all computers—the language with which they "think." BASIC, on the other hand, is a foreign language to computers (just as it is to people) and must be interpreted internally before the computer can understand the instructions. Machine language programs can be loaded and run directly from tape, disk, or cartridge with either the VIC or 64. A machine language program can even be loaded into memory by a BASIC program with the POKE statement. It can then be run with the SYS or USR commands.

However, to write machine language programs on a VIC or 64, you generally do need additional software. In theory, you could get by without it by laboriously converting the machine language instructions into decimal numbers by hand and then POKEing them into memory with BASIC. For short routines this might work out. But for more ambitious programs, most people

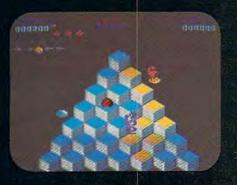

**ATARI 5200** 

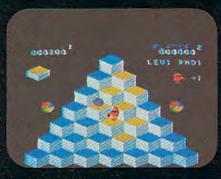

TI99/4A

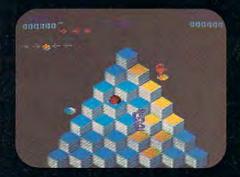

ATARI 400/800/600XL

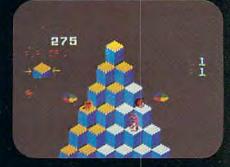

INTELLIVISION

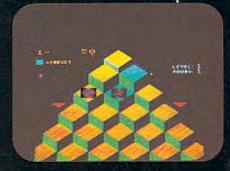

**COMMODORE VIC 20** 

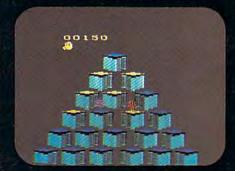

**ATARI 2600** 

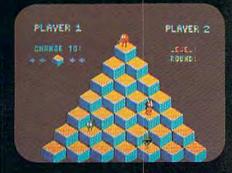

**COMMODORE 64** 

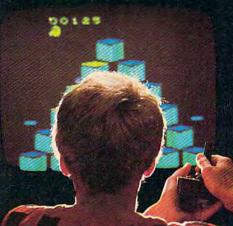

COLECOVISION

# **GET**

If you've been wanting to play Q\*bert, but haven't been able to find it available for your home system, your time has come. Because now you can keep ANGAPPAGUON things hopping with any of these popular home video and computer formats.

Get going to your nearest video store and get Q\*bert

today. And while you're there, check out Parker Brothers' POPEYE, FROGGER, TUTANKHAM,

and SUPER COBRA.™ All the great Arcade Action \* SPA games, now in all the great home formats.

who value their sanity prefer to use a monitor or an assembler to write machine language. Some computers (such as the earlier Commodore PETs and the Apple) have built-in monitors, but consumer computers aimed at the home market generally do not. Most people find that assemblers are the easiest way to write machine language, especially if their previous programming experience is with high-level languages such as BASIC. Monitors and assemblers are available on cartridge, tape, and disk for either the VIC or 64. To learn more about monitors, assemblers, and machine language, see "Machine Language For Beginners," a regular monthly column in COMPUTE!'s GAZETTE.

To write to Commodore for more information about its computers and other products, use this address:

Commodore Business Machines, Inc. 1200 Wilson Drive

West Chester, PA 19380

For maintenance information, you might try this address:

Commodore Service Center 950 Airport Road West Chester, PA 19380

An authorized Commodore dealer in your area may also be able to answer your inquiries. You can call 1-408-727-3754 for repair cost and full service information. Commodore also offers a customer assistance number, 1-215-436-4200. As of this writing, Commodore's toll-free customer assistance number is no longer active.

#### **Expanded VIC Memory**

I have a Commodore VIC-20 computer and would like to know what you mean when you say (before a long program) "for VIC-20 expanded to 8K." Does this mean total RAM or user RAM? With my Super Expander cartridge I have 8K total RAM (the VIC has 5K, and my expander adds an additional 3K of RAM). I would like to know if I can now run some of your programs which say this.

Steve Medendorp

All VICs have the built-in 5K of Random Access Memory (RAM), so when we say "for the 8K expanded VIC-20," we are referring to the 8K expansion memory only. In other words, you would need an 8K expansion cartridge. Similarly, "16K expanded VIC" means a VIC with two 8K cartridges plugged into a motherboard or one 16K memory expander, and "3K expanded VIC" means the Super Expander or another 3K expansion cartridge is required. Occasionally we publish a program that specifically requires the Super Expander because it adds special graphics commands to the VIC as well as 3K of RAM. We try to make most of the programs we publish run on unexpanded VICs so the greatest number of readers can use them.

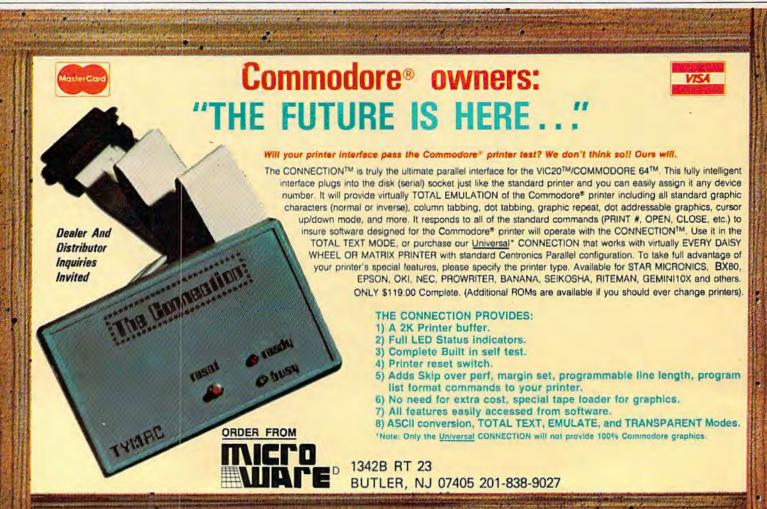

#### **VIC Memory Expansion**

Is it possible to add more than 24K to the VIC-20? Charles Q. Berkey, Jr.

Yes and no. The VIC-20 has 4K of Random Access Memory (RAM) built in, at 4096 to 8191 (hex \$1000– 1FFF), plus 1K for overhead: pointers, the stack, and so on, for a total of 5K RAM. You can buy memory expanders which add 3K, 8K, 16K, or 24K from Commodore or third-party manufacturers.

If you program in BASIC, 24K is the most memory you can add to your 5K VIC. If you use machine language, you can add up to 35K, for a total of 40K.

The first thing you have to remember when you add memory is that a VIC has only one expansion port. That means if you own an 8K expander and want to add 8K more, you have two choices. You can buy memory chips and rewire your expansion cartridge (not recommended unless you know exactly what you are doing). Or you can buy a multiple cartridge board "motherboard" that allows you to plug more than one cartridge into the expansion port. It is similar to an electrical extension cord you might use in your home. Often these motherboards have switches so you can select one or more cartridges which are plugged in. (For example, you could "switch off" the memory expanders without physically unplugging them, in case you want to run a program that is designed exclusively for the unexpanded VIC.)

Memory can be added to the VIC in the following

blocks:

3K 1024-4095 (\$0400-0FFF) 8K 8192-16383 (\$2000-3FFF) 8K 16384-24575 (\$4000-5FFF) 8K 24576-32767 (\$6000-7FFF) 8K 40960-49151 (\$A000-BFFF)

Adding expansion memory to the VIC can cause complications, however. If you plug in the 3K expander, screen memory (7680–8191 in the unexpanded VIC) remains in the same place (7680–8191). But if you add more than 3K, screen memory moves to 4096–4607. This can result in compatibility problems with some programs written for the unexpanded VIC.

Whether your VIC has 5K or 40K, it wants to put BASIC programs in a continuous section of memory. The BASIC program goes at the bottom, followed by free memory and variables (at the top of memory). When you add 8K or more, any memory below screen memory (4096) becomes invisible to BASIC. That's why only a maximum 24K can be added for BASIC programming.

Once you add memory to locations 8192–32767, the other memory expansion is available only in machine language (or PEEKs and POKEs).

#### What Is A Utility?

What is a utility program? Does this type of software make it easier to program?

Fred Soderlund

A utility is a program that programmers use for a specific purpose. Many utilities provide new BASIC commands or disk commands. For example, let's say you want to add a menu to a program you have written. If you already have a program that makes menus, you could add it to your program by typing it in line by line. But if you own a utility with an append command, you simply merge the two programs—which results in a lot of saved time.

If both programs use lines 900–1000, you could get around the problem with a RENUMBER utility which changes the line numbers (you would have to RENUMBER before you append). If both programs use the variable DN and R\$, you could use a utility which searches the programs and tells you which variables you used and where.

If you use certain routines in many programs (reading the joystick, figuring compound interest, etc.), a utility can save you time.

Some utilities contain certain commands that work only with disk drives or printers. Certain commands will be most useful to a machine language programmer (for example, copying one block of memory to another, or hex to decimal conversions). Other utilities are designed to help you write programs with graphics or sound routines.

Utilities are programming tools. Their usefulness depends on what they do and what you need. If you are just getting into programming, you probably don't need many programming tools. But as you start writing larger and more complex programs, you will find that a collection of the right utilities can save you lots of time and work. Utilities are sold commercially, and many public domain utilities are available for free through local user groups. Also, nearly every issue of COMPUTE's GAZETTE includes ready-to-type program listings for useful utilities.

#### **Subscriber Services**

Please help us serve you better. If you need to contact us for any of the reasons listed below, write to us at:

#### **COMPUTE!'s Gazette**

P.O. Box 961 Farmingdale, NY 11737

or call the Tall Free number listed below.

Change of Address. Please allow us 6-8 weeks to effect the change; send your current mailing label

along with your new address.

New Subscription. A one-year (12-month) U.S. subscription to COMPUTE!'s Gazette is \$20 (2 years, \$36; 3 years, \$54. For subscription rates outside the U.S., see staff page). Send us your name and address or call the Toll Free number listed below.

**Delivery Problems.** If you receive duplicate issues of COMPUTE!'s Gazette, if you experience late delivery, ar if you have problems with your subscription, please call the Toll Free number listed below.

COMPUTE!'s Gazette 800-334-0868 In NC 919-275-9809

## HOTWARE

### A Look At This Month's Best Sellers And The Software Industry

Kathy Yakal, Editorial Assistant

| This<br>Mont |                                    | Last<br>Month                           | This<br>Month | n                                 | Last<br>Month                   |
|--------------|------------------------------------|-----------------------------------------|---------------|-----------------------------------|---------------------------------|
| Co           | mmodore 64 Entertainn              | nent                                    |               | VIC-20 Entertainment              |                                 |
| 1            | Fort Apocalypse (Synapse)          | 2                                       | 1             | Gridrunner (HesWare)              | 1                               |
|              | Jumpman (Epyx)                     | 1                                       |               | Shamus (HesWare)                  | 3                               |
| 2 3          | Temple of Apshai (Epyx)            | 3.                                      |               | Choplifter (Creative)             | 2                               |
| 4            | Frogger (Sierra On-Line)           | 4                                       |               | Temple of Apshai (HesWare)        | 3<br>2<br>4                     |
| 5            | Planetfall (Infocom)               | 10                                      |               | Crush, Crumble and Chomp (HesWare |                                 |
| 5<br>6<br>7  | Choplifter (Creative)              | _                                       |               | Amok (UMI)                        | 10                              |
| 7            | Gridrunner (HesWare)               | 7                                       |               | Predator (HesWare)                | 9                               |
| 8<br>9       | Neutral Zone (Access)              | 5                                       |               | Escape MCP (Comm*Data)            |                                 |
| 9            | Sword of Fargoal (Epyx)            | 6                                       |               | Exterminator (Nüfekop)            | 7                               |
| 10           | Shamus (HesWare)                   | _                                       |               |                                   |                                 |
|              | Commodore 64                       |                                         | ***           | C 00 11 Bush                      | 4444                            |
|              | Home/Business/Utility              |                                         | AT            | C-20 Home/Business/Ut             | 8000000000 <del>0-2</del> 00000 |
|              |                                    |                                         | 1             | Quick Brown Fox (Quick Brown Fox) | 1                               |
| 1            | WordPro 3 Plus/64 With Spell Right |                                         |               | Turtle Graphics (HesWare)         | 2<br>3<br>4                     |
|              | (Professional)                     | 1                                       |               | HES Writer (HesWare)              | 3                               |
| 2 3          | Quick Brown Fox (Quick Brown Fox)  |                                         | 4             | HES Mon (HesWare)                 | 4                               |
| 3            | M File (M Soft)                    | 11                                      |               | Household Finance (Creative)      | 5                               |
| 4            | Money Manager (Timeworks)          | 5                                       | 6             | Practicalc                        |                                 |
| 5            | Practicale (Computer Software      |                                         |               | (Computer Software Associates)    | — ·                             |
|              | Associates)                        | 4                                       |               |                                   |                                 |
| 6            | Calc Result (Handic)               | -                                       |               | VIC-20 Educational                |                                 |
| 7            | Data Manager (Timeworks)           | -                                       |               |                                   |                                 |
| 8            | Electronic Checkbook (Timeworks)   | 6                                       | 1             | Touch Typing Tutor (Taylormade)   | 1                               |
| 9            | PaperClip (Batteries Included)     | 8                                       | 2             | Primary Math Tutor (Comm*Data)    | -                               |
| 10           | Oracle (Batteries Included)        | -                                       | 2<br>3<br>4   | Type Attack (Sirius)              | -<br>2<br>5                     |
| C            | ommodore 64 Educatio               | nal                                     | 5             | Gotcha Math Games (Comm*Data)     | 4                               |
| 1            | Facemaker (Spinnaker)              | 4                                       | 3             | Hangman/Hangmath (Creative)       |                                 |
| 1<br>2<br>3  | Fraction Fever (Spinnaker)         | *************************************** |               |                                   |                                 |
| 3            | Up For Grabs (Spinnaker)           | 3                                       |               |                                   |                                 |
| 4            | Primary Math Tutor (Comm*Data)     | 5                                       |               |                                   |                                 |
| 5            | Dungeons of the Algebra Dragons    | 9                                       |               |                                   |                                 |
|              | (Timeworks)                        |                                         |               |                                   |                                 |
| 6            | Kindercomp (Spinnaker)             | 1                                       |               |                                   |                                 |
| 7            | Touch Typing Tutor (Taylormade)    | 2                                       |               |                                   |                                 |

# Don't let price get in the way of owning a quality printer.

Adding a printer to your computer makes sense. But deciding which printer to add can be tricky. Do you settle for a printer with limited functions and an inexpensive price tag or buy a more versatile printer that costs more than your computer? Neither choice makes sense.

Here's a refreshing option—the new, compact STX-80 printer from Star Micronics. It's the under \$200 printer that's whisper-quiet, prints 60 cps and is ready to run with most popular personal computers.

The STX-80 has deluxe features you would

expect in higher priced models. It prints a full 80 columns of crisp, attractive characters with true descenders, foreign language characters and special symbols. It offers both finely detailed dotaddressable graphics and block graphics.

And, of course, the STX-80 comes with Star Micronics' 180 day warranty (90 days on the print element).

The STX-80 thermal printer from Star Micronics. It combines high performance with a very low price. So now, there is nothing in the way of owning a quality printer.

\*Manufacturer's suggested retail price.

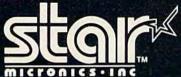

THE POWER BEHIND THE PRINTED WORLD

Computer Peripherals Division
P.O. Box 612186, Dallas/Ft. Worth Airport, TX 75261 (214) 456-0052

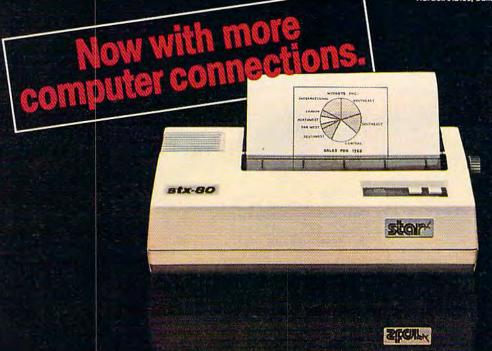

The new STX-80 printer for only \$199.\*

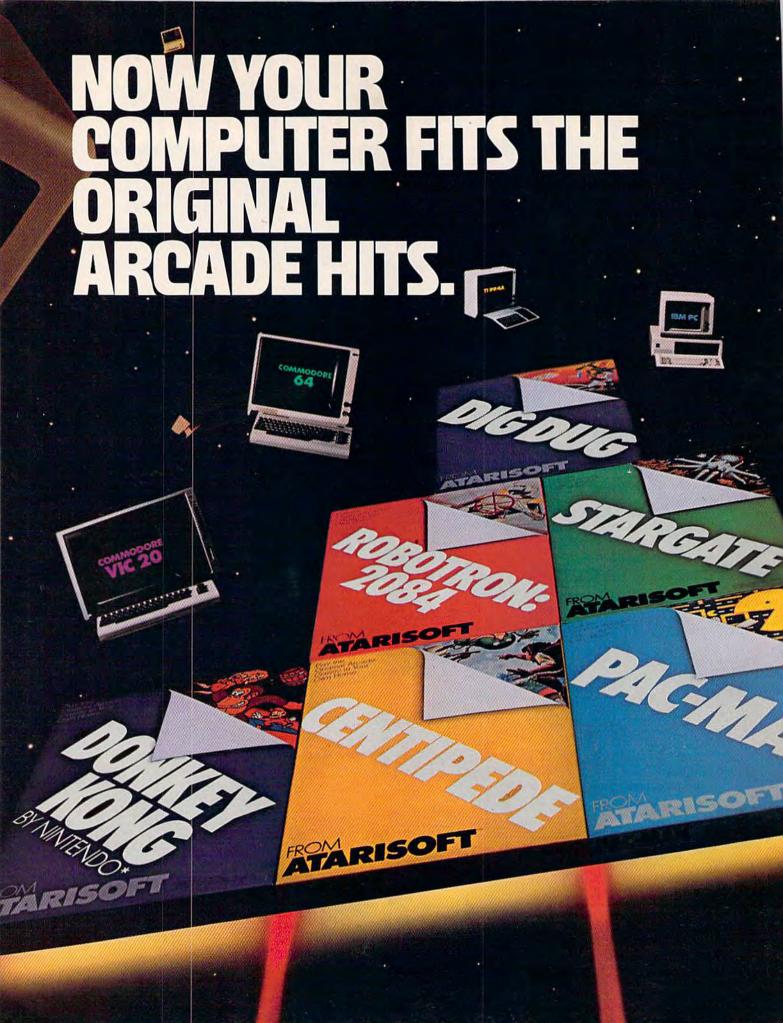

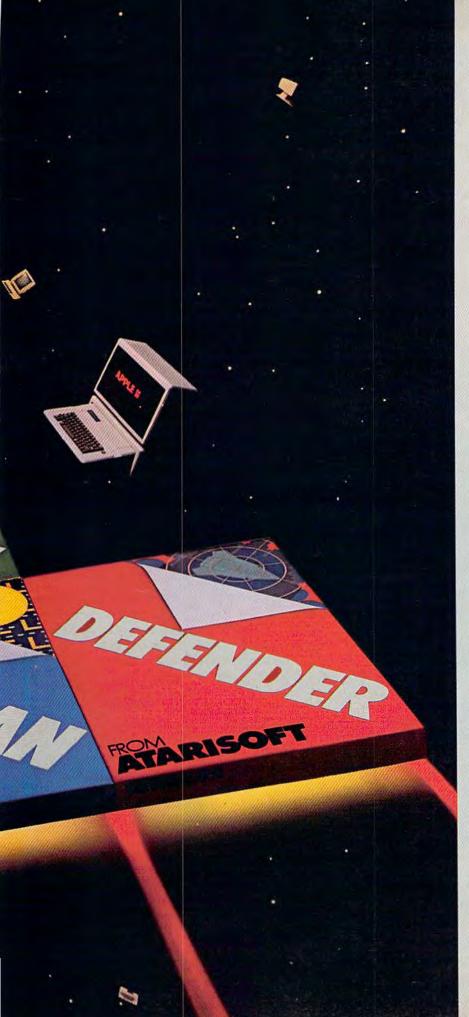

Now the excitement of original arcade graphics and sound effects comes home to your computer.

Introducing ATARISOFT.™ A new

source for computer software.
If you own a Commodore VIC 20 or 64, a Texas Instruments 99/4A, an IBM or an Apple II, you can play the original arcade hits.

DONKEY KONG by Nintendo, CENTIPEDE!" PAC-MAN, DEFENDER, ROBOTRON: 2084, STARGATE and OIG OUG. (On the TI 99/4A you can also play Protector II, Shamus, Picnic Paranoia and Super Storm.)

So, start playing the original hits

on your computer.

Only from ATARISOFT. Some games also available on ColecoVision and Intellivision.

Now your computer fits the arcade hits.

CINE AFCAGE NICS.

DONKEY KONG, Mario and NINTENDO are trademarks and © Nintendo 1981, 1983. PAC-MAN and characters are trademarks of Bally Midway Mfg. Co. sublicensed to Atan; Inc. by Namco-America, Inc. DEFENDER is a trademark of Williams Electronics, Inc., manufactured under license from Williams Electronics, Inc., ROBOTRON: 2084 is a trademark and © of Williams 1982, manufactured under license from Williams Electronics, Inc. STARGATE is a trademark and © of Williams 1981, manufactured under license from Williams Electronics, Inc. DIG DUG is created and designed by Namco Ltd. manufactured under license by Atan, Inc. Trademarks and © Namco 1982, PROTECTOR II is a trademark of Synapse Software Corporation, manufactured under license by Atan, Inc. SI-AMUS is a trademark of Synapse Software Corporation, manufactured under license by Atan, Inc. SI-PER STORM is engineered and designed by Synapse Software Corporation, manufactured by Atan, Inc. SUPER STORM is engineered and designed by Synapse Software Corporation, manufactured by Atan, Inc. for use on the above referenced machines and are not made, licensed or approved by the manufacturers of these machines. COMMODORE 64, VIC 20, TEXAS INSTRUMENTS 99/4A, IBM, APPLE, COLECOVISION and INTELLIVISION are respectively trademarks of Commodore Electronics Limited, Texas Instruments, International Business Machines Corp., Apple Computer Inc., Colecc Industries, Inc. and Mattel, Inc. A ② Warner Communications Company. © 1983 Atari, Inc. All rights reserved.

| Name      |                   |      |                     |
|-----------|-------------------|------|---------------------|
| Address   |                   |      |                     |
| City      | Sta               | te   | Zip                 |
| Telephone |                   |      |                     |
| PRODU     | JCT OWNED: (Check | ane) |                     |
| 1 🗆 1     | 1-99/4A           | 5    | Commodore<br>Vic 20 |
| s   1     | BMPC              | 6    | Intellivision       |
| 3 🗆 0     | Commodore 64      | 7    | Apple II            |
|           | ColecoVision      | 8    |                     |

#### SIMPLE ANSWERS TO COMMON QUESTIONS

TOM R. HALFHILL, EDITOR

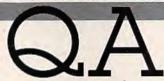

Each month, COMPUTE!'s GAZETTE will tackle some questions commonly asked by new VIC-20/Commodore 64 users and by people shopping for their first home computer.

One of the older 1540 disk drives. Is there any problem in trading disks back and forth?

A. Yes, there is a potential compatibility problem. If you're merely *reading* from each other's disks, you should be safe. But *writing* to them could be hazardous to the files stored on the disks.

The reason is that the 1541 disk drive runs slightly slower than the 1540. In our experience, the difference is insignificant when reading disks formatted on one drive or the other. But if you try to write, the speed difference could cause adjacent blocks of data to be overwritten.

The 1541 drive can be accelerated to the 1540's speed by entering this statement:

CLOSE15:OPEN15,8,15,"UI - "

This makes it safe to write to a 1540 disk on the 1541 drive. To restore the 1541's original speed, initialize the disk or enter:

CLOSE15:OPEN15,8,15,"UI+"

(Notice that "UI —" speeds up the drive and "UI +" slows it down. This syntax might be the opposite of what you'd expect, but it's straight from pages 8-9 of the VIC-1541 User's Manual.)

Unfortunately, you can't slow down a 1540 drive the same way, so it's risky to write to 1541 disks on the 1540. If you use both kinds of drives or frequently swap disks with someone who uses a different drive, you should mark all your disks "1541" or "1540" to avoid problems.

Some programs in your magazine I cannot get to run, and I've traced the problem to certain lines which are very long. I type the line exactly as printed in the listing, but when I press RETURN and re-LIST the line, only part of it is there—the rest was chopped off somehow. Even the "Automatic Proofreader" doesn't help. Are

these lines, indeed, the problem? If so, is there any way to type these lines and get these programs to work? Why didn't you test the programs first to make sure they worked?

You've zeroed in on a problem which seems to have troubled many other readers. Until a number of similar letters and phone calls came in, we had not realized how many readers are unfamiliar with BASIC line-length limits and with the use of keyword abbreviations to solve the problem. Nor had we realized how many programmers routinely use long lines in their programs.

The problem, as you deduced, is that certain lines are too long to type in—at least, too long to type in *normally*. But there is a way to enter them.

Normally, the Commodore 64 does not allow entry of BASIC lines which exceed 80 characters (two screen lines). The VIC-20's limit is 88 characters (four screen lines). If you type in more characters than these limits allow, the extra characters will be discarded when you press RETURN. Unfortunately, the computer does not warn you that the line has been truncated. If you re-LIST the line, you'll see the difference, but most people don't find out until they attempt to RUN the program for the first time. The program either fails to run properly or crashes altogether, often with a cryptic error message as the only clue. The problem can be hard to isolate, especially for nonprogrammers. Frustrated, many people blame a bug in the program or the listing and give up.

But the problem is easy to fix once discovered. The trick is to enter the long line as the programmer did when he or she wrote the program.

In an appendix of the user manual which came with your VIC or 64 is a table of keyword abbreviations (a summary of the most commonly used abbreviations appeared in last month's "Horizons: 64" column). Abbreviations allow you to enter BASIC keywords without typing all the characters. Usually an abbreviation consists of the

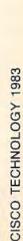

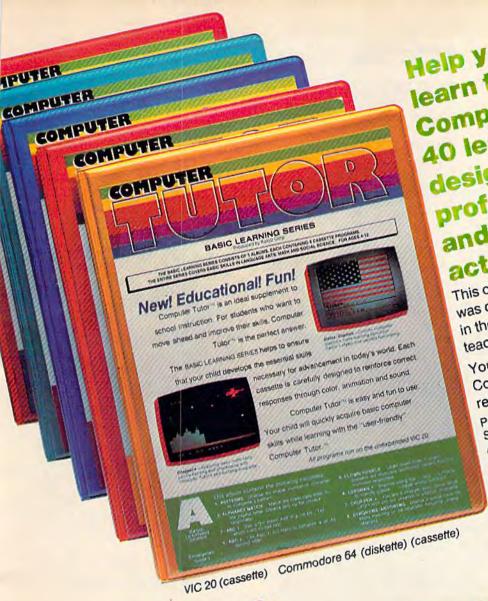

Help your child learn the basics with Computer Tutor!™ 40 learning programs professional educators designed by and tested in actual classrooms. This outstanding set of educational programs

was developed by professional educators in the classroom to meet the highest teaching standards.

Your child will delight in learning with Computer Tutor! M Correct responses are reinforced with colorful graphics and sound. Programs include Language Arts, Math and

A-Kindergarten-Grade 3 Social Sciences.

B-Grade 2-Grade 4 C-Grade 3-Grade 5

D-Grade 4-Grade 6 E-Grade 5-Grade 7 Sugg. Retail per 8 program Album \$99,00. Sugg Retail per 40 program set of 5

Albums \$449.00

Ronnie

The path to prosperity is a confusing maze paved with jellybeans and blocked by opposing donkeys. You're Ronnie's running mate as he seeks to stay the course and find his way against impossible odds!

SUGG. RETAIL \$19.95 Runs on Unexpanded VIC 20 (cassette)

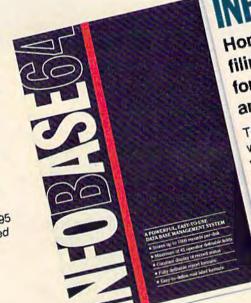

INFO ASE DATE Home/Business computer filing system. Ideal for lists, reports and inventories.

Tell the computer what you want filed and how you want it arranged. See it on the monitor screen or print it. Design the format yourself. Store up to 1000 records on a single diskette. SUGG. RETAIL \$59.95 Runs on Commodore 64 (diskette)

SOFTWARE PRODUCED BY KOLOB MARKETING INC. Impact Marketing Inc. • P.O. Box 21445 • Salt Lake City, Utah 84121

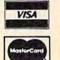

#### HOME MANAGEMENT SOFTWARE FROM ELECTRONIC ARTS

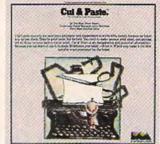

## If you can learn to use this word processor in 90 seconds, can it really be any good?

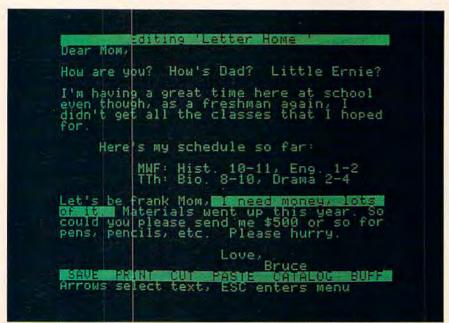

CUT & PASTE™ displays its commands on a single line at the bottom of the screen. This makes working with it easier and also gives you more usable space on the screen.

f all word processors on the market today, Cut & Paste may well be the easiest to use. In fact, by the time you finish reading this section of the ad, you'll know how to work with Cut & Paste. So read on. START TYPING. Working with Cut & Paste is like working with a typewriter. If you know how to use a typewriter, you already know how to type in your draft with Cut & Paste. The only real difference is, with Cut & Paste it's easier to correct typos. MAKING CHANGES. Let's say you've decided to make a cut in your rough draft. To do this you put the

cursor (the bright block) at the start

of the text you want to delete, and

stretch it through to the end of your cut. Then you send the cursor down to the "CUT" command on the bottom of the screen. Done.

If, on the other hand, you want to keep that line, but put it in a different part of your draft, you use the "PASTE" command. You mark the point of insert with the cursor. Then you put the cursor over "PASTE."

That's all there is to it.

PRINTING IT OUT. When you like the way your work looks, you print it. Put the cursor on the "PRINT" command. Then set your margins, in inches. That's it.

You now know how to use Cut & Paste.

OKAY, IT'S SIMPLE. BUT HOW GOOD IS IT? Cut & Paste has all the features you'll ever need to use at home. Here are a few of them:

- 1. Scrolling dynamic menus
- 2. Automatic word wrap
- 3. Simple cut & paste editing
- 4. Block indenting
- 5. Set margins and paper size in inches
- 6. Tabs
- 7. Automatic page numbering
- 8. Controllable page breaks
- 9. Headings
- 10. Scrolling text windows
- 11. Automatic widow and orphan control
- 12. Clear and concise manual

In other words, Cut & Paste will do just about everything other word processors do. But Cut & Paste will do it more easily. Without complex commands and modes.

If you think about a word processor in terms of what it replaces (typewriters, pens and paper, files), Cut & Paste begins to look very good indeed.

And when you consider that all this power can be had for approximately \$50, we think you'll see why we believe Cut & Paste is something of an achievement.

#### A PHILOSOPHY OF DESIGN.

The people who designed, developed and programmed Cut & Paste have some fairly heavy credentials.

They are people who worked on the internationally-famous user interface designs that led to the Xerox Star\* and Apple's Lisa.\* They are also

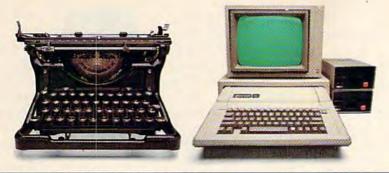

THE CHANGING OF THE GUARD. Until quite recently we used pens and paper and typewriters to write with, mostly because we knew how to use them. They have been good tools, but limited. You tend to make messes when you work with them, and getting rid of those messes makes extra work. Cut & Paste is an inexpensive and practical alternative. Because it is as easy to use as a typewriter, you really will use it. Which may make it the first sensible word processor for the home. Thus an alleged labor-saving device has come to a position where it really can save a significant amount of labor, i.e., yours.

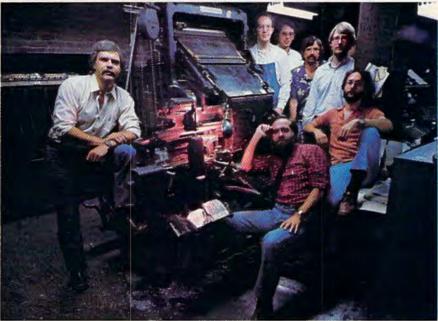

THE MEN WHO MADE CUT &

PASTE. The Linotype machine pictured here was the 19th century's most important contribution to word processing technology. It let typesetters compose and rearrange text in the form of metal castings. The importance of Cut Paste, of course, must await the judgment of history. Nevertheless, the seven men who developed it look confident here. Standing left to right, they are: Norm Lane, Steve Shaw, David Maynard, Dan Silva, Steve Hayes and Jerry Morrison. Seated at the console is Tim Mott, whose idea this was in the first place.

people who have in common a very lucid philosophy of design.

Computers and the programs they run are tools, they believe. Tools are never noticed unless they are bad tools. When they're good, they become, in effect, invisible. And if you want to make a good tool—an invisible tool—

you'd best study the way people use the tools they already have.

As a result of this thinking, Cut & Paste was designed to work much in the same way that you already work with a typewriter or with pen and paper. The most complex and powerful parts of the program are hidden from view. The work they do takes place deep in the machine. All you get to see are the results.

But beyond that, there is something almost indefinable about a good design. Things about it just seem to work crisply. Little touches and features that you notice make you want to smile. If it's really good,

Cut & Paste feels good.

it feels good.

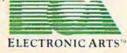

THE PRODUCTS of Electronic Arts can be found in your favorite computer stores, software centers, and in leading department stores throughout the country. Both <u>Cut & Paste</u> and <u>Financial Cookbook</u>™ are now available at a suggested retail price of \$50 for the Apple Ile and the Commodore 64 and will soon be available for the IBM-PC and Atari.

#### OUR COMMITMENT TO HOME MANAGEMENT.

Cut & Paste is just one of a growing number of products we're publishing within the category of "home management software." These products are all built around the same program architecture, making them all equally "friendly," as well as remarkably straightforward and practical. We believe that designs like these will soon make home computers as functional and efficient as today's basic appliances.

Our next product in this line is called Financial Cookbook. It's a realistic alternative to the complex, pre-programmed financial calculators we all wish we knew how to use. With a few, simple keystrokes, Financial Cookbook lets you make more than 30 key time-value-of-money computations—just about all the ones you'd ever use for personal finances—

like calculating mortgages with changing interest rates, compounding the interest on IRA and savings accounts, and buyversus - lease comparisons for automobile purchases.

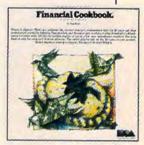

To find out more about these home management products and about what we have planned for the future, call or write: Electronic Arts, 2755 Campus Drive, San Mateo, CA 94403 (415) 571-7171.

first letter of the keyword and a SHIFTed second character. For instance, the abbreviation for POKE is P-SHIFT-O. (Note that the SHIFTed O appears on screen as a graphics character.)

You're still limited to typing 80 or 88 characters when using abbreviations. However, when you LIST a line with abbreviations, the abbreviations expand out to the full keywords, even if the resulting line exceeds the limit. The line appears illegal, but executes normally. Be aware that you cannot edit this line, however; if you want to make a change, you must retype the line from scratch.

Another problem with abbreviations is that they confuse the "Automatic Proofreader." The checksum program cannot be used to spot typos in long lines.

Programmers use abbreviations to save typing and memory. Not that the abbreviations themselves save memory—BASIC stores all keywords as one-byte tokens, whether abbreviated or not. But abbreviations allow programmers to pack more statements into each line, and reducing the number of lines in a program *does* save a little memory.

Since these long lines execute normally, the programs work fine when we test them prior to publication. We list the program directly from disk and don't hear of a line-length problem until letters begin arriving three months later.

To correct this problem, our lister program now warns us whenever it detects a line exceeding 80 characters. We then try to break up the long line into two shorter ones. Unfortunately, some programs—especially on the unexpanded VIC—require every available byte of memory. Breaking up a line can ruin a working program. In these cases, we'll at least try to warn you of the long lines.

Readers can help, too. If you submit a program to COMPUTE!'s GAZETTE, do not exceed the line limits unless absolutely necessary to conserve memory. Also, please do not number BASIC lines by ones, so that our programmers have room to break up long lines if necessary.

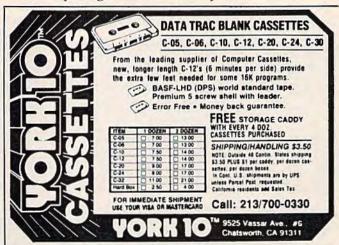

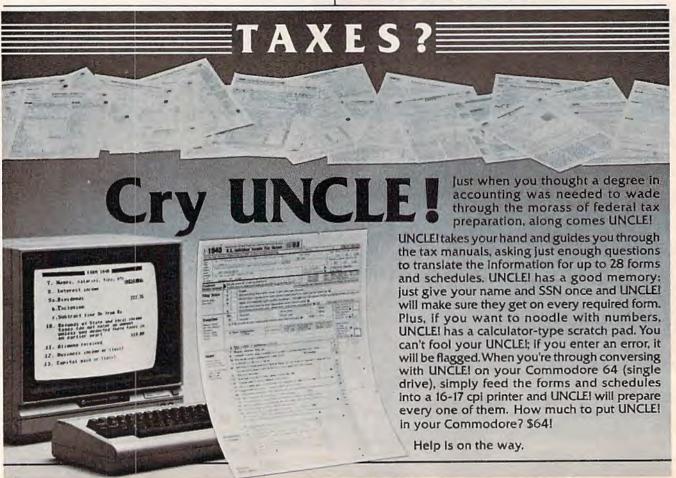

## The END of DINKETY-DINK-DINK.

Announcing the first computer music program that actually sounds like music.

LET'S FACE IT. Up till now, music programs for your home computer have all sounded, well, pretty lame. There were the ones that resembled little electronic music boxes, remember? And then there were those that sounded like so many burps.

Enter Music Construction Set. It's the first music program that really makes use of the power of that machine you've got. If you're a serious student, this means you'll be able to work with an intricacy and range of sound quality you've never heard before on a computer. And if you know nothing about music, you'll find something even more important. Namely, that this thing is simple enough to be a lot of fun.

Take a good look at this screen because it, you, and a joystick are the whole story here.

That's you at the right end of the staff of notes — the little hand. Move the joystick, and you move the hand. Use it to carry notes up to the staff. Lay in rests, signatures, clefs, then point

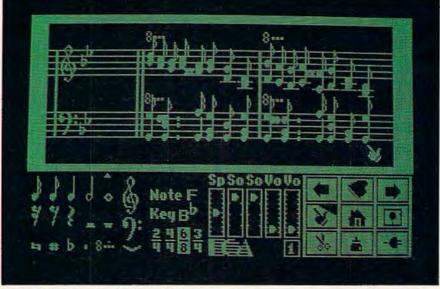

to the little piano in the lower right and listen, because you'll hear the whole thing played back.

Move those little scales in the middle up and down to vary the music's speed, sound quality, and volume. Use

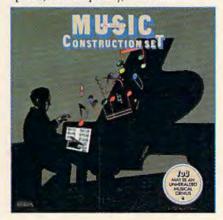

the scissors to cut out whole measures, then use the glue pot to paste them in somewhere else. Got a printer? Great. Print the score out and show it off to your friends.

But what if you're not up to writing your own stuff yet? No problem. There are twelve pieces of music already in here, from rock 'n roll to baroque. They're fun to listen to, and even more fun to change. (Apologies to Mozart.)

The point is, the possibilities are endless. But if you're still skeptical, visit your nearest Electronic Arts dealer and do the one thing guaranteed to send you home with a Music Construction Set in tow.

Boot one up. Point to the piano. And listen.

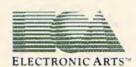

# WORD PROCESSING In The Home

Tom R. Halfhill, Editor

Word processors are displacing typewriters in offices as rapidly as ballpoints replaced fountain pens a few decades ago. But there are good reasons why many of today's households could use a word processor, too.

ord processors are probably the most popular inventions to hit the business world since electric typewriters in the 1960s. Every day, in somebody's office somewhere, a hapless typewriter with its rubber roller platen, pile of typing paper, and bottle of white correction fluid gives way to a gleaming new computer-age word processor. Secretaries are signing up for word processing courses to keep from becoming as obsolete as their traded-in typewriters. The quiet hum of video monitors and the whir of disk drives is replacing the percussion of mechanical striking arms slapping against paper.

It's called the "electronic office" or the "paperless office." At first there was resistance, but by now it's taken for granted that word processing (and computerization in general) is having a significant impact on the function of American business. The business of staying in business and competing for profits is too important for any business person to long ignore a new tool or method for achieving greater productivity.

But in the last five years something even more amazing has happened. This chic new business tool, the computer word processor, has started to find its way into the American home, too. The invention of the inexpensive microcomputer (and its clever packaging as the home computer) has

made it possible for millions of people to afford a word processor as readily as most businesses. A \$50–\$100 word processing program running on a \$100–\$400 home computer with a printer can perform most of the major writing functions of a typical \$5000 or even \$10,000 dedicated business system.

However, just as many business users had to be sold on the advantages of word processing, so do many home users. After all, it's much easier to justify the expense of word processors in a business, where dozens or even hundreds of letters, memos, and reports are generated every day. But what good is word processing in the home? How much writing goes on in the average household?

The answer varies, of course, but it can be argued that nearly any home with an adult working in a professional occupation, or with a student of almost any age, can probably benefit from an inexpensive home computer-based word processor. The key is to recognize what a powerful application word processing really is.

First of all, consider the precedence set by other business inventions which have moved into the average household: the calculator and the typewriter.

Mechanical adding machines were used by businesses for decades without making significant inroads into the home. There were several reasons for this: Adding machines were expensive, bulky, and nonportable. Also there was little use for a computing device, however primitive, in the typical home of the early- to mid-20th century. Household finances were generally pretty simple before the proliferation of credit cards, widespread con-

# What if you could get small enough to crawl inside your computer and see

how all that stuff really works?

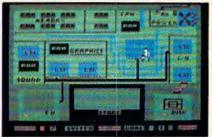

IT STARTS with an arcade-style game. You play it for a while and then something happens. The system goes down in a crash. And now your job is to find out why and make things right again.

Expert help is available in the form of a strange character named Charlie Fixit. He's got a way of making you small enough to get inside the machine. But being inside is yet another game. There are stray charges to duck, static to avoid, and all sorts of intriguing devices to explore before you can get everything back into working order.

The name of this unusual program is D-Bug, and it's a wonderful way to introduce your children (and maybe even yourself) to the terminology and basic workings of computers. But beyond this specific knowledge, you'll also learn some fairly subtle skills about how to link causes and effects, and how to develop creative strategies for solving problems.

D-Bug was designed, developed and programmed by ChildWarepioneers in the field of computer literacy for children. It is just one of an entire line of programs we're publishing that deliberately blur the traditional distinctions between

education and entertainment.

D-Bug is now available on diskette for Commodore 64 and Atari home computers and can be found at your favorite computer stores, software centers, and in fine department stores throughout the country.

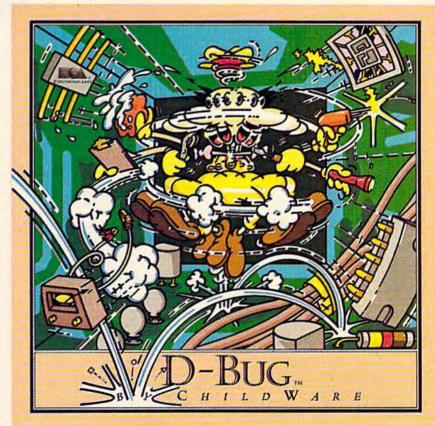

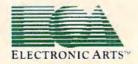

sumer loans, checking accounts, modern investment alternatives such as money market funds, and increasingly complicated income tax returns.

Luckily, the electronic calculator arrived at just the right time. Soon after they began replacing adding machines in businesses, they started showing up in homes. A whole new market was created. During the 1970s, calculators grew cheap, small, and powerful. Today almost nobody balances their checkbook or figures a tax return by hand. The very idea is becoming unthinkable.

The spread of typewriters from the office to the home is even more to the point since, like word processors, they are writing machines. Typewriters started appearing in American offices soon after their invention late in the 19th century. At first, their move to the home was held back by many of the same factors which discouraged the home use of adding machines: Early typewriters were expensive, bulky, nonportable, and not all that useful in the average household.

But sometime around World War II things started to change. New typewriters appeared on the market designed for personal use—relatively inexpensive, small, and portable. Colleges began requiring students to hand in typed term papers. Many people started using typewriters for personal business correspondence, and those with office jobs were taking work home. Soon typewriters became a common appliance in millions of households.

For many of the same reasons, word processors are spreading from offices to homes, too. Almost anything a typewriter can do, a word processor can do better. A home computer-based word processor is still more expensive than a cheap portable typewriter, but on the other hand, even the most advanced electronic "memory typewriter" is not as flexible as the typical home computer word processor. College, high school, and even younger students are using word processors for term papers and reports. Their parents can use the same word processor for personal business letters, or for work taken home from the office.

Best of all, the expense of a home word processor is minimal if the household already owns a home computer. Maybe the computer was originally purchased for running education/home application programs, or playing videogames, or for learning how to program. It can be transformed into a powerful word processor with the addition of the appropriate program and maybe a printer and disk drive.

Thinking of a word processor as a substitute for a typewriter is enough to justify its purchase for many people. But there are other reasons which may be even more compelling. A word processor is much more than just an electronic,

computerized typewriter—it's a whole new way of writing.

In the beginning, typewriters were used simply to make neat copies of documents composed originally in longhand. Even today many people still use typewriters this way, preferring to write everything out before typing up the final draft.

But soon after their invention, typewriters were embraced by writers, especially journalists. For the first time since the clay tablet and stylus an entirely new writing implement had been invented. Newspapermen were among the first to make the transition from writing by hand to composing their thoughts directly on a keyboard. Pencils and pens—which in various forms had been the only writing instruments since writing itself was conceived—were relegated to notetaking and editing.

Why is this important? Because the transition to the keyboard is an important step in the development of many writers. The majority of professional writers do their writing on a keyboard, not in longhand.

Some writers, including a few famous ones, still contend that writing in longhand with a pen is a more intimate way of committing thoughts to paper. We won't argue this point, because it's one of those philosophical questions that is rarely resolved. However, there is little doubt that writing in longhand is slow. When deadlines are not important, this may not matter. Indeed, many writers who always write in longhand are accustomed to pacing their thoughts accordingly, and argue convincingly that longhand doesn't slow them down.

But many writers who switch to typewriters notice something strange and wonderful: apparently because they can put their thoughts to paper so much faster, the words start coming faster. At first the switch from longhand to typewriters is not always easy. It is forced on those writers who must consistently produce on deadline—such as journalists—and the transition can be traumatic. Before long, however, the old pen-and-paper method seems agonizingly slow, and they dread being out of reach of a keyboard.

Unfortunately, efficient as they are, typewriters are far from the ultimate writing tools. Once a word is typed, for practical purposes it is committed as indelibly as a word penned in ink. It's possible to make minor corrections with erasable bond, correcting ribbons, chalk strikeover sheets, or white correction fluid. But major revisions mean extensive retyping. Longhand manuscripts aren't very flexible, either. Many drafts may be required before the final acceptable copy

is ready.

## What do you like best about COMPUTE!'s GAZETTE?

It teaches me more about my Commodore 64 than any other magazine. Explanatory articles on now programs work the Gaz is the best magny me for Vic-20 owners Good Writers! MM Duyum Willings an outstanding The Gazette Feedback column. I rate it the Best magazine for my needs The intriviews with professional programmers IM NEW AT COMPUTING; THE GAZETTE HEIPFUL Olain language articles for - It helps me learn the essentials and xeitement of computing The articles on Machine language Educational programs in tasic It's not too technical for the average person. The abounced programming technique The ads and reviews ACTICLES ABOUT DISK DRIVES AND MODERIS The Large number of programs programming tips and reviews Information on things the manuals do not explain Your professional writing; you have very knowledgeable authors I like learning how computers work It tills me about current events in the computer industry

The above comments are from The Editor's Feedback Cards, a monthly part of our continuing dialogue with the readers of COMPUTE!'s GAZETTE.

Every month, readers of COMPUTE!'s GAZETTE get ready-to-type-in games and applications programs, tips on programming in BASIC and machine language, reviews of new hardware and software, feature articles

that explain and entertain, and much more.

If you would like to become a GAZETTE subscriber, return one of the subscription cards in this issue or call the number below. The basic subscription price of \$20/year saves you \$10 off the newsstand price. Why not subscribe today? Call Toll Free in the US 800-334-0868, 919-275-9809 in NC.

#### COMPUTE'S GAZETTE

P.O. Box 961 Farmingdale, NY 11737

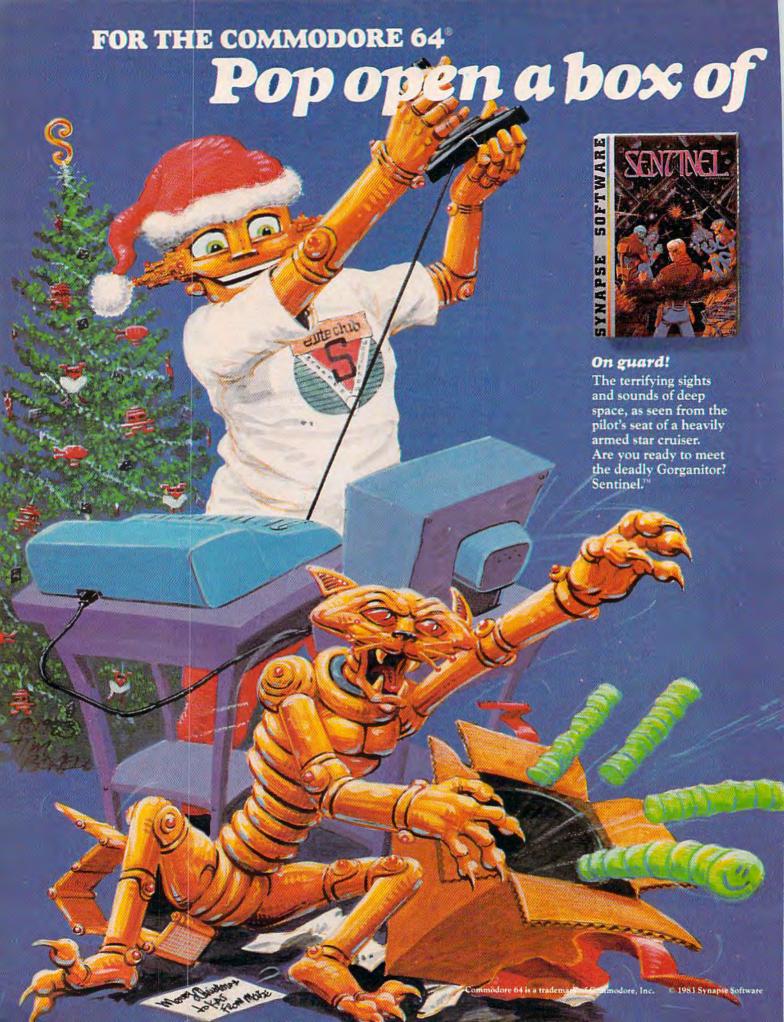

# Synapse excitement!

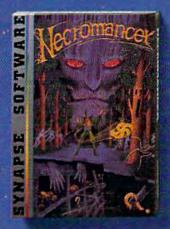

# Spell-binding

Only you can restore the forest with ancient spells. Then you must march your armies of enchanted trees into battle against the Troglodytes and the evil Necromancer. Who will emerge triumphant from the final conflict? Necromancer.

A whole new dimension in gam-

ing from the leader in home computer excitement! Elite Club

membership entitles you to an

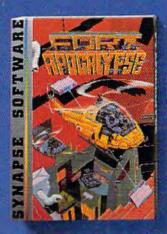

## Take the controls

Your helicopter mission—capture vital fuel and weapons, free the enslaved masses, and finally destroy the fortress itself. Will you triumph or be crushed by the fiendish Kraalthan lords? Fort Apocalypse.™

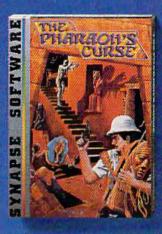

#### Ancient treasures

A fortune is yours for the taking. But can you avoid the ghost of Rama and the evil mummy? Are you nimble enough to leap the chasms and outsmart the deadly booby traps separating you from freedom? The Pharaoh's Curse?"

# Join the Elite today!

ID card, certificate, a Synapse hat, patch and quarterly newsletter, all for one low membership fee.

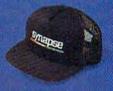

You'll also receive advance information on new Synapse games and be able to buy special T-shirts and posters. Join the Elite today,

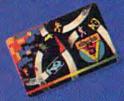

**synapse** 

or send for more information and receive a FREE Synapse patch!

Special Offer: The first 1000 members also receive an incredible Blue Max™ poster!

# synapse synapse

- YES. Send me a FREE patch and more club information.
- YES, I want to join. I've enclosed \$10 for one membership or \$15 for my family. (\$12/\$17 in Canada). Cash, check, money order or VISA/MasterCard.

membership processing.

5221 Central Avenue, Richmond, CA 94804 · (415) 527-7751

That's where word processing comes in. You may have heard or read elsewhere about the advantages of word processing: Documents are typed not on paper, but on the video screen. Characters, words, phrases, sentences, paragraphs, or even large blocks of text can be modified, deleted, inserted, added to, moved, duplicated, and manipulated to your fingers' content. When everything is just right, you can print out as many perfect copies as you want. You can store the document on disk or tape for later use. You can merge documents saved on disk or tape to create a larger document, giving you the power to build anything from a form letter to a novel.

Most people these days are at least partly familiar with the advantages of word processors, even if they haven't actually used one themselves. But there's another bonus that is a bit more subtle—a word processor can make you a better writer.

This isn't just another outrageous claim of the "computers-will-save-the-world" ilk. This writer, and many others, is convinced that it's true.

Word processing makes writing so flexible, so fluid, that almost all the inhibitions are banished. Since anything you type can be changed

VIC20°
37K

Now you can have the memory power of the 64, flexible memory control, expansion port and more.

\*\*TROSAIC\*\*
ELECTRONICS, INC.
Call for your nearest Mosaic Dealer 1-800-547-2807, in Oregon 653-7885
VIC 20 is a registered trademark of Commodore Business Machines Inc.

in virtually any way, there is no reason to agonize over every word and phrase. If it doesn't "read" right, just back up and try again. Experimentation is easy. Even radical changes to your text are only a few keystrokes away. No other writing tool offers anything near this level of flexibility.

Let's face it—everything you write that is seen by other people is a reflection of not only your writing skill, but also your intelligence, style, and personality. These things show up between the lines, if not actually within them. If you are writing for publication, or sending a memo to your boss, or compiling a report to be seen by coworkers, or mailing a complaint letter to a company or a congressman, can you afford not to have every sentence as perfect as you can make it? How many times have you let a typo or awkward sentence slip by because it would mean retyping or rewriting an entire page or more?

Even more important, word processing should not be limited to adults. Children should be encouraged to write on a word processor as soon as they can handle the keyboard and the equipment (which these days is a pretty early age, it seems). Many school systems are beginning to realize the educational value of word processing. Word processors are becoming standard equipment in hundreds of schools, even at the elementary level. In fact, one commercial word processor now on the market for home computers (Brøderbund's *Bank Street Writer*) was specifically designed with young people in mind.

For years, standardized college-entry exams have revealed that the writing skills of American students are sadly deteriorating. Perhaps more emphasis on composition and the careful revision of one's own work—assisted by word processing—can help reverse the trend. Early results from classrooms using word processors are encouraging.

It certainly wouldn't hurt if children were started in this direction at home, using their family's home computer. They could be urged to use the computer for writing book reports, letters to grandparents, keeping a personal diary, composing their own stories, collecting jokes they hear, or just fooling around. In short, anything that gives them writing practice, whether they realize it or not.

More than a few adults have improved their writing with a word processor, too—including this writer. When I hear the cliché that computers (particularly home computers) are "a solution in search of a problem," I argue that even if computers were good for nothing else but word processing, it would be enough to justify their existence. Although the world got along fine for years with pencils and typewriters, sometimes a problem doesn't become obvious until a better solution is invented.

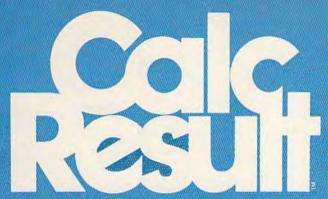

# The Commodore 64" Spreadsheet that puts you a million miles ahead

CALC RESULT. The one spreadsheet guaranteed to turn your Commodore into a powerful financial tool. Offering you every feature found on other more expensive programs for much less the cost.

Flexible...you can view four different areas at once

Versatile...customize your own print formats

Distinctive...display beautiful color graphics

CALC RESULT Advanced is a three-dimensional spreadsheet with built-in HELP function and 32 pages of memory. For the Commodore 64 \$149.95. For the CBM™ 8032 \$199.00. For first time users CALC RESULT Easy gives you a fast way to perform financial calculations—easily. For the Commodore 64 \$79.95. For a down to earth demonstration of either version visit your local dealer today.

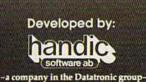

Distributed by:

DES—DATA EQUIPMENT SUPPLY 213-923-9361 SOFTEAM 800-421-0814 COMPUTER MARKETING SERVICES, INC. 800-222-0585 WAREHOUSE 1, INC. EASTERN U.S./800-253-5330 WESTERN U.S./800-255-0056 BLUE SKY SOFTWARE Ashland Office Center Evesham & Alpha Avenues Voorhees, NJ 08043 609/795-4025

A Product of:

# Speciscript Word Processor For Commodore 64 And VIC-20

Charles Brannon, Program Editor

COMPUTE!'s GAZETTE is very pleased to present "SpeedScript," a word processing program written entirely in machine language. Fast, powerful, and easy to use, it includes almost all the major features found in professional word processor programs for personal computers. We believe it approaches commercial-quality programs costing \$50 or more. It runs on the Commodore 64 (leaving a huge 45K free for text) and the VIC-20 with 8K or greater memory expansion. Speed-Script will considerably amplify the utility of your computer.

```
SpeedScript Word Processore
GSpeedScript Word Processore
GFor Commodore 64 And VIC-20*

CCharles Brannone
GProgram Editore
Floater:
COMPUTEL's Gazette is very pleased to
present "SpeedScript," a word
processing program written entirely in
machine language. Fast, powerful, and
```

A current advertising campaign extols the virtues of a ballpoint pen that can erase like a pencil, dubbing it the."portable, personal word processor." It can even plot graphics. Like a word processor, the pen can edit, change, and erase. It can produce flawless hard copy. And, indeed, you can draw circles, squares, and bar graphs. But can the pen move paragraphs? Put a 100page book on a 51/4" disk? Turn a rough draft into final copy with only a few changes? Can it truly edit without a trace of correction, and produce formatted, doublespaced, automatically pagenumbered text?

Maybe we're not being fair to the erasable pen, but it should be made clear that word processing is more than just a computerized typewriter. Such a "word processor" would be a few lines long:

10 OPEN 1.4 20 INPUT A\$ 30 PRINT#1,A\$ 40 GOTO 20

When RUN, the program flashes the cursor and waits for a line to be typed. When you hit RETURN, the line is sent to the printer. You can move the cursor left and overstrike or use the DEL key to make changes to the line before you hit RETURN and print it out. But once it's on paper, it's committed. Too late to make any changes.

With a true word processor, you type everything in first, then print the whole thing out. Before you print, you can make as many changes as you want. A good word processor lets you change any line, swap paragraphs, and manipulate your text in numerous other ways. You can buy such a word processing program for your VIC or 64 for \$40 to more than \$100, depending on the features.

Or you can type in "SpeedScript." Even if you already own a commercial word processor for your VIC or 64, we think you'll be pleasantly sur-

prised. SpeedScript offers all the standard features, plus others you may not have seen before. And there are nearly identical versions for both the 64 and VIC (with 8K or more expansion memory).

# Entering SpeedScript

First, you'll need to type in SpeedScript. Programs 1 and 2 look long, but they are only about 4.5K, shorter than most BASIC games. The mass of numbers are machine language. Only with machine language do you get such power, speed, and compactness. Unfortunately, machine language isn't as easy to enter as a BASIC program. To aid with all the typing, we've developed MLX, the machine language editor. Be sure to read and understand the MLX article before you begin typing in SpeedScript.

Type in and SAVE the MLX program. The VIC version will require the 8K expander, both for MLX and SpeedScript. When you are ready to enter Speed-Script, turn your machine off and on (to clear it out), then enter one of these two lines before you load MLX:

for the VIC:

POKE 44,37:POKE 9472,0:NEW

for the 64:

POKE 44,27:POKE 6912,0:NEW

You can then load MLX from tape or disk, and enter RUN. MLX will ask for the starting and ending addresses. The starting address is the first number in the listing: 2049 for the Commodore 64, and 4609 for the VIC-20. The ending address is the last number plus five: 6842 for the 64, and 9342 for the VIC-20. After you enter this, follow the instructions in the MLX article to enter the listing. We've entered it here, and it takes only a few hours (you can stop, save your work, and continue typing in several sessions). No matter what your typing speed is, rest assured that it will be well worth your effort.

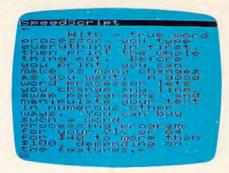

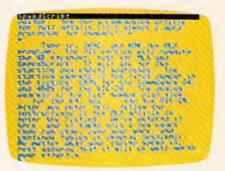

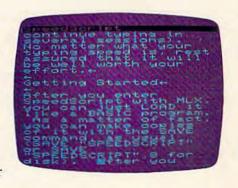

# Get more out of your Commodore.

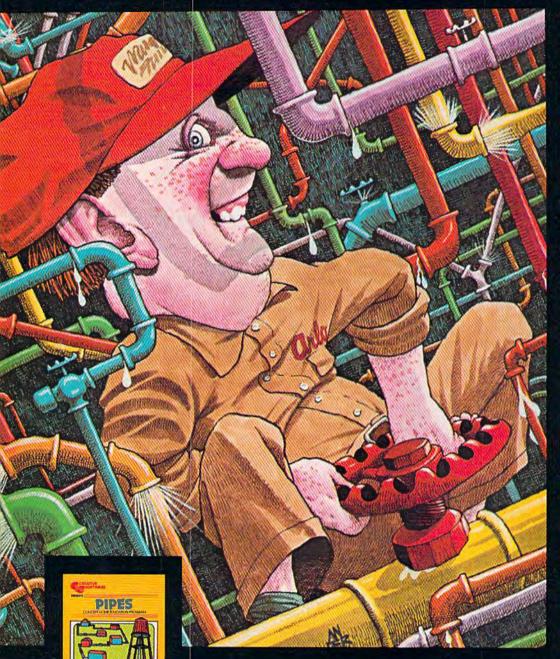

#### PIPES\* For the VIC-20 and Commodore 64.

Arlo is a hard-working plumber, but a touch absent-minded. He's building a water supply system for the whole neighborhood, and he really has his hands full. Help Arlo decide what kind of pipe to buy and where to put it...his limited budget doesn't leave him much margin for error. Figure out the shortest, most economical way to get everyone hooked up...and just hope poor Arlo has remembered to open and close the right valves. A marvelously entertaining and challenging exercise in planning, economics and spatial relationships for all ages.

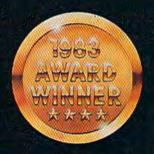

Look for complete promotional details inside each speciallymarked box of our year's biggest hits. Or talk to your Creative Software dealer. See how creative your Commodore really can be!

CREATIVE

# Get Creative!

## SAVE NEW YORK™ For the Commodore 64.

It was as peaceful a day as New York
ever gets, when suddenly the sky
went dark and a monstrous droning
noise filled the air. Hordes of
grotesque aliens were swooping
down from all sides, biting into the
Big Apple as if they hadn't eaten
for days. They were laying eggs, too.
Horrible slimy things that got down
into the subway tunnels and began
clawing their way up. If anyone
was going to save the city, it would
have to be me. I leapt into my
rocket and began blasting away.
I thought I stood a fighting chance,
but fuel's running low... another
wave of invaders on the horizon
...signing off...

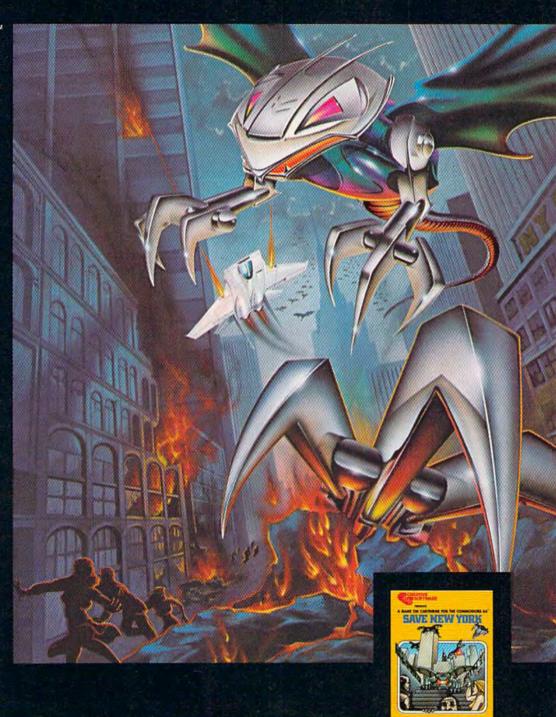

SOFTWARE

# Award-Winning Hits for your Commodore

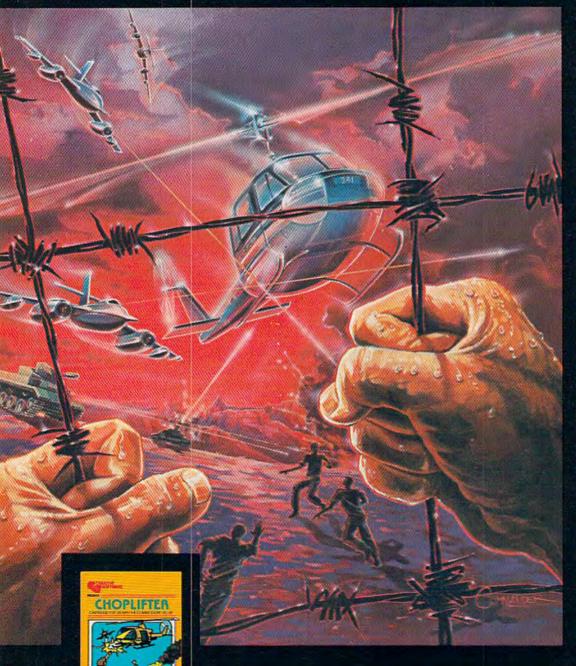

### CHOPLIFTER\* For the Commodore VIC-20.

Those are our men they're holding hostage! We don't care how you do it, but you've got to shoot your way in there and bring 'em back alive. You've got three choppers, probably not enough but it's all we can spare. And the enemy camp is pretty heavily fortified. With tanks, jetfighters and truly nasty laser bombs. Okay, maybe it's a suicide mission, but somebody's got to do it. Dozens of innocent lives are at stake. We're counting on you... don't let them down!

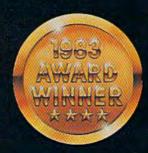

Now you can play some of America's hottest computer games on your Commodore, and get a FREE introduction to Home Management Software. It's our way of showing you that action-packed gaming is only the beginning of your Commodore's capabilities.

C R E A T I V E

# with a Free Software Bonus.

# SERPENTINE\* For the Commodore VIC-20.

In the Kingdom of Serpents, the only rule is eat or be eaten. Three huge and evil red snakes are slithering through a complex series of mazes, closing in on your good blue serpent from all sides. Move fast and watch your tail! Try to survive long enough to let your eggs hatch into reinforcements. Swallow the magical frogs or your enemy's eggs and you can get the strength to go on ... but look out to your left ... and ahead of you! They've got you surrounded, and it looks like meal time.

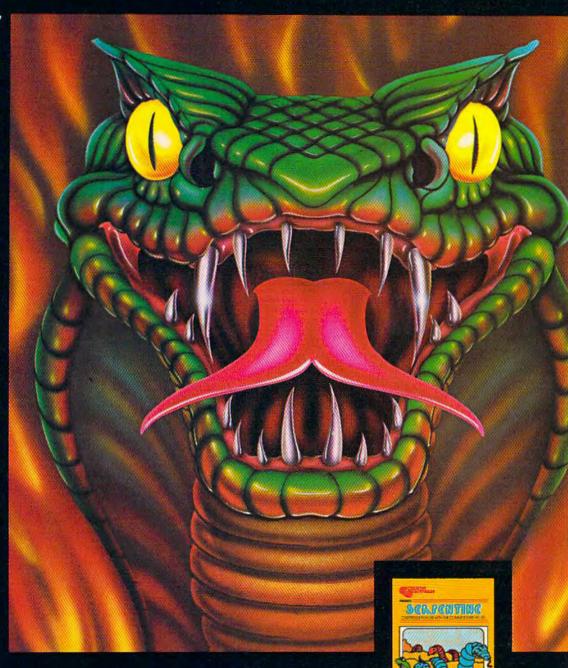

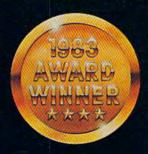

It can teach you. Manage your family finances. Even help you buy a new car. And now, for a limited time only, when you buy one of our specially-marked games you'll receive a certificate good for one of our Home Management Programs absolutely free.

SOFTWARE

# **Getting Started**

After you enter SpeedScript with MLX, you can just LOAD it like a BASIC program. As a matter of fact, you can make copies of it with the SAVE command, as usual (SAVE "SPEEDSCRIPT" or SAVE "SPEEDSCRIPT", 8 for disk). After you LOAD, enter RUN.

The screen will be light gray or white with black (or dark gray) lettering. The top line of the screen is highlighted.

The blinking cursor shows you where text will appear when you begin typing. You cannot type on the top line of the screen. This is the command window, and is used by SpeedScript to ask questions and display messages. When a message is displayed, it will remain until you begin typing again.

To get started, just begin typing. If a word you're typing won't fit on the screen line, the word and the cursor are moved to the next line. This is called word wrap, or parsing. It makes your text much easier to read on the screen, as words are never split across the margin. Another thing to notice is that a back-arrow appears if you press RETURN. This marks the end of a paragraph or line. It is not necessary

to press RETURN at the end of each screen line, as you must do when reaching the end of a line on a typewriter.

Most of us, being human, are not infallible, so you may

need to correct your typing mistakes. This is a big advantage of a word processor. You fix your errors before you print, so there's no messy fluids or special ribbons (Did you ever have to manually

(Did you ever have to manually erase on a typewriter?—ugh!)

If you want to backspace, press the INST/DEL key in the unSHIFTed position. The cursor backs up and erases the last letter you typed. You can press it as many times as necessary to back up to the error, then retype the rest of the sentence. This is clearly not the best way to do

things. Instead, you can move the cursor nondestructively. The cursor control keys are in the lower-right corner of the keyboard (see Figure 1: Keyboard Map). The CRSR left/right key moves the cursor to the right, and when SHIFTed moves the cursor left. Before you can correct the error, you have to move the cursor to the word in question. For example, to correct this line:

# Now is the rime for all good men

The cursor is moved to the "r" (cursor-left 21 times):

Now is the Dime for all good men

The letter "t" is typed:

# Now is the tome for all good men

And the cursor is moved to the end:

Now is the time for all good men■

Resume typing:

Now is the time for all good men to come to the aid of they're country.

Another error! We typed "they're" instead of "their." No problem.

In the above example, of course, you don't have to press the cursor-left key 21 times. You can just hold down the cursor-left key. It will repeat, and keep moving until you let go.

# English Cursor Controls

You can also move the cursor in ways that make sense in plain English. For example, if you hold down SHIFT and press the f1 function key, (which is how you get f2), the cursor jumps back to the previous word. To correct the error in the example above, just press f2 five times. You can then press f1 five times to go back to the end of the sentence and resume typing. Here is a list of what the function keys do:

f1: Move cursor to next word.

f2: Move cursor to previous word.

f3: Move cursor to start of next sentence.

f4: Move cursor to start of previous sentence.

f5: Move cursor to start of next paragraph.

f6: Move cursor to start of previous paragraph.

SpeedScript recognizes a sentence by the ending punctuation (. or ? or !), or by a RETURN mark (back-arrow). A paragraph is any sequence of characters that ends in a RETURN mark (a RETURN mark by itself, which you can use to make blank lines, counts as a paragraph).

Since you're working with English, the cursor up-down keys do not move up or down exactly one screen line. Instead, they act like f3 and f4. Cursor-down moves to the next sentence, and cursor-up moves to the previous sentence. This is easier to understand for many people, but it takes some getting used to for others.

As you begin to move the cursor around, you'll notice that you cannot move the cursor past the end of text. There is an invisible marker, sometimes called End Of File (EOF) at the end of the document. You can add text to the end of your document, but you cannot move past it, since there's nothing there. In a very few cases, you may see some text past the end of file, but you can't move to it, so ignore it.

Many of the other keys behave predictably. The CLR/HOME key in the unSHIFTed position moves the cursor to the top of the screen. If you press it twice, it brings you to the top of your document (in case the document is longer than one screen). The insert key (SHIFT-INST/DEL) inserts a space at the cursor position. You can press it as many times as necessary to make space for inserting a word. You

# Flight Simulator II

The Commodore Car

Put yourself in the pilot's seat of a Piper 181 Cherokee Archer for an awe-inspiring flight over realistic scenery from New York to Los Angeles. High speed color-filled 3D graphics will give you a beautiful panoramic view as you practice takeoffs, landings, and aerobatics. Complete documentation will get you airborne quickly even if you've never flown before. When you think you're ready, you can play the World War I Ace aerial battle game. Flight Simulator II features include animated color 3D graphics day, dusk, and night flying modes over 80 airports in four scenery areas: New York, Chicago, Los Angeles, Seattle, with additional scenery areas available user-variable weather, from clear blue skies to grey cloudy conditions complete flight instrumentation VOR, ILS, ADF, and DME radio equipped navigation facilities and course plotting World War I Ace aerial battle game complete information manual and flight handbook.

# See your dealer . . .

or write or call for more information. For direct orders please add \$1.50 for shipping and specify UPS or first class mall delivery. American Express, Diner's Club, MasterCard, and Visa accepted.

Order Line: 800/637-4983

**SubLOGIC** 

713 Edgebrook Drive Champaign IL 61820 (217) 359-8482 Telex: 206995

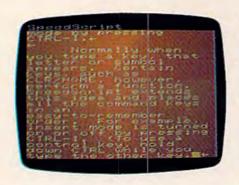

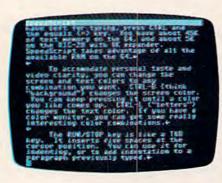

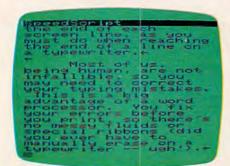

can also go into insert mode, where every letter you type is automatically inserted. In insert mode, it is not possible to overstrike. You enter or leave insert mode by pressing CTRL-I.

Normally when you type a key, that letter or symbol appears. Certain keys, such as CLR/ HOME, however, perform a function. SpeedScript extends this idea and places all the command keys in an easy-to-remember order. For example, insert mode is turned on or off by pressing CTRL-I. (To use a control key, hold down CTRL while you type the other key.)

When you enter insert mode, the command window changes color to remind you. If you press CTRL-I again, you're back in normal overstrike mode, and the command window reverts to its usual color.

CTRL-Z moves you to the bottom of your document (end of file). It's useful for adding text to the end. If you want to check how much memory you have left for typing, press CTRL and the equals (=) key. You have about 45K of text memory on the 64, and about 5K on the VIC-20 with 8K expander. SpeedScript takes advantage of all the available RAM on the 64.

To accommodate personal taste and video clarity, you can change the screen and text colors to any combination you want. CTRL-B (think "background") changes the screen color. You can keep pressing it until a color you like comes up. CTRL-L ("letters") changes the text color. If you have a color monitor, you can get some really interesting combinations.

The RUN/STOP key is like a TAB key. It inserts five spaces at the cursor position. You can use it for indenting, or to add indentation to a paragraph previously

If you want to change the case of a letter or word, position the cursor on the letter and press CTRL-A. It will switch from

lower- to uppercase or vice versa. CTRL-A moves the cursor to the right, so you can hold it down to change more than one letter. Another handy command is CTRL-X, or Transpose. It will switch two adjacent letters. My most common typing mistake is to wsitch (switch) two letters while I'm typing fast. With CTRL-X, it's easy to exchange the two letters without overstriking (which is useful in insert

# Text Deletion

With a typewriter, if you don't like what you've typed, you can tear the paper out, crumple it up, and dunk it into "file 13." With a word processor, this satisfying act is accomplished with but a few keystrokes.

With the DEL key, you can erase the last letter typed. If you're in the middle of text and press it, you'll notice that the character the cursor is sitting on is pulled on top of the previous character, and the rest of the text follows along. It sounds a little confusing, but it's easy:

## The quick brown fox juunmped over

Cursor is moved to error:

## The quick brown fox juun ped over

DEL is struck twice, deleting the erroneous characters:

# The quick brown fox juumped over The quick brown fox. jumped over

If you don't want the text to be pulled back, you can press the back-arrow key. It will just backspace and blank out the previous character without pulling the adjacent characters backward. Another way to delete is with CTRL-back-arrow. The cursor does not move, but the following text is "sucked into" the cursor. It is like a tiny black

If you want to strike out a whole word, sentence, or paraTAKE A BREAK! Commodore of

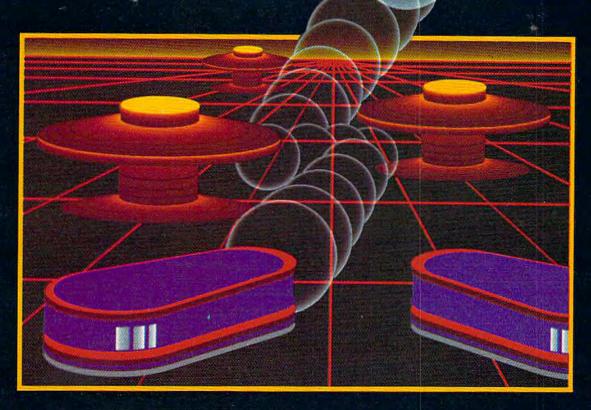

# WITH NIGHT MISSION PINBALL

You deserve the best. You've earned it. Now reward yourself with a session of Night Mission PINBALL, the most realistic and challenging arcade simulation ever conceived! ■ Stunning graphics and dazzling

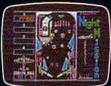

sound effects put Night Mission PINBALL in a class by itself. Game features: multiball and multi-player capabilities, ten different professionally designed levels of play, and an editor that lets you create *your own* custom modes. ■ So take a break with Night Mission PINBALL from SubLOGIC. Winner of *Electronic Games* magazine's 1983 Arcade Award for Best Computer Audio/Visual Effects.

# See your dealer . . .

or write or call for more information. For direct orders please add \$1.50 for shipping and specify UPS or first class mail delivery. Illinois residents add 5% sales tax. American Express, Diner's Club, MasterCard, and Visa accepted.

Order Line: 800/637-4983

SUDLOGIC Corporation

713 Edgebrook Drive Champaign IL 61820 (217) 359-8482 Telex: 206995 graph, it's time for a more drastic command: CTRL-E. When you press CTRL-E, the command window turns red (to instill fear and awe). You see the message:

# Erase (S,W,P):

Each time you press one of the three keys, a sentence, word, or paragraph is pulled toward the cursor and deleted. You can keep pressing S, W, or P until all the text you want to remove is gone. Then press RETURN to exit the Erase function and resume writing. Erase will remove text to the right of the cursor. If you are at the end of a sentence, word, or paragraph, you can use Delete (CTRL-D) to erase backward. CTRL-D displays:

#### Delete (5, W, P)

and immediately returns to the normal mode after its work is done. As an analogy, CTRL-Delete is like the DEL key, and CTRL-Erase is like CTRL-backarrow.

What if you pressed one key too many in the Erase command? What if you change your mind? Oh, no! What if you accidentally erased the wrong paragraph? On most word processors, you're out of luck. But with SpeedScript, you can retrieve the crumpled-up piece of paper and "uncrumple" it. Within certain limitations, SpeedScript remembers and stores the text you Erase or Delete. If you change your mind, just press CTRL-R.

Here's how it works. When you Erase text, the text is moved from the main screen into a fail-safe buffer, a reserved area of memory. The Commodore 64 version of SpeedScript reserves 12K for the failsafe buffer and the VIC-20 version has 1K.

There's another valuable use for the buffer, too. You can move text by putting it in the buffer and recalling it at the destination. Just Erase the paragraphs, words, or sentences you want to move, then place the cursor where you want to insert the text and press CTRL-R (think "Restore," "Retrieve," or "Recall"). In a flash, the text is inserted. If you want to copy (rather than move) a word, sentence, or paragraph, you can restore the deleted text with CTRL-R, then move the cursor and press CTRL-R to insert the deleted text again. You can retrieve the buffer contents as often as you like. For example, if you

use a long word or phrase often, just type it once, Erase it, then use CTRL-R to have the computer type it out for you.

You should be aware that CTRL-E and CTRL-D will clear the previous buffer contents. When you move one paragraph, then go back to move another, you don't want to have both paragraphs merged together the second time. Additionally, if CTRL-Delete added text to the buffer instead of replacing the buffer, CTRL-R would insert the text entries out of order, since CTRL-D deletes "backward."

If you want to move two paragraphs at the same time instead of separately, you can override the replacement and cause CTRL-Erase to add to the end of the buffer. Just hold down SHIFT with CTRL as you press E. If you want to force the buffer to be cleared, you can use CTRL-K (Kill) to clear the buffer. If you try to delete more than the length of the buffer (12K on the 64, 1K on the VIC), you'll see "Buffer Full". Stop and move the text, or use CTRL-K to clear the buffer to erase some more.

Finally, if you really want to wipe out all your text, there is a way. (Beware: You cannot re-

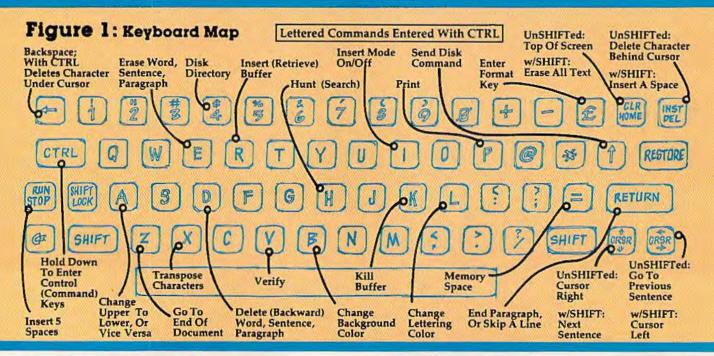

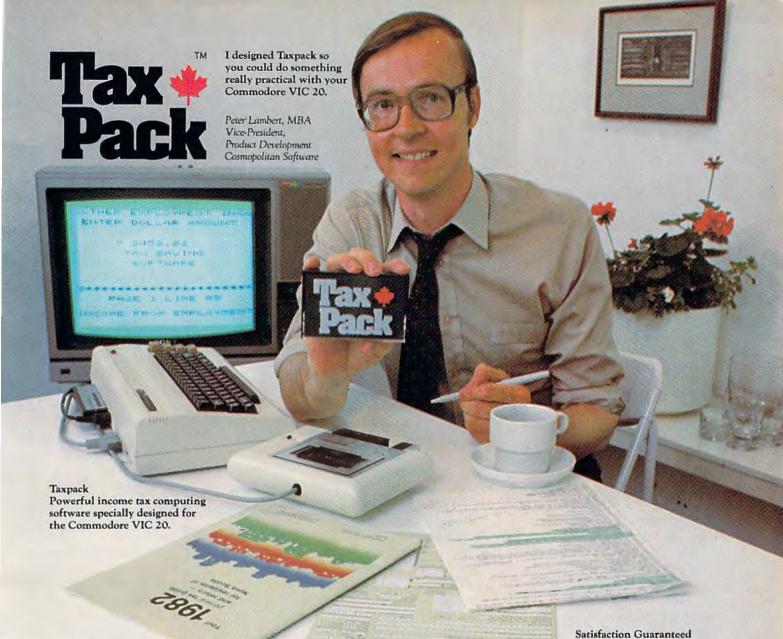

Now you can use your Commodore VIC 20 to perform all the calculations on your Canadian T1 general tax form. Taxpack guides you easily through every aspect of the form with friendly prompts and a comprehensive instruction manual. This new software is available on cassette tape and will run on the standard 3.5k memory in your Commodore VIC 20 home computer.\*

Taxpack lets you tackle your income tax form at your own pace. A convenient save-and-restore function lets you record and review historical results. Professional editing features assure easy and accurate data entry. Taxpack puts the power of tax modelling and planning for subsequent years in your hands, today.

Many happy returns

Because you can calculate and preview more tax scenarios with Taxpack than you'd have the patience or the time to do manually, this software can help you save tax dollars. Custom-tailored to the Canadian T1 general form, Taxpack will be updated every year to reflect changes in the government's income tax regulations. Innovative program design allows us to update Taxpack within days of the new T1's availability.

#### So easy to order

To use your Visa or Mastercard, phone us toll free; or, send your cheque or money order with the handy mail-order form attached. We'll confirm your order by return mail. Your up-to-date Taxpack cassette and manual will be shipped within 15 days of the release of the

To order with Visa or Manercard call us toll-free:

1-800-268-6364 (from B.C., call 112-800-268-6364)

We guarantee that you will find Taxpack an excellent software value. If you are not totally satisfied, drop us a note to say why, and return the product post paid to us within 10 days for a full refund of the purchase price.

#### I Want Taxpack!

Taxpacks @ \$29.95 Please send me. Nova Scotia residents only, add 10% Sales Tax Add \$2 per unit shipping and handling charges Total

My Name

Address

City

Province

Postal Code

Telephone

1983 T1 general form.

Make Cheque or Money Order payable to: Cosmopolitan Software Services Limited and mail with this order form to: Box 953, Dartmouth, Nova Scotia B2Y 3Z6

Attn: Order Desk

<sup>&</sup>quot;The cassette also includes an expanded version of Taxpack with enhanced display features, for the Commodore VIC 20's with 8k+ memory expansion

cover from a total clear.) Press SHIFT-CLR/HOME. You will see:

# ERASE ALL TEXT: Are you sure? (Y/N):

If you really want to erase all the text, press Y. Any other key, including N, will return you to your text unharmed. You should use this command only when you want to start a new document, as it is one of the few ways to lose text beyond recovery.

# Search Feature

When you are lost in the middle of a big document and want to find a particular word or phrase, the Hunt command comes in handy. Press CTRL-H and you'll see:

## Hunt for:

Enter the word or phrase you want to find, then press RETURN. SpeedScript will locate the word and place the cursor on it, scrolling if necessary. If the phrase is not found, you'll see a "Not Found" message in the command window.

The first time you use Hunt, SpeedScript will search for the phrase from the top of the document. Pressing CTRL-H again will find the next occurrence of the search phrase after the cursor position. You can search for a new phrase without waiting to get "Not Found" for the previous phrase by holding down SHIFT while you press CTRL-H.

There are some tricks to using Hunt. For example, if you search for the word "if," SpeedScript will match it with the embedded "if" in a word like "specific." Should you just want to find the word "if," search for "if" followed by a space. Also, searching for "if" will not match with the capitalized "If."

# Saving And Loading

What makes a word processor truly great is that you can save your typing to tape or disk. Say you're writing a term paper. You type it in and save it to disk. Your teacher returns the rough draft with suggested corrections. Without retyping the entire paper, you just load the original, make some changes, and print it out. A 5½" disk can hold more writing than a briefcase! You can also write in stages: save your work as you go along, then come back to it at another time. Saving and loading alone elevates word processing far above any other means of writing.

To save your work, press f8 (SHIFT-f7). You will see:

## Save:

Enter the name you want to use for the document. Follow the standard Commodore filename rules, such as keeping the name to 16 characters or less. Press RETURN, then press either T or D, answering the prompt TAPE OR DISK?.

After the Save is completed, you'll see NO ERRORS (hopefully). If there was an error during the save, such as no disk in the drive, or a disk full error, SpeedScript will read the error channel and display the error message. You'll get the error "file exists" if you try to save using a name that's already on the disk. If you want to replace the file, prefix the name with the characters "@:", such as "@:Document". This is called "Save with Replace." You can also press CTRL- (up arrow, explained below) and scratch the file before you save.

Press f7 to load a file. You may want to use SHIFT-CLR/HOME to erase the current text first. The Load feature will append text starting wherever the cursor is positioned. This lets you merge several files from tape or disk into memory. If the cursor is not at the top of the file, the command window will change color to warn you that you are performing an append. You should add text only to the end of the file, as the end-of-file

marker is put wherever the load stops. Also, beware that you can crash SpeedScript if you try to load a file and don't have enough room (a file longer than available memory).

You can use CTRL-V to Verify a saved file. Verify works like Load, but compares the file with what's in memory. It's most useful with tape, but you can use it with disk files, too.

SpeedScript files appear on the directory as PRG, program files. The documents certainly aren't programs, but since the operating system has convenient Save and Load routines, the text files are just dumped from memory. This is also more reliable for tape. You can load files created on some other word processors, such as WordPro or PaperClip, but you may have to do some reformatting. If the upper- and lowercase come out reversed, you can hold down CTRL-A to transform the entire file.

# Other Disk Commands

Use CTRL-4 (think CTRL-\$, as in LOAD"\$",8 from BASIC) to look at the disk directory. You will not lose whatever text you have in memory. While the directory is being printed on the screen, you can press CTRL to slow down the printing, or the space bar to freeze the listing (press the space bar again to continue).

You can send any other disk command with CTRL- (uparrow). It may not seem easy to remember, but I think of the arrow as pointing to the disk drive. The command window shows a greater-than sign (>). Type in the disk command and press RETURN. By referring to your disk drive manual, you can do anything the commands permit, such as Initialize, New, Copy, Rename, Scratch, etc. (also see "Getting Started With A Disk Drive," a continuing series in COMPUTE!'s GAZETTE). If you press RETURN without entering a disk command,

#### THE SECOND SECOND SECON Strange Strange Strang Scotting State of the State of the State of No alto and a ser light to the To the state of the state of th STATE OF THE PROPERTY OF THE PROPERTY OF THE P S COSTS STATES STATES S To the state of the state of th Second Second Se A STREET OF THE PARTY OF THE PARTY OF THE PA STATE OF THE PROPERTY OF THE PROPERTY OF THE P September 19 September 19 Septe Salar Salar THE SECOND SECOND SECON Salar Salar Selection of the selection of the select THE SECOND OF THE SECOND OF TH September 1997 Selection of the selection of the select TO THE STREET OF THE STREET OF Sunt Sunt State of the State of the State of Service of the service of the servic THE PERSON NAMED IN COLUMN TWO IS NOT THE PERSON NAMED IN COLUMN TO PERSON NAMED IN COLUMN TO PE E STATE OF THE PARTY OF THE PARTY OF THE PAR Consultation of the second RE ORGINA S AMERICA S The complete information control system for the Commodore 64. Meccanics Attended 10. Andrigh. The con Sames No matter what your business or interest, with Superbase 64 The World Famous Commodore 64. you have a totally flexible record' system, as big as you want it, as fast as you need it. TOTAL CONTROL Links to other programs and EASY SCRIPT for personalised mailings, high-quality letters, quotes, tables, etc. quotes, tables, etc. Effective management of invoices, addresses, etc. membership, appointments any and every kind of record any and every kind of the invoices. Enclish like commands. DATABASE MANAGEMENT Easy to understand menus Add or amend fields or alter length — no file Update files with Option Option Sarch for Jumb any and every kind of ref any and every kind of ref English like commands for easy conversational programming, plus built-in BASIC

managords into any

Selective divined

Soon and Criteria

Create your own formats, enter your records, change layouts and datafields. Superbase gives you unrivalled control in home or office, business or YOUROWN professional practice, with PECORDS a range of features including:

Precision Software (USA), Inc. Suite 11D 1675 York Avenue NEW YORK Precision N.Y. 10128 Software (212) 410 3418

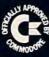

( commodore

automatic Daten Diversaling Option Calendar arithmetic for effective time management

Display quantilies, values, lotals, as you

enter them. Formulae for on-screen calculation.

# Table 1: Clip-Out Quick Reference Card—Editing Commands

CTRL-A: Change case CTRL-B: Change background color CTRL-D: Delete CTRL-E: Erase CTRL-H: Hunt CTRL-I: Insert Mode CTRL-K: Clear buffer CTRL-L: Change lettering color CTRL-P: Print CTRL-R: Recall buffer CTRL-V: Verify CTRL-X: Transpose characters CTRL-Z: End of document CTRL-4: Disk directory CTRL-†: Send DOS command CTRL-£: Enter format key f1: Next word f2: Previous word f3: Next sentence f4: Previous sentence f5: Next paragraph f6: Previous paragraph f7: Load f8: Save Cursor Up: Previous sentence Cursor Down: Next sentence Cursor Left/Right: As implied CLR/HOME: Erase All Back-arrow: Backspace CTRL-Back-arrow: Delete character RUN/STOP: Insert 5 spaces

# Table 2: Clip-Out Quick Reference Card—Format Commands

Format commands in column one are entered with CTRL-£.

| Cmd | Description         | Default |
|-----|---------------------|---------|
|     | left margin         | 5       |
| r   | right margin        | 75      |
| t   | top margin          | 5       |
| b   | bottom margin       | 58      |
| h   | define header       | попе    |
| f   | define footer       | none    |
| W   | wait for next sheet | no wait |
| a   | true ASCII          |         |
| u   | underline toggle    |         |
| c   | center line         |         |
| e   | edge right          |         |
| #   | page number         |         |
| 1-9 | see text            |         |

# Figure 2: Clip-Out Function Key Overlay

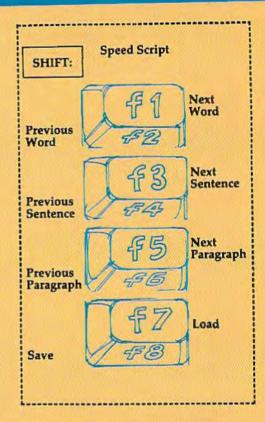

SpeedScript displays the disk error message (if any). It may be obvious by now that CTRL-†is much like the DOS wedge.

# PRINT!

At last, we get to the whole point of word processing—the print-out. Actually, you can use SpeedScript without a printer. If you and a friend each have a copy of SpeedScript, you can exchange letters on tape or disk, ready to load and view. You can get a lot of text on one tape or disk. And if you have a friend with a printer and a VIC or 64, you can bring SpeedScript and your files.

In ce touch.

Well, So that and me power commands to learn me commands the text, but is printed to do things list is printed to do things list is prin

Before your text can be printed, it must be formatted. The text must be broken into lines with margins, and there has to be a way to divide the output into pages. For those with pinfeed paper, we also need to skip over the perforation. Of course, it would be nice to be able to automatically number all pages. And why not let the computer center lines for you, or

block them edge right? You should be able to change the left and right margin anytime, as well as line spacing. Headers and footers at the top and bottom of each page would add a really nice touch.

Well, SpeedScript does all that and more. But with that power comes the responsibility to learn more commands. These commands do not act directly on the text, but control how the text is printed out. Some commands do things like change the left margin, while others let you do things with the text like centering or underlining. Remember, the formatting commands will not change how the text on the screen looks. They affect only the hardcopy (what's on paper).

Thanks to several default settings, you can print right away without using any printer commands. If you press CTRL-P, SpeedScript will make several assumptions and begin to print. A few of these assumptions are: left margin of five spaces, right margin at 75 (meaning a line

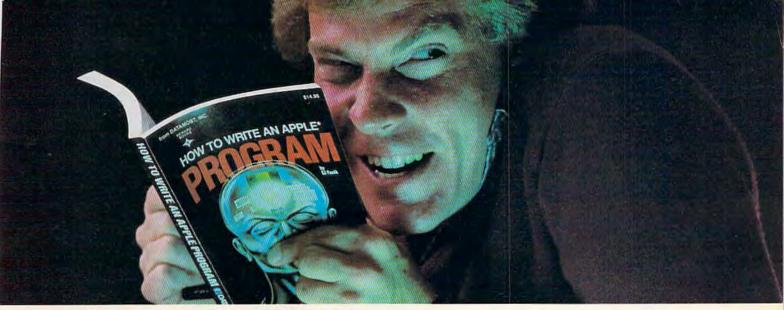

# Outsmart your computer.

Show your computer who's boss. Earn its

respect. With a Datamost book.

No matter what age or ability level you're at, we have the right book that talks just to you. And your computer. Whether you own an Apple.\* An Atari.\* Or just about any brand.

All our books are incredibly easy to

understand.

Which will make it incredibly easy to understand your computer.

What If You're Scared Of Books About Computers?

Don't be.

Our books are written in friendly, familiar American English. Highlighted with cartoons. And illustrations. So they're fun to read. As well as educational.

And there's over 30 books to choose from. Basic computer learning books to programming books to coloring books.

You won't be bombarded with complicated programming routines until you're ready for

complicated programming routines. And no funny technical talk until you've reached the level where you don't think it's funny.

We'll tell you what you need to know. And then, when that's understood, you can take the next step toward outsmarting your computer.

Before You Spend Big Bucks On A Computer, Spend Little Bucks.

Once you've decided, kind of, almost, nearly, what type of computer you think you'd like to buy, buy a Datamost book.

It'll help you understand the Atari or the Commodore\* or the Apple of your eye.

Before you spend a lot of money. Before you take your computer home.

You'll make a better purchase decision. Because you'll understand what you're doing. And what you and your computer can do together.

So there won't be any misunderstandings to ruin your new relationship.

How To Get The Most Out Of Your Computer. Get the most out of our minds.

Datamost books for every computer.
Everybody. Every level.

**CS.** Pretty smart, huh?

DATAMOST
The most out of our mind

Datamost, Inc., 8943 Fullbright Ave., Chatsworth, CA 91311, (213) 709-1202
\*Atari is a trademark of Atari Computer. Apple is a trademark of Apple Computer.
\*Commodore 64 is a trademark of Commodore Business Machines, Inc.

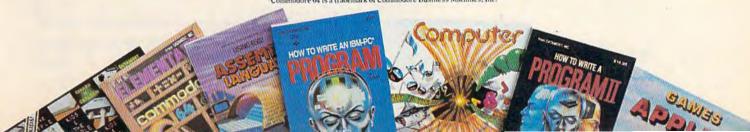

# HOTWARE sale for grownups LUXURY, FACILITY OR NECESSITY?

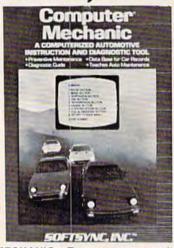

COMPUTER MECHANIC • Tune up your car with computer diagnosis • Teaches auto maintainance • Diagnostic guide • Data base for car records • Prevents car failure!

List \*49°°. Sale \*29°°. (Tape or Disk)

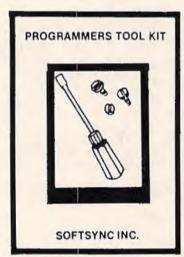

PROGRAMMERS TOOL KIT • Access hi-res graphics • Draws and fills in rectangles, ovals, circles for bar charts, pie charts, and line graphs • Creates single-multi color sprites easily moved • Double width characters • Load and save all memory blocks • Extends and enhances basic • A must for serious programmers!

List \$4900. Sale \$2900. (Tape or Disk)

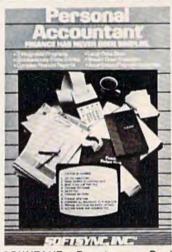

PERSONAL ACCOUNTANT • Easy to use • Double entry accounting system • Home and business • 3 integrated programs • Simultaneously post entries • Compiles financial reports • Large data base • Breaks down expenses • Amortization and payment schedules!
List \$4900, Sale \$2900, (Tape or Disk)

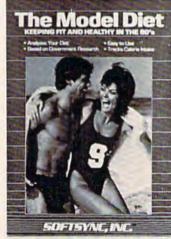

MODEL DIET • Lose weight • Analyze your diet • Based on government research • Tracks calorie intake • Personalizes your diet • Keep fit and healthy!
List \*49°°. Sale \*29°°. (Tape or Disk)

LOWEST PRICES • 15 DAY FREE TRIAL • 90 DAY FREE REPLACEMENT WARRANTY
 BEST SERVICE IN U.S.A. • ONE DAY EXPRESS MAIL • OVER 500 PROGRAMS • FREE CATALOGS

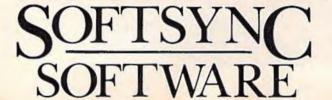

PROTECTO

ENTERPRIZES WE LOVE OUR CUSTOMERS

BOX 550, BARRINGTON, ILLINOIS 60010 Phone 312/382-5244 to order

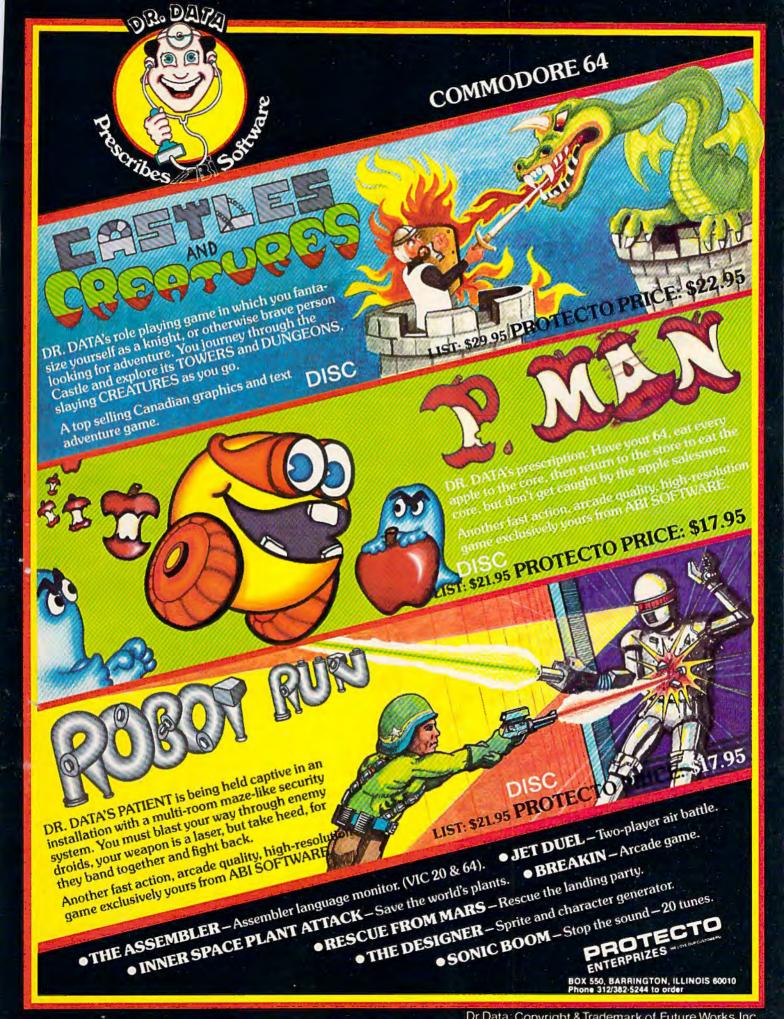

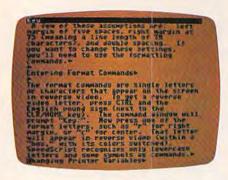

enter them with CTRL-English pound sign.e

tlilleft margin default 5. The left margin is the number of spaces to indont for each line.

tri Right margin, default 75. This must be a humber less than 30. This must be a humber less than 30. The left margin is length to want to the length wow want to the left margin to get the right margin to get the right margin.

The beader area when this article

The beader area when this article

out written b

Liledranson "Speedbright (RI
Liledranson "Speedbright (RI
Liledranson "Speedbright (RI
Liledranson "Speedbright (RI
Liledranson "Speedbright (RI
Liledranson "Speedbright (RI
Liledranson "Speedbright (RI
Liledranson "Speedbright (RI
Liledranson "Speedbright (RI
Liledranson "Speedbright (RI
Liledranson "Speedbright (RI
Liledranson "Speedbright (RI
Liledranson "Speedbright (RI
Liledranson "Speedbright (RI
Liledranson "Speedbright (RI
Liledranson "Speedbright (RI
Liledranson "Speedbright (RI
Liledranson "Speedbright (RI
Liledranson "Speedbright (RI
Liledranson "Speedbright (RI
Liledranson "Speedbright (RI
Liledranson "Speedbright (RI
Liledranson "Speedbright (RI
Liledranson "Speedbright (RI
Liledranson "Speedbright (RI
Liledranson "Speedbright (RI
Liledranson "Speedbright (RI
Liledranson "Speedbright (RI
Liledranson "Speedbright (RI
Liledranson "Speedbright (RI
Liledranson "Speedbright (RI
Liledranson "Speedbright (RI
Liledranson "Speedbright (RI
Liledranson "Speedbright (RI
Liledranson "Speedbright (RI
Liledranson "Speedbright (RI
Liledranson "Speedbright (RI
Liledranson "Speedbright (RI
Liledranson "Speedbright (RI
Liledranson "Speedbright (RI
Liledranson "Speedbright (RI
Liledranson "Speedbright (RI
Liledranson "Speedbright (RI
Liledranson "Speedbright (RI
Liledranson "Speedbright (RI
Liledranson "Speedbright (RI
Liledranson "Speedbright (RI
Liledranson "Speedbright (RI
Liledranson "Speedbright (RI
Liledranson "Speedbright (RI
Liledranson "Speedbright (RI
Liledranson "Speedbright (RI
Liledranson "Speedbright (RI
Liledranson "Speedbright (RI
Liledranson "Speedbright (RI
Liledranson "Speedbright (RI
Liledranson "Speedbright (RI
Liledranson "Speedbright (RI
Liledranson "Speedbright (RI
Liledranson "Speedbright (RI
Liledranson "Speedbright (RI
Liledranson "Speedbright (RI
Liledranson "Speedbright (RI
Liledran

length of 70 characters), and double spacing. If you want to change these settings, you'll need to use the formatting commands.

# Entering Format Commands

The format commands are single letters or characters that appear on the screen in reverse video. To get a reverse video letter, press CTRL and the English pound sign (next to the CLR/ HOME key). The command window will prompt "Key:". Now press one of the format letters, such as "r" for right margin, or "c" for center. That letter will appear in reverse video (within a "box," with its colors switched). SpeedScript recognizes only lowercase letters and some symbols as commands.

# Changing Printer Variables

The printer variables are values such as left margin, right margin, line spacing, top and bottom margins, etc. They are called variables because they can change. For example, to quote a passage within your text, you may indent it by increasing the left margin, and also change to single spacing to set it apart. You would then want to switch back to normal margins and double spacing for the rest of the paper.

To change a printer variable, just follow the reverse video letter with a number. Do not leave a space between a letter and a number. You can put the format commands anywhere in text, though I prefer to group them together on a line of their own. Here is an example setting:

## **□10**□60**□**1**□**10**□**50←

To set off these format commands, I'll show here that they are in reverse video by enclosing them in brackets. You'll enter them with CTRL-English pound sign.

[1] Left margin, default 5.

The left margin is the number of spaces to indent for each line.

[r] Right margin, default 75. This must be a number less than 80, which is the number of characters that can fit on a line. Add the line length you want to the left margin to get the right margin.

[t] Top margin, default 5. How many blank lines to skip from the top of the page to the first line of printing. Should be at least 5.

[b] Bottom margin, default 58. A number less than 66, which is the number of lines on an 8½" × 11" sheet of paper or pinfeed paper. Do not use a bottom margin more than 58.

[h] Define header. The header is printed at the top of each page, if you specify one. To define the header, begin a line with [h], enter the header text, then press RETURN. Example:

# Maccounting Procedures←

You can embed a format [c] after the [h] to center the header, a format [e] to block the header edge right, and a format [#] any place you want a page number to appear. Examples:

A centered page title with a dash on each side:

# hdPage -Ш-←

The header used when this article was written:

## heBrannon/ "SpeedScript/me

[f] Define footer. Just like header, but appears at the bottom of each page. A centered page number within parentheses:

# GC (II) +

[n] Next page. This command forces the printer to skip to the next page, regardless of the position on the current page.

# Other Commands

These commands do not change printer variables, so they are usually embedded within a line.

[u] Underline—place on each side of a word or phrase to under-

# THE EVERYTHING BOOK For The COMMODORE C-64 VIC-20 HOME COMPUTER

- HOW-TO Information on expanding your system
- . GAMES The newest, the best, the most
- GIANT Software Directory over 500 descriptions
- Peripherals and Accessories
   Hundreds of items: printers, joysticks, disk drives, plotters, modems, monitors & much more!
- DISCOUNTS! And Easy Order Info

FREE!

Just Call Us Toll-Free 1-800-348-2778

Or send your name and address to: TENEX, Box 6578, South Bend, IN 46660 (219) 277-7726

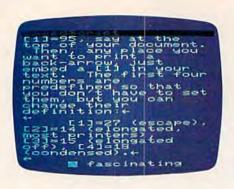

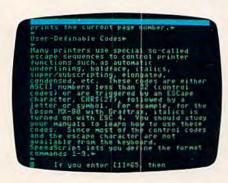

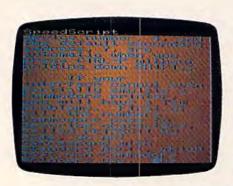

line. It works by backspacing and overstriking an underline symbol on top of each character. Some printers, including the VIC 1525, do not support the backspace command, so underlining will not work on these printers.

[c] Center—place this at the start of a line you wish to center. Remember to end the line with RETURN.

[e] Edge right—like center, but will block the line to the edge of the right margin.

[#] Page number—When SpeedScript encounters this symbol, it prints the current page number.

# **User-Definable** Codes

Many printers use special socalled escape sequences to control printer functions such as automatic underlining, boldface, italics, super/subscripting, elongated, condensed, etc. These codes are either ASCII numbers less than 32 (control codes) or are triggered by an ESCape character, CHR\$(27), followed by a letter or symbol. For example, for the Epson MX-80 with Graftrax, italics is turned on with ESC 4. You should study your manuals to learn how to use these codes. Since most of the control codes and the escape character are not available from the keyboard, SpeedScript lets you define the format commands 1-9.

If you enter [1] = 65, then every time the reverse video [1] is encountered during printing, that character (65 is the letter A in ASCII) is sent to the printer. For example, SpeedScript uses the back-arrow for a carriage return mark, so you can't directly cause a back-arrow to print on the printer. Instead, you can look up the ASCII value of the back-arrow, which is 95. You would enter [1] = 95, say, at the top of your document. Then, any place you want to print a back-arrow, just embed a [1] in your text. The first four numbers are predefined so that you don't

have to set them, but you can change their definition:

[1] = 27 (escape), [2] = 14(elongated, most printers), [3] = 15 (elongated off), [4] = 18(condensed).

A fascinating possibility is to trigger the bit graphics capability of your printer. For example, you could define special characters. On the VIC 1525, you could send a graphic box (for a checklist perhaps) with:

# **∏=8∅=15₫=255∅=193** TREELES Toothpaste

This would appear on the printer as:

□ ToothPaste

# Printer Compatibility

SpeedScript works best, of course, with a standard Commodore printer. However, we have used it with several other printers such as the Epson MX-80, an Okidata Microline 82A, and the Leading Edge Prowriter (NEC 8023), via an appropriate interface. The interfaces I've used are the Cardco Card/Print and the Tymac Connection. Any interface that works through the Commodore serial port should be fine. SpeedScript will probably not work with an RS-232 printer attached to the modem/ user port. SpeedScript may operate with some interfaces which emulate a Centronics port on the user port via software, as long as the software does not conflict with SpeedScript. If you can get your printer to work fine with CTRL-P, skip the next few paragraphs to avoid confusion.

The Commodore printers and most interfaces use a device number of 4. (Other device numbers are 1 for the tape drive and 8 for the disk drive). If you have more than one printer attached with different device numbers, you can enter this number by holding down SHIFT while you press CTRL-P. You'll be asked to enter the device number and the secondary address. Incidentally,

you can get a rough idea of page breaks before printing by using a device number of 3, which causes output to go to the screen.

The secondary address is a command number for the printer. For Commodore printers or interfaces which emulate the Com- function codes which are often modore printer, the secondary address should be 7, which signifies lowercase mode. The default device number, 4, and the default secondary address, 7, are automatic when you press CTRL-P without holding down SHIFT.

If your interface cannot even partially emulate a Commodore printer, you will have a few problems. First of all, the numbers Commodore uses to describe characters, called PETASCII by some, do not correspond with standard ASCII, which most non-Commodore printers use. The result is usually that upperand lowercase come out switched. SpeedScript lets you get around

this if you place a format [a] at the top of your file.

You also need to use the [a] if you want to bypass the emulation offered by the interface. You may do this to be able to activate your printer's special intercepted and interpreted by the interface. You will also have to use a different secondary address. I'll have to bow out and suggest you scrutinize both your printer's manual and that of the interface.

# Pinfeed Versus Single Sheet

The pinfeed or tractor feed is the cheapest and most common paper delivery system for printers. Some printers, however, have a platen like a typewriter and can accept single sheets of paper, such as stationery or company letterhead paper. Normally, SpeedScript prints continuously, skipping over the perforation

that divides continuous pinfeed paper.

If you are using single sheets of paper, you need SpeedScript to stop at the end of each page, tell you to insert a new sheet, then continue. If you place a reverse video [w] (for Wait) at the top of your file (again, use CTRL-English pound sign to do this), SpeedScript will do just that. When you get to the end of the page, insert a new sheet, then press RETURN to continue printing.

As you can tell, SpeedScript is a truly comprehensive word processor. I used it to write this article, and it is becoming popular here at COMPUTE! Publications, where writing is a main activity. Although SpeedScript is ultimately easy to use, it may take you a while to master all the features and variations. I hope your adventure will prove to be fascinating and fruitful.

See program listings on page 172.

# HARD WORKING APPLICATIONS SOFTWARE FOR VIC-20 and COMMODORE-64

OMNICOMM intelligent telecommunications program. Use your VIC or C-64 as a smart terminal. Capture text for storage or tape or disk or send it to your printer. Send pre-saved text files from tape or disk to other computers. VIC version only \$34.95, 64 version \$39.95.

OMNIFILE file manager. Our popular versatile data file manager for the VIC-20 is now available on the C-64. Use for inventories, collections, mailing lists, and a variety of other information handling applications. VIC version only \$15.95, 64 version \$19.95.

DRILLMASTER quiz and drill system, complete with state capitals and vocabulary quizzes, only \$13.95 for the VIC, \$17.95 for the 64.

OMNITEST educational system. Combines OMNIFILE and DRILLMASTER in one package to allow you to create your own guizzes and drills on any subject, at any level, VIC version only \$24.95, 64 version \$29.95.

The above programs are available on tape or disk, VIC versions require a minimum of 8K expansion memory, 16K recommended for OMNICOMM

NEW (For Commodore-64) **OMNIFILE REPORT GENERATOR To** update your existing OMNIFILE \$15.95, when ordered with OMNIFILE only \$12.95.

See your dealer or order direct from Software To Go 1948 Oak Ridge Turnpike Oak Ridge, TN 37830 615-482-9592 Add \$1.50 shipping and handling per direct order. Visa and Mastercard accepted. Dealer inquiries invited.

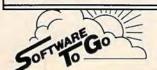

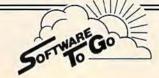

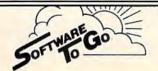

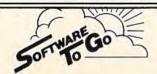

# The Inner World Of Computers

# Part 3: How A Computer Remembers

Tom Prendergast

This month's installment examines how computers store information in memory, how you can manipulate that information with PEEK and POKE commands, and how a computer stores a BASIC program.

here have been lots of fan letters (at least two) wanting to learn more about the ELFS (ELectronic FingerS) that work the microswitches inside your computer.

Keep those letters coming, folks.

There's one thing we'd like to clear up at the beginning, though. Some people thought it was cruel to shrink programmers down to ELF-size so they could be squeezed into a computer. That's not what we said! We said some genius noticed that the ON/OFF pattern of the front-panel switches on the early mainframes looked like binary and began to program the switches in binary. Then, since hand-setting was no longer necessary, the switches were moved inside. So it was the program and not the programmer that was put inside the computer—there's a big difference.

The earliest computers, full of vacuum tubes and wires, were called "giant brains." They were as big as the side of a barn, but they weren't as brainy as an unexpanded VIC of today because they were four-bit computers, with nybble-sized 60 COMPUTEI's Gazette January 1984

(four-bit-wide) memory cells. You might call them the "four-fathers" (Ouch!) of the VIC and 64, which have eight-bit (*byte*-sized) memory cells.

Four bits limit you to 16 possible binary ON/ OFF switch-patterns—0000, 0001, 0010, 0011, 0100, 0101, 0110, 0111, 1000, 1001, 1010, 1011, 1100, 1101, 1111—if you remember our "15-cent computer" of two months ago. You can crowd a heckuva lot more information into an eight-bit byte, because the powers of two double the possibilities with every bit you add.

Even so, you can do a lot with four-bit nybbles. Hexadecimal is read in nybbles, and the VIC-20

uses nybble chips in color memory.

ELF joke: How many ELFS does it take to change a light bulb? Eight if it's a light bulb, but only four if it's a color bulb.

A computer's brain is a lot like ours, although it's a lot smaller, because it's divided into different sections that remember different things. There's a section that remembers what color it was using (color memory), a section that remembers where it put certain things (the *stack*), sections that remember how to do arithmetic and what the letters of the alphabet are.

A PEEK is like reading a computer's mind because it tells you the different kinds of informa-

tion stored in a memory cell.

# Be Amazed!

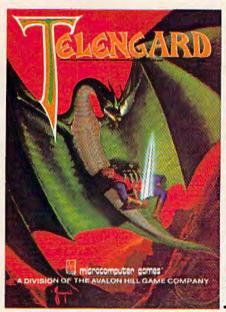

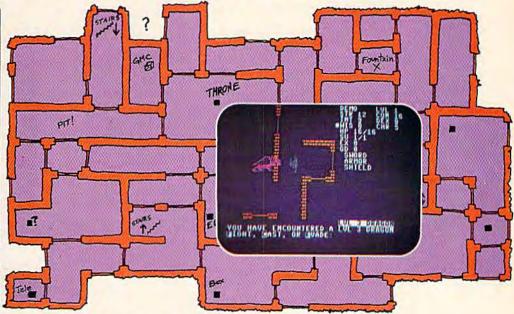

# Telengard: How low can you go?

We've created a subterranean monster. Fifty stories low.

That's the number of levels in the TELENGARD dungeon.

Each labyrinthine level holds hundreds of dark chambers and tomb-like corridors for the mighty adventurer to explore. It goes without saying that a shifting collection of hideous monsters with unpredictable behavior patterns can make life in the TELENGARD maze quite interesting—and frequently quite short!

Using wits, magic and true grit, your character delves deeper and deeper into the depths of TELENGARD in this realtime fantasy role-playing game. Available on cassette for Commodore® 64, Atari® Home Computers (40K), TRS-80® Mods. I/III (32K) and PET® 2001 (32K) for a ghoulish \$23.00. 48K diskettes for Apple® II, Atari®, Commodore® 64 and TRS-80® available also, for \$28.00.

AND FOR THOSE WHO DON'T DIG UNDERGROUND GAMES...
There's B-1 NUCLEAR BOMBER, a nail-biting solitaire simulation of a manned B-1 on a mission over the Soviet Union. Your plane is equipped with six Phoenix Missiles, a one megaton warhead and orders to retaliate! Cassette for Commodore 64, Atari Home Computers (32K), T199/4 & 4A (16K), VIC-20 (16K), Timex/Sinclair 1000 (16K), and TRS-80 Mods. I/III (16K) are available for an explosive \$16.00. Diskette versions for Apple (48K), TRS-80 (32K), Atari (24K) and IBM (48K) just \$21.00.

NUKEWAR: Defend your country by massive esplonage efforts, or by building jet fighter bombers, missiles, submarines and ABM's. Your cold and calculating computer will choose its own strategy! Cassette for Commodore 64, VIC-20 (16K), TRS-80 Mods. I/III (16K) and Atari Home Computers just \$16.00.

FOOTBALL STRATEGY: Animated action on a scrolling field. A head-to-head challenge or solltaire as you select the best offensive or defensive plays in response to your opponent. Commodore 64, Atari Home Computers (32K) and TRS-80 Models I/III/IV (16K) cassette for \$16.00. Atari (32K), IBM (64K) and TRS-80 Models I/III/IV (32K) diskettes available at \$21.00.

T.G.I.F.: Thank Goodness It's Friday! Avalon Hill's new party game for one to four players recreating an often-not-so-typical week in the lives of the working class. Half the fun is just making it from Monday to Sunday. Commodore 64, Atari Home Computers (40K) cassette for a meager \$20.00. Atari diskette (48K) for \$25.00.

**AVAILABLE WHEREVER GOOD COMPUTER GAMES ARE SOLD** or call Toll-Free: 1 (800) 638-9292 for the name of a store near you. Ask for Operator C.

# microcomputer games

a Division of the

# **Avalon Hill Game Company**

4517 Harford Road, Baltimore, MD 21214 U.S.A. Earth

\* Trademarks of Tandy Corp., Apple Computers, Commodore Business Machines, Warner Communications and International Business Machines.

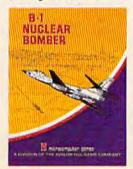

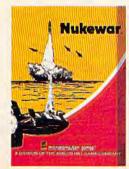

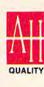

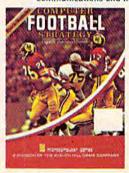

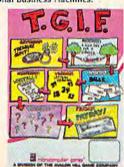

If you count the ASCII and CHR\$ codes (see the charts in the back of the VIC and 64 manuals), you'll find there are 256 of them. You have a code for every letter of the alphabet, the decimal numbers from 0 to 9, punctuation marks, graphics—plus codes that call up functions, such as CHR\$(147), which clears the screen.

A fully expanded VIC, PET, Apple, Atari, or Commodore 64 has 65536 memory cells, each of which can remember up to 256 different switching-patterns (thought patterns.) Some cells are "hardwired"—the Read Only Memory (ROM) cells—and can't be changed. But you can change anything in Random Access Memory (RAM) with a POKE.

You can POKE any number up to 255, but when you get to the limit of ON-bits a byte can hold—11111111 (255)—that's it! The next number would be 256 (100000000), and that's 9 bits—too many bits for an eight-bit byte. If you POKE 256 or higher, you'll get an ?ILLEGAL QUANTITY ERROR.

By the way, don't you just love those error messages? What's so illegal about asking for something that isn't there? And the question mark before ILLEGAL is a dead giveaway that they're not quite certain it is illegal. But that's not the ELFS' fault, it's a canned message in ROM memory. When you get a little deeper into machine language, you'll be able to change error messages to anything you want. Like, SORRY, SWEET-HEART—TRY AGAIN. You do this by changing the "pointer" (sort of like an ELF bird dog) to point to a different block of memory cells where your new message is stored.

Here's a short program to show you what we're talking about. It POKEs different characters into the RAM cells that are "mapped" to the screen:

- 10 SC=7680:PRINT CHR\$(147):POKE 36879,7 20 FOR CELLS=0 TO 505:POKE SC+CELLS,79:NE
- 30 PRINT" [15 DOWN] [RVS] [4 SPACES] PRESS SP ACEBAR [4 SPACES]"
- 40 GET SPACEBAR\$: IF SP\$=""THEN 40
- 50 POKE SC+CH, CH:PRINT CHR\$(19);:PRINT"
  [14 DOWN][RVS] CODE NUMBER";CH"
- 60 CH=CH+1:GOTO 40

Note: For the Commodore 64, change lines 10 and 20 as below:

10 SC=1024:PRINT CHR\$(147):POKE 53281,7
20 FOR CELLS=0 TO 999:POKE SC+CELLS,79:NE
XT

When you RUN the program, the screen divides itself into little cells. Now watch the top left HOME cell and press the space bar. @ appears in that memory position, with the CODE NUMBER 0 in reverse below.

Press the space bar again and the letter A appears in the second cell. The code number changes to 1 (its POKE value). Keep pressing the

space bar until you've filled up the first 256 screen cells with all of the characters and graphics in character ROM.

Don't press the space bar to POKE beyond code 255, though. You did? You overloaded the byte and got an ?ILLEGAL QUANTITY ERROR IN 50, right? Don't say we didn't warn you!

OK. So we've learned how to POKE things into RAM. Now let's take a PEEK to see how BASIC stored our program in memory. Clear the screen because we're going to see a lot of numbers and you don't want them scrolling off the screen.

Now list line 10 (type LIST 10 and RETURN), and directly below—with no line number—type

this:

FOR I=0TO31:PRINT PEEK(4096+I);:NEXT

For the 64, use PEEK(2048+I)
Make sure you've included the semicolon
after the second parenthesis, then type RETURN.

This is what you should see for the VIC (the 64 display will be slightly different):

READY.
LIST 10

10 SC=7680:PRINT CHR\$(
147):POKE 36879,7

READY.
FOR I=0TO31:PRINT PEEK
(4096+I)::NEXT
0 32 16 10 0 83
67 178 55 54 56
48 58 153 32 199
40 49 52 55 41 58
151 32 51 54 56
55 57 44 55 0
READY.

What do all these numbers mean? Each one represents the byte stored in the 32 memory cells storing line 10. VIC program storage starts at 4096 (2048 is the starting address for the 64), so that accounts for the first zero. That zero is a "null byte"—sort of a place marker—and so is the zero at the very end marking the end of line 10 in memory.

The next two numbers are actually one twobyte number because it's a pointer pointing to the memory address where the NEXT program line is stored. (Line 20 has a pointer in front of it pointing to where line 30 is stored, and so on, for every line to the end of the program.) The VIC, 64, Apple, and Atari hitch two bytes together to form an address. This means you can have an address as high as 65535 (111111111111111111 in binary), but figuring out addresses gets really complicated because the bytes are hitched together backwards and the high byte follows the low byte.

# SOFTWARE BREAKTHROUGH from SOFFRON, INC.

# The Do It Yourself! Book™

For the Vic 20® Comprehensive tutorial with 26 programs ready to load and run!

- Game Design
- · Hi-Res & Multi-Color
- Smooth Animation
- Sound Effects
- Character Editor
- BASIC Utilities
- Computer Art
- Computer Music
- Machine Language
- Full Explanations
- Complete Listing
- Exercises

Available soon for the Commodore 64. \$27.95 Book and Cassette

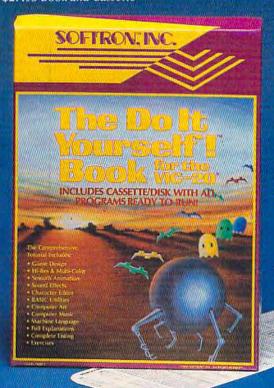

# SOFTRON: INC

# PIZZA TIME!™

For the VIC-20® 20 levels of progressive, fast action maze game! All machine code, multi-color arcade action for the VIC-20. Two players, joystick, 8K expan., \$22.95 cassette

# Keyboard Soft/Lay ™

For the VIC 20®, Commodore 64® No more endless paging through manuals and books! All you need is immediately at your fingertips! BASIC commands, memory locations, memory map, printer codes, music notes, and more... \$8.95

Ask for these Softron™ products at your favorite computer store, or directly from us: 150 Nassau St. Suite 2024 New York, N.Y. 10038 212-608-2922 Orders only 800-328-8029 Dealer inquiries invited.

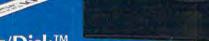

Ez/Disk™

For the VIC 20, Commodore 64® Now even you can use a disk drive! No more lengthy BASIC commands...so easy to use...

Press one key for:

And enter only program name for:

EZ/Disk"

- Disk directory
- Read errors
- · Load, save, verify · Load, save machine language files
- · Back-up files · Rename
- Format new disk Compress files
- Delete
- More utilities

Call the menu anytime...

All without losing your BASIC program in memory! EZ to understand-unnecessary manual included!

\$29.95

Fortunately, there's a little ELF in there that does all the figuring when a program is running, but if we want to figure it out, we have to multiply the high byte (16 for the VIC, 8 for the 64) by 256 and add the low byte (32) to it. Quick now, what's the starting address for line 20?

Hang in there—we're coming out of the dark-

ness into the light.

The number 10 looks familiar. What do you suppose it represents? It's the "10" of line 10! The zero following the 10 is the high byte of the line number. Like addresses, line numbers are kept in low byte/high byte form. The 83 and 67 are the ASCII coding for S (83) and C (67) of our SCreen variable SC.

Now we're going to throw you a curve. You might expect that the equal sign would be ASCII coded, too, but it's not. In this particular case, the equal sign is an *operator*, and the token code for = is 178. All BASIC operators are tokenized—squeezed into a byte. PRINT, for instance, which has five letters and would need a location for each letter in ASCII, when tokenized to 189 requires only a single cell. This saves a lot of memory space. You don't save any memory by tokenizing a one-character operator like = but CHR\$ and POKE are operators and use only one cell.

If you count the number of characters in the listed version of line 10, then count the numbers,

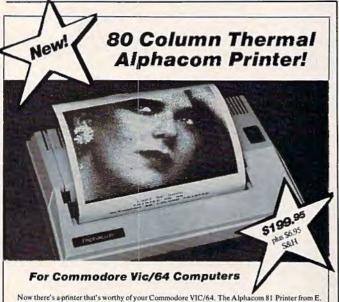

Now there's a printer that's worthy of your Commodore VIC/64. The Alphacom 81 Printer from E. Arthur Brown Company. Its super smooth mechanism gives you high speed (80 cps.) and high resolution (80 dpi.) in a package no bigger than a 3 ring binder. Measuring approximately 13" s 9" x 3 1/2" and weighing only 6 1/2 lbs., the Alphacom 81 takes very little desk space and fits inside a briefcase when traveling. Yes, it's small. But it gives you a full 80 column printout with clarity and resolution unmatched by printers costing bundreds of dollars more. The secret is in its advanced thermal printing mechanism. It provides quiet, efficient printing at an affordable price. The Alphacom 81 uses inexpensive 80 column white thermal paper (8 3/4" x 83") which you can choose in either blue or black printout It features continuous and bit mapped graphics with the full Commodore character set. Carriage return, line feed, and form feed are standard and it plugs directly into the serial bus connector.

To Order: Send \$199.95 plus \$6.95 for shipping and insurance along with your shipping address. Extrapaper is \$10.95 for 2 rolls. Specify blue or black. Visa/Mastercard accepted. Include card number and expiration date. Phone orders: Call 612/762-8847. Foreign Customers: Call or write for foreign shipping charges.

Write For a Free Brochure of Our Other Products

E. Arthur Brown Company

1702-CGM Oak Knoll Drive, Alexandria, MN 56308

you'll find that tokenizing saves you eight bytes: 39 versus 31. There is another reason for tokenizing besides saving memory. The BASIC interpreter, which converts your BASIC programs into machine language (which can be executed by the computer), can only understand instructions in tokenized form. That is, when the interpreter sees the number 153 it knows you want to print, but it does not understand the letters PRINT.

We're going to leave the rest of the numbers up to you to figure out. One trick is to use the operator tokens as landmarks (see the list below for the tokens used in the program), so that any numbers in between must be ASCII. The ASCII code for the digit 0 is 48, for instance; 1 is 49, and so on, in sequence up to the 9, which is 57.... The left parenthesis "(" is 40 in ASCII, the right parenthesis ")" is 41, and a space is 32. You'll find the rest of the ASCII code on page 145 of the VIC manual and on page 136 of the 64 manual.

So that's how an ELF remembers. Some of this may have seemed complicated and roundabout—all the different codes, numbers that aren't numbers, binary, hex—but it's something that's been worked out over the years, and it works!

That's not to say that someone won't think of an easier and quicker way of doing things. A few years from now, we'll be heehawing at today's computers as hard as we heehaw at the big monsters of just a few years ago. You can bet that the computers of the future will be as different from today's machines as rockets from the high-wheeled bike.

Next month we'll take you inside a computer for a guided tour of ELFland. And we'll also show you an easy way to convert decimal to binary that's so simple you can do it in your head. (Who said you need a computer to compute?) Until then, may the ELFs be with you.

| OPERATOR | TOKEN NUMBER |  |
|----------|--------------|--|
| FOR      | 129          |  |
| NEXT     | 130          |  |
| GOTO     | 137          |  |
| IF       | 139          |  |
| POKE     | 151          |  |
| PRINT    | 153          |  |
| GET      | 161          |  |
| TO       | 164          |  |
| THEN     | 167          |  |
| PEEK     | 194          |  |
| CHR\$    | 199          |  |
|          |              |  |
|          |              |  |
|          |              |  |

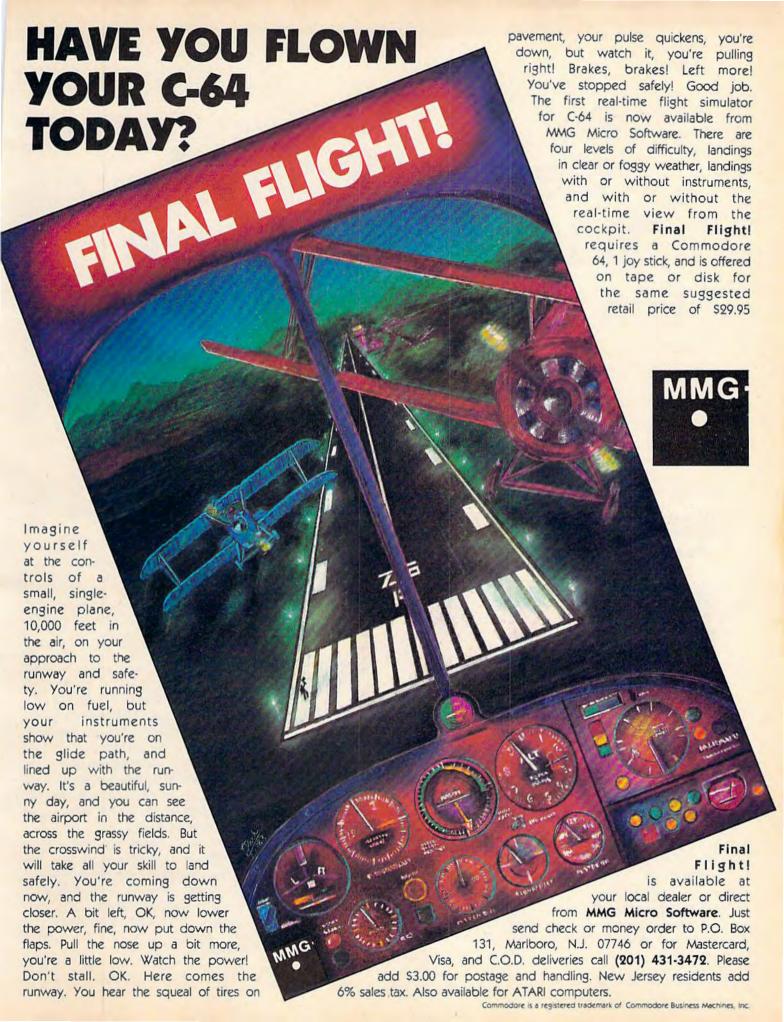

# Getting Started With A Disk Drive

# Part 3: More Disk Commands

Charles Brannon, Program Editor

More on the disk commands, and simplifying them with the DOS wedge.

ast month, we covered many aspects of disk use, from formatting a disk to LOADing, SAVEing, and VERIFYing BASIC programs. I suggest you get that back issue if you haven't seen it yet.

The disk drive, like your computer, has its own microprocessor and memory, which makes it a computer in its own right. This intelligence lets it perform many of the tasks that the computer itself performs on other personal computer systems.

This saves computer memory, since no program is required for essential operations (called the Disk Operating System, DOS). Also, since the disk drive has some independence, it can execute the command you send it, then let the host computer go on to some other task. This is *multitasking*: two microprocessors working together to perform separate tasks simultaneously.

All your VIC or 64 has to do is send an "English-like" command to the drive. As discussed last month, you first have to open up the lines of communication (a channel). This line:

**OPEN 15,8,15** 

does that trick. The first number can be almost

anything. It is just a code number that subsequent commands will use to identify this particular channel. The second number, 8, signifies the disk drive. Here is a list of device numbers for Commodore devices:

1 = Cassette

2=RS-232 (modem)

3=Screen

4 = Printer

5–7 = Expansion (other printers)

8 = Disk drive

9 = Another optional disk drive

The last number, 15, is the secondary address, also known as the command number. In our case, this number tells the disk drive that all input/output through this channel will be communication with the drive's command channel, rather than data to be read or written. We'll cover other uses of the secondary address when we get into reading and writing our own data files.

After we've OPENed our channel, we can send commands in BASIC with PRINT# (say, PRINT-file), or request information from the drive with INPUT# (you got it, INPUT-file). Last month, we tried out the NEW command that formats a disk (prepares it for storage). The form of NEW is:

PRINT#15,"N:disk name,ID"

Remember that the PRINT#15 will not work

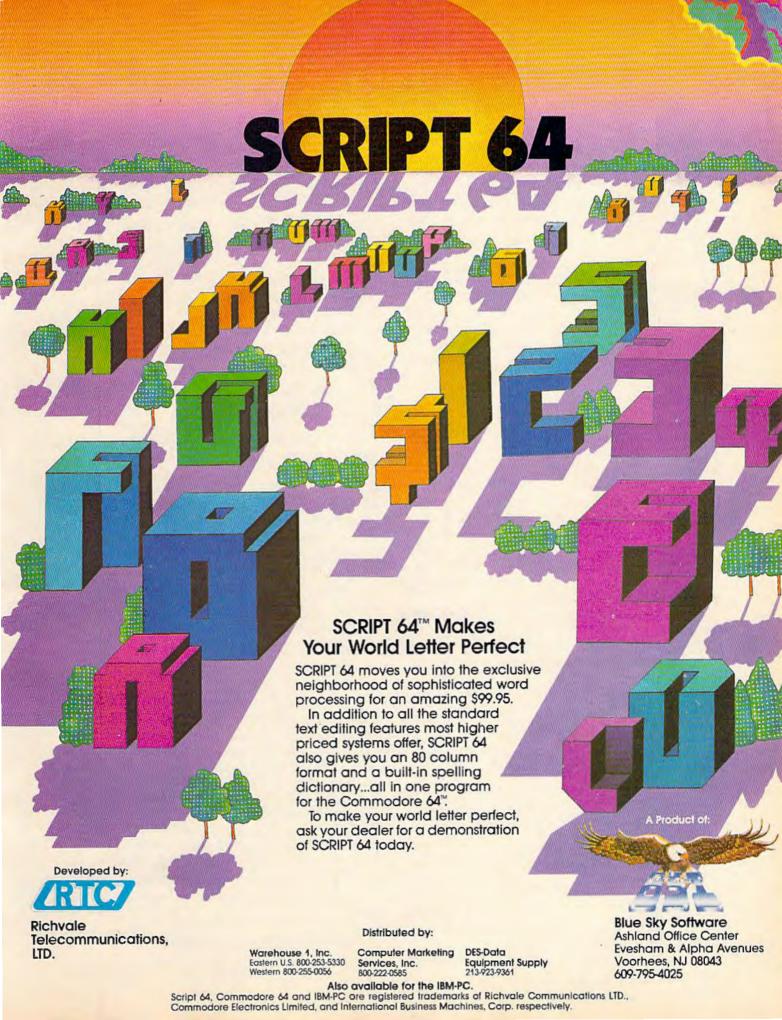

unless we've first OPENed file 15. If you don't OPEN a file, yet try to access it, you'll get the obvious:

#### ?FILE NOT OPEN ERROR

Another possible error is:

#### ?DEVICE NOT PRESENT ERROR

You'll usually get this if you don't have the device (disk drive, printer) turned on, attached, or "ready" (some printers have a "local" mode where you control it from its console rather than from the computer).

ere's another command that you'll use a lot. Everyone has files on his disk that he no longer needs. The files may be temporary files, obsolete, or even incorrect. You may also need to remove files from a disk to free up some room on the disk for a new file. The SCRATCH command allows this. Its format is:

#### PRINT#15,"S:filename"

Again, the command itself is inside the quotes. The PRINT#15 is just BASIC's way of sending a command. We'll cover another way to send commands with the DOS wedge a little later.

After you send the SCRATCH command, the drive goes to work and BASIC instantly comes back with READY, even though the disk is still spinning. This can be a little misleading. You cannot remove the disk yet—not while the red "busy light" shines and the disk motor is on. But you are free to use your computer for other tasks, such as LISTing a program on the screen.

If you try to send another disk command before the drive has finished SCRATCHing the file, the computer will "hang" while it waits for the drive to finish, then sends the command and returns READY. This process is known as "pipelining."

You can use the asterisk (\*) wildcard with SCRATCH, but do be careful. For example,

#### PRINT#15,"S:ENERG\*"

erases all files on the disk beginning with "ENERG" such as "ENERGY FILE", "ENERGY BASE", "ENERGIZE", etc. It will not remove a file called "SOLAR ENERGY". As you can tell, the asterisk is powerful but dangerous. If you sent:

#### PRINT#15,"S:\*"

every single file on your disk would be SCRATCHed, quite a catastrophe if done by mistake. I generally do not use the asterisk with SCRATCH, just to be safe. If you're not sure what a file's name is, you can always LIST the directory with LOAD "\$",8.

After you SCRATCH a file, it leaves a "hole" behind. If you had three files on a directory:

| Ø  | "DEMO DISK     | 11 | QZ | 2A  |
|----|----------------|----|----|-----|
| 2  | "TINSELTOES"   |    |    | PRG |
| 3  | "SPACEFACE"    |    |    | PRG |
| 1  | "SMELDGEOIDS"  |    |    | PRG |
| 65 | 8 BLOCKS FREE. |    |    |     |

and SCRATCHed the middle one:

| Ø  | "DEMO  | DISK   |        | 11 | QZ | 2A  |
|----|--------|--------|--------|----|----|-----|
| 2  | "Т     | INSEL! | TOES"  |    |    | PRG |
| 1  | "SI    | MELDGI | EOIDS" |    |    | PRG |
| 66 | 1 PLOC | יעכ דו | DEE    |    |    |     |

then there is an invisible gap left between what is now the first and second files. This can be confirmed by writing another file to the disk. Let's say you write a program:

10 INPUT "AMOUNT";A 20 PRINT "4% SALES TAX:";A\*1.04

then SAVE it as "TAXCOMP". The directory would then look like this:

| Ø  | "DEMO DISK     | 11 | QZ | 2A  |
|----|----------------|----|----|-----|
| 2  | "TINSELTOES"   |    |    | PRG |
| 1  | "TAXCOMP"      |    |    | PRG |
| 1  | "SMELDGEOIDS"  |    |    | PRG |
| 66 | Ø BLOCKS FREE. |    |    |     |

It's sometimes necessary to change the name of a file. Perhaps you've merely changed your mind, don't like the existing name, or want to use an existing filename for another file. The disk drive lets you RENAME a file.

#### PRINT#15,"R:new name = old name"

For example, to change the nondescript "GAME1" into "SPACE THIEF", use:

#### PRINT#15,"R:SPACE THIEF = GAME1"

This is one of the few commands that readily makes sense.

Another disk command is COPY. It lets you copy a file onto the same disk with a different filename. It can be used in this manner to make convenient backup copies of a file on the same disk. Another use is to move files. If you want to place another program at the top of the disk, for example, COPY the existing program to the disk with a different name, SCRATCH it (which leaves behind a "hole,") then RENAME it. Now you can SAVE the file you want at the top of the disk since it will fill the hole left by the SCRATCHed file.

COPY has a really strange syntax:

PRINT#15,"C0:new file = 0:other file"

I've found you can shorten it to:

PRINT#15,"C:new file = other file"

In fact, RENAME was also shortened from "R0:NEWNAME = 0:OLDNAME". The shorter

# Last Year Over 20,000 Americans Were Committed To Asylum.

Ince people enter

Asylum, they don't want to leave. And neither will you.

Inside this thrilling adventure game from Screenplay™ challenges lie around every corner, behind every door. There are hundreds of doors, too!

You've gone crazy

from playing too many adventure games. You've been placed in the asylum to act out your delusions. To cure yourself, you must make good your escape.

There's no one you can turn to for help. Almost every turn leads to a dead end. Or worse, vigilant guards stand in your way. If you can't outmuscle them, can you outthink them? Inmates line hallways offering help.

Asylum runs in 48K on the Atari, Commodore 64 and IBM PC computers. See your local software dealer. \$29.95.

But can they be trusted?

While getting out of the asylum may take months, you'll get into our game instantly.

Smooth scrolling three dimensional graphics give you a very eerie sense of reality. This feeling is also heightened by the use of

full sentence commands.

No wonder thousands of people bought Asylum last year, and PC World recently named Asylum one of the top ten games for the IBM PC.

Play Asylum. All you have to be committed to is fun.

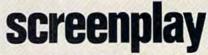

Box 3558, Chapel Hill NC 27514 800-334-5470

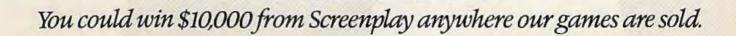

form, with the drive number (0) deleted, works just fine:

#### PRINT#15,"R:NEWNAME=OLDNAME".

COPY cannot copy a file to a different disk or disk drive. It does have another use. You can use COPY to "glue" several files together under a different name. This merge operation is useful for combining two or more data files into one. Again, all the files have to be on the same disk. You can combine up to four files. The syntax here is trickier than ever:

#### PRINT#15,"C0:newfile = 0:file1,0:file2,0:file3,0:file4"

The filename "newfile" (or whatever you call it) will be a merge of file1, file2, file3, and file4. Fortunately, you can shorten this command, too:

#### PRINT#15,"C:newfile = file1,:file2,:file3,:file4"

The drive number, again, was left out, since there is only one drive in the 1541 (as opposed to the earlier dual-drive 2040 and 4040 for CBM computers). If you only want to chain two files together:

#### PRINT#15,"C:newfile = file1,:file2"

Notice that the last file in the command need not have ",0" or "," added to the end. Fortunately, few people will ever need to use this variant of the COPY command.

By the way, some of you may be thinking that COPY would be a convenient way of merging two programs, such as a main program and a subroutine. Indeed, Commodore Disk BASIC 4.0 uses COPY for its APPEND command. But since COPY just tacks the files together, it leaves the "end of program" marker between the two files. When you LOAD the combined program and LIST or RUN, the computer sees only the first program, even though the second one is there, using memory. It is possible to remove the end of program marker, but the technique is not brief enough to include here (cheer up, Disk BASIC 4.0 can't do it either).

There are many other disk commands, but most of the rest will be useful only to programmers. We'll cover two of the more arcane ones, though: Validate and Initialize. The form of both commands is simple:

PRINT#15,"V" for validate PRINT#15,"I" for initialize

What do these do? Initialize causes the disk light to shine, and the disk whirs, spins a bit, then quits. Validate will take quite awhile to finish, then will seemingly have done nothing when you look at the directory. To understand these two commands, we'll have to take a look at the BAM—the Bit Access Map (or Block Availability Map).

There are 683 blocks on one disk. Each block holds 256 bytes, giving you a potential 174,848 bytes of space.

(By the way, a sector size of 256 bytes would seem to indicate double density, since single-density drives use only 128 bytes per sector, so maybe you should buy double-density grade disks. On the other hand, the classification is usually reserved for drives with more than 35 tracks. Try several brands and grades of disks and see which works best for you.)

Somehow, the disk drive has to keep track of which blocks have been used for files, and which are available for future use. Were it not for this housekeeping, a new file could overwrite a previous one. The BAM is stored on the disk as a block of bits, where each bit (on/off, 1 or 0) specifies whether the sector in the corresponding position as the bit is allocated or not (the twelfth bit denotes sector 12). When a file is written, the sectors used are noted in the BAM. In fact, the last line of the directory: xxx BLOCKS FREE, is computed from the BAM.

DOS does not read the BAM every time it needs the information. Usually, DOS reads the BAM once, and stores it in its own memory. It will then update the BAM on the disk when it's done. If you change disks, however, the drive may get confused. It may try to write new files with the old BAM, then write the old BAM to the new disk. Scramble city! The old BAM may say that certain sectors are available, but they might not be on the new disk.

Fortunately, DOS checks the disk's ID before it tries to write a file, or change the BAM. The drive is helpless, however, if you have NEWed (formatted) both disks with the same ID. This is why it is vital that every disk have a unique ID number.

You can prevent this possible catastrophe with Initialize. Initialize forces the drive to read the BAM from the diskette. It also resets some other minor DOS variables. Some people revere Initialize with religious fanaticism, refusing to write to a disk without the ritual of OPEN 1,8,15,"I" (yes, you can send a command via the filename in OPEN).

In practice, it can't hurt. In fact, sometimes the disk head will find itself in an intermediate position between tracks, usually when jostled. The disk can't figure out where it is, since it can't read its signposts which were put on the disk during formatting. You can set the disk straight with an Initialize, which tells it to "go home." (Home is track 18, where the BAM and directory are stored.)

Validate is more useful. It reconstructs the entire BAM by tracing each file on the directory, noting which sectors are used. After it's traced

# BECOME AN INTREPID SPACE ADVENTURER...

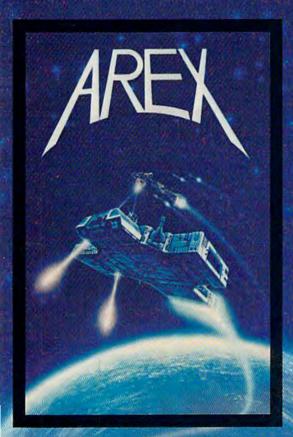

by William Muk CoCo version by Roger Schrag Apple version by Gordon Eastman Atari and Commodore 64 version by John Anderson

Far beyond the known galaxies, you venture deep into the vast reaches of outer space. But you are not alone! In a flash, without so much as a how-do-ya-do, they're in hot pursuit and you're left to do before you're done unto. Can you elude your pursuers? Will you elude your pursuers? And who are these guys anyway? Find the answers to these and other compelling questions in AREX. See your dealer today!

AREX . . . Coin-op arcade realism at home for 1 to 2 players.

| AREX                        |                  |
|-----------------------------|------------------|
| APPLE 48K DISK              | 042-0172 \$34.95 |
| ATARI 16K TAPE              | 160-0172 \$34.95 |
| ATARI 16K DISK              | 162-0172 \$34.95 |
| CoCo 16K TAPE               | 060-0172 \$34.95 |
| COMMODORE 64                | 160-0172 \$34.95 |
| COMMODORE 64                | 162-0172 \$34.95 |
| IBM 64K DISK                | 132-0172 \$34.95 |
| TRS-80 16K TAPE Model 1 & 3 | 010-0172 \$34.95 |
| TRS 80 32K DISK Model 1 & 3 | 012-0172 \$34.95 |

# ...OR FLY HIGH IN THE WORLD OF HIGH FINANCE

by George Schwenk TRS-80 version by Dave Simmons CoCo version by Roger Schrag

"Yas, after purchasing diamond mines in South Africa, oil wells in Saudi, and rare beer cans in Walla Walla, Washington, I had begun to wonder what other trendy commodities remained to be added to my swelling portfolio. Then a snip of a ticket girl dared to tell me (ME, Hartley J. Wormsflather III!) that my flight was overbooked. To avoid future misunderstandings, I bought the airline."

"I think I'm on to something profitable here." Hartley J. Wormsflather III

AIRLINE . . . A no-holds-barred strategy game for 1 to 4 players.

ATARI 400 & 800 / CoCo / Model 1 & 3 16K TAPE . . 140-0169 \$24.95

Adventure

a subsidiary of Scott Adams; Inc. BOX 3485 • LONGWOOD, FL 32750 • (305) 862-6917 Profis Subject To Change Without Notice

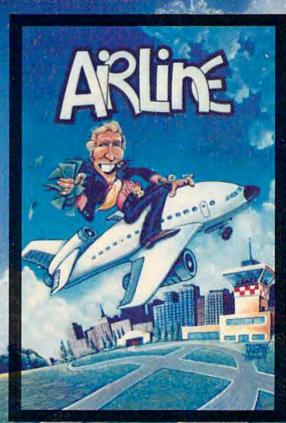

To order, see your local dealer. If he does not have the program, then call 1-800-327-7172 (orders only please) or write for our free catalog. DEALER INQUIRIES ARE INVITED!

through all the files, it can then rewrite the newly created BAM to the disk. This can sometimes give

you more blocks free on the directory.

Some error or discrepancy in DOS occasionally causes it to misallocate sectors. It may fail to free up blocks, or, rarely, fail to allocate them. These accumulated bit errors can add up to a lot of wasted disk space over time, since the disk won't write to an allocated sector. Validate finds out the truth, so you can sometimes free up disk space unexpectedly.

It's worrisome when this happens, though, since it proves that DOS has made minor errors. If DOS failed to allocate a sector, then that sector could be used by another file, destroying the

original file.

Another bug seems to be related to BAM. When you load one program yet get another, the pointers on the disk which identify the starting sector of each file have become switched or garbled. This problem is also accompanied by sectors of the original file which have become overwritten, so there is no way to recover. This problem happens most often with frequently used disks or those which are full. It can also happen when you forget to use the "0:" prefix when SAVEing to disk (SAVE "0:program", 8).

Validate can sometimes clear up these confused disks. It can also aggravate it, since the directory from which Validate computes the BAM

may be incorrect itself.

You may be tired of always having to OPEN 15,8,15 to send a command. And no one likes having to SAVE your program before you LOAD "\$",8 to LIST the directory. Well, Commodore hears you. It has thoughtfully provided a convenient shortcut for using the disk drive from BASIC. Just insert your TEST/DEMO disk and LOAD "C-64 WEDGE",8 or LOAD "VIC-20 WEDGE",8 and RUN. The program will then LOAD the actual wedge program (which is in machine language) and execute it.

The wedge adds a few single-key commands to BASIC. You can use these commands only in the immediate (READY) mode, not in a program. First, let's display the directory. Enter:

@\$

Magically, the directory scrolls by on the screen. You can hold down CTRL to slow it down, or press SPACE to freeze it. Press SPACE again to continue. And when it's finished, you still have your program in memory. Most useful.

You can also send any of the disk commands we've mentioned. Just replace the PRINT#15,

with @. For example:

PRINT#15,"R:newname = oldname"

would be:

#### @R:newname = oldname

Remember the small one-line program from last month that will read the error message if the red light is blinking?

#### 10 OPEN 15,8,15:INPUT#15,EN,EM\$:PRINT EN;EM\$:CLOSE15:END

Quite a lot just to read the error message. The wedge makes this trivial. Just enter the @ and hit RETURN, without sending a command. If there is no error, you'll see:

00, OK,00,00

Otherwise, you'll see something such as:

63, FILE EXISTS,00,00

For a complete list and description of DOS error messages, see Appendix B in your disk drive manual.

With the wedge, you should never have to remember to add ",8" to the end of a LOAD or SAVE. Instead, two single-key commands, / (divide-by, on? key) and the back-arrow (upper-left corner), give you single-key LOAD and SAVE. To LOAD a program, enter:

#### /program

If you would like to LOAD and RUN in one step, use the up-arrow:

†program

SAVEing is easy with:

← 0:program

If the file exists on the disk already, you may want to SCRATCH it first, or use @0: in place of

0: (called Save with Replace).

There's another convenience, too: You don't have to enter the filename. Just list the directory with @\$, then stop it (RUN/STOP) when you see the name you want. Move the cursor up to the directory and just type the / or 1 in the first column, and hit RETURN. The wedge will ignore the quotes, spaces, and extraneous "PRG" business, and go to work.

One more wedge command: the % replaces LOAD "name",8,1. This is known as a nonrelocatable load. You would use the % key to LOAD machine language programs:

%UNNEW

It has an advantage over using BASIC's LOAD command. It will not change the end-of-variables pointer. What this means is that you won't get an ?OUT OF MEMORY ERROR after you use it. You can therefore use it to LOAD machine language without disturbing a BASIC program in memory.

Since the DOS wedge "wedges" into BASIC,

# and your VIC 20 with ARCADE - STYLE games from MICRODIGITAL!

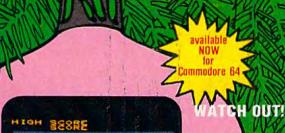

Your mission, should you decide to accept it, is to capture tokens and keep a sharp say peeled for the gremlins that are chasing you. A last, action-packed maze-and chase game with high-resolution graphics and excitment-building anond.

### EXCITING! JOYSTICK-CRUNCHING!

A new generation of grid game with super color graphics and arcade - like sound. You are a lonely to this painter who must completely paint increasingly complex grids before the nasty grid chasers catch you? There are 256 different grids to challenge you.

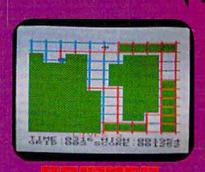

SNAKMAN

available NOW for Commodore 64

# available SOON for Commodore 6

# THRILLING! FANTASTIC!

A space game tilled with exciting graphics and life-like sound! You've got to land your galactic lighter craft beyond the defenses of a hostile enemy white lasering and bombing through tunnels, caverns, and a city maze, and outmaneuvering rockets, wiggies, and meteor showers.

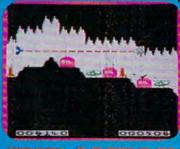

SHARE A SHARE

# MALL MARKET BERNERS MALE BERNERS MALE BERNER

### JUST LIKE THE REAL THING!

An action-packed pinball game leaturing ( or 2 players, realistic gravity, lippers, high-resolution graphics, and super pinball sounds. You pull the plunger, lip the dippers, got the points, and rack up the points. But watch put, you can fill!

FREE VIC 20/64 POCKET Reference Guide nd SASE to TECH2

FAST and SMOOTH! Programmed in machine language!

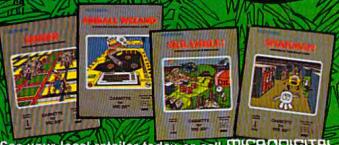

Commodore 64 7 and VIC 20 3 are registered trademarks of Commodore Business Machines to

See your local retailer today or call MICHODIGITAL toll free at 1-800-833-7384 or in NY 716-872-0518. TECH2 SOFTWARE, INC. • P.O. Box 1110 • Webster, NY 14580. Dealer inquiries invited.

# **ARE YOU A SMART BUYER?**

Por \$89.95 this is a smart buy if you're looking for a place to store your computer, peripherals, and accessories without spending a fortune.

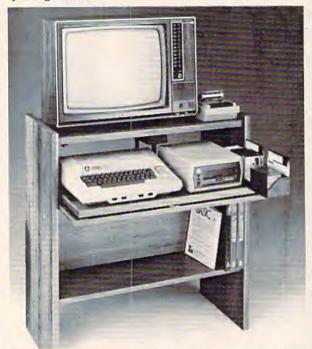

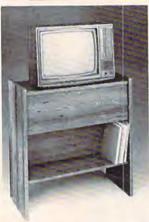

The CS 1632 computer storage cabinets compact yet functional design fits almost anywhere while housing your computer monitor, joysticks, software, books and peripherals all for only \$89.95. The slide out shelf puts the computer at the right height and position for easy comfortable

The fold up locking door keeps unwanted fingers off the key board when not in use. To store joysticks just turn them upside down and slide them into the inverted storage rack. Twist tabs on the back of center panel allow for neat concealed grouping of wires, while power packs rest hidden behind center panel on shelf.

The slide out software tray has room for 14 cartridges or cassettes and up to 30 diskettes. Most brands of software will fit between the adjustable partitions with a convenient hook for the spare key at rear. Stand fits Atari 400 & 800, Commodore 64 & VIC 20, Ti 99/4A and TRS-80.

Cabinet dimensions overall 36" high x 33-7/8" wide x 16" deep. Cabinet comes unassembled. Assembly requires only a screwdriver. hammer, and a few minutes of your time.

Choice in simulated woodgrain, of warm golden oak or rich natural walnut finish.

2 cartons. Ships UPS frt. collect FOB Portland, Oregon.

To order CS1632, send \$89.95 to: P.O. Box 446 West Linn, OR 97068 For Fast Phone Orders Call Toll Free 1-800-547-3100 Inside Oregon Call (503) 635-6667

| NameAddress                |                                    |
|----------------------------|------------------------------------|
|                            |                                    |
| City                       | State Zip                          |
| ☐ Golden oak finish        | ☐ Natural walnut finish            |
| My personal check, cashier | s check or money order is enclosed |
|                            | Exp. Date                          |
| Bill my Mastercard #       | Exp. Date                          |
| Card Holders Signature     |                                    |

Prices subject to change. Shipment subject to availability. Cabinet shipped unassembled in

it can make some programs RUN more slowly. If you want the wedge out of your way, just enter @O (for Ouit).

It's not easy to make a copy of the 64 version of the wedge, since it is in machine language. You should first SAVE the boot program "C-64 WEDGE" found on the demo disk, then type in and RUN the program accompanying this article, "Wedgemaker." It will SAVE the wedge from memory, so be sure you've already LOADed in the wedge from your demo/utility disk.

We've covered just about all the essential information this month. Remember that you can use many of these commands from applications such as word processors, too. Next month, we'll further our exploration by reading and writing our own data files. Until then, try out all the commands with a scratch disk until you get the hang of them.

### Wedgemaker

| 10 | REM 64 WEDGEMAKER                  | :rem | 139  |
|----|------------------------------------|------|------|
| 20 | OPEN1,8,1,"Ø:DOS 5.1"              | :rem | 218  |
| 30 | POKE780, 253: POKE253, 0: POKE254, | 192: | POKE |
|    | 781,90:POKE782,207:SYS65496        | :rem | 214  |
| 40 | CLOSE1: END                        | re   | m 28 |
|    |                                    |      | 4523 |

\$339.95

# COMMODORE 64 \$19995 \*

| COMMICS                                                     | OIL                              | 100                                                                                      |
|-------------------------------------------------------------|----------------------------------|------------------------------------------------------------------------------------------|
| COMMODORE 64 only<br>* with the purcha                      | \$199.95 *                       | (T)                                                                                      |
| one 1541 Disk Drive at<br>one 1525E Printer at<br>ALL FOR   | \$299,95<br>\$279,95<br>\$779.85 |                                                                                          |
| COMMODORE 64 only  * with the purcha one 1541 Disk Drive at | \$199.95 *                       | COMMODORE 64 only  # with the purchase one 1541 Disk Drive at one 1526 Printer(FAST!) at |

\$199.95\* COMMODORE 64 only # with the purchase one 1541 Disk Drive at \$299.95

ALL FOR COMMODORE'S SX-100 PORTABLE!

one 14" color monitor 1701

Full 64K

Color Monitor built-in

Disk drive built-in

FREE software package Completely compatible with the Commodore 64

LOTS OF SOFTWARE AVAILABLE!

CALL US NOW -PRICES MAY BE **EVEN LOWER!** 

\$299.95 (includes ifc/cable dir. connect) \$799.85 ALL FOR \$839.85 \$259.95 COMMODORE 64 279.95 Disk Drive 1525E Dot Matrix printer; inc. direct 269.95 connect int/cable Dot Matrix printer; inc. direct connect int/cable 14" Color Monitor, good quality 339,95 289.95 69.95 1530 Datasette program recorder 1600 Modem (for VIC-20 / Com. 64) 1650 NEW! Auto dial/Ans. modem 109.95 VIC-20 in stock-call for best price! Software avail, for VIC-20 & Com. 64-Call us!

#### Accessories from DATA 20

Z-80 Card For Commodore 54 \$269.95 80 Column Card For Commodore 64 169.95 40 Column Card For VIC-20 99.95 40 Column Card w/8K mem built-in for VIC-20 139.95 Video Pack 64K For VIC-20 329.95

FREE WITH PURCHASE of each Z-80 card, 80 column, 40 column or Video Pack 64, you receive the following: Word Master word processor software

Mailing List software
Telecommunications software Due to the tremendous demand of these products, goods are subject to availability.
Place your orders now!

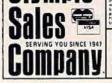

Telex: 67 34 77 Toll-Free Phone Orders: Toll-free (in CA) 800-252-2153 800-421-8045 (out of CA) Order Desks open 6 days a week! 7:00 AM to 6:00 PM Mon-Sat P.O. Box 74545 216 So. Oxford Ave. Los Angeles, CA 90004 Phone: (213) 739-1130 Cable: "OLYRAV" LSA

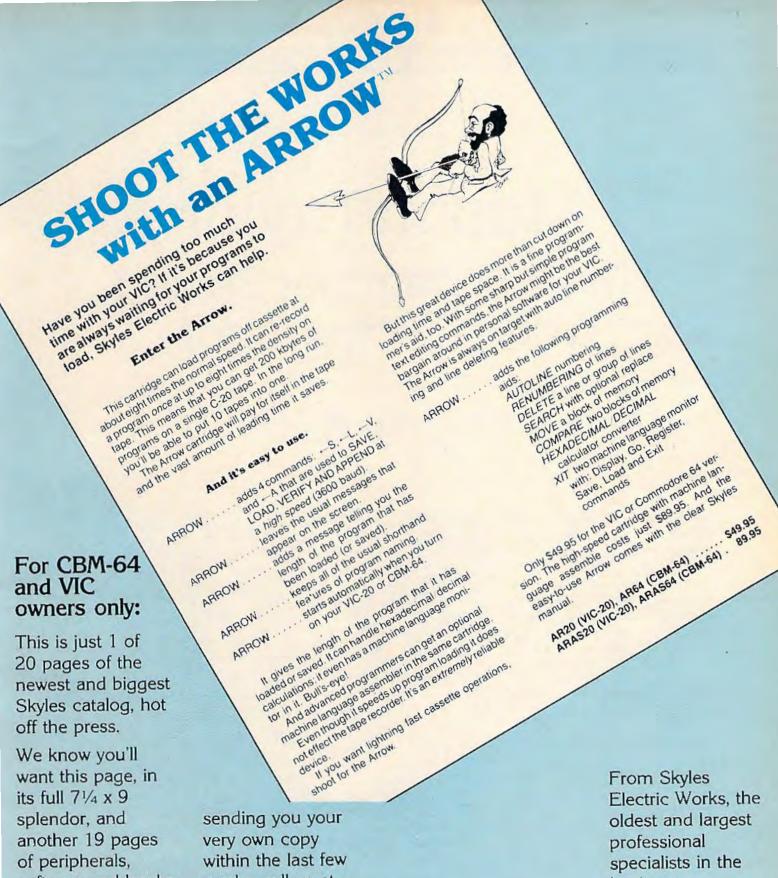

software and books weeks, call us at (800) 227-9998 that will make your CBM-64 or VIC (unless you live in California, in computer even which case call nicer to live with. (415) 965-1735. So, if we missed

business.

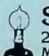

Skyles Electric Works 231-E S. Whisman Road Mountain View, California 94041

# Marion Taylor The Programmer Behind Touch Typing Tutor

Kathy Yakal, Editorial Assistant

It's much harder to use a computer if you don't know how to type. Judging from the number of typing tutorials available these days, and the success of many of them, lots of people are learning to type for the first time on their home computer keyboards. Here's a look at the programmer behind one of the best-selling typing programs available for the Commodore 64 and VIC-20.

The programmer is a woman. And she's been gainfully employed as a computer programmer for 28 years.

Those two facts make this month's subject of "Inside View" by Humbarto Ramirez, Lincoln Journal-Star.) a bit unusual. "I'm old enough to be the mother of lots of these people who are programming best sellers, and the grandmother of some of the kids that are using the programs," says Marion Taylor of Taylormade Software, the programmer behind Touch Typing Tutor.

Marion Taylor, of Taylormade Software, aisplay by Humbarto Ramirez, Lincoln Journal-Star.)

male under 30 years of show. She works out of braska, and runs all as uct development, mar programming all of the becoming very unique

That's not the only thing that sets Taylor apart from the usual software author, who is typically a

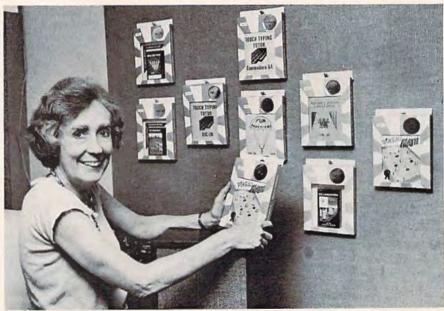

Marion Taylor, of Taylormade Software, displays several of her programs. (Photo by Humbarto Ramirez, Lincoln Journal-Star.)

male under 30 years old. She's also a one-woman show. She works out of her home in Lincoln, Nebraska, and runs all aspects of her company: product development, marketing, and, of course, programming all of the products herself. That's becoming very unique in these days of rapidly expanding software companies and increasingly divided labor in the software industry.

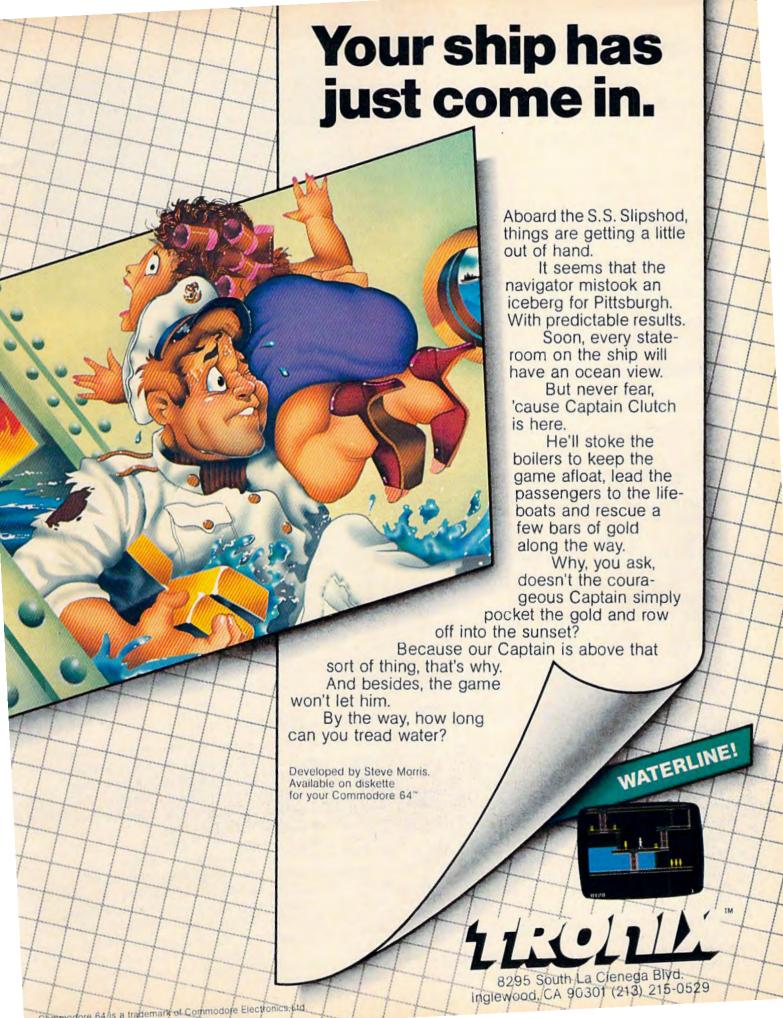

# Scientific Background

Taylor was graduated with a mathematics degree from Pomona College in California and started her programming career on the first-generation vacuum tube computers. "That was before the days of computer classes," she says. "The company that hired you also trained you.

"Those first computers were not able to perform both scientific and business functions. The next generation was able to, but that was still prior to the days of high-level languages [such as BASIC]. Basically, you could only perform one

run a day of a given program."

Due to her husband's job with the military and her own changing career, Taylor moved around the country quite a bit, living and working in a total of six states. She worked for places like Westinghouse, the University of Wisconsin, and the Livermore Radiation Lab.

# **Shifting Gears**

Then came a move to Lincoln, Nebraska, a job at the University of Nebraska, and the introduction of microcomputers. Taylor bought an Apple in 1979 and started writing programs on it in her leisure time.

But what started as a leisure-time hobby turned into a full-time obsession. "I found I couldn't work eight or nine hours a day, raise a family, and do all the programming I wanted to do on micros," Taylor says. "I decided to devote my work time to micros. That's where all the fun and creativity is."

Taylor didn't start out by programming games, as many programmers do. "I wanted to write programs that had lasting value. That led

me to educational programming."

When the VIC-20 was introduced in 1981, Taylor switched her focus from Apple to Commodore because she liked its features, and because its low price made it very accessible to people. Then came the Commodore 64 and even more programming capability.

# More Than Fun

So what makes a good educational program?

"First," says Taylor, "it has to be educationally sound. It has to have lasting value—it can't be so simple that it can be done in 15 minutes.

The writer of the program has to be familiar enough with school methods so the children aren't confused." This, she says, can be something as simple as using an asterisk in place of the multiplication sign in a mathematical program. If children are not familiar with BASIC programming, they don't know what that means.

An educational program must also go beyond what a child can read in a book. "Micros have the

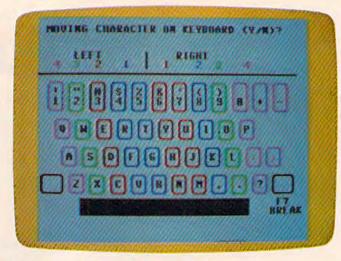

Marion Taylor's Touch Typing Tutor.

potential to teach concepts in a more concrete way than books," she says.

Realizing that her sons had learned fractions in grade school but still didn't really understand them was an eyeopener for Taylor, and it led her to write another of her many programs, Fun Fractions. "I try to achieve a good balance between drill and instruction in what I write. That way, children can better understand what they're

learning."

The graphics and sound capabilities of micros greatly enhance the educational process, says Taylor. She cites turtle graphics as an example of good educational software. "Children enjoy moving the turtle around the screen to build things, but they're really learning about loops, arrays, and other higher-level programming tools.

"But the fun aspect of a program is only one element of educational programs. Some of the programs on the market today deal only with that

aspect and slight the educational side."

# What's Next?

The volatile nature of the microcomputer industry today makes it difficult to do long-range planning, Taylor believes. "I'm always planning new programs, because that's what I like to do. But it's difficult to predict very far into the future as far as what specific programs I'll be doing."

And though she admits that right now she's a bit of a shock to people, being an old hand at programming and a woman, Taylor expects to see more of that in the future. "People have always said that boys are better at math and science than girls. They learn better hand-eye coordination from an early age because of the types of things that they are encouraged to do. Having computer training in the schools from an early age will change that."

78 COMPUTEI's Gazette January 1984

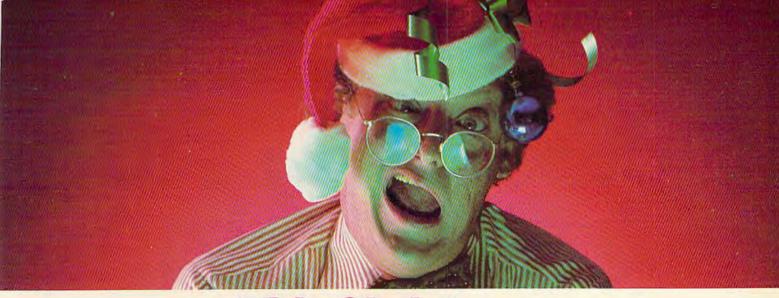

# This Christmas, Atari and Commodore owners will go out of their minds.

It'll take about 30 seconds.

Because once you boot a Datamost game on your Atari home computer, or your Commodore 64, you'll come face to screen with the most mind-blasting games ever.

And what better time to go out of your

mind than Christmas?

Our Music Will Have You Hearing Things. Going out of your mind never sounded so good.

Because now our games have music. You heard right. Music. Original Music. Through-

out. And scored just for our newest releases. You'll go nuts over it.

Our Graphics Will Have You Seeing Things.

You and everybody else.

Because our games are so greathow great are they? - they're so great you'll want to play them again and again and again. And then

your friends will go bonkers over them.

And they'll want to play. And then your family will want to play. And then total strangers off the street will want to play and...

Mind-blowing arcade-quality action like this makes it one mad world, pal.

We'll Torment You Right From The Start.

No time to settle down and get comfy.

The tension begins building the moment you boot the game.

Terrific screen titles tease you with the game's objective, scenario, characters.

And while you wait, hand twitching over the Joystick, you'll find out what planet you're on.

What the fuss is all about.

Why you're involved. And perhaps of singular importance to you personally, how to keep from being obliterated. So get ready to get the

most out of your mind. By getting the most

out of ours.

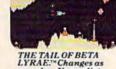

THE TAIL OF BETA LYRAE.™Changes as you play. Unpredict-able. Impossible to

I he most out of our minds. Datamost, Inc., 8943 Fullbright Ave., Chatsworth, CA 91311, (213) 709-1202

Atari is a trademark of Atari Computer. \*Commodore 64 is a trademark of Commodore Business Machines, Inc. TM Registered Trademark of Datamost

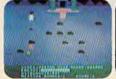

COSMIC TUNNELS.™ Four games in one. Four times the challenge! Incredible graphics.

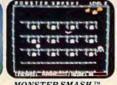

MONSTER SMASH." Deathly strategy. Mash the monsters! Let the

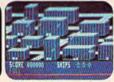

NIGHTRAIDERS.™ Strafe a city under siege with 3D angled selective firing!

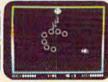

ROUNDABOUT. Sharpens your shoot 'em up skills. 24 different game screens. Habit-forming!

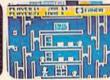

COHEN'S TOWERS." ou're the mailboy in a big city skyscraper

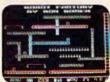

MR. ROBOT.™ Screens scream with colo action and sound! Design your own screens, too.

# Cave-In For VIC

Paul L. Bupp and Stephen P. Drop

"Cave-In" is an excellent three-dimensional maze game which uses a screen-flipping technique to swap screen displays. The game requires a joystick and runs on the unexpanded VIC-20.

When you play "Cave-In," you become the newly appointed foreman of a mining operation. After completing your initial inspection, you believe that a cave-in is imminent. You realize that you must explore every tunnel to find and rescue all of the miners.

Taking into consideration your unfamiliarity with the mine, you decide to make a map of the shafts as you travel.

To refer to your map, push the fire button on the joystick. Push it again and you return to the mine. The dark circle on the map is where you started and must return to escape the mine safely.

Just as you expected, no sooner do you find the last miner and warn him of the danger than the cave-in begins. Now you have to get out before the falling rock traps you. Aren't you glad you made the map? (In the advanced game, however, you lose the map after the cave-in starts, so you must rely on your memory to recall the maze-like passages.)

## Other Game Controls

You may view instructions at any time by pressing the f1 special function key. However, once you see the instructions, you face a fresh maze upon returning to the game. To travel through the tunnels, change directions by moving the joystick right or left, and then move forward by pushing the stick forward.

Observe some precautions when typing this program. First, it requires using the Commodore key at the lower left of the keyboard. Some of the

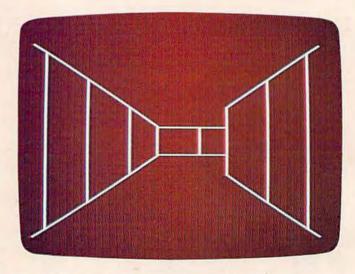

Peering down an underground corridor in "Cave-In."

graphics symbols must be typed while this key is held down (like the SHIFT key) to correctly print the characters needed to build the maze. Second, each line must be entered exactly as printed, without extra spaces to fit into memory. This program uses all but about 15 of the 3583 available memory locations. The program will not run correctly with any memory expansion boards. Third, you will probably need to abbreviate some keywords to enter a few of the lines in the program, such as line 52. See your manual for legal keyword abbreviations.

If you have difficulty entering the game successfully, or if you prefer not to type the program, just send a blank cassette, self-addressed stamped mailer, and \$3 to:

Paul L. Bupp 21724 124th Ave. SE Kent, WA 98031

See program listing on page 198.

ZAP DIFUSE ATTACK

QUEST

RES Q

# HOTTEST NEW GAMES FOR YOUR VIC 20° ARE FROM TYMAC°

Light up your VIC 20 with these hot new games. Arcade style action right in your living room. Exciting, challenging ways to get more fun out of your computer. Buy these cartridges now from your favorite computer products retailer.

Limited Time Offer: Send proof-of-purchase of any two of these games and \$49.95 and receive TYMAC's EXPAND-O-RAM, a \$119.00 retail value. EXPAND-O-RAM gives you two switchable cartridge slots and 16K of additional memory. See details inside each package.

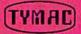

#### TYMAC INCORPORATED

127 MAIN STREET FRANKLIN, NJ 07416 201 827-4050

TYMAC is a registered trademark of Tymac Controls Corporation
VIC 20 is a trademark of Commodore Electronics Ltd
©1983 TYMAC INCORPORATED

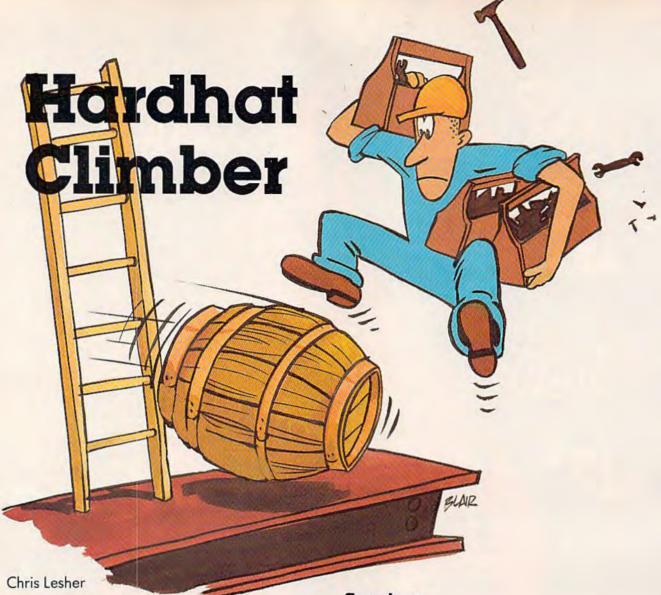

"Hardhat Climber" is one of the best games we've seen for the unexpanded VIC-20 and is an excellent example of what can be accomplished with BASIC. We've included an adaptation for the Commodore 64.

You are standing at the bottom of four levels of girders, connected by ladders. At the top is a pile of 12 barrels and scattered along the girders are toolboxes. The object of "Hardhat Climber" is to walk around the girders and pick up every toolbox while avoiding the barrels that roll down at you. If you pick up all of the toolboxes you are rewarded bonus points, and you move on to a more difficult screen.

I wrote the VIC-20 version of Hardhat Climber almost entirely in BASIC, with only a short machine language routine to check the joystick. Using the stick, you can move the climber up, down, left, and right along the girders and ladders. Pressing the fire button makes your climber jump in the direction he was last moving. He can jump over barrels and holes in the girders.

# Scoring

You score 150 points for every toolbox you pick up, 1000 points for jumping over a barrel, and 100 points for each barrel remaining after you have picked up all the toolboxes. The score is displayed in the upper-left corner of the screen. The number of the screen is displayed in the upper-right corner. The number of climbers you have left is displayed between the score and screen number.

You begin the game with three climbers and earn an extra one every 10,000 points. A climber is lost if he is hit by a barrel, walks off a girder, or has not picked up all the toolboxes by the time all 12 barrels have rolled off the pile. The game ends when you lose your last climber.

Many program lines in the VIC version are longer than the maximum limit of 88 characters. They must be entered by abbreviating the keywords and omitting the space between the line number and first keyword. The abbreviations may be found in the manual that came with the computer. If there is an error in any of these lines, the entire line must be retyped using the abbreviations again. Also be sure to save the program

If you've ever dreamed of playing the pro-tour golf circuit on the world's finest courses...

Or fantasized about getting ringside seats to all the championship fights in history...

Or drooled over the prospect of managing the best pro baseball teams of all time...

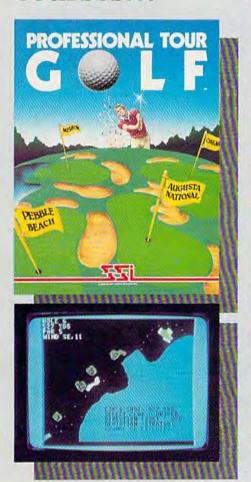

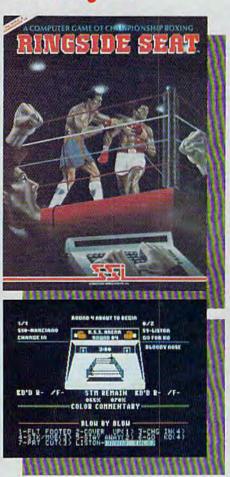

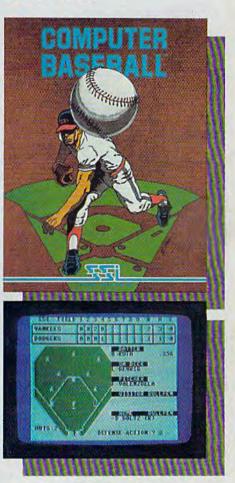

Commodore 64 is a trademark of Commodore Electronics, Ltd.

# We've just answered all your hopes and wishes!

And SSI's 14-day "satisfaction or your money back" guarantee makes sure our games will help make your dreams of sports glory come true. In fact, the only way they won't is if you don't hurry to your nearest computer/software or game store and get these fine strategy sports games today.

Apple is a registered trademark of Apple Computer Inc.

For the APPLE® and COMMODORE 64™:

These games (\$39.95 each) come on mini floppy disk for the APPLE® II with Applesoft ROM Card, Apple II Plus, Apple IIe, or Apple III.

Also on disk for the Commodore 64."

STRATEGIC SIMULATIONS INC

If there are no convenient stores near you, VISA & Mastercard holders can order direct by calling 800-227-1617, ext. 335 (toll free). In California, call 800-772-3545, ext. 335. To order by

mail, send your check to: Strategic Simulations Inc, 883 Stierlin Road, Bldg. A-200, Mountain View, CA 94043. (California residents, add 6.5% sales tax.) Please specify computer format.

WRITE FOR A FREE COLOR CATALOG OF ALL OUR GAMES.

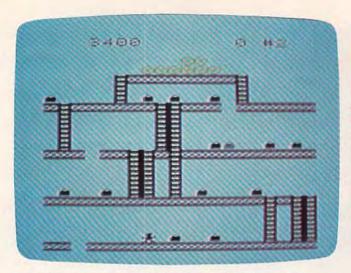

Collecting toolboxes on the first floor in a VIC game of "Hardhat Climber."

before running it in case there is a mistake in the machine language in lines 106-108. If any of the numbers in these lines are mistyped, you could lose the program.

The VIC version lines, which are especially long, include lines 37, 56, 71, 73, 77, 81, 101, 102,

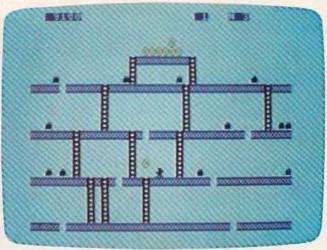

A falling barrel narrowly misses the player on the second floor (64 version).

106, 107, and 108. Remember when you enter these lines with abbreviations while using the "Automatic Proofreader," the checksum number will not match up. (See "Simple Answers To Common Ouestions" in this issue.)

See program listings on page 195. @

# edict the Weather

our Vic 20™ or Commodore 64™ Computer

This exciting, new weather package allows you to learn, monitor, and predict the weather using the same equipment as the pros.

#### Be Your Own Weatherman

The new HAWS (Home Automatic Weather Station) combines a quality weather sensor with software to let you track weather conditions inside or outside your home. HAWS monitors weather data including dew point, temperature, humidity, and atmospheric pressure; plots historical data and graphically displays weather trends; determines the comfort and chill factors to help you dress; HAWS even forecasts the weather and compares your predictions to the local weatherman's.

HAWS uses the same sensor employed by weather services in 60 countries worldwide. The HAWS package costs only \$199.95 and includes the sensor, cassette or floppy disc program, 15-foot cable with connector for the computer, and a complete user's manual.

Send today or call toll free to order your HAWS package.

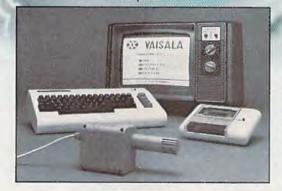

Ordering Information

Send \$199.95 in check or money order payable to Vaisala, Inc. Include name, address, telephone number, your computer model (VIC 20 or Commodore 64), and program preference (tape cassette or floppy disc). Or call toll free to place your order.

Major credit cards accepted. Dealer inquiries invited.

1-800-227-3800 ext. H-A-W-S

#### Learn/Teach Meteorology

More than a toy or game, HAWS provides the first opportunity to use your computer as a data sampler and data analysis system for meteorology, allowing the user to interact with incoming data to monitor and forecast weather conditions. HAWS includes an instructive software program and a complete user's manual that teaches meteorological terms and equations to allow anyone to quickly grasp weather concepts either at home or in the classroom. Simple plug-in components and easy hookup also means you can free up your computer at any time for other duties. HAWS is a great educational tool for anyone. Order today.

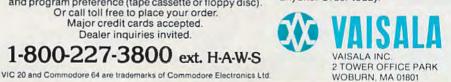

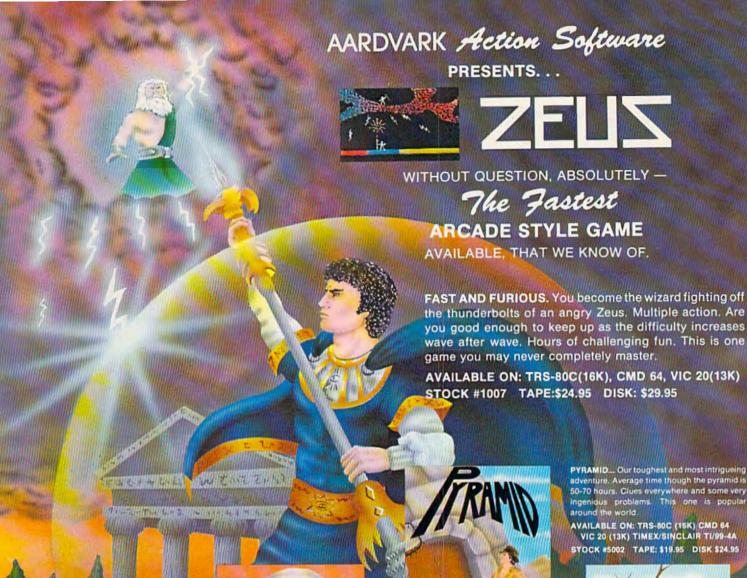

adventure. Average time though the pyramid is 50-70 hours. Clues everywhere and some very ingenious problems. This one is popular around the world.

AVAILABLE ON: TRS-80C (16K) CMD 64 VIC 20 (13K) TIMEX/SINCLAIR TI/99-4A STOCK #5002 TAPE: \$19.95 DISK \$24.95

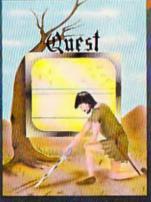

DUNGEONS OF DEATH. . . A serious D & D type of for you up to 6 players at a time. You get a choice of race and character, on screen mapping of the maze, a chance to grow from game to game, and a 15 page manual. Requires extended basic on TRS-80C

AVAILABLE ON: TRS-80C(16K), CMD 64, VIC 20(13K). TRS-80C 32K DISC

STOCK #7001 TAPE: \$19.95 DISK: \$24.95

# AARDVARK Action Software

IS AVAILABLE AT SOFTWARE RETAILERS EVERYWHERE. IF YOUR LOCAL COMPUTER OR SOFTWARE STORE DOES NOT CARRY IT - ASK THEM WHY NOT SEND ONE DOLLAR FOR ILLUSTRATED CATALOG, DEALER INQUIRES INVITED.

QUEST... A different kind of adventure. Played on a computer generated map of Alesia. You lead a small band of exployers on a mission to conquer the Citadel of Moorlock. Takes 2-5 hours to play and is completely different each time

AVAILABLE ON: TRS-80C(16K) CMD 64 VIC 20(13K) TIMEX/SINCLAIR TI99/4A EXTENDED BASIC REQUIRED ON TI STOCK # 7007 TAPE: \$19.95 DISK: \$24.95

Quest is also available on TRS-80C as a 32K extra memory, extra fun adventure. It's a little more difficult, and will test the most experienced explorer of the kingdom.

STOCK #7006 TAPE: \$24.95 DISK: \$29.95

HOURS OF FUN AND ENJOYMENT FROM THE "ADVENTURE PLACE"

TO ORDER: SEND AMOUNT INDICATED PLUS \$2.00 SHIPPING, PER ORDER. INCLUDE STOCK NUMBER, QUANTITY DESIRED AND YOUR PREFERENCE OF TAPE OR DISK. BE SURE TO INDICATE TYPE OF SYSTEM, AMOUNT OF MEMORY, ETC. WHEN USING CHARGE CARD TO ORDER BY MAIL, BE SURE TO INCLUDE EXPIRATION DATE.

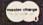

CHARGE CARDS WELCOME

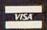

1-800-624-4327

PHONE ORDERS ACCEPTED 8:00 A.M. TO 8:00 P.M. E.S.T. MON-FRI

AARDVARK Action Software

2352 S. COMMERCE RD. WALLED LAKE, MI 48088 313/669-3110

# Tetracrystals Of Veluria

Todd Heimarck

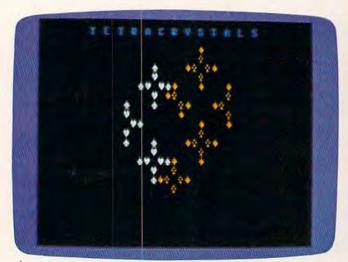

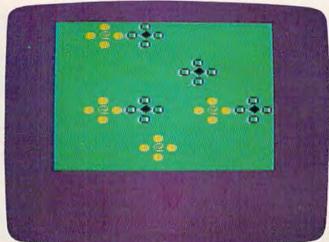

This nonviolent, noncompetitive game for the unexpanded VIC-20 and Commodore 64 produces fascinating patterns of colorful crystals. It also incorporates some advanced programming techniques, including page-flipping, a very smooth method of animation.

# The Story

The prospectors have failed. They searched every inch of the Velurian asteroid belt and discovered no minerals of commercial value, except for a strange type of ice crystal. These "tetracrystals" grow into large crystals when dropped in water and exposed to sunlight.

# **Crystal Growth**

There are two ways the tetracrystals can grow. First, each one goes through four stages of growth: seed, monad, tetrad, and shell. After the fourth

stage, the shell collapses and melts into plain water.

Second, a tetrad always tries to sprout four new seed-crystals at right angles to the tetrad. These seed-crystals draw energy from the tetrad (which is why it becomes a shell), and then go through the four stages of growth. When the seeds grow into tetrads, they sprout new seeds, and so on.

## **Limits To Growth**

The new seeds will grow only if they have space, sunlight, and water. That means there are three limits to growth. First, a seed needs space to grow, so it cannot be put into a space that is already occupied. If a tetrad is right next to another crystal (in any stage), it will not plant a seed in that space. The other three seeds can still grow, unless they are affected by the limits on growth.

Second, a seed needs energy (sunlight) to grow. Tetrads and shells cast shadows that block

86 COMPUTEI's Gazette January 1984

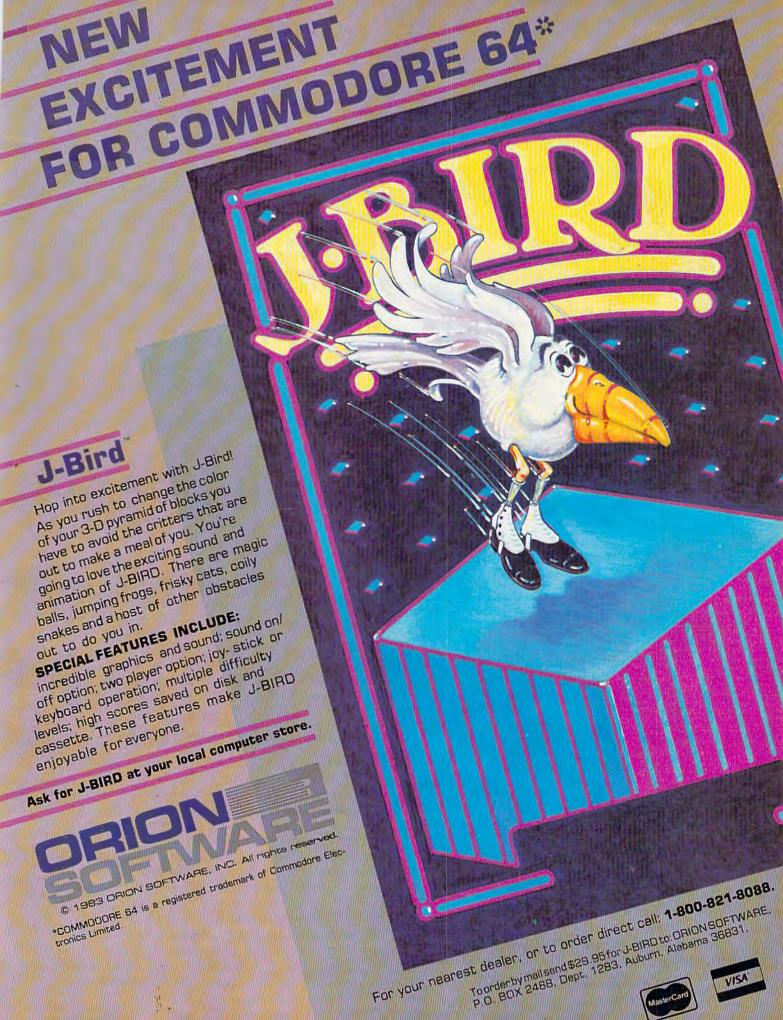

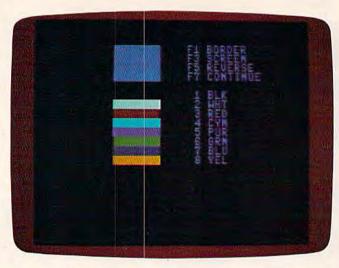

The opening screen in "Tetracrystals" lets you choose your own screen/border color combination (Commodore 64 version; VIC similar).

sunlight from new seeds. A seed will not grow in a space right next to a tetrad or shell. This rule takes care of the problem of two tetrads trying to put seeds into the same space.

Third, a seed will grow only in water. A tetrad on the edge of the 16×16 grid cannot put seeds outside of the border (because there is no water there).

# **How A Crystal Grows**

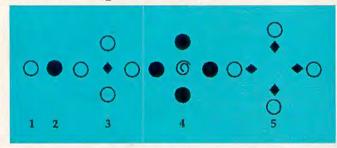

The seed-crystal in stage 1 becomes a monad in stage 2 and a tetrad in stage 3. In stage 3 it sprouts four new seeds, which then go through the stages. Note that in stage 5, the shell has disappeared and only four new seeds were generated by the four tetrads. That is because of the limits on growth. They are not allowed to put seeds in a space that is next to another tetrad or shell. All four of the tetrads tried to put a new seed in the center and all failed.

Tetracrystals is simple enough to play with paper and pencil, but you would have to erase and draw over and over again. Using the computer is quicker and easier.

# How To Play

When the game first starts, you see eight color bars. You can change the screen color with the function keys:

f1 changes the color of the border.

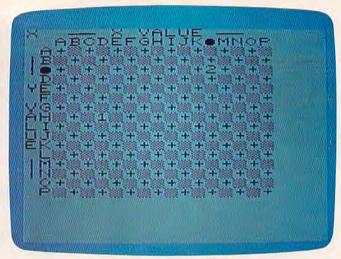

After selecting the speed and character set, you plant different kinds of crystals on a grid (VIC version; 64 similar).

f3 changes the color of the screen.

f5 switches "reverse" (inverse video) on and off.

f7 starts the game, after you have chosen the colors.

Before you press f7, notice which colors show up on the screen you pick. If you plant crystals that are the same color as the screen, they will grow, but they will be invisible.

Next you pick the speed. Zero, the lowest number, yields the fastest game. Then choose a character set (1, 2, 3, or 4); I prefer number 1.

Finally, you plant the crystals. In the upperleft corner of the screen you will see a prompt (X, Y, P, or C). Choose an X-coordinate (A through P), a Y-coordinate (A through P), plant the crystal (1 for a seed, 2 for a monad), and choose the color (type a number between 1 and 8; the color is the same as the color printed on the key).

Up until the point when you choose the color, you can cancel your choices by pressing f1. When you are ready to start the game, press f7.

# Options During The Game

Seven of the function keys allow you to control growth during the game. The f1, f3, f5, and f7 keys (unSHIFTed) control the amount of sunlight that reaches the crystals. Press f7 twice to reduce the light (all growth will stop). After you freeze the picture (with f7), you can watch the growth step by step by pressing f7. If you want to go back to continuous growth, f1 restores the game to normal. The f3 key slows the growth and f5 speeds it up. If the growth is very fast, press f3 and a number from 1 to 9. The higher the number, the slower the growth. Press f5 (plus a number) to speed up the growth.

The f2 and f4 keys throw more seeds onto the field. The f2 key gives you a random-colored seed

\*OFFER SUBJECT TO AVAILABILITY

# AQUAPLANE

COMMODORE 64 SOFTWARE

Ski thru' Marine Maniacs, G&Ts, Regattas but beware the Great White Hungry!!
AQUAPLANE is an unbelievable original Arcade Game.

COMMODORE 64 SOFTWARE

Part Man, Part Superman the GUINTIC WARRIOR stands along against the sinister Crabmen and a Domed City gone mad in the distant future. Are you warrior enough to stand by his side in this MEGA- Arcade Game.

COMMODORE 64 SOFTWARE

The Colorful King has lost his mind and along with it the Crown Jewels! Now whosoever can find the Jewels shall be

Send for Advanced Information on our new Timex-Sinclair and Electron Range.

proclaimed King.
Can you?
RING OF POWER is a sophisticated adventure with a GRAPHICS or TEXT option.

# SKYHAWK

VIC20 SOFTWARE

Attacking raiders scream out of the sky at you, you check your radar as an explosion blossoms at your side, you return their fire sending one of the attackers plummetting, the fuel gauge flashes a low fuel warning... SKYHAWK runs in 3K or BK with a Joystick.

# TORNADO

PURPLE

COMMODORE 64

SOFTWARE

A fully animated arcade game with Loveable Turtles, Cuddly Graphics and more Cuteness than you'll find in any other Commodore 64 game! A game for the young at heart and people who have tired of alien bashing.

VIC20 SOFTWARE

# Suddenly attacking Colony Fighters leap at me, I dive into their midst

firing and still bombing the ground installations
the ground installations
below, the sound of
explosions rumbles away
over the landscape...
TORNADO runs on an
unexpanded VIC2O + Joystick.

## QUICKSILVA INC.

426 West Nakoma San Antonio, TX 78216 Tel: (512) 340 3684

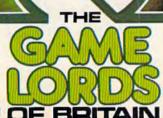

Please send me a free color catalog computer City ..... State .....

Zip ......

at a random location. Press f4 (and a number from 1 to 8) and you will get a seed the same color as what is printed on the number key, planted randomly on the screen.

The f6 key stops the game and returns you to the beginning. "Tetracrystals of Veluria" uses part of memory for machine language routines, so if you want to stop playing altogether, it is a good idea to turn your computer off and then on again before you load another program.

To recap:

f1 continues the game (after f7 step by step).

f3 slows the growth (type 1–9 to continue).

f5 speeds up growth (type 1–9 to continue). f7 allows step-by-step growth.

f2 plants a random-colored seed at a random location.

f4 plants a seed at a random location (choose the color with 1-8).

f6 starts a new game.

# Strategies

Tetracrystals is a simple game. You can plant two types of crystals, up to eight different colors. There are two rules for growth and three limits on growth. Most children will understand how it works.

But like Reversi (also known as Othello), simple rules hide the many subtleties of play. The more you play it, the more interesting variations you discover.

There are no rules for winning or losing. I originally wrote Tetracrystals as a nonviolent, noncompetitive game.

If you don't like games without competition or winners and losers, you can make up variations. You and a friend can choose two different colors and plant crystals around the screen. If one color takes over the screen, that player wins. In some

cases—if you start with symmetrical positions, for example—neither color will take over the screen and you would have to call it a tie game.

If you plant just one seed, it will spread to take over about half the screen, and then (because of the limits on growth) it will disappear. It is a good idea to start with at least two crystals.

In the reverse video option, the crystals leave behind traces of where they have been.

For some reason, crystals that start near the edges have a slightly better chance of surviving (remember this if you decide to play competitively). And usually, if you plant seeds and monads, one or the other will take over the screen; they don't coexist very well. Imagine the 16 × 16 grid as a chessboard, with alternating black and white squares, because it will make a difference if your starting positions are all on the same color squares or on opposite colors.

You can also try the sandwich maneuver. If you plant a seed somewhere on the grid and then plant seeds of different colors, one right above and one right below, I think you'll be surprised at the results. The crystal in the middle will usually crowd out the other two crystals.

# Special Typing Instructions

The VIC version of Tetracrystals needs two programs to run, and you must enter them in the correct order. Program 2 (the one with all the DATA statements) contains the machine language routines. Program 1 will not run without them.

Follow this procedure for the VIC version (note the minor program changes for disk below):

1. Type in Program 1 first, but do not RUN. Instead, SAVE it on tape or disk. If you're using tape, I recommend saving Program 1 as the first program on a fresh cassette. For tape, use the filename "CRYSTALS T1/JAN". For disk, use the

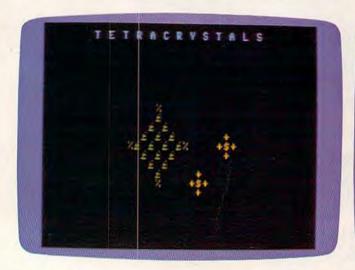

Crystals of various colors begin growing and interacting, as seen in these Commodore 64 screens...

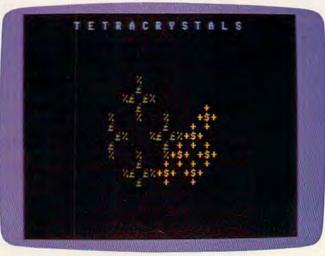

... sometimes overlapping and crowding out other crystals.

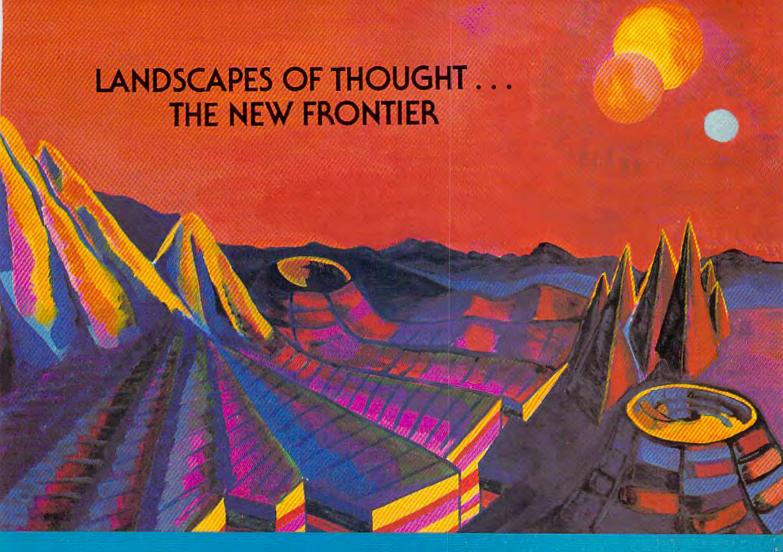

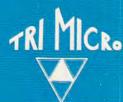

# INTERNATIONAL TRI MICRO Software Designed to be Your Partner in Exploration

Tri Micro Software is your gateway to the new realms opened by personal computers. As the gate opens, experience a quantum leap in mind power:

- where you navigate through new channels of communication
- where you experience art through graphics
- where you can increase your daily productivity through financial management tools, list processing, and text editing
- where your thoughts integrate with the computer's speed in fast moving games and strategy solving.

Encounter a host of other strange landscapes only dimly understood before.

# TAKE THE INITIAL STEP . . THE TRI MICRO CHALLENGE

904 West Cypress Drive Arlington Heights, IL 60005 (312) 394-2322 4122 E. Chapman, Suite 30 Orange, CA 92669 (714) 771-4038

901 Summit Hill Dr. Knoxville, TN 37915 (615) 522-4824

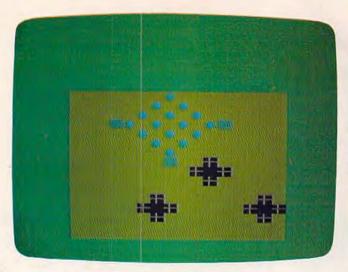

Crystals divide and multiply in these VIC screens...

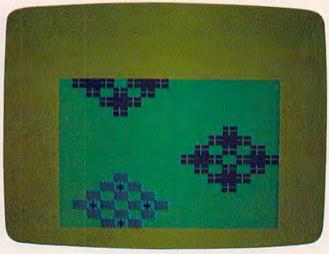

...forming larger crystals, and occasionally dominating all the space around them.

filename "CRYSTALS D1/JAN". Do not rewind the tape after saving.

2. Type NEW and press RETURN.

3. Type in Program 2. Do not SAVE it yet. Contrary to standard procedures, Program 2 should be RUN before it is SAVEd. When you type RUN, Program 2 first checks itself for typing errors and warns you of any mistyped DATA statements. If the DATA statements are entered correctly, the program waits for you to press a key to continue. Before continuing, make sure the tape or disk with Program 1 is in the cassette recorder or disk drive. With cassette, make sure the tape is positioned just past Program 1 (which is where it will be if you left it alone after SAVEing Program 1). Now, when you press a key to continue, Program 2 will begin creating a data file on your tape or disk. Program 2 automatically names the data file "CRYSTALS T3/JAN" for tape or "CRYSTALS D3/JAN" for disk. If you're using cassette, you will notice the tape stopping and starting by itself as the data file is created. This is normal. Do not press the STOP button on the recorder until the data file is finished and the screen says READY.

4. When the screen says READY, the data file is created. Now is the time to SAVE Program 2. Use the filename "CRYSTALS T2/JAN" for tape or "CRYSTALS D2/JAN" for disk. You won't need Program 2 again unless you want to create another

data file, perhaps for backup.

5. Finally the game is prepared. To play, LOAD and RUN Program 1 (filename "CRYSTALS T1/JAN" or "CRYSTALS D1/JAN"). When you type RUN and press RETURN, Program 1 automatically begins reading the data file created by Program 2. (That's why it's so important to make sure the data file immediately follows Program 1 if you're using tape.) As the data file loads, you'll

see numbers appearing on the screen. This is normal. When all the data is read by Program 1, the game begins.

If you press the RUN/STOP key while playing and want to restart the game, don't type RUN, because the program will look for the data file again. Instead, type RUN 13 (which starts running

the program at line 13).

One more caution: Tetracrystals takes up almost all of the available memory in the VIC; there will be only a few bytes left. It is vital to type in the programs exactly as listed. Don't add any extra spaces. If your VIC gives you an ?OUT OF MEMORY error after the data file is read by Program 1, you can safely delete line 10 and lines 5000–5100 to play the game. Once these lines put the machine language into memory, you don't need them anymore (but don't SAVE the program after doing this).

## **Modifications For Disk**

The 64 version works on either tape or disk. But the VIC programs, as listed, are designed for tape. A few minor changes need to be made for disk.

In Program 1, change line 5000 to:

5000 OPEN1,8,0,"CRYSTALS D3/JAN"

(This change tells the computer to read the data file from disk instead of tape.)

In Program 2, change these lines:

35 PRINT"GET DATA DISK READY[3 SPACES]HIT A KEY TO CONTINUE 40 OPEN1,8,1,"0:CRYSTALS D3/JAN"

(Line 35 alters the prompt to read "DATA DISK" instead of "DATA TAPE". Notice there is no closing quote on the PRINT statement; closing quotes are optional in Commodore BASIC, and leaving it off saves one byte of memory. Line 40 tells the computer to create a data file on disk

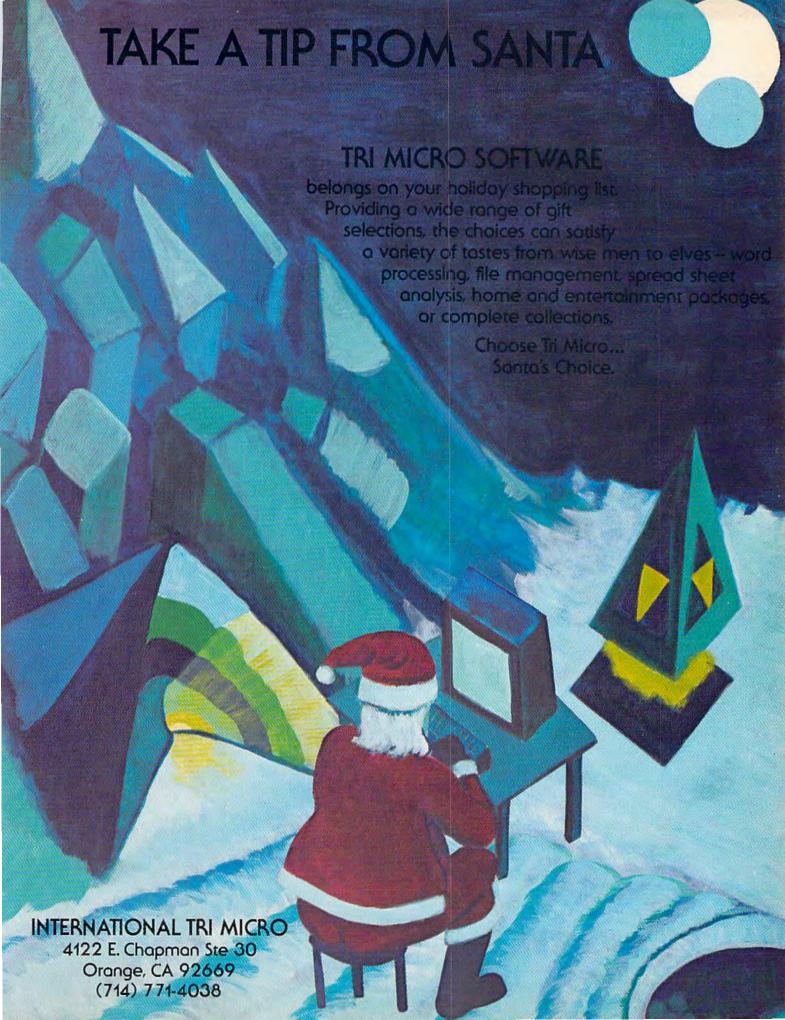

instead of tape, with the appropriate filename expected by line 5000 in Program 1.)

# Page-Flipping

The animation here is not the usual erase-and-draw method.

In most games, when you want a character to move, you tell the computer where the character currently is and where it should be next. The computer erases the old character and then draws it at the new location. If the screen is full, you can see the changes being made, from the top-left corner to the bottom right.

Page-flipping is a much smoother method of

animation.

I got the idea from "Alternate Screens" by Jim Butterfield in COMPUTE!'s First Book Of VIC.

Normally an unexpanded VIC uses two pages of memory (7680 to 8191) for screen memory. Memory location 648 is a pointer that tells the VIC where to find the screen. By POKEing 648 with a different number, you can change the location of screen memory.

In Tetracrystals, one screen is visible, the other hidden. While you are watching one screen, the computer is drawing the next picture on the hidden screen. When the new picture is ready, a couple of POKEs (lines 1100 and 1120) make the new picture visible. Then, while that screen is up, the next one is being drawn on the hidden screen.

# How The Program Works— VIC Version

Line 10 protects the memory for the second screen and the machine language instructions. It jumps to subroutine 5000, which reads the ML instructions from tape.

Lines 13-20 set variables.

Line 60 jumps to subroutine 1100, which restores the screen to the normal location (beginning at 7680).

Line 100 jumps to subroutine 8200 (which sets the screen to the usual colors and restores it to a  $22 \times 23$  size), then subroutine 6000 (which sets up the new screen color).

Lines 160–197 set up the speed and character set.

Lines 255–395 plant the crystals on the screen. Lines 510–795 are the heart of the program—where the crystals grow. First there are three SYSes to ML routines. Since the visible screen has been cut down to 16 × 16 (256 bytes) and there are 512 available for each screen, that means there are 256 bytes below each screen. This is what I call the "shadow screen." The first SYS clears the shadow screen of the hidden screen. The second SYS controls the direct growth (seed to monad, monad to tetrad, and so on). The third SYS grows the brandnew seeds. Then BASIC takes over. The program

goes through a delay loop (with the counter HF, for "How Fast") and checks for keyboard input. If one of the function keys has been pressed, it takes care of what needs to be done. Then, if the CP flag has been set, it stops until it gets the "step-by-step" instruction. Subroutine 1000 changes the random (but melodic) music. The last two SYSes translate from the shadow screen to the not-now-visible screen and to color memory. Finally, subroutine 1100 flips the screen memory to the other screen.

See program listings on page 191. @

# VIC 20 / COMMODORE 64 INCOME TAX PROGRAM

- -1983 Forms 1040, 2441, Schedules A, B, D, G
- -Menu Driven
- -Saves Tax Data on Disk/Tape
- -Optional Printer Output
- -Quick Last Minute Changes
- -Answers "What If" Questions
- -Cassette \$49.95/Diskette \$51.95
- -Postage/Handling Included
- —VIC 20 Requires 24K Expander
- Dealer Inquiries Invited

SEND ORDERS OR INQUIRIES TO: UC SOFTWARE • P.O. BOX 2038 • UNIVERSAL CITY, TX 78148

# VIC® 20 OWNERS

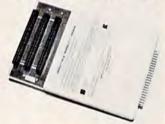

Fulfill the expansion needs of your computer with the

# RAM-SLOT MACHINE

This versatile memory and slot expansion peripheral for the Commodore Vic-20 Computer consists of a plug-in cartridge with up to 24KBytes of low power CMOS RAM and 3 additional expansion slots for ROM, RAM and I/O. The cartridge also includes a reset button (eliminates using the power-on switch) and an auto start ROM selection switch.

#RSM-8K, 8K RAM + 3 slots..... \$ 84.50 #RSM-16K, 16K RAM + 3 slots .... \$ 99.50 #RSM-24K, 24K RAM + 3 slots .... \$119.50

We accept checks, money order, Visa/Mastercard. Add \$2.50 for shipping, an additional \$2.50 for COD. Michigan residents add 4% sales tax. Personal checks—allow 10 days to clear.

\* Trademark of Commodore.

ELECTRONICS DESIGN CORPORATION
3990 Varsity Drive • Ann Arbor, MI 48104 • (313) 973-6266

94 COMPUTEI's Gazette January 1984

# Look at these **Features**

- Fully screen-oriented
- Horizontal and vertical scrolling
- Terminal mode never seen before on a wordprocessor
- Supports Commodore disk and cassette handling
- Imbedded commands

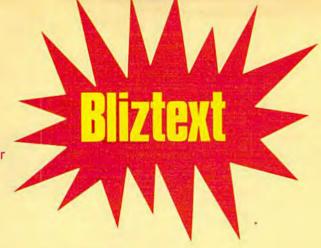

# Wordprocessor

RLIZTEXT is a trademark of ELCOMP PUBLISHING, INC.

Commodore-64 and VIC-20 are trademarks Commodore Business Machines.

# modore

Dealer and Distributor inquiries are invited.

#### BLIZTEXT - SUPER WORDPROCESSOR for the Commodore-64

- ON SALE NOW! -

- · Fully screen-oriented, up/down, left and right scrolling - Upper and lower case
- More than 70 commands
- Full I/O compatibility with Commodore peripherals Upper and lower case
- · Works with practically every printer on the market, user definable printer control commands
- INCLUDE command allows handling large files on up to 4 diskettes or on cassette.
- Build in terminal software for electronic mail and networking. Telecommunications mode, upload and download, save on disk or cassette.
- Dynamic formatting, Imbedded commands
- Single keystroke for disk directory and error channel
- Program comes on disk or cassette
- · Double line spacing, left and right margin justification, centering, page numbering, and practically everything one expects from a good wordprocessor.

AVAILABLE NOW!

Order # 4965 \$89.00 Manual only (62 pages) \$29.95

MACROFIRE .

Editor/Assembler for the Commodore-64 ON SALE NOW AVAILABLE IMMEDIATELY

One outstanding tool, consisting of 3 powerful elements combined into one efficient program!

- 1.) Fully screen-oriented Editor (more than 70 commands)
  - Very fast assembler with macro capability

3.) Machine Language Monitor

Assembly can be started from the editor. Translates in 3 passes. More than 1,000 lables, screen oriented/no line numbers, scrolling, includes disk files.

Practically everything the serious machine language programmer needs everyday!

\$19.95 Manual only Order # 4963

#### THE GREAT BOOK OF GAMES, VOL.I,

by Franz Ende

46 programs for the Commodore 64

Introduction to graphics and sound. How to program your own games. Walking pictures, animation, high resolution graphics, programming tips and tricks, hints and useful subroutines for the beginner and advanced programmer. This book is a MUST for every C-64 owner.

Come and get it - It's yours for only \$ 9.95 128 pages \$9.95 Programs from the book on disk.

Order #4988 \$19.95

MORE ON THE SIXTYFOUR, by H.-C. Wagner How to get the most out of your powerful Commodore 64. Very important subroutines, tricks and hints in machine language for your C-64. How to modify DOS. How to connect a parallel and serial printer. How to design your own terminal program for communication and networking. Dig into I/O for cassette and disk.

Order # 183 \$9.95

Programs from the book on disk

Order #4989 \$19.95

**NEW PRODUCTS** 

Watch out for our new books, software and add-ons to come soon. ON SALE NOW! -- ORDER TODAY!

How to program in 6502 Machine Language on your C-64 , by S. Roberts (Introduction) £12.95

Commodore-64 Tune-up, Vol. I, by S. Roberts How to expand and customize your C-64.

Order # 185 \$12.95

Small Business Programs for the Commodore-64 by S. Roberts

How to make money using your C-64. Mailing list, invoice writing, inventory, simple wordprocessing and much more.

Order # 186 \$12.95

#### Hardware Add-Ons:

Parallel printer interface KIT Direct Connect Modem KIT Universal Experimenter Board Order #4970 \$ 9.95 Expansion Board, space for four ex-

Order #4990 \$ 19.95 Order #4991 Ask f.price

perimenter boards(board only) Order #4992 \$ 29.95

For your VIC-20

Tricks for VICs Universal Experimenter board \$ 9.95

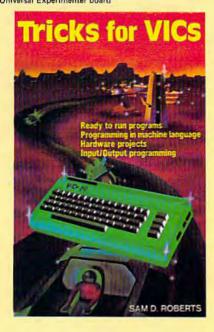

# HOFACKER

PAYMENT: check, money order, VISA, MASTER CARD, Eurocheck, ACCESS, Interbank Prepaid orders add \$3.50 for shipping (USA) \$5.00 handling for C.O.D. All orders outside USA: add 15 % shipping, California residents add 6.5 % sales tax.

ELCOMP Computer (S) Pte. Ltd. B9 Short Street Unit 03-07, Golden Wall Auto Centre SINGAPORE 0718 Phone: 3382623, 3388228 Telex: 56516

ELCOMP PUBLISHING, INC. 53 Redrock Lane Pomona, CA 91766 Phone: (714) 623 8314 Telex: 29 81 91

> ing.W. Hofacker GmbH Tegernseerstr. 18 D-8150 Holzkirchen West-Germany Phone: 08024 / 73 31 olov : E2 60

ELCOMP PUBLISHING, INC. 53 Redrock Lane Pomona, CA 91766 Phone: (714) 623-8314

# Canyon Cruiser

Thomas Catsburg

Originally written for the Commodore 64, "Canyon Cruiser" has been adapted for the unexpanded VIC-20 as well. The game works with either keyboard controls or a joystick.

Commodore 64 owners are usually hungry for games. For a long time there was not much software to choose from, although the situation has improved considerably in recent months.

There are, of course, hundreds of games written for the older Commodore PET computers available. Using one of the PET emulators on the market, many of these games will run with little or no modification on the Commodore 64.

Unfortunately, these games do not take advantage of the Commodore 64's advanced features—such as sprites, custom characters, and synthesized sound. These features just weren't available on the PETs.

# Updating An Old Favorite

"Canyon Cruiser" is an updated version of an old favorite on the PET. The idea is to guide your

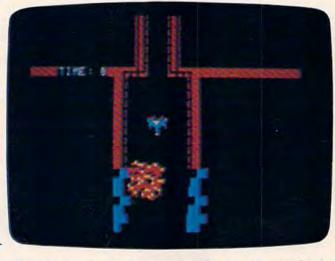

A multicolored asteroid approaches the player's spaceship in "Canyon Cruiser" (64 version).

spaceship through a narrow canyon. The walls keep getting closer, naturally, so the game keeps getting harder.

Starting with this basic concept, I improved the Commodore 64 adaptation by making the spaceship a multicolored sprite and by adding a new twist—wandering asteroids. The asteroids, also sprites, cannot destroy your ship. But they do add to the visual confusion while passing by. In that sense they can be

considered an additional hazard.

The VIC-20 lacks sprites, so all the shapes in the VIC version are created with custom characters.

## Cruisin' For A Bruisin'

Canyon Cruiser transforms you into the pilot of a new spaceship. Your goal is to test the craft to its limits by flying it down the funnel-shaped canyon without crashing into the unvielding walls.

To control the spaceship from the keyboard, steer it left or right with the colon (:) and semicolon (;) keys. You can also use a joystick if you prefer (on the Commodore 64, plug the stick into port 2).

96 COMPUTEI's Gazette January 1984

# BREATHE LIFE INTO YOUR C64

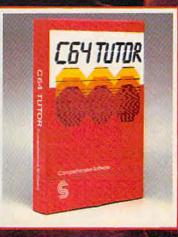

Now that you have it, put it to work, C64
TUTOR puts you in charge with a Commodore
64 tutorial, screen display editor, sprite editor,
music synthesizer & programmer's colculator.

Use the tutorial to learn what your Commodore 64 can do. And how to do it. Create, edit & save one page of letters and/or pictures with the screen display editor. Enter sprites from the Commodore Manual. Or make up your own. Then edit and save them using the sprite editor. Sprite creation is quick, and easy. Play music with the music synthesizer. Use the programmer's calculator to add, subtract, multiply & divide in decimal, hexadecimal and binary, Includes AND, OR, XOR, Shift and 1's complement functions.

Great for new users. C64 TUTOR cures computerphobia and promotes computer literacy.

Take it from me, with a little power, the possibilities are endless.

Available for \$29.95 at your computer dealer.

#### Comprehensive Software Support,

2316 Arresio Bl. Suite B. Redondo Beach, CA 90278 213,318-2561

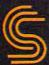

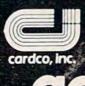

# It's time for your

# VIC-20 EXPANDER SALE!

| 8K RAM MEMORY EXPANDER (Free \$16.95 Game)                                                  | \$ 69.95 | \$39.00 |
|---------------------------------------------------------------------------------------------|----------|---------|
| 16K RAM MEMORY EXPANDER "CARDCO"  (Free \$29.95 Adventure Game)                             | \$ 99.00 | \$55.00 |
| 24K RAM MEMORY EXPANDER                                                                     | \$159.00 | \$79.00 |
| (Free \$29.95 Adventure Game)  • 32K RAM MEMORY EXPANDER                                    | \$199.00 | \$95.00 |
| (Expands to total memory to 57K (57,000 bytes)  • 3 SLOT "CARDCO" SWITCHABLE EXPANDER BOARD | \$ 39.95 | \$29.00 |
| 6 SLOT "CARDCO" SWITCHABLE EXPANDER BOARD RIBBON CABLE EXPANDER BOARD                       | \$ 99.00 | \$49.00 |
| (Lifetime warranty)                                                                         |          |         |
| 40-80 COLUMN BOARD                                                                          | \$129.00 | \$69.00 |

**VIC 20** 

# 40-80 COLUMN BOARD

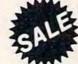

only \$6900

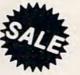

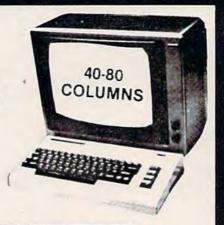

Now you can get 40 or 80 Columns on your T.V. or monitor at one time! No more running out of line space for programming and making columns. Just plug in this board and you immediately convert your VIC-20 computer to 40 or 80 columns! Comes in an attractive molded case with instructions! List \$129.00 Sale \$69.00

FOR ONLY \$19.95 you can get a 40-80 Column Board "WORD PROCESSOR" with mail merge and terminal emulator PLUS! AN ELECTRONIC SPREAD SHEET (like Visicalc) the word processor requires 8K-mail merge 16K! List \$49.90. Sale \$39.90. \*If purchased with board only \$19.95. (Tape or Disk.)

Add \$3.00 for postage. Add \$6.00 for CANADA, PUERTO RICO, HAWAII orders. WE DO NOT EXPORT TO OTHER COUNTRIES

Enclose Cashiers Check, Money Order or Personal Check, Allow 14 days for delivery, 2 to 7 days for phone orders, 1 day express mail! Canada orders must be in U.S. dollars. We accept Visa and Master-Card. We ship C.O.D.

ERPRIZES (WE LOVE OUR CUSTOMERS)

BOX 550, BARRINGTON, ILLINOIS 60010 Phone 312/382-5244 to order

# SANYO MONITOR SALE!!

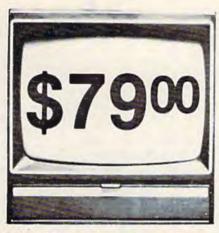

9" Data Monitor

- 80 Columns × 24 lines
- Green text display
- · East to read no eye strain
- Up front brightness control
- · High resolution graphics
- · Quick start no preheating
- Regulated power supply
- Attractive metal cabinet
- UL and FCC approved

# • 15 Day Free Trial - 90 Day Immediate Replacement Warranty

9" Screen - Green Text Display

\$ 79.00

12" Screen - Green Text Display (anti-reflective screen)

\$ 99.00

12" Screen - Amber Text Display (anti-reflective screen)

\$119.00

14" Screen - Color Monitor (national brand)

\$249.00

# Display Monitors From Sanyo

With the need for computing power growing every day, Sanyo has stepped in to meet the demand with a whole new line of low cost, high quality data monitors. Designed for commercial and personal computer use. All models come with an array of features, including upfront brightness and contrast controls. The capacity  $5\times7$  dot characters as the input is 24 lines of characters with up to 80 characters per line.

Equally important, all are built with Sanyo's commitment to technological excellence. In the world of Audio/Video, Sanyo is synonymous with reliability and performance. And Sanyo quality is reflected in our reputation. Unlike some suppliers, Sanyo designs, manufactures and tests virtually all the parts that go into our products, from cameras to stereos. That's an assurance not everybody can give you!

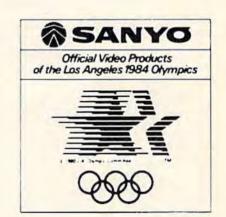

LOWEST PRICES • 15 DAY FREE TRIAL • 90 DAY FREE REPLACEMENT WARRANTY
 BEST SERVICE IN U.S.A. • ONE DAY EXPRESS MAIL • OVER 500 PROGRAMS • FREE CATALOGS

Add \$10.00 for shipping, handling and insurance. Illinois residents please add 6% tax. Add \$20.00 for CANADA, PUERTO RICO, HAWAII orders. WE DO NOT EXPORT TO OTHER COUNTRIES.

Enclose Cashiers Check, Money Order or Personal Check. Allow 14 days for delivery, 2 to 7 days for phone orders, 1 day express mail! Canada orders must be in U.S. dollars. Visa - MasterCard - C.O.D.

# PROTECTO

ENTERPRIZES (WE LOVE OUR CUSTOMERS)

BOX 550, BARRINGTON, ILLINOIS 60010 Phone 312/382-5244 to order

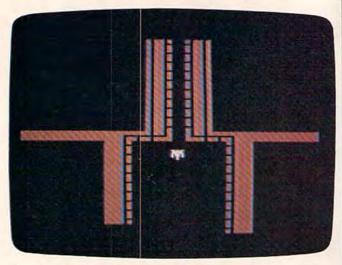

Leaving the base at the beginning of a game of "Canyon Cruiser" (VIC version).

The spaceship changes color to warn you that the canyon is narrowing.

At the end of the flight you will be ranked according to your skill. There are 11 ranks ranging from "Starter" to "Han Solo." If you want, you can change these ranks to anything you want by locating these lines in the program and modifying them. (But be sure to get the program working as published before tinkering with it.)

See program listings on page 188. @

### 64K MEMORY FOR THE "VIC 20

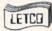

ANNOUNCES THE ULTIMATE \*VIC 20 MEMORY!

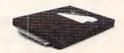

● THE 64KV MEMORY EXPANSION MODULE W/24K OF NORMAL EXPANSION + 40K ADD'L FOR PROGRAM OR DATA STORAGE, BOOSTS MEMORY TO ALMOST 70,000 BYTES, ALMOST TWICE THE USABLE MEMORY OF THE \*C-44. ALL 8K BLOCKS ARE SWITCH SELECTABLE AND WRITE PROTECTABLE. THE ENTIRE UNIT DRAWS DNLY 250 MA. THE 64 KV HAS A GOLD PLATED EDGE CONNECTOR AND IS HOUSED IN A DISTINCTIVE BLACK CASE. ALL THIS AT A PRICE YOU CAN AFFORD.

ALSO NEWLY RELEASED FROM LETCO.

- ROM ACCESSORY FOR OUR 64KV TO MAKE IT EASY TO PROGRAM BASIC TO USE ALL MEMORY AVAILABLE. INSTALLED NEW OR ADDED TO THE LETCO 64KV
- DELUXE 4-SLOT EXPANSION CHASSIS WITH EXPERIMENTERS
  SLOT FOR BLOCK ADDRESS CHANGES, SEPARATE POWER SWITCHES
  FUSE, AND A RESET BUTTON FOR THE \*VIC. \$39.9
- CUSTOM PLASTIC CASE TO FIT \*VIC'S EXPANSION SLOT. GREAT FOR YOUR CREATIVE HOME PROJECTS. HAS HOLE FOR DIP SWITCH. 7½" x 5½" x 1½6" (NO BOARD).

  \$9.1

LETCO, DEPT. GA LEADER ELECTRONIC TECHNOLOGY CO. 7310 WELLS RD. PLAIN CITY, OHIO 43064

OR CALL: 1-614-873-4410

WE ACCEPT VISA, MASTERCARD, CHECK OR MONEY ORDER. FOR CHARGE ORDERS PLEASE INCLUDE ACCT. NO., EXP. DATE, AND SIGN.

90 DAY LIMITED WARRANTY ON ALL PRODUCTS

**OHIO RESIDENTS ADD 5% SALES TAX** 

. REG. TM. OF C.B.M. INC.

# Powerful enough for the professional friendly enough for everyone An integrated Assembler Editor Loader Decoder Debugger which comes complete with Inside the Commodore 64 Ry Don Joseph

This step-by-step guide to machine language and assembly language programming will teach you what you don't already know and assist you to use what you do. Combined with the integrated set of software tools of Develop-64, it makes the ideal development system.

A total reference work on the Commodore 64, Inside the Commodore 64 gives you inside information on the inside of the machine: its graphics, its music synthesizer, its builtin software and the techniques for taking advantage of the many powerful features of this computer. A complete memory map is provided with information on how to call the internal programs from your own. Written as a programmer's guide with a machine language programmer's perspective, it will become your primary reference guide. If you are still learning you will find it your best teacher.

> Priced at \$19.95, Inside the Commodore 64 comes free with Develop-64 (\$49.95).

Ask for them at your favorite software outlet.

Software for Commodore Personal Computers.

PO Box 207, Cannon Falls, MN 55009 (507) 263-4821

# VICTORY SOFTWARE

INTRODUCES

TH WARRIOR SERIES

### **METAMORPHOSIS** \$19.95

You stumbled into the nest of the Cyalox and find yourself fighting off robot tanks guarding the Cyglorx eggs. You think you have everything under control and then the eggs start hatching. Commodore 64 version features 4 different screens. Available for COMMODORE 64 and VIC-20. Played with JOYSTICK

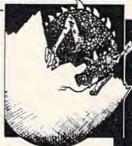

## CREATOR'S REVENCE

The creator assembled a massive army of rabats and insects to take revenge on the earth. Destroy insects, get treasures, and get the neutron bomb deactivator. Battle rabots and destroy the neutron bamb befare it annihalites your city. Miss and you must face the mutants. Features 4 different screens. Available for COMMODORE 64. Played with JOYSTICK

## LABYRINTH OF THE CREATOR

Jaurney into the most complex and dangerous fortress ever build by the creator. You will encounter deadly robots, skulls, lakes, avalanches, false creators, and a creature who roams 256 rooms relentlessly pursuing you.

Available for COMMODORE 64. Played with JOYSTICK.

Programs for the VIC-20 and the COMMODORE 64.

All games available on TAPE or DISK.

All Arcade-Style games are packed full of MACHINE CODE.

# KONGO KONG

Climb lodders, avoid the barrels the crazy ape is rolling at you, and rescue the damsel. Commodore 64 version features 4 dif-

ferent screens! Available for COMMODORE 64 and VIC-20. Played with JOYSTICK OF KEYBOARD.

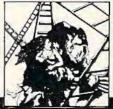

# GRAVE ROBBERS

Introducing the first GRAPHIC ADVEN-TURE ever available for the VIC-20 or COM-MODORE 64! With realistic audio-visual effects, you explore an old deserted graveyard and actually see the perils that lie beyond. Available for COMMODORE 64 and VIC-20. Played with KEYBOARD

\$19.95

An adventure in the Old West. Journey back with us into the days of Jessle James and Billy the Kid where the only form of justice was a loaded revolver and a hangman's noase.

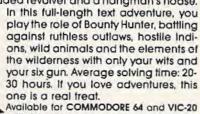

play the role of Bounty Hunter, battling against ruthless outlaws, hostile Indions, wild animals and the elements of the wilderness with only your wits and your six gun. Average solving time: 20-30 hours. If you love adventures, this

(with 8K or 16K expander). Played with Key-

# CHOMPER MAN

\$19.95

Don't let the bullies catch you as you gobble the goodles! This program has 8

screens and still fits in the standard memory. Available for COMMODORE 64 and VIC-20. Played with JOY-STICK or KEYBOARD.

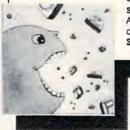

Illustrations: Elizabeth Hauck

# **CAVE KOOKS**

\$14.95

Earth's surface is threatened by collapse from a strange group of creatures who bore out the earth's crust to make their dens. Your objective is to enter the creature's habitat and spin the invaders to death. Available for COMMODORE 64. Played with JOYSTICK

Check your LOCAL DEALER or order directly. ORDERING: We accept personal checks, money orders, VISA and MASTERCHARGE. Charge orders please include number and expiration date. Overseas orders please use charge or have check payable through a U.S. bank. Add \$1.50 postage and handling per order. PA residents please add 6% sales tax

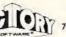

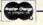

VICTORY SOFTWARE INC 7 Valley Brook Road, Paoli, PA 19301 (215) 296-3787

# for families

# New Family Learning Games

Fred D'Ignazio, Associate Editor

This month COMPUTE's GAZETTE is consolidating two previous columns—the monthly "Computing For Kids" and the bimonthly "Computing For Grown-Ups"—into one new monthly column, "Computing For Families." Each month, Computing For Families will cover topics of interest to all members of home-computing families, both young and old. And as before, the column will be written by Fred D'Ignazio, himself the head of a home-computing household.

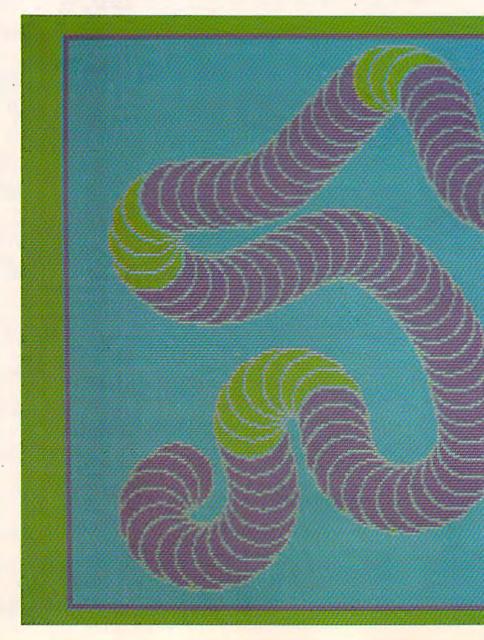

These colorful designs and the ones on following pages were created with Spinnaker Software's Delta Drawing.

102 COMPUTE's Gazette January 1984

# **Ambushing The Mailman**

When I was a kid I used to belong to all sorts of mail-order book clubs. When I knew a book was coming I would rush home from school or spend an entire Saturday prowling around my front yard waiting for the mailman to pull up our driveway. It was a great feeling when he brought a big box addressed to me. I knew that a new book was inside the box. It didn't matter that I could never remember what book I had ordered. That was part of the fun.

Now I have two children (Catie, 8, and Eric, 4) who have followed in my footsteps. Catie and Eric get as excited as I did about receiving packages in the mail, and they are as good as I was at ambushing the mailman. On Saturday mornings, they lie in wait behind two big pine trees just outside the porch door. When the mailman arrives they spring out and grab all his packages and run into the house. They reach the living room, and

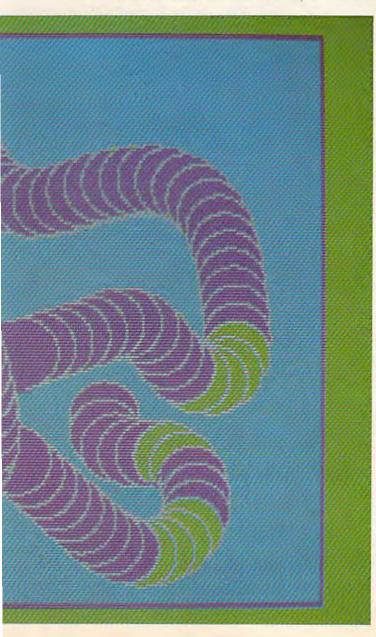

they start ripping the packages apart.

But do you think they are looking for books? Nope. They are looking for new computer learning games arriving in the mail. And they act like wild things until they unwrap the games, load them into the computer, and begin playing them.

# **Champions And Cheerleaders**

Here, below, is a group of seven games that captivated me and my family. They are remarkably diverse and quite varied in the thinking and skill they demand from the human player. But they are similar in four key traits. First, they are just as much fun for adults as they are for kids. Second, they can be played at many different levels, so, with help from an adult, even a toddler can benefit from them. Third, the games are constructive and nonviolent. They let families build things rather than train them in creative destruction. Fourth, the games are much more fun when people play them together.

All these games encourage interaction among family members, schoolmates, and friends. At our house we almost always play the games together. The approach we use is to have one person step forward as the stalwart champion and have the other family members be coaches, cheerleaders, and the peanut gallery. At the end of each game we rotate all the roles.

# Playground Or Swamp?

It was interesting to see Eric and Catie approach these new games. They never want to read any directions before starting. They equate direction-reading with "adult," "slow," "dense," and "boring." On their own, they never read directions—unless they appear on the screen. They just boot up a disk or plug in a cartridge. Then they start madly pressing buttons or swiveling a joystick or game paddle. Pretty quickly something begins happening. Then it's "play it by ear" all the way.

This sort of approach makes me very nervous. Nevertheless, I usually climb aboard for the ride, just to see where we'll all end up.

Most of the time, the kids wander through a program—at a gallop—and usually figure out what's going on. Then they begin playing with a passion.

But sometimes their approach is akin to turning down a blind alley and running, fullspeed, into a brick wall. Then, with their noses out of joint, the kids turn around to me and announce, "Daddy, this is a dumb game!"

And, that's that. When the computer doesn't respond, when my kids feel powerless and out of control, they abandon the game. It's like watching their playground turn into a yucky swamp. While it's still a playground they love to race around

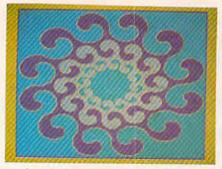

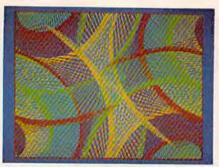

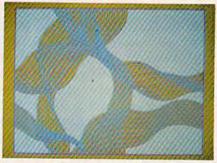

and use the equipment. But when suddenly the ground turns into sticky glue, the kids feel paralyzed.

I used to think they had reached a real dead end. Now I look at it as an opportunity to start doling out some game rules and special "power" buttons that get the game moving again and put the kids back in control.

# **Pipes**

Pipes is available on cartridge for the VIC-20 (\$29.95) or the Commodore 64 (\$34.95). It won the 1983 CES (Consumer Electronics Show) Software Showcase Award for Home Education. It is made by:

Creative Software 201 San Antonio Circle Mountain View, CA 94040 (408) 745-1655

Pipes is a game that never turns into a swamp. When the program begins there is a plumber, a house, and a water supply tank on the display screen. On the far right is a pipe factory with bins full of pipes of all shapes.

My kids were puzzled by *Pipes* at first. But that didn't stop them from leaning on the joystick and racing the little plumber around the screen. They learned how to use the "radar" display—a little window in the corner of the screen that lets you see the plumber, the house, the water tank, and the pipe factory, all at the same time. And, by randomly pressing the joystick buttons, they discovered they could buy pipes from the factory and hook them up to the house and the water tank.

The first couple of times we played the game the kids created some pretty weird plumbing. Pipes squirreled out of the house, then corkscrewed, pirouetted, and pretzeled themselves into oblivion. We found out how to turn on the water supply (by pressing the V key on the computer) and squirted water all over the ground with ecological abandon.

Eventually we ended up with some pretty decent plumbing. The pipes went in efficient right angles out of the water tank and into the house. When we turned on the water, it flowed in a direct route from the tank to the house.

After hooking up the plumbing to one house had become a snap, we graduated to a whole

neighborhood with up to five houses. We even figured out how to do the plumbing with the cheapest pipe and save the most money.

Now the kids mostly play *Pipes* alone. The other day I went into the dining room and found Eric busy building a circular pipe network out of the water tank. I frowned and screwed up my face. "Why would you want to do that?" I asked him.

"Because," he said, not looking up, "this way the water never goes away."

# **Delta Drawing**

My daughter Catie and I reviewed the Apple version of *Delta Drawing* in the June 1983 issue of COMPUTE! Magazine. Now Spinnaker Software has released *Delta Drawing* on cartridge for the Commodore 64 (\$39.95). You can reach Spinnaker at:

Spinnaker Software Corporation 215 First Street Cambridge, MA 02142 (617) 868-4700

The Commodore 64 version of *Delta Drawing* is significantly more powerful than the earlier Apple version. And the Apple version was a knockout.

Catie and I found *Delta Drawing* to be a lot like Logo—only upside down! To make the Logo turtle do something you have to define a procedure (or program) and type in lots of one- or two-letter commands. Then, when you're all done, you have to type the procedure name to make the turtle do its tricks.

This kind of programming is called delayed gratification. It requires a lot of patience—especially when you are only four years old.

Delta Drawing is just the opposite. The payoff comes at the beginning and at the end. Here's a typical session with Eric:

Eric plugs the *Delta Drawing* cartridge into the Commodore 64, and, a moment later, a triangle and a blinking dot appear in the center of an empty screen. The triangle is "DeeDee" the turtle. The dot is DeeDee's tail. DeeDee uses her tail to draw.

Eric starts DeeDee on a trip across the screen by pushing the D key (for Draw). DeeDee moves about a quarter of an inch up the screen, then stops. Behind her is a white line.

Eric pushes the D key again, then the R key (for turn right 30 degrees) three times. Then he

# COMPUTERS ARE CREATING JOBS FOR NRI-TRAINED PEOPLE.

IF YOU'RE SERIOUS ABOUT **MAKING MONEY IN** MICROCOMPUTERS. NRI IS SERIOUS ABOUT SHOWING YOU HOW.

The U.S. Department of Labor projects job openings for qualified computer technicians will soon double. International Resource Development, Inc., estimates a 600% increase in these jobs in a decade. And most of these will be new iobs, created by the expanding role of computers.

#### **NEVER HAS THERE BEEN A FASTER-GROWING FIELD** OF TECHNOLOGY.

Many people are afraid of losing their jobs to computers, but thousands of jobs will be created for those who are prepared to meet the challenge.

With NRI training, you'll be prepared. You can have a profitable, exciting future as an expert

the operational, programming and tech-

Your NRI course will include the new TRS-80 Model 4 with Disk Drive or the TRS-80 Color Computer with NRI Computer Access Card...plus a professional LCD multimeter, NRI Discovery Lab and hundreds of dem-onstrations and experiments. It's all yours to keep.

nical aspects of all kinds of microcomputers and microprocessors.

### LEARN IN YOUR SPARE TIME.

NRI trains you in your own home, at your convenience...no classroom schedules to meet, no need to quit your job. As a class who can handle of one with complete course materials and the backing of a staff of professional electronics instructors, you'll get extraordinary hands-on training on the latest, most popular microcomputer: the new TRS-80™ Model 4 with Disk Drive. Designed to perform diverse personal and business functions and accept more software, the TRS-80 is yours to keep.

> **LEARN HOW** TO USE. **PROGRAM** AND SERVICE STATE-OF-THE-ART MICRO-COMPUTERS.

Through your carefully designed NRI course, you'll get a wealth of practical

TRS-80 is a trademark of the Radio Shack division of Tandy Corp.

experience. You'll build circuits... from the simplest to the most advanced...with your NRI Discov-

ery Lab.® You'll use a professional 4-function LCD digital multimeter for analysis and troubleshooting. With NRI training you'll explore your computer's registers, memory and input-output ports. You'll even write programs to control the circuits you've designed and built. You'll per-

form hundreds of challenging experiments, always backed by a full-time faculty ready to help you personally.

When your NRI training is complete, you'll be a computer technician, ready for your first job - servicing, testing or programming all types of microcomputers - in a rewarding and challenging new career.

#### THE CATALOG IS FREE. THE TRAINING IS PRICELESS.

Send the coupon today for your FREE 104-page catalog. It's a valuable guide to opportunities and training in the high-tech revolution. You'll see how easily you become part of the growing hightech world of microcomputers. If the coupon has been removed. write: NRI, 3939 Wisconsin Ave.. DC 20016. Washington,

**NRI School of Electronics** McGraw-Hill Continuing **Education Center** 3939 Wisconsin Avenue Washington, D.C. 20016

We'll give you tomorrow.

The catalog is free. The training is priceless.

- Please check for one free catalog only.
- ☐ Industrial Electronics
  ☐ Computer Electronics Including
  Microcomputers
  ☐ Color TV, Audio, and Video System
- Servicing

  Electronics Design Technology

All career courses ap proved under GI bill. Check for details.

- Digital Electronics
  Communications Electronics
  FCC Licenses Mobile CB
  Alircraft Marine
  Basic Electronics
  Small Engine Servicing
  Appliance Servicing
  Automative Servicing
  Auto Air Conditioning

- ☐ Air Conditioning, Heating,
  Refrigeration & Solar Technology
  ☐ Building Construction

Name Age Street

City/State/Zip

Accredited by the Accrediting Commission of the National Home Study Council

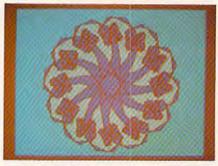

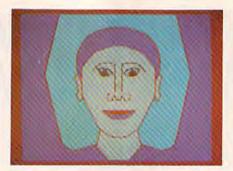

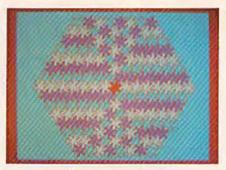

pushes the S key.

Eric has made DeeDee do something significant by pushing just five buttons. First, he has made DeeDee move and draw a line—as soon as he presses the button. (This is called immediate gratification.)

Second, he has just created a *program*. The program is extremely simple, but it will act as a building block for the shapes that Eric is planning to make DeeDee draw next.

Eric saves his program by pressing the S key. (At this point Eric's daddy likes to press the T—Text—key to see the actual commands Eric has given DeeDee. This reassures Eric's daddy that Eric is, in fact, creating a real program. Eric, however, is confident that he is programming even without seeing the list of commands. He can see that his programs are working by watching DeeDee whiz around the screen drawing the shapes he has dreamed up.)

When Eric presses the S key the screen goes blank and DeeDee reappears in the home position. With only a moment's hesitation, Eric presses the X and the 1 buttons to run Program 1. DeeDee spurts forward two paces and turns right. Behind her is the straight line.

Eric presses the X and 1 buttons three more times. When he is done DeeDee is back in her home position. She has just drawn a square. Eric types the R button to turn DeeDee 30 degrees to the right. Then he types an S to save his second program.

Next Eric presses the X and the 2 keys seven times to run Program 2 seven times. When he is finished he smiles. DeeDee has just created a flower made up of little boxes rotated around a central axis.

Is Eric done? Not yet. He likes flowers so much he wants them all over the screen, and he wants them in different colors. He presses a couple more keys and colors the flower petals orange and blue and green. Then he presses the M button and holds it down. DeeDee scoots up the screen. Eric presses the S button to save his third program.

Now he's finally ready to do his picture. To make the picture he uses the building block Programs 1–3 that he has just created. To fill the screen with colorful flowers, he has to press only two keys: the X and the 3. Each time he runs his third

program, DeeDee draws a flower, colors it in, then zips to a new part of the screen.

Pretty soon Eric and DeeDee have filled the entire screen with flowers. Eric is done. He gets up from the computer and goes looking for his family to show off his latest creation.

# The Tip Of The Iceberg

Delta Drawing is a spectacular learning game. I have described only a tiny bit of what kids can do with it. But the neatest thing about Delta Drawing is that children can explore all its powerful features, or they can spend hours on a single part of Delta Drawing and still not exhaust it. The program is made for children to explore. And if my children are any guide, they love doing it.

# Kids On Keys

Kids on Keys is available from Spinnaker Software. The Commodore 64 disk costs \$29.95; the Commodore 64 cartridge costs \$34.95.

Kids on Keys is one of those programs that my family ought to like. It teaches all sorts of good things like the alphabet, shapes and colors, problem-solving, and, last but not least, the computer (or typewriter) keyboard.

It turns out that my family really does love *Kids on Keys*, but not because it teaches all that sound educational stuff. We love it for lots of little intangible reasons, like the neat music it plays. Or like the little person who whimsically floats up and down in a halloon. Or the way the letters we correctly identify make a loud *BURP!* and crumble like cookies. Or the funny way the cats, rabbits, boots, and faces fly off the screen after we correctly identify them.

Somehow, subtly, and disarmingly, *Kids on Keys* is charming. So we all love to play it. (Even though some of us are 34 years old, and we're supposed to already know our alphabet.)

And for those adults out there who are snickering in their sleeves, I dare you to try *Kids on Keys*, Game 3, Level 4. Just try to guess all those fragmented shapes, especially after they have changed color and scrambled their positions. Let me tell you, it is no laughing matter. Especially since the key word is quickly fading away.

How well-developed is your skill of pattern recognition? Play Kids on Keys, and you'll find out.

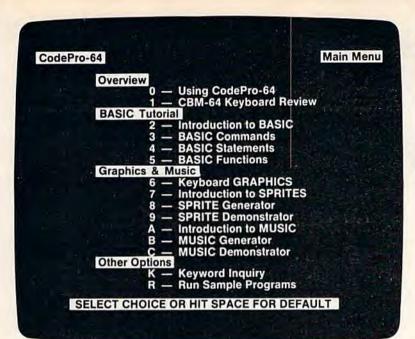

# NEW! For the Commodore 64™ ANNOUNCING

# CodePro-64™

# A new concept in interactive visual learning . . .

Now you can learn to code in BASIC and develop advanced programming skills with graphics, sprites and music-visually. You learn by interacting with CodePro-64, a new concept in interactive visual learning.

#### SEE PROGRAM EXECUTION

Imagine actually seeing BASIC statements execute. CodePro-64 guides you through structured examples of BASIC program segments. You enter the requested data or let CodePro-64 do the typing for you. (It will not let you make a mistake.)

After entering an example you invoke our exclusive BasicView" which shows you how the BASIC program example executes.

You step through and actually see the execution of sample program statements by simply pressing the space bar. CodePro-64 does the rest.

You see statements with corresponding flow chart graphics and variable value displays. You learn by visual examples

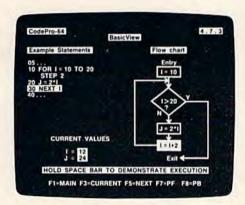

#### **EXTENSIVE TUTORIAL**

CodePro-64's extensive tutorial guides you through each BASIC command, program statement, and function. You get clear explanations. Then you enter program statements as interactive examples. Where appropriate, you invoke BasicView to see examples execute and watch their flow charts and variables change.

By seeing graphic displays of program segment execution you learn by visual example. You learn faster and grasp programming concepts easier with CodePro-64 because you immediately see the results of your input.

You control your learning. You can go through the tutorial sequentially, or return to the main menu and select different topics, or use keywords to select language elements to study. You can page back and forth between screens within a topic at the touch of a function key

CodePro-64 lets you follow your interests and practice with interactive examples. But you can never get "lost". F1 will always return you to the main menu. Once you have practiced and mastered the BASIC language elements you move on to more advanced concepts. You learn about sprite and music programming.

#### SPRITE GENERATOR & DEMONSTRATOR

CodePro-64's sprite generator lets you define your own sprites on the screen. You learn how to define sprites and what data values correspond to your sprite definitions. (You can then use these values to write your own programs.) You can easily experiment with different definitions and make changes to immediately see the effects.

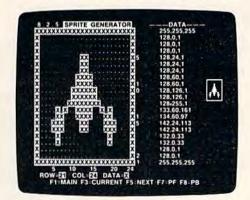

We also help you learn to program with sprites by giving you a sprite demonstrator so you can see the effect of changing register values. You can experiment by moving your sprite around in a screen segment, change its color or priority, and see the effects of your changes. You learn by visual examples.

## MUSIC GENERATOR & DEMONSTRATOR

To teach you music programming CodePro-64 gives you an interactive music generator and demonstrator. First we help you set all your SID parameters (attack/ decay, sustain/release, waveform, etc.). Then you enter notes to play and we show your tune graphically as it plays, note by note, on the scale. You learn by seeing and hearing the results of your input.

#### **OUR GUARANTEE**

We guarantee your satisfaction. You must be satisfied with CodePro-64 for the Commodore-64. Try it for 10 days and if for any reason you are not satisfied return it to us (undamaged) for a full refund. No risk.

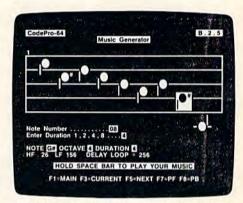

Our music demonstrator lets you experiment with various combinations of music programming parameters and hear the results. You can quickly modify any of the SID register values to hear the effects of the change. For example, you could easily change waveform and attack/ decay values while holding all other SID values constant. By seeing your input and hearing the result you quickly learn how to create new musical sounds and special sound effects.

#### AND MORE ...

We don't have enough space to tell you everything CodePro-64 offers. You need to see for yourself. BASIC tutorials, graphics, sprites, music, keyboard review, sample programs-the main menu shown above gives you just a summary of the contents of this powerful educational product.

Whether you're a beginning programmer or an experienced professional, CodePro-64 will help you improve your Commodore 64 programming skills. We're sure because CodePro-64 was developed by a team of two professionals with over 25 years of software development

CodePro-64 is a professional quality educational program for the serious student of personal computing. And it's fully guaranteed. Order yours today.

#### HOW TO ORDER

Order your copy of CodePro-64 today by mail or phone. Send only \$59.95 plus \$3.00 shipping and handling to:

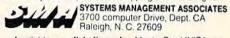

Available on diskette only. MasterCard/VISA ac-cepted. For faster service on credit card orders call (919) 787-7703.

Commodore 64 is a trademark of Commodore Business Machines Inc.

Dealer Inquiries invited.

Ad no. 733, Copyright 1983, SMA

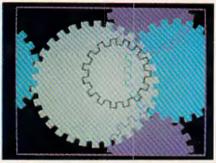

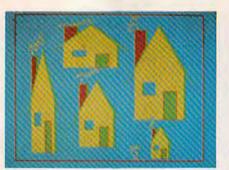

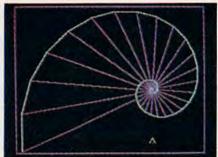

# Alphabet Zoo

Alphabet Zoo is also available from Spinnaker Software. The Commodore 64 disk costs \$29.95; the Commodore 64 cartridge costs \$34.95.

Alphabet Zoo is a trip—a trip into a dark maze filled with colorful glowing letters. At the heart of the maze is a fox or a vase or a bottle of ink or a pair of socks (or dozens of other objects). Your goal is to guess the first letter in the object's name (like "f" for fox or "s" for socks). Then you run through the maze and chase down that letter. The letter skulks around the maze trying to elude you, but you can enter special doorways and take shortcuts through the maze. When you capture the letter, the computer plays a musical tune, you win points, and you get plopped down in a new maze with new letters and a new object.

Alphabet Zoo is very flexible. You and your child can play alone or together. You can choose to chase down capital letters, lowercase letters, or a mixture of both. Also, you can graduate to game 2 where you have to chase down entire words that match the picture in the maze's center.

There are six levels in each game. This lets your child work on different types of letters and words: easy and difficult consonants, vowels, etc., and words of anywhere from two to nine letters.

Alphabet Zoo is a valuable game for you and a child to play. It teaches all sorts of reading readiness skills, including letter recognition, letter sequence, and letter sounds. And having to chase the letters around the maze helps children develop fine motor skills that they will need when they begin writing.

All these things are terrific, but I've saved the best part for last. When you start each new trip into the alphabet maze, you get to choose your own player-creature. And the creatures are hilarious. One is a plump, pumpkin-like happy face. Another is a little, excited monster who keeps

jumping up and down.

All the player-creatures are very lovable. Making them hop and bump their way around the maze hunting letters is a big part of the game's charm. And that's the secret of a good game. The game has worthwhile goals and desirable rewards. But it's also fun just playing. You and the child will still enjoy yourselves even if you never do track down one of those tricky letters.

# Cosmic Life

Cosmic Life is available from Spinnaker Software. The cartridge for the Commodore 64 costs \$34.95.

Cosmic Life originated long, long ago, in the mists of time, before the Apple, before the PET, and before the TRS-80.

In that long-ago time there was a math wizard named John Conway. Conway created a game called *Life*. In Conway's little world, creatures lived according to three very simple rules:

## · Survival

Every creature with two or three neighbors was happy and survived until the next generation.

#### · Death

When a creature was surrounded by four or more neighbors the creature felt overcrowded, became sad, and died. If the creature had only one neighbor or no neighbors at all, the creature became lonely and died.

#### · Birth

Whenever three creatures got together and shared an empty space, they produced a new creature for the next generation.

Conway published his game of Life in Scientific American over ten years ago. But it wasn't until recently that Ken Madell, the author of Cosmic Life, showed Spinnaker that he could convert Conway's intellectual parlor game into a fun computer learning game for kids and adults.

The creatures in *Cosmic Life* are known as Digi-Bugs, cute little *Pac-Man*-like creatures. They are born, they live, and they die according to Conway's original rules.

When you play Cosmic Life you begin with a barren, uninhabited planet. You pilot a joystick-controlled spaceship down to the planet and begin seeding it with Digi-Bugs.

Then prepare to be entranced. Digi-Bug colonies start popping up all over the screen. The little creatures grow, multiply, dwindle, and disappear, right before your over

appear, right before your eyes.

You can set everything in motion, then retreat to a cloud to watch the action, or you can dive your spaceship back down and continue to seed the planet's surface with new Digi-Bugs.

Pretty soon you will develop a real affection

108 COMPUTEI's Gazette January 1984

# The Most Practical Software — Now Has Graphics

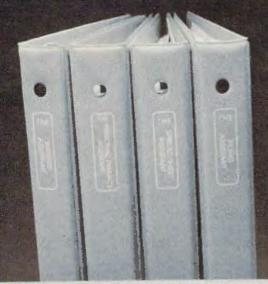

The **Graphics Assistant**, the latest addition to the ASSISTANT SERIES, lets you and your 64 produce charts and graphs in three formats. You can display them on screen or print them out. On screen display is 30 columns by 14 rows — about 60% of the screen. Print-out can be two sizes: a compact 4" x 4" or a full page, 7" x 9", display.

Bar chart format accepts up to 30 bars per chart; line chart allows 200 points per chart; pie chart can be sliced as thin as you desire. Vertical and horizontal labels are clearly displayed. On the pie chart a label with pointer is displayed outside the graph and indicates percentage or raw numeric data, i.e. Rainbow (73) or Graphics (141). You can assign range, limits, and values to create charts. Most importantly, however, you can retrieve data from files created by the **Spreadsheet Assistant**. The ASSISTANT SERIES is now better than ever! You can now attach graphs to documents created by the **Writer's Assistant**. And produce comparison charts from data that has been calculated and replicated on the **Spreadsheet Assistant**.

490 Lancaster Pike

The Graphics Assistant .....

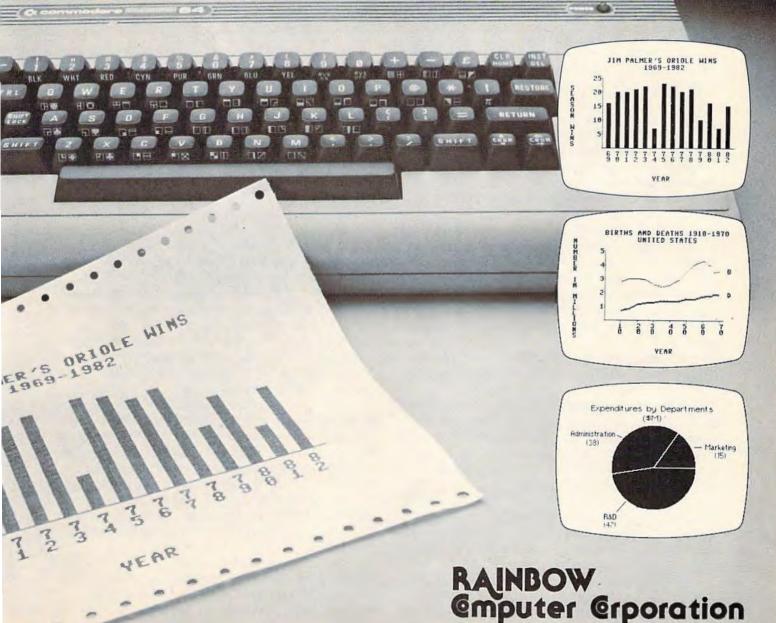

for the little creatures. You will learn what patterns help them grow and which patterns make them sad and vanish.

Something happens each Digi-Bug day. Each day lasts about four seconds. You can create a game of anywhere from 10 to 250 Digi-Bug days. At the end of each day the computer scores points based on how many Digi-Bugs are currently living on the planet. Your goal is to create settlement patterns for the Digi-Bugs that make them happy, fruitful, and fertile. But you have to keep a balance. If your Digi-Bug planet gets too crowded, the Digi-Bugs will start disappearing again.

# **Up For Grabs**

Up for Grabs is also available from Spinnaker Software. The program costs \$39.95 and comes on a

cartridge for the Commodore 64.

Up for Grabs is supposedly for kids eight and up. But it is an instant swamp for kids, and maybe for adults, too. This is not to say that the program is not fun, because it is fun. But Up for Grabs is not an intuitively charming game like the other games above. It takes lots of practice and you'd better read the instruction book if you want to know what's going on.

Up for Grabs is an electronic Scrabble game. A cube spins around in the center of the screen. On each of the cube's faces is a letter. The letter rotates around, in view, then disappears. When the cube face comes around the next time, a new letter has

replaced the old letter.

You pick a letter by pushing the button on your joystick. An arrow appears and points, in turn, at each of the letters on the cube that are visible. When the arrow points at the letter you want, you press the joystick button again.

There are four letter boards for up to four *Up* for *Grabs* players. Once you have chosen a letter, you can place it on one of the squares on your board by manipulating a row pointer and a column pointer.

When Catie and I first tried playing *Up for Grabs* without reading the directions, we got

nowhere.

Later, my wife Janet and I played. Janet spent most of the first couple of games fuming and fussing at the computer. She claimed it was stealing her letters, putting them on the wrong squares on the board, and substituting other letters for the ones she'd chosen.

I had the same problem.

But then things started improving. We got better at manipulating the letters and the game boards. All of a sudden, we were hooked. We played game after game.

We kept playing. I looked at my watch. It was ten o'clock, it was a school night, and the kids were upstairs noisily dismantling their bed-

rooms. But Janet and I played on.

If you like Scrabble and you are a patient

learner, you'll like Up for Grabs.

Tonight I'm going to talk to Catie. I'm going to try to persuade her to give the game a second chance. I think it's worth it.

# Fraction Fever

Fraction Fever is available from Spinnaker Software. It costs \$34.95 and comes on a cartridge for the Commodore 64.

This is one of the most frustrating yet most addictive games I have ever played. (Spinnaker recommends Fraction Fever for people eight and up. Fraction Fever, Up for Grabs, and Cosmic Life are the first three games in Spinnaker's Family Learning Game series.)

The game is not a swamp, it's just so darned

tough!

When you enter the world of this game you become a little person on a pogo stick. You start bouncing the pogo stick around on the bottom

floor of a crazy, 20-floor building.

As you bounce the pogo stick, using your joystick, you discover boxes beneath the floor at intervals. The boxes, some filled and some empty, represent fractional quantities. Your goal is to find a group of boxes that matches the fraction hovering in the top-center part of your screen. For example, let's say the fraction is ½. You would bounce your pogo stick until you found, say, four boxes together where two boxes were full and two were empty. When you bounce onto the square with these boxes you press the joystick button.

A neat thing happens. A fraction elevator springs out of the floor, picks you and your pogo stick up and carries you to the next floor. You bounce off the elevator and begin hunting boxes to match with a new fraction that is displayed at the top of the screen.

One of the best features of this game is the pogo radar. The little radar screen shows the floor you are on and the floor above and the floor below,

each in a different color.

The radar is important because you can use it to estimate where you will find the boxes to match the fraction. The boxes are like distance markers. The fraction they represent is equal to the portion of the whole floor you have traveled, measured from left to right. For example, if you are trying to find boxes representing <sup>3</sup>/<sub>4</sub>, you can locate your little pogo-stick person on the radar, then bounce him three-quarters of the way along the floor to the right.

When you find the boxes—four of them, three full; or, perhaps, eight of them, six of them full—you have three visual matches for a particular fraction. First, you have the fraction itself (3/4) in

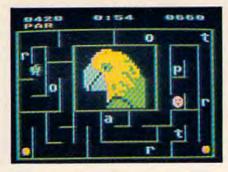

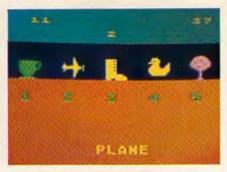

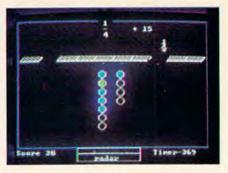

Alphabet Zoo by Spinnaker Software.

Kids on Keys by Spinnaker Software.

Fraction Fever by Spinnaker Software.

the upper part of the screen. Second, you have the four boxes (three full out of a total of four). And, third, you can see the little pogo stick on the radar, and it is exactly three-quarters of the way along the floor (measured from left to right).

The radar is also important because it warns you that holes in the floor are close by. If your pogo-stick person drops through the hole, he falls to the next floor below. This doesn't hurt him, and he can summon the fraction elevator to go back up by matching a new fraction to new boxes. But he can only fall ten times. After that he runs out of pogo sticks.

Where did the holes come from? The only way to get points in this game is by punching holes in the floor with your pogo stick. You get points each time you punch a hole in the floor over a set of boxes that do *not* match the fraction that is appearing on the screen.

But watch out. You have to punch and run, or else you will drop through the hole you just created and fall down to the floor below.

And there's the rub. Those holes are a darned nuisance. The first few times I played *Fraction*Fever I deliberately punched lots of holes to score lots of points. But then my floors had holes everywhere, and I ended up falling down a hole before I could find the correct boxes and catch a ride upward on the fraction elevator.

So I changed my tactics. I tried to get to the topmost (20th) floor first. Then I planned to work my way backwards, punching holes and falling through the floor.

This tactic worked fine until the 16th floor. Then the boxes changed to partly filled beakers. I had to see if the current fraction matched the amount of liquid in the beakers, and then check to see if the partly filled beakers matched the portion of the floor I had traversed. By the time I went through all this estimating and guessing, my time would run out and I would have to hop off the current floor (or fall through a hole) and drop to the floor below. Then the timer would start again and I would try to match the fraction, the beaker, and the floor, and catch another ride upward on the fraction elevator.

Unfortunately, I kept timing out and falling

through holes faster than I could estimate fractions. Pretty soon I was back near the bottom of the building with no more pogo sticks to bounce on.

Now I'm a veteran of *Fraction Fever*. Even so, I've never made it past the sixteenth floor, and I've never scored over 16 points.

But I'm going to keep trying. And because I'm persisting, I'm becoming a better fraction-guesser and a better pogo stick bouncer.

I just wish that Tom Snyder, the designer of this game (along with other Spinnaker best sellers, such as In Search of the Most Amazing Thing and Snooper Troops), would have been more generous with his point allotment. After scoring thousands of points with videogames, I found it quite hard to be content with scores like 6, 11, or 3.

Also, I would have loved it if Snyder had awarded me points for guessing the correct fraction rather than for punching holes in the floor whenever I spotted an incorrect fraction (or group of boxes representing a fraction).

Last, I wish that Snyder had designed the game with several levels, including three or four below the level the game operates at now. I can live with the knowledge that I've only made it to the sixteenth floor (that's 16/20 of all the floors, or 8/10, or 4/5, or four full boxes out of a total of five). But it would have made it easier for me to get Catie and Eric past the first floor.

I've caught a terminal case of fraction fever. Now I'm anxious to pass it on to my kids. @

Presenting

An income tax program for everyone to use. TAX COMPUTATION has been approved for COMMODORE'S ENCYCLOPEDIA OF SOFTWARE as well as many other directories. Your taxes will be completed quickly, easily, and to your benefit.

TAX COMPUTATION Commodore 64 \$39.95 VIC 20, TI99/4A \$19.90

K. R. Rullman 4550 Murray # 81 Beaverton, OR 97005

The cost of the program is tax deductible along with part of the cost of your computer.

# 64 Electronic Notepad

Dan Carmichael, Assistant Editor

If you've ever collected so many games and programs on disk or tape that you lost track of how to use each one, then the "64 Electronic Notepad" is just what the doctor ordered.

Have you ever looked at a directory on a disk (or a list of programs on a tape) that was jam-packed with programs and realized that you had forgotten the instructions on how to run them? Or have you ever wanted a convenient way to store anything like notes on that program you're writing or a list of names and phone numbers? If so, then the "64 Electronic Notepad" is the program for you.

The Electronic Notepad contains the most basic functions of a word processor and the ability to store a screen full of information to either tape or disk. Don't leave yet; there's an added bonus: a built-in cipher that will, at the touch of a finger, scramble or unscramble your notes. It's a simple scrambler, but good enough to fool the average nosey person.

# How To Use The Program

First, type in the program and SAVE it to tape or disk before running. Be extra careful when typing in the DATA statements; they're for a machine language program, and as with all machine language subroutines, a mistake in just one DATA statement can freeze up your computer.

After the program has been typed in accurately, type RUN, press RETURN, and wait a few seconds while the BASIC program loads the machine language routines into memory.

The first user prompt you will see is ENTER 2 SECRET CODES (0–255):. This is for the cipher part of the program. The scrambling of your notepad pages (which, by the way, is optional) is done twice, using two different numbers. Two scrambles will make it that much harder for the curious or the nosey to decode your secret notes. When you enter these two numbers (between 0 and 255), separate them by a comma. Don't be alarmed when you type in the numbers and they aren't seen on the screen. This is intentional. If there are other people around, they won't be able to see your secret codes as you type them in. If you want to see the numbers as you type them, you can delete POKE 646, PEEK (53281) from line 17 (be sure to remove the colon, too). Remember to separate the two numbers by a comma. As an example, you might enter 100,200. If you won't be needing the cipher, enter two zeros.

The second user prompt that will be displayed is DISK OR TAPE?. Here you'll want to press either D or T. The program is written for one or the other, but not both at the same time. For example, if you're in the tape mode, you won't be able to get a disk directory with the program, even if you have a disk drive connected to the computer.

If you've typed in the program correctly, it should now be running, and you should see the options page. The options are:

View notepad page. Press the f1 key for this option. The program calls in a notepad page from either disk or tape and sends it directly to the screen for viewing.

Create notepad page. If you press f3, the program enters the basic word processor mode. Now

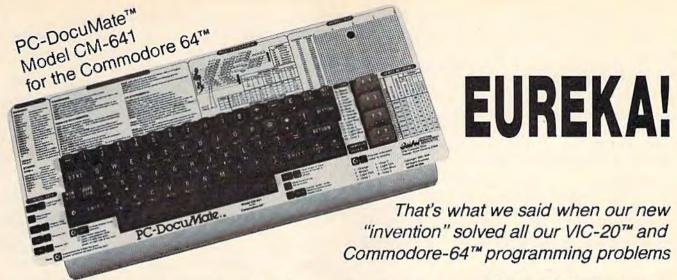

We had a problem. So we invented PC-DocuMate™ to solve it. The problem was how to quickly master the VIC-20 and CBM-64 keyboards and easily start programming in BASIC on our new personal computers. First we went through the manuals.

#### INCONVENIENT MANUALS

The user's guide was a nuisance and the programmer's reference manual was just plain inconvenient to use. We found the control key combinations confusing and the introduction to BASIC to be too "basic" for our needs. We needed a simple solution to our documentation problems.

So we decided to surround the keyboard of each PC with the information we wanted. We decided to print whatever we needed on sturdy **plastic templates** which would fit the keyboard of either the VIC-20 or Commodore 64.

## SIMPLE SOLUTION

This was the simple solution to our problem. Now we could have the essential information right at our fingertips.

On the left side and top of the templates we put BASIC functions, commands, and statements. On the lower left we used key symbols to remind us of how to use SHIFT, RUN/STOP, CTRL and the "Commodore" key. Over on the bottom right side we put some additional keys to help remember about CLR/HOME and RESTORE. But we were still a little confused.

#### STILL CONFUSED

We found we were confused about music programming, color graphics, and sprites. On both the VIC-20 and the CBM-64 templates we carefully organized and summarized the essential reference data for **music** programming and put it across the top—showing notes and the scale. All those values you must POKE and where to POKE them are listed.

Then to clarify **color graphics** we laid out screen memory maps showing character and color addresses in a screen matrix. (We got this idea from the manuals.)

For the VIC-20 we added a complete memory address map for documenting where everything is in an expanded or unexpanded VIC.

For the Commodore 64 we came up with a really clever summary table for showing almost everything you ever need to know for sprite graphics.

#### **GETTING EASIER**

Now we had organized the most essential information for our VIC and 64 in the most logical way. BASIC, music, color graphics, and sprites all seemed a lot easier. Our initial problem was solved by PC-Docu-Mate™

But we have a confession to make.

#### WE CHEATED

We had solved this kind of problem before. In fact, many times before. You see, we at SMA developed the original PC-Docu-Mate for the IBM PC. We've made templates for IBM BASIC and DOS, for WORDSTAR™, VISICALC™ and other best-selling software packages for the IBM PC.

So we knew we could invent another PC-DocuMate™ to solve our problems with the VIC-20 and Commodore 64. Now our solution can be yours and you can join the thousands of satisfied users of our template products.

Take advantage of our experience and success with PC-DocuMate templates. Get one for your personal computer.

#### SOME SPECIFICS

Our templates for the VIC and 64 are made from the same high quality non-glare plastic as the more expensive IBM PC versions.

The templates are an attractive gray color and are imprinted with a special black ink which bonds permanently to the plastic. They are precision die-cut to fit your keyboard.

Unlike some other products we've seen in this category, PC-DocuMate templates are professionally and expertly designed. And they are fully guaranteed.

#### **OUR GUARANTEE**

We guarantee your satisfaction. You must be satisfied with your PC-DocuMate for your VIC-20 or CBM-64. Try it for 10 days and if for any reason you are not satisfied return it to us (undamaged) for a full refund. No risk.

#### SOLVE YOUR PROGRAMMING PROBLEMS WITH PC-DocuMate\*

Order your PC-DocuMate today (by phone or mail) and solve your VIC-20 or CBM-64 programming problems. Send only \$12.95 and specify which computer you have. We pay for shipping and handling. Use the coupon below or call 919-787-7703 for faster service.

| ie                                                                                                    | VIC-20                                                           |
|----------------------------------------------------------------------------------------------------|------------------------------------------------------------------|
| СВМ-                                                                                                    | 64 tem-                                                          |
| I have e                                                                                                    | nclosed                                                          |
|                                                                                                    |                                                                  |
| rMC/\                                                                                                    | /ISA                                                             |
|                                                                                                    |                                                                  |
|                                                                                                    |                                                                  |
| State                                                                                                    | Zip                                                              |
|                                                                                                    | Ехр                                                              |
|                                                                                                    |                                                                  |
| nada) add \$                                                                                                    | 5.00 US                                                          |
| ement As                                                                                                    | sociates                                                         |
|                                                                                                    |                                                                  |
|                                                                                                    |                                                                  |
| Carolina 2                                                                                                    | 7619                                                             |
| d \$18.95                                                                                                    | CDN for                                                          |
|                                                                                                    |                                                                  |
| The second second secon |                                                                  |
|                                                                                                    |                                                                  |
| ню мэчэ                                                                                                    | 376                                                              |
|                                                                                                    | State  State  State  Carolina 2 d \$18.95 c Dr., Dept., RIO M9V3 |

VIC-20 and Commodore 64 are trademarks of Commodore Business Machines, Inc.

Ad no. 731 Copyright 1983, SMA

Dealer inquiries invited.

you can create a notepad page and save it to tape or disk with any filename you choose. While you're in this mode, pressing f1 performs the SAVE, and pressing f8 aborts the page and returns to the options page.

View disk directory. This option (called by pressing f5) displays the disk directory. The program will send it directly to the screen, and it will not affect the BASIC program in memory. While you're in the tape mode, you cannot get a disk

directory.

Change program options. Pressing f6 restarts the program. This enables you to change your secret codes if you wish. You can also use this option to change to either disk or tape. Pressing f8 ends the program.

# **Using The Cipher Option**

The scramble option runs all the time and is controlled by the back-arrow key at the upper-left corner of the keyboard. Pressing it once (if you entered your secret codes) will scramble the screen; pressing it again will unscramble.

To use the cipher option to scramble a page before saving, create the page as you normally would using the f3 create notepad page option. When you're ready to save the page, press the backarrow (to scramble the page) and then press f1 to SAVE. The notepad page will then be saved to either tape or disk in the scrambled form.

To use the cipher to unscramble a notepad page, load the notepad page file as you normally would using the f1 view notepad page option. After the page has been loaded and is displayed on the screen, press the back-arrow to unscramble it. If you're using the same secret codes you did when you saved the page, the page will now be readable.

# **How The Program Works**

The key to the Electronic Notepad is screen memory page-flipping. This is a technique where you can create one or more extra screens in RAM memory. When you're in the *create notepad page* mode, you're actually writing to the screen (1024–2047); but as soon as you press f1 for the SAVE, you "flip" to another screen memory page that has been set up past the end of the program in BASIC memory. This way you can display the user prompts, such as ENTER NOTEPAD PAGE NAME, without disturbing the page you've written. We'll come back to this later.

For you machine language programmers, the program uses some Kernal routines. The load-apage option is done with the Kernal LOAD routine (\$FFD5), and the save uses the Kernal SAVE routine (\$FFD8). The display directory option can be found in the cassette buffer and is a machine language subroutine.

The cipher option can be found in an unused

area of the 64's memory between 679 and 752 (\$02A7 to \$02F0). The subroutine works by looking at screen memory itself and then flipping the bits (with the EOR command) of the characters that are displayed on the screen. It does this alternately (every other byte of screen memory) with the two secret codes you entered. The first secret code is used to cipher all the odd bytes (1,3,5...), and the second code is used for the even numbers (2,4,6,...).

# **Hints And Tips**

Remember your secret codes. If you use a different secret code when you save a notepad page than when you load it back in, the cipher will not cor-

rectly unscramble the page.

The word processor portion in the create mode is designed to be a very elementary word processor. You do not have full editing capabilities, and a few keys, like the CRSR left/right and the HOME/CLR, will not work. The inconveniences are minimal if you proofread the text as it is being created. If you make a mistake, use the DELETE key to backspace/erase and then make your corrections. To end a line, press RETURN. Don't use the last three positions (lower-right corner) on the screen. This can cause the screen to scroll, and you may lose the top one or two lines of your text.

Organization of the notepad page filenames can make things easier. For example, when saving to disk, you might want to end each filename with an EN, which stands for Electronic Notepad. That way, when you're looking at the disk directory, you'll automatically know that a filename like SPACE GAME.EN is the electronic notepad page of instructions on how to play "Space Game"

on the same disk.

Don't scramble notepad pages unless absolutely necessary. The program was written using page-flipping for a specific reason. If you want to quickly load in a notepad page in the immediate mode, you can do it without running the Electronic Notepad program. First you have to fill color memory, then you can load in the notepad page. To do this, enter:

## FORA = 55296TO56319:POKEA,PEEK(646):NEXT: LOAD"filename",dn,1

then press RETURN. Filename is the name of the Electronic Notepad page. The device number, dn, is 1 for tape or 8 for disk. If the page was scrambled before it was saved, you'll have to run the Notepad program to unscramble it.

You'll probably find that keeping notes or instructions on the same disks or tapes that contain your programs is a lot easier than shuffling papers and trying to keep track of handwritten notes.

See program listings on page 186. @

# **HOW MUCH LONGER WILL YOU LAST?**

How long can you endure? When will it end?... We're not talking about a new shoot'em up game for the Commodore 64, but Commodore's own disk operating system! Commodore made a great computer in the 64 but left its disk operating system out in the cold. If you've been waiting for a true disk operating system, here it is!... If you've been waiting for a great BASIC language enhancement that will let you utilize the Commodore's many special features, here it is! What is it? It's **grafDOS**, the great new utility from Xylex Software that allows the user to actually become friendly with the Commodore 64! **grafDOS** includes commands like DELETE, RENAME, CATALOG, RUN, etc. The BASIC allows you to do high resolution and low resolution graphics, sound, sprite program, plus much, much more for a total of 40 commands! Plus included in every package is MINIMON, a powerful machine language monitor that includes another 20 commands for use in machine language. The disk also comes with sample programs and demos including a great music generator! And all this together is only \$49.95! How could you have lasted this long without it?

## DON'T WAIT ANY LONGER!

Make your programming easier! grafDOS is available now at your local dealer or:

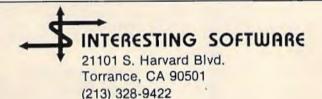

Visa/MC/Check/Money Order Add \$2.00 shipping CA residents add 61/2% sales tax. Dealer inquiries invited.

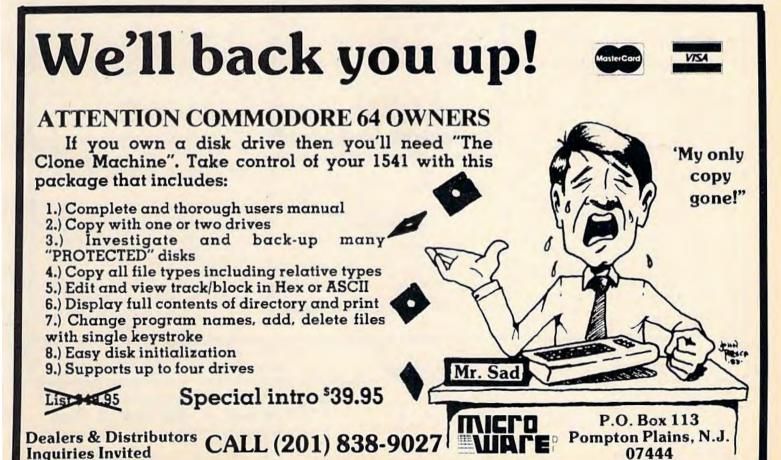

\$99.50\*

- 170K DISK DRIVE \$159.00
- TRACTION FRICTION PRINTER \$109.00

# OMMODORE 64 COMPUTER AND SOFTWARE SALE

WE HAVE THE BEST SERVICE WE HAVE THE LOWEST PRICES

**VIC-2**(

(a real computer at the price of a toy)

\$**69** 50

- 40-80 COLUMN BOARD \$69.00
- 32K RAM EXPANDER \$95.00

#### ★ COMMODORE 64 COMPUTER \$99.50

You pay only \$199.50 when you order the powerful 84K COMMODORE 64 COMPUTER! LESS the value of the SPECIAL SOFTWARE COUPON we pack with your computer that allows you to SAVE OVER \$100 off software sale prices!! With only \$100 of savings applied, your net computer cost is \$99.50!!

#### SOFTWARE BONUS PACK \$29.95

When you buy the Commodore 64 Computer from Protecto Enterprizes you qualify to purchase ONE SOFTWARE BONUS PACK for a special price of \$29.95!! Normal price is \$49.95 (40 programs on disk or 24 programs on 5 tapes).

#### **★ 170K DISK DRIVE \$159.00**

You pay only \$259.00 when you order the 170K Disk Drive! LESS the value of the SPECIAL SOFTWARE COUPON we pack with your disk drive that allows you to SAVE OVER \$100 off software sale prices!! With only \$100 of savings applied, your net disk drive cost is \$159.00.

#### \* TRACTION FRICTION PRINTER \$109.00

You pay only \$209.00 when you order the Comstar T/F deluxe line printer that prints 8 1/2 x 11 full size, single sheet, roll or fan fold paper, labels etc. 40, 66, 80, 132 columns. Impact dot matrix, bi-directional, 80 CPS, LESS the value of the SPECIAL SOFTWARE COUPON we pack with your printer that allows you to SAVE OVER \$100 off software sale prices!! With only \$100 of savings applied your net printer cost is only \$109.00

## 80 COLUMN BOARD \$119.00

Now you program 80 COLUMNS on the screen at one time! Converts your Commodore 64 to 80 COLUMNS when you plug in the 80 COLUMN EXPANSION BOARD!! List \$199 SALE \$119 PLUS—you also can get an 80 COLUMN BOARD WORD PROCESSOR with mail merge, terminal emulator, ELECTRONIC SPREAD SHEET. List \$49.00 SALE \$19.95 if purchased with 80 COLUMN BOARD!! (Tape or Disk)

#### 80 COLUMNS IN COLOR **EXECUTIVE WORD PROCESSOR \$69.00**

This EXECUTIVE WORD PROCESSOR is the finest available for the COMMODORE 64 computer! The ULTIMATE for PROFESSIONAL Wordprocessing application! DISPLAYS 40 OR 80 COLUMNS IN COLOR or Black and White! Simple to operate, powerful text editing with a 250 WORD DICTIONARY, complete cursor and insert/delete key controls line and paragraph insertion, automatic deletion, centering, margin set-tings and output to all printers! Includes a powerful mail merge. List \$99.00 SALE \$69.00. 20,000 WORD DICTIONARY . List \$24.95 SALE \$19.95. EXECUTIVE DATA BASE - List \$89.00 SALE \$59.00. (Disk only)

## SPECIAL SOFTWARE COUPON

We pack a SPECIAL SOFTWARE COUPON with every COMMODORE 64 COMPUTER-DISK DRIVE-PRINTER-MONITOR we sell! This coupon allows you to SAVE OVER \$100 OFF SALE PRICES! \$200-\$300 savings are possible!! (example)

#### PROFESSIONAL SOFTWARE **COMMODORE 64** 1 See

| Name                    | LIST    | Sale    | Coupon  |
|-------------------------|---------|---------|---------|
| Executive Word          |         |         |         |
| Processor               | \$99.00 | \$69.00 | \$59 00 |
| Executive Data Base     | \$89.00 | \$59.00 | \$46.00 |
| 20,000 Word Dictionary  | \$24.95 | \$19 95 | \$14.95 |
| Electronic Spreadsheet  | \$89.00 | \$59.00 | \$46.00 |
| Accounting Pack         | \$69.00 | \$49.00 | \$32.00 |
| Total 5.2               |         |         |         |
| Word Processor          |         |         |         |
| Tape                    | \$69.00 | \$56 00 | \$37.00 |
| Disk                    | \$79.95 | \$63.00 | \$42.00 |
| Total Text 2-6          |         |         |         |
| Word Processor          |         |         |         |
| Tape                    | \$44.95 | \$39.00 | \$26.00 |
| Disk                    | \$49 00 | \$42.00 | \$29 00 |
| Total Label 2.6         |         |         |         |
| Tape                    | \$24 95 | \$18.00 | \$12 00 |
| Disk                    | \$29 95 | \$23 00 | \$15.00 |
| Programmers.            |         |         |         |
| HelperiDiski            | \$59 00 | \$39 00 | \$29 95 |
| Basic Tutor (Tape/Disk) | \$29.95 | \$24.95 | \$15.00 |
| Typing Teacher          |         |         |         |
| (Tape/Disk)             | \$29 95 | \$24 95 | \$15.00 |
| Sprite Designer (Disk)  | \$16.95 | \$14.95 | \$10.00 |
| Medicinemen (Tape)      | \$19.95 | \$17.95 | \$12 00 |
| Weather War II (Tape)   | \$19.95 | \$17.95 | \$12.00 |
| Professional Joy Stick  | \$24.95 | \$15.95 | \$11 00 |
| Light Pen               | \$39 95 | \$19.95 | \$16.95 |
| Dust Cover              | \$ 8.95 | \$ 6.95 | \$ 4.60 |

(See other items in our catalog')
Write or call for

Sample SPECIAL SOFTWARE COUPON!

#### **EXECUTIVE QUALITY** PROFESSIONAL BUSINESS SOFTWARE

#### The Cadillac of business programs for Commodore 64 Computers

| Item                    | List    | 'SALE   |
|-------------------------|---------|---------|
| Inventory Management    | \$99.00 | \$59.00 |
| Accounts Receivable     | \$99.00 | \$59.00 |
| Accounts Payable        | \$99.00 | \$59.00 |
| Payroll                 | \$99.00 | \$59.00 |
| General Ledger          | \$99.00 | \$59.00 |
| (*COUPON PRICE \$49.00) |         |         |

#### VIC-20 COMPUTER \$69.50

This 25K VIC-20 computer includes a full size 66 key typewriter keyboard color and graphics keys, upper/lower case, full screen editor, 16K level II microsoft basic, sound and music, real time floating point decimal, self teaching book, connects to any T.V. or monitor!

#### 40-80 COLUMN BOARD \$69.00

Now you can get 40 OR 80 COLUMNS on your T.V. or monitor at one time! No more running out of line space for programming and making columns! Just plug in this Expansion Board and you immediately convert your VIC-20 computer to 40 OR 80 COLUMNS!! List \$129. SALE \$69.00. You can also get an 80 COLUMN BOARD WORD PROCESSOR with mail merge, terminal emulator, ELECTRONIC SPREAD SHEET!! List \$49.00. SALE \$19.95 if purchased with 80 COLUMN BOARD! (Tape or Disk)

#### 32K RAM EXPANDER \$95.00

This cartridge increases programming power over 8 times!! Expands total memory to 57K (57,000 bytes). Block switches are on outside of cover! Has expansion port!! Lists for \$199 (OUR BEST BUY!)

#### **60K MEMORY EXPANDER \$49.00**

Sixslot - Switch selectable - Reset button -Ribbon cable - CARDCO. A must to get the most out of your VIC-20 Computer!

#### 8K RAM CARTRIDGE \$39.00

Increases programming power 2 1/2 times. Expands total memory to 33K (33,000 bytes). Memory block switches are on outside of cover! Includes FREE \$16.95 game.

#### 16K RAM CARTRIDGE \$55.00

Increases programming power 4 times. Expands total memory to 41K (41,000 bytes), Memory block switches are an outside cover! CARDCO Includes FREE \$29.95 adventure game!!

### 12" GREEN SCREEN MONITOR \$99.00

Excellent quality GREEN PHOSPHOROUS VIDEO MONITOR with antiglare, 1920 characters (80 characters x 24 rows). Save your TV! a must for 80 column word processors. PLUS \$9.95 for VIC 20 or Commodore 64 Cable.

#### 12" AMBER SCREEN MONITOR \$119.00

Premium quality AMBER VIDEO MONITOR With antiglare, (80 characters x 24 rows), exceptionally clear screen, faster scanning, PLUS \$9.95 for VIC 20 or Commodore 64 Cable.

LOWEST PRICES
 15 DAY FREE TRIAL
 90 DAY FREE REPLACEMENT WARRANTY

• BEST SERVICE IN U.S.A. • ONE DAY EXPRESS MAIL • OVER 500 PROGRAMS • FREE CATALOGS

Add \$10.00 for shipping, handling and insurance. Illinois residents please add 6% tax. Add \$20.00 for CANADA, PUERTO RICO, HAWAII orders. WE DO NOT EXPORT TO OTHER COUNTRIES.

Enclose Cashiers Check, Money Order or Personal Check. Allow 14 days for delivery, 2 to 7 days for phone orders, 1 day express mail! Canada orders must be in U.S. dollars. VISA — MASTER CARD — C.O.D.

# PROTECT

ENTERPRIZES (WELDVE OUR CUSTOMERS)

**BOX 550, BARRINGTON, ILLINOIS 60010** Phone 312/382-5244 to order

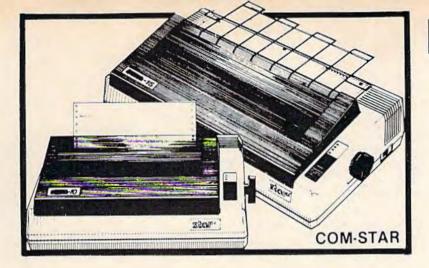

# FANTASTIC PRINTER SALE

as low

\$14900

# • 15 Day Free Trial - 180 Day Immediate Replacement Warranty

|                                                                                                    | LIST          | SALE  |
|----------------------------------------------------------------------------------------------------|---------------|-------|
| 80 COLUMN THERMAL PRINTER — 60 CPS Bi-directional, dot matrix, prints 8½" letter size paper, full 80 columns, high resolution graphics, dot bit addressable, special symbols and true decenders! (Centronics parallel interface)                                                                                                    | <b>\$</b> 199 | \$149 |
| 80 COLUMN TRACTOR-FRICTION PRINTER — 80 CPS Bi-directional, dot matrix, impact, prints single sheets, continuous feed paper, adjustable columns, 40 to 132 characters! Roll paper adapter \$32.95. (Serial or Centronics parallel interface)                                                                                                    | \$399         | \$209 |
| PREMIUM QUALITY 10" CARRIAGE T/F PRINTER — 120 CPS Bi-directional, impact, 9 x 9 dot matrix with double strike for 18 x 18 dot matrix. High resolution bit image (120 x 144 dot matrix) underlining back spacing, left and right margin settings, true lower decenders, with super and sub scripts. Prints standard, Italic, block graphics, special characters, plus 24 of user definable characters and much more!! Prints single sheets, continuous feed and roll paper! (Centronics parallel interface) | \$499         | \$289 |
| PREMIUM QUALITY 15½" CARRIAGE PRINTER — 120 CPS Has all the features of the Premium Quality 10" Carriage T/F Printer above plus a 15½" carriage and more powerful electronic components to handle large business forms! (Centronics parallel interface)                                                                                                    | \$599         | \$379 |
| HIGH SPEED PREMIUM QUALITY T/F  10" PRINTER — 160 CPS  Save printing time with these plus features: 160 CPS speed, 100% duty cycle, 8K buffer diverse character fonts special symbols and true decenders, vertical and horizontal tabs. This is Red Hot Efficiency!!! (Serial or Centronics parallel interface)  HIGH SPEED PREMIUM QUALITY                                                                                                    | \$699         | \$499 |
| T/F 15½" PRINTER — 160 CPS  Has all the features of the 10" Carriage high speed printer plus a 15½" carriage and more powerful electronics to handle larger business forms! (Serial or Centronics parallel interface)                                                                                                    | \$799         | \$599 |

# PARALLEL PRINTER INTERFACES: (IN STOCK)

NOTE: Other printer interfaces are available at computer stores!

For VIC-20 and COMMODORE 64 \$49.00
 For all APPLE COMPUTERS \$69.00
 For ATARI 400 and 800 COMPUTERS \$79.00

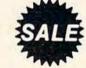

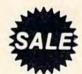

WE DO NOT EXPORT TO OTHER COUNTRIES EXCEPT CANADA.

Enclose Cashiers Check, Money Order or Personal Check. Allow 14 days for delivery, 2 to 7 days for phone orders, 1 day express mail! Canada orders must be in U.S. dollars. We accept Visa and MasterCard. We ship C.O.D.

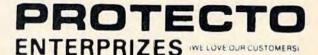

BOX 550, BARRINGTON, ILLINOIS 60010 Phone 312/382-5244 to order

# Alpha-Shoot

Neil T. Capaldi

The author wrote this educational game for the unexpanded VIC-20; we've added a version for the Commodore 64. It works with either keyboard controls or a joystick.

"Alpha-Shoot" is a game I wrote for my son to help him learn and recognize the letters of the alphabet.

The object of the game is to line up the heart-shaped character at the bottom of the screen with the letter displayed above. The heart can be moved left or right with the C and B keys or with the joystick. (With the Commodore 64 version, plug the joystick into port 2.)

Pressing the space bar or joystick fire button shoots an arrow up the screen. As each letter is hit, it explodes and is placed in alphabetic order at the bottom of the screen. When all the letters in the alphabet have been "captured" this way, the game redisplays the alphabet to the familiar children's tune of "Twinkle Twinkle Little Star."

# Four Games In One

Alpha-Shoot has four possible variations. When you first run the program, it asks you to choose from these four options:

- 1. The letters of the alphabet are displayed randomly.
- Letters are displayed in alphabetic order, A-Z.
- **3.** The letter to be displayed can be selected from the keyboard.
- Letters are displayed randomly and move across the screen.

Parents should select the variation they want and have the child name each letter as it appears on the screen. Also, children can learn alphabetic order by singing along as it is played.

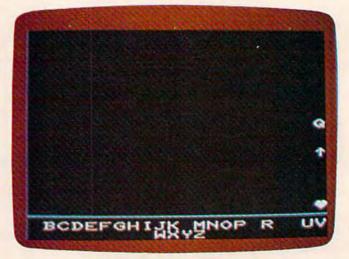

Taking aim at a Q in the VIC version of "Alpha-Shoot."

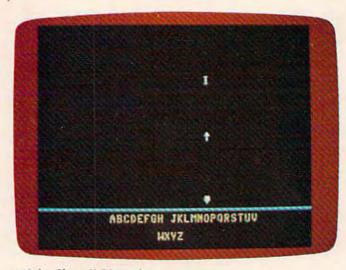

"Alpha-Shoot," 64 version.

See program listings on page 199.

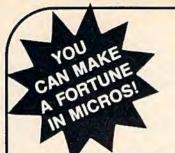

# THE MICRO COMPUTER BUSINESS WILL GROW FROM \$10 TO \$100 BILLION IN THE NEXT EIGHT YEARS! ARE YOU READY TO CASH IN?

The micro computer business is predicted to grow from its present \$10 billion to \$100 billion before 1990! Imagine the possibilities this opens for you! No matter where you live, if you're starting up or presently in business, no other industry offers you more opportunities!

Now, finally, all the inside information you need to secure a prosperous future in this dynamic industry is available in one place - THE COMPUTER ENTREPRENEUR MANUAL! - An immense information source, compiled by our inquisitive research team, aided by a panel of experts and business people from all areas of the computer industry!

We present the inside story of more than 100 lucrative computer businesses you can enter, where you'll find the real opportunities for the eighties: from one man operations like Programming Author, Word Processing Center or Consulting, to Systems House, Service Bureau, Computer Store etc! Many at little or no investment! All the invaluable facts and figures: How to start, Capital needs, Profit estimates and Margins, How to Sell and Market, How missing technical or business experience need not stand in your way, Source of Suppliers, etc! Details that could take years to find out on your own!

We'll show you inside tricks, like how to never again pay retail for computer products and consumer electronics, even for one item - right now, while you're starting your business! How to get free merchandise and trade show invitations, etc. This alone will more than pay for the manual! You'll read actual case histories of other computer entrepreneurs, so you can learn from their mistakes, and profit from their success stories! Where you'll be one year from now depends on your actions today! Let us show you how to take the first crucial steps!

Order now and take advantage of our limited introduction special, THE COMPUTER ENTREPRENEUR MANUAL, and a six month subscription to THE COMPUTER ENTREPRENEUR REPORT/NEWSLETTER ( so you're always up-to-date with the industry ), both for only \$29.95! You must be convinced on how easy you can strike it rich in the micro computer business - or you may return the manual for a full refund within thirty days! USE OUR TOLL FREE NUMBER TO ORDER!

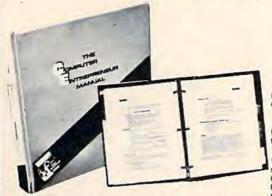

# EVERYTHING YOU NEED TO KNOW TO SUCCEED IN THE COMPUTER BUSINESS IS ALL IN THIS MANUAL!

THE COMPUTER ENTREPRENEUR MANUAL has the answers to all your questions about selecting, starting and successfully running a computer business! There has never been such a comprehensive collection of know-how and information about this business in one place! All the facts you need to plan and acheive your goals in easy-to-follow, step-by-step instructions!

These are some of the 100-plus businesses covered in PART ONE of the manual, with the facts on How to start and run, Start-up Cost ( Even how to operate on a shoestring ), What profits to expect. Wholesale prices, Mark-ups, Suppliers, future outlook, case histories for each, etc.:

Systems House, Software Author ( who to sell to and who to avoid ), Service Bureau, Software Publisher ( How to find programs that sell, Word Processing Service, Consulting and Consultant Broker | use your skills or those of others, make \$150 - \$1000 a day!), The incredible Games Business, Computer Store (Franchises: Pro and Contra, or a low inventory store in your home!), OEM, Hardware Mfg. Data base and Teletext Service ( big prospects!). Used Computers, Repairs, Rent-A-Computer, Promote Fests and Trade Shows, Turnkey Systems

Bartering, Mail Order, Compile and rent mailing lists, Specialized Data Headhunting and Temp Help Service, Tech Writer Shop, Custom Engineering, The highly profitable Seminars and Training Business, and many more!

Many new ideas and ground floor opportunities! Interviews and success stories on companies of all sizes! Privy into on the profits made: How some computer store operators net \$100 - \$250,000! Little known outfits that made their owners millionaires, one of these low-key companies, making simple boards, went from nil to \$20,000,000 and 100 employees in four years! Programmers that make \$300,000, Thousands of micro millionaires in the making, etc!

Whatever your goal is - Silicon Valley Tycoon, or just a business at home - we guarantee you'll find a business to suit you - or your money back!

PART TWO of the manual is loaded with the know-how and "streetfighting" savvy you need, both as a novice or business veteran, to get started, to stay and to prosper in the micro computer business! A goldmine of information in clear and easy-to-use instructions: How to prepare your Business Plan, Outside financing, The mistakes you must avoid, How to hire and manage employees, incorporation (when, and how to do it cheaply), Surviving bad times, Record Keeping, how to estimate your market before you start. Use multiple locations to maximize profits, how to promote and stay steps ahead of the competition! How to get free advertising, free merchandise, free advice. Power negotiating with suppliers to double your profit margins, etc! Even how to keep a present job while starting a business part time!

Don't miss this opportunity to be part of this great industry - the next success story could be your own! Order the manual today! Part one and two yound in a deluxe ring binder, where you can also collect our newsletter ( free for six months with the manual - a \$32.50 value! ) - all for only \$29.95!

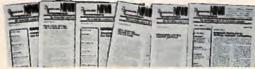

## THE COMPUTER ENTREPRENEUR NEWSLETTER -ALL THE LATEST INSIDE BUSINESS NEWS! NOW! SIX MONTHS FREE WITH YOUR MANUAL!

You're always attuned to the industry, and your manual kept up-to-date, with our newsletter! Each issue has the latest business news, ideas, new suppliers, our in-dispensible "watchdog" column on profits, discounts ( don't miss mtg's promos, like recently, when top video mani-tor sold at \$80 - that's half wholesale, one third of the retail price! ), the competition, the big deals, etc! Feature stories with start-up info and case histories on new micro busi-

You'll get invitations to trade shows and conventions the usage of our advisory service and our discount buying service for your purchases

You'll find many items in our newsletter that will save you the cost of your manual many times over!

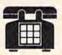

CALL TOLL FREE! CHARGE IT! Credit Card Orders

( MC, VISA only ) accepted 24 hours/day 1-800-227-3800 Ask for extension 1135

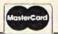

VISA

Order by phone (Credit cards only), or use the coupon:

| 11 |                                                                                                    |
|----|----------------------------------------------------------------------------------------------------|
|    | Mail to THE COMPUTER ENTREPRENEUR PUBLISHING CO. PO BOX 456, Grand Central Station, New York, N.Y. 10163 Please send me THE COMPUTER ENTREPRENEUR MANUAL, and the six month free subscription to THE COMPUTER ENTREPRENEUR REPORT/NEWSLETTER. All for only \$29.95, plus \$3 for postage/handling (NY residents: add \$2.64 for sales tax) If I decide not to keep the manual. I may return it within 30 days for a full refund. |
| Ī  | NAME:                                                                                                    |
| I  | ADDRESS: -                                                                                                    |
|    | CITY, STATE, ZIP: Check or M.O. enclosed Charge to VISA MC                                                                                                    |
| Ī  | CARD#                                                                                                    |
| I  | Exp. Date:                                                                                                    |
| i  | SIGNATURE:                                                                                                    |

# REVIEWS

# Children's Educational Games

Tony Roberts, Assistant Managing Editor

The goal of Boston Educational Computing is to provide owners of the most elementary computer systems with educational software that can be used easily by those with little knowledge of computing.

In its Child Development Series, BECi (pronounced Becky) meets this goal. Among the software in the series are a counting program and an alphabet program aimed at preschool children and an addition-subtraction program targeted for the slightly older child.

All of the programs are on tape and are designed to work on an unexpanded VIC-20, but they perform just as well with a memory expander. NUMER-BECi and ADD/SUB are also available for the Commodore 64 and Atari computers.

# Introducing The Alphabet

ALPHA-BECi is intended to help preschool children learn the letters of the alphabet, both upperand lowercase, associate each letter with a word beginning with that letter, and see how each letter relates to the others in the alphabet.

For each letter, the program provides a screen which includes

the capital letter, the small letter, and a picture of an object. The screen is slowly drawn, giving a child the opportunity to call out the name of the letter or object as soon as he recognizes it.

First, the capital letter is drawn, then the associated small letter, then the object with its name below. The entire alphabet is then printed at the bottom of the screen with the target letter highlighted.

ALPHA-BECi can be run in one of three ways. From a menu you decide whether to run the program sequentially, randomly, or under keyboard control. That is, the program will either step through the alphabet from A to Z, will display random letters, or will show screens for the letters selected by the user. The mode can be changed at any time by pressing RUN/STOP, then rerunning the program.

For a child, watching the colorful objects appear on screen is like opening a present. The program's only sound effect is a boop-boop-boop that comes as the letters of the alphabet are being printed along the bottom of the screen. For an adult, it may become a little annoying, but it seems to be music to a child's ears.

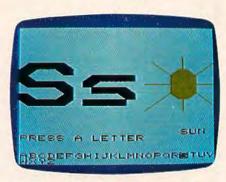

ALPHA-BECi uses simple graphics to teach letters of the alphabet.

# Shapes And Colors

NUMER-BECi teaches the preschooler to identify the numbers from 1 to 12, to identify shapes, and to identify colors. And it is set up so the youngster can learn these new ideas at his own pace.

The menu offers the following options:

- COUNT LIKE THINGS
- 2. COUNT UNLIKE THINGS
- 3. COUNT COLORS
- 4. COUNT SHAPES
- 5. COUNT COLORS AND SHAPES

A second menu allows you to select a time limit for the answers. Your options here are to let the program run itself, filling in the answers after a specific time delay; have it wait until the child fills in an answer; or have it set a time limit.

When running the program with a time limit set, a correct answer will shorten the time allowed for the next problem. As long as the child continues providing correct answers, the time limit is shortened until he misses. Then the time limit is

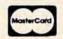

(602) 855-3357

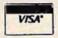

(602) 855-3357

VIC SOFTWARE CBM 64

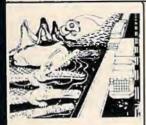

CRICKET

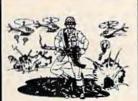

PARATROOPER

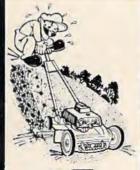

MOW

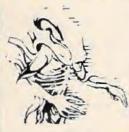

**ALIEN** INVASION

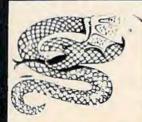

SNAKE OUT

Software from ComputerMat will turn vour VIC or 64 into a home arcade.

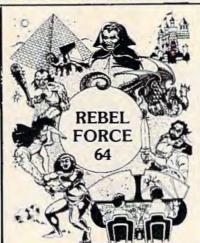

Send Us Your Best VIC or 64 Program

Winners will receive royalties plus \$1,000 in prizes.

**PROGRAMMERS** 

CONTEST

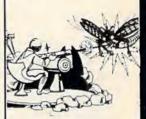

**BUG BLAST** 

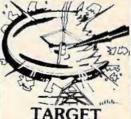

TARGET COMMAND

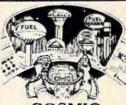

COSMIC CRUZER

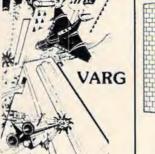

We have

more

games

and

programs

than

you can

shake a

joystick at!

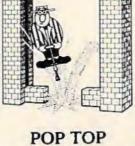

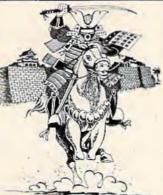

SHOGUN 64-VIC

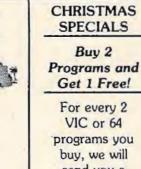

buy, we will send you a coupon for a third program free!

MUSIC MAKER

64

SPECIALS

Buy 2

Get 1 Free!

For every 2

VIC or 64

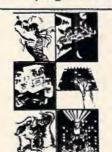

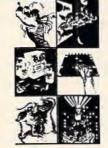

SUPER PAK - 64

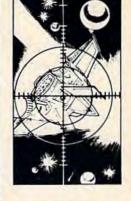

SPACE PAK

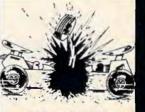

**HEAD ON** 

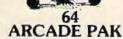

STOMPERS - 64

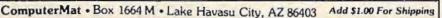

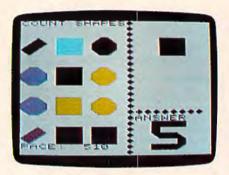

NUMER-BECi teaches youngsters to recognize and count various colored shapes.

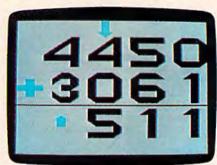

The top arrow in ADD/SUB reminds youngsters when to carry or borrow.

incremented slightly. This feature challenges a child to increase the speed at which he inputs his answers.

When the program is run in the wait-for-answer mode, the child is simply asked to count the number of shapes printed on the screen. If the answer is correct, he moves on to the next problem. If the answer is wrong, the word WHOOPS! is printed in red and the correct answer is displayed.

Under the Count Colors option, the program prints shapes of different colors on the screen and the child is shown a color block and asked to count the number of shapes that match the color block. Count Shapes is a similar exercise with shapes. Shapes and colors are mixed in the final exercise. The child must count the number of black squares, or red triangles, for example.

The child's answer to each problem is printed in large block letters. It takes a second or two to appear for the answer to be printed on the screen after it has

been typed in, and this can be a bit disconcerting if you're used to seeing what you type appear on the screen instantly.

# Putting 2 And 2 Together

ADD/SUB is BECi's program for older children. The program, which is available for the Commodore 64 as well as the VIC-20, offers choices of addition or subtraction, one to four digits, and decimal or whole numbers. In addition, the user can decide whether to include problems that require carrying or borrowing. For those just learning about carrying and borrowing, there is an option that provides a hint in the form of a large arrow pointing to the column from which a borrow has been made or to which a carry must go.

With ADD/SUB you also can select a pace for solving the problems. The standard pace gives the child about seven seconds to answer. When the time is up, the computer will fill in the answer. If the wait-for-answer option is selected, the computer

will wait until the numbers are filled in. The set pace option can be used to speed up or slow down the pace to meet a child's needs.

In ADD/SUB the problems are displayed in large black numbers with a green plus or minus sign. In multidigit problems, an arrow points to the first digits to be added or subtracted. The answers are filled in from right-to-left, just as they would be done on paper.

# **Using The Programs**

The programs are, as advertised, easy to use. Simply load them from tape and type RUN. Options for play are presented in simple menus. To change the mode of play, press the STOP key, type RUN, and select a new option.

Loading the programs takes a few minutes; a preschooler with a short attention span might spend less time using the program than it takes to load.

The programs are low key. No scores are kept, and the rewards for correct answers are understated. The adjustable nature of the programs and the pacing options, however, provide these programs with an extended life. They are entertaining to a child just beginning to grasp the concepts covered, and they can challenge the more advanced child to solve the problems more quickly.

ALPHA-BECi NUMER-BECi ADD/SUB Boston Educational Computing Inc. 78 Dartmouth Street Boston, MA 02116 (617) 536-5116 \$16.95 each

# **COMPUTE!'s Gazette Back Issues**

JULY 1983: Commodore 64 Video Update, Snake Escape, Alfabug, VIC Marquee, Word Hunt, VIC Timepiece, product reviews, Learning To Program In BASIC, Quickfind, 64 Paddle Reader, Machine Language For Beginners, Enlivening Programs With Sound, Using Joysticks On The 64, Simple Answers To Common Questions, VICreations — Speedy Variables, 64 Explorer.

AUGUST 1983: Your First Hour With A Computer, Should You Join A Users Group, Guide To Commodore Users Groups, The Viper, Cylon Zap, product reviews, VIC/64 Mailing List, Word Spell, Global Scan For VIC/64, Machine Language For Beginners, VIC Title Screens, 64 Hi-Res Graphics Made Easy, VIC/64 Four-Speed Brake, Disk Menu, Using A 1540 Disk Drive With The 64, Playing Computer Music, Simple Answers To Common Questions, HOTWARE, VICreations — Caring For Disk Drives/Cassettes, 64 Explorer, News & Products.

SEPTEMBER 1983: Telecomputing Today, Telecomputing Glossary, Commodore's Nationwide Party Line, Commodore Bulletin Boards, Demon Star For VIC/64, Potholes, product reviews, Checkbook Reporter, States & Capitals Tutor For VIC/64, MiniTerm-20, TeleTerm 64, POKEing Graphics, Machine Language For Beginners, 64 Searcher, Better Commodore Input, Using The Function Keys, Simple Answers To Common Questions, HOTWARE,

VICreations — Understanding Random Numbers.

OCTOBER 1983: The Anatomy of Computers, Telegaming Today And Tomorrow, Commodore's Public Domain Programs, Oil Tycoon, Re-Beep, product reviews, Aardvark Attack, Word Match, A SHIFTy Solution: The WAIT Command, Program Transfers, Machine Language For Beginners, Improved Paddle Reader Routine, How To Use Tape And Disk Files, Understanding 64 Sound — Part 1, Speeding Up The VIC, Simple Answers To Common Questions, HOTWARE, Horizons 64 — Improving 64 Video Quality, VICreations — Using The VIC's Clock, News & Products.

NOVEMBER 1983: Binary Numbers — Part 1, Getting Started With A Disk Drive — Part 1, Chicken Little, Martian Prisoner, product reviews, Munchmath, VIC Super Expander Graphics, 64 Aardvark Attack, 64 Timepiece, Connect The Dots, Custom Characters For VIC/64, Making Custom Characters On The 64, Making Custom Characters On The VIC, VIC/64 Program Lifesaver, Understanding 64 Sound — Part 2, Merging Programs On The 64, Tutorial On DATA, READ, RESTORE Statements, One-Touch Commands For The 64, VIC/64 Disk Defaulter, Machine Language For Beginners, Simple Answers To Common Questions, HOTWARE, VICreations -Animation With Custom Characters, Horizons 64 — Software And Hardware Reviews, News & Products, Automatic Proofreader.

Back issues of July, August, and September 1983 are \$2.50 each. Issues from October forward are \$3. Bulk rates are 6 issues for \$15 or 12 issues for \$30. All prices include freight in the U.S. Outside the U.S. add \$1 per magazine order for surface postage. \$4 per magazine for air mail postage. ALL BACK ISSUES ARE SUBJECT TO AVAILABILITY.

In the Continental U.S. call TOLL FREE 800-334-0868 (in North Carolina call 919-275-9809)

Or write to:

COMPUTE!'s Gazette for Commodore Back Issues P.O. Box 5406 Greensboro, North Carolina, 27403, USA

Prepayment required in U.S. funds. MasterCard, VISA, and American Express accepted. North Carolina residents please add 4% sales tax.

# Computer Baseball And Ringside Seat For Commodore 64

Gregg Keizer, Assistant Boak Editor

Ever wanted to manage your own major league team? Most people who follow baseball closely just know that they could take their team to the World Series, if only they were manager. Computer Baseball can give you the feeling of the close game, a pennant race, even the final game of the Series. And it costs far less than buying the Minnesota Twins, the latest team up for sale. You won't even have to pay players' salaries.

This isn't an arcade baseball game like others you may have played. Although players move and hits cross the field, the animation is minimal. Computer Baseball is a simulation of the strategy and tactics of a major league team. Using actual statistics, opposing managers can select lineups, choose starting and relief pitchers, set up defense for the bunt or double play, and signal runners to steal. When you put on the manager's cap, you make the decisions for your team, hoping to outwit the opposing manager's strategy.

The game includes 28 team rosters, World Series teams all, which you can use to play another opponent, or even the computer manager, Casey. You can even enter data for new teams yourself, or send for a disk containing the most recent

American and National League teams, so you can replay an entire season if you want.

# How To Play

After you've booted the disk for Computer Baseball, you'll be offered several choices. Do you' want to play a two-player game, play against the computer, enter new player data, or watch a demonstration game? Playing against Casey, the computer manager, is a good way to learn the game. Choosing this option presents more decisions. Do you want Casey to manage the home team, the visiting team, or both? I let Casey have the visiting team. But which team?

You'll see 28 teams listed on the screen, ranging from the '06 White Sox to the '81 Dodgers. All 28 played in a World Series, so you can replay a complete seven-game Series, or you can play a What If. What if the '27 Yankees, with Babe Ruth, could have met the '81 Yankees? Who was the better team? Has baseball gotten better, or worse? Once you select Casey's team, as well as your own, the computer will display the team lineups.

Now the decisions become more important. You can choose the starting pitcher(s) and set the batting order for your team. If you want, you can set the order for Casey's team too, but I let

him do that. Although setting your batting order takes time, it adds to the game's realism. You have to fill each of the fielding positions, and you only have so many players. You could force a catcher to play outfield, but it's probably not a good idea. As you enter the order, take your time, for any errors you make means you'll have to go through it all again. Unfortunately, there's no option to change your mind in this section of the game.

The screen display appears once you've chosen your team and selected the batting order. The display shows a playing field, players, a scoreboard, and pitcher and batter status information. Once the game starts, you'll be able to tell if the batter is rightor left-handed, where the defense is playing, and the baserunning abilities of men on base.

Whether your team is on the field or up to bat, you have several decisions to make. I took the field first, being the home team, so I had to choose my defensive alignment. You can play your outfielders shallow, or in their normal positions. Your infielders you can place even more carefully, moving them in, guarding the lines or setting up for the double play. You can hold base runners, if there are any, tight or loosely, depending on the situation. You can even visit the mound and talk to your pitcher, check to see if he's tired, and perhaps bring in a reliever. Make sure that your reliever is warmed up, though, or he could easily be hit off of.

When your team is up to bat, you have fewer choices to make. You can hit away, hit and

# COMPUTER MAIL ORDE

# commodore VIC=20

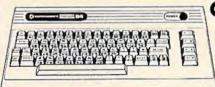

**COMMODORE 64.** 

| 1520 Color Printer/Plotter | \$169.00 |
|----------------------------|----------|
| 1525 80 Column Printer     | \$219.00 |
| 1530 Datasette             | \$69.00  |
| 1541 Single Disk Drive     | \$249.00 |
| 1600 VIC Modem             | \$59.00  |
| 1610 VIC Term 40           | \$49.00  |
| 1650 AD/AA Modem           | \$89.00  |
| 1702 14" Color Monitor     | \$249.00 |
| 1311 Joysticks (each)      | \$5.99   |
| 1312 Paddles               | \$11.99  |
| 1110 VIC 8K                | \$42.00  |
| 1111 VIC 16K               | \$69.00  |
| 1011 RS-232 Interface      | \$42.00  |
| 1211 Super Expander        | \$53.00  |
|                            |          |

| PRINTERS                         |          |
|----------------------------------|----------|
| Epson (MX100, RX80, FX80, FX100) | CALL     |
| Okidata (82, 83, 84, 92, 93)     | CALL     |
| Star Gemini 10X                  | \$299.00 |
| Star Gemini Delta 10             | \$559.00 |
| Smith Corona TP-2                | \$469.00 |
| C.Itoh Prowriter 8510P           | \$379.00 |
| C.Itoh Gorilla                   | \$209.00 |
|                                  |          |

## CARDCO. Light Pen.....\$32.00 Cassette Inferface ......\$29.00 Parallel Printer Interface ......\$69.00 3 Slot VIC Expansion Interface ...........\$32.00 6 Slot VIC Expansion Interface ...........\$79.00

# SOFT

| commodore                     |          |
|-------------------------------|----------|
| CBM 64 Reference Guide        | .\$18.00 |
| C-64 DISKS                    |          |
| EasyCalc                      | .\$65.00 |
| EasyFinance I. II. III. IV    | .\$19.00 |
| EasyMail                      | .\$19.00 |
| EasyScript                    |          |
| Word/Name Machine             | .\$19.00 |
| EasySpell                     |          |
| Accounts Receivable           | \$39.00  |
| Accounts Payable              | .\$39.00 |
| General Ledger                | \$39.00  |
| Assembler                     | \$19.00  |
| Logo                          | .\$39.00 |
| Pilot                         | \$39.00  |
| Pet Emulator                  | \$19.00  |
| Screen Editor                 | \$19.00  |
| Music Machine                 |          |
| Music Composer                |          |
| VIC 20 CARTRIDGES & D         | DISKS    |
| Gortek & the Micro Chips (D). | \$19.00  |
| Super Slot (R)                | \$14.00  |
| Super Alien (R)               |          |
| Jupiter Lander (R)            | \$14.00  |
| Radar Rat Race (R)            | \$14.00  |
| Count Adventure (R)           |          |
| Pinball Spectacular (R)       | \$19.00  |
| VIC Reference Guide           | \$15.00  |

ARTWORK C-64/VIC 20 CASSETTES 

BRODERBUND VIC 20 CASSETTES

Martian Raid......\$16.00

VIC 20 CASSETTES
Motor Mouse \$23.00
Centipod. \$23.00

Frogee C-64 CASSETTES

| C-64 CASSETTES                          |
|-----------------------------------------|
| Home Inventory                          |
| Household Finance523.00                 |
| C-64 CARTRIDGES                         |
| Trashman                                |
| C-64 DISKS                              |
| Home Inventory\$11.00                   |
| Household Finance\$29.00                |
| VIC 20 CASSETTES                        |
| Home Inventory                          |
| Household Finance\$14.00                |
| VIC 20 CARTRIDGES                       |
| Astro Blitz\$21.00                      |
| Black Hole\$32.00                       |
| Trashman\$21.00                         |
| Chaplifter\$21.00                       |
| DYNATECH                                |
| C-64 DISK                               |
| Codewriter\$75.00                       |
| EPYX                                    |
| VIC 20 CASSETTES                        |
| Ricochet                                |
| Sword of Fargoal \$24.00                |
| Rescue at Rigel                         |
| QUICK BROWN FOX                         |
| C-64/VIC 20 CARTRIDGE                   |
| Word Processor \$49.00                  |
| K-BYTE                                  |
| VIC 20 CARTRIDGES                       |
| K-Razy Antics                           |
| K-Star Patrol \$29.00                   |
| UMI                                     |
| VIC 20 CARTRIDGES                       |
| Amok\$30.00                             |
| Meteor Run                              |
| Alien Blitz                             |
| VIC 20 CASSETTES                        |
| Cloud Burst\$15.00                      |
| Video Verman                            |
| 1000 1211111111111111111111111111111111 |

DUST COVERS

CREATIVE SOFTWARE

| VARE                      |
|---------------------------|
| HES                       |
| VIC 20 CASSETTES          |
| Torg\$7.99                |
| Skier \$14.95             |
| Tank Wars \$14.95         |
| Pak Bomber                |
| Maze of Mikor \$14.95     |
| Laser Blitz\$14.95        |
| Tank Trap                 |
| VIC 20 CARTRIDGES         |
| VIC Forth532.00           |
| HES Mon\$29.00            |
| HES Writer\$29.00         |
| Aggressor                 |
| Synthesound\$21.00        |
| Shamus\$29.00             |
| Protector\$29.00          |
| Turtle Graphics529.00     |
| C-64 CARTRIDGES           |
| HES Mon\$29.00            |
| HES Writer\$35.00         |
| NUFEKOP                   |
| VIC 20 CASSETTES          |
| Alien Panic               |
| Race Fun-Drag Race\$16.00 |
| The Catup                 |
| Exterminator              |
| C-64 CASSETTE             |
| 3-D Man                   |
| ROMOX                     |
| Typo (20/64)\$29.00       |
| RAINBOW                   |
|                           |

| HES                                   | MICROSPEC                         |
|---------------------------------------|-----------------------------------|
| VIC 20 CASSETTES                      | VIC 20 CASSETTES                  |
| Torg                                  | Spelling Bee-                     |
| Skier \$14.95                         | Grades 2. 3. 4. 5. or 6 \$8.00    |
| Tank Wars\$14.95                      | Math Drill                        |
| Pak Bomber                            | Portfolio Manager\$16.00          |
| Maze of Mikor\$14.95                  | Data Manager\$16.00               |
| Laser Blitz\$14.95                    | VIC 20 DISKS                      |
| Tank Trap                             | General Ledger \$69.00            |
| VIC 20 CARTRIDGES                     | Mailing List Manager\$35.00       |
| VIC Forth532.00                       | Inventory Package\$69.00          |
| HES Mon\$29.00                        | Payroll                           |
| HES Writer\$29.00                     | Data Base\$49.00                  |
| Aggressor                             | C-64 CASSETTES                    |
| Synthesound\$21.00                    | Black Box512.00                   |
| Shamus\$29.00                         | Color Sketch\$20.00               |
| Protector\$29.00                      | Match Maker                       |
| Turtle Graphics529.00                 | C-64 DISKS                        |
| C-64 CARTRIDGES                       | Mailing List Manager \$45.00      |
| HES Mon\$29.00                        | Inventory Package \$79.00         |
| HES Writer\$35.00                     | General Ledger                    |
| NUFEKOP                               | Payroll                           |
| VIC 20 CASSETTES                      | Data Base\$69.00                  |
| Alien Panic                           | CalcResult                        |
| Race Fun-Drag Race\$16.00             | Black Box\$16.00                  |
| The Catup                             | Color Sketch                      |
| Exterminator                          | Match Maker \$20.00               |
| C-64 CASSETTE                         | TRONIX                            |
| 3-D Man                               | VIC 20 CASSETTES                  |
| ROMOX                                 | Galactic Blitz\$19.95             |
| Typo (20/64)\$29.00                   | Swarm                             |
| RAINBOW                               | Sidewinder \$22.95                |
| C-64 DISKS                            | VICTORY                           |
| Personal Finance\$48.00               | C-64/VIC 20 CASSETTES             |
| Writers Assistant                     | Adventure Pak I(3 games) \$12.00  |
| Spreadsheet Assistant \$95.00         | Adventure Pak II(3 games) \$12.00 |
| QUANTUM                               | Annihilation                      |
| 40/80 Column Video Board \$95.00      | Grave Robber \$11.00              |
| 40/80 Col. Video Board (16K) \$179.00 | Kongo Kong \$16.00                |
|                                       | Trek                              |
| SIRIUS                                |                                   |
| VIC 20 CARTRIDGES                     | PROFESSIONAL                      |
|                                       | SOFTWARE                          |
| Deadly Duck                           |                                   |
| Spider City                           | Word Pro 64 \$59.00               |

 
 C-64 CASSETTES
 C-64 Cover
 \$9.99
 Deadly Duck
 \$21.00

 Road Toad
 \$24.00
 VIC 20 Cover
 \$9.99
 Spider City
 \$29.00
 We carry a selection from the above manufacturers plus...

Synapse, Thorn, InfoCom, Onslow, Practicalc, Spinnaker & Timeworks.

..\$23.00

1.800 . 268 . 4559

In NV call (702)588-5654, Dept. 0113
P.O. Box 6689, Stateline, NV 89449
Order Status #: 588-5654
No risk, no deposit on C.O.D. orders. Pre-paid orders receive free shipping within the UPS Continental United States with no waiting period for certified checks or money orders. Add 3% (minimum \$5.00) shipping and handling on all C.O.D. and credit card orders. Larger shipments may require additional charges. NV and PA residents add sales tax. All items subject to availability and price change. We stock manufacturer's and third party software for most all computers on the market. Call today for our new catalog. computers on the market. Call today for our new catalog.

run, bunt, steal, or signal your runners to edge off the bag a bit more. If you want, you can send in a pinch runner or hitter.

Each pitcher-batter confrontation is displayed on the screen by a single pitch. There are no balls and strikes called, although batters can be struck out. A message appears at the bottom of the screen after each pitch, telling you what's happened. Pop flies, grounders, and base hits are shown to you this way. Runners advance, are thrown out, or score. Although only nine innings are displayed on the screen, extra innings are possible.

# Managing It All

Computer Baseball is not for the impatient. It's not a fast-moving, arcade-style game, but it's not meant to be. Instead, the game is for those who love baseball, who have always wanted to step into a manager's cleats. As a simulation, it gives you the feeling of managing a team. Just as in reality, once the basic decisions are made, the players run, hit, and throw in their own ways. A major league manager cannot hit for a player, and neither can you in this game. The statistics of each player determine that.

Some games are pitchers' battles, with low scores. Other games display hitters' powers, and the scores run up quickly. No two games are the same. Again, that reflects the simulation's excellence. As the innings pass, your decisions on pitching and running change, just as in a real game. Strategy is vital. Outguessing the opposing manager is just as important.

If you enjoy baseball, you'll

enjoy this game. The computer takes all the routine drudgery out of keeping track of statistics and lets you concentrate on decision-making. You'll think you've paced and worried in the dugout just like a major league manager.

# Ringside Seat

In many ways like Computer Baseball, Ringside Seat is a game of strategy and statistics. But instead of managing a major league baseball team, you play the part of a boxer's manager. You're not the fighter, but his manager, telling him how to fight when he's in the corner between rounds. Once the bell rings, he boxes in his own way, simply following your strategic suggestions.

When the game is loaded from disk, you have the option of managing either, both, or neither of the fighters. If you want, you can also act as the third judge in the fight, or let the computer handle it. Then you

select the two boxers.

The game includes a variety of boxers available to you. Divided into weight classifications, from bantamweight to heavyweight, you simply enter the fighters' names and weight divisions. To see a complete list of the fighters on the game disk, you should press E the first time the computer asks you to enter a choice. After a short delay, you should press *L* to see the fighter lists, and then the weight classification. The screen will then show the fighter's identification number, his name, rating, style (slugger or boxer), and his weight division. The lists contain

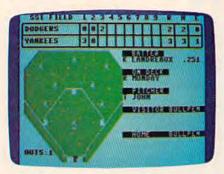

The Yankees and Dodgers face off in a demo game of Computer Baseball.

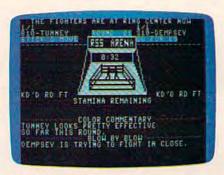

The famous Dempsey-Tunney heavyweight title fight is reenacted with Ringside Seat.

# COMPUTE!'s Gazette

TOLL FREE Subscription Order Line

800-334-0868

In NC 919-275-9809

# **REVIEWS**

current fighters, as well as famous boxers from the past. If you wanted to see how Tunney would have matched up against Foster, for example, you can create this What If scenario.

Once you've chosen the fighters and started the game, you'll see a display on the screen. The boxing ring is shown, as well as representations of the fighters, each still in his corner. Other information, such as the fighters' names, the strategy picked by each manager, condition of the fighter, from cuts to stamina remaining, and even the cumulative judges' score will be displayed. At the top of the screen you'll see descriptions of the fighters' movements during a round. Near the bottom of the screen you'll see messages displayed for the color commentary and blow-by-blow descriptions of the fight.

As in a real fight, you decide how you want your fighter to box that round. The options range from fighting flatfooted, which lets him rest in a round, saving his strength, to going for the knockout. Your fighter's abilities in each of the strategies are listed at the bottom of the screen before the round starts. Some fighters are better at charging in, while others are more effective in the stick and move. Choosing your fighter's style for that round is the most important part of managing. You have to use your fighter wisely, not overworking him, for each strategy reduces the boxer's stamina level. A more aggressive style, such as charging in, or sticking and moving, uses up more stamina than a

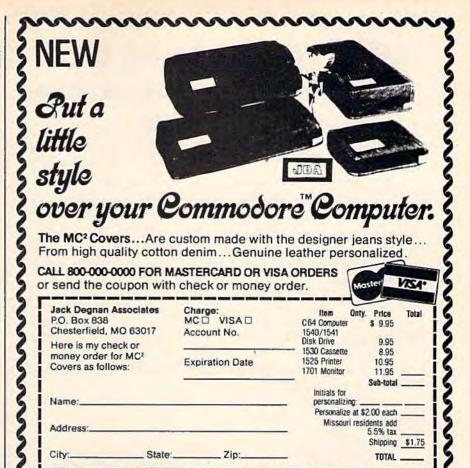

# TAX GOMMAND

NOW YOUR COMMODORE OR VIC PUTS LINE-BY-LINE CONTROL OF TAX PREPARATION AT YOUR FINGER TIPS.

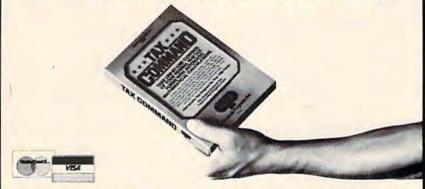

Calculations are automatic. All you do is enter your tax information. Tax Command does all mathematical calculations for you. Built-in tax tables eliminate guesswork. No more finding the right column down and right line across. Tax Command has the

1040 fax tables built right in. So it zeros in on your refund (or tax payment) amount automatically. Tax Command is fast, easy! It gives your computer more than

just the 1040 tax form. Tax Command tells you when to income average, and has the forms you need. Plus Schedule A (Itemized Deductions, including medical), capital gains and losses, and more. Anyone who can read can use Tax Command. And the

best feature of all, just s24.95 plus \$2.00 for shipping and handling. Wisconsin residents add 5% tax. Specify computer type, tape or disk.

P.O. Box 93104-K • Milwaukee, WI 53203 • (414) 278-0829

Available at fine computer stores everywhere, or by ordering direct.

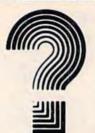

# Are you buying the right program or game the first time — all the time?

If you own a VIC 20 or COMM 64 you can make the right decision on software programs the first time — and every time. You can have Soft-Guide 20 or Soft-Guide 64 each month.

These software reviews can make your life a whole lot easier and a lot more fun. They allow you to select the right game, educational or home/business software. No more wondering. No more wrong buys. No more frustrations.

Sound good?

It's the perfect way to pre-select your software buys. And it's inexpensive. You get a full year (12 issues) for \$19.95. Soft-Guide 20 or 64 can save you software dollars.

Request either Soft-Guide 20 or Soft-Guide 64. To order you may call our Toll Free number 1-800-835-2246, Ext. 271 for Master Card and Visa orders only. (In Kansas 1-800-362-2421, Ext. 271)

If paying by check or money order mail to:

Soft-Guide

4974 N. Fresno Street, Suite 303

Fresno, CA 93726

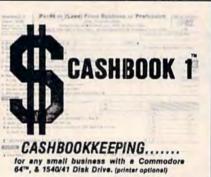

Hire Cashbook 1 as your new bookkeeper.

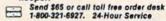

- Also -

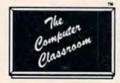

Programs for VIC20<sup>TM</sup> and Commodors 54<sup>TM</sup> disk or tape. Write for listing. OR, try MOUSETRAP MATH, for your VIC20<sup>TM</sup> (10.95 for tape) and we'll include listing.

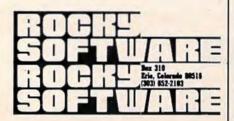

# FREE

WRITE FOR FREE CSI CATALOG OF VIC 20 and C64 PRODUCTS

- SOFTWARE
- HARDWARE
- PROGRAMMING AIDS
- OPERATIONAL AIDS
- SUPPLIES
- MEDIA
- BOOKS

COMPATIBLE SYSTEMS INCORPORATED

P.O. Box 2070 • Dept. G Saratoga, CA 95070 (408) 255-2024 defensive posture, like staying away or protecting a cut.

Once the round begins, the fighter is on his own. You'll see a blow-by-blow description of the fight at the bottom of the screen, as well as see the animated figures move in the ring. The only thing you can do once the bell rings is to tell your fighter to cover up. This is helpful if he is getting badly beaten, or if he has a cut opened. Fighters jab, hook, and punch as their statistics allow. Sometimes they'll tie each other up, or back an opponent against the ropes. All you can do is chew at your fingernails, in the true manager tradition.

After each round, the judges' scores are displayed at the top of the screen, showing how each judge awarded points. Each fighter's stamina is changed to reflect how tired he is, and you can choose a different strategy for the next round. The fight continues as many rounds as you selected earlier, from a threeround preliminary bout, to a fifteen-round title fight. When the fight ends, the judges will tabulate their scores and announce a winner, unless a knockout or technical knockout has been called earlier in the fight. Whatever the decision, you can see the judges' scorecards after the fight, seeing how each awarded points and how many knockdowns each fighter had.

As with Computer Baseball, you have the option in Ringside Seat to enter new data for other fighters, or even to create a fictional boxer, giving him abilities of your own choice.

# Fighting It Out

This game is much faster moving than Computer Baseball. In a way, that's a disadvantage, for it moves quicker because there are fewer decisions for you to make. I didn't feel as involved in this game as in the baseball simulation for that reason.

The game still gives you the flavor of managing a fighter, and of a bout itself. Pacing is important in the game, for if you expend too much energy early in the fight by constantly choosing to go for the knockout, or to charge in, your fighter will be weak before the fight ends. As the fighter's stamina falls, so does his effectiveness in many of the strategies. When his effectiveness falls below 2, his punches come with less frequency, and land less often.

As in Computer Baseball, the animation in Ringside Seat is not up to arcade standards. The sound is weak as well. But these detract little from the game's attractions. No arcade-style boxing game gives you the strategic choices and actual fighters that Ringside Seat does. Learning how to direct a fighter takes time and practice. This game lets you experience the thrills and agonies of professional boxing, without ever stepping into a gymnasium. Maybe your fighter can be a contender.

Computer Baseball Ringside Seat Strategic Simulations, Inc. 883 Stierlin Road, Building A-200 Mountain View, CA 94043 \$39.95 each

# and The Alien said ... "Let Commodore

VOICEBOX

Speak ... and Sing!"

Yes, the VOICE BOXTM from The Alien Group, the world's ONLY singing speech synthesizer, now grants the power of speech to the VIC 20<sup>TM</sup> and the Commodore 64<sup>TM</sup>. A commented, all-BASIC demo

program gets the VOICE BOX talking right away, and, since it can be "taught" to say anything, the VOICE BOX has an unlimited vocabulary! The voice speaks with natural speech inflection controlled either from the program or from the precise, built-in Pitch control. No other speech synthesizer has this feature!

Want to add speech to a new or existing BASIC program! The VOICE BOX has FOUR ways

to do it on VIC 20's of any memory size and on any Commodore 64: entirely from BASIC, or using one of the three machine language programs readily added to other programs — English text-to-speech, the same with the lip-synch "Alien" face added, or use of the 64 basic phonemes as input. A challenging spelling quiz that accepts new words (expanded memory required with VIC 20) is provided on the cassette supplied.

The VOICE BOX plugs directly into the computers user port, comes with built-in speaker, Volume and Pitch controls and lots of instructions from The Alien Group, the people who got

Atari\* and Apple\* to speak!

Available at leading computer stores everywhere, or order direct by sending \$129. to: The Alien Group, 27 W. 23rd St., NY, NY 10010. Specify whether for VIC 20, Commodore 64 cassette or Commodore 64 disk. Programs for a high-res talking human face and a comprehensive music and singing system available on separate cassette for \$25.00 (expanded RAM necessary when used on VIC 20). Extra main cassette for either computer available for \$19.00.

Vic 20 and Commodore 64 are trademarks of Commodore Electronics Ltd VOICE 80X is a trademark of The Alien Group

# CROWN COMPUTE

and Software Trainers Corner Shopping Center Rts. 309 & 663, Quakertown, Pa. 18951

#### Christmas gift idea? We have something for everybody! Call us Toll Free.

| FLIP IN FILE DISK STORAG                                               | A.    |
|------------------------------------------------------------------------|-------|
| 15 Disk Storage                                                        | 4.95  |
| 25 Disk Storage                                                        | 8.95  |
| 50 Disk Storage                                                        | 26.95 |
| DUST COVER FOR<br>Vic-20 or C-64                                       | 8.95  |
| SENTINEL DISKS Lifetime Guarantee Single Side Single Density Box of 10 | 19.95 |
| HES MODEM.<br>Vic-20 + C-64                                            | 54.95 |
| CARDRITER/1 LIGHT, PEN<br>Vic-20 + C-64                                | 54.95 |

THE NICH E DICK STORAGE

| *******          |           |
|------------------|-----------|
| CARDCO 5 SLOT EX | CP. BOARD |
| C-64             | 57.95     |
| OUIT SMOKING     |           |

A Doctors Program To **End The Smoking Habit** C-64 Disk

QUICK BROWN FOX Vic-20 + C-64

LIST OUR PRICE

WORD PROCESSOR Disk or Cass

64.95 53.95

SPINNAKER C-64 Educational Games Snooper Troops

39.95 29.95 29.95 22.95 29.95 22.95 34.95 26.95 I or II (D) Rhymes + Riddles (D) Kindercomp (D or cart.) Face Maker(D or cart) 34.95 26.95 Cosmic Life (cart) 39.95 31.95 Delta Drawing (cart) 39.95 31.95 39.95 31.95 Story Machine (cart) Up for Grabs (cart)

MICRO SPEC - C-64

89.95 69.95 99.95 79.95 Data Base Manager (D) General Ledger (D) 69.95 55.95 Checkbook Manager (D) 54.95 43.95 Mailing List (D) 49.95 39.95 Data Manager (Tape)

LARGE SELECTION

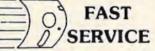

39.95

In Pa. (215)538-1665 Out of Pa. (800)344-4499 SEND FOR FREE CATALOG

TERMS: Prices subject to change. VISA and MASTERCARD add 3%. Personal Checks allow 2 weeks to clear, C.O.D. on Certified Check, PA. Residents add 6% Sales Tax.

# THE BEGINNER'S CORNER

C. REGENA

# Built-In Functions

In my previous columns I've tried to show some fun things you could do with your computer. This month I'm going to discuss some built-in functions so you can see that your computer can perform technical tasks, and not just games, music, and graphics. Your microcomputer can do many things that the "mainframe" computers can.

The computer can be a very powerful tool in mathematical calculations. A computer can go beyond a calculator by putting procedures into a program for repetitious work or for logic-dependent answers. The slide rule generation was limited to three significant figures, and problems may have taken hours of work and pads of paper to solve. The calculators streamlined problem-solving and took the drudgery out of mathematics. Now the microcomputers can solve problems with even less time and effort—and to many decimal places of accuracy. The VIC-20 and Commodore 64 display numbers with nine significant figures (ten are stored internally).

The  $\pi$  key is handy in any calculations involving pi (the ratio of the circumference to the diameter of a circle).  $\pi$  has a built-in value on the VIC and 64 and is available directly from the keyboard. Use SHIFT and the up-arrow key to get the  $\pi$  symbol. Try the command PRINT  $\pi$  and you will get the decimal equivalent of pi. To use  $\pi$  in any calculations, just use the symbol. For example, try PRINT 3\*  $\pi$  and press RETURN. This short program, "Circles," illustrates the use of this key:

#### Circles

| 100 PRINT | "[CLR] ** CIRCLES **" :rem 162    |
|-----------|-----------------------------------|
| 110 PRINT | "[DOWN] ENTER THE RADIUS. [DOWN]" |
|           | :rem 218                          |
| 120 INPUT |                                   |
| 130 PRINT | "[DOWN]AREA = ";   *R*R : rem 254 |
| 140 PRINT | "{DOWN}CIRCUMFERENCE = "; ** 2*R  |
|           | :rem 129                          |
| 150 PRINT | "[3 DOWN] ANOTHER CIRCLE? (Y/N)   |
| {SPACE    | :rem 254                          |

```
160 GET A$ :rem 220
170 IF A$="Y" THEN 100 :rem 38
180 IF A$<>"N" THEN 160 :rem 95
190 PRINT A$ :rem 140
200 END :rem 105
```

The square root function is available on our computers. SQR(X) will return the square root of a number with the variable name of X. Try PRINT SQR(16) to get the square root of 16, or 4. Some valid statements are:

| 10 X=SQR(T)                  | :rem 145 |
|------------------------------|----------|
| 3Ø A=SQR(B)+3+Y              | :rem 76  |
| 70 Z=SQR(C*3+F)              | :rem 86  |
| 40 ON SQR(R) GOTO 80,100,150 | :rem 186 |

"Radius" is a sample program that illustrates the use of the square root function to calculate the radius of a circle if the area is given  $(A = \pi r^2)$ .

#### Radius

| 100 |                             | :rem 189  |
|-----|-----------------------------|-----------|
| 110 | PRINT "[DOWN] ENTER AREA OF | CIRCLE."  |
|     |                             | :rem 128  |
| 120 | INPUT "A = "; A             | :rem 97   |
| 130 | IF A>Ø THEN 16Ø             | :rem 152  |
| 140 | PRINT "{DOWN}SORRY, MUST BE | > Ø."     |
|     |                             | :rem 174  |
| 150 | GOTO 110                    | :rem 97   |
| 160 | R=SQR(A/T)                  | :rem 220  |
| 170 | PRINT "{DOWN} RADIUS = "; R | :rem 12   |
| 180 | PRINT "{3 DOWN}ANOTHER CIRC | LE? (Y/N) |
|     | {SPACE}";                   | :rem 1    |
| 190 | GET AS                      | :rem 223  |
| 200 | IF A\$="Y" THEN 100         | :rem 32   |
|     | IF A\$<>"N" THEN 190        | :rem 92   |
|     | PRINT A\$                   | :rem 134  |
|     | END                         | :rem 108  |
|     |                             |           |

ABS(X) is a function that returns the absolute value of a number X. The absolute value of a number is the numeric value without regard for the sign. The absolute value of a negative number is the number without the minus sign. Some valid statements are:

| 10 | A=ABS(Y)       |      |     | :rem | 95  |
|----|----------------|------|-----|------|-----|
| 20 | IF ABS(SC)=100 | THEN | 350 | :rem | 67  |
| 30 | T=T+ABS(T1-T2) |      |     | :rem | 210 |

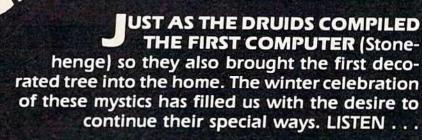

# **CASSETTALOG!**

DID YOU HEAR IT? Imagine a cassette containing • Descriptions of all our games • Programming hints • Other products • FREE GAME • Much more! One side is programmed for the Commodore 64™. The other for the VIC 20™. Send just \$2.00 to cover costs and then DEDUCT \$3.00 FROM YOUR FIRST ORDER! Actually, the very fun of our cassettalog would make a nice Christmas present itself!

# **GAMES!**

| Standard VIC 20™    |         | Exterminator \$19.95 De                                 |          | Defender on Tri (+3K) | \$12.95 |
|---------------------|---------|---------------------------------------------------------|----------|-----------------------|---------|
| Cassette            |         | Music Writer III                                        | \$16.95  |                       |         |
|                     |         | Kings Ransom                                            | \$16.95  | Commodore 64 ™        |         |
| Alien Panic         | \$9.95  | 14 (A/X) (12) (1 (4 (4 (4 (4 (4 (4 (4 (4 (4 (4 (4 (4 (4 |          | Diskette              |         |
| Krazy Kong          | \$9.95  | Expanded Memory \                                       | /IC 20 ™ | 3D-64 Man             | \$19.95 |
| Racefun             | \$12.95 | Cassette                                                |          | Exterminator 64       | \$19.95 |
| The Catch           | \$12.95 | 3-D Man (+3K)                                           | \$12.95  | Widows Revenge        | \$19.95 |
| Antimatter Splatter | \$16.95 | Space Quest (+8K)                                       | \$16.95  | Quiz Pro              | \$19.95 |

**BONUS!** 

The first 250 orders over \$20 placed from this advertisement will receive a Nufekop dust cover for the 64 or VIC 20 FREE OF CHARGE!

# MITTERCOP

P.O. Box 156, 21255 Hwy. 62, Shady Cove, Oregon 97539 1-800-525-2529

INT(X) returns the integer value of a number X, or the whole number part of a number which contains a decimal. The integer function truncates the decimal portion of a number, but it does not round the number. The result is always the largest whole number smaller than the given number, or the whole number to the left of a given number on the number line. Thus, INT(4.56) will be 4, but for negative numbers, INT(-4.56) will be -5. Some valid statements are:

```
10 I=INT(X/Y) :rem 3
30 J=J+INT(A) :rem 220
50 ON INT(S) GOSUB 200,250,270 :rem 43
```

SGN(X) returns the sign of a number X. The value will be 1 for positive numbers, 0 for zero, and -1 for negative numbers. This function is useful in games where the position of an object may be positive, negative, or zero in relationship to another object. The score could also be tested with the SGN function. Valid statements are:

```
10 S=SGN(X-Y) :rem 8
20 ON SGN(SC-T) GOTO 150,370,370 :rem 170
40 IF SGN(R)=-1 THEN 430 :rem 223
```

The following program illustrates the absolute value function, integer function, and sign function for several numbers.

```
100 PRINT "[CLR] NUMBER[3 SPACES] ABS
    [2 SPACES] INT[2 SPACES] SGN"
                                   :rem 103
110 FOR I=1 TO 7
                                    :rem 10
                                   :rem 253
120 READ N
130 PRINT N; TAB(8); ABS(N); TAB(14); INT(N);
    TAB(19); SGN(N)
                                   :rem 214
                                    :rem 29
140 NEXT I
150 DATA 3.4,0,0.6,-2.1,-5,7.2,-5.3
                                   :rem 139
160 END
                                   :rem 110
```

The VIC-20 and Commodore 64 have several built-in trigonometric functions. Specify a number, numeric variable, or numeric expression within the parentheses (called the "argument" of the function).

SIN(X) returns the sine of an angle specified as X radians.

COS(X) returns the cosine of an angle specified as X radians.

TAN(X) returns the tangent of an angle specified as X radians.

ATN(X) returns the arctangent of a number X. Arctangent is the angle with the tangent of X. The angle will be expressed in radians.

When you are working with angles, remember that the computer uses angles expressed in radians. Since 180 degrees equals pi radians, you can convert D number of degrees to R radians with  $R = D^* \pi/180$ . The conversion from radians to degrees is  $D = R^*180/\pi$ .

If you need some of the other trigonometric functions, remember these conversions.

```
Cotangent (X) = cosine(X)/sine(X) or
1/tangent(X)
Secant(X) = 1/cosine(X)
Cosecant(X) = 1/sine(X)
```

Some functions are not defined for certain angles (such as the tangent of 90 degrees), and you need to be careful of overflow conditions or division by zero for the reciprocal functions.

The programs following this column illustrate the use of these trigonometric functions. Enter an angle expressed in degrees, D. Line 170 converts the degrees to radians. The sine, cosine, tangent, cotangent, secant, and cosecant of the angle are printed.

Two more technical functions are the exponential and logarithmic functions. EXP(X) returns e to the power of X, where X is a numeric expression that must be less than or equal to 88.02969191. LOG(X) returns the natural logarithm of X, and X must be a number greater than zero. No longer do you need a book of math tables, nor do you need to calculate interpolations—your computer can calculate logarithms and exponentials almost instantly. Sample valid statements are:

```
10 PRINT LOG(X/Y) :rem 1
20 A=EXP(B) :rem 96
50 G=LOG(H)-LOG(I) :rem 13
70 IF EXP(F)>=50 THEN 200 :rem 27
```

If the computer does not have a built-in function that you need, you can define your own function. The definition procedure is useful if you have a long mathematical formula that is used several places in the program. You can save computer memory and typing time by defining the function at the beginning of the program, then every time you need the function, it is called by the function name.

To define a function, use DEF FN with a variable name (one or two letters long) including a variable name within parentheses. For example,

#### 10 DEF FNG(X) = 3\*X\*X + 4\*X + 2

Here a function G(X) is defined with a formula. Later in the program you can use a statement such as

#### 50 PRINT FNG(7)

and G(X) will be evaluated with X = 7.

The definition statement needs to be executed before the function is used in the program, so it is a good idea to put all definitions at the beginning of the program.

The above example used a function dependent upon a variable X. The defined formula does not have to contain a variable. For example, we could define a function R(Y) as follows.

10 DEF FNR(Y)=INT(8\*RND(1))+1 :rem 93

R(Y) is defined as a random number from 1 to 8.

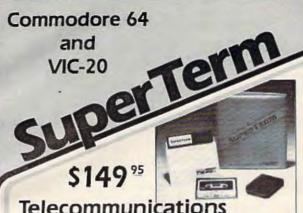

# Telecommunications

# with a difference!

Unexcelled communications power and compatibility, especially for professionals and serious computer users. Look us over; SuperTerm isn't just "another" terminal program. Like our famous Terminal-40, it's the one others will be judged by.

- EMULATION—Most popular terminal protocols: cursor addressing, clear, home, etc.
- EDITING—Full-screen editing of Receive Buffer
- UP/DOWNLOAD FORMATS—CBM, Xon-Xoff, ACK-NAK, CompuServe, etc.
- FLEXIBILITY—Select baud, duplex, parity, stopbits, etc. Even work off-line, then upload to system!
- · DISPLAY MODES 40 column; 80/132 with side-scrolling
- FUNCTION KEYS—8 standard, 52 user-defined
- BUFFERS—Receive, Transmit, Program, and Screen
- PRINTING—Continuous printing with Smart ASCII interface and parallel printer; buffered printing
- DISK SUPPORT Directory, Copy, Rename, Scratch

Program options are selected by menus and function keys. For maximum convenience, an EXEC file sets all options on start-up. SuperTerm may be backed-up for safety. Software on disk with special cartridge module.

Write for the full story on SuperTerm; or, if you already want that difference, order today!

Requires: Commodore 64 or VIC-20, disk drive or Datasette, and compatible modem. VIC version requires 16K memory expansion. Please specify VIC or 64 when ordering.

# Smart ASCII Plus . . . \$59 95

The only interface which supports streaming - sending characters simultaneously to the screen and printer - with

Also great for use with your own programs or most application programs, i.e., word processors. Print modes: CBM Graphics, TRANSLATE, DaisyTRANSLATE, CBM/True ASCII, and PIPELINE.

Complete with printer cable and manual. On disk or cassette.

VIC 20 and Commodore 64 are trademarks of Commodore Electronics, Ltd.

(816) 333-7200

Send for a free brochure.

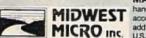

MAIL ORDER: Add \$1.50 shipping and MIDWEST handling (\$3.50 for C.O.D.); VISA/Mastercard accepted (card# and exp. date). MO residents add 5.625% sales tax. Foreign orders payable U.S.S. U.S. Bank ONLY; add \$5 shphindig.

311 WEST 72nd ST. . KANSAS CITY . MO . 64114

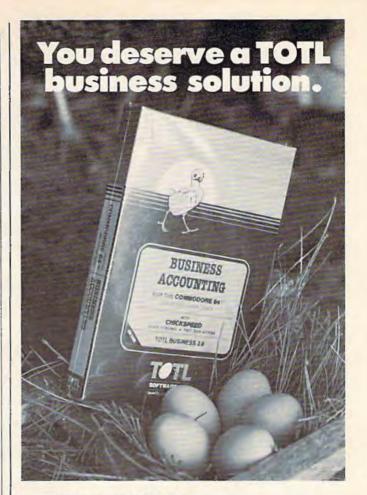

WORD PROCESSING

MAILING LIST AND LABELS TOTL.LABEL

TIME MANAGEMENT TOTL TIME MANAGER

KEYWORD CROSS REFERENCE RESEARCH ASSISTANT

For Commodore 64™ and VIC 20™

Announcing the newest members of the family...

BUSINESS ACCOUNTING 5 TOTL.BUSINESS FOR

SPELLING CHECKER

TOTL.SPELLER (64 only)

DATABASE MANAGEMENT

TOTL INFOBASE

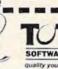

SOFTWARE, INC.

Ask your dealer about TOTL Software or send in the coupon for furthe details and ordering information.

1555 Third Avenue, Walnut Creek, CA 94596 PLEASE SEND ME MORE INFORMATION ON TOTL SOFTWARE

| Name:    |  |  |
|----------|--|--|
| Address: |  |  |

Now, within the program every time we need a random number from 1 to 8, we can use R(Y):

| 50 | C=R(Y)             | :rem 225 |
|----|--------------------|----------|
| 80 | A=R(Y)+R(Y)        | :rem 9   |
| 90 | IF R(Y)>4 THEN X=2 | :rem 92  |

A defined function may combine other functions, such as

```
10 DEF FNF(X)=1-SIN(X) :rem 225
```

You can see that by using user-defined functions you can really customize your programs and make technical calculations less complicated.

I hope this discussion of the built-in numeric functions and the user-defined functions has shown you the powerful potential of your "home" computer. Technical applications which used to be possible only with large computers or with hours of calculation time are now possible with a combination of built-in functions on our home computers. In a later column I'll discuss the versatility of the string functions available on the VIC and 64.

# Angles (VIC Version)

| Mily. | res (ATC ACTSTOTT)                                                                                                   |           |
|-------|----------------------------------------------------------------------------------------------------|-----------|
| 100   | PRINT "{CLR}** ANGLES **"                                                                                            | :rem 87   |
| 110   | PRINT "[DOWN] ENTER ANGLE IN                                                                                         | DEGREES"  |
|       |                                                                                                    | :rem 239  |
| 120   | INPUT "D = ";D                                                                                                    | :rem 103  |
| 130   | IF D>=Ø THEN 16Ø                                                                                                    | :rem 216  |
| 140   | PRINT "SORRY, Ø <d<360"< td=""><td>:rem 182</td></d<360"<>                                                           | :rem 182  |
| 150   | INPUT "D = ";D  IF D>=0 THEN 160  PRINT "SORRY, 0 <d<360" 110="" d="" goto="" if="">360 THEN 140  R=D*1/180</d<360"> | :rem 97   |
| 160   | IF D>360 THEN 140                                                                                                    | :rem 5    |
| 170   | R=D*†/180                                                                                                    | :rem 92   |
| 180   | PRINT "EQUIVALENT RADIANS =                                                                                          | ", R      |
|       |                                                                                                    | :rem 37   |
| 190   | PRINT "SINE OF ANGLE =", SIN(                                                                                        | (R)       |
|       |                                                                                                    | :rem 140  |
| 200   | PRINT "COSINE OF ANGLE =", CO                                                                                        | OS(R)     |
|       |                                                                                                    | :rem 17   |
| 210   | IF D=90 THEN T\$="INFINITY":0                                                                                        |           |
|       |                                                                                                    | :rem 167  |
| 220   | IF D=270 THEN T\$="INFINITY":                                                                                        | GOTO 240  |
|       |                                                                                                    | :rem 216  |
| 230   | T\$=STR\$(TAN(R))                                                                                                    | :rem 62   |
| 240   | PRINT "TANGENT OF ANGLE = "                                                                                          | TS:rem 85 |
|       |                                                                                                    |           |

```
The 2nd NO-SWEAT TAX - AID
Annual Program guides you in the preparation of IRS forms 1040.

Program guides you in the preparation of IRS forms 1040.

Program guides you in the preparation of IRS forms 1040.

Disk and Cassette formats available $29.95

*NEW * THE CAPABLE DRAWING ARM Includes DIGITIZER kit with all materials and instructions.

Trace Maps. Routes - Compute Distances
Menu Selected Features
Continuous Polar --X Y Conversion and X Y -- Polar Conversion on AX Y -- Polar Conversion
Determine Perimeter Distances
Disk Format Only

Send Check or Maney Order (notude $300 P. 6 H)
On Residents and 6% PO. Box 396.

Capablitites, LTD. Dayron OH 45420

Capablitites

Trace Pictures On Screen
On Screen Doodling
Screen Soute Features
Sprite Generation
Sprite Generation
Sprite Generation

Name
Address
Dobbel Station Cov.
Dobbel Station Cov.
Dobbel Station Cov.
Dobbel Station Cov.
Dobbel Dawing Arm
Discourse Countries of Cov.
Discourse Cov.
Dobbel Dawing Arm
Discourse Cov.
Discourse Cov.
Discourse Cov.
Discourse Cov.
Discourse Cov.
Discourse Cov.
Discourse Cov.
Discourse Cov.
Discourse Cov.
Discourse Cov.
Discourse Cov.
Discourse Cov.
Discourse Cov.
Discourse Cov.
Discourse Cov.
Discourse Cov.
Discourse Cov.
Discourse Cov.
Discourse Cov.
Discourse Cov.
Discourse Cov.
Discourse Cov.
Discourse Cov.
Discourse Cov.
Discourse Cov.
Discourse Cov.
Discourse Cov.
Discourse Cov.
Discourse Cov.
Discourse Cov.
Discourse Cov.
Discourse Cov.
Discourse Cov.
Discourse Cov.
Discourse Cov.
Discourse Cov.
Discourse Cov.
Discourse Cov.
Discourse Cov.
Discourse Cov.
Discourse Cov.
Discourse Cov.
Discourse Cov.
Discourse Cov.
Discourse Cov.
Discourse Cov.
Discourse Cov.
Discourse Cov.
Discourse Cov.
Discourse Cov.
Discourse Cov.
Discourse Cov.
Discourse Cov.
Discourse Cov.
Discourse Cov.
Discourse Cov.
Discourse Cov.
Discourse Cov.
Discourse Cov.
Discourse Cov.
Discourse Cov.
Discourse Cov.
Discourse Cov.
Discourse Cov.
Discourse Cov.
Discourse Cov.
Discourse Cov.
Discourse Cov.
Discourse Cov.
Discourse Cov.
Discourse Cov.
Discourse Cov
```

| 25Ø | IF T\$="INFINITY" THEN C\$="Ø"                                                                                                    | :GOTO 280             |
|-----|----------------------------------------------------------------------------------------------------|-----------------------|
| 260 | IF TAN(R)=0 THEN C\$="INFINIT                                                                                                    | :rem 221<br>Y":GOTO 2 |
|     | 80                                                                                                    | :rem 168              |
| 270 | TO A CONTRACT OF THE PARTY OF THE PARTY OF T | :rem 145              |
|     |                                                                                                    | :rem 218              |
| 290 | IF COS(R)=Ø THEN S\$="INFINIT<br>100                                                                                                    | Y":GOTO 3<br>:rem 183 |
| 300 | S\$=STR\$(1/COS(R))                                                                                                    | :rem 157              |
| 310 |                                                                                                    | \$:rem 255            |
|     | FINITY": GOTO 340                                                                                                    | :rem 41               |
| 330 | CS\$=STR\$(1/SIN(R)) PRINT "COSECANT OF ANGLE = "                                                                                                    | :rem 232              |
| -   |                                                                                                    | :rem 215              |
| 35Ø | PRINT "{DOWN}ANOTHER ANGLE?                                                                                                    | (Y/N)"                |
| 360 | GET A\$                                                                                                    | :rem 88               |
| 370 | IF A\$="Y" THEN 100                                                                                                    | :rem 40               |
|     | IF A\$<>"N" THEN 360<br>PRINT A\$                                                                                                    | :rem 99               |
| 400 | END                                                                                                    | :rem 107              |
| And | gles (64 Version)                                                                                                    |                       |
| 100 | PRINT "{CLR}** ANGLES **"                                                                                                    | :rem 87               |
| 110 | PRINT "{DOWN}ENTER ANGLE IN                                                                                                    |                       |
| 120 | INPUT "D = ";D                                                                                                    | :rem 239              |
| 130 | IF D>=Ø THEN 16Ø                                                                                                    | :rem 216              |
| 140 |                                                                                                    | :rem 182<br>:rem 97   |
| 160 | IF D>360 THEN 140                                                                                                    | :rem 5                |
| 170 | R=D*1/180<br>PRINT "{DOWN}EQUIVALENT RADI                                                                                                    | :rem 92               |
| 100 |                                                                                                    | :rem 69               |
| 190 | PRINT "{DOWN}SINE OF ANGLE =                                                                                                    | ";SIN(R)              |
| 200 | PRINT "{DOWN}COSINE OF ANGLE                                                                                                    | ="; COS(R             |
| 210 | ) IF D=90 THEN T\$="INFINITY":0                                                                                                    | rem 49<br>OTO 240     |
| 220 | IF D=270 THEN T\$="INFINITY":                                                                                                    | :rem 167<br>GOTO 240  |
| 224 | mc_cmpc/may/p))                                                                                                    | :rem 216<br>:rem 62   |
| 240 | T\$=STR\$(TAN(R)) PRINT "{DOWN}TANGENT OF ANGL                                                                                                    | E = ";T\$             |
|     | IF T\$="INFINITY" THEN C\$="0"                                                                                                    | :rem 117              |
|     |                                                                                                    | :rem 221              |
| 260 | IF TAN(R)=Ø THEN CS="INFINIT                                                                                                    | Y":GOTO 2<br>:rem 168 |
| 270 | CS=STR\$(1/TAN(R))                                                                                                    | :rem 145              |
| 280 |                                                                                                    | :rem 250              |
| 290 | \$ IF COS(R)=0 THEN S\$="INFINIT                                                                                                    | Y":GOTO 3             |
| 200 | 10<br>S\$=STR\$(1/COS(R))                                                                                                    | :rem 183<br>:rem 157  |
| 310 | PRINT "[DOWN] SECANT OF ANGLE                                                                                                    | = ";S\$               |
|     | IF D=Ø OR D=18Ø OR D=36Ø THE                                                                                                    | :rem 31               |
|     | FINITY":GOTO 340                                                                                                    | :rem 41               |
| 330 | CSS=STR\$(1/SIN(R))                                                                                                    | :rem 232              |
| 340 | PRINT "{DOWN} COSECANT OF ANO                                                                                                    | :rem 247              |
| 350 |                                                                                                    | 27 (Y/N)"             |
| 360 | GET AS                                                                                                    | :rem 122<br>:rem 222  |
| 370 | IF A\$="Y" THEN 100                                                                                                    | :rem 40               |
| 380 | IF A\$<>"N" THEN 360<br>PRINT A\$                                                                                                    | :rem 99               |
| 400 | END END                                                                                                    | rem 107 @             |
| -   |                                                                                                    |                       |

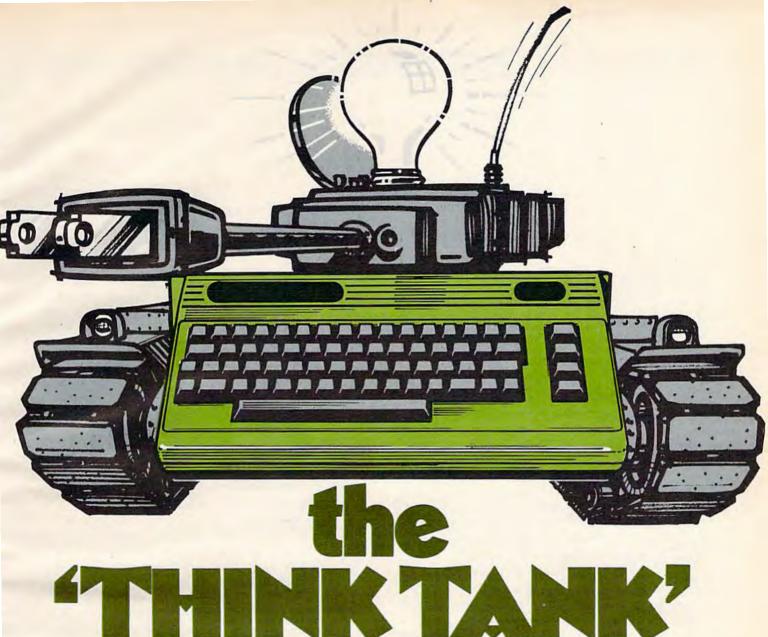

If you've been using other software with your Commodore 64TM, you have probably learned to compromise a lot! Maybe you have even considered investing in more expensive hardware. Hold everything...arm that Commodore 64TM with explosive firepower as well as Phi-Beta intellect! All you really need is a "Think Tank" working for you. Mirage Concepts software:

- · Ingeniously simple to operate
- · Unrestrained user flexibility
- Awesomely powerful

Mirage Concepts brings a new definition to the phrase "Think-

# Mirage Concepts' Power Packed Software & Your Commodore 64"!

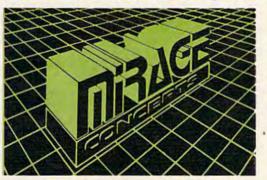

Tank" with the introduction of their companion WORD PROCESSOR and DATABASE MANAGER programs. Together, they bulldoze your Commodore 64™ through any obstacle...with fingertip ease! User Confidence-once you've experienced the simplicity and raw-power of Mirage Concepts software, you will never again settle for less! Perfection is the only standard we tolerate at Mirage Concepts, Put a "Think-Tank" in your Commodore 64TM... ask your dealer for Mirage Concepts' WORD PROCESSOR and DATABASE MANAGER today. Only 599.95 each.

# **MIRAGE CONCEPTS, INC.**

2519 W. Shaw Ave., #106 • Fresno, CA 93711

FOR DEALER INFORMATION, CALL: (800) 641-1441 • IN CALIFORNIA (800) 641-1442

# Mailbag

Time to bounce back some of the ideas and suggestions you've sent me. In talking about Commodore 64 video, I mentioned that the new 8-pin 64s have improved video clarity, but said that there are no functions assigned to the additional pins (previous

64s had five-pin plugs for audio/video).

J. Robinson of Santa Monica, California, differs. He's rigged up a cable using an 8-pin DIN plug (sorry, Radio Shack doesn't carry them) with the chroma (color) signal coming from pin 8. Normally, chroma is slightly distorted by the luminance mixed with it, but the signal from pin 8 is pure, and the picture is better than ever, as evidenced by some color slides Mr. Robinson sent me. If you can find an 8-pin DIN plug, try it out. By the way, DIN stands for Deutsche Industre Norm (German Industrial Standard).

We've received some letters about the Automatic Proofreader, asking how the checksum is computed on each line. We send program listings to a disk, then run our Lister program, which reads the programs straight from the disk and formats the listings with cursor controls and

graphics spelled out.

In addition, the Lister automatically generates the ":rem" checksums by adding together the ASCII values of all the characters in the line. The reason that the numbers are never larger than 255 is that the addition is done internally in only 8 bits, so it will wrap around from 255 to zero (like an odometer past 99999) if the sum is too large. That's why some numbers for long lines are smaller than other numbers for short lines. It all depends where the number wraps around.

# Printer Interfaces

A few issues back, columnist Larry Isaacs talked about a parallel printer interface by CardCo called Card/Print (also written as "Card/?"). We've used this interface here and have been generally pleased with its performance, although it will not translate certain 64 control codes in the listing mode. Another interface I've been using is the Tymac

Connection. Unlike the Card/Print, the Connection is set up specifically for your printer (ROM chips are available for several printers). The Card/ Print will work with almost any Centronics parallel printer, but the Connection uses the graphics capabilities of your Epson, Prowriter, or other dot-matrix graphics printer.

The Connection offers "almost total emulation" of the VIC printers, such as the 1525. In the emulation mode, it will respond identically to the control codes the VIC printer uses, such as dot graphics, elongated/normal text, cursor-up mode, cursor-down mode, and more. You can therefore use all the special features of your printer (highquality print, italics, double-strike, etc.) and still be able to run programs specific to the VIC printers, such as high-resolution screen dumps.

In addition, the Connection uses your printer's dot graphics capabilities to actually print the built-in graphics characters on the keyboard. Program listings with graphics symbols will appear as they do on the screen. Unfortunately, the graphics characters are formed rather strangely. Characters which should connect, such as Commodore Q and SHIFT-asterisk, do not. The cursor symbols are hard to read. The Connection also cannot reproduce reverse-video text, since your printer's normal character set is used for alphanumerics. But support for graphics is better than no graphics symbols at all.

The Connection has a listing mode, though it cannot interpret some characters. There is also a "transparent" mode, where it just sends the characters along without any interpretation. This is what you would do with some word processing programs. Unlike the Card/Print, there is no way

to "lock" in any one mode.

Hardware-wise, the Connection has a 6502 microprocessor with RAM, ROM, and a printer port. How strange to buy another computer for your 64. It has enough RAM to serve as a 2K printer buffer. With a buffer, characters coming from the computer are stored until the printer can "catch up." If you sent something less than 2K long, it would be instantly printed from the computer's

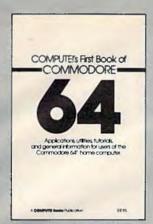

# COMPUTE!'s First Book Of Commodore 64 \$12.95

The Commodore 64 is a powerful home computer. Its state-of-the-art features include sprite graphics and an advanced musical synthesizer chip. COMPUTEI's First Book of Commodore 64 is the definitive resource guide for owners and users of the 64. It includes some of the best articles and programs from COMPUTEI Magazine and COMPUTEI'S GAZETTE, plus many more that have never before appeared in print.

First Book Of Commmodore 64 contains something for everyone: BASIC programming techniques; data storage programs; examples of sprite graphics and musical synthesis; information about writing games, using peripherals, and working with many utilities (including a machine language assembler and a monitor); a complete memory map; and advanced programming techniques. Also includes many ready-to-type-in programs and games.

If you are a Commodore 64 owner who wants to learn more about using your computer to its full potential, this is the book for you.

## **Now Available From COMPUTE! Books**

- COMPUTEI's First Book Of 64 Sound & Graphics \$12.95
   Clear explanations to help you use all the 64's powerful sound and video features. Plus great programs for music synthesis, hi-res art, and sprite and character design.
- COMPUTEI's First Book Of Commodore 64 Games \$12.95
   Packed full of games: Snake Escape, Oil Tycoon, Laser Gunner, Zuider Zee.
   Arcade-action machine language games for fast hands; strategy games for sharp minds.
- COMPUTEI's Reference Guide To 64 Graphics \$12.95
   A complete, step-by-step tutorial for programming graphics. You'll like the clear writing, the example programs, and the full-featured sprite, character, and screen editors.
- Creating Arcade Games On The 64 \$12.95
   The principles and techniques of fast-action game design, including custom characters, movement, animation, joysticks, sprites, and sound. With complete example game programs.
- Commodore 64 Games For Kids \$12.95
   Dozens of games for kids of all ages, making this an instant library of educational software. Learning, creativity, and excitement.

#### How To Order

**COMPUTE! Books** are available at bookstores, newsstands, and computer stores nationwide. If your local store has run out of **COMPUTE! Books** or does not carry them, you can order them directly:

**By Mall.** Send a check or money order in U.S. funds (no cash please) to: Order Department, COMPUTEI Books, P.O. Box 5406, Greensboro, NC 27403. Please include \$2 shipping/handling for each book you order. All orders must be prepaid. (C.O.D. orders are not accepted.) Allow 4–6 weeks for delivery.

**By Phone.** If you have VISA, MasterCard, or American Express, call our **toll-free number 800-334-0868** [919-275-9809 in NC] between 8:30 AM and 4:30 PM, EST. Your order will be processed promptly; we will bill your credit card (plus \$2 shipping/handling). Allow 4–6 weeks for delivery.

© 1983. Commodore 64 is a trademark of Commodore Electronics.

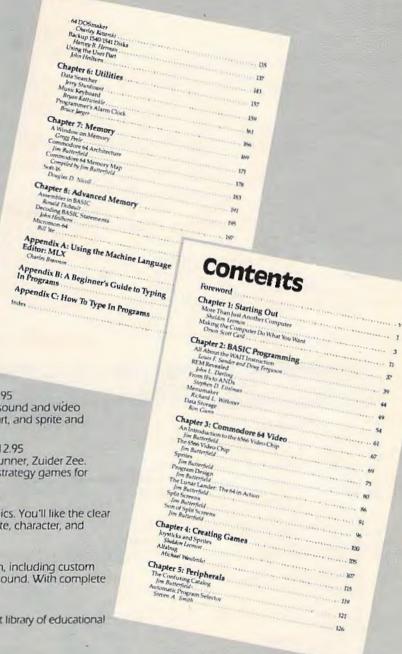

point of view. The buffer would meanwhile be feeding characters to the printer at the printer's speed. My printer has a 2K buffer, so the combination of the printer and the Connection gives me an effective 4K of buffer space.

The Connection (Tymac) Distributed by Microware 1342 B Rt. 23 Butler, NJ 07405 \$119

# Strange Lock-Up Bug

It may have happened to you. It's extremely frustrating, and totally unexpected. Fortunately, it's predictable, hence preventable. Go down to the bottom of the screen (the very bottom, the last line, scroll if you have to). Now start typing. Anything. You could just type a bunch of X's. Keep typing as you wrap around the right margin on the first line, then stop right after you type past the right margin of the second 40-column line (the screen will scroll). Now press the INST/DEL key (unSHIFTed) to erase the last character on the previous line.

Whoa! Suddenly, the command LOAD is printed, you get a ?SYNTAX ERROR, the word RUN appears, and if you had a program in memory, it starts. Who typed SHIFT-RUN/STOP?

This is not a trivial error. If you had a program running, you can't stop it. If not, the cursor appears

to be flashing merrily, and all seems well. Try typing. Worry begins to creep into your mind as no characters appear. You reach for the panacea of RUN/STOP-RESTORE. Panic sets in when this does nothing, and you press it over and over again, pounding and smashing at the keyboard in a frantic attempt to regain control. Too bad. You have to reach for the power switch and turn your computer off. RAM is wiped clean. Your program, if any, is gone.

I don't know what causes this error. One theory is that when the 64 tries to scroll color memory, it reaches one line too many past \$DBE7 (end of color memory) and mangles the registers of the CIA chip, which controls all interrupts. There is no way around it, other than the emergency reset I covered

last month. Just keep it in mind.

Hope you enjoy the word processor in this issue. Since it is a complex software product, we'll use this column in the future as a forum for answering your questions about it, as well as tips for using it.

I'll leave you with something to play with: extended background color mode. Enter it with POKE 53265,PEEK(53265)OR64 and try typing the letter "A", SHIFT-A, then CTRL-9 (reverse on), and inverse video "A" and SHIFTED-A again. See what conclusions you come up with, and try changing memory locations 53282 and 53283.

# GET THE BEST FOR YOUR COMMODORE 64

#### BUSINESS FINANCE CALC 64 . Disk \$55.95 DATA BASE 64 . Disk 59.95 MANAGEMENT SYSTEM 64 . Disk 45.95 FAMILY PAC 64 (3 in 1) . Disk 45.95 (CHECKBOOK, RECIPE, EDU-GAME) CHECKBOOK EASE 64 . Disk 35.95 HESWRITER 64 . Cart. 29.95 HESMON 64 . Cart 25.95 QUICK BROWN FOX (W.P.) . Cart. 45.95 WRITERS ASSISTANT (W.P.) . Disk 59.95 FILING ASSISTANT . Disk 57 95 INVENTORY PACKAGE . Disk 77.95 TOUCH TYPING TUTOR . Disk & Cass. 19.95 MINI JINI (DATA BASE) . Disk 71 95 DATA BASE MANAGER . Disk 67.95 77 95 GENERAL LEDGER . Disk PAYROLL SYSTEM . Disk 68 95 PAPERCLIP (W.P.) . Disk 99.95 M'FILE . Disk WORD PRO/3 (W.P.) . Disk 94.95 71.95 SPELL RIGHT PLUS (DICTIONARY) . Crt. 49.95 125 95 DELPHI'S ORACLE (DATA BASE) . Disk 55 95 TIME & MONEY MANAGER . Disk OMNICALC (SPREADSHEET) . Disk 79.95 CARDCO PRINTER INTERFACE 54.95

#### POLICY

All orders are shipped U.P.S. Shipping charges are \$2.00 for prepaid orders and \$3.25 for C.O.D. For fast delivery send money order, certified check or credit card. Please allow approximately three weeks for clearance on

personal checks.

All items are subject to availability and price change. Thanks for ordering from House of Software! Call for free catalog!

#### EDUCATIONAL

| HUNDREDS MORE AVAILABLE                |         |
|----------------------------------------|---------|
| SNOOPER TROOPERS I, II . Disk          | \$29.95 |
| KINDERCOMP . Disk & Crt.               | 19.95   |
| IN SEARCH OF MOST AMAZING THING . Disk | 26.95   |
| PROGRAMMING KIT I . Disk               | 19.95   |
| FACEMAKER . Disk                       | 22.95   |
| KIDS ON KEYS . Crt.                    | 29.95   |
| FRACTION FEVER . Crt.                  | 29.95   |
| PRIMARY MATH TUTOR . Disk & Cass.      | 21.95   |
| ENGLISH INVADERS . Disk & Cass.        | 21.95   |
| DUNGEONS ALGEBRA DRAGONS . Disk & Cass |         |
| UP FOR GRABS . Cart.                   | 29.95   |
| BENJI'S SPACE RESCUE . Disk            | 29.95   |
|                                        |         |

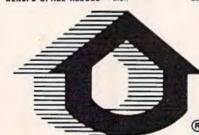

# HOUSE OF SOFTWARE

\* From EN. TECH Software

### ENTERTAINMENT

| STUDIO 64 (MUSIC MAKER) . Disk & Cass.                                                                                                    | \$35.95 |  |
|----------------------------------------------------------------------------------------------------|---------|--|
| BABIES OF THE DIRT . Disk                                                                                                    | 27.95   |  |
| GAME DESIGNER . Disk & Cass.                                                                                                    | 25.95   |  |
| GRIDRUNNER . Cart.                                                                                                    | 21.95   |  |
| TEMPLE OF APSHAI . Disk                                                                                                    | 25.95   |  |
| UPPER REACHES OF APSHAL . Disk                                                                                                    | 14.95   |  |
| CURSE OF RA . Disk                                                                                                    | 14.95   |  |
| ANNIHILATOR . Disk & Cass.                                                                                                    | 16.95   |  |
| PROTECTOR II . Disk & Cass.                                                                                                    | 24.95   |  |
| CURSE OF RA • Disk<br>ANNIHILATOR • Disk & Cass.<br>PROTECTOR II • Disk & Cass.<br>TELENGARD • Cass.                                                                           | 16.95   |  |
| FROGGER . Disk & Cass.                                                                                                    | 22.95   |  |
| FROGGER • Disk & Cass. FORT APOCALYPSE • Disk & Cass.                                                                                                    | 22.95   |  |
| ROBBERS OF THE LOST TOMB . Disk                                                                                                    | 19.95   |  |
| HIMPMAN . Dick                                                                                                    | 25 95   |  |
| SWORD OF FARGOAL . Disk & Cass.                                                                                                    | 25.95   |  |
| PAKACUDA • Disk & Cass.                                                                                                    | 11.95   |  |
| I MILIOUPH DIGIT OF DUOD!                                                                                                    | 1.00    |  |
| PEGASUS ODYSSEY . Disk & Cass.                                                                                                    | 19.95   |  |
| SURVIVOR • Disk & Cass. PEGASUS ODYSSEY • Disk & Cass. SUPERCUDA • Disk & Cass. NEUTRAL ZONE • Disk & Cass. CENTROPODS • Disk & Cass. SPACE PATROL • Cass. MOON PATROL • Cass. | 10 05   |  |
| NEUTRAL ZONE • Disk & Cass.                                                                                                    | 27 95   |  |
| CENTROPODS • Disk & Cass.                                                                                                    | 13 05   |  |
| SPACE PATROL . Cass.                                                                                                    | 10.05   |  |
| MOON PATROL • Cass.                                                                                                    | 10.05   |  |
| DA DOMPED a Cook                                                                                                    | 11.95   |  |
| B-1 BOMBER . Cass.                                                                                                    |         |  |
| KONGO KONG (DONKEY KONG) • Disk & Cass                                                                                                    | 17.95   |  |
| COMPETITION PRO. JOYSTICK                                                                                                    | 11.95   |  |
|                                                                                                    |         |  |

To Order Call: (213) 768-8866 Or

Write To:

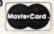

HOUSE OF SOFTWARE
9183 Mercedes Ave. • Arleta, CA 91331

SHOW US A BETTER PRICE AND WE'LL BEAT IT!

# **80 Column Smart Terminal** For Your C64 Without Any Hardware Change!

UF Terminal reads Dear Pepper.

11:15:26

you're right. This VIP Terminal is the only terminal for the C 64 worth owing. That freebie software that case with my moder just didn't work, especially with my new swartwoden. The 80 column display alone was well worth the \$0.50 - much less the 40.64 and 100 character displays - and it doesn't need any handware changes. I league 100 characters on 25 lines. Heck, there's wore text on my screen than on my uncle's Apple on my dad's I 8 M - P C!

I put auto-dial to work right away. I auto-dialed Compuserue, but couldn't get through, so I had VIP Terminal redial "til it got through - it dialed five minutes straight! Then I auto-logged on with one of my 20 programmed less, and downloaded some graphics screens, and stock quotes for dad. I printed it and saved it to disk as it came on the screen. Would find now I can send you my programs automatically. I got yours and they worked right off.

Those icons, - you know, like the Apple Lisa - are a lot of fun. I also like the merus, function less, highlights, help tables - great for a newcomen like me. And with the many options there isn't a computer I can't talk to.

What's really need is that Softlaw has a whole VIP Library of interactive programs, including a word processor, spreadsheet and database, which will be out soon. Six provised me the whole set for my birthday.

I see by the brilt-in "old clock" on the screen that long-distance rates are down. Got to call that L.A. B B S. Mep, there goes the alarm. Later.

They're right! To start with the best you've got to have the VIP Terminal!

- Built-in 40, 64, 80 and 106 columns
- Word wrap for a formatted display
- Talk to any computer
- Use any modem and printer
- Written in fast machine code
- 15 entry phone directory
- 20 programmable keys
- Automatically dial, redial, upload, download and log-on
- Professional 96 character ASCII display
- 128 character ASCII keyboard
- Simultaneous on line printing and saving of files to tape and disk
- Use and save files as big as your disk!
- E Mail & E-COM Compatible

Get yours NOW! \$49.95

# **Introducing The VIP Library**

# The Library Concept

The VIP Terminal is only the first in a whole series of elegant software for your Commodore 64 called the VIP Library. This complete collection of easy-to-use, serious, high quality, totally interactive productivity software includes VIP Writer, VIP Speller, VIP Calc, VIP Database, VIP Disk-ZAP, VIP Accountant and VIP Tax. All are equal in quality to much more expensive software for the IBM PC, and all are very affordable!

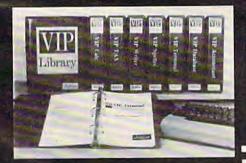

# Virtual Memory

VIP Library programs are not limited by the size of your computer's memory. All programs use virtual memory techniques to allow creation and use of files larger than your computer's available work area. You're only limited by the space on your disk!

□1983 by Softlaw Corporation

# Icons Make Learning Easy

Hi-res technology and sprites allow VIP Library programs to bring you task Icons, made famous by the Apple Lisa™ and the Xerox Star™. With these advanced sprite representations of the task options open to the user, even the total novice can, at a glance, perform every task with ease. Just look at the icon and press a key! No programs are easier or more fun to learn and use!

# Total Compatibility

All VIP Library programs are compatible with each other and other computers for easy file transfer. Each uses ASCII, the universal language of computer communications so that files can be sent to and received from other computers without modification! The Library also gives you the benefit of a consistent icon and command structure. Once you have learned one program, the others will come easily.

For Orders ONLY Call Toll Free -

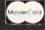

-800-328-

Order Status and Software Support call (612) 881-2777

Available at Dealers everywhere. If your Dealer is out of stock ORDER DIRECT!

MAIL ORDERS: \$3.00 U.S. Shipping (\$5.00 CANADA; \$10.00 OVERSEAS. Personal checks allow 3 weeks.

# Professional Displays

The 40-characters-per-line display of the Commodore 64 is inadequate for serious computing. An 80-column display is the industry standard. VIP Library programs bring this standard to your Commodore 64 with state-of-theart graphics, without need for costly hardware modifications. With VIP Library programs you can freely choose from four displays: the standard 40 column display, plus a 64, 80 and even a 106 column by 25 line display. With these programs you can have more text on your screen than on an IBM PC or an Apple He with an 80-column board! Welcome to the professional world!

## Who Is Softlaw?

Softlaw Corporation has years of software experience in micros. We currently offer the full-line VIP Library for other micros in the U.S. and in Europe. Now we are bringing this experience to the Commodore 64 so you get ultra-high quality software at very affordable prices.

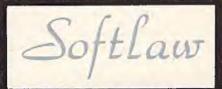

9072 Lyndale Ave. So., Mpls., MN 55420

**AUTHOR'S SUBMISSIONS** ARE ENCOURAGED.

# **VICreations**

DAN CARMICHAEL, ASSISTANT EDITOR

# Using The Dynamic Keyboard

The *dynamic keyboard* is a useful programming technique that can be used with both the VIC-20 and the 64. This technique enables you to POKE values into the *keyboard buffer* and "fool" the computer into thinking you typed the command from the keyboard. It can be used to do everything from simply running a program to chain-loading programs from tape or disk.

# The Keyboard Buffer

The keyboard buffer is a block of memory ten bytes (characters) long that runs from memory addresses 631 to 640. The buffer is a temporary holding area that is used to store data input from the keyboard. If you could type faster than the VIC could read the keyboard (it does this 60 times a second), you could fill up the keyboard buffer. Obviously you can't type this fast, but there are other times the computer's operating system does use the keyboard buffer to temporarily store data. If a BASIC program is running and is at a stage where it is not ready to accept data input from the keyboard (a FOR/NEXT time-delay loop, for example), the keys that are pressed will be temporarily stored in the buffer until the program is ready to process the data. To see how this happens, enter the following line in the direct mode, press RE-TURN, and while the FOR/NEXT loop is running type the following ten keys: 1234567890.

#### FOR A = 1 TO 10000: NEXT

As you can see, while the time-delay loop is running, the keys you pressed are not displayed on the screen. As soon as the loop is finished, the computer reads what is stored in the keyboard buffer and processes the data accordingly and prints it on the screen. Now enter the above FOR/NEXT statement again, and while it is running type the following 12 keys: 1 2 3 4 5 6 7 8 9 0 1 2. When the loop is finished, you will see the same

ten keys displayed on the screen as before. But what happened to the two extra keys that were pressed, the 1 and 2? Those keys were lost because the keyboard buffer, which runs from 631 to 640, can hold a maximum of ten characters. Any keys that are pressed after the buffer is filled are lost.

# The Other Keyboard Buffer Byte

You may wonder how the operating system knows that there is data in the keyboard buffer waiting to be processed. Memory address 198 tells the computer how many characters are in the keyboard buffer ready to be processed. Each time you pressed a key while the computer was executing the above time-delay loop, memory location 198 was incremented by 1. After the loop finished running, the operating system took a look at location 198 (which had a value of ten) and knew that there were ten characters in the buffer waiting to be processed. Enter the following commands in the immediate mode, then while the FOR/NEXT loop is running, type 1 2 3 4 5 6 7 8 9 0.

#### FOR A = 1TO10000:NEXTA:POKE 198,0

After the loop is finished, you'll notice that our ten characters were not printed on the screen. The reason is that after we came out of the loop we POKEd 198 with a 0. Even though our ten characters were in the cassette buffer, the operating system didn't print them as it did before. When we POKEd a value of zero into 198, we told the computer no characters were waiting in the buffer.

# Using The Dynamic Keyboard

The keyboard buffer can be a very useful tool when properly used. For example, did you know that when you "chain-load" programs (the first program automatically loading and running the second, the second loading the third, and so on) the

140 COMPUTEI's Gazette January 1984

# THE VIC LIBRARY FROM COMPUTE!

For over two years, COMPUTEI Magazine has been publishing articles and ready-to-type-in programs for VIC-20 owners. Many VIC programming techniques first appeared in the pages of COMPUTEI.

COMPUTEI'S editors have gathered the best articles (revising and rewriting some) and added previously unpublished material. The result

is a series of books for VIC-20 owners. Each contains articles and programs which educate, explain, and entertain.

Whether you're brand-new to computing or a seasoned programmer, you'll find fun and useful information, written in COMPUTEI's easy-to-understand style, in all of these books. And if you know other VIC owners, COMPUTEI books make wonderful Christmas gifts.

## COMPUTE!'s First Book of VIC \$12.95

COMPUTEI's First Book of VIC has been a number one best seller on the computer book lists. It has been called "useful for

both novice and experienced VIC users."

If you like computer games, you will enjoy "STARFIGHT3,"
"ZAPII," "Meteor Maze," and the other games included. Chapters on joysticks and paddles explain how to use them in programs you write.

First Book of VIC shows you a simple way to alphabetize lists. And there are advanced programming techniques for

saving memory space.

The custom character program allows you to design your own alphabet (if you want your VIC to print Hebrew, Greek, or other special characters). Custom characters can be developed into spaceships, flowers, and other unique shapes.

You will discover how to automatically renumber BASIC programs, combine two programs, start and stop the screen when it is LISTing, and dump the screen to a printer.

If you write programs, you will appreciate the discussion of VIC memory and how to create special effects with graphics and sound. The machine language monitor, TINYMON, is a valuable aid to machine language programmers.

COMPUTEI's First Book of VIC was one of the first books published for VIC owners and it is still one of the best. VIC owners of all ages and abilities will find it an excellent resource.

## COMPUTE!'s Second Book of VIC \$12.95

Your VIC library is not complete without COMPUTEI's Second Book of VIC.

Some of the outstanding programs include: a datassette filing system that lets you use your VIC as a filing cabinet; a mini word processor; a loan analyzer that figures out interest, monthly payments, and loan values; a machine language assembler (and a very fast machine language game); a program for printing poster-sized banners; and much more.

Second Book of VIC features a detailed memory map (including Kernal routines) that not only names the memory locations, but also gives you ideas for using them in your

programs

Chapters on graphics and sound include a character editor that redefines character shapes, a sound effects program that does not slow down BASIC programs, and a utility for programming the eight function keys.

And, of course, there are ready-to-type-in games: "UXB,"
"A Day At The Races," and others. If you write your own games,
you will benefit from the techniques and examples throughout
the book

People who are curious about the many things you can do with a VIC need COMPUTEI's Second Book of VIC. The variety of programs will be a welcome source of new software. Why not order your copy today?

## COMPUTE!'s First Book of VIC Games \$12.95

Would you like a lot of games at a very low price? COMPUTEI's First Book of VIC Games contains two dozen (for only \$12.95). Each game has been tested and debugged, and is ready to type into your VIC-20.

You get fast-action, commercial quality, arcade-style games that require quick reflexes in addition to strategy games

which test your logical skills.

In "Time Bomb" you hear the ticking of a bomb about to blow up. You have to find and defuse it by making your way through the maze that extends beyond the borders of the

"Closeout" takes you to a department store. You try to snatch as many sale items as possible, while avoiding the horde of nasty bargain hunters.

"Cryptic Numbers" combines logic and luck. Thinking logically, you have to decode the pattern picked by the VIC. After each turn you learn how close you were.

"Deflector" requires quick reactions and a sense of strategy. You control the bouncing ball by placing deflectors that direct

You are captain of a small space fortress in "Outpost."
You have lasers and torpedos, but your energy is running low and the computer is on the blink. Will the supply ship arrive in

time to save you?

First Book of VIC Games is more than just a book full of program listings. Each game is annotated. You can change the games if you like, or use the many programming techniques in games you write. And you can use the maze-drawing program in your own games.

Introductory-chapters explain how to develop ideas for game programs, with hints and tips about the VIC's sound, color, and graphics capabilities.

No serious game player should be without COMPUTEI's First Book of VIC Games.

#### **NEW RELEASES**

(Coming Soon from COMPUTEI Books)

Creating Arcade Games on the VIC VIC Games for Kids Things to Do in 4K or Less

#### **HOW TO ORDER**

COMPUTEI Books are available at bookstores, newsstands, and computer stores nationwide. If your local store has run out of COMPUTEI Books or does not carry them, you can order them directly:

#### - By Mail

Send a check or money order in U.S. funds (no cash please) to:

Order Department COMPUTEI BOOKS P.O. Box 5406 Greensboro, NC 27403

Please include \$2 shipping/handling for each book you order. All orders must be prepaid (C.O.D. orders are not accepted). Allow 4–6 weeks for delivery.

#### - By Phone

If you have VISA, MasterCard, or American Express, call our toll-free number 800-334-0868 (919-275-9809 in NC) between 8:30 AM and 4:30 PM, EST. Your order will be processed promptly; we will bill your credit card (plus \$2 shipping/handling). Allow 4–6 weeks for delivery.

# COMPUTE! Publications, Inc.

© 1983. Commodore and VIC-20 are trademarks of Commodore Electronics.

first program has to be longer than the second? That's because of the variables. The start of BASIC variables always stays just past the end of your BASIC program. When you chain-load programs, any variables that are used in the first program are stored a few bytes past the end of BASIC. If the second program in the chain is longer, it will write over these variables, and all their values will be lost. To illustrate this, enter the following two short programs and save them to tape with the filenames specified below. Be sure to save the second program with the filename "TEST.LOAD.2" right after the first program (use the filename TEST.LOAD.1).

## TEST.LOAD. 1

|    | A=10:B=20:C=30      |      |    | :rem      |     |
|----|---------------------|------|----|-----------|-----|
| 20 | PRINT" [CLR] [DOWN] | THIS | IS | PROGRAM ] | L " |
|    |                     |      |    | :rem      | 244 |
| 30 | FORT=1TO500:NEXT    |      |    | :rem      | 189 |
| 40 | LOAD"TEST.LOAD.2"   |      |    | :rem      | 182 |
|    |                     |      |    |           |     |

### TEST.LOAD.2

| 10 | PRINT" | THIS  | IS  | A   | DUMMY | LINE"  | :rem 251 |
|----|--------|-------|-----|-----|-------|--------|----------|
| 15 | PRINT" | THIS  | IS  | A   | DUMMY | LINE"  | :rem Ø   |
| 20 | PRINT" | THIS  | IS  | A   | DUMMY | LINE"  | :rem 252 |
| 25 | PRINT" | THIS  | IS  | A   | DUMMY | LINE"  | :rem 1   |
| 30 | PRINT" | THIS  | IS  | A   | DUMMY | LINE"  | :rem 253 |
| 35 | PRINT" | THIS  | IS  | A   | DUMMY | LINE"  | :rem 2   |
| 40 | PRINT" | THIS  | IS  | A   | DUMMY | LINE"  | :rem 254 |
| 50 | PRINT" | [CLR] | DOV | (NV | THIS  | IS PRO | GRAM 2"  |
|    |        |       |     |     |       |        | :rem 248 |

:rem 41

As you can see, the first program sets three variables (A, B, and C), PRINTs a quick message to the screen, then LOADs in the second program, which prints a few messages to the screen (we made it longer here for our demonstration). It then prints the variables A, B, and C that were set during the first program. Note that the printed variable values are zeros, even though we initially set them at 10, 20, and 30, respectively.

What's the answer? The dynamic keyboard, of course. Change the last line (line 40) in the first program to read:

### 40 POKE 631,131 : POKE 198,1

60 PRINT"A=";A; "B=";B; "C=";C

Then reSAVE it using the same filename, and RUN it again. For our demonstration, this modification will work only with cassette. Save this modified version to tape, and be sure to save another copy of the second program right after it.

If you changed line 40 and saved both programs correctly, you'll notice that the first program successfully called in and ran the second, even though we removed the LOAD command in line 40.

This is accomplished by the two POKEs we used in line 40. POKE 631,131 places the token for SHIFT-RUN into the keyboard buffer. When you press SHIFT and RUN on the keyboard to LOAD and RUN a tape program, this character (131) is

placed in the buffer. Jot this down; you probably won't find it in your VIC-20 Programmer's Reference Guide. We POKEd the SHIFT-RUN into location 631, the first byte of the keyboard buffer, because the buffer is of the FIFO (first in—first out) type. That is, when you press a key on the keyboard, the operating system places it in the first byte of the buffer; when ready to be processed, this will be the first character pulled out.

The other POKE we made in line 40 was POKE 198,1. This tells the operating system that there is one character in the buffer waiting to be processed. As soon as the 1 was POKEd into 198, the operating system was fooled into thinking you had typed SHIFT-RUN from the keyboard, and the computer LOADed and ran the next program.

The obvious drawback here is that it will only LOAD and RUN the next program on tape. This is because the POKEs we used did not specify a filename. So when using this method of chainloading, be sure the programs are saved one after the other.

You'll notice that we still have a problem passing variables because of the longer length of the second program. There is another technique which can easily solve that.

# Using The Buffer And The Screen

Delete line 40 from the first program and add the following lines:

```
32 PRINT"{CLR}{2 DOWN}LOAD" :rem 11
40 PRINT"{6 DOWN}5 A=";A;":B=";B;":C=";C;
:rem 113
45 PRINT"RUN" :rem 47
50 POKE631,19:FORA=632T0636:POKEA,13:NEXT
:POKE198,6 :rem 96
```

As before, SAVE it to tape and reSAVE the second program right after it. Now RUN the first program and see what happens. Be sure to leave the cassette PLAY button pressed down after the first program is loaded.

This time we've successfully passed our variable values from the first program to the second. Here's how we did it.

Line 32 clears the screen (which also moves the cursor to the HOME position). It then moves the cursor down two lines, and prints the word LOAD. Line 40 shows how we pass our variables from one program to another. It prints a line on the screen that looks like (and is) a BASIC statement: the number 5 (the BASIC line number) and the variables A = B = 0, and C = 0. It then prints the current value of these variables, in this case 10, 20, and 30, respectively. Line 45 prints the word RUN and starts our second program.

Line 50 is the key to it all. The first POKE (POKE 631,19) places the value 19 into the first byte of the keyboard buffer. In this case, the ASCII

## **Skyles Electric Works Presents**

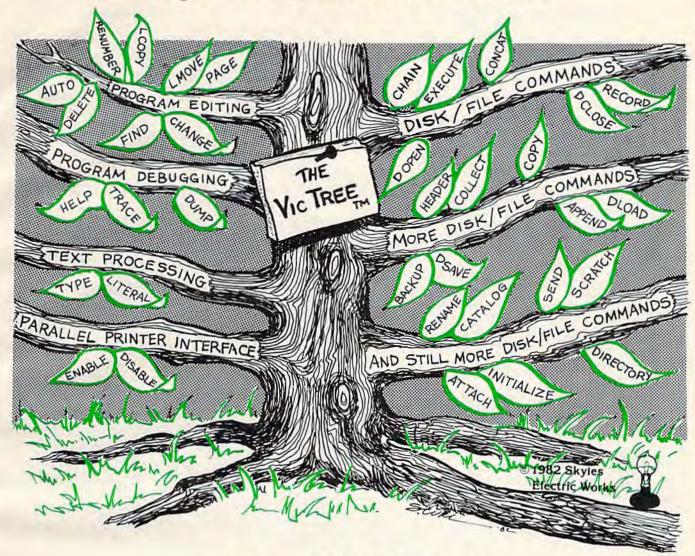

## The VicTree™

- ...Leaves your new Commodore 64 (or Vic 20) with 42 additional commands.
- ... Branches out to most BASIC 4.0 programs.
- ... Roots into most printers.

New from Skyles: the VicTree, a coordinated hardware and software cartridge that allows your Commodore 64 to branch out in unbelievable directions and makes it easier than ever to do BASIC programming, debugging and to access your disk. And the new VicTree provides routines to interface the Commodore 64 to all Centronics Parallel printers with an inexpensive cable. 8kb of ROM—4kb for the BASIC commands, 4kb for disk commands. Perfect not only for the new Commodore 64 but also for the Vic 20. Unbelievably simple to use with a 100 + page manual with many many program examples. Easy to install, plugs into cartridge port, the VicTree gives you all the additional BASIC 4.0 commands to allow most BASIC 4.0 programs to work on your new Commodore 64 and Vic 20.

## And now with the BASIC command Commodore forgot!

Now only \$89.95 or \$109.95 complete with Centronics standard printer cable. (Cable alone \$29.95.)

Available now from your local dealer or order through your Visa or MasterCard toll free:

(800) 227-9998 (California, Canada, Alaska, Hawaii: (415) 965-1735) or send check or money order directly to:

Skyles Electric Works

231E South Whisman Road Mountain View, CA 94041 (415) 965-1735

## COMMODORE 64E American Peripherals

NEW ARRIVALS (disk or tape)

1030 LANGUAGE TRANSLATOR English to German. \$10 584 PIANO-64 \$19.95 Change your 64 to a piano. 126 TRAFFIC SIGNALS \$14.95 Teach your child safety. 1240 POGO Like Q-Bert. 596 TELLING TIME Hi-res Round clock. \$24.95 1249 TYPESETTER \$49.50 Hi-res printing on 1525. 1276 ELIZA \$19.95 1276 ELIZA \$19.95 Has conversation with you. 1016 ELECTRONIC GRADEBOOK Teacher special \$24.95 574 LOCATION OF COUNTRIES Geography \$14.95 575 CANCER \$1 \$15.95 Kids and smoking.
762 ELEMENTARY ELECTRICITY 5th-9th gr. \$24.95 1264 TRAVEL ABOUT AMERICA Series of 7 programs on Geog. and History \$150. 578 SOUNO EFFECTS \$15.95 Demo and prog. aid. 139 STRATHCLYDE BASIC 12 lessons + test. \$34.95 1014 GEOMETRY SERIES 20 progs. with hi-res Disk \$300 Tape \$400 128 TEST MAKER \$24.95 Makes multi-choice tests 1018 LARGE NUMBER ADDITION Great display \$24.95 1275 VIC-20 EMULATOR \$34.95 Run most VICs on 64. 1246 INTERRUPT MUSIC EDITOR Machine code. \$29,95 1017 MORTGAGE \$19.95 Does all loan calculations. 1015 ANIMAL-VEGETABLE 6yr.-10yr. \$14.95 1285 MAESTRO \$34.95 All conceivable music and sound functions in 1 program. 1280 WATTS and AMPS \$14.95 Household elec. calcs. 580 MATCHING SHAPES 1.Q. Builder \$14.95

To: American Peripherals 122 Bangor Street Lindenhurst, NY 11757

516-226-5849

Ship to: Name Street Town, State, ZIP

ORDERING BLANK

Please send your complete 64K catalog. Over 600 programs.

| ITEM                                    | (specify disk | or tape)        |            | PRICE     |
|-----------------------------------------|---------------|-----------------|------------|-----------|
| *************************************** | ************  | ************    | *********  | *******   |
|                                         |               |                 | .002.1202. |           |
| :                                       |               | :               |            |           |
|                                         |               |                 | ********   |           |
| Ĭ                                       |               | :               |            |           |
| *********                               |               |                 |            |           |
| :                                       |               | :               |            |           |
| ***************                         | ***********   |                 |            | ********* |
| Charge to my credit of                  | ard NY        | state Residents |            |           |
| VISA MAS                                | TER CARD      | COD             | add \$2.00 | 5         |
| Account #                               |               | foreign orders  | add \$2.00 | \$        |
| xp. date                                |               |                 | Shipping   | \$ 1.75   |
|                                         |               | Tot             | al Amount  | \$        |
| Signature                               | ************  |                 |            |           |

Commodore 64 is a trademark of Commodore Business Machines, Inc.

EDUCATIONAL (disk or tape) 644 Type Tutor \$19.95

645 Assembly Language Tutor \$14,95 687 Fractional Parts \$14.95 902 Estimating Fractions \$14.95 695 Tutor Math \$14.95 870 Square Root Trainer \$14.95 699 Counting Shapes \$14.95 694 Money Addition \$14.95 689 Math Dice 14.95 678 Speed Read \$14.95 643 Maps and Capitals \$19,95 645 Sprite Editor \$19.95 904 Sound Synthesizer Tutor 19.95 696 Diagramming Sentences \$14.95 690 More/Less \$14.95 688 Batting Averages \$14.95 802 TicTac Math \$16.95 904 Balancing Equations \$14.95 905 Missing Letter \$14.95 864 Gradebook \$15.00 810 French 1-4 \$80.00 811 Spanish 1-4 \$80,00 807 English Invaders \$16.95 809 Munchword \$16.95 812 Puss in Boot \$20.00 813 Word Factory \$20.00 660 Hang-Spell \$14.95 905 Division Drill 14.95 906 Multiplic. Drill \$14.95 907 Addition Drill \$14.95 908 Subtraction Drill \$14,95 910 Simon Says 14.95 911 Adding Fractions \$14.95 912 Punctuation \$14.95

#### EDUCATIONAL

Series on disk

Computer Science (30 pr.) \$350 HS Biology (70 programs) \$500 HS Chemistry (40 programs) \$450 HS Physics (60 programs) \$475 HS SAT Drill (60 programs) \$99 Elem. Social Studies (18 pr.) \$225 Elem. Science (18 programs) \$225 Further French (12 pr.) \$95 Further Spanish (12 pr.) \$95 Statistics (12 programs) \$95 value of 19 is the control character which stands for HOME CURSOR. The cursor, then, is simply moved to the home position (the upper-left corner) without clearing the screen. The next five POKEs we make to the keyboard buffer are the same (a value of 13), and are done with a FOR/NEXT loop. The ASCII value of 13 is the control character which represents the RETURN key. POKE 198,6 fools the operating system into thinking that six keys have been pressed on the keyboard. The computer starts processing these commands, and away we go. Here's what happens.

The value of 19 moves the cursor to the HOME position, and then the operating system automatically moves it down one more line. The cursor is now sitting on top of the word LOAD we printed on the screen. The next character in the keyboard buffer is a 13, which stands for RETURN. We've fooled the computer into thinking that we typed the word LOAD and then pressed RETURN. The system now loads in the next program on the tape. While the computer is loading the program, the processing of data in the keyboard buffer is temporarily suspended.

After the LOAD has been completed (we now have the second program in BASIC memory), the operating system continues reading data from the keyboard buffer. The next few bytes in the buffer stand for RETURN. The cursor is now sitting on the BASIC line we printed on the screen in the first program. When the computer reads the next value of 13 from the keyboard buffer, it is again fooled into thinking we have just typed in a new BASIC line for the second program. It then enters that line. The cursor has now moved to the next line on the screen, which reads RUN. Reading another 13 from the buffer, it thinks we typed RUN from the keyboard and pressed RETURN, and away it goes with the second program.

## **Many Different Techniques**

The above techniques could have been accomplished a number of different ways using the keyboard buffer and the screen. Just remember one important fact. In most cases, when the computer reads data from the buffer, it thinks it was entered directly from the keyboard. Almost anything you can do from the keyboard can be done from the keyboard buffer. As a matter of fact, you could probably create a computer program itself by POKEing various values into the buffer.

Experiment with this technique and I'm sure you'll find a useful application for it.

If you've got questions or ideas about subjects you'd like to see covered in this column, write to: VICreations, c/o COMPUTE!'s GAZETTE, P.O. Box 5406, Greensboro, NC 27403.

# Graph Plotter

Ruth A. Hicks

Not only is "Graph Plotter" an interesting tool for drawing 3-D columnar charts, but the accompanying article takes you step by step through the program itself so you can learn how it was written. The program originally was designed for the Commodore 64, and we've added a version for the unexpanded VIC-20.

"Graph Plotter" is a good demonstration of what beginning programmers can accomplish in the way of graphics on the Commodore 64 and VIC-20. Different graphics techniques were used to create this program. By reading this article and following along with the program listing, you can increase your knowledge of graphics formatting. Of course, if you're not into learning programming, there's no reason why you can't just type in the program listing anyway.

Graph Plotter creates attractive bar graphs with three-dimensional columns. The graphs are particularly exciting in color. There are six columns, each a different color, to which you assign a value from 0 to 15 for the column height. You tell the computer what values each column has, and then you can interpret their meaning.

## **Modular Programming**

Graph Plotter was written with a technique known as modular or block programming. This means a section at a time was written on the computer and then checked for eye appeal, function, and (of course) that familiar message, "?SYNTAX ERROR." There are five main blocks to this program.

When typing the program, I suggest that you omit unnecessary spaces except in any INPUT or PRINT statements between quotation marks. All

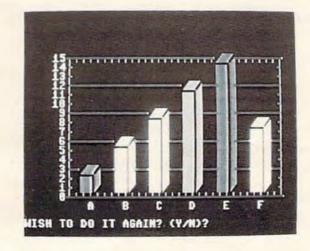

3-D bar graphs are a snap with "Graph Plotter" (64 version).

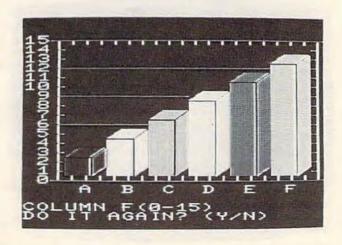

The VIC-20 version of "Graph Plotter."

other spaces are not needed by the computer and only consume more memory. Since this is an article to learn from, let's start some good habits right away by not typing those useless spaces.

## **Block One**

Block one, lines 100-180, creates the graph, including the segments and the outlining border. Instead of using line after line of PRINT statements, we'll be POKEing the information directly into memory inside FOR/NEXT loops.

Line 100 clears the screen and sets the background color to black and the border blue. Line 110 starts the top border on the Commodore 64 at screen memory location 1230 and runs it across the screen to location 1261, drawing a continuous line (these addresses are 7726 to 7745 on the VIC). Refer to the manual which came with your computer for the "Screen and Color Memory Maps." Each time the FOR/NEXT loop is executed, it places the new value of I into the POKE statement with the symbol number 114 (refer to your manual, "Screen Display Codes"). The I value tells the computer where to put the symbol and the 114 tells what symbol to put in that spot.

The second POKE in line 110 colors the symbol green. Since the "Color Memory Map" (see manual) corresponds to the screen memory map, only with a different set of numbers, all we have to do is calculate the offset. The difference between 55296 and 1024 (the starting address of color and screen memory in the Commodore 64) is 54272, a simple subtraction problem. So, we POKE I + 54272 with the color code for green (5) and presto, we have a green symbol at the correct location! The same thing works on the VIC-20, except the offset between screen and color memory is 30720 instead of 54272.

Line 120 draws the left border, beginning at screen memory location 1270 and ending at location 1790 on the Commodore 64 (7748 to 8034 on the VIC). The STEP 40 is used because a Commodore 64 has 40 characters per line across its screen (STEP 22 for the VIC). If you look at your manual and find screen location 1270, then add 40, you'll find that location 1310 is exactly one line below 1270. On the VIC, 7748 + 22 adds one screen line. The rest of line 120 and the next two lines are similar to lines 110 and 120, except for different screen symbol codes.

The last four lines (150-180) in this section were constructed in the same manner, using FOR-NEXT loops to POKE information directly into screen memory. These lines draw continuous lines on the graph, making it more readable.

## Designations

Block two of the program prints a series of numbers on the left side of the graph and letter designations for each of the six columns. Line 190 positions the following PRINT statement at the right spot horizontally so the numbers can be displayed along the left side of the graph. We want the numbers to start at the fourth space right of the border, so we place a SPC(4) after the PRINT, and then place the number to be printed inside quotation marks.

So, lines 190 through 220 label the Y-axis with a sequence of numbers from 15 to 0. Notice that between each colon is a complete PRINT statement, and even though they are all crunched together in only four program lines with *no spaces*, they result in 16 lines of vertical display. Also, notice that with one-digit numbers the SPC() statement is increased from four to five in the Commodore 64 version for proper placement.

The last line of this section (230) puts letter designations along the bottom of the graph beneath the columns. Notice there is only one PRINT since this line is displayed horizontally. In the Commodore 64 version, the first letter is positioned with TAB(9) and the following letters are all equally spread with SPC(4) statements. Again, because of the VIC's smaller screen size, a TAB(4) and SPC(2) statement are used to position the letters properly.

## **READ-DATA Block**

In the third block of the program (lines 240 to 300), DATA is READ that will be used in a later routine to position each vertical bar on the graph and decide its color. Line 240 prevents this DATA from being reREAD unnecessarily with any subsequent passes through the program.

The first statement that READs DATA in this section is in line 260. Here, a READ command is contained in a FOR-NEXT loop so it is executed six times. This causes six strings, representing the six column labels (A,B,C,D,E,F) to be READ and set equal to the string array variable, A\$(I).

In line 280, a second set of DATA is READ and assigned to D(I). This string array variable denotes the color code for each vertical bar on the graph.

The last group of DATA in this block is READ from line 300. The values taken from line 290 are the screen memory addresses necessary to properly locate each bar on the graph.

The use of arrays in this section significantly shortens the length of the program. Instead of requiring six separate blocks of code to locate and draw each vertical bar, we will now be able to perform this in one routine.

## Input Block

The fourth block of the program (lines 310-420) is the INPUT routine. Notice that that much of this routine is contained within a FOR/NEXT loop

146 COMPUTEI's Gazette January 1984

Fold over a corner of this page so you find it again.

Just send us a postcard or a letter with your name. address and zip, and we'll send you a FREE copy of our new Sunsoft TM Catalog of Fantastic Software.

## FREE CATALOG

Box 99 Alturas, FL 33820

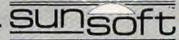

the Sunsoft TM 10" program

## VIC-20 Software Sale

**SAVE UP TO 30%** 

|                 | F12£  | Special |                          |
|-----------------|-------|---------|--------------------------|
| ESCAPE MCP      | 27.95 | \$19.95 | Cassette                 |
| APE CRAZE       | 27.95 | \$19.95 | Cassette                 |
| APPLE PANIC     | 39.95 | \$29.95 | Cartridge                |
| ADVENTURE MANOR | 25.00 | \$19.95 | Cassette - req. 16K exp. |
| PRIMARY MATH    | 27.95 | \$19.95 | Cassette                 |
| TUTOR           |       |         |                          |

Include \$3.00 shipping & handling per order. N.Y State residents add applicable sales tax. Send Check or Money Order to: Jay Sun Enterprizes, Incorporated 2 Linda Court, Albany, NY 12208

FREE COMMODORE-64 CATALOGUE

## COMSTAR AIR\* SHIPPING WITHIN 2 DAYS SEND \$1.00 FOR COMPLETE LIST

## COMMODORE

| GX 100 PRINTER (80 COLUMN) (BANANA)   | 9 |
|---------------------------------------|---|
| CARDCO PRINTER INTERFACE (PARALLEL) 5 | 9 |
| ALIEN GROUP VOICE BOX (O,T)           | 5 |
| NEWPORT PROSTICK 2                    |   |
| ELEPHANT DISKS (BOX OF 10)            |   |
| RABBIT (EASTERN HOUSE) (VIC OR 64)    | 5 |
| HES MODEM (WITH SOFTWARE) (VIC OR 64) | 9 |
| HES MON ASSEMBLER (C) (VIC OR 64)     |   |
| DUST COVER                            |   |
| QUICK BROWN FOX (C) (VIC OR 64)       | 9 |

34

26

18

D - DISK

## COM CA

| CUIVI-04                      |     |
|-------------------------------|-----|
| WORDPRO 3 - [D]               | 59  |
| VIDEOPAK 80 (80 COLUMN)       | 159 |
| Z-80 VIDEOPAK (WITH CPM)      | 259 |
| 6502 PROF. DEV. SYSTEM (T)    | 23  |
| ROBBERS OF LOST TOMB (D.T)    | 21  |
| PROG. REF. GUIDE (BOOK)       | 18  |
| ELEMENTARY 64 (BOOK)          | 14  |
| 64 FORTH (C)                  | 46  |
| JUMP MAN (D,T)                | 29  |
| PRACTICALC (SPREAD SHEET) (T) |     |
| FORT APOCALYPSE (D.T)         | 26  |

## VIC-20

| 16K RAM                      | 59 |
|------------------------------|----|
| CARDBOARD (3 SLOT EXP.)      | 33 |
| DISPLAY MANAGER (40/80 COL.) | 89 |
| HESWRITER (C)                | 29 |
| TURTLE GRAPHICS (C)          | 29 |
| VIC FORTH (C)                | 46 |
| CHOPLIFTER (C)               | 29 |
| SHAMUS [C]                   | 29 |
| SCORPION (C)                 | 29 |
| SPIDER CITY (C)              | 29 |
| SWORD OF FARGOAL IT) 21K     | 23 |
| KIDS AND THE VIC (BOOK)      | 17 |
| VIC GRAPHICS (BOOK)          | 12 |
| SUBMARINE COMMANDER [C]      | 31 |
| TYPE ATTACK [C]              | 29 |
| T = CASSETTE * MOST ITEMS    |    |

## COMSTAR

P.O. BOX 1730 GOLETA, CA93116 (805) 964-4660

GOTHMOG'S LAIR (D.T)

TEMPLE OF APSHAI (D.T) C = CARTRIDGE

FROGGER (D.T)

ANNIHILATOR (T)

ORDERS ONLY: 800-558-8803 or send check or money order. VISA, MC add

3%. Shipping-\$2 for software [call for hardware). Callf add 6% tax. COD add \$2.50.

COMMODORE 64TM

## Still the Best!

TYPING TUTOR

WORD INVADERS

Rated THE BEST educational program for the VIC 20TM by Creative Computing magazine.

Commodore 64 version: "This is the best typing tutor we have seen yet; it can get your children touch typing in short order and bring an old hand up to speed. Includes excellent training modules and an arcade type mode to liven things up and put some pressure on: \* \* \* \* + " INFO-64 Our customers continue to tell us of their success...

"... delighted with my son's progress ... he is the only one in his second grade class who touch types at the computer."

(58 year old man writes) . . . "great, excellent. To me a source of great learning . . . I just can't express how much I have enjoyed it!"

In daily use by schools across the USA.

"Computer aided instruction at its best" Commander magazine

### TYPING TUTOR + WORD INVADERS

The proven way to learn touch typing. COMMODORE 64 Tape \$21.95

COMMODORE 64 Disk \$24.95 VIC 20 (unexpanded) Tape \$21.95

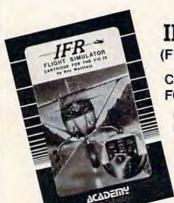

NEW!

IFR (FLIGHT SIMULATOR)

CARTRIDGE FOR THE VIC 20

COMMODORE 64 DISK OR TAPE

> \$39.95 JOYSTICK REQUIRED

Put yourself in the pilot's seat! A very challenging realistic simulation of instrument flying in a light plane. Take off, navigate over difficult terrain, and land at one of the 4 airports. Artificial horizon, ILS, and other working instruments on screen. Full aircraft features. Realistic aircraft performance — stalls/spins, etc. Transport yourself to a real-time adventure in the sky. Flight tested by professional pilots and judged "terrific"!

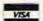

Shipping and handling \$1.00 per order. CA residents add 6% tax.

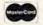

P.O. Box 6277, San Rafael, CA 94903 (41S) 499-0850

Programmers: Write to our New Program Manager concerning any exceptional VIC 20TM or Commodore 64TM game or other program you have developed.

(lines 310-370).

In this loop, you are asked what value you want for each column. The value that you INPUT determines the height of each vertical bar. Your response is checked in line 360 to make sure it is within the limits of 0 and 15.

After INPUTting the height of each column, the screen memory address (A) for the top of the column is determined by the first statement in line 370.

Here's how it works: A(J) was set as a starting screen location in the first line, then AA (the response) is multiplied by 40, because our screen is 40 characters across (22 for the VIC version). Then AA times 40 (or 22) is subtracted from A(J), because the columns are drawn upward. So, if the response is 10, the column rises 10 segments high. Then 80 (or 44 on the VIC) is added to A to bring it down two rows so we have room for our three-dimensional side. Program execution is then transferred to the subroutine at line 430, which actually draws each column on the graph.

In the process, the variables necessary to this subroutine are passed. The variable C defined in 310 is the offset between the screen memory map and the color memory map as explained above. The actual color of each column (variable D) and the starting screen location of each column, or variable X, are also transferred.

Once a column has been drawn, the user's previous INPUT is erased in line 320 by POKEing blank spaces into this area of screen memory. If you didn't do this, the prior answer, of course, would remain on the screen.

Line 320 enables you to position a PRINT statement exactly where you want vertically without disrupting any printing already on the screen. The cursor is first HOMEd, and then a blank PRINT statement is placed inside a FOR-NEXT loop. As the loop is executed, starting at the HOME position, it counts down vertically to the maximum number set by the FOR-NEXT loop.

The next line is the INPUT statement, now in the right position to be printed. At the end of the INPUT statement is the variable AA, which receives whatever value you enter between the limits of 0 and 15. If the response is less than 0 or greater than 15, the computer erases the answer and asks the same question again.

Once all six vertical bars have been drawn, you will be asked in line 390 if you wish to do another bar graph. If you do, the program will start again at line 100. Otherwise, it will END in line 420.

## The Subroutine

The heart of this program is the subroutine beginning at line 430. This is the block which draws the columns by POKEing symbols onto the screen.

Let's start explaining this section with lines 430 and 440. These two lines check to see if the value AA from the INPUT block is a 1 or 0. If AA=1, the program branches to line 530, which draws the top of a column one segment high on the graph. When AA=0, it is a null entry, and the program gets another INPUT.

Lines 470 and 480 begin to actually draw the columns, which are three characters wide. Reflecting back to the INPUT block, you'll recall that variables A and X were set for the starting point and top part of the column. So, by POKEing the screen memory locations with the desired character symbols in a FOR-NEXT loop, we can draw the columns to any height we've chosen. Notice there are three POKEs, I, I+1, I+2. Each addition to I moves its location over one spot to the right, yielding a three-character-wide column. The different screen display codes create a three-dimensional appearance with reversed characters. The program reverses the character codes by adding 128 to the symbol code (32 + 128 = 160), 101 + 128 = 229). Line 480 follows up line 470 with the color information by adding the color variables C and D to the same locations from line 470.

Lines 510-540 follow the same format as lines 470 and 480. They draw the three-dimensional top segments of the columns. Six character symbols and six color locations are POKEd into the appropriate locations with the variables A, C, and D. By adding or subtracting numbers from A, we can position the symbols on the row above or to the right.

Once this subroutine is completed, line 550 RETURNs to the INPUT block.

## Formatting

By now, you should have "Graph Plotter" typed in and SAVEd on tape or disk. The difference between this program and others you have typed is that you now know exactly how it was programmed. Remember the techniques of using PRINT statements for displaying characters vertically and horizontally; of blank PRINT statements and SPC() commands for positioning INPUT or PRINT statements exactly where you want them; of directly placing symbols and colors onto the screen with POKEs and variables. In planning your own programs, use these techniques for your screen displays and see how handy and timesaving they can be for you.

See program listings on page 202.

COMPUTE!'s Gazette

Toll Free Subscription Order Line

800-334-0868 In NC 919-275-9809

# Happy Holiday Savings

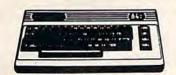

## Commodore 64 \$219

| Avaion Hill Game Company               |
|----------------------------------------|
| B-1 Nuclear Bomber (C) \$ 12           |
| Midway Campaign (C) \$ 12              |
| North Atlantic Convoy Raider (C) \$ 12 |
| Nukewar(C)\$ 12                        |
| Planet Miners (C)                      |
| Computer Stocks & Bonds (C) \$ 15      |
| Andromeda Conquest (C) \$ 14           |
| Computer Football Strategy (C) \$ 12   |
| Telengard (C)\$16                      |

| Crunch, Crumble, Chomp | 21  |
|------------------------|-----|
| Temple of Apshai\$     | 27  |
| Jumpman\$              | 27  |
| Broderbund             | 200 |

Choplifter(CT).....\$ 34

| Sea Fox (CT)\$       | 27 |
|----------------------|----|
| Bank Street Writer\$ | 45 |
| Creative Software    |    |
| Home Inventory       | 12 |
| Crisis Mountain\$    | 20 |
| Datamost             |    |
| Swashbuckler(D)\$    | 23 |
| Anton (D)            |    |

## PaintWizerd .....\$ 34 **Human Engineered Software**

| (HEO)                                |    |
|--------------------------------------|----|
| 6502 Professional Dev. System (C) \$ | 23 |
| Retro Ball (CRT)\$                   | 27 |
| Hesmon(CRT)\$                        | 27 |
| Turtle Graphics II (CRT)\$           | 45 |
| Heswriter 64 (CRT)\$                 | 35 |
| Turtle Tutor\$                       | 27 |
| Paint Brush\$                        | 20 |
| Infocom                              |    |

## 

|             |   |   | • | * |   |   |    |   | ۰ | ٠ | ٠ | * | ۰ | ٠ |   | ۰ |   |   |   | ٠. | *  |
|-------------|---|---|---|---|---|---|----|---|---|---|---|---|---|---|---|---|---|---|---|----|----|
| Witness     |   |   |   | × | 1 |   | 4  | ě |   |   | ě |   |   |   | × |   | , | 4 | Q | ,  | \$ |
| Planetfall  |   |   |   |   |   |   |    |   |   | * |   |   | * | * |   |   | ú |   |   |    | \$ |
| -           | s | 1 | A |   | , | 9 |    | ( | 1 |   |   | 1 |   |   | 0 |   |   |   |   |    |    |
| 7           | u | ۰ | u | " | ۰ |   | e, | ۰ | • | , | • |   | ч |   | • |   |   |   |   |    |    |
| Frogger (D) |   |   | ٠ | à |   |   |    | , | , |   |   |   |   |   |   |   |   | ٠ |   |    | \$ |

| Linding (D)   |   | 9 | A | ٠  | * | * | , | ٠ | * | ٠ |   | × |    |   | × | ٠ | ٠ |  |
|---------------|---|---|---|----|---|---|---|---|---|---|---|---|----|---|---|---|---|--|
| Crossfire     |   |   |   | ,  |   |   |   |   |   |   |   | ś |    |   |   |   |   |  |
| Jaw Breaker   |   |   | ú | ů, | * |   |   |   |   |   |   |   | Ġ. |   |   |   |   |  |
| Threshold (Cf | R | T | ) |    |   |   | , |   |   | , | , |   |    | , | , |   |   |  |
| Sammy Light   |   |   |   |    |   |   |   |   |   |   |   |   |    |   |   |   |   |  |
|               |   |   |   |    |   |   |   |   |   |   |   |   |    |   |   |   |   |  |

| Sirius Software       |    |  |  |     |     |  |     |       |  |  |
|-----------------------|----|--|--|-----|-----|--|-----|-------|--|--|
| Blade of Blackpoole ( |    |  |  |     |     |  |     |       |  |  |
| Type Attack (CRT)     |    |  |  |     | . × |  |     | \$ 27 |  |  |
| Repton (D)            |    |  |  |     |     |  |     |       |  |  |
| Critical Mass (D)     | +4 |  |  | . , |     |  |     | \$ 27 |  |  |
| Snake Byte (D)        |    |  |  |     |     |  |     | \$ 23 |  |  |
| Bandits               |    |  |  |     |     |  |     | \$ 27 |  |  |
| Squish 'em (CRT)      |    |  |  |     |     |  |     |       |  |  |
| Final Orbit (CRT)     |    |  |  |     |     |  | + + | \$ 23 |  |  |

#### Spinnaker

| Snooper Troops #1 (D)\$                           | 30 |
|---------------------------------------------------|----|
| Facemaker (D)\$                                   | 23 |
| Kindercomp (D)                                    | 20 |
| Hey Diddle Diddle : : : : : : : : : : : : : : : : | 20 |
| In Search of the Most Amazing Thing .\$ :         | 27 |
| Fraction Fever (CRT)\$                            | 20 |
| Alphabet Zoo (CRT)\$                              | 20 |
| Delta Drawing (CRT)                               | *  |

#### Synapse Software

| Ft. Apocalypse(D) \$  | 23, (C) \$ 23  |
|-----------------------|----------------|
| Dreibs(D) \$          | 23, (C) \$ 23  |
| Survivor(D) \$        | 23, (C) \$ -23 |
| Pharoah's Curse(D) \$ | 23, (C) \$ 23  |

| 1525 Printer            |   |    |    |     |    |    |     |     |      |     |    |    | S  | 229 |
|-------------------------|---|----|----|-----|----|----|-----|-----|------|-----|----|----|----|-----|
| 1530 Datasette.         |   |    |    |     |    |    |     |     |      |     |    |    | \$ | 64  |
| 1541 Disk Drive         |   |    |    |     |    |    |     |     |      |     |    |    | \$ | 249 |
| 1600 Modem              |   |    |    |     |    |    |     |     |      |     |    |    | \$ | 89  |
| 1701 Commodor           | e | M  | lo | n   | il | to | r   |     |      |     |    |    | \$ | 289 |
| VIC 1311 Joystic        | k |    |    |     |    |    |     |     |      |     |    |    | \$ | 8   |
| VIC 1312 Game F         |   |    |    |     |    |    |     |     |      |     |    |    |    |     |
| 1210 3K Mamory Expander | • | 34 | v  | T 1 | 06 | AF | lec | rea | itic | n F | ac | k. |    |     |

| VIC 1210 3K Memory Expander \$34        | VT 106A Recreation Pack\$           | 45 |
|-----------------------------------------|-------------------------------------|----|
|                                         | VT 107A Home Calculation Pack\$     | 45 |
|                                         | VIC 1600 Vicmodem                   | 89 |
| VIC 1011 RS 232 Terminal Interface \$43 | VM Programmer's Reference Guide\$   | 14 |
|                                         | Commodore Programmer's Ref. Guide\$ | 18 |
|                                         |                                     |    |

## ★★ Stocking Stuffers ★★

| Koala Touch Tablet (Apple, IBM, Commodore, Atari) \$8 | 5 |
|-------------------------------------------------------|---|
| Wico "BOSS" Joystick \$1                              | 5 |
| Elephant Disk S/S\$1                                  | 8 |
| Flip & File Diskette Box                              | 1 |

## Educational

Gorteck & The Microchip ......\$

Social Studies/Science 

. . . . . . . . . . \$ 27

\$ 23

Reagonomics (CT) ...

| Books                                  | Number Chaser\$ 17            |
|----------------------------------------|-------------------------------|
| Kids and the VIC\$ 18                  | Number Gulper\$ 17            |
| Programmer's Reference Guide-VIC \$ 14 | indition works.               |
| Programmer's Reference Guide-64\$ 18   | Music                         |
| Reading & Language Arts                | Fun with Music\$ 27           |
| Super Hangman (C) \$ 14                | VIC Music Composer (CT) \$ 42 |
| Simon/Hess(C)                          | HESSynthesound (CT)\$ 49      |
| Concentration(C) 13                    | December Techniques           |
| Home Babysitter\$ 23                   | Programming Techniques        |
|                                        | Intro to Basic Prog. I\$ 22   |
| Word Search \$ 15                      | Intro to Basic Prog. II \$ 22 |
| Facemaker 84.5 23 VIC.S 27             | 0                             |

| Super Hangman (C)\$       | 1 |
|---------------------------|---|
| Simon/Hess(C)\$           | 1 |
| Concentration(C)\$        | 1 |
| Home Babysitter\$         |   |
| Word Search               | 1 |
| Facemaker 84-\$ 23 VIC-\$ | 2 |
| Kindercomp/64\$           | - |
| Snooper Troops I/64\$     | 2 |
| Mathematica               |   |
|                           |   |

| Mathematics             |    |
|-------------------------|----|
| Sky Math(C)\$           | 12 |
| Space Division\$        |    |
| Bingo Speed Math (CT)\$ | 23 |
| Number Crunch (CT)\$    |    |

| maule                | ш | ю | ш | ľ | k | • |  |    |     |    |
|----------------------|---|---|---|---|---|---|--|----|-----|----|
| Sky Math (C)         |   |   |   |   |   |   |  |    | .\$ | 12 |
| Space Division       |   |   |   |   |   |   |  |    | .5  | 12 |
| Bingo Speed Math (CT | ) |   |   |   |   |   |  | 'n | .5  | 23 |
| Number Crunch (CT) . |   |   |   |   |   |   |  |    | .5  | 23 |
|                      |   |   |   |   |   |   |  |    |     |    |

| Sky Math (C)          |     | +  |   |   |  |   |  |    | .\$ | 12  |
|-----------------------|-----|----|---|---|--|---|--|----|-----|-----|
| Space Division        |     |    |   |   |  |   |  | F  | .5  | 12  |
| Bingo Speed Math (CT) | ) . | 14 |   |   |  |   |  | 'n | .5  | 23  |
| Number Crunch (CT)    |     |    |   | 4 |  |   |  |    | .5  | 23  |
|                       |     | ,  | 7 |   |  | _ |  |    |     | 3 - |

| Number Crunch (CT) |          | Reagonomics (CT) |
|--------------------|----------|------------------|
|                    | Commodor | e Software       |
|                    | \$ 23    | Adventureland    |
| Super Allen        | \$ 23    | Pirate Cove      |

| Avenger             | Adventureland        |
|---------------------|----------------------|
| Super Allen\$ 23    | Pirate Cove          |
| Jupiter Lander\$ 23 | Mission impossible   |
| Draw Poker\$ 23     | The Count            |
| Midnight Drive\$ 23 | Voodoo Castle        |
| Radar Rat Race\$ 23 | The Sky is Falling   |
| Raid on Fort Knox   | Mole Attack          |
| Sargon II Chess     | Bingo Speed Math     |
| Cosmic Cruncher     | Home Babysitter      |
| Gorf\$ 29           | Visible Solar System |
| Omega Race\$ 29     | Personal Finance     |
| Sea Wolf\$ 23       | Quick Brown Fox      |

## 1-800-634-6766 Call Toll Free — Order Line Only — Ask for Operator CO64

Information & Order Inquiries (702) 369-5523

We Accept VISA & MasterCard

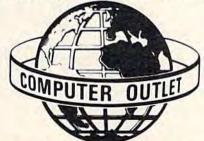

1095 E. Twain, Las Vegas, Nevada (702) 796-0296

## **VIC 20** \$99

|       |   | į | A | ١ | V | a | 1 | 0 | 1 | 1 | 1 | 1 | I | II | - |   |   |   |  |
|-------|---|---|---|---|---|---|---|---|---|---|---|---|---|----|---|---|---|---|--|
| Arcad |   |   |   |   |   |   |   |   |   |   |   |   |   |    |   |   |   |   |  |
| e War | × | * | ٠ | , | ٠ | • |   | , | , |   | ٠ | , | , |    | - | 4 | 4 | ٠ |  |

..\$ 12

| Nuke War               | • • | •   |     |    |    | ٠ |    | . \$ | 12 |
|------------------------|-----|-----|-----|----|----|---|----|------|----|
| Automated Si           | n   | ועו | ılı | at | le | 0 | n  | 8    |    |
| Rescue at Rigel (C)    |     |     |     |    |    |   |    | .\$  | 20 |
| Ricochet(C)            |     |     | ٠,  |    |    |   |    | .5   | 15 |
| Monster Maze (CT)      |     |     |     |    |    |   |    | .\$  | 27 |
| Sword of Fargoal       |     |     |     |    |    |   | 90 | .5   | 27 |
| Brodert                | u   | n   | d   |    |    |   |    |      |    |
| Martian Raider         |     |     |     | 4  |    |   |    | .5   | 15 |
| Multisound Synthesizer |     |     |     |    |    |   |    | .5   | 15 |
|                        |     |     |     |    |    |   |    |      |    |

## Sea Fox (CT) ...... \$ 27

Sky Blazer (CT) .....\$ 27

| Creative          | , | S | ì  | D | f | t | 'n | 11 | n | e | 1  |   |     |    |
|-------------------|---|---|----|---|---|---|----|----|---|---|----|---|-----|----|
| Black Hole (CRT)  |   |   |    |   |   |   |    |    |   |   | į. |   | .\$ | 36 |
| Astroblitz (CRT)  |   | * | ¥  |   | ÷ |   |    | *  | × |   |    |   | .\$ | 36 |
| Apple Panic (CRT) | * |   | ı. |   |   |   |    |    |   |   | į. |   | .\$ | 36 |
| Serpentine (CRT)  |   |   |    |   | * |   |    | į, |   |   |    |   | .\$ | 36 |
| Choplifter(CRT)   |   |   |    | × |   | * |    |    |   |   |    | * | .\$ | 36 |
| Terraguard (CRT)  | 4 |   |    |   |   |   |    |    |   |   |    |   | . 5 | 36 |
| Household Finance |   |   |    |   |   |   |    |    |   |   |    |   |     |    |
|                   |   |   |    |   |   |   |    |    |   |   |    |   |     |    |

#### HES Software

| LEO OOLANIA                            |    |
|----------------------------------------|----|
| HES Mon(CT)\$                          | 29 |
| HESWriter(CT)\$                        | 29 |
| Synthesound Music Synthesizer (CT) .\$ | 49 |
| Turtle Graphics (CT)\$                 | 29 |
| VIC Forth(CT)\$                        | 45 |
| Sierra On-Line                         |    |

| Apple Cider Spider (CT) | 1  | 2 |
|-------------------------|----|---|
| Sammy Lightfoot (CT)    | 3  | 2 |
| Frogger                 | \$ | 2 |
| Clebus                  |    |   |

## Type Attack ......\$ 27

|                   | ١, |   | ш | u  |   | - | ш | ă. | ш |   |   |   |   |    |   |
|-------------------|----|---|---|----|---|---|---|----|---|---|---|---|---|----|---|
| River Rescue (CT) |    |   |   |    |   |   |   |    |   |   | į |   |   | \$ | 2 |
| Submarine Comm    | 18 | n | d | le | ſ |   | * | *  |   | * | × | × | 4 | \$ | 2 |

## **Tronix**

| Galactic Blitz(C) . |  |  |  |  |  |  | , |   | * | .\$ | 17 |
|---------------------|--|--|--|--|--|--|---|---|---|-----|----|
| Swarm (C)           |  |  |  |  |  |  |   |   |   | .\$ | 20 |
| Sidewinder(C)       |  |  |  |  |  |  |   | * |   | .\$ | 20 |
| Gold Fever (CT)     |  |  |  |  |  |  |   |   |   |     |    |
| Deadly Skies (CT)   |  |  |  |  |  |  |   |   |   |     |    |
|                     |  |  |  |  |  |  |   |   |   |     |    |

#### **United Microware**

|   | opidora or mana (or)           | 4  |
|---|--------------------------------|----|
|   | Meteor Run (CT)\$              | 34 |
|   | Amok (C)\$ 15 (CT)\$           | 23 |
|   | Alien Blitz(C)\$ 17 (CT)\$     | 27 |
|   | Super Hangman (C)              | 14 |
|   | The Alien (C)\$                | 17 |
|   | Kosmic Kamikaze (C)\$          | 17 |
|   | Sub Chase (C)\$                | 15 |
| ļ | Renaissance\$                  | 20 |
|   | Cloud Burst (CT)\$             | 27 |
|   | Satellites & Meteorites (CT)\$ | 34 |
|   | Outworld(CT)\$                 | 34 |
|   | Wordcraft\$                    | 65 |
|   |                                |    |

ORDERING INFORMATION AND TERMS: For Fast Delivery send cashier checks, money orders or direct bank wire transfers. Personal and company checks allow 3 weeks to clear. Charges for C.O.D. orders are \$3.00 minimum or 1% for orders over \$300. School purchase orders welcomed. Prices reflect a cash discount only and are subject to change without notice. Please enclose your phone number with any orders. SHIPPING — Software: \$2.50 minimum. SHIPPING — Hardware: (Please call) SHIPPING — Foreign Orders: APO & FPO orders: \$10 minimum and 15% of all orders over \$100. Nevada residents add 5 3/4% sales tax. All goods are new and include factory warranty. Due to our low prices, all sales are final. All returns must be accompanied by a return authorization number. Call 702-369-5523 to obtain one before returning goods for replacement.

## **MACHINE LANGUAGE FOR BEGINNERS**

RICHARD MANSFIELD, SENIOR EDITOR

# Addressing

You'll soon notice that most of your ML programming involves sending bytes around in the computer's memory. It's quite similar to PEEKing and POKEing, but you've got more options on how you address these bytes before you send them somewhere. Addressing bytes is like addressing a letter—you want it to get to its destination so you must write the destination on the letter. There are even ways to send the byte c/o another address, but we'll get to that in a minute. First, we need to review our all-ML game in terms of some addressing options we can use when writing an ML program.

## **A Cumbersome List**

So far, our ML game can be divided into three sections (like subroutines). Let's use the 64 version, Program 2, as our example this month; it's essentially the same as the VIC version. The first section (from address 49152 through 49169) puts the number 8 into all the addresses of Color RAM memory. We usually have a choice of which ML addressing mode we want to use. We could have used the simplest mode, absolute addressing, and just listed every address we wanted to POKE the 8 into. It would have looked like this:

STA 55296 STA 55297 STA 55298 STA 55299 and so on

but that's pretty inefficient. We would have had to list a thousand addresses. Instead, we chose to do our POKEing within a loop. The Y register is quite useful for addressing things because it can be used as an offset. That is, you can address something so that the actual address you give is added

to whatever Y equals at the time. This is a special form of absolute addressing called absolute indexed (you can use the X register this way too).

How does it work? First we set Y to equal zero (at 49152). Then we load the A register with our color value, 8. Then we have four STAs lined up, using the absolute indexed addressing mode. The first time the computer comes across this list, it will put 8 into 55296, 55552, 55808, and 56064. It will add Y to these addresses, but Y equals 0 this first pass through the loop. Then, we INY (raise it by one). The three registers (A, X, and Y) can only count up to 255; after that, they reset themselves to 0. So, when Y = 1 after the INY, the BNE instruction will "fail" and we'll branch back to 49156 for the second pass through the loop. We can't get past BNE until Y resets itself to zero—BNE means Branch Not Equal (to 0). And Y isn't yet reset to 0.

But, notice what happens the second time through the loop. Since Y now equals 1, we'll be putting our 8 into 55297, 55553, and so on. This storage of 8's continues until all the locations between 55296 and 56319 have been filled.

## The Most Common ML Bug

The second section of our game (lines 49171 through 49184) is quite similar and makes use of the same addressing mode. But here we're drawing a horizontal line across the top and bottom of the screen. So, since the screen is only 40 bytes wide, we'll have to test Y (line 49182) to see if it's equal to 40. If not, we BNE back and continue the loop. There are several "B" instructions; all of them begin with the letter B and branch somewhere (if

# It's time for your computer to grow up

Meet PractiCalc." The world's most versatile spreadsheet at only \$40.

Games are fun when it's time to play. But at heart, your Commodore 64" or VIC-20" is a full-

grown computer straining to gallop at the touch of your fingers.

But the problem is, most software's been designed for toys. Not for real computers. Until now.

Commodore 64 and VIC-20. Not just for games...

Now comes PractiCalc. And there's not much

in the world of grownup computing it won't do. It'll keep addresses (in alphabetical or numerical order). phone numbers (likewise), make budgets and menus, project profits, keep track of expenses,

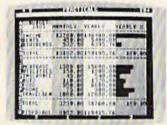

Budgets, inventories, projections, you name it ...

inventories, investments, what have you. For your home, your school, your business.

Spreadsheet analysis ...

square roots, logarithms, exponential

PractiCalc gives you everything you'd expect from a spreadsheet, like adding and subtracting. multiplying and dividing,

calculating

numbers and even trig functions. And PractiCalc gives you a lot more.

Want to make a chart? Hit a key and the high or low resolution graphics of PractiCalc Plus or PractiCalc 64 will turn

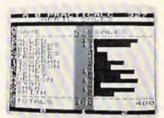

High or low resolution graphics...

numbers into graphs. It'll even print out everything that shows on the screen.

Want a lot of facts and figures at your fingertips? PractiCalc stores more than 2.000 cells in up to 100 columns and 250 rows. It'll sort them, search them, or shuffle them for you.

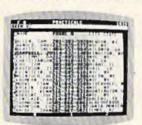

High-speed and wild card search ...

You can add entries, delete them. or move them around -numerically or alphabetically, and instantly, of course. And you'll find PractiCalc unusually friendly, flexible, and forgiving.

All of which is a far cry from just playing with

a joystick. Still, PractiCalc has one thing in common with a

computer game. The price. Only \$40.

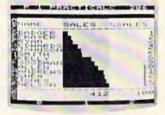

Alpha or numeric sort...

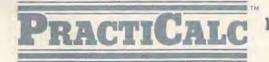

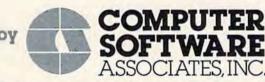

Exclusively distributed by Micro Software International, Inc. The Silk Mill, 44 Oak Street, Newton Upper Falls, MA 02164 • (617) 527-7510

\*\$40 is suggested retail price for tape version of PractiCalc-20 (\$45 for disk version; PractiCalc Plus or PractiCalc 64 = \$50 for tape version, \$55 for disk).

conditions pass their test). BEQ means Branch if EQual to 0. We'll get to the others in the future. BEQ and BNE, though, are by far the most commonly used ones.

The other instructions here are also the most frequently used ML commands. STA (STore the A register), LDA (LoaD the A register), STY, LDY, CPY (ComPare Y), INY (raise Y register by 1; literally INcrement Y), DEY (reduce Y by 1, literally DEcrement Y), and their companion instructions (DEX, INX, LDX, STX, CPX) all operate according to the same rules (and set up flags for the "B" instructions to test and then decide whether or not to branch).

One other thing to notice here: The computer will always assume that you are loading from an address unless you specify otherwise. If you write LDA 15, the computer copies whatever is in address 15 into the A register. (Whatever was at address 15 remains there; only a copy of it is placed into the A register.) So, if you want to actually put the number 15 itself into the A register, you must put a number sign in front of it: LDA #15. As you can see, we do this frequently in our program. But beware—the single most common source of ML bugs is forgetting to put in that # when you mean a number as such, or putting it in when you mean to get a copy of a number from some memory location in the computer.

## Sending Something C/O

Now on to the new portion of our ML game (lines 49186 to the end). Here we are going to draw vertical lines down the sides of the screen, completing the frame for our game. To do this, we'll need to POKE the first address of screen RAM memory, then POKE the 39th (the top of the right-hand margin), then the 40th (the second space down on the left margin), then the 79th, and so on down. The easiest way to do this in ML is to send a character to the right side of the frame, add 1 to Y (INY)

#### **INCOME TAX BY SOFTAX**

DO YOUR 1983 INCOME TAX RETURN ON THE

## **COMMODORE 64**

PREPARE YOUR OWN RETURN QUICKLY AND EASILY. DO RETURNS
FOR OTHERS FOR CASH! COMPARE INVESTMENT STRATEGIES.

TAX
DEDUCTIBLE
DISKETTE ONLY: \$69.50\*
USER
FRIENDLY

YOU GET: BONUS: Form 1040, Schedules A, B, C, D, E, G, SE, W and Form 2441. Menu Driven. Print File and Input Storage Capability. Form 1040 with the 1984 Tax Rates. (See what that tax shelter may be worth on next year's return.)

DISCOUNT:

Coupon included for a discount on the 1984 version of Softax.

OPTION:

For \$5.00 more (\$74.50)\* you also get the Minnesota Individual Income Tax Return. (A bargain for the toughest return in the land.)

SOFTAX, INC. P.O. BOX 332 ST. PAUL, MN 55102 (612) 224-7477

COMMODORE 64 is a Trademark of Commodore Electronics, LTD

\*Plus \$1.50 POSTAGE, MINNESOTA RESIDENTS, ADD 6% SALES TAX and send the character again, this time to the left side of the screen. Then we must add 40 to our address (22 on the VIC) to get over to the right side again.

As before, we'll set up a loop, but we first have to prepare two bytes in zero page (the first 250 memory cells of the computer). These two bytes will hold our addresses in a special way. We'll change the contents of these bytes as we go along, adding 40 (or 22). You can visualize these special bytes in zero page as a Ping-Pong paddle and, by shifting its angle, you can send the balls low or high or anywhere in between.

## Working In The Real World

Our 6502 chip can send things to 65536 memory cells, but how can we store a number that large when each cell will only hold numbers up to 255? It's simple enough: We gang two bytes together to hold large numbers. Take a number like 1024, the start of the 64's screen memory RAM. Divide it by 256 and you get 4. So put that in one of the two bytes holding our number (call it the *most* significant byte, or MSB). Then put the remainder of the division (0 in this case) into the other byte, the least significant byte, or LSB. Line them up in memory as LSB/MSB (it's backwards to us, but the computer likes them put in this way). There you have it. Notice that the Assembler program performs this whole task for you automatically when you type in a large address (as in line 49156).

How does this work in the real world? We do need to set up just such a double-byte address for our routine which draws vertical lines. We're going to use the two bytes at 71–72 (space that's not being used by the computer during an ML program run). Notice that we must use zero page for setting up our special c/o addressing method. We start off (line 49186) by putting 39 into the LSB, address 71. Then we put a 4 into 72, the MSB. Since the real address (the target) is  $256 \times LSB + MSB$ , we'll get 1063 as the target when we land on these two bytes. 1063 is the first space on the right-hand side of our vertical screen line. We can start there because the first line is already filled in anyway with our horizontal line, built earlier in the program.

At this point we can formally introduce one of the most significant and useful of the ML addressing modes—Indirect Y. (It's usually called indirect indexed. Who can remember that? Let's call it Indirect Y.) It takes a minute to get it straight, but it's a minute well spent. You'll find many uses for this handy method of sending bytes anywhere in the computer. When you address something this way, it "bounces off" the number you prepare in zero page, it's indirect, it's like sending a letter c/o someone. In effect, it gets readdressed once the computer lands down in zero page.

## TELSTAR 64

Sophisticated Terminal Communications Cartridge for the 64.

\*PFO\* 10D 00D CP D1 D2 BELL (TELSTAR's Status Line)

12 30:00

10:14:36

Don't settle for less than the best!

- Upload/Download to/from disk or tape.
- Automatic File Translation.
- . Communicates in Industry Standard ASCII.
- . Real-Time Clock plus Alarm Clock.
- Line editing capability allows correcting and resending long command lines.
- . 9 Quick Read functions.
- · Menu-driven.
- · Similar to our famous STCP Terminal package.
- . Works with Commodore Modems and supports auto-dialing

The best leature is the price - only \$49.95 (Cartridge and Manual)

## Machine Language Monitor Cartridge for the CBM 64

More than 20 commands allow you to access the CBM 64's Microprocessors Registers and Memory Contents. Commands include assemble, disassemble. registers, memory, transfer, compare, plus many more,

Someday every CBM 64 owner will need a monitor such as this.

Cartridge and Manual - \$24.95

## 8K in 30 Seconds for your VIC 20 or CBM 64

If you own a VIC 20 or a CBM 64 and have been concerned about the high cost of a disk to store your programs on worry yourself no longer Now theres the RABBIT. The RABBIT comes in a cartridge, and at a much, much lower price than the average disk. And speed. this is one tast RABBIT With the RABBIT you can load and store on your CBM. datasette an 8K program in almost 30 seconds, compared to the current 3 minutes of a VIC 20 or CBM 64, almost as to the current 3 minutes of fast as the 1541 disk drive

The RABBIT is easy to install, allows one to Append Basic Programs, works with or without Expansion Memory, and provides two data file modes. The RABBIT is not only fast but reliable.

(The Rabbit for the VIC 20 contains an expansion con-nector so you can simultaneously use your memory board, etc.

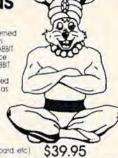

\$59.95

### NOW THE BEST FOR LESS!

For CBM 64, PET, APPLE, and ATARI

Now, you can have the same professionally designed Macro Assembler Editor as used on Space Shuttle projects.

- Designed to improve Programmer Productivity
  Similar syntax and commands No need to relearn peculic
  syntaxes and commands when you go from PET to APPLE to
  ATARI
- Coresident Assembler / Editor No need to load the Editor, then the Assembler, then the Editor, etc.
   Also includes Word Processor, Relocating Loader, and much
- Powerful Editor Macros, Conditional and Interactive Assembly, and Auto zero page addressing

Still not convinced, send for our free spec sheet

3239 Linda Dr. Winston-Salem, N.C. 27106 (919) 924-2889 (919) 748-8446 Send for free catalog!

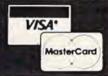

## العدية مدنية مدنية مدنية مدنية مدنية مدنية مدنية مدنية مدنية مدنية مدنية مدنية مدنية مدنية مدنية مدنية TWARE AND COMPUTER STORE YOU'LL EVER NEED! PO BOX 3354, CHERRY HILL, N.J. 08034 MAIL ORDER

## TOLL FREE (800) 992-3300

FOR INFORMATION & N.J. CALL (609) 424-7106

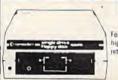

Disk Drive 1541 For the Vic 20 and CMD64 Fast high capacity storage and CMD64 Computer ... \$229 VIC 20 Computer ..... \$99 1525 Printer ......\$215 1526 Printer ...... \$319 1530 Datasette...... \$64 1600 Modem ...... \$59 1650 Modem ...... \$88

\$52 1110 BK Memory Expander 1111 16K Memory Expander ¥68 1011 RS 232 Terminal Interface \$42 \$53 1211 Super Expansier \$39 1212 Programmer's Aid Cartridge. \$39 1213 Machine Language Monitor .. 1311 Joystick \$12 1312 Game Paddles

Color Monitor 1701

FOR ORDER ONLY

14" screen outstanding resolution special Commodore computer circuit

| EPSON                                              | PRINT                                     | A              | RS<br>C-ITDH |                | CARDCO Parallel Printer Interface \$57 | Elephant | SS/SD[10] |
|----------------------------------------------------|-------------------------------------------|----------------|--------------|----------------|----------------------------------------|----------|-----------|
| RX-80 CALL<br>MX-80 FT CALL<br>FX-80 & FX-100 Call | 87 A 5395 97<br>83 A 5634 93<br>84 P 5949 | \$495<br>\$809 | PROWRITER 2  | \$360<br>\$645 | 6 Slot Expander \$72                   | Sur.     | ge Prote  |
| SMITH CORONA                                       | STAR<br>GEMINI 10<br>GEMINI 15            | \$314<br>\$449 | PRINTMASTER  | \$1545         | 3 Slot Expansion<br>Interface          | Z80 VIDE | DATA 20   |
| COMMOD                                             | ORE 64                                    | TOP            | 20 SOFTW     |                | VIC 20                                 | )        | COMPUT    |

MONITOR AMDEK (300) \$25 \$299.95 COLOR I \$18 \$589.95 ector WICO \$37.85 The Boss \$15.95 Joystick \$22.50 **482.85** \$25.95 Famous Red Rall \$249 \$49.95

COMPUTER COVERS \$26 Motor Mania Hes Mon Shamus Frogger \$27 \$34 \$29 \$27 Choplifter Heswriter Zork I Zork 3 577 \$26 \$21 \$29 Jumpman. **Grid Runner** Facemaker Gortek \$29 \$22 Wordpro 64 \$77 **Grid Runner** \$27 Temple of Apshar. Jawbreaker \$26 \$28 \$26 \$27 Gold Fever Fort Apocalypse Starcross . Shamus \$28 \$35 \$35 \$48 Deadline. Suspended. Quick Brown Fox Spider City \$29 \$22 \$27 Repton Side Winder

We Carry a Large Selection of Commodore Software, call for FREE catalog with order...or send \$1 (refundable with order) UPS shipping 3% for hardware N.J. resident add 6% sales tax. Note Alan Commodore, Epson, IBM, and Okidata are Registered trade and \$3 for software.

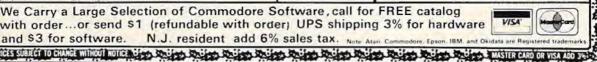

#### Program 2: 64 Version 49152 LDY 49154 # 8 LDA 55296 49156 STA , Y 55552 ,Y 49159 STA 558Ø8 ,Y 49162 STA 49165 STA 56064 .Y 49168 INY 49169 BNE 49156 49171 LDY # 0 # 224 49173 LDA 49175 STA 1024 1984 ,Y 49178 STA 49181 INY 49182 CPY # 40 49184 49175 BNE 49186 # 39 LDA 49188 STA 71 49190 # 4 LDA 49192 STA 72 49194 LDX # 24 49196 # 0 LDY 49198 LDA # 224 49200 STA ( 71 ), Y 49202 INY 49203 STA ( 71 ), Y 49205 DEX 49206 49224 BEQ 49208 CLC 49209 LDA 71 49211 # 40 ADC 49213 71 STA 49215 72 LDA 49217 ADC # Ø 49219 STA 72 49221 JMP ---> 49196 49224 RTS

After we load Y (our offset) with 0 again and load A with the framing character (224), we can store the 224 into the address which the computer finds by looking at the double-byte number we put into addresses 71–72. When it sees STA (71), Y—the computer knows what to do. It first calculates the correct target formed by multiplying whatever it finds in cell 72 × 256 and then adding whatever's in cell 71. Then, it also adds the value of the Y register.

So, we can manipulate the number in Y here the same way that we used it with Absolute Indexed above (line 49156), but have the added advantage of being able to manipulate the double-byte address at 71–72 as well. The first time through this loop, the framing character will be sent to 1063. Then we INY and send another framing character to 1064 (the second space down the left side of the screen). Then we DEX. X is counting down from 24 because there are 24 spaces down each side of the screen that we need to fill. If the DEX causes X to equal 0, then the BEQ takes

effect and sends us back to BASIC mode via the RTS (ReTurn from Subroutine) at line 49224. If X is not yet zero (and thus we want to continue the looping), we will add 40 to the double-byte number at 71–72.

The adding is done by first clearing the carry, CLC, and then putting the number from 71 into the A register, adding 40 (ADC means ADd with Carry) and then storing the result back into cell 71. Likewise, we get the number from 72, add it to 0, and put it back. Why add to 0? Because there might be a carry from the operation on the number in 71. If so, we need to reflect that in the overall number by adding it to the MSB (in cell 72). After we've added 40 to this special double-byte number, we just jump (JMP) back to the line where we start our loop that prints the framing characters to the screen.

We've covered a good bit of ground this month. You should try out these routines with your Assembler and run them after they've been placed into memory: SYS 12288 (VIC) or SYS 49152 (64). Then, change some of the numbers and see the effects. Try using a different character for the frame. Pay particular attention to the way that Indirect Y addressing accomplishes its effects—we'll be using it frequently from here on.

See program listings on page 201.

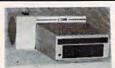

#### COOL YOUR DISC DRIVE

with the "F2500" cooling fan for your Commodore 1540/1541 disc drive

Protect your valuable programs from excessive heat buildup

#### A must for every disc drive owner

Powerful fan cools critical components
 Helps prevent disc & drive problems due to excessive heat buildup
 Quiet operation
 High volume air output
 Low profile
 Easy installation—no tools required
 90-day free replacement warranty
 only
 \$54.95 U.S.
 (\$69.95 Can).
 \*B.C. residents add
 7% sales tax.

1540 and 1541 are registered trademarks of Commodore Business Machines Inc.

To order your F2500 disc drive cooling fan please send your cheque or money order for \$54.95 plus \$2 for shipping to:

Besco Products

203 - 8060 Granville Ave., Richmond, B.C. Canada V6Y 1P4
Telephone (604) 278-5115 DEALER INQUIRIES INVITED

## Enter the World of ADVENTURE

The Sorcerer's of the Amazons

Enter the jungle to defeat the sorcerers.

The Catacombs of the Pharachs:

Pharaohs have sealed you in a pyramid, try to escape.

The Eerie Mansions

Explore the mansion and find the treasures.

The Deathprobe of the Srulizons:

Free the earth of the threat of the Deathprobe!

rree the earth of the threat of the beathprobe:

Also: Monopoly 64 (special \$5 off) (64 only)
Biet Comp.(4-20 only) Badget Minimizer.(64 only)

\$19.95 T \$24.95 D, (incl.\$1.50 Post. CA res. 61 tax)

Mystic Software (619) 443-9776
P.O. Box 536 Lakeside, Calif. 92040

For VIC - 20

MEMORY EXPANSION

- ★ 14 Day Money Back Guarantee
- \* Boosts VIC to 21K RAM
- \* Top Quality, Fully Tested
- \* 90 Day Warranty

| EPYX 16K ADVENTURE GAM                 | ES    |
|----------------------------------------|-------|
| Temple of Apshai (T)                   | 27.50 |
| Sword of Fargoal (T)                   |       |
| MICRODIGITAL ARACADE GAN               |       |
| Snakman (T) (Excellent PacMan Style)   | 10.75 |
| Gridder (T) (fast chase game)          | 10.75 |
| Skramble (T) (Thrilling Arcade Action) |       |

for IMMEDIATE SHIPMENT on Credit Card Orders

Call: (303) 245-9012 10 AM - 9 PM MST Every Day ASSEMBLY TECHNOLOGY

2692 Hwy 50 Suite 210 Grand Junction, CO 81503

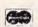

Personal checks allow 3 weeks Shipping & handling \$2.50 Colorado Residents add Sales Tax COD add \$2.00

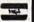

## **HUNDREDS OF PROGRAMS AVAILABLE** THE COMMODORE 64 & VIC 20

#### Commodore 64

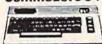

Square Pairs (VIC 20/CASS)

Turtle Trax (VIC 20/CASS)

Hey Diddle Diddle (D)

Alphabet Zoo (CT)

## All Prices up to 35% OFF RETAIL

GAMES

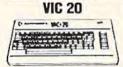

## HOME/BUSINESS

| Practicalc (D)                                                                                     | 41.50                                               | Zork I, II, or III (D)                                                                                                    | 29.00  |
|----------------------------------------------------------------------------------------------------|-----------------------------------------------------|----------------------------------------------------------------------------------------------------|--------|
| Bank St. Writer (D)                                                                                | 52.50                                               | Deadline (D)                                                                                                    | 37.00  |
| Smart 64 Terminal                                                                                  | 31.95                                               | Starcross (D)                                                                                                    | 29.00  |
| Quick Brown Fox (CT) Paper Clip (D) WordPro SpellRight (D) CalcResult Advanced (D) Master Type (D) | 42.95<br>96.25<br>72.95<br>135.00<br>29.95<br>49.95 | Jumpman (D/CASS) Spritemaster (D/CASS) Neutral Zone (D/CASS) Temple of Apshai (D/CASS) HARDWARE AND ACCESS Cardco Printer Interface | 62.95  |
| Home Acct (Continental) (D)                                                                        | 45.55                                               | Printer Utility (Cardco)                                                                                                    | 15.95  |
| EDUCATIONAL                                                                                        |                                                     | The Connection Parallel Int.                                                                                                    | 89.95  |
| Facemaker (D/CT)                                                                                   | 22.95                                               | Cardco 3 Slot Exp. Board                                                                                                    | 31.95  |
| Kindercomp (D/CT)                                                                                  | 19.95                                               | Cardco 5 Slot Exp. (C-64)                                                                                                    | 55.95  |
| Delta Drawing (CT)                                                                                 | 26.95                                               | Data 20 Video Pak 80 (C-64)                                                                                                    | 143.95 |
| The Most Amazing Thing (D)                                                                         | 26.95                                               | Data 20 8K Display Mgr.                                                                                                    |        |
| Early Games (D/CASS)                                                                               | 22.50                                               | (40/80 col. plus Word Proc.)                                                                                                    | 119.95 |
| Electronic Party (VIC 20/CASS)                                                                     | 22.50                                               | 0 K Display Mgr. (40/80)                                                                                                    | 79.95  |
|                                                                                                    |                                                     |                                                                                                    |        |

23.00 Type Attack (D) Control Data Diskettes (10) Write or call for FREE CATALOG, TO ORDER: CALL 1-714-643-1056

22.50

22.50

19.95

22.95

29 95

8:00 A.M.-6:00 P.M. PST Mon.-Sat. or send check or

credit card number, signature and expiration date. Please include phone number.

### CENTURY MICRO PRODUCTS R O. Box 2520, Mission Viejo, CA 92690

Visa/Mastercard add 3%. Personal checks allow 2 weeks to clear. CA residents add sales tax. Shipping and handling add \$3.00 (hardware extra). Prices subject to change

## 80 COLUMNS! 25 LINES

A FULL PROFESSIONAL DISPLAY FOR

## Commodore 64 Screenmaker<sup>™</sup>

Screenmaker is a video display generator module that plugs into the expansion connector of the Commodore 64

- WORD PROCESSING
- CALCULATIONS
- BASIC PROGRAMS

Screenmaker provides a B & W video signal that connects to your video monitor to provide a full 80 characters on each line. With Screenmaker, Screen displays will appear the same as the printer output. Trial printouts can be eliminated. Word processing is easier. Forms and reports can be set up faster. Screenmaker features a bank switched memory, 40/80 video switch, and a full character set including graphics.

SCREENMAKER ..... \$159.95 Copy-Writer Word Processor... \$ 79.95 SCREENMAKER/

Copy-Writer Package ..... \$199.95

MICROTECH

P.O Box 102 Langhorne Pa 19047

215-757-0284

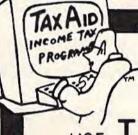

TAX AID

TAXAID

TAX AID

TAX AID

109.00

485.00

375.00

FOR COMMODORE 64TM and VIC 20TM

Zenith 12" Green Monitor

C. Itoh Prowriter 8510AP

Brother/Dynax DX-15

(Letter Quality)

## USE AXAID TO PREPARE YOUR INCOME TAX RETURN

Developed by an experienced accounting firm, TaxAid is accurate, easy to use, and comes with a detailed manual.
Your tax data is permanently stored on tape or disk. The cost is tax deductible and yearly updates are available.

TAX AID I

For Unexpanded Vic 20 \$19.95

TAXAID II

For Vic 20 with 16K

TAX AID III

For Commodore 64 \$24.95

\$24.95 Prices above are for cassette; add \$5.00 for disk version.

## NORTHLAND ACCOUNTING, INC.

606-A Second Ave. Two Harbors, MN 55616 (218) 834-5012

TAX AID

VISA'

TAX AID

TAX AID

TAXALD IS A TRADEMARK OF NORTHLAND ACCOUNTING, INC. VIC 20 & COMMODORE 64 ARE TRADEMARKS OF COMMODORE ELECTRONICS, LTD.

## 64 BASIC Aid

Harold D. Vanderpool

This extremely useful utility program adds four commands to BASIC and belongs in every programmer's toolbox. The utility itself is written in machine language. To type it in, use the MLX entry program found elsewhere in this issue.

No version of BASIC has everything. No matter what computer you look at, there are things that could be added to customize it for your particular needs. The VIC and 64 have an excellent version of BASIC, Microsoft, which has been popular for years on microcomputers. But if you do a bit of programming, you might find that "64 BASIC Aid" will be among the most valuable utility programs in your library—it adds four extremely useful commands to the 64's BASIC.

It uses up very little of your RAM memory (about 1000 bytes) and after you've typed in and saved a copy, you can use 64 BASIC Aid anytime you want those extra four commands. You LOAD it and RUN it as you would any other program, but it hides itself high up in memory and becomes invisible. You can then program as always, but you've got those four extra commands available to you.

Since these commands are useful for writing and debugging programs, they are available to you only in *direct* mode. (You can't include them in a program itself, but you'd never have reason to use them that way.)

## **Four Programming Aids**

NUMBER 100,10. With this command, you can

renumber any program that's in your computer. Just type the command and press RETURN. The new version of the program will start with line 100 and go up from there in steps of ten. You can use any numbers you want as the starting line number and any number from 1 to 255 as the step size. This can be useful in several ways. For example, you might have used up all the line numbers somewhere in your program: you've got lines 25, 26, 27, 28, 29, and so forth. No room for new numbers to insert a line? Just use NUMBER and they'll be spread apart instantly for you.

Within your program, there probably will be GOSUBs or GOTOs or other references to existing line numbers. 64 BASIC Aid takes care of that, adjusting the references automatically. However, if it finds a GOTO that's targeted to a line that doesn't exist in the program, it will print the number 65535 on the screen. This is helpful when you debug your programs. Also, all adjusted lines will be printed on the screen.

DELETE 100–200. When you type this, all the lines between 100 and 200 (inclusive) will disappear from your program. It works the same way that the LIST command works, using the same format. But be careful with this one. If you just type DELETE without any line numbers after it and then hit RETURN, it will delete the whole program.

FIND/GOTO/,500–900. This would print a list on screen of each line between 500 and 900 which contained a GOTO command. Again, you can indicate how you want the line numbers handled in the same way, using the same options, as with the ordinary LIST command. If you want a

## DI-SECTOR

''To The Rescue''

REPAIR - CUSTOMIZE - LEARN

## STERPOINT SOFTWARE

AT LAST!! DIRECT INTERACTION with SECTORS an absolute necessity for disk-based Commodore 64™\* users EXAMINE, MODIFY, and RESTORE by DIRECT SECTOR ACCESS

- ★ simultaneous HEX and ASCII display of sectors ★ repair lost, damaged, or "destroyed" files
- \* dual cursor editing
- \* modify in HEX, ASCII or DECIMAL
- \* restore scratched/deleted files

- \* complete operating instructions
- \* many useful data recovery and modification tips
- \* source code fully commented by author

Dealer Inquiries Invited

STERPOINT SOFTWARE Gazelle, CA 96034 (916) 435-2386

... WRITE OR PHONE ...

\$39.95

on 51/4" diskette

VISA/MASTERCARD accepted

C.O.D. add \$2

Program by Bruce Q. Hammond Ad Art by Steven M. Hettema

underachiever.

METRIC FEVER-Makes it fun to learn

the metric conversions of linear, capacity and weight or mass measurements.

| SEARCHER OF THE SOLAR SYSTEM—

Teaches meanings of astronomical terms, order of the inner and outer planets and

SUNGEM

Educational Games
Dept. CG 84, 900 W. Los Vallecitos
San Marcos, CA 92069 (619) 744-2011

satellites, many planetary facts

\*Commodore 64 is a registered trademark of Commodore Business Machines

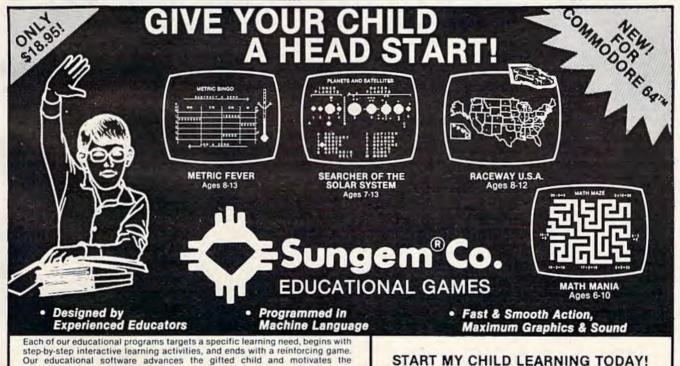

RACEWAY U.S.A.-Identifies each state

by shape & name, locates capitals, teaches state nicknames and important points of in-

☐ MATH MANIA—Designed with different levels of mastery for addition, subtraction, multiplication & division; many unique

games (drills).

All educational games Copyright
SUNGEM CORP "COMMODORE 64" is a
registered trademark of COMMODORE
BUSINESS MACHINES, INC.

games (drills).

#### START MY CHILD LEARNING TODAY!

- Order by mail or phone. Each educational game comes in either Diskette (\$18.95) or Cassette (\$15.95). VISA and MASTERCARD welcome. Include \$1.50 postage & handling; CA Residents add 6% Sales Tax.
- Send me your free Color Brochure.

NAME

CITY

**ADDRESS** 

STATE

report on the whole program, just leave off the comma and the line numbers. You can search for anything: variables, strings, commands, numbers. One note, however, about looking for things in quotes. The computer won't know if you want the word "to" or the BASIC command TO unless you use quotation marks instead of the slashes when you're looking for words as literal words. So, to find the word "to" you'd type:

FIND"TO",500-900

CHANGE@PRINT@PRINT#4 @,300–400. Similar to FIND, CHANGE will both locate and replace all occurrences of something within your program. All the rules for FIND apply the same way to CHANGE. The example here could be very useful if you have a printer. As written, your program is designed to PRINT everything to the screen. But you can make everything go to the printer instead by adding a line at the start of the program, OPEN 4,4 which alerts the computer that a channel has been opened to the printer. Then this CHANGE will make all printing go to channel 4 (Commodore printers are always Device #4, by convention) instead of the screen.

Another use for CHANGE would become apparent if you'd written a large program and used an illegal variable name like TI (reserved for the clock) or TO (a command name). Instead of hunting through the program, trying to find each illegal variable, just SAVE the program, LOAD and RUN 64 BASIC Aid, LOAD the program back in, and type: CHANGE/TI/TR/ and it's fixed in a flash. Like FIND, the whole program is changed if you leave off the line number information.

KILL turns off 64 BASIC Aid. If you want the computer to be returned to its original state, just type KILL and everything will be as if you'd just turned it on.

Here's the information you need to type in 64 BASIC Aid with the special MLX machine language entry program found elsewhere in this issue:

Start address = 39852 End address = 40961

To activate 64 BASIC Aid once it's loaded, enter SYS 39852.

If you don't want to type this program, send \$3, a blank cassette or 1541/4040 disk, and a self-addressed, stamped mailer to:

Harold D. Vanderpool 3705 Enon Xenia Pike Enon. OH 45323

See program listing on page 203.

## Avaion Hill (C)16 75 (D)20 50 (C)11 66 (D)15 30 (C)11 66 (C)11 66 Telengard B-1 Bomber Midway Campaign Nukewar Tac Gomputer Football (D)25.00 (C) 19 00 (C) 14 60 (C) 14 60 (D) 18 25 Stocks and Bends T G I F Broderbund Choplifter (CT) 27 00 Choplifter (CT) 27 00 Sea Fox (CT) 27 00 Serpentine (CT) 27 00 David a Midnight Magic (D) 27 00 A F 27 00 Commodore Assembler 64 (D) 47 90 (D) 47 90 (D) 16 90 (D) 16 90 Pet Emulator Screen Editor Bonus Pack CP/M 2.2 Operating (CT) 69 00 (CT) 16 90 (D) 19 35 (D) 73 75 System Super Expander VSP Easy Finance (1-5) Easy Calc 64 The Manager Easy Script Easy Mail 64 Easy Spell 64 System D1 73 75 D1 43 00 D1 43 00 D1 16 90 D1 16 90 D1 16 90 D1 16 90 C1 19 35 T1 16 90 D1 47 90 Easy Spell 64 Word (Name Machine Intro to Basic 1 Gortek & The Microchips Gortek & The Microchip Easy Lesson/Easy Quiz Music Machine Codewriter Zork 1.2.3 Inventory Mgmt. Payroll/Checkwriting Accts Payable Accts Receivable General Legister D) 43 00 D) 43 00 D) 43 00 D) 43 00 D) 43 00 General Ledger Nevada Cotici Simons Basic (D) 43 00 (D) 47 90 (D) 17 50 (CT) 16 90 (CT) 21 50

## COMMODORE 64 SOFTWARE

|           | PERSONAL PROPERTY.                                                                                                   | The second                                                                                                    | Diekottee                                                                                                    |                                                                                                    |                                                                                                    |
|-----------|----------------------------------------------------------------------------------------------------|----------------------------------------------------------------------------------------------------|----------------------------------------------------------------------------------------------------|----------------------------------------------------------------------------------------------------|----------------------------------------------------------------------------------------------------|
| Household | (CT) 24.95<br>(CT) 24.95<br>(CT) 24.95<br>(CT) 24.95<br>(CT) 24.95<br>50.72<br>76.64<br>15 (D) 13.50<br>50 (D) 16.90 | Home Inventory Loan Analyzer Moon Dust Astroblitz Trashman Save New York! Datasoft Moonshuttle Poo Yan Genesis O'Riley's Mine Bruce Lee | (C) 10 15 (D) 13 50<br>(C) 10 15 (D) 13 50<br>(C) 123 65<br>(CT) 23 65<br>(CT) 23 65<br>(CT) 23 65<br>(CT) 23 65<br>(CT) 23 65<br>(CT) 27 00<br>(D) 27 00<br>(D) 27 00<br>(D) 27 00 | Upper Reaches of Apsr<br>Curse of Ra<br>Sword of Rargoal<br>Jumpman<br>Gateway to Apshai<br>Pistop<br>Endy Arcade Classics<br>Jumpman Jr.<br>Hes Software<br>Hes Mon 64<br>Turtle Graphics 11<br>Attack of Mutant Came<br>Time Money Manaper | (D) 13 5<br>(D) 23 3<br>(D) 20 3<br>(D) C) 27 0<br>(D) 27 0<br>(CT) 27 0<br>(CT) 27 0<br>(CT) 40 6 |
| Gort      | (CT) 21.50                                                                                                    |                                                                                                    |                                                                                                    | Temple of Aphsai                                                                                                    | (D) 27 0                                                                                           |

|                                                                                                    | A                                                                                                   | Distriction                                                                                                    |                                                   |
|----------------------------------------------------------------------------------------------------|----------------------------------------------------------------------------------------------------|----------------------------------------------------------------------------------------------------|---------------------------------------------------|
| Crommod                                                                                                    | ore                                                                                                 | BASF 51/4" SSDD 2 pak<br>BASF Soft Box (10)                                                                                                | 5.50<br>23:80                                     |
| Commodore 64 1541 Disk Drive 1530 Datasette 1525 Printer 1650 Automodern 1701 Color Monitor 1600 Modem RS 232 Interface 3 Port Expander 6 Port Expander 64 Prog. Ref. Guide | 219.95<br>239.95<br>61.30<br>214.75<br>89.95<br>239.95<br>55.00<br>57.80<br>30.00<br>75.00<br>17.00 | Joysticks Pointmaster Pointmaster Pro Fire Control Wico Command Ctrl. Wico "Boss" Wico Red Ball  Adam Computer System Adam Computer Module | 10.95<br>18.55<br>7.85<br>19.50<br>13.50<br>20.75 |

Terms and Ordering Information:
To order call 1-800-527-8988 and send certified checks, money orders or personal checks (atlow 2 weeks to cleer), or use
your VISA. Master Card or American Express. Inside Texas call 1-800-442-8717. Include \$2 for postage and handling.
IC. O. D. orders add \$1,50] UPS Blue Label \$3, Canade \$6. Other countries include 10% for P&H. All products factor
sealed with manufacturer's warranly. All returns require R.A. #. Prices subject to change without notice. Order deal
hours. Mon-Fri 6-5, Sat 5-1 CST.

(D) 58.25 (D) 25.50 78.00 (CT) 30.45 (CT) 20.25 (D) 30.45 Synthesound 6 Multiplan Hes Writer 64 und 64 Gridrunner Benji Space Rescue Micro Prose Floyd of the Jungle Helicat Ace Sierra on Line (D) 20.80 (D) C) 23 65 (D) 20 30 (D) 21 80 (D) 21 80 (D) 21 80 (D) 25 50 Frogger New Jawbreaker Sammy Lightfoot Threshold Lunar Leeper B C Ost for Tires Dil's Wel Learning W/Leeper Sirlus Software ID1 21 80 Snake Byte Squish Em Blade/Blackpoole Blade Blackpoole
Type Attack
Spinnaker
Face Maker
Face Maker
Finey Diddle Diddle
Kindercomp
Snooper Troops 1
Fraction Fever (D) 27 00 ID123 65 (D) 23 65 (D) 20 30 (D) 27 00 (D) 23 65 (D) 27 00 Amazing Thin Synapse F1 Apocalypse (D, C) 23 70 (D, C) 23 70 (D, C) 23 70 Blue Max Strategic Simulations Combat Leader Knights of the Desert Timeworks

ATARI, APPLE, VIC 20, T.I., SOFTWARE LISTS AVAILABLE

For additional information and to order, call Toll free: Outside Texas Inside Texas

1-800-527-8698 1-800-442-8717

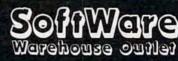

P.O. BOX 2511 LONGVIEW, TX. 75606

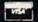

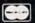

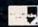

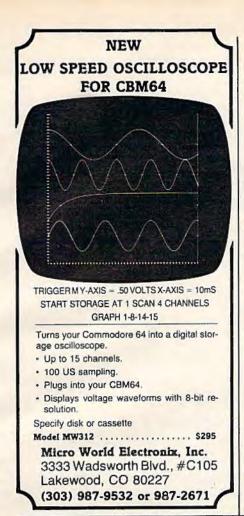

## COMPUTER DISCOUNT

TOLL FREE 1-800-621-6131 FOR ORDERS 4251 W. Sahara Ave., Suite E Las Vegas, Nevada 89126 MONDAY THROUGH SATURDAY ● 9 AM TO 6 PM

| Comm 64 \$229       |  |
|---------------------|--|
| 1541 Disk Drive249  |  |
| 1525 Printer 229    |  |
| 1702 Color Mont 259 |  |
| Hes Mon 29          |  |
| Paper Clip w/p 115  |  |
| Calc Result         |  |
| Sysres-Utility90    |  |
| Renaissance 30      |  |
| Vic-20 90           |  |
| Datasette 64        |  |
| 1600 Modem85        |  |
| Word Processor95    |  |
| 1311 Joystick8      |  |
| 1312 Paddles 16     |  |
| 1210 3k Expander 34 |  |
| SPECIAL             |  |

Comm 64.....\$785

1541 Disk Drive

1600 Phone Modem

152EE Printer

| III DOWADE              |
|-------------------------|
| HARDWARE                |
| C. Itoh Prowriter\$379  |
| Nec. 8023A 429          |
| Banana Printer209       |
| Hayes 1200 Modem 489    |
| COMM. 64 DISK           |
| Temple Of Apshai \$33   |
|                         |
| Upper Reaches Apshai 18 |
| Jump Man33              |
| Zork I33                |
| Zork II                 |
| Zork III                |
| Frogger                 |
| Jawbreaker24            |
| Ft. Apocalyse           |
| Pharoh's Curse30        |
| Starter Pack D/C\$22    |
| Word Machine            |
| Pet Emulator            |
| Gen Ledger              |
| Mail List Mgr43         |
| Hes 6502                |

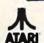

**New Educational Programs** Purchases can be made by check, money order, C.O.D. Carte Blanche and Diners Club. 1-702-367-2215

## **Bua-Swatter:**

Modifications And Corrections

 Two changes are necessary in the 64 version of "Oil Tycoon" (October). Add the following lines to pick a difficulty level or to press E to end the game:

23Ø PRINT" [DOWN] DIFFICULTY LEVEL? 123456 78E(END)[GRN]":T=1 :rem 76 235 POKE56194+T, Ø:T1=T:T=T+(PEEK(JS)AND4) /4-(PEEK(JS)AND8)/8:IF T>9 THEN T=1 237 IF T<1 THENT=9 :rem 229 263 IF T=9 THEN SYS2048 :rem 240

When converting the VIC version to the 64, we also neglected to include the feature which allows you to replace the oil rig by pressing the fire button. Add these lines:

435 Q=R-1:IF Q=Ø THEN 36Ø :rem 41 437 J=Z:FORA=ØTO21:A%(A)=Ø:NEXT:B=Q\*4Ø+W+ X:A=PEEK(B):IF A<>7 THEN 480 :rem 255

 The text-adventure game "Martian Prisoner" (November) does not respond properly when you attempt to hit a Martian guard. This bug escaped our testing because we found it safer to fool the guards rather than provoke them (hint). Nevertheless, if you want to hit the guards, insert a GOSUB command in line 125:

125 IFV=14 THEN GOSUB 3900

 Many of you who typed in the VIC version of "Aardvark Attack" (October) encountered a syntax error in line 55. The reason is that the programmer used a keyword abbreviation when he wrote the line, and it works fine when typed in with the abbreviation. That's why our testing detected no errors. Unfortunately, listings do not show abbreviations. Here is the line:

55 M=(TANDFNM(J))/4 J....

The computer interprets T AND FNM(J) as TAN (tangent) without a value. There are four ways to fix it: (1) insert a space between T and AND; (2) abbreviate AND with A-SHIFT-N; (3) put the T in parentheses; (4) reverse the order-FNM(I)ANDT.

 The 64 version of "Munchmath" (November) does not accept answers beginning with 9. To fix this, remove ORAN\$>"9" from line 200.

 In November's "Machine Language For Beginners" column, the VIC version of "The Assembler" program requires an 8K memory expander. @

# LIST Freezer

Doug Ferguson

This very short routine will prove indispensable to BASIC programmers—it allows you to pause or freeze a LISTing of the program on the screen. The routine is a machine language program presented in the form of a BASIC loader, so you need to know nothing about machine language to use it. What's more, it works equally well on the Commodore 64 or VIC-20.

The VIC-20 and Commodore 64 cry out for a pause feature during a LIST. When you're writing or debugging a program, especially if you lack a printer, you can waste a lot of time typing LIST again and again just to get a look at your BASIC code.

"LIST Freezer" is an elegant solution to the problem. It patches directly into the LIST routine in ROM (Read Only Memory) without interfering with anything else. Once it's activated, there is never any need to turn it off. It also eliminates the screen ripple effect of some other LIST pause routines, including one I published in COMPUTE! Magazine in 1982.

## The LIST Freezer

The program below activates the pause feature for either the VIC or 64. Type it in exactly, SAVE it, RUN it, LOAD something in BASIC, and give it a try. (Because it destroys the BASIC loader part of itself in line 80, be sure to SAVE it before typing RUN for the first time.)

To use LIST Freezer, LIST any BASIC program and hold down the SHIFT key. The listing will pause. To freeze it entirely while freeing your hands, press SHIFT LOCK. You can restart the listing at any time by releasing SHIFT or SHIFT LOCK.

## **Technical Details**

For the curious, here's how it works. Line 20 sets the low-byte/high-byte address of a machine language "patch" at the top of RAM (Random Access Memory). The patch consumes 23 bytes of memory on either the VIC or 64.

Line 30 redefines the computer's memory size to protect the patch. It also moves the LIST vector at memory addresses 774–775 (hexadecimal \$0306–\$0307) to reroute the indirect jump to ROM (address \$A717 in the 64 or \$C717 in the VIC).

The remaining lines create the patch routine at the top of RAM. Line 50 adjusts the patch to work on either the VIC or 64.

Notice that the program assumes the normal LIST vector at power-up; line 20 thus prevents you from accidentally trying to activate the routine more than once while the power is on.

Also note that the routine clears out the keyboard buffer when activated. Actually this was necessary only for the VIC, but it causes no harm on the 64 and was left in to make the routine universal.

#### **LIST Freezer**

- 20 L=232:H=PEEK(56)-1:Q=PEEK(775):IF Q<16
  7 THEN 80 :rem 236
  30 POKE 55,L:POKE 51,L:POKE 56,H:POKE 52,
  H:POKE 774,L:POKE 775,H :rem 74
  40 FOR X=L+H\*256 TO X+21:READ D:POKE X,D:
  NEXT :rem 51
  50 POKE X,Q :rem 105
  60 DATA 72,152,72,32,159,255,169,1,44,141
  ,2,208,246 :rem 209
- 70 DATA 169,0,133,198,104,168,104,76,26 :rem 136 80 NEW :rem 82

## "\$u¢h-A-Deal!

## Others Claim The Lowest Prices We'll Prove It. By Beating Anyone's Price!\*

| COMMODORE 64 SOFT                                                                                                    | WARE         | COMMODORE 64 SOFTWARE Cont'd.                                                                                                    | COMMODORE VIC 20 SOFTWARE                                                                                                    |
|----------------------------------------------------------------------------------------------------|--------------|----------------------------------------------------------------------------------------------------|----------------------------------------------------------------------------------------------------|
| List Price Bu                                                                                                    |              | SPINNAKER                                                                                                    | Cont'd. List Price But For You!                                                                                                    |
| EPYX                                                                                                    |              | DELTA MUSIC (CT) \$40 \$26                                                                                                    | SEGA                                                                                                    |
| DRAGONRIDERS OF PERN                                                                                                    |              | DELTA MUSIC (CT) \$40 \$26<br>Alphabet Zoo (CT) \$35 \$23                                                                                                    |                                                                                                    |
| (D&C) \$40                                                                                                    | \$25         | Cosmic Life (CT) \$35 \$23                                                                                                    | BUCK ROGERS (CT) \$40 \$25                                                                                                    |
| Jumpman D&C \$40                                                                                                    | \$25         | Delta Drawing (CT) \$40 \$26                                                                                                    | Congo Bongo (CT)                                                                                                    |
| Temple of Apshai (D&C) \$40                                                                                                    | \$25         | Facemaker (CT) \$35 \$23                                                                                                    | Star Trek (CT)                                                                                                    |
| Upper Reaches Apshai (D&C) \$20                                                                                                    | \$13         | Fraction Fever (CT) \$35 \$23                                                                                                    |                                                                                                    |
| Curse of Ra (D&C) \$20                                                                                                    | \$13         | Kids on Keys (CT) \$35 \$23                                                                                                    | BRODERBUND                                                                                                    |
| Starfire & Fire One (D&C) \$40                                                                                                    | \$29         | Kindercomp (CT) \$30 \$19                                                                                                    | 1 1 2 104                                                                                                    |
| Jumpman Junior (CT) \$40                                                                                                    | \$29         | Story Machine (CT) \$40 \$26                                                                                                    | Lode Runner (CT)                                                                                                    |
| Lunar Outpost (D&CT) \$40                                                                                                    | \$25         | Up For Grabs (CT) \$40 \$26                                                                                                    | A.E. (CT) \$40 \$24                                                                                                    |
| Gateway to Apshai (D&CT) \$40                                                                                                    | \$25         |                                                                                                    | Mastertype (CT)                                                                                                    |
| Pitstop (D&CT) \$40                                                                                                    | \$25         |                                                                                                    | mastertype to 17                                                                                                    |
| Crush, Crumble, Chomp (C&D) \$30                                                                                                    | \$19         | And Incredible Savings On:                                                                                                    | EPYX                                                                                                    |
| Fun With Art (CT) \$40                                                                                                    | \$27<br>\$27 |                                                                                                    | Links.                                                                                                    |
| Fun With Music (CT) \$40                                                                                                    | \$19         | DATASOFT ZAXXON (D&C) Just \$25                                                                                                    | TEMPLE OF APSHAI                                                                                                    |
| Facts (D&C)                                                                                                    | \$25         | Data 20 Word Manager (C) \$27                                                                                                    | (C&D) \$40 \$24                                                                                                    |
| Silicon Warnor (D&CT) \$40                                                                                                    | 525          | Data 20 Business Manager (D) \$89                                                                                                    | Sword of Fargoal (C) \$30 \$19                                                                                                    |
| Swat Rescue (D&CT) \$40                                                                                                    | \$25         | Continental Home Accountant (D) \$49                                                                                                    |                                                                                                    |
| Swar nescue (core i) iiiiii sia                                                                                                    | 4            | Lightning Mastertype (D)                                                                                                    | SIERRA ON LINE                                                                                                    |
|                                                                                                    |              | Sublogic Pinball (C) \$20                                                                                                    | A CONTRACTOR OF THE PARTY OF THE PARTY OF TH |
| SEGA                                                                                                    |              | Acess Neutral Zone (D&C)\$23                                                                                                    | CANNONBALL BLITZ (CT)                                                                                                    |
| THE RESERVE OF THE PARTY OF THE PARTY OF THE |              | Practicalc (D&C) \$35<br>Programmable Spreadsheet \$55                                                                                                    | Lunar Leeper (CT)                                                                                                    |
| CONGO BONGO (CT)\$40                                                                                                    | cor          | Datamost Kids & The 64 (book) \$14                                                                                                    | Crossfire (CT) \$30 \$18                                                                                                    |
|                                                                                                    | \$25         | Commodore 64 Ref. Guide (book) \$17                                                                                                    | Threshhold (CT)                                                                                                    |
| Star Trek (CT)                                                                                                    |              | Access Beachead (D&C) \$23                                                                                                    |                                                                                                    |
|                                                                                                    |              | Datasoft Pooyan (D&C)                                                                                                    |                                                                                                    |
| HESWARE                                                                                                    |              | Datamost Swashbuckler (D)                                                                                                    |                                                                                                    |
| HESTIVANIA                                                                                                    |              | Datamost Aztec (D) \$25                                                                                                    |                                                                                                    |
| MULTIPLAN (D) \$100                                                                                                    | \$79         | Sierra OnLine Threshhold (CT) \$27                                                                                                    | Rock Bottom Prices                                                                                                    |
| Coco (CT)\$45                                                                                                    | \$29         | MicroProse Hellcat Ace (D)                                                                                                    |                                                                                                    |
| Maze Master (CT) \$40                                                                                                    | \$25         | MicroProse Spitfire Ace (D)                                                                                                    | on Peripherals!                                                                                                    |
| Turtle Tutor (CT)\$40                                                                                                    | \$26         | MicroProse Floyd of Jungle (D)                                                                                                    |                                                                                                    |
| Turtle Trainer (CT) \$40                                                                                                    | \$26         | Sirius Wayout (D)                                                                                                    | MONITORS                                                                                                    |
| Paintbrush (CT)\$30                                                                                                    | \$17         | Sirius Gruds in Space (D) \$23                                                                                                    | MONITORS                                                                                                    |
| Home Manager (D) \$50                                                                                                    | \$33         | Sirius Bandits (D) \$27                                                                                                    | BMC 12" Green Just \$79                                                                                                    |
| Time & Money Manager (D) \$70                                                                                                    | \$45         | Sirius Type Attack (D)                                                                                                    | BMC 12" rliRes Green \$125                                                                                                    |
| Hesman 64 (CT) \$40                                                                                                    | \$26         | Sirius Blade Blackpool (D)                                                                                                    | BMC 12" Amber                                                                                                    |
| Gridrunner (CT) \$40                                                                                                    | \$26         | Sirius Wavy Navy (D)                                                                                                    | BMC 12" HiRes Amber                                                                                                    |
| 64 Forth (CT) \$60                                                                                                    | \$39         | Timeworks Data Manager (D&C)                                                                                                    | BMC 13" Composite Color                                                                                                    |
| Turtle Graphics II (CT) \$60                                                                                                    | \$40         | Timeworks Programmer Kit (D&C) \$17                                                                                                    | Product Cook will resort - 1                                                                                                    |
| Omnicalc (D) \$50                                                                                                    | \$37         | Timeworks Programmer Kit II (D&C) \$17                                                                                                    | DATA 20                                                                                                    |
| Attack Mutant Carnel (CT) \$30                                                                                                    | \$19         | Timeworks Star Battle (D&C)                                                                                                    | If the party is the                                                                                                    |
|                                                                                                    |              | Timeworks Programming Kit 3 (D&C) \$17                                                                                                    | Vic 40-80 Display Manager                                                                                                    |
| INFOCOM                                                                                                    |              | Timeworks Robbers Lost Tomb (D&C) \$17                                                                                                    | C64 Video Pak 80 \$139 includes Word Manager Free                                                                                                    |
|                                                                                                    |              | Timeworks Spellbound (D&C) \$17                                                                                                    | Parallel Printer Interface \$45                                                                                                    |
| ENCHANTER (D)                                                                                                    |              |                                                                                                    |                                                                                                    |
| Planet Fall (D)                                                                                                    | ***          | "C1 A D11                                                                                                    | CARDCO                                                                                                    |
| Planet Fall (D) \$50                                                                                                    | \$33         | "\$u¢h-A-Deal!                                                                                                    | Vic 3 Slot Motherboard \$26                                                                                                    |
| Infidel (D)                                                                                                    |              | Ø ()                                                                                                    | Vic 6 Slot Motherboard \$65                                                                                                    |
|                                                                                                    |              | \$oftware."                                                                                                    | Printer Utility Software \$17                                                                                                    |
| SYNAPSE                                                                                                    |              |                                                                                                    | Numeric Keypad C64\$29                                                                                                    |
| SHILL STATE OF THE STATE OF THE |              | 903 S. Rural Rd. #102                                                                                                    | C64 5 Slot                                                                                                    |
| BLUE MAX (D&C)                                                                                                    |              | Tempe, AZ 85281                                                                                                    | Economy Printer Interface                                                                                                    |
| Protector (D&C)                                                                                                    |              | CALL TOLL FREE:                                                                                                    |                                                                                                    |
| Shamus (D&C)                                                                                                    |              | 1-800-431-8697                                                                                                    | WICO JOYSTICKS                                                                                                    |
| Sentinel (D&C)                                                                                                    |              |                                                                                                    | The Boss                                                                                                    |
| Morgol (D&C)                                                                                                    | \$99         | For Information Call (602) 968-9128                                                                                                    | Bat Stick \$19                                                                                                    |
| Dreibs (D&C)                                                                                                    | \$22         | We sell mail order only!                                                                                                    | Red Ball\$21                                                                                                    |
| Fort Apocalypse (D&C)                                                                                                    |              | Dealer Inquiries Invited                                                                                                    | Track Ball \$30                                                                                                    |
| Pharoah's Curse (D&C)                                                                                                    |              |                                                                                                    | KOMMONO                                                                                                    |
| Protector II (D&C)                                                                                                    |              | COMMODORE VIC 20                                                                                                    | KOALAPAD                                                                                                    |
| Survivor (D&C)                                                                                                    |              | SOFTWARE                                                                                                    | Vic. C64, Atan                                                                                                    |
| Shamus II (D&C)                                                                                                    |              | SOFTWARE                                                                                                    |                                                                                                    |
|                                                                                                    |              |                                                                                                    | HESWARE                                                                                                    |
| BRODERBUND                                                                                                    |              | HESWARE                                                                                                    | Harmand & Clos Min                                                                                                    |
|                                                                                                    |              |                                                                                                    | Hescard 5 Slot Vic                                                                                                    |
| CHOPLIFTER (CT) \$45                                                                                                    | \$29         | ATTACK MUTANT                                                                                                    |                                                                                                    |
| Seafox (CT) \$40                                                                                                    | \$26         | CAMEL (CT) \$30 \$19                                                                                                    | PRINTERS                                                                                                    |
| Serpentine (CT) \$40                                                                                                    | \$26         | Predator (CT)                                                                                                    |                                                                                                    |
| David Midnight Magic (D) \$35                                                                                                    | \$23         | Coco II (C&D) \$20 \$14                                                                                                    | Alphacom 40 Column \$119<br>Alphacom 80 Column \$179                                                                                                    |
| Bank St. Writer (D) \$70                                                                                                    | \$45         | Lazer Zone (CT)                                                                                                    | includes Vic, C64, Atari Cable                                                                                                    |
| Lode Runner (D)                                                                                                    | \$23         | Necromancer (CT)                                                                                                    | Cardco DM1 Two Color Impact \$119                                                                                                    |
| Spare Change (D)                                                                                                    | \$23         | Kindercomp (CT)                                                                                                    | Gemini 10X                                                                                                    |
| Drol (D)\$35                                                                                                    | \$23         | Facemaker (CT)                                                                                                    | Okidata, Epson, Citoh                                                                                                    |
|                                                                                                    |              | Story Machine (CT) \$40 \$26                                                                                                    | call 968 9128                                                                                                    |
|                                                                                                    |              | The state of the state of the s |                                                                                                    |

<sup>\*</sup>TERMS OF GUARANTEE: If you find a price for any software or peripheral in this issue that is lower than our advertised price, we'll guarantee to beat it! Valid only on products appearing in our ad. Valid only on product in similar in-stock conditions. Valid only on prices appearing in print, in this issue.

ORDERING & TERMS: Send cashier check, money order, personal/company checks allow 3 weeks bank clearance. VISA/MasterCard accepted. Provide phone number with order. SHIPPING: Software add \$3.00. Hardware add \$3.00 or 3% whichever is greater. Arizona residents add 6% sales tax. Returns must have authorization number (call 602 968 9128) for authorization number). All returned merchandlise subject to restocking fee and must come with all original packaging. No returns allowed after 30 days from shipping date. Prices are for cash; VISA and MasterCard add 3%. Prices subject to change without notice. All products subject to avaiability from manufacturers and/or suppliers.

## HINTS&TIPS

## **Centering VIC Screens**

Mary Conlin

If you've discovered a clever time-saving technique, or a brief but effective programming shortcut, send it in to "Hints & Tips," c/o COMPUTE'S GAZETTE for Commodore. If we use it, we'll pay you \$35.

Some VIC-20s and TV sets don't match up perfectly — the screen image appears to be a little off-center. This is called *overscan*. If you can't compensate by fiddling with the TV controls — or if you prefer to leave the TV controls as they are for regular TV viewing — there's a way to adjust the screen from the computer.

Two memory locations inside the VIC control the horizontal and vertical positions of the screen image. By using simple POKE statements in direct mode or within a program, you can quickly adjust the screen for any TV. This method works on a VIC of any memory size. You can restore the screen to its normal position at any time by holding down the RUN/STOP key and pressing RESTORE.

(The Commodore 64 lacks these adjustments, but has much less need for them because its screen image is smaller than the VIC's and is less subject to overscan.)

## **Horizontal Adjustments**

The horizontal screen position is controlled by memory location 36880. Normally this location contains a 5. POKEing smaller numbers into this location moves the screen left, and POKEing larger numbers moves it right. For example, to move the screen one position left, type:

## POKE 36880,4 [press RETURN]

Or, to adjust the screen one position right, type:

#### POKE 36880,6 [press RETURN]

If your screen is off-center by more than one position, try POKEing a 3 or a 7, etc. Once you

## Centering VIC Screens On A TV

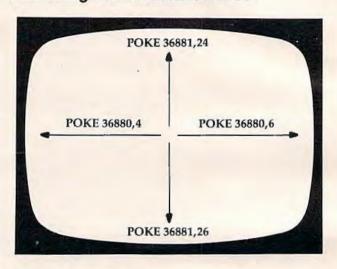

find the correct value for your particular computer/TV combination, you can include the statement at the beginning of all your BASIC programs so the adjustment is made automatically whenever you type RUN.

## Vertical Adjustments

The vertical screen position is controlled by memory location 36881. Normally this location contains a 25. POKEing smaller numbers into this location moves the screen up, and POKEing larger numbers moves it down. For example, to move the screen one position up, type:

## POKE 36881,24 [press RETURN]

Or, to move the screen one position down, type:

#### POKE 36881,26 [press RETURN]

Using numbers too high can move the screen completely out of view. If this happens, simply POKE back the 25 or press RUN/STOP-RESTORE. Again, once you find the best number, you can include this statement in all your BASIC programs.

162 COMPUTE!'s Gazette January 1984

# SJB DISTRIBUTORS. ONE STOP SHOPPING FOR COMMODORE SYSTEMS.

| @commodor                          | ·e     |
|------------------------------------|--------|
| COMMODORE BUSINESS<br>SERIES       | 5      |
| SuperPet (5 languages,             |        |
| 2 processors)                      | \$1059 |
| CBM 8032 Computer, 80 Column       | 625    |
| CBM Memory Expansion, 64K          | 259    |
| CBM 8050, 1 mg. Dual Drive         | 995    |
| CBM 8250, 2 mg. Dual Drive         | 1295   |
| CBM D9060, 5 mg. Hard Disk         | 1995   |
| CBM D9090, 7.5 mg. Hard Disk       | 2250   |
| CBM 2031, 170K Single Drive (New)  | 295    |
| DC Hayes Smart Modern              | 300    |
| BUSINESS SOFTWARE-80               | 32     |
| Word Pro 4+ or 5+                  | \$ 309 |
| InfoPro                            | 219    |
| Administrator                      | 489    |
| VisiCalc (expanded)                | 199    |
| BPI A/R, G/L, Job Cost, Inventory, |        |
| Payroll                            | a.325  |
| Commodore 64                       | Call   |
| INTERFACES & ACCESSOR              |        |
|                                    |        |

| BUSINESS SOFTWARE-8032                |
|---------------------------------------|
| Word Pro 4+ or 5+\$ 309               |
| IntoPro                               |
| Administrator 489                     |
| VisiCalc (expanded) 199               |
| BPI A/R, G/L, Job Cost, Inventory,    |
| Payrollea.325                         |
| Commodore 64 Call                     |
| INTERFACES & ACCESSORIES              |
| 80 Calumn Expander \$ 159             |
| VIC 1600 Modem 95                     |
| VIC 1650 (auto answer, auto dial) 150 |
| VIC 1525 Graphic Printer 225          |
| VIC 1530 Datasette Recorder 65        |
| VIC 1541 Disk Drive 249               |
| VIC Switch (connect 8 64's or Vics    |
| to printer, dd)                       |
| PET-IEEE coble                        |
| IEEE-IEEE cobie (2m)                  |
| 5 Slot Expander for 64                |
| Parallel Interface (Epsan, Okidata,   |
| IDS, NEC)                             |
| Progrommers Reference Guide 18        |
| Verbatim Diskettes (10 per box) 26    |
| Hes Modem 75                          |
| ADA 1450 149                          |
| ADA 1800 (New) 129                    |
| Numeric Keypad                        |
| NEW COMMODORE PRODUCTS                |
| The Executive 64 \$ Coll              |
| CBM B128-80 825                       |
| CBM B256-80                           |
| СВМ ВХ700 2990                        |
| B Series Software Call                |
| CBM 1520 Plotter                      |
| CBM 1526 Printer 349                  |
| SOFTWARE FOR CBM 64                   |
| BUSINESS                              |
| WordPro 3*/64                         |
| w/Spell Right Plus \$ 79              |

55

| The state of the state of the s |                                                                                                   |
|----------------------------------------------------------------------------------------------------|---------------------------------------------------------------------------------------------------|
| Calc Result (Advanced)                                                                                                    | 125                                                                                               |
| Calc Result (Easy)                                                                                                    | 75                                                                                                |
| Busicalc II                                                                                                    | 95                                                                                                |
| Mirage Concepts                                                                                                    |                                                                                                   |
| (Powerful Data Base)                                                                                                    | 95                                                                                                |
| M File (merge with WordPro)                                                                                                    | 89                                                                                                |
| Home Utilities                                                                                                    | 49                                                                                                |
| 64 Mailing List (Galactic)                                                                                                    | 28                                                                                                |
| The Manager                                                                                                    | 50                                                                                                |
| Home Accountant (continental)                                                                                                    | 75                                                                                                |
| Code Writer                                                                                                    |                                                                                                   |
| (Writes Basic Programs)                                                                                                    | 95                                                                                                |
| Stock (investment analysis)                                                                                                    | 80                                                                                                |
| Agricultural Management                                                                                                    | Call                                                                                              |
| General Ledger, A/R, A/P, P/R, Inv                                                                                                    | Call                                                                                              |
| RECREATION                                                                                                    |                                                                                                   |
| Assembler Package (cassette or disk,                                                                                                    |                                                                                                   |
| compiled, includes editor, loader,                                                                                                    |                                                                                                   |
| disassembler)                                                                                                    | 39                                                                                                |
| Sprite Master (access)                                                                                                    | 30                                                                                                |
| Neutral Zone (access)                                                                                                    | 35                                                                                                |
|                                                                                                    | 19                                                                                                |
| Space Belt                                                                                                    | 40                                                                                                |
| Vic Tree (programmers utilities)                                                                                                    | 75                                                                                                |
| Micro-Term (save to printer, disk)                                                                                                    | 39                                                                                                |
| Hesmon                                                                                                    | 35                                                                                                |
| Gothmogs Lair.                                                                                                    | 30                                                                                                |
| Road Toad,                                                                                                    | 15                                                                                                |
| Cammodore Games                                                                                                    | Call                                                                                              |
| MONITORS - GREAT                                                                                                    | Culi                                                                                              |
|                                                                                                    |                                                                                                   |
| RESOLUTION (64 OR VIC)                                                                                                    |                                                                                                   |
| CBM 1701 Color Monitor \$                                                                                                    | 249                                                                                               |
| Amdek Color Plus                                                                                                    | 299                                                                                               |
| Panasonic TR-120 (w/speaker)                                                                                                    | 155                                                                                               |
| Panasonic CT-160                                                                                                    |                                                                                                   |
|                                                                                                    | 279                                                                                               |
| BMC (green screen)                                                                                                    | 95                                                                                                |
| Video/Audia Cable                                                                                                    | 95<br>15                                                                                          |
| Video/Audio Cable                                                                                                    | 95<br>15<br><b>ry</b>                                                                             |
| Video/Audic Cable PRINTERS - LETTER QUALIT CBM 6400, 40 cps                                                                                                    | 95<br>15<br><b>FY</b><br>1450                                                                     |
| Video/Audic Cable PRINTERS - LETTER QUALIT CBM 6400, 40 cps                                                                                                    | 95<br>15<br><b>ry</b><br>1450<br>949                                                              |
| Video/Audic Cable PRINTERS - LETTER QUALIT CBM 6400, 40 cps                                                                                                    | 95<br>15<br><b>FY</b><br>1450                                                                     |
| Video/Audic Cable  PRINTERS - LETTER QUALIT CBM 6400, 40 cps S Diablo 620, 25 cps. Iranstar 140 (serial). Iranstar 130, 16 cps (outo load,                                                                                                    | 95<br>15<br>1450<br>949<br>1395                                                                   |
| Video/Audic Cable  PRINTERS - LETTER QUALIT CBM 6400, 40 cps S Diablo 620, 25 cps Iranstar 140 (serial). Iranstar 130, 16 cps (auto load, wp features!).                                                                                                    | 95<br>15<br><b>TY</b><br>1450<br>949<br>1395                                                      |
| Video/Audic Cable  PRINTERS - LETTER QUALITY CBM 6400, 40 cps S Diablo 620, 25 cps. Transtar 140 (serial). Transtar 130, 16 cps (auto load, wp features!). NEC 3500 Series.                                                                                                    | 95<br>15<br>1450<br>949<br>1395<br>769<br>1600                                                    |
| Video/Audic Cable  PRINTERS - LETTER QUALIT CBM 6400, 40 cps S Diablo 620, 25 cps. Transtar 140 (serial). Transtar 130, 16 cps (auto load, wp features!). NEC 3500 Series. NEC 7700 Series.                                                                                                    | 95<br>15<br>1450<br>949<br>1395<br>769<br>1600<br>2350                                            |
| Video/Audic Cable  PRINTERS - LETTER QUALIT CBM 6400, 40 cps S Diablo 620, 25 cps. Transtar 140 (serial). Transtar 130, 16 cps (auto load, wp features!). NEC 3500 Series. NEC 7700 Series. Transtar 120, 14 cps                                                                                                    | 95<br>15<br>1450<br>949<br>1395<br>769<br>1600                                                    |
| Video/Audic Cable  PRINTERS - LETTER QUALIT CBM 6400, 40 cps S Diablo 620, 25 cps. Transtar 140 (serial). Transtar 130, 16 cps (auto load, wp features!). NEC 3500 Series. NEC 7700 Series. Transtar 120, 14 cps  PRINTERS - DOT MATRIX                                                                                                    | 95<br>15<br>1450<br>949<br>1395<br>769<br>1600<br>2350<br>500                                     |
| Video/Audic Cable  PRINTERS - LETTER QUALIT CBM 6400, 40 cps S Diablo 620, 25 cps. Iranstar 140 (serial). Iranstar 130, 16 cps (auto load, wp features!). NEC 3500 Series. NEC 7700 Series. Iranstar 120, 14 cps PRINTERS - DOT MATRIX CBM 8023, 150 cps/graphics S                                                                                                    | 95<br>15<br>1450<br>949<br>1395<br>769<br>1600<br>2350<br>500                                     |
| Video/Audic Cable  PRINTERS - LETTER QUALIT CBM 6400, 40 cps S Diablo 620, 25 cps. Iranstar 140 (serial). Iranstar 130, 16 cps (auto load, wp features!). NEC 3500 Series. NEC 7700 Series. Iranstar 120, 14 cps PRINTERS - DOT MATRIX CBM 8023, 150 cps/graphics S CBM 4023 Printer.                                                                                                    | 95<br>15<br>1450<br>949<br>1395<br>769<br>1600<br>2350<br>500<br>545<br>395                       |
| Video/Audic Cable  PRINTERS - LETTER QUALIT CBM 6400, 40 cps S Diablo 620, 25 cps. Iranstar 140 (serial). Iranstar 130, 16 cps (auto load, wp features!). NEC 3500 Series. NEC 7700 Series. Iranstar 120, 14 cps PRINTERS - DOT MATRIX CBM 8023, 150 cps/graphics S CBM 4023 Printer. Epson FX Printer, 160 cps.                                                                                                    | 95<br>15<br>1450<br>949<br>1395<br>769<br>1600<br>2350<br>500<br>545<br>395<br>549                |
| Video/Audic Cable  PRINTERS - LETTER QUALIT CBM 6400, 40 cps S Diablo 620, 25 cps. Transtar 140 (serial). Transtar 130, 16 cps (auto load, wp features!). NEC 3500 Series. NEC 7700 Series. Transtar 120, 14 cps PRINTERS - DOT MATRIX CBM 8023, 150 cps/graphics S CBM 4023 Printer. Epson FX Printer, 160 cps. Epson MX-80 FT w/graftrax.                                                                                                    | 95<br>15<br>1450<br>949<br>1395<br>769<br>1600<br>2350<br>500<br>545<br>395<br>549<br>Call        |
| Video/Audic Cable  PRINTERS - LETTER QUALIT CBM 6400, 40 cps S Diablo 620, 25 cps. Iranstar 140 (serial). Iranstar 130, 16 cps (auto load, wp features!). NEC 3500 Series. NEC 7700 Series. Iranstar 120, 14 cps PRINTERS - DOT MATRIX CBM 8023, 150 cps/graphics S CBM 4023 Printer. Epson FX Printer, 160 cps. Epson MX-80 FT w/graftrax Epson FX-100                                                                                                    | 95<br>15<br>1450<br>949<br>1395<br>769<br>1600<br>2350<br>500<br>545<br>395<br>549                |
| Video/Audic Cable  PRINTERS - LETTER QUALIT CBM 6400, 40 cps S Diablo 620, 25 cps. Iranstar 140 (serial). Iranstar 130, 16 cps (auto load, wp features!). NEC 3500 Series. NEC 7700 Series. Iranstar 120, 14 cps PRINTERS - DOT MATRIX CBM 8023, 150 cps/graphics S CBM 4023 Printer. Epson FX Printer, 160 cps. Epson MX-80 FT w/graftrax Epson FX-100 Okidata 82A, 120 cps (serial                                                                                                    | 95<br>15<br>1450<br>949<br>1395<br>769<br>1600<br>2350<br>500<br>545<br>395<br>549<br>Call<br>859 |
| Video/Audic Cable  PRINTERS - LETTER QUALIT CBM 6400, 40 cps S Diablo 620, 25 cps. Iranstar 140 (serial). Iranstar 130, 16 cps (auto load, wp features!). NEC 3500 Series. NEC 7700 Series. Iranstar 120, 14 cps PRINTERS - DOT MATRIX CBM 8023, 150 cps/graphics S CBM 4023 Printer. Epson FX Printer, 160 cps. Epson MX-80 FT w/graftrax Epson FX-100                                                                                                    | 95<br>15<br>1450<br>949<br>1395<br>769<br>1600<br>2350<br>500<br>545<br>395<br>549<br>Call        |

| Okidata 92.  |    | <br> |   | . , | , | þ | , | k |  | 559 |
|--------------|----|------|---|-----|---|---|---|---|--|-----|
| Star Gemini, |    |      |   |     |   |   |   |   |  | 329 |
| Star Gemini, | 15 | <br> | * |     |   |   |   |   |  | 499 |
| Transfar 315 |    |      |   |     |   |   |   |   |  | 575 |

#### POLICY

#### VISA/MASTERCARD C.O.D. FOR CASH OR BANK CHECK

Minimum \$50.00 Order
Add 3% Surcharge for Credit Cards.
Exact freight calculated.
Prices subject to change without notice.
Products shipped with manufacturer's warranty.
F.O.B. Dallas, Texas

\*Customer's must call for return authorization before returning any product.

PRODUCT SELECTION ADVICE CUSTOMER SERVICE (214) 343-1328

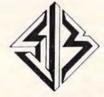

#### SJB DISTRIBUTORS INC.

10520 Plano Road, Suite 206 Dallas, Texas 75238

TO ORDER CALL TOLL FREE 800-527-4893 800-442-1048

(Within Texas)

Business Hours

Mon. - Fri. 8:30 to 5:30

Soturday 10 to 2

Write for free catalog.

NOTE: SJB HAS A FULL LINE OF COMPUTER MEDIA IN STOCK, CALL OR WRITE FOR MORE INFORMATION.

# NEWS& PRODUCTS

## VIC-20 Spreadsheet

Computer Software Associates has released a VIC-20 version of PractiCalc Plus, a combination spreadsheet-data base manager program.

The program, available on tape or disk, requires a 16K RAM

card expander.

PractiCalc Plus allows full use of mathematical and trigonometric function, incorporates search and sort routines, and has a single-key histogram function. The program, which sells for \$49.95 on tape and \$54.95 on disk, can be used for budget and business projections, expense tracking, investments, and inventory.

Micro Software International, Inc. The Silk Mill 44 Oak Street Newton Upper Falls, MA 02164 (617) 527-7510

## Space Game For VIC

Ridge Runner is a machinelanguage space game for the unexpanded VIC-20.

In the game, produced by Bytes and Bits, you maneuver your multicolor ship through a minefield and a volley from enemy ships. The game, which requires a joystick and sells for \$14.95, includes a horizontally scrolling playfield, multicolor graphics, sound, a high-score recorder, and a pause option.

Bytes and Bits 524 East Canterbury Lane Phoenix, AZ 85022 (602) 942-1475

# Commodore 64 Rescue, VIC-20 Educational Games

Zeppelin Rescue, a game of coordination and skill for the Commodore 64, and several educational games for the VIC-20 are available from Micro Software International.

In Zeppelin Rescue, you must overcome the forces of gravity and the slow, cumbersome controls of your airship to rescue the inhabitants of a threatened city. The game includes five cityscapes and four levels—daylight, dusk, night, and dawn.

The program is available on disk for \$24.95, or on cassette for \$19.95.

The VIC-20 programs are all available on cassette and require no memory expansion. They include *Math Duel*, a basic number skills program for students in grades 1 through 6; *Tiny Tutor*, a

simple math problem tutorial for children ages 2 through 7; VIC Sketch, a drawing program with SAVE and PRINT features; and Composer, which teaches the rudiments of music.

Math Duel and Tiny Tutor sell for \$19.95. VIC Sketch and Composer are \$14.95 each.

Micro Software International The Silk Mill 44 Oak Street Newton Upper Falls, MA 02164 (617) 527-7510

## One-Handed Bridge

Computer Management Corporation has released *BridgePro*, a program that will allow one person and a Commodore 64 to enjoy a game of bridge.

The program, which is written in machine language, takes care of the shuffling and dealing, and will bid and play three hands.

The program allows replaying hands, prevents illegal bids, and offers a help screen on bidding for bridge newcomers. A game for two players is among *BridgePro's* other options.

BridgePro is available on disk for \$35.

Computer Management Corporation Customer Service Center 2424 Exbourne Court Walnut Creek, CA 94596

## Help For Programmers

A collection of worksheets, programming aids, grid-sheets, and logs, designed to help simplify VIC-20 and Commodore 64 programming, is available from PM Products.

Programmer's Aids and Logs includes a guide to all keys, POKEs, CHR\$ codes, and characters; sound and music worksheets; a condensed BASIC dictionary; grids for screen layout, custom characters, and sprites; and documentation worksheets for variable, subroutine, and file use.

Also included are cutout function key templates and a BASIC-Aid reference card. The package, which sells for \$9.95, contains 95 color-coded pages and is punched for use in three-ring binders.

PM Products 4455 Torrance Blvd., #177 Torrance, CA 90503

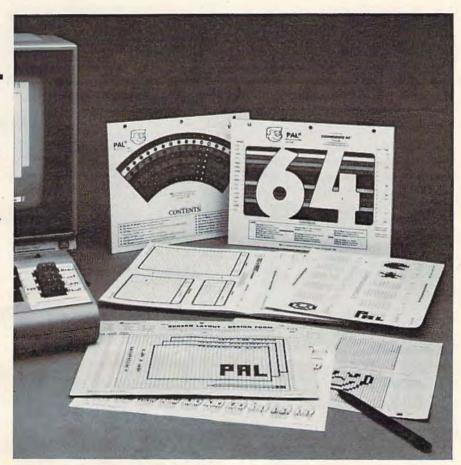

Programmer's Aids and Logs is a collection of worksheets, reference cards, and programming aids for the VIC or 64.

## Tax Preparation Programs

Northland Accounting has produced three tax preparation programs for the Commodore 64 and VIC-20. The programs produce a line-by-line readout of

IRS Form 1040 and related schedules. Updates for new tax years will be published annually.

Taxaid I is for the unexpanded VIC-20. The program directs its output to the monitor. Taxaid II is for a VIC-20 with 16K. Output can be directed to the monitor or a printer. Taxaid III is for the Commodore 64, with output directed to the monitor

or printer.

Taxaid I is available on tape for \$19.95 or on disk for \$24.95. The other two versions are available on tape for \$24.95 or on disk for \$29.95.

Northland Accounting, Inc. Software Department 606 Second Ave. Two Harbors, MN 55616 (218) 834-5012

## Universal Serial Cable

Renaissance Technology has produced the Universal Serial Cable, which simplifies connections between RS-232 serial computers and peripheral devices.

Built into the cable connectors are sets of DIP switches that can be set according to the requirements of the devices being connected. A cross-reference chart of switch settings is included with the cable.

The Universal Serial Cable sells for \$62.

Renaissance Technology Corp. 1070 Shary Circle Concord, CA 94518 (415) 676-5757

## Activity-Planning Software

SEI Enterprises has produced a series of programs designed to help groups of users plan their activities.

The programs, which cover vacation, menu, and spending plans, allow up to ten participants to enter their preferences into the computer. Each person is then given a chance to vote on the suggestions made, and the program tallies the results and generates a printout.

The initial series is \$24.95 and consists of four programs. They are *Acti-Trip*, for trip planning; *Acti-Spend*, for spending priorities; *Acti-Menu*, for

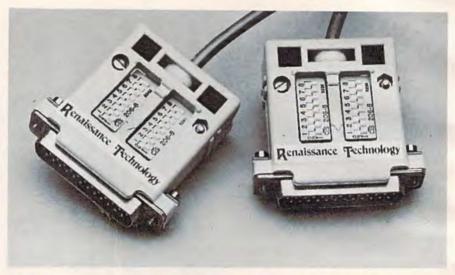

The Universal Serial Cable from Renaissance includes DIP switches in the connectors to eliminate the need for specially wired cables.

meal planning; and Acti-Play, designed for youngsters to determine how to spend their free time.

The programs are available for the Commodore 64 and the VIC-20 with 8K expansion.

SEI Enterprises 17 Serpi Road Highland Mills, NY 10930

## Word Processor For Commodore 64

Easy Script 64, a word processing program from Commodore Software, is available for the Commodore 64.

Features of the program include selectable display colors; hunt and find; search and replace; function key editing; superscripts and subscripts; vertical and horizontal tabs; and the ability to transfer words, phrases and blocks within text. The program includes a form-letter command, and it offers optional sound effect prompts.

Easy Script 64, which sells for \$49.95, also is compatible with Easy Spell 64, Commodore's spelling checker.

Commodore Software 1200 Wilson Drive West Chester, PA 19380 (215) 431-9100

## VIC Memory Poster

Kevco has produced *Inside the VIC-20*, a 27 by 21-inch color poster that shows the important memory locations in the VIC.

The chart includes information on the BASIC memory map, video screens, sound and color, as well as data on paddles, joysticks and light pens.

The poster, which makes often-used information avail-

able at a glance, sells for \$6.95. A Commodore 64 version is forthcoming.

Kevco Electronic and Software Engineering 480 Georgia Court Claremont, CA 91711 (714) 626-4148

## Investment Manager

Portfolio Manager is an investment management program for the Commodore 64 or 16K VIC-20 computers.

The program, which is the first in a series of personal finance programs planned by Basic Byte, allows the user to easily record and compute stock transactions. *Portfolio Manager* sells for \$29.95.

Basic Byte, Inc. 13108 Ludlow Huntington Woods, MI 48070 (313) 545-6779

## Property Management System

MicroSpec has introduced its Rental Property Manager program for the Commodore 64.

With the program, a landlord can keep track of up to 200 rental units per diskette. The program maintains 18 fields per record, including information on the property owner, the tenant, the rent payment record, and the availability of the unit.

The system, which requires one disk drive, can produce a variety of reports including tenant lists, overdue rent lists, expired lease lists, vacancy lists, and income and expense reports.

Rental Property Manager sells for \$179.95.

MicroSpec, Inc. Box 836085 Plano, TX 75086 (214) 867-1333

## Educational Games For Commodore 64

Bertamax has reached agreement with Commodore Business Machines to convert 21 educational programs for use on the Commodore 64.

Among the programs being converted are several programs designed for children in kindergarten through third grade. The titles include Number Match It, Addition Match, Subtraction Match, Multiplication Match, Division Match, and six reading programs in the Story Mix series.

Other programs covered in the agreement are: Spelling in Context, a 308-lesson program available for grade levels one through eight; Math Facts Games—Set 2, a series of four two-player math games; and Number Cruncher, 30 lessons in math and problem-solving skills.

Bertamax, Inc. 3647 Stoneway North Seattle, WA 98103 (206) 547-4056

## Spreadsheet For VIC And 64

ESP>Calc is an electronic spreadsheet planning calculator for both the VIC and 64.

The same program runs on both computers, and the size of the spreadsheet is limited only by computer memory. The manual includes step-by-step instructions to help novice spreadsheet users become accustomed to the program.

ESP>Calc is designed to handle things like household budgets, heat and electric use, stock portfolios, and rental property analysis. The program also includes printer options.

The cassette version of ESP>Calc sells for \$43.50; the disk version is \$47.50.

New Leaf Inc. 120 Lynnhaven Belleville, IL 62223

COMPUTE!'s GAZETTE welcomes announcements of new products for VIC-20 and Commodore 64 computers, especially products aimed at beginning to intermediate users. Please send press releases and photos well in advance to: Tony Roberts, Assistant Managing Editor, COMPUTE!'s GAZETTE, P.O. Box 5406, Greensboro, NC 27403.

New product releases are selected from submissions for reasons of timeliness, available space, and general interest to our readers. We regret that we are unable to select all new product submissions for publication. Readers should be aware that we present here some edited version of material submitted by vendors and are unable to vouch for its accuracy at time of publication.

## How To Type In **COMPUTE!'s Gazette Programs**

Many of the programs which are listed in COM-PUTE!'s Gazette contain special control characters (cursor control, color keys, inverse video, etc.). To make it easy to know exactly what to type when entering one of these programs into your computer, we have established the following listing conventions.

Generally, any VIC-20 or Commodore 64 program listings will contain bracketed words which spell out any special characters: {DOWN} would mean to press the cursor down key. [5 SPACES) would mean to press the space bar five times.

To indicate that a key should be shifted (hold down the SHIFT key while pressing the other key), the key would be underlined in our listings. For example, S would mean to type the S key while holding the shift key. This would appear on your screen as a "heart" symbol. If you find an underlined key enclosed in braces (e.g., [10] N ]), you should type the key as many times as indicated (in our example, you would enter ten shifted N's).

If a key is enclosed in special brackets, ky, you should hold down the Commodore key while pressing the key inside the special brackets. (The Commodore key is the key in the lower left corner. of the keyboard.) Again, if the key is preceded by a number, you should press the key as many times as necessary.

Rarely, you'll see a solitary letter of the alphabet enclosed in braces. These characters can be entered on the Commodore 64 by holding down the CTRL key while typing the letter in the braces. For example, [A] would indicate that you should press CTRL-A. You should never have to enter such a character on the VIC-20, but if you do, you would have to leave the quote mode (press RE-TURN and cursor back up to the position where the control character should go), press CTRL-9 (RVS ON), the letter in braces, and then CTRL-0 (RVS OFF).

About the *quote mode*: you know that you can move the cursor around the screen with the CRSR keys. Sometimes a programmer will want to move the cursor under program control. That's why you see all the {LEFT}'s, {HOME}'s, and {BLU}'s in our programs. The only way the computer can tell the difference between direct and programmed cursor control is the quote mode.

Once you press the quote (the double quote, SHIFT-2), you are in the quote mode. If you type something and then try to change it by moving the cursor left, you'll only get a bunch of reversevideo lines. These are the symbols for cursor left. The only editing key that isn't programmable is the DEL key; you can still use DEL to back up and edit the line. Once you type another quote, you are out of quote mode.

You also go into quote mode when you IN-SerT spaces into a line. In any case, the easiest way to get out of quote mode is to just press RE-TURN. You'll then be out of quote mode and you can cursor up to the mistyped line and fix it.

Use the following table when entering cursor and color control keys:

| When You R | ead: Pre | ss: S    | ee: When You R | ead: Pres | s: | See: | When You Read: | Press: | See: |
|------------|----------|----------|----------------|-----------|----|------|----------------|--------|------|
| (CLEAR)    | SHIFT    | CLR/HOME | {CYN}          | CTRL      | 4  | -    | 873            | [7     | 0    |
| {HOME}     |          | CLR/HOME | 5 [PUR]        | CTRL      | 5  |      | 883            | 16     | 3 2  |
| (UP)       | SHIFT    | CRSR •   | [GRN]          | CTRL      | 6  | -    | {F1}           | EE!    |      |
| [DOWN]     |          | CRSR .   | (BLU)          | CTRL      | 7  | -    | [F2]           | 132    | N    |
| {LEFT}     | SHIFT    | CRSR -   | YEL)           | CTRL      | 8  |      | [F3]           | rae:   |      |
| (RIGHT)    |          | CRSR -   | E13            | fi        |    |      | [F4]           | 172    |      |
| [RVS]      | CTRL     | 9        | E23            | fZ        | Ī  | 16   | [F5]           | CE     |      |
| [OFF]      | CTRL     | 0        | E 2 3          | f3        | j  | (3)  | [F6]           | rie .  | 2    |
| (BLK)      | CTRL     | 1        | £43            | f4        |    |      | [F7]           | CE2    |      |
| {WHT}      | CTRL     | 2        | E58            | f5        |    |      | (F8)           | TE:    |      |
| [RED]      | CTRL     | 3        | £63            | 16        |    |      |                |        |      |

## A Beginner's Guide To Typing In Programs

## What Is A Program?

A computer cannot perform any task by itself. Like a car without gas, a computer has potential, but without a program, it isn't going anywhere. Most of the programs published in COMPUTE!'s Gazette for Commodore are written in a computer language called BASIC. BASIC is easy to learn and is built into all VIC-20s and Commodore 64s.

## **BASIC Programs**

Each month, COMPUTE!'s Gazette for Commodore publishes programs for both the VIC and 64. To start out, type in only programs written for your machine, e.g., "VIC Version" if you have a VIC-20. Later, when you gain experience with your computer's BASIC, you can try typing in and converting certain programs from another computer to yours.

Computers can be picky. Unlike the English language, which is full of ambiguities, BASIC usually has only one "right way" of stating something. Every letter, character, or number is significant. A common mistake is substituting a letter such as "O" for the numeral "0", a lowercase "I" for the numeral "1", or an uppercase "B" for the numeral "8". Also, you must enter all punctuation such as colons and commas just as they appear in the magazine. Spacing can be important. To be safe, type in the listings exactly as they appear.

## **Brackets And Special Characters**

The exception to this typing rule is when you see the curved bracket, such as "{DOWN}". Anything within a set of brackets is a special character or characters that cannot easily be listed on a printer. When you come across such a special statement, refer to "How To Type In COMPUTE!'s Gazette Programs."

## About DATA Statements

Some programs contain a section or sections of DATA statements. These lines provide information needed by the program. Some DATA statements contain actual programs (called machine language); others contain graphics codes. These lines are especially sensitive to errors.

If a single number in any one DATA statement is mistyped, your machine could "lock up," or "crash." The keyboard and STOP key may seem "dead," and the screen may go blank. Don't panic – no damage is done. To regain control, you have

to turn off your computer, then turn it back on. This will erase whatever program was in memory, so always SAVE a copy of your program before you RUN it. If your computer crashes, you can LOAD the program and look for your mistake.

Sometimes a mistyped DATA statement will cause an error message when the program is RUN. The error message may refer to the program line that READs the data. The error is still in the DATA statements, though.

## **Get To Know Your Machine**

You should familiarize yourself with your computer before attempting to type in a program. Learn the statements you use to store and retrieve programs from tape or disk. You'll want to save a copy of your program, so that you won't have to type it in every time you want to use it. Learn to use your machine's editing functions. How do you change a line if you made a mistake? You can always retype the line, but you at least need to know how to backspace. Do you know how to enter inverse video, lowercase, and control characters? It's all explained in your computer's manuals.

## A Quick Review

- 1) Type in the program a line at a time, in order. Press RETURN at the end of each line. Use backspace or the back arrow to correct mistakes.
- Check the line you've typed against the line in the magazine. You can check the entire program again if you get an error when you RUN the program.
- 3) Make sure you've entered statements in brackets as the appropriate control key (see "How To Type COMPUTE!'s Gazette Programs" elsewhere in the magazine.)

We regret that we are not able to respond to individual inquiries about programs, products, or services appearing in COMPUTE!'s Gazette for Commodore due to increasing publication activity. On those infrequent occasions when a published program contains a typo, the correction will appear in the magazine, usually within eight weeks. If you have specific questions about items or programs which you've seen in COMPUTE!'s Gazette for Commodore, please send them to Gazette Feedback, P.O. Box 5406, Greensboro, NC 27403.

## The Automatic Proofreader

"The Automatic Proofreader" will help you type in program listings from COMPUTEI's Gazette without typing mistakes. It is a short error-checking program that hides itself in memory. When activated, it lets you know immediately after typing a line from a program listing if you have made a mistake. Please read these instructions carefully before typing any programs in COMPUTE!'s Gazette.

## Preparing The Proofreader

- Using the listing below, type in the Proofreader. The same program works on both the VIC-20 and Commodore 64. Be very careful when entering the DATA statements don't type an I instead of a 1, an O instead of a 0, extra commas, etc.
- SAVE the Proofreader on tape or disk at least twice before running it for the first time. This is very important because the Proofreader erases this part of itself when you first type RUN
- 3. After the Proofreader is SAVEd, type RUN. It will check itself for typing errors in the DATA statements and warn you if there's a mistake. Correct any errors and SAVE the corrected version. Keep a copy in a safe place — you'll need it again and again, every time you enter a program from COMPUTE!'s Gazette.
- 4. When a correct version of the Proofreader is RUN, it activates itself. You are now ready to enter a program listing. If you press RUN/STOP-RESTORE, the Proofreader is disabled. To reactivate it, just type the command SYS 886 and press RETURN.

## Using The Proofreader

All VIC and 64 listings in COMPUTE!'s Gazette now have a checksum number appended to the end of each line, for example ":rem 123". Don't enter this statement when typing in a program. It is just for your information. The rem makes the number harmless if someone does type it in. It will, however, use up memory if you enter it, and it will confuse the Proofreader, even if you entered the rest of the line correctly

When you type in a line from a program listing and press RETURN, the Proofreader displays a number at the top of your screen. This checksum number must match the checksum number in the printed listing. If it doesn't, it means you typed the line differently than the way it is listed. Immediately recheck your typing. Remember, don't type the rem statement with the checksum number; it is published only so you can check it against the number which appears on your screen.

The Proofreader is not picky with spaces. It will not notice extra spaces or missing ones. This is for your convenience, since spacing is generally not important. But occasionally proper spacing is important, so be extra careful with spaces, since the Proofreader will catch practically everything else that can go wrong.

There's another thing to watch out for: if you enter the line by using abbreviations for commands, the checksum will not match up. But there is a way to make the Proofreader check it. After entering the line, LIST it. This eliminates the abbreviations. Then move the cursor up to the line and press RETURN. It should now match the checksum. You can check whole groups of lines this way.

## Special Tape SAVE Instructions

When you're done typing a listing, you must disable the Proofreader before SAVEing the program on tape. Disable the Proofreader by pressing RUN/STOP-RESTORE (hold down the RUN/STOP key and sharply hit the RESTORE key). This procedure is not necessary for disk SAVEs, but you must disable the Proofreader this way before a tape SAVE.

SAVE to tape erases the Proofreader from memory, so you'll have to LOAD and RUN it again if you want to type another listing. SAVE to disk does not erase the Proofreader.

## Replace Original Proofreader

If you typed in the original version of the Proofreader (October 1983 issue), you should replace it with the improved version below. We added a POKE to the original version to protect it from being erased when you LOAD another program from tape. The POKE does protect the Proofreader, and the Proofreader itself was not affected. However, a quirk in the VIC-20's operating system means that programs typed in with the Proofreader and SAVEd on tape cannot be LOADed properly later. If you LOAD a program SAVEd while the Proofreader was in memory, you see ?LOAD ERROR. This applies only to VIC tape SAVEs (disk SAVEs work OK, and the quirk was fixed in the Commodore 64).

If you have a program typed in with the original Proofreader and SAVEd on tape, follow this special LOAD procedure:

- 1. Turn the power off, then on.
- 2. LOAD the program from tape (disregard the ?LOAD
  - Enter: POKE 45, PEEK(174): POKE 46, PEEK(175): CLR
  - ReSAVE the program to tape.

The program will LOAD fine in the future. We strongly recommend that you type in the new version of the Proofreader and discard the old one.

#### Automatic Proofreader For VIC And 64

- 100 PRINT" (CLR) PLEASE WAIT ... ": FORI=886TO 1018: READA: CK=CK+A: POKEI, A: NEXT
- IF CK <> 17539 THEN PRINT" [DOWN] YOU MAD E AN ERROR": PRINT" IN DATA STATEMENTS. ": END
- 120 SYS886: PRINT" [CLR] [2 DOWN] PROOFREADER ACTIVATED.":NEW
- 886 DATA 173,036,003,201,150,208
- 892 DATA 001,096,141,151,003,173
- 898 DATA 037,003,141,152,003,169
- 904 DATA 150,141,036,003,169,003
- DATA 141,037,003,169,000,133 910
- DATA 254,096,032,087,241,133
- DATA 251,134,252,132,253,008 922
- 928 DATA 201,013,240,017,201,032
- 934 DATA 240,005,024,101,254,133
- 940 DATA 254,165,251,166,252,164
- 946 DATA 253,040,096,169,013,032
- 952 DATA 210,255,165,214,141,251
- 958 DATA 003,206,251,003,169,000
- 964 DATA 133,216,169,019,032,210
- 970 DATA 255,169,018,032,210,255
- 976 DATA 169,058,032,210,255,166
- 982 DATA 254,169,000,133,254,172
- 988 DATA 151,003,192,087,208,006
- 994 DATA 032,205,189,076,235,003
- 1000 DATA 032,205,221,169,032,032 1006 DATA 210, 255, 032, 210, 255, 173
- 1012 DATA 251,003,133,214,076,173
- 1018 DATA 203

# Machine Language Entry Program

For Commodore 64 And VIC-20

Charles Brannon, Program Editor

MLX is a labor-saving utility that allows almost failsafe entry of machine language programs published in COMPUTE's GAZETTE. You need to know nothing about machine language to use MLX—it was designed for everyone. There are separate versions for the Commodore 64 and expanded VIC-20 (at least 8K). MLX was conceived and written by Program Editor Charles Brannon. Important: MLX is required to type in the machine language programs in this issue.

MLX is a new way to enter long machine language (ML) programs with a minimum of fuss. MLX lets you enter the numbers from a special list that looks similar to BASIC DATA statements. It checks your typing on a line-by-line basis. It won't let you enter illegal characters when you should be typing numbers. It won't let you enter numbers greater than 255 (forbidden in ML). It won't let you enter the wrong numbers on the wrong line. In addition, MLX creates a ready-to-use tape or disk file. You can then use the LOAD command to read the program into the computer, as with any program:

LOAD "filename",1,1 (for tape) LOAD "filename",8,1 (for disk)

To start the program, you enter a SYS command that transfers control from BASIC to machine language. The starting SYS number always appears in the appropriate article.

## **Using MLX**

Type in and save the correct version of MLX for your computer (you'il want to use it in the future). When you're ready to type in an ML program, run MLX. MLX asks you for two numbers: the starting address and the ending address. These numbers are given in the article accompanying the ML program.

You'll see a prompt corresponding to the starting address. The prompt is the current line you are entering from the listing. It increases by six each time you enter a line. That's because each line has seven numbers—six actual data numbers plus a checksum number. The checksum verifies that you typed the previous six numbers correctly. If you enter any of the six numbers wrong, or enter the checksum wrong, the computer rings a buzzer and prompts you to reenter the line. If you enter it correctly, a bell tone sounds and you continue to the next line.

MLX accepts only numbers as input. It you make a typing error, press the INST/DEL key; the entire number is deleted. You can press it as many times as necessary back to the start of the line. If you enter three-digit numbers as listed, the computer automatically prints the comma and goes on to accept the next number. If you enter less than three digits, you can

press either the comma, SPACE bar, or RETURN key to advance to the next number. The checksum automatically appears in inverse video for emphasis.

## **MLX** Commands

When you finish typing an ML listing (assuming you type it all in one session) you can then save the completed program on tape or disk. Follow the screen instructions. If you get any errors while saving, you probably have a bad disk, or the disk is full, or you've made a typo when entering the MLX program itself.

You don't have to enter the whole ML program in one sitting. MLX lets you enter as much as you want, save it, and then reload the file from tape or disk later. MLX recognizes these commands:

SHIFT-S: Save SHIFT-N: New Address SHIFT-L: Load SHIFT-D: Display

When you enter a command, MLX jumps out of the line you've been typing, so we recommend you do it at a new prompt. Use the Save command to save what you've been working on. It will save on tape or disk as if you've finished, but the tape or disk won't work, of course, until you finish the typing. Remember what address you stop at. The next time you run MLX, answer all the prompts as you did before, then insert the disk or tape. When you get to the entry prompt, press SHIFT-L to reload the partly completed file into memory. Then use the New Address command to resume typing.

To use the New Address command, press SHIFT-N and enter the address where you previously stopped. The prompt will change, and you can then continue typing. Always enter a New Address that matches up with one of the line numbers in the special listing, or else the checksum won't work. The Display command lets you display a section of your typing. After you press SHIFT-D, enter two addresses within the line number range of the listing. You can abort the listing by pressing any key.

The special MLX commands may seem a bit confusing, but as you work with MLX, they will become valuable. For example, what if you forgot where you stopped typing? Use the Display command to scan memory from the beginning to the end of the program. When you reach the end of your typing, the lines will contain a random pattern of numbers. When you see the end of your typing, press any key to stop the listing.

Use the New Address command to continue typing from the proper location.

You can use the Save and Load commands to make copies of the completed program. Use Load to reload the tape or disk, then insert a new tape or disk and use Save to make a new copy.

Be sure to save MLX; it will be used for future ML programs in COMPUTE!'s GAZETTE.

See program listings on page 184.

## SpeedScript

(Article on page 38.)

#### BEFORE TYPING...

Before typing in programs, please refer to "How To Type COMPUTE!'s Gazette Programs," "A Beginner's Guide To Typing In Programs," and "The Automatic Proofreader" that appear before the Program Listings.

## Program 1: SpeedScript—Commodore 64 Version

```
2049 :011,008,010,000,158,050,238
2055 :048,054,049,000,000,000,158
2061 :032,103,009,076,193,009,179
2067 :165,251,141,051,008,165,032
2073 :252,141,052,008,165,253,128
2079 :141,054,008,165,254,141,026
2085 :055,008,166,181,240,032,207
2091 :169,000,141,186,026,160,213
2097 :000,185,000,000,153,000,131
2103 :000,200,204,186,026,208,111
2109 :244,238,052,008,238,055,128
2115 :008,224,000,240,007,202,236
2121 :208,224,165,180,208,222,000
2127 :096,165,181,170,005,180,108
2133 :208,001,096,024,138,101,141
2139 :252,141,123,008,165,251,007
2145 :141,122,008,024,138,101,119
2151 :254,141,126,008,165,253,026
2157 :141,125,008,232,164,180,191
2163 : 208,004,240,013,160,255,227
2169 :185,000,000,153,000,000,203
2175 :136,192,255,208,245,206,089
2181 :123,008,206,126,008,202,038
2187 : 208, 234, 096, 169, 040, 133, 251
2193 :195,133,020,169,004,133,031
2199 :196,169,216,133,021,173,035
2205 :182,026,133,155,173,183,241
2211 :026,133,156,162,001,173,046
2217 :185,026,133,012,173,195,125
2223 :026,141,032,208,160,000,230
2229 :173,194,026,145,020,177,148
2235 :155,153,196,026,200,041,190
2241 :127,201,031,240,019,192,235
2247 :040, 208, 235, 136, 177, 155, 126
2253 :041,127,201,032,240,005,083
2259 :136,208,245,160,039,200,175
2265 :132,167,136,185,196,026,035
2271 :145,195,136,016,248,164,103
2277 :167,024,152,101,155,133,193
2283 :155,165,156,105,000,133,181
2289 :156,152,157,060,003,192,193
2295 :040,240,008,169,032,145,113
2301 :195, 200, 076, 246, 008, 024, 234
2307 :165,195,105,040,133,195,068
2313 :133,020,144,004,230,196,224
2319 :230,021,232,224,025,240,219
2325 :003,076,179,008,165,155,095
2331 :141,192,026,165,156,141,080
2337 :193,026,096,169,000,133,138
2343 :155,141,182,026,141,188,104
2349 :026,133,038,169,028,133,060
2355 :156,141,183,026,141,189,119
2361 :026,133,039,169,032,162,106
```

```
2367 :179,160,255,198,156,145,132
2373 :155,200,230,156,145,155,086
    :200,208,251,230,156,202,042
2385 : 208, 246, 145, 155, 096, 133, 040
2391 :167,132,168,160,000,177,123
2397
     :167,240,006,032,210,255,235
2403 :200,208,246,096,169,012,006
2409 :141,195,026,169,038,133,039
2415 :001,169,011,141,194,026,141
2421 :032,036,009,169,000,141,248
2427 :185,026,032,115,015,169,153
2433 :255,141,138,002,032,245,174
2439 :012,032,150,009,169,100,095
2445 :160,025,032,086,009,238,179
     :184,026,096,032,166,009,148
2457
     :169,085,160,025,032,086,198
2463 :009,169,000,141,184,026,176
2469 :096,162,039,169,032,157,052
2475 :000,004,202,016,250,169,044
2481 :019,076,210,255,072,041,082
2487 :128,074,133,167,104,041,062
2493 :063,005,167,096,160,000,168
2499 :177,038,133,002,160,000,193
2505 :177,038,073,128,145,038,032
2511 :032,142,008,032,228,255,136
     :208,013,165,162,041,016,050
2517
2523 :240,245,169,000,133,162,144
     :076,199,009,170,160,000,071
     :165,002,145,038,224,095,132
2541 :208,012,032,160,011,169,061
     :032,160,000,145,038,076,182
     :193,009,173,184,026,240,050
2553
2559 :007,138,072,032,150,009,151
2565 :104,170,138,201,013,208,071
2571 :002,162,095,138,041,127,064
2577 :201,032,144,070,224,160,080
2583 : 208, 002, 162, 032, 138, 072, 125
2589 :173,185,026,240,003,032,176
2595 :140,014,104,032,181,009,003
2601 :160,000,145,038,032,142,046
2607 :008,056,165,038,237,188,227
2613 :026,133,167,165,039,237,052
2619 :189,026,005,167,144,014,092
2625 :165,038,105,000,141,188,190
2631 :026,165,039,105,000,141,035
2637 :189,026,230,038,208,002,002
2643 :230,039,032,231,010,076,189
2649 :193,009,138,174,125,010,226
2655 :221,125,010,240,006,202,131
2661 :208,248,076,193,009,202,013
2667 :138,010,170,169,009,072,163
2673 :169,192,072,189,162,010,139
2679 :072,189,161,010,072,096,207
2685 :035,029,157,137,133,002,106
2691 :012,138,134,020,148,004,075
     :019,009,147,135,139,005,079
2703 :136,140,022,145,017,159,250
2709 :018,024,026,016,028,030,035
2715 :006,001,011,008,031,003,215
2721 :150,011,159,011,170,011,161
2727 :227,011,054,012,066,012,037
2733 :080,012,179,012,231,013,188
2739 :139,014,014,014,083,014,201
2745 :201,014,225,014,253,014,138
2751 : 024, 015, 185, 015, 222, 017, 157
2757 :205,016,043,018,080,012,059
2763 :179,012,111,018,118,019,148
2769 :023,020,028,012,108,020,164
2775 :186,017,107,023,002,014,052
2781 :039,020,244,012,210,023,001
```

```
3189 : 201,046,240,026,201,033,096
2787 :052,025,122,014,032,071,031
                                           3195 : 240,022,201,063,240,018,139
2793 :011,056.165,038,237,182,154
2799 :026,133,167,165,039,237,238
                                          3201 :201,031,240,014,136,208,191
                                          3207 :235,198,156,165,156,201,222
2805 :183,026,005,167,176,030,064
2811 :056,173,182,026,233,000,153
                                          3213 :000,176,227,076,169,012,033
     :133,167,173,183,026,233,148
                                          3219 :132,167,198,167,200,240,227
2823 :028,005,167,240,013,165,113
                                          3225 :010,177,155,201,032,240,200
                                          3231 :247,136,076,210,011,164,235
2829 :038,141,182,026,165,039,092
2835 :141,183,026,032,142,008,039
                                          3237 :167,076,115,012,169,000,192
2841 :056,173,192,026,229,038,227
                                          3243 :133,038,169,028,133,039,199
2847 :133,155,173,193,026,229,172
                                          3249 :076,231,010,160,000,177,063
2853 :039,133,156,005,155,240,253
                                          3255 :038,201,046,240,029,201,170
2859 :002,176,024,024,173,182,112
                                          3261 :033,240,025,201,063,240,223
2865 :026,109,061,003,141,182,059
                                          3267 :021,201,031,240,017,200,137
                                          3273 :208,235,230,039,165,039,093
2871 :026,173,183,026,105,000,056
                                          3279 : 205, 189, 026, 240, 226, 144, 213
     :141,183,026,032,142,008,081
2877
                                          3285 : 224,076,016,012,200,240,213
2883 :076,025,011,096,056,173,248
                                          3291 :250,177,038,201,032,240,133
     :188,026,233,000,133,167,052
2889
                                               :247,201,046,240,243,201,123
                                          3297
2895 :173, 189, 026, 233, 207, 005, 144
                                           3303 :033,240,239,201,063,240,223
2901 :167,144,010,169,000,141,204
                                           3309 :235,201,031,240,231,076,227
     :188,026,169,207,141,189,243
                                           3315 :001,012,169,000,141,130,184
2913 :026,056,165,038,233,000,103
                                          3321 : 027, 169, 208, 141, 131, 027, 184
2919
     :133,167,165,039,233,028,100
                                                :032,166,009,169,120,160,143
2925 :005,167,176,009,169,000,123
                                           3333 :025,032,086,009,169,001,071
2931 :133,038,169,028,133,039,143
                                           3339 :141,184,026,096,056,165,167
2937 :096,056,165,038,237,188,133
                                          3345 :038,233,000,133,167,165,241
2943 :026,133,167,165,039,237,126
                                           3351 :039,233,028,005,167,208,191
2949 :189,026,005,167,176,001,185
                                           3357 :003,104,104,096,165,038,027
2955 :096,173,188,026,133,038,025
                                           3363 :133,251,165,039,133,252,240
2961 :173,189,026,133,039,096,033
                                           3369 :096,056,165,038,133,253,014
2967 :230,038,208,002,230,039,130
                                           3375 :073, 255, 101, 251, 141, 134, 234
2973 :076,231,010,165,038,208,117
                                           3381 :027,165,039,133,254,073,232
2979 :002,198,039,198,038,076,202
                                           3387 :255,101,252,141,135,027,202
2985 :231,010,165,038,133,155,133
                                           3393 :165,251,141,136,027,165,182
2991 :165,039,133,156,198,156,254
                                           3399 +252,141,137,027,165,253,022
     :160,255,177,155,201,032,137
2997
                                           3405 :141,138,027,133,251,165,164
3003 :240,004,201,031,208,003,106
                                           3411 :254,141,139,027,133,252,005
3009 :136,208,243,177,155,201,033
                                           3417 :024,173,135,027,109,131,176
3015 :032,240,008,201,031,240,183
3021 :004,136,208,243,096,132,000
                                           3423 :027,201,255,144,020,032,006
                                           3429 :166,009,169,135,160,025,253
3027 :167,056,165,155,101,167,254
3033 :133,038,165,156,105,000,046
                                           3435 :032,086,009,169,001,141,033
3039 :133,039,076,231,010,160,104
                                           3441 :184,026,169,000,133,198,055
3045 :000,177,038,201,032,240,149
                                           3447 : 096, 173, 130, 027, 133, 253, 163
                                           3453 :173,131,027,133,254,173,248
3051 :008,201,031,240,004,200,151
3057 :208,243,096,200,240,025,229
                                           3459 :134,027,133,180,024,109,226
3063 :177,038,201,032,240,247,158
                                           3465 :130,027,141,130,027,173,253
3069 : 201,031,240,243,024,152,120
                                          3471 :135,027,133,181,109,131,091
3075 :101,038,133,038,165,039,005
                                           3477 :027,141,131,027,169,000,132
3081 :105,000,133,039,076,231,081
                                           3483 :141,026,208,169,032,133,096
3087 :010,173,188,026,133,038,071
                                          3489 :001,032,019,008,169,038,172
3093 :173,189,026,133,039,076,145
                                          3495 :133,001,169,001,141,026,126
3099 :013,012,169,000,141,182,032
                                          3501 :208,173,136,027,133,251,077
3105 :026,173,189,026,056,233,224
                                          3507 :173,137,027,133,252,173,050
                                          3513 :138,027,133,253,173,139,024
3111 :004,201,028,176,002,169,107
3117 :028,141,183,026,032,142,085
                                          3519 : 027, 133, 254, 056, 173, 188, 254
3123 :008,076,016,012,238,195,084
                                          3525 :026,229,253,133,180,173,167
3129 :026,173,195,026,041,015,021
                                          3531 :189,026,229,254,133,181,191
3135 :141,195,026,096,238,194,185
                                                :032,019,008,056,173,188,173
3141 :026,173,194,026,041,015,032
                                                :026,237,134,027,141,188,200
3147 :141,194,026,076,142,008,150
                                                :026,173,189,026,237,135,239
3153 :165,038,133,155,165,039,008
                                                :027,141,189,026,096,032,226
3159:133,156,198,156,160,255,121
                                                :015,013,032,160,011,032,240
3165 :177,155,201,046,240,012,156
                                                :042,013,056,173,130,027,168
3171 :201,033,240,008,201,063,077
                                           3573 :233,001,141,130,027,173,182
3177 :240,004,201,031,208,004,025
                                          3579 :131,027,233,000,141,131,146
                                          3585 : 027, 096, 032, 151, 011, 032, 094
3183 :136,208,235,096,177,155,094
```

| 3591    | :015,013,032,160,011,076,058                                                                                                    | 3999 :026,140,033,208,141,018,213        |
|---------|----------------------------------------------------------------------------------------------------|------------------------------------------|
| 3597    | :042,013,032,245,012,169,014                                                                                                    | 4005 :208,201,001,240,008,169,224        |
|         |                                                                                                    | 4011 :001,141,025,208,076,188,042        |
| 3603    | :002,133,012,032,166,009,117                                                                                                    |                                          |
| 3609    | :169,147,160,025,032,086,132                                                                                                    | 4017 :254,169,001,141,025,208,207        |
| 3615    | :009,032,228,255,240,251,022                                                                                                    | 4023 :076,049,234,173,141,002,090        |
| 3621    | :072,032,150,009,104,041,189                                                                                                    | 4029 :041,001,208,003,032,245,207        |
| 3627    | :191,201,023,208,009,032,195                                                                                                    | 4035 :012,032,166,009,169,200,015        |
|         |                                                                                                    |                                          |
| 3633    | :015,013,032,171,011,076,111                                                                                                    | 4041 :160,025,032,086,009,160,161        |
| 3639    | :042,013,201,019,208,009,035                                                                                                    | 4047 :000,177,038,073,128,145,000        |
| 3645    | :032,015,013,032,081,012,246                                                                                                    | 4053 :038,032,142,008,160,000,081        |
| 3651    | :076,042,013,201,016,208,111                                                                                                    | 4059 :177,038,073,128,145,038,050        |
| 3657    | :009,032,015,013,032,025,199                                                                                                    | 4065 :169,002,133,012,032,228,033        |
| 3663    | :015,076,042,013,096,056,121                                                                                                    | 4071 :255,240,251,009,064,201,227        |
| 3669    | :165,038,237,182,026,133,098                                                                                                    |                                          |
|         |                                                                                                    |                                          |
| 3675    | :167,165,039,237,183,026,140                                                                                                    | 4083 :032,228,011,076,037,016,131        |
| 3681    | :005,167,240,011,173,182,107                                                                                                    | 4089 :201,083,208,009,032,022,036        |
| 3687    | :026,133,038,173,183,026,170                                                                                                    | 4095 :016,032,180,012,076,037,096        |
| 3693    | :133,039,096,169,000,133,167                                                                                                    | 4101 :016,201,080,208,009,032,039        |
| 3699    | :038,169,028,133,039,076,086                                                                                                    | 4107 :022,016,032,254,014,076,169        |
| 3705    | :231,010,160,005,140,156,055                                                                                                    | 4113 :037,016,076,150,009,165,214        |
| 3711    |                                                                                                    |                                          |
|         | :027,032,140,014,172,156,156                                                                                                    | 4119 :038,133,253,141,045,027,148        |
| 3717    | :027,136,208,244,076,228,028                                                                                                    | 4125 :165,039,133,254,141,046,039        |
| 3723    | :011,024,165,038,133,251,249                                                                                                    | 4131 :027,096,056,165,038,133,038        |
| 3729    | :105,001,133,253,165,039,073                                                                                                    | 4137 :251,237,045,027,141,134,108        |
| 3735    | :133,252,105,000,133,254,004                                                                                                    | 4143 :027,165,039,133,252,237,132        |
| 3741    | :056,173,188,026,229,253,058                                                                                                    | 4149 :046,027,141,135,027,032,205        |
| 3747    | :133,180,173,189,026,229,069                                                                                                    |                                          |
|         |                                                                                                    | 4155 :065,013,173,045,027,133,003        |
| 3753    | :254,133,181,201,255,208,121                                                                                                    | 4161 :038,173,046,027,133,039,009        |
| 3759    | :006,169,001,133,180,230,126                                                                                                    | 4167 :032,142,008,076,206,015,038        |
| 3765    | :181,032,080,008,160,000,130                                                                                                    | 4173 :169,038,229,211,141,190,031        |
| 3771    | :169,032,145,038,238,188,229                                                                                                    | 4179 :026,169,000,141,158,027,092        |
| 3777    | :026,208,003,238,189,026,115                                                                                                    | 4185 :160,000,169,156,032,210,048        |
| 3783    | :076,013,012,173,185,026,172                                                                                                    |                                          |
|         |                                                                                                    |                                          |
| 3789    | :073,014,141,185,026,096,228                                                                                                    | 4197 :169,032,032,210,255,169,200        |
| 3795    | :169,162,160,025,032,086,077                                                                                                    | 4203 :157,032,210,255,140,191,068        |
| 3801    | :009,032,228,255,240,251,208                                                                                                    | 4209 :026,032,228,255,240,251,121        |
| 3807    | :201,089,096,169,002,133,145                                                                                                    | 4215 :172,191,026,133,167,169,209        |
| 3813    | :012,032,166,009,169,185,034                                                                                                    | 4221 :146,032,210,255,169,032,201        |
| 3819    | :160,025,032,086,009,032,067                                                                                                    | 4227 :032,210,255,169,157,032,218        |
| 3825    | :211,014,240,003,076,150,167                                                                                                    | 4233 :210,255,169,155,032,210,144        |
|         | COMPANY TO SELECT THE SELECT THE |                                          |
| 3831    | :009,162,255,154,076,013,148                                                                                                    | 4239 :255,165,167,201,013,240,160        |
| 3837    | :008,160,000,177,038,201,069                                                                                                    | 4245 :046,201,020,208,015,136,007        |
| 3843    | :031,240,015,200,208,247,176                                                                                                    | 4251 :016,004,200,076,091,016,046        |
| 3849    | :230,039,165,039,205,189,108                                                                                                    | 4257 :169,157,032,210,255,076,036        |
| 3855    | :026,144,238,076,016,012,015                                                                                                    | 4263 :091,016,041,127,201,032,163        |
| 3861    | :200,076,001,012,165,038,001                                                                                                    | 4269 :144,172,204,190,026,240,125        |
| 3867    | :133,155,165,039,133,156,040                                                                                                    | 4275 :167,165,167,153,236,026,069        |
|         |                                                                                                    |                                          |
| 3873    | :198,156,160,255,177,155,110                                                                                                    | 4281 :032,210,255,169,000,133,216        |
| 3879    | :201,031,240,016,136,192,087                                                                                                    | 4287 :212,200,076,091,016,032,050        |
| 3885    | :255,208,245,198,156,165,248                                                                                                    | 4293 :210,255,169,000,153,236,196        |
| 3891    | :156,201,028,176,237,076,157                                                                                                    | 4299 :026,152,096,032,166,009,172        |
| 3897    | :169,012,056,152,101,155,190                                                                                                    | 4305 :169,237,160,025,032,086,150        |
| 3903    | :133,155,169,000,101,156,009                                                                                                    | 4311 :009,032,051,017,176,031,019        |
| 3909    | :133,156,056,165,155,229,195                                                                                                    |                                          |
|         |                                                                                                    |                                          |
| 3915    | :038,133,167,165,156,229,195                                                                                                    | 4323 :133,156,174,188,026,172,052        |
| 3921    | :039,005,167,208,018,132,138                                                                                                    | 4329 :189,026,169,155,032,216,252        |
| 3927    | :167,024,165,155,229,167,226                                                                                                    | 4335 :255,176,010,032,183,255,126        |
| 3933    | :133,155,165,156,233,000,167                                                                                                    | 4341 :041,191,208,003,076,028,024        |
| 3939    | :133,156,076,043,015,165,175                                                                                                    | 4347 :018,240,039,173,050,017,020        |
| 3945    | :155,133,038,165,156,133,117                                                                                                    | 4353 :201,008,144,006,032,169,049        |
| 3951    | :039,076,231,010,120,169,244                                                                                                    | 4359 :023,076,028,017,173,050,118        |
|         |                                                                                                    |                                          |
| 3957    | :127,141,013,220,169,027,046                                                                                                    | 4365 :017,201,001,240,249,032,241        |
| 3963    | :141,017,208,169,146,141,177                                                                                                    | 4371 :166,009,169,243,160,025,023        |
| 3969    | :020,003,169,015,141,021,242                                                                                                    | 4377 :032,086,009,032,115,015,058        |
| 3975    | :003,169,001,141,026,208,171                                                                                                    | 4383 :169,001,141,184,026,096,136        |
| 3981    | :141,018,208,088,096,169,093                                                                                                    | 4389 :032,166,009,169,254,160,059        |
| 3987    | :058,164,012,205,018,208,044                                                                                                    | 4395 :025,032,086,009,076,028,043        |
| 3993    | :208,005,169,001,172,195,135                                                                                                    | 4401 :017,000,032,077,016,240,175        |
|         |                                                                                                    | THE TOTAL PROPERTY OF THE TOTAL TANK THE |
| 1/4 ( ( | OMPUTEI's Gazette January 1984                                                                                                    |                                          |

```
4815 :032, 207, 255, 240, 197, 032, 146
4407 :024,169,029,160,026,032,239
                                          4821 : 204, 255, 032, 228, 255, 201, 108
4413 :086,009,032,228,255,240,143
                                          4827 :032,208,005,032,228,255,211
4419 :251,162,008,201,068,240,229
                                          4833 :240,251,162,001,032,198,085
4425 :012,162,001,201,084,240,005
                                          4839 : 255, 032, 207, 255, 072, 032, 060
4431 :006,032,150,009,104,104,228
                                          4845 : 207, 255, 168, 104, 170, 152, 013
4437 :096,142,050,017,169,001,048
                                          4851 :160,055,132,001,032,205,060
4443 :160,000,032,186,255,160,116
                                          4857 :189,160,054,132,001,169,186
4449 :000,224,001,240,042,185,021
                                          4863 :032,032,210,255,032,207,255
4455 :236,026,201,064,208,007,077
                                                :255,240,006,032,210,255,235
4461 :185,237,026,201,058,240,032
                                           4875
                                                :076,003,019,169,013,032,067
4467 :028,169,048,141,020,027,036
                                                :210,255,076,199,018,162,169
4473 :169,058,141,021,027,185,210
                                                :000,142,047,027,142,048,173
                                          4887
4479 :236,026,153,022,027,200,023
                                          4893 :027,142,049,027,056,177,251
4485 : 204, 191, 026, 144, 244, 240, 158
                                          4899 :155,233,048,144,042,201,090
4491 :242,200,076,156,017,185,247
                                          4905 :010,176,038,014,047,027,097
4497 :236,026,153,020,027,200,039
                                          4911 :046,048,027,014,047,027,000
4503 :204,191,026,208,244,140,140
                                                :046,048,027,014,047,027,006
                                          4917
4509 :044,027,032,166,009,169,092
                                           4923 :046,048,027,014,047,027,012
4515 :236,160,026,032,086,009,200
                                           4929 :046,048,027,013,047,027,017
4521 :173,044,027,162,020,160,243
                                           4935 :141,047,027,200,208,212,138
4527 :027,032,189,255,169,013,092
                                           4941 :230,156,076,033,019,248,071
4533 :032,210,255,076,086,018,090
                                           4947 :173,047,027,013,048,027,162
4539 :032,166,009,169,232,160,187
                                           4953 :240,023,056,173,047,027,143
4545 :025,032,086,009,032,228,093
                                           4959 :233,001,141,047,027,173,205
4551 :255,240,251,032,181,009,143
                                           4965 :048,027,233,000,141,048,086
4557 :009,128,072,173,185,026,030
                                           4971 :027,238,049,027,076,083,095
4563 : 240,003,032,140,014,032,160
                                           4977 :019,173,049,027,216,096,181
4569 :150,009,104,076,041,010,095
                                           4983 :056,173,130,027,233,000,226
4575 :056,165,038,233,000,133,080
                                           4989 :141,132,027,173,131,027,244
4581 :167,165,039,233,028,005,098
                                           4995 :233,208,141,133,027,013,118
     :167,240,004,169,005,133,185
4593 :012,032,166,009,169,049,166
                                           5001 :132,027,208,016,032,166,206
4599 :160,026,032,086,009,032,080
                                           5007 :009,169,088,160,026,032,115
                                           5013 :086,009,169,001,141,184,227
4605 :051,017,165,012,201,005,192
                                           5019 :026,096,024,165,038,133,125
4611 :240,003,032,036,009,169,236
4617 :000,166,038,164,039,032,192
                                           5025 :251,109,132,027,133,253,042
                                           5031 :165,039,133,252,109,133,230
4623 :213,255,144,003,076,252,190
                                                :027,133,254,056,173,188,236
4629 :016,142,188,026,140,189,210
4635 :026,032,231,255,032,166,001
                                           5043 :026,229,251,133,180,173,147
4641 :009,169,019,160,026,032,192
                                           5049
                                               :189,026,229,252,133,181,171
                                           5055 :024,101,254,201,207,144,098
4647 :086,009,076,028,017,032,031
                                           5061 :016,032,166,009,169,080,157
4653 :166,009,169,055,160,026,118
                                           5067 :160,026,032,086,009,169,173
4659 :032,086,009,032,051,017,022
                                           5073 :001,141,184,026,096,032,177
4665 :169,001,162,000,160,028,065
                                                :080,008,024,173,132,027,147
4671 :032,213,255,032,183,255,009
                                           5079
                                           5085
                                                :133,180,109,188,026,141,230
4677 :041,191,240,211,032,166,182
                                                :188,026,173,133,027,133,139
4683 :009,169,006,160,026,032,221
                                                :181,109,189,026,141,189,044
4689 :086,009,076,028,017,120,161
                                           5103 :026,165,038,133,253,165,251
4695 :169,000,141,026,208,141,004
                                           5109 :039,133,254,169,000,133,205
4701 :033,208,169,049,141,020,201
                                           5115 :251,169,208,133,252,169,153
4707 :003,169,234,141,021,003,158
                                           5121 :000,141,026,208,169,032,065
4713 :169,255,141,013,220,088,223
                                                :133,001,032,019,008,169,113
                                           5127
4719 :096,169,147,032,210,255,252
                                           5133 :038,133,001,169,001,141,240
4725 :169,013,032,210,255,032,060
                                           5139 :026,208,076,231,010,160,218
4731 :086,018,032,162,018,169,096
                                           5145 :000,177,038,170,200,177,019
4737 :013,032,210,255,169,063,103
                                           5151 :038,136,145,038,200,138,214
4743 :160,026,032,086,009,032,224
                                           5157 :145,038,096,160,000,177,141
4749 :228,255,201,013,208,249,015
                                           5163 :038,041,063,240,010,201,124
4755 :032,115,015,076,150,009,032
                                           5169 :027,176,006,177,038,073,034
4761 :032,204,255,169,001,032,078
                                           5175 :064,145,038,076,151,011,028
4767 :195,255,096,032,231,255,199
4773 :169,001,162,008,160,000,153
4779 :032,186,255,169,002,162,209
                                           5181 :133,167,041,064,010,005,225
                                                :167,041,191,133,167,041,039
                                           5187
                                           5193 :032,073,032,010,005,167,136
4785 :078,160,026,032,189,255,149
4791 :032,192,255,176,221,162,197
                                           5199 :096,005,075,066,005,058,128
4797 :001,032,198,255,032,207,146
                                           5205 :002,001,027,014,015,018,162
4803 :255,032,207,255,032,207,159
                                          5211 :000,000,000,000,000,000,032,123
4809 :255,032,183,255,208,202,056
                                          5217 :166,009,169,132,160,026,247
```

| 5223                                                                                                    | :076,086,009,076,129,021,244                                                                                                    | 5625 :141,186,026,173,142,027,176                                                                                                    |
|----------------------------------------------------------------------------------------------------|----------------------------------------------------------------------------------------------------|----------------------------------------------------------------------------------------------------|
| E220                                                                                                    | 160 004 141 150 007 160 007                                                                                                    | 5025 .141,100,020,175,142,027,176                                                                                                    |
| 5229                                                                                                    | :169,004,141,159,027,160,001                                                                                                    | 5631 :133,169,173,143,027,133,009                                                                                                    |
| 5235                                                                                                    | :007,173,141,002,041,001,224                                                                                                    | 5637 :170,032,038,022,032,104,147                                                                                                    |
| 5241                                                                                                    | .248 ME4 M22 166 MMD 160 M22                                                                                                    |                                                                                                    |
|                                                                                                    | :240,054,032,166,009,169,023                                                                                                    | 5643 :024,169,013,032,210,255,202                                                                                                    |
| 5247                                                                                                    | :107,160,026,032,086,009,035                                                                                                    | 5649 :172,149,027,140,155,027,175                                                                                                    |
| 5253                                                                                                    | .032 220 255 240 251 056 171                                                                                                    |                                                                                                    |
|                                                                                                    | :032,228,255,240,251,056,171                                                                                                    | 5655 :136,136,240,010,048,008,089                                                                                                    |
| 5259                                                                                                    | :233,048,201,003,144,217,217                                                                                                    | 5661 :169,013,032,210,255,136,076                                                                                                    |
| 5265                                                                                                    |                                                                                                    |                                                                                                    |
|                                                                                                    | :201,008,176,213,141,159,019                                                                                                    | 5667 : 208, 248, 096, 169, 032, 172, 192                                                                                                    |
| 5271                                                                                                    | :027,032,166,009,169,116,158                                                                                                    | 5673 :146,027,140,153,027,032,054                                                                                                    |
| 5277                                                                                                    | :160,026,032,086,009,032,246                                                                                                    |                                                                                                    |
| 32.17                                                                                                    | .100,020,032,000,009,032,240                                                                                                    | 5679 : 210, 255, 136, 208, 250, 096, 178                                                                                                    |
| 5283                                                                                                    | : 228, 255, 240, 251, 056, 233, 146                                                                                                    | 5685 :172,151,027,024,152,109,176                                                                                                    |
|                                                                                                    |                                                                                                    | 5691 :155,027,141,155,027,169,221                                                                                                    |
| 5289                                                                                                    | :048,048,190,201,010,176,074                                                                                                    |                                                                                                    |
| 5295                                                                                                    | :186,168,169,001,174,159,008                                                                                                    | 5697 :013,032,210,255,136,208,151                                                                                                    |
|                                                                                                    |                                                                                                    | 5703 :250,096,141,157,027,041,015                                                                                                    |
| 5301                                                                                                    | :027,032,186,255,169,000,082                                                                                                    |                                                                                                    |
| 5307                                                                                                    | :032,189,255,032,096,020,043                                                                                                    | 5709 :127,032,061,020,201,049,055                                                                                                    |
| 5313                                                                                                    |                                                                                                    | 5715 :144,007,201,058,176,003,160                                                                                                    |
|                                                                                                    | :032,192,255,162,001,032,099                                                                                                    |                                                                                                    |
| 5319                                                                                                    | :201,255,144,003,076,129,239                                                                                                    | 5721 :076,075,023,174,162,022,109                                                                                                    |
| 5325                                                                                                    | :021,169,000,133,155,169,084                                                                                                    | 5727 :221,162,022,240,012,202,186                                                                                                    |
|                                                                                                    |                                                                                                    | 5733 :208,248,206,153,027,173,092                                                                                                    |
| 5331                                                                                                    | :028,133,156,162,000,142,064                                                                                                    |                                                                                                    |
| 5337                                                                                                    | :141,027,142,140,027,142,068                                                                                                    | 5739 :157,027,076,000,021,202,078                                                                                                    |
|                                                                                                    |                                                                                                    | 5745 :138,010,170,140,156,027,242                                                                                                    |
| 5343                                                                                                    | :160,027,142,161,027,142,114                                                                                                    |                                                                                                    |
| 5349                                                                                                    | :154,027,189,080,020,157,088                                                                                                    | 5751 :169,022,072,169,134,072,245                                                                                                    |
|                                                                                                    |                                                                                                    | 5757 :189,174,022,072,189,173,176                                                                                                    |
| 5355                                                                                                    | :146,027,232,224,007,208,055                                                                                                    |                                                                                                    |
| 5361                                                                                                    | :245,169,255,141,155,027,209                                                                                                    |                                                                                                    |
|                                                                                                    |                                                                                                    | 5769 : 027, 101, 155, 133, 155, 165, 105                                                                                                    |
| 5367                                                                                                    | :160,000,177,155,016,003,246                                                                                                    | 5775 :156,105,000,133,156,076,001                                                                                                    |
| 5373                                                                                                    | :076,073,022,201,031,240,128                                                                                                    |                                                                                                    |
| 5379                                                                                                    | :034,153,050,027,200,238,193                                                                                                    | 5781 :247,020,177,155,201,031,212                                                                                                    |
|                                                                                                    |                                                                                                    | 5787 :240,001,136,140,156,027,087                                                                                                    |
| 5385                                                                                                    | :153,027,173,153,027,205,235                                                                                                    |                                                                                                    |
| 5391                                                                                                    | :147,027,144,230,136,140,071                                                                                                    | 5793 :096,010,087,065,076,082,065                                                                                                    |
|                                                                                                    |                                                                                                    | 5799 :084,066,083,078,072,070,108                                                                                                    |
| 5397                                                                                                    | :187,026,177,155,201,032,031                                                                                                    |                                                                                                    |
| 5403                                                                                                    | :240,009,206,153,027,136,030                                                                                                    | 5805 :192,022,201,022,210,022,074                                                                                                    |
|                                                                                                    |                                                                                                    | FOLL DOG GOD DOG GOD DAG GOD 167                                                                                                    |
| 5409                                                                                                    | :208,244,172,187,026,140,242                                                                                                    | 5811 :220,022,230,022,240,022,167                                                                                                    |
| 5415                                                                                                    | :187,026,152,056,101,155,204                                                                                                    | 5817 :250,022,004,023,007,023,002                                                                                                    |
|                                                                                                    |                                                                                                    |                                                                                                    |
| 5421                                                                                                    | :133,155,165,156,105,000,247                                                                                                    | 5823 :045,023,169,000,141,152,209                                                                                                    |
| 5427                                                                                                    | :133,156,160,000,173,155,060                                                                                                    | 5829 :027,200,076,151,022,200,105                                                                                                    |
| 5433                                                                                                    | :027,201,255,208,003,032,015                                                                                                    | 5835 :169,001,141,160,027,076,009                                                                                                    |
|                                                                                                    |                                                                                                    | 3033 :109,001,141,100,027,070,000                                                                                                    |
| 5439                                                                                                    | :241,021,032,038,022,173,078                                                                                                    | 5841 :151,022,200,032,022,019,143                                                                                                    |
| 5445                                                                                                    | :187,026,141,186,026,169,036                                                                                                    | 5847 :141,146,027,076,151,022,010                                                                                                    |
|                                                                                                    |                                                                                                    | 5077 .1717,1707,027,0707,1017,1017                                                                                                    |
| 5451                                                                                                    | :050,133,169,169,027,133,244                                                                                                    | 5853 :200,032,022,019,141,147,014                                                                                                    |
| 5457                                                                                                    | :170,032,104,024,032,053,240                                                                                                    | 5859 :027,076,151,022,200,032,223                                                                                                    |
|                                                                                                    |                                                                                                    | 5865 :022,019,141,149,027,076,155                                                                                                    |
| 5463                                                                                                    | :022,173,155,027,205,150,051                                                                                                    | 3863 : 822, 819, 141, 149, 827, 870, 133                                                                                                    |
| 5469                                                                                                    | :027,144,003,032,153,021,217                                                                                                    | 5871 :151,022,200,032,022,019,173                                                                                                    |
| 5475                                                                                                    | :056,165,155,237,188,026,158                                                                                                    | 5877 :141,150,027,076,151,022,044                                                                                                    |
|                                                                                                    |                                                                                                    |                                                                                                    |
| 5481                                                                                                    | :133,167,165,156,237,189,128                                                                                                    | 5883 : 200, 032, 022, 019, 141, 151, 048                                                                                                    |
| 5487                                                                                                    | :026,005,167,240,034,144,215                                                                                                    | 5889 :027,076,151,022,076,153,250                                                                                                    |
|                                                                                                    |                                                                                                    |                                                                                                    |
| 5493                                                                                                    | :032,169,000,141,140,027,114                                                                                                    | 5895 :021,056,152,101,155,141,121                                                                                                    |
| 5499                                                                                                    | :141,149,027,032,153,021,134                                                                                                    | 5901 :142,027,165,156,105,000,096                                                                                                    |
|                                                                                                    |                                                                                                    | 3301 .142,027,103,130,103,000,030                                                                                                    |
| 5505                                                                                                    | . 022 225 255 240 251 160 021                                                                                                    |                                                                                                    |
|                                                                                                    | :032,225,255,240,251,169,021                                                                                                    | 5907 :141,143,027,032,037,023,166                                                                                                    |
| 5511                                                                                                    |                                                                                                    |                                                                                                    |
| 5511                                                                                                    | :013,032,210,255,032,204,113                                                                                                    | 5907 :141,143,027,032,037,023,166<br>5913 :056,152,237,156,027,141,026                                                                                                    |
| 5517                                                                                                    | :013,032,210,255,032,204,113<br>:255,169,001,032,195,255,024                                                                                                    | 5907 :141,143,027,032,037,023,166<br>5913 :056,152,237,156,027,141,026<br>5919 :140,027,200,076,151,022,135                                                                                                    |
| 5517                                                                                                    | :013,032,210,255,032,204,113<br>:255,169,001,032,195,255,024                                                                                                    | 5907 :141,143,027,032,037,023,166<br>5913 :056,152,237,156,027,141,026                                                                                                    |
| 5517<br>5523                                                                                                    | :013,032,210,255,032,204,113<br>:255,169,001,032,195,255,024<br>:076,150,009,076,247,020,213                                                                                                    | 5907 :141,143,027,032,037,023,166<br>5913 :056,152,237,156,027,141,026<br>5919 :140,027,200,076,151,022,135<br>5925 :200,177,155,201,031,208,241                                                                                                    |
| 5517<br>5523<br>5529                                                                                                    | :013,032,210,255,032,204,113<br>:255,169,001,032,195,255,024<br>:076,150,009,076,247,020,213<br>:056,173,148,027,237,155,181                                                                                                    | 5907 :141,143,027,032,037,023,166<br>5913 :056,152,237,156,027,141,026<br>5919 :140,027,200,076,151,022,135<br>5925 :200,177,155,201,031,208,241<br>5931 :249,136,096,056,152,101,065                                                                                                    |
| 5517<br>5523                                                                                                    | :013,032,210,255,032,204,113<br>:255,169,001,032,195,255,024<br>:076,150,009,076,247,020,213                                                                                                    | 5907 :141,143,027,032,037,023,166<br>5913 :056,152,237,156,027,141,026<br>5919 :140,027,200,076,151,022,135<br>5925 :200,177,155,201,031,208,241<br>5931 :249,136,096,056,152,101,065<br>5937 :155,141,144,027,165,156,069                                                                                                    |
| 5517<br>5523<br>5529<br>5535                                                                                                    | :013,032,210,255,032,204,113<br>:255,169,001,032,195,255,024<br>:076,150,009,076,247,020,213<br>:056,173,148,027,237,155,181<br>:027,168,136,136,240,010,108                                                                                                    | 5907 :141,143,027,032,037,023,166<br>5913 :056,152,237,156,027,141,026<br>5919 :140,027,200,076,151,022,135<br>5925 :200,177,155,201,031,208,241<br>5931 :249,136,096,056,152,101,065<br>5937 :155,141,144,027,165,156,069                                                                                                    |
| 5517<br>5523<br>5529<br>5535<br>5541                                                                                                 | :013,032,210,255,032,204,113<br>:255,169,001,032,195,255,024<br>:076,150,009,076,247,020,213<br>:056,173,148,027,237,155,181<br>:027,168,136,136,240,010,108<br>:048,008,169,013,032,210,133                                                                                                    | 5907 :141,143,027,032,037,023,166<br>5913 :056,152,237,156,027,141,026<br>5919 :140,027,200,076,151,022,135<br>5925 :200,177,155,201,031,208,241<br>5931 :249,136,096,056,152,101,065<br>5937 :155,141,144,027,165,156,069<br>5943 :105,000,141,145,027,032,249                                                                                                    |
| 5517<br>5523<br>5529<br>5535<br>5541<br>5547                                                                                         | :013,032,210,255,032,204,113<br>:255,169,001,032,195,255,024<br>:076,150,009,076,247,020,213<br>:056,173,148,027,237,155,181<br>:027,168,136,136,240,010,108<br>:048,008,169,013,032,210,133<br>:255,136,208,248,173,141,052                                                                                                    | 5907 :141,143,027,032,037,023,166<br>5913 :056,152,237,156,027,141,026<br>5919 :140,027,200,076,151,022,135<br>5925 :200,177,155,201,031,208,241<br>5931 :249,136,096,056,152,101,065<br>5937 :155,141,144,027,165,156,069<br>5943 :105,000,141,145,027,032,249<br>5949 :037,023,056,152,237,156,210                                                                                                    |
| 5517<br>5523<br>5529<br>5535<br>5541<br>5547                                                                                         | :013,032,210,255,032,204,113<br>:255,169,001,032,195,255,024<br>:076,150,009,076,247,020,213<br>:056,173,148,027,237,155,181<br>:027,168,136,136,240,010,108<br>:048,008,169,013,032,210,133<br>:255,136,208,248,173,141,052                                                                                                    | 5907 :141,143,027,032,037,023,166<br>5913 :056,152,237,156,027,141,026<br>5919 :140,027,200,076,151,022,135<br>5925 :200,177,155,201,031,208,241<br>5931 :249,136,096,056,152,101,065<br>5937 :155,141,144,027,165,156,069<br>5943 :105,000,141,145,027,032,249<br>5949 :037,023,056,152,237,156,210                                                                                                    |
| 5517<br>5523<br>5529<br>5535<br>5541<br>5547<br>5553                                                                                 | :013,032,210,255,032,204,113<br>:255,169,001,032,195,255,024<br>:076,150,009,076,247,020,213<br>:056,173,148,027,237,155,181<br>:027,168,136,136,240,010,108<br>:048,008,169,013,032,210,133<br>:255,136,208,248,173,141,052<br>:027,240,019,141,186,026,048                                                                                                    | 5907 :141,143,027,032,037,023,166<br>5913 :056,152,237,156,027,141,026<br>5919 :140,027,200,076,151,022,135<br>5925 :200,177,155,201,031,208,241<br>5931 :249,136,096,056,152,101,065<br>5937 :155,141,144,027,165,156,069<br>5943 :105,000,141,145,027,032,249<br>5949 :037,023,056,152,237,156,210<br>5955 :027,141,141,027,200,076,167                                                                                                    |
| 5517<br>5523<br>5529<br>5535<br>5541<br>5547<br>5553<br>5559                                                                         | :013,032,210,255,032,204,113<br>:255,169,001,032,195,255,024<br>:076,150,009,076,247,020,213<br>:056,173,148,027,237,155,181<br>:027,168,136,136,240,010,108<br>:048,008,169,013,032,210,133<br>:255,136,208,248,173,141,052<br>:027,240,019,141,186,026,048<br>:173,144,027,133,169,173,234                                                                                                    | 5907 :141,143,027,032,037,023,166 5913 :056,152,237,156,027,141,026 5919 :140,027,200,076,151,022,135 5925 :200,177,155,201,031,208,241 5931 :249,136,096,056,152,101,065 5937 :155,141,144,027,165,156,069 5943 :105,000,141,145,027,032,249 5949 :037,023,056,152,237,156,210 5955 :027,141,141,027,200,076,167 5961 :151,022,200,177,155,201,211                                                                                                    |
| 5517<br>5523<br>5529<br>5535<br>5541<br>5547<br>5553                                                                                 | :013,032,210,255,032,204,113<br>:255,169,001,032,195,255,024<br>:076,150,009,076,247,020,213<br>:056,173,148,027,237,155,181<br>:027,168,136,136,240,010,108<br>:048,008,169,013,032,210,133<br>:255,136,208,248,173,141,052<br>:027,240,019,141,186,026,048                                                                                                    | 5907 :141,143,027,032,037,023,166 5913 :056,152,237,156,027,141,026 5919 :140,027,200,076,151,022,135 5925 :200,177,155,201,031,208,241 5931 :249,136,096,056,152,101,065 5937 :155,141,144,027,165,156,069 5943 :105,000,141,145,027,032,249 5949 :037,023,056,152,237,156,210 5955 :027,141,141,027,200,076,167 5961 :151,022,200,177,155,201,211                                                                                                    |
| 5517<br>5523<br>5529<br>5535<br>5541<br>5547<br>5553<br>5559<br>5565                                                                 | :013,032,210,255,032,204,113<br>:255,169,001,032,195,255,024<br>:076,150,009,076,247,020,213<br>:056,173,148,027,237,155,181<br>:027,168,136,136,240,010,108<br>:048,008,169,013,032,210,133<br>:255,136,208,248,173,141,052<br>:027,240,019,141,186,026,048<br>:173,144,027,133,169,173,234<br>:145,027,133,170,032,038,222                                                                                                    | 5907 :141,143,027,032,037,023,166 5913 :056,152,237,156,027,141,026 5919 :140,027,200,076,151,022,135 5925 :200,177,155,201,031,208,241 5931 :249,136,096,056,152,101,065 5937 :155,141,144,027,165,156,069 5943 :105,000,141,145,027,032,249 5949 :037,023,056,152,237,156,210 5955 :027,141,141,027,200,076,167 5961 :151,022,200,177,155,201,211 5967 :061,240,004,136,076,106,190                                                                                                    |
| 5517<br>5523<br>5529<br>5535<br>5541<br>5547<br>5553<br>5559<br>5565<br>5571                                                         | :013,032,210,255,032,204,113<br>:255,169,001,032,195,255,024<br>:076,150,009,076,247,020,213<br>:056,173,148,027,237,155,181<br>:027,168,136,136,240,010,108<br>:048,008,169,013,032,210,133<br>:255,136,208,248,173,141,052<br>:027,240,019,141,186,026,048<br>:173,144,027,133,169,173,234<br>:145,027,133,170,032,038,222<br>:022,032,104,024,169,013,047                                                                                                    | 5907 :141,143,027,032,037,023,166 5913 :056,152,237,156,027,141,026 5919 :140,027,200,076,151,022,135 5925 :200,177,155,201,031,208,241 5931 :249,136,096,056,152,101,065 5937 :155,141,144,027,165,156,069 5943 :105,000,141,145,027,032,249 5949 :037,023,056,152,237,156,210 5955 :027,141,141,027,200,076,167 5961 :151,022,200,177,155,201,211 5967 :061,240,004,136,076,106,190 5973 :022,200,032,022,019,072,196                                                                                                    |
| 5517<br>5523<br>5529<br>5535<br>5541<br>5547<br>5553<br>5559<br>5565                                                                 | :013,032,210,255,032,204,113<br>:255,169,001,032,195,255,024<br>:076,150,009,076,247,020,213<br>:056,173,148,027,237,155,181<br>:027,168,136,136,240,010,108<br>:048,008,169,013,032,210,133<br>:255,136,208,248,173,141,052<br>:027,240,019,141,186,026,048<br>:173,144,027,133,169,173,234<br>:145,027,133,170,032,038,222                                                                                                    | 5907 :141,143,027,032,037,023,166 5913 :056,152,237,156,027,141,026 5919 :140,027,200,076,151,022,135 5925 :200,177,155,201,031,208,241 5931 :249,136,096,056,152,101,065 5937 :155,141,144,027,165,156,069 5943 :105,000,141,145,027,032,249 5949 :037,023,056,152,237,156,210 5955 :027,141,141,027,200,076,167 5961 :151,022,200,177,155,201,211 5967 :061,240,004,136,076,106,190                                                                                                    |
| 5517<br>5523<br>5529<br>5535<br>5541<br>5547<br>5553<br>5559<br>5565<br>5571<br>5577                                                 | :013,032,210,255,032,204,113<br>:255,169,001,032,195,255,024<br>:076,150,009,076,247,020,213<br>:056,173,148,027,237,155,181<br>:027,168,136,136,240,010,108<br>:048,008,169,013,032,210,133<br>:255,136,208,248,173,141,052<br>:027,240,019,141,186,026,048<br>:173,144,027,133,169,173,234<br>:145,027,133,170,032,038,222<br>:022,032,104,024,169,013,047<br>:032,210,255,032,210,255,171                                                                                                    | 5907 :141,143,027,032,037,023,166 5913 :056,152,237,156,027,141,026 5919 :140,027,200,076,151,022,135 5925 :200,177,155,201,031,208,241 5931 :249,136,096,056,152,101,065 5937 :155,141,144,027,165,156,069 5943 :105,000,141,145,027,032,249 5949 :037,023,056,152,237,156,210 5955 :027,141,141,027,200,076,167 5961 :151,022,200,177,155,201,211 5967 :061,240,004,136,076,106,190 5973 :022,200,032,022,019,072,196 5979 :173,157,027,041,015,170,162                                                                                                    |
| 5517<br>5523<br>5529<br>5535<br>5541<br>5547<br>5553<br>5559<br>5565<br>5571<br>5577<br>5583                                         | :013,032,210,255,032,204,113<br>:255,169,001,032,195,255,024<br>:076,150,009,076,247,020,213<br>:056,173,148,027,237,155,181<br>:027,168,136,136,240,010,108<br>:048,008,169,013,032,210,133<br>:255,136,208,248,173,141,052<br>:027,240,019,141,186,026,048<br>:173,144,027,133,169,173,234<br>:145,027,133,170,032,038,222<br>:022,032,104,024,169,013,047<br>:032,210,255,032,210,255,171<br>:032,210,255,173,152,027,032                                                                                                    | 5907 :141,143,027,032,037,023,166 5913 :056,152,237,156,027,141,026 5919 :140,027,200,076,151,022,135 5925 :200,177,155,201,031,208,241 5931 :249,136,096,056,152,101,065 5937 :155,141,144,027,165,156,069 5943 :105,000,141,145,027,032,249 5949 :037,023,056,152,237,156,210 5955 :027,141,141,027,200,076,167 5961 :151,022,200,177,155,201,211 5967 :061,240,004,136,076,106,190 5973 :022,200,032,022,019,072,196 5979 :173,157,027,041,015,170,162 5985 :202,104,157,087,020,032,187                                                                                                    |
| 5517<br>5523<br>5529<br>5535<br>5541<br>5547<br>5553<br>5559<br>5565<br>5571<br>5577<br>5583<br>5589                                 | :013,032,210,255,032,204,113<br>:255,169,001,032,195,255,024<br>:076,150,009,076,247,020,213<br>:056,173,148,027,237,155,181<br>:027,168,136,136,240,010,108<br>:048,008,169,013,032,210,133<br>:255,136,208,248,173,141,052<br>:027,240,019,141,186,026,048<br>:173,144,027,133,169,173,234<br>:145,027,133,170,032,038,222<br>:022,032,104,024,169,013,047<br>:032,210,255,032,210,255,171<br>:032,210,255,173,152,027,032<br>:208,026,032,204,255,032,202                                                                                                 | 5907 :141,143,027,032,037,023,166 5913 :056,152,237,156,027,141,026 5919 :140,027,200,076,151,022,135 5925 :200,177,155,201,031,208,241 5931 :249,136,096,056,152,101,065 5937 :155,141,144,027,165,156,069 5943 :105,000,141,145,027,032,249 5949 :037,023,056,152,237,156,210 5955 :027,141,141,027,200,076,167 5961 :151,022,200,177,155,201,211 5967 :061,240,004,136,076,106,190 5973 :022,200,032,022,019,072,196 5979 :173,157,027,041,015,170,162 5985 :202,104,157,087,020,032,187 5991 :151,022,076,134,022,032,028                                                                                                    |
| 5517<br>5523<br>5529<br>5535<br>5541<br>5547<br>5553<br>5559<br>5565<br>5571<br>5577<br>5583<br>5589                                 | :013,032,210,255,032,204,113<br>:255,169,001,032,195,255,024<br>:076,150,009,076,247,020,213<br>:056,173,148,027,237,155,181<br>:027,168,136,136,240,010,108<br>:048,008,169,013,032,210,133<br>:255,136,208,248,173,141,052<br>:027,240,019,141,186,026,048<br>:173,144,027,133,169,173,234<br>:145,027,133,170,032,038,222<br>:022,032,104,024,169,013,047<br>:032,210,255,032,210,255,171<br>:032,210,255,173,152,027,032<br>:208,026,032,204,255,032,202                                                                                                 | 5907 :141,143,027,032,037,023,166 5913 :056,152,237,156,027,141,026 5919 :140,027,200,076,151,022,135 5925 :200,177,155,201,031,208,241 5931 :249,136,096,056,152,101,065 5937 :155,141,144,027,165,156,069 5943 :105,000,141,145,027,032,249 5949 :037,023,056,152,237,156,210 5955 :027,141,141,027,200,076,167 5961 :151,022,200,177,155,201,211 5967 :061,240,004,136,076,106,190 5973 :022,200,032,022,019,072,196 5979 :173,157,027,041,015,170,162 5985 :202,104,157,087,020,032,187 5991 :151,022,076,134,022,032,028                                                                                                    |
| 5517<br>5523<br>5529<br>5535<br>5541<br>5547<br>5553<br>5559<br>5565<br>5571<br>5577<br>5583<br>5589<br>5595                         | :013,032,210,255,032,204,113<br>:255,169,001,032,195,255,024<br>:076,150,009,076,247,020,213<br>:056,173,148,027,237,155,181<br>:027,168,136,136,240,010,108<br>:048,008,169,013,032,210,133<br>:255,136,208,248,173,141,052<br>:027,240,019,141,186,026,048<br>:173,144,027,133,169,173,234<br>:145,027,133,170,032,038,222<br>:022,032,104,024,169,013,047<br>:032,210,255,032,210,255,171<br>:032,210,255,173,152,027,032<br>:208,026,032,204,255,032,202<br>:166,009,169,141,160,026,122                                                                 | 5907 :141,143,027,032,037,023,166 5913 :056,152,237,156,027,141,026 5919 :140,027,200,076,151,022,135 5925 :200,177,155,201,031,208,241 5931 :249,136,096,056,152,101,065 5937 :155,141,144,027,165,156,069 5943 :105,000,141,145,027,032,249 5949 :037,023,056,152,237,156,210 5955 :027,141,141,027,200,076,167 5961 :151,022,200,177,155,201,211 5967 :061,240,004,136,076,106,190 5973 :022,200,032,022,019,072,196 5979 :173,157,027,041,015,170,162 5985 :202,104,157,087,020,032,187 5991 :151,022,076,134,022,032,028 5997 :231,255,169,000,032,189,217                                                                     |
| 5517<br>5523<br>5529<br>5535<br>5541<br>5547<br>5553<br>5559<br>5565<br>5571<br>5577<br>5583<br>5589<br>5595<br>5601                 | :013,032,210,255,032,204,113<br>:255,169,001,032,195,255,024<br>:076,150,009,076,247,020,213<br>:056,173,148,027,237,155,181<br>:027,168,136,136,240,010,108<br>:048,008,169,013,032,210,133<br>:255,136,208,248,173,141,052<br>:027,240,019,141,186,026,048<br>:173,144,027,133,169,173,234<br>:145,027,133,170,032,038,222<br>:022,032,104,024,169,013,047<br>:032,210,255,032,210,255,171<br>:032,210,255,173,152,027,032<br>:208,026,032,204,255,032,202<br>:166,009,169,141,160,026,122<br>:032,086,009,032,228,255,099                                 | 5907 :141,143,027,032,037,023,166 5913 :056,152,237,156,027,141,026 5919 :140,027,200,076,151,022,135 5925 :200,177,155,201,031,208,241 5931 :249,136,096,056,152,101,065 5937 :155,141,144,027,165,156,069 5943 :105,000,141,145,027,032,249 5949 :037,023,056,152,237,156,210 5955 :027,141,141,027,200,076,167 5961 :151,022,200,177,155,201,211 5967 :061,240,004,136,076,106,190 5973 :022,200,032,022,019,072,196 5979 :173,157,027,041,015,170,162 5985 :202,104,157,087,020,032,187 5991 :151,022,076,134,022,032,028 5997 :231,255,169,000,032,189,217 6003 :255,169,015,162,008,160,116                                   |
| 5517<br>5523<br>5529<br>5535<br>5541<br>5547<br>5553<br>5559<br>5565<br>5571<br>5577<br>5583<br>5589<br>5595                         | :013,032,210,255,032,204,113<br>:255,169,001,032,195,255,024<br>:076,150,009,076,247,020,213<br>:056,173,148,027,237,155,181<br>:027,168,136,136,240,010,108<br>:048,008,169,013,032,210,133<br>:255,136,208,248,173,141,052<br>:027,240,019,141,186,026,048<br>:173,144,027,133,169,173,234<br>:145,027,133,170,032,038,222<br>:022,032,104,024,169,013,047<br>:032,210,255,032,210,255,171<br>:032,210,255,173,152,027,032<br>:208,026,032,204,255,032,202<br>:166,009,169,141,160,026,122                                                                 | 5907 :141,143,027,032,037,023,166 5913 :056,152,237,156,027,141,026 5919 :140,027,200,076,151,022,135 5925 :200,177,155,201,031,208,241 5931 :249,136,096,056,152,101,065 5937 :155,141,144,027,165,156,069 5943 :105,000,141,145,027,032,249 5949 :037,023,056,152,237,156,210 5955 :027,141,141,027,200,076,167 5961 :151,022,200,177,155,201,211 5967 :061,240,004,136,076,106,190 5973 :022,200,032,022,019,072,196 5979 :173,157,027,041,015,170,162 5985 :202,104,157,087,020,032,187 5991 :151,022,076,134,022,032,028 5997 :231,255,169,000,032,189,217                                                                     |
| 5517<br>5523<br>5529<br>5535<br>5541<br>5547<br>5553<br>5559<br>5565<br>5571<br>5577<br>5583<br>5589<br>5595<br>5601<br>5607         | :013,032,210,255,032,204,113<br>:255,169,001,032,195,255,024<br>:076,150,009,076,247,020,213<br>:056,173,148,027,237,155,181<br>:027,168,136,136,240,010,108<br>:048,008,169,013,032,210,133<br>:255,136,208,248,173,141,052<br>:027,240,019,141,186,026,048<br>:173,144,027,133,169,173,234<br>:145,027,133,170,032,038,222<br>:022,032,104,024,169,013,047<br>:032,210,255,032,210,255,171<br>:032,210,255,173,152,027,032<br>:208,026,032,204,255,032,202<br>:166,009,169,141,160,026,122<br>:032,086,009,032,228,255,099<br>:240,251,032,096,020,162,008 | 5907 :141,143,027,032,037,023,166 5913 :056,152,237,156,027,141,026 5919 :140,027,200,076,151,022,135 5925 :200,177,155,201,031,208,241 5931 :249,136,096,056,152,101,065 5937 :155,141,144,027,165,156,069 5943 :105,000,141,145,027,032,249 5949 :037,023,056,152,237,156,210 5955 :027,141,141,027,200,076,167 5961 :151,022,200,177,155,201,211 5967 :061,240,004,136,076,106,190 5973 :022,200,032,022,019,072,196 5979 :173,157,027,041,015,170,162 5985 :202,104,157,087,020,032,187 5991 :151,022,076,134,022,032,028 5997 :231,255,169,000,032,189,217 6003 :255,169,015,162,008,160,116 6009 :015,032,186,255,032,192,065 |
| 5517<br>5523<br>5529<br>5535<br>5541<br>5547<br>5553<br>5559<br>5565<br>5571<br>5577<br>5583<br>5589<br>5595<br>5601<br>5607<br>5613 | :013,032,210,255,032,204,113<br>:255,169,001,032,195,255,024<br>:076,150,009,076,247,020,213<br>:056,173,148,027,237,155,181<br>:027,168,136,136,240,010,108<br>:048,008,169,013,032,210,133<br>:255,136,208,248,173,141,052<br>:027,240,019,141,186,026,048<br>:173,144,027,133,169,173,234<br>:145,027,133,170,032,038,222<br>:022,032,104,024,169,013,047<br>:032,210,255,032,210,255,171<br>:032,210,255,173,152,027,032<br>:208,026,032,204,255,032,202<br>:166,009,169,141,160,026,122<br>:032,086,009,032,228,255,099                                 | 5907 :141,143,027,032,037,023,166 5913 :056,152,237,156,027,141,026 5919 :140,027,200,076,151,022,135 5925 :200,177,155,201,031,208,241 5931 :249,136,096,056,152,101,065 5937 :155,141,144,027,165,156,069 5943 :105,000,141,145,027,032,249 5949 :037,023,056,152,237,156,210 5955 :027,141,141,027,200,076,167 5961 :151,022,200,177,155,201,211 5967 :061,240,004,136,076,106,190 5973 :022,200,032,022,019,072,196 5979 :173,157,027,041,015,170,162 5985 :202,104,157,087,020,032,187 5991 :151,022,076,134,022,032,028 5997 :231,255,169,000,032,189,217 6003 :255,169,015,162,008,160,116                                   |

| 6007 | :032,077,016,240,025,162,179       | 6429 :127,201,065,144,018,201,017 |
|------|------------------------------------|-----------------------------------|
| 6027 | :015,032,201,255,176,012,068       | 6435 :091,176,014,170,165,167,050 |
| 6033 | 1169, 236, 160, 026, 032, 086, 092 | 6441 :041,128,073,128,074,074,047 |
| 6039 | :009,169,013,032,210,255,077       | 6447 :133,167,138,005,167,096,241 |
| 6045 | 1032,231,255,076,150,009,148       | 6453 :032,166,009,056,169,000,229 |
| 6051 | :032,231,255,169,000,032,120       | 6459 :237,188,026,170,169,207,032 |
| 6057 | :189,255,169,015,162,008,205       | 6465 :237,189,026,160,055,132,096 |
| 6063 | :160,015,032,186,255,032,093       | 6471 :001,032,205,189,160,054,200 |
| 6069 | :192,255,176,228,032,166,212       | 6477 :132,001,169,001,141,184,193 |
| 6075 | :009,162,015,032,198,255,096       | 6483 :026,096,014,008,155,211,081 |
| 6081 | :032,077,016,032,231,255,074       | 6489 :080,069,069,068,211,067,141 |
| 6087 | 1032,077,010,032,231,233,074       | 6495 :082,073,080,084,000,032,190 |
| 6093 | :169,001,141,184,026,096,054       | 6501 :066,089,032,195,072,065,108 |
| 6099 | :173,141,002,201,005,240,205       | 6507 :082,076,069,083,032,194,131 |
| 6105 | :005,173,158,027,208,037,057       | 6513 :082,065,078,078,079,078,061 |
| 6111 | :032,166,009,169,162,160,153       | 6519 :000,194,085,070,070,069,095 |
| 6117 | :026,032,086,009,032,077,235       | 6525 :082,032,195,076,069,065,132 |
| 6123 | :016,208,003,076,150,009,185       | 6531 :082,069,068,000,194,085,117 |
| 6129 | :169,001,141,158,027,141,110       | 6537 :070,070,069,082,032,198,146 |
| 6135 | :184,026,169,000,133,155,146       | 6543 :085,076,076,000,196,069,133 |
| 6141 | :169,028,133,156,076,017,064       | 6549 :076,069,084,069,032,040,007 |
| 6147 | :024,165,038,133,155,165,171       | 6555 :211,044,215,044,208,041,150 |
| 6153 | :039,133,156,160,001,076,062       | 6561 :000,058,032,193,082,069,083 |
| 6159 | :019,024,160,000,162,000,124       | 6567 :032,089,079,085,032,083,055 |
| 6165 | :189,236,026,032,181,009,182       | 6573 :085,082,069,063,032,040,032 |
| 6171 | :209,155,240,002,162,255,026       | 6579 :217,047,206,041,058,000,236 |
| 6177 | :200,208,011,230,156,165,235       | 6585 :197,210,193,211,197,032,201 |
| 6183 | :156,205,189,026,240,002,089       | 6591 :193,204,204,032,212,197,209 |
| 6189 |                                    | 6597 :216,212,000,197,082,065,201 |
| 6195 |                                    | 6603 :083,069,032,040,211,044,170 |
| 6201 |                                    | 6609 :215,044,208,041,058,032,039 |
| 6207 | :133,039,056,165,038,237,219       | 6615 :018,210,197,212,213,210,251 |
| 6213 | :191,026,133,038,165,039,149       |                                   |
| 6219 | :233,000,133,039,076,231,019       | 6621 :206,146,032,084,079,032,032 |
| 6225 | :010,032,166,009,169,172,127       | 6627 :069,088,073,084,000,203,232 |
| 6231 | :160,026,032,086,009,169,057       | 6633 :069,089,058,000,211,065,213 |
| 6237 | :001,141,184,026,169,000,102       | 6639 :086,069,058,000,212,065,217 |
| 6243 | :141,158,027,096,096,160,009       | 6645 :080,069,032,197,210,210,019 |
| 6249 | :000,204,186,026,240,248,241       | 6651 :207,210,000,211,084,079,018 |
| 6255 | :177,169,048,038,032,061,124       | 6657 :080,080,069,068,000,214,000 |
| 6261 | :020,032,021,025,032,210,201       | 6663 :069,082,073,070,089,032,166 |
| 6267 | :255,173,161,027,240,010,221       | 6669 :197,082,082,079,082,000,023 |
| 6273 | :169,008,032,210,255,169,204       | 6675 :206,079,032,069,082,082,057 |
| 6279 | :095,032,210,255,032,225,216       | 6681 :079,082,083,000,147,032,192 |
| 6285 | :255,208,005,104,104,076,125       | 6687 :018,212,146,065,080,069,109 |
| 6291 | :129,021,200,076,106,024,191       | 6693 :032,079,082,032,018,196,220 |
| 6297 | :140,156,027,041,127,032,164       | 6699 :146,073,083,075,063,000,227 |
| 6303 | :061,020,201,049,144,017,139       | 6705 :204,079,065,068,058,000,011 |
| 6309 | :201,058,176,013,041,015,157       | 6711 :214,069,082,073,070,089,140 |
| 6315 | :170,202,189,087,020,032,103       | 6717 :058,000,208,082,069,083,049 |
| 6321 | :210,255,076,149,024,201,068       | 6723 :083,032,018,210,197,212,051 |
| 6327 | :067,208,026,056,169,080,021       | 6729 :213,210,206,146,000,036,116 |
| 6333 | :237,186,026,074,056,237,237       | 6735 :048,206,079,032,210,079,221 |
| 6339 | :146,027,168,169,032,032,001       | 6741 :079,077,000,206,079,032,046 |
| 6345 | :210,255,136,208,250,172,152       | 6747 :084,069,088,084,032,073,009 |
| 6351 | :156,027,076,149,024,201,072       | 6753 :078,032,066,085,070,070,242 |
| 6357 | :069,208,017,056,173,147,115       | 6759 :069,082,046,000,196,069,053 |
| 6363 | :027,237,186,026,056,237,220       | 6765 :086,073,067,069,032,035,215 |
| 6369 | :146,027,168,169,032,076,075       | 6771 :000,211,069,067,079,078,107 |
| 6375 | :200,024,201,085,208,008,189       | 6777 :068,046,032,193,068,068,084 |
| 6381 | :173,161,027,073,001,141,045       | 6783 :082,046,032,035,000,208,018 |
| 6387 | :161,027,201,035,240,003,142       | 6789 :082,073,078,084,073,078,089 |
| 6393 | :076,149,024,140,156,027,053       | 6795 :071,000,206,069,088,084,145 |
| 6399 | :174,154,027,169,000,160,171       | 6801 :032,083,072,069,069,084,042 |
| 6405 | :055,132,001,032,205,189,107       | 6807 :044,032,018,210,197,212,096 |
| 6411 | :160,054,132,001,172,156,174       | 6813 :213,210,206,146,000,200,108 |
| 6417 | :027,076,149,024,174,160,115       | 6819 :085,078,084,032,070,079,079 |
| 6423 | :027,240,026,133,167,041,145       | 6825 :082,058,000,206,079,084,166 |
|      |                                    |                                   |

6831 :032,198,079,085,078,068,203 6837 :000,000,000,000,000,000,181

## Program 2:

## SpeedScript—VIC-20 Version

4609 :011,018,010,000,158,052,250 4615 :054,050,049,000,000,000,160 4621 :032,114,019,076,247,019,008 4627 :000,000,000,000,000,000,019 4633 :000,000,165,251,141,059,129 4639 :018, 165, 252, 141, 060, 018, 173 4645 :165,253,141,062,018,165,073 4651 :254,141,063,018,166,181,098 4657 :240,032,169,000,141,129,248 4663 :036,160,000,185,000,000,180 4669 :153,000,000,200,204,129,235 4675 :036,208,244,238,060,018,103 4681 :238,063,018,224,000,240,088 4687 :007,202,208,224,165,180,041 4693 :208,222,096,165,181,170,103 4699 :005,180,208,001,096,024,093 4705 :138,101,252,141,131,018,110 4711 :165, 251, 141, 130, 018, 024, 064 4717 :138,101,254,141,134,018,127 4723 :165,253,141,133,018,232,033 4729 :164,180,208,004,240,013,162 4735 :160, 255, 185, 000, 000, 153, 112 4741 :000,000,136,192,255,208,156 4747 : 245, 206, 131, 018, 206, 134, 055 4753 :018, 202, 208, 234, 096, 169, 048 4759 :022,133,195,133,020,169,055 :016,133,196,169,148,133,184 4771 :021,173,125,036,133,155,038 4777 :173,126,036,133,156,173,198 4783 :128,036,032,223,019,162,007 :001,160,000,173,137,036,176 4795 :145,020,177,155,153,139,208 4801 :036,200,041,127,201,031,061 4807 :240,019,192,022,208,235,091 4813 :136,177,155,041,127,201,018 4819 :032,240,005,136,208,245,053 4825 :160,021,200,132,167,136,009 4831 :185,139,036,145,195,136,035 4837 :016,248,164,167,024,152,232 4843 :101,155,133,155,165,156,076 4849 :105,000,133,156,152,157,176 4855 :060,003,192,022,240,008,004 4861 :169,032,145,195,200,076,046 4867 :249,018,024,165,195,105,247 4873 :022,133,195,133,020,144,144 4879 :004,230,196,230,021,232,160 4885 :224,023,240,003,076,182,001 4891 :018,165,155,141,135,036,165 4897 :165,156,141,136,036,096,251 4903 :173,019,018,133,155,141,166 4909 :125,036,141,131,036,133,135 4915 :038,173,020,018,133,156,077 4921 :141,126,036,141,132,036,157 4927 :133,039,056,173,022,018,248 4933 :237,020,018,170,169,032,203 4939 :160,255,198,156,145,155,120 4945 : 200, 230, 156, 145, 155, 200, 143 4951 : 208, 251, 230, 156, 202, 208, 062 4957 :246,145,155,096,133,167,011 4963 :132,168,160,000,177,167,135 4969 : 240,006,032,210,255,200,024 4975 : 208, 246, 096, 169, 001, 141, 204

4981 :138,036,032,174,022,169,176 :000,141,019,018,141,021,207 4987 :018,141,023,018,141,025,239 :018,024,173,130,002,105,075 :020,141,020,018,056,173,057 5011 :132,002,233,001,141,026,170 5017 :018,056,233,004,141,024,117 5023 :018,056,233,001,141,022,118 5029 :018,169,000,141,137,036,154 5035 :032,039,019,169,000,141,059 5041 :128,036,169,255,141,138,020 5047 :002,032,121,023,032,203,084 5053 :019,169,073,160,035,032,165 5059 :097,019,169,000,141,127,236 5065 :036,096,162,021,169,160,077 5071 :157,000,016,202,016,250,080 5077 :169,019,032,210,255,169,043 5083 :018,076,210,255,141,134,029 5089 :002,162,021,157,000,148,203 5095 : 202,016,250,096,072,041,140 5101 :128,074,133,167,104,041,116 5107 : 063,005,167,096,160,000,222 5113 :177,038,133,002,160,000,247 5119 :177,038,073,128,145,038,086 5125 :032,150,018,173,141,002,009 5131 :041,004,240,009,165,197,155 5137 :201,064,240,003,076,161,250 5143 :020,032,228,255,208,013,011 5149 :165,162,041,016,240,229,114 5155 :169,000,133,162,076,253,060 5161 :019,170,160,000,165,002,045 5167 :145,038,224,095,208,012,001 5173 :032,007,022,169,032,160,219 5179 :000,145,038,076,247,019,072 5185 :173,127,036,240,007,138,018 :072,032,187,019,104,170,143 5191 5197 :138,201,013,208,002,162,033 5203 :095,138,041,127,201,032,205 5209 :144,092,224,160,208,002,151 5215 :162,032,138,072,173,128,032 5221 :036,240,003,032,007,025,188 5227 :104,032,235,019,160,000,145 5233 :145,038,032,150,018,056,040 5239 :165,038,237,131,036,133,091 5245 :167,165,039,237,132,036,133 5251 :005,167,144,014,165,038,152 5257 :105,000,141,131,036,165,203 5263 :039,105,000,141,132,036,084 5269 :230,038,208,002,230,039,128 5275 :032,067,021,076,247,019,105 5281 :160,000,165,002,145,038,159 5287 :024,165,197,105,064,170,124 5293 :132,162,165,162,201,006,233 5299 : 208, 250, 132, 198, 138, 174, 255 5305 :217,020,221,217,020,240,096 5311 :006, 202, 208, 248, 076, 247, 154 5317 :019,202,138,010,170,169,137 5323 :019,072,169,246,072,189,202 5329 : 254,020,072,189,253,020,249 5335 :072,096,035,029,157,137,229 5341 :133,099,085,138,134,020,062 5347 :148,082,019,076,147,135,066 5353 :139,113,136,140,091,145,229 5359 :017,121,074,090,097,077,203 5365 :070,118,072,081,108,107,033 5371 :110,003,252,021,006,022,153 5377 :018,022,076,022,162,022,067

```
5779 :020,018,176,003,173,020,045
5383 :193,022,208,022,055,023,018
                                          5785
                                               :018,141,126,036,032,150,144
5389 :094,024,006,025,133,024,063
                                          5791
                                               :018,076,122,022,238,138,005
5395 :203,024,068,025,092,025,200
                                               :036,173,138,036,041,015,092
                                          5797
5401 :122,025,149,025,241,025,100
                                          5803 :141,138,036,010,010,010,004
5407 :255,027,242,026,083,028,180
                                          5809 :010,133,167,173,138,036,066
5413 :208,022,055,023,127,028,244
                                          5815 :041,007,024,105,008,101,213
    :120,029,013,030,134,022,135
5419
5425 :098,030,219,027,105,033,049
                                          5821 :167,141,015,144,096,238,222
                                               :137,036,173,137,036,041,243
5431 :121,024,029,030,120,023,146
                                          5827
                                          5833 :007,141,137,036,032,150,192
    :208,033,046,035,245,024,140
5437
                                          5839 :018,096,165,038,133,155,044
5443 :032,165,021,056,165,038,032
                                          5845 :165,039,133,156,198,156,036
5449 :237,125,036,133,167,165,168
                                               :160,255,177,155,201,046,189
                                          5851
5455 :039,237,126,036,005,167,177
                                                :240,012,201,033,240,008,191
                                          5857
5461 :176,032,056,173,125,036,171
                                          5863 : 201,063,240,004,201,031,203
     :237,019,018,133,167,173,070
5467
                                                :208,004,136,208,235,096,100
                                          5869
5473 :126,036,237,020,018,005,027
                                          5875 :177,155,201,046,240,027,065
5479 :167,240,013,165,038,141,099
                                          5881 :201,033,240,023,201,063,242
5485 :125,036,165,039,141,126,229
                                                :240,019,201,031,240,015,233
                                          5887
5491 :036,032,150,018,056,173,068
                                          5893
                                                :136,208,235,198,156,165,079
5497 :135,036,229,038,133,155,079
                                          5899 :156, 205, 019, 018, 176, 226, 043
5503 :173,136,036,229,039,133,105
                                                :076,042,023,132,167,198,143
                                          59Ø5
    :156,005,155,240,002,176,099
                                          5911 :167,200,240,010,177,155,204
5515
    :024,024,173,125,036,109,118
                                               :201,032,240,247,136,076,193
                                          5917
5521 :061,003,141,125,036,173,172
                                          5923 :058,022,164,167,076,243,253
     :126,036,105,000,141,126,173
5527
                                                :022,173,019,018,133,038,188
                                          5929
5533 :036,032,150,018,076,119,076
                                          5935 :173,020,018,133,039,032,206
5539 :021,096,056,173,131,036,164
                                          5941 :067,021,096,160,000,177,062
5545 :237,021,018,133,167,173,150
                                                :038,201,046,240,029,201,046
                                          5947
5551 :132,036,237,022,018,005,113
                                          5953 :033,240,025,201,063,240,099
5557 :167,144,012,173,021,018,204
                                          5959 :021,201,031,240,017,200,013
5563 :141,131,036,173,022,018,196
                                          5965 :208,235,230,039,165,039,225
5569:141,132,036,056,165,038,249
                                          5971 : 205, 132, 036, 240, 226, 144, 042
5575 :237,019,018,133,167,165,170
                                          5977 :224,076,122,022,200,240,205
5581 :039,237,020,018,005,167,179
                                           5983 :250,177,038,201,032,240,009
5587
     :176,011,173,019,018,133,229
                                           5989 : 247, 201, 046, 240, 243, 201, 255
5593
     :038,173,020,018,133,039,126
                                           5995 : 033, 240, 239, 201, 063, 240, 099
     :096,056,165,038,237,131,178
5599
                                           6001 :235,201,031,240,231,076,103
    :036,133,167,165,039,237,238
5605
                                                :106,022,173,023,018,141,090
5611 :132,036,005,167,176,001,240
                                           6013 :073,037,173,024,018,141,079
5617
     :096,173,131,036,133,038,080
                                           6019 :074,037,032,203,019,169,153
5623 :173,132,036,133,039,096,088
                                          6025
                                                :088,160,035,032,097,019,056
5629 :230,038,208,002,230,039,232
                                           6031 :169,001,141,127,036,096,201
5635 :032,067,021,096,165,038,166
                                                :056,165,038,237,019,018,170
                                          6037
5641 :208,002,198,039,198,038,180
                                          6043 :133,167,165,039,237,020,148
5647
    :032,067,021,096,165,038,178
                                          6049 :018,005,167,208,003,104,154
5653 :133,155,165,039,133,156,034
                                          6055 :104,096,165,038,133,251,186
5659 :198,156,160,255,177,155,104
                                          6061 :165,039,133,252,096,056,146
5665 :201,032,240,004,201,031,230
                                                :165,038,133,253,073,255,072
                                          6067
5671
    :208,003,136,208,243,177,246
                                          6073 :101,251,141,077,037,165,189
     :155,201,032,240,008,201,114
                                          6079 :039,133,254,073,255,101,022
    :031,240,004,136,208,243,145
                                          6085 :252,141,078,037,165,251,097
     :096,132,167,056,165,155,060
5689
                                               :141,079,037,165,252,141,250
5695 :101,167,133,038,165,156,055
                                                :080,037,165,253,141,081,198
5701 :105,000,133,039,032,067,189
                                          6103 :037,133,251,165,254,141,172
5707 :021,096,160,000,177,038,055
                                               :082,037,133,252,056,173,186
    :201,032,240,008,201,031,026
                                          6115 :078,037,109,074,037,205,255
5719 : 240,004,200,208,243,096,054
                                          6121 :026,018,144,020,032,203,164
5725 :200,240,026,177,038,201,207
                                          6127 :019,169,103,160,035,032,245
5731 :032,240,247,201,031,240,066
                                          6133 :097,019,169,001,141,127,031
5737 :243,024,152,101,038,133,028
                                          6139 :036,169,000,133,198,096,115
5743 :038,165,039,105,000,133,079
                                          6145 :173,073,037,133,253,173,075
5749 :039,032,067,021,096,173,033
                                          6151 :074,037,133,254,173,077,243
6157 :037,133,180,024,109,073,057
5755 :131,036,133,038,173,132,254
5761 :036,133,039,076,118,022,041
                                          6163 : 037, 141, 073, 037, 173, 078, 046
5767 :169,000,141,125,036,173,011
                                          6169 :037,133,181,109,074,037,084
5773 :132,036,056,233,004,205,039
                                          6175 :141,074,037,032,027,018,104
```

| 6181                                                                                                    | :173,079,037,133,251,173,115                                                                                                    | 6583 :042,023,056,152,101,155,200                                                                                                    |
|----------------------------------------------------------------------------------------------------|----------------------------------------------------------------------------------------------------|----------------------------------------------------------------------------------------------------|
|                                                                                                    |                                                                                                    | 0363 :042,023,030,132,101,133,200                                                                                                    |
| 6187                                                                                                    | :080,037,133,252,173,081,031                                                                                                    | 6589 :133,155,169,000,101,156,135                                                                                                    |
|                                                                                                    |                                                                                                    |                                                                                                    |
| 6193                                                                                                    | :037,133,253,173,082,037,252                                                                                                    | 6595 :133,156,056,165,155,229,065                                                                                                    |
|                                                                                                    |                                                                                                    |                                                                                                    |
| 0199                                                                                                    | :133,254,056,173,131,036,070                                                                                                    | 6601 :038,133,167,165,156,229,065                                                                                                    |
| 6205                                                                                                    | :229, 253, 133, 180, 173, 132, 137                                                                                                    | 6607 :039,005,167,208,018,132,008                                                                                                    |
|                                                                                                    |                                                                                                    |                                                                                                    |
| 6211                                                                                                    | :036,229,254,133,181,032,164                                                                                                    | 6613:167,024,165,155,229,167,096                                                                                                    |
| C017                                                                                                    |                                                                                                    |                                                                                                    |
| 6217                                                                                                    | :027,018,056,173,131,036,002                                                                                                    | 6619:133,155,165,156,233,000,037                                                                                                    |
| 6223                                                                                                    | :237,077,037,141,131,036,226                                                                                                    | 6625 :133,156,076,168,025,165,180                                                                                                    |
|                                                                                                    |                                                                                                    |                                                                                                    |
| 6229                                                                                                    | :173,132,036,237,078,037,010                                                                                                    | 6631 :155,133,038,165,156,133,243                                                                                                    |
|                                                                                                    | 100 000 000 000 140 165                                                                                                    |                                                                                                    |
| 6235                                                                                                    | :141,132,036,096,032,149,165                                                                                                    | 6637 :039,032,067,021,096,173,153                                                                                                    |
| 6241                                                                                                    |                                                                                                    | 6643 :141,002,041,001,208,003,127                                                                                                    |
| 0241                                                                                                    |                                                                                                    |                                                                                                    |
| 6247                                                                                                    | :023,056,173,073,037,233,186                                                                                                    | 6649 :032,121,023,032,203,019,167                                                                                                    |
| 7 7 7 7 7                                                                                                    |                                                                                                    |                                                                                                    |
| 6253                                                                                                    | :001,141,073,037,173,074,096                                                                                                    | 6655 :169,152,160,035,032,097,132                                                                                                    |
| 6250                                                                                                    | :037,233,000,141,074,037,125                                                                                                    | 6661 :019,160,000,177,038,073,216                                                                                                    |
|                                                                                                    |                                                                                                    |                                                                                                    |
| 6265                                                                                                    | :096,032,253,021,032,149,192                                                                                                    | 6667 :128,145,038,032,150,018,010                                                                                                    |
|                                                                                                    |                                                                                                    |                                                                                                    |
| 6271                                                                                                    |                                                                                                    | 6673 :160,000,177,038,073,128,081                                                                                                    |
| 6277                                                                                                    | :023,032,121,023,169,002,247                                                                                                    | 6679 :145,038,169,002,032,223,120                                                                                                    |
| 0211                                                                                                    | .025,032,121,025,105,002,24                                                                                                    |                                                                                                    |
| 6283                                                                                                    | :032,223,019,032,203,019,155                                                                                                    | 6685 :019,032,228,255,240,251,030                                                                                                    |
|                                                                                                    |                                                                                                    |                                                                                                    |
| 6289                                                                                                    | :169,115,160,035,032,097,241                                                                                                    | 6691 :009,064,201,087,208,009,101                                                                                                    |
|                                                                                                    | :019,032,228,255,240,251,152                                                                                                    | 6697 :032,079,026,032,077,022,053                                                                                                    |
|                                                                                                    |                                                                                                    |                                                                                                    |
| 6301                                                                                                    | :072,032,187,019,104,041,100                                                                                                    | 6703 :076,094,026,201,083,208,223                                                                                                    |
|                                                                                                    |                                                                                                    |                                                                                                    |
| 6307                                                                                                    | :191,201,023,208,009,032,059                                                                                                    | 6709 :009,032,079,026,032,056,031                                                                                                    |
| 6313                                                                                                    | :149,023,032,019,022,076,234                                                                                                    | 6715 :023,076,094,026,201,080,047                                                                                                    |
| 0212                                                                                                    |                                                                                                    |                                                                                                    |
| 6319                                                                                                    | :178,023,201,019,208,009,045                                                                                                    | 6721 :208,009,032,079,026,032,195                                                                                                    |
|                                                                                                    |                                                                                                    |                                                                                                    |
| 6325                                                                                                    | :032,149,023,032,209,022,136                                                                                                    | 6727 :123,025,076,094,026,076,235                                                                                                    |
| 6221                                                                                                    | :076,178,023,201,016,208,121                                                                                                    | 6733 :187,019,165,038,133,253,104                                                                                                    |
| 0221                                                                                                    |                                                                                                    |                                                                                                    |
| 6337                                                                                                    | :009,032,149,023,032,150,076                                                                                                    | 6739 :141,244,036,165,039,133,073                                                                                                    |
|                                                                                                    |                                                                                                    | 6745 :254,141,245,036,096,056,149                                                                                                    |
| 0343                                                                                                    | :025,076,178,023,096,056,141                                                                                                    | 0145 1254/141/145/050/050/050/14                                                                                                    |
| 6349                                                                                                    | :165,038,237,125,036,133,171                                                                                                    | 6751 :165,038,133,251,237,244,139                                                                                                    |
|                                                                                                    | 167 165 620 227 126 626 212                                                                                                    | 6757 :036,141,077,037,165,039,084                                                                                                    |
| 6355                                                                                                    | :167,165,039,237,126,036,213                                                                                                    |                                                                                                    |
| 6361                                                                                                    | :005,167,240,011,173,125,170                                                                                                    | 6763 :133, 252, 237, 245, 036, 141, 127                                                                                                    |
| 2                                                                                                    |                                                                                                    |                                                                                                    |
| 6367                                                                                                    | :036,133,038,173,126,036,253                                                                                                    | 6769 :078,037,032,201,023,173,145                                                                                                    |
| 6373                                                                                                    | :133,039,096,173,019,018,195                                                                                                    | 6775 :244,036,133,038,173,245,220                                                                                                    |
|                                                                                                    |                                                                                                    |                                                                                                    |
| 6379                                                                                                    | :133,038,173,020,018,133,238                                                                                                    | 6781 :036,133,039,032,150,018,021                                                                                                    |
|                                                                                                    |                                                                                                    |                                                                                                    |
| 6205                                                                                                    | :039,032,067,021,096,160,144                                                                                                    | 6787 : 076, 006, 026, 169, 022, 229, 147                                                                                                    |
| 6385                                                                                                    |                                                                                                    | 6793 :211,141,133,036,169,000,059                                                                                                    |
| 6391                                                                                                    | :005,140,099,037,032,007,055                                                                                                    |                                                                                                    |
| 2/2                                                                                                    |                                                                                                    | 6799 :141,101,037,160,000,169,239                                                                                                    |
| 6397                                                                                                    | :025,172,099,037,136,208,162                                                                                                    |                                                                                                    |
| 6403                                                                                                    | :244,076,077,022,024,165,099                                                                                                    | 6805 :166,032,210,255,169,157,114                                                                                                    |
| -                                                                                                    |                                                                                                    | 6811 :032,210,255,140,134,036,194                                                                                                    |
| 6409                                                                                                    | :038,133,251,105,001,133,158                                                                                                    |                                                                                                    |
| 6/15                                                                                                    | :253,165,039,133,252,105,194                                                                                                    | 6817 :032,228,255,240,251,172,059                                                                                                    |
|                                                                                                    |                                                                                                    | 6823 :134,036,133,167,169,032,070                                                                                                    |
| 6421                                                                                                    | :000,133,254,056,173,131,000                                                                                                    |                                                                                                    |
|                                                                                                    | :036,229,253,133,180,173,007                                                                                                    | 6829 :032,210,255,169,157,032,004                                                                                                    |
| 0421                                                                                                    |                                                                                                    | 6835 : 210, 255, 165, 167, 201, 013, 166                                                                                                    |
| 6433                                                                                                    | :132,036,229,254,133,181,230                                                                                                    | DH13 : ZIW. Z33. 103. 107. 201. 013, 100                                                                                                    |
|                                                                                                    |                                                                                                    | 0000                                                                                                    |
| 6439                                                                                                    |                                                                                                    |                                                                                                    |
| 6445                                                                                                    | :201,255,208,006,169,001,111                                                                                                    | 6841 :240,046,201,020,208,015,147                                                                                                    |
|                                                                                                    | :201,255,208,006,169,001,111                                                                                                    | 6841 :240,046,201,020,208,015,147                                                                                                    |
|                                                                                                    | :133,180,230,181,032,088,121                                                                                                    | 6841 :240,046,201,020,208,015,147<br>6847 :136,016,004,200,076,148,003                                                                                                    |
| 6451                                                                                                    | :201,255,208,006,169,001,111<br>:133,180,230,181,032,088,121<br>:018,160,000,169,032,145,063                                                                                                    | 6841 :240,046,201,020,208,015,147<br>6847 :136,016,004,200,076,148,003<br>6853 :026,169,157,032,210,255,022                                                                                                    |
| 6451                                                                                                    | :133,180,230,181,032,088,121<br>:018,160,000,169,032,145,063                                                                                                    | 6841 :240,046,201,020,208,015,147<br>6847 :136,016,004,200,076,148,003<br>6853 :026,169,157,032,210,255,022                                                                                                    |
| 6451<br>6457                                                                                                    | :133,180,230,181,032,088,121<br>:018,160,000,169,032,145,063<br>:038,238,131,036,208,003,199                                                                                                    | 6841 :240,046,201,020,208,015,147<br>6847 :136,016,004,200,076,148,003<br>6853 :026,169,157,032,210,255,022<br>6859 :076,148,026,041,127,201,054                                                                                                    |
| 6451<br>6457                                                                                                    | :133,180,230,181,032,088,121<br>:018,160,000,169,032,145,063<br>:038,238,131,036,208,003,199                                                                                                    | 6841 :240,046,201,020,208,015,147<br>6847 :136,016,004,200,076,148,003<br>6853 :026,169,157,032,210,255,022<br>6859 :076,148,026,041,127,201,054<br>6865 :032,144,192,204,133,036,182                                                                                                    |
| 6451<br>6457<br>6463                                                                                                    | :133,180,230,181,032,088,121<br>:018,160,000,169,032,145,063<br>:038,238,131,036,208,003,199<br>:238,132,036,076,118,022,173                                                                                                    | 6841 :240,046,201,020,208,015,147<br>6847 :136,016,004,200,076,148,003<br>6853 :026,169,157,032,210,255,022<br>6859 :076,148,026,041,127,201,054<br>6865 :032,144,192,204,133,036,182                                                                                                    |
| 6451<br>6457                                                                                                    | :133,180,230,181,032,088,121<br>:018,160,000,169,032,145,063<br>:038,238,131,036,208,003,199<br>:238,132,036,076,118,022,173                                                                                                    | 6841 :240,046,201,020,208,015,147<br>6847 :136,016,004,200,076,148,003<br>6853 :026,169,157,032,210,255,022<br>6859 :076,148,026,041,127,201,054<br>6865 :032,144,192,204,133,036,182<br>6871 :240,187,165,167,153,179,026                                                                                                    |
| 6451<br>6457<br>6463<br>6469                                                                                                    | :133,180,230,181,032,088,121<br>:018,160,000,169,032,145,063<br>:038,238,131,036,208,003,199<br>:238,132,036,076,118,022,173<br>:173,128,036,073,006,141,114                                                                                                    | 6841 :240,046,201,020,208,015,147 6847 :136,016,004,200,076,148,003 6853 :026,169,157,032,210,255,022 6859 :076,148,026,041,127,201,054 6865 :032,144,192,204,133,036,182 6871 :240,187,165,167,153,179,026 6877 :036,032,210,255,169,000,155                                                                                                    |
| 6451<br>6457<br>6463<br>6469<br>6475                                                                                                 | :133,180,230,181,032,088,121<br>:018,160,000,169,032,145,063<br>:038,238,131,036,208,003,199<br>:238,132,036,076,118,022,173<br>:173,128,036,073,006,141,114<br>:128,036,096,169,130,160,026                                                                                                    | 6841 :240,046,201,020,208,015,147 6847 :136,016,004,200,076,148,003 6853 :026,169,157,032,210,255,022 6859 :076,148,026,041,127,201,054 6865 :032,144,192,204,133,036,182 6871 :240,187,165,167,153,179,026 6877 :036,032,210,255,169,000,155                                                                                                    |
| 6451<br>6457<br>6463<br>6469<br>6475                                                                                                 | :133,180,230,181,032,088,121<br>:018,160,000,169,032,145,063<br>:038,238,131,036,208,003,199<br>:238,132,036,076,118,022,173<br>:173,128,036,073,006,141,114<br>:128,036,096,169,130,160,026                                                                                                    | 6841 :240,046,201,020,208,015,147 6847 :136,016,004,200,076,148,003 6853 :026,169,157,032,210,255,022 6859 :076,148,026,041,127,201,054 6865 :032,144,192,204,133,036,182 6871 :240,187,165,167,153,179,026 6877 :036,032,210,255,169,000,155 6883 :133,212,200,076,148,026,254                                                                                                    |
| 6451<br>6457<br>6463<br>6469<br>6475<br>6481                                                                                         | :133,180,230,181,032,088,121<br>:018,160,000,169,032,145,063<br>:038,238,131,036,208,003,199<br>:238,132,036,076,118,022,173<br>:173,128,036,073,006,141,114<br>:128,036,096,169,130,160,026<br>:035,032,097,019,032,228,012                                                                                                    | 6841 :240,046,201,020,208,015,147 6847 :136,016,004,200,076,148,003 6853 :026,169,157,032,210,255,022 6859 :076,148,026,041,127,201,054 6865 :032,144,192,204,133,036,182 6871 :240,187,165,167,153,179,026 6877 :036,032,210,255,169,000,155 6883 :133,212,200,076,148,026,254                                                                                                    |
| 6451<br>6457<br>6463<br>6469<br>6475<br>6481                                                                                         | :133,180,230,181,032,088,121<br>:018,160,000,169,032,145,063<br>:038,238,131,036,208,003,199<br>:238,132,036,076,118,022,173<br>:173,128,036,073,006,141,114<br>:128,036,096,169,130,160,026<br>:035,032,097,019,032,228,012<br>:255,240,251,201,089,096,195                                                                                                    | 6841 :240,046,201,020,208,015,147 6847 :136,016,004,200,076,148,003 6853 :026,169,157,032,210,255,022 6859 :076,148,026,041,127,201,054 6865 :032,144,192,204,133,036,182 6871 :240,187,165,167,153,179,026 6877 :036,032,210,255,169,000,155 6883 :133,212,200,076,148,026,254 6889 :032,210,255,169,000,153,028                                                                                                    |
| 6451<br>6457<br>6463<br>6469<br>6475<br>6481<br>6487                                                                                 | :133,180,230,181,032,088,121<br>:018,160,000,169,032,145,063<br>:038,238,131,036,208,003,199<br>:238,132,036,076,118,022,173<br>:173,128,036,073,006,141,114<br>:128,036,096,169,130,160,026<br>:035,032,097,019,032,228,012<br>:255,240,251,201,089,096,195                                                                                                    | 6841 :240,046,201,020,208,015,147 6847 :136,016,004,200,076,148,003 6853 :026,169,157,032,210,255,022 6859 :076,148,026,041,127,201,054 6865 :032,144,192,204,133,036,182 6871 :240,187,165,167,153,179,026 6877 :036,032,210,255,169,000,155 6883 :133,212,200,076,148,026,254 6889 :032,210,255,169,000,153,028 6895 :179,036,152,096,032,203,169                                                                                                    |
| 6451<br>6457<br>6463<br>6469<br>6475<br>6481<br>6487<br>6493                                                                         | :133,180,230,181,032,088,121 :018,160,000,169,032,145,063 :038,238,131,036,208,003,199 :238,132,036,076,118,022,173 :173,128,036,073,006,141,114 :128,036,096,169,130,160,026 :035,032,097,019,032,228,012 :255,240,251,201,089,096,195 :032,203,019,169,141,160,049                                                                                                    | 6841 :240,046,201,020,208,015,147 6847 :136,016,004,200,076,148,003 6853 :026,169,157,032,210,255,022 6859 :076,148,026,041,127,201,054 6865 :032,144,192,204,133,036,182 6871 :240,187,165,167,153,179,026 6877 :036,032,210,255,169,000,155 6883 :133,212,200,076,148,026,254 6889 :032,210,255,169,000,153,028 6895 :179,036,152,096,032,203,169                                                                                                    |
| 6451<br>6457<br>6463<br>6469<br>6475<br>6481<br>6487<br>6493                                                                         | :133,180,230,181,032,088,121 :018,160,000,169,032,145,063 :038,238,131,036,208,003,199 :238,132,036,076,118,022,173 :173,128,036,073,006,141,114 :128,036,096,169,130,160,026 :035,032,097,019,032,228,012 :255,240,251,201,089,096,195 :032,203,019,169,141,160,049 :035,032,097,019,169,002,197                                                                                                    | 6841 :240,046,201,020,208,015,147 6847 :136,016,004,200,076,148,003 6853 :026,169,157,032,210,255,022 6859 :076,148,026,041,127,201,054 6865 :032,144,192,204,133,036,182 6871 :240,187,165,167,153,179,026 6877 :036,032,210,255,169,000,155 6883 :133,212,200,076,148,026,254 6889 :032,210,255,169,000,153,028 6895 :179,036,152,096,032,203,169 6901 :019,169,180,160,035,032,072                                                                                                    |
| 6451<br>6457<br>6463<br>6469<br>6475<br>6481<br>6487<br>6493                                                                         | :133,180,230,181,032,088,121 :018,160,000,169,032,145,063 :038,238,131,036,208,003,199 :238,132,036,076,118,022,173 :173,128,036,073,006,141,114 :128,036,096,169,130,160,026 :035,032,097,019,032,228,012 :255,240,251,201,089,096,195 :032,203,019,169,141,160,049 :035,032,097,019,169,002,197                                                                                                    | 6841 :240,046,201,020,208,015,147 6847 :136,016,004,200,076,148,003 6853 :026,169,157,032,210,255,022 6859 :076,148,026,041,127,201,054 6865 :032,144,192,204,133,036,182 6871 :240,187,165,167,153,179,026 6877 :036,032,210,255,169,000,155 6883 :133,212,200,076,148,026,254 6889 :032,210,255,169,000,153,028 6895 :179,036,152,096,032,203,169 6901 :019,169,180,160,035,032,072 6907 :097,019,032,087,027,176,177                                                                                                    |
| 6451<br>6457<br>6463<br>6469<br>6475<br>6481<br>6487<br>6493<br>6499<br>6505                                                         | :133,180,230,181,032,088,121 :018,160,000,169,032,145,063 :038,238,131,036,208,003,199 :238,132,036,076,118,022,173 :173,128,036,073,006,141,114 :128,036,096,169,130,160,026 :035,032,097,019,032,228,012 :255,240,251,201,089,096,195 :032,203,019,169,141,160,049 :035,032,097,019,169,002,197 :032,223,019,032,078,025,002                                                                                                    | 6841 :240,046,201,020,208,015,147 6847 :136,016,004,200,076,148,003 6853 :026,169,157,032,210,255,022 6859 :076,148,026,041,127,201,054 6865 :032,144,192,204,133,036,182 6871 :240,187,165,167,153,179,026 6877 :036,032,210,255,169,000,155 6883 :133,212,200,076,148,026,254 6889 :032,210,255,169,000,153,028 6895 :179,036,152,096,032,203,169 6901 :019,169,180,160,035,032,072 6907 :097,019,032,087,027,176,177                                                                                                    |
| 6451<br>6457<br>6463<br>6469<br>6475<br>6481<br>6487<br>6493<br>6499<br>6505                                                         | :133,180,230,181,032,088,121 :018,160,000,169,032,145,063 :038,238,131,036,208,003,199 :238,132,036,076,118,022,173 :173,128,036,073,006,141,114 :128,036,096,169,130,160,026 :035,032,097,019,032,228,012 :255,240,251,201,089,096,195 :032,203,019,169,141,160,049 :035,032,097,019,169,002,197 :032,223,019,032,078,025,002                                                                                                    | 6841 :240,046,201,020,208,015,147 6847 :136,016,004,200,076,148,003 6853 :026,169,157,032,210,255,022 6859 :076,148,026,041,127,201,054 6865 :032,144,192,204,133,036,182 6871 :240,187,165,167,153,179,026 6877 :036,032,210,255,169,000,155 6883 :133,212,200,076,148,026,254 6889 :032,210,255,169,000,153,028 6895 :179,036,152,096,032,203,169 6901 :019,169,180,160,035,032,072 6907 :097,019,032,087,027,176,177 6913 :033,173,019,018,133,155,020                                                                                                    |
| 6451<br>6457<br>6463<br>6469<br>6475<br>6481<br>6487<br>6493<br>6595<br>6511                                                         | :133,180,230,181,032,088,121 :018,160,000,169,032,145,063 :038,238,131,036,208,003,199 :238,132,036,076,118,022,173 :173,128,036,073,006,141,114 :128,036,096,169,130,160,026 :035,032,097,019,032,228,012 :255,240,251,201,089,096,195 :032,203,019,169,141,160,049 :035,032,097,019,169,002,197 :032,223,019,032,078,025,002 :240,004,032,187,019,096,177                                                                                                    | 6841 :240,046,201,020,208,015,147 6847 :136,016,004,200,076,148,003 6853 :026,169,157,032,210,255,022 6859 :076,148,026,041,127,201,054 6865 :032,144,192,204,133,036,182 6871 :240,187,165,167,153,179,026 6877 :036,032,210,255,169,000,155 6883 :133,212,200,076,148,026,254 6889 :032,210,255,169,000,153,028 6895 :179,036,152,096,032,203,169 6901 :019,169,180,160,035,032,072 6907 :097,019,032,087,027,176,177 6913 :033,173,019,018,133,155,020                                                                                                    |
| 6451<br>6457<br>6463<br>6469<br>6475<br>6481<br>6493<br>6499<br>6505<br>6511<br>6517                                                 | :133,180,230,181,032,088,121 :018,160,000,169,032,145,063 :038,238,131,036,208,003,199 :238,132,036,076,118,022,173 :173,128,036,073,006,141,114 :128,036,096,169,130,160,026 :035,032,097,019,032,228,012 :255,240,251,201,089,096,195 :032,203,019,169,141,160,049 :035,032,097,019,169,002,197 :032,223,019,032,078,025,002 :240,004,032,187,019,096,177 :162,255,154,076,013,018,027                                                                                                    | 6841 :240,046,201,020,208,015,147 6847 :136,016,004,200,076,148,003 6853 :026,169,157,032,210,255,022 6859 :076,148,026,041,127,201,054 6865 :032,144,192,204,133,036,182 6871 :240,187,165,167,153,179,026 6877 :036,032,210,255,169,000,155 6883 :133,212,200,076,148,026,254 6889 :032,210,255,169,000,153,028 6895 :179,036,152,096,032,203,169 6901 :019,169,180,160,035,032,072 6907 :097,019,032,087,027,176,177 6913 :033,173,019,018,133,156,174,169                                                                                                    |
| 6451<br>6457<br>6463<br>6469<br>6475<br>6481<br>6493<br>6499<br>6505<br>6511<br>6517                                                 | :133,180,230,181,032,088,121 :018,160,000,169,032,145,063 :038,238,131,036,208,003,199 :238,132,036,076,118,022,173 :173,128,036,073,006,141,114 :128,036,096,169,130,160,026 :035,032,097,019,032,228,012 :255,240,251,201,089,096,195 :032,203,019,169,141,160,049 :035,032,097,019,169,002,197 :032,223,019,032,078,025,002 :240,004,032,187,019,096,177 :162,255,154,076,013,018,027                                                                                                    | 6841 :240,046,201,020,208,015,147 6847 :136,016,004,200,076,148,003 6853 :026,169,157,032,210,255,022 6859 :076,148,026,041,127,201,054 6865 :032,144,192,204,133,036,182 6871 :240,187,165,167,153,179,026 6877 :036,032,210,255,169,000,155 6883 :133,212,200,076,148,026,254 6889 :032,210,255,169,000,153,028 6895 :179,036,152,096,032,203,169 6901 :019,169,180,160,035,032,072 6907 :097,019,032,087,027,176,177 6913 :033,173,019,018,133,156,174,169 6925 :131,036,172,132,036,169,177                                                                                                    |
| 6451<br>6457<br>6463<br>6469<br>6475<br>6481<br>6493<br>6595<br>6511<br>6517<br>6523                                                 | :133,180,230,181,032,088,121 :018,160,000,169,032,145,063 :038,238,131,036,208,003,199 :238,132,036,076,118,022,173 :173,128,036,073,006,141,114 :128,036,096,169,130,160,026 :035,032,097,019,032,228,012 :255,240,251,201,089,096,195 :032,203,019,169,141,160,049 :035,032,097,019,169,002,197 :032,223,019,032,078,025,002 :240,004,032,187,019,096,177 :162,255,154,076,013,018,027 :160,000,177,038,201,031,218                                                                                                    | 6841 :240,046,201,020,208,015,147 6847 :136,016,004,200,076,148,003 6853 :026,169,157,032,210,255,022 6859 :076,148,026,041,127,201,054 6865 :032,144,192,204,133,036,182 6871 :240,187,165,167,153,179,026 6877 :036,032,210,255,169,000,155 6883 :133,212,200,076,148,026,254 6889 :032,210,255,169,000,153,028 6895 :179,036,152,096,032,203,169 6901 :019,169,180,160,035,032,072 6907 :097,019,032,087,027,176,177 6913 :033,173,019,018,133,156,174,169 6925 :131,036,172,132,036,169,177                                                                                                    |
| 6451<br>6457<br>6463<br>6469<br>6475<br>6481<br>6493<br>6595<br>6511<br>6517<br>6523<br>6529                                         | :133,180,230,181,032,088,121 :018,160,000,169,032,145,063 :038,238,131,036,208,003,199 :238,132,036,076,118,022,173 :173,128,036,073,006,141,114 :128,036,096,169,130,160,026 :035,032,097,019,032,228,012 :255,240,251,201,089,096,195 :032,203,019,169,141,160,049 :035,032,097,019,169,002,197 :032,223,019,032,078,025,002 :240,004,032,187,019,096,177 :162,255,154,076,013,018,027 :160,000,177,038,201,031,218 :240,015,200,208,247,230,245                                                                                                    | 6841 :240,046,201,020,208,015,147 6847 :136,016,004,200,076,148,003 6853 :026,169,157,032,210,255,022 6859 :076,148,026,041,127,201,054 6865 :032,144,192,204,133,036,182 6871 :240,187,165,167,153,179,026 6877 :036,032,210,255,169,000,155 6883 :133,212,200,076,148,026,254 6889 :032,210,255,169,000,153,028 6895 :179,036,152,096,032,203,169 6901 :019,169,180,160,035,032,072 6907 :097,019,032,087,027,176,177 6913 :033,173,019,018,133,155,020 6919 :173,020,018,133,156,174,169 6925 :131,036,172,132,036,169,177 6931 :155,032,216,255,176,010,095                                                                                                    |
| 6451<br>6457<br>6463<br>6469<br>6475<br>6481<br>6493<br>6595<br>6511<br>6517<br>6523<br>6529                                         | :133,180,230,181,032,088,121 :018,160,000,169,032,145,063 :038,238,131,036,208,003,199 :238,132,036,076,118,022,173 :173,128,036,073,006,141,114 :128,036,096,169,130,160,026 :035,032,097,019,032,228,012 :255,240,251,201,089,096,195 :032,203,019,169,141,160,049 :035,032,097,019,169,002,197 :032,223,019,032,078,025,002 :240,004,032,187,019,096,177 :162,255,154,076,013,018,027 :160,000,177,038,201,031,218 :240,015,200,208,247,230,245                                                                                                    | 6841 :240,046,201,020,208,015,147 6847 :136,016,004,200,076,148,003 6853 :026,169,157,032,210,255,022 6859 :076,148,026,041,127,201,054 6865 :032,144,192,204,133,036,182 6871 :240,187,165,167,153,179,026 6877 :036,032,210,255,169,000,155 6883 :133,212,200,076,148,026,254 6889 :032,210,255,169,000,153,028 6895 :179,036,152,096,032,203,169 6901 :019,169,180,160,035,032,072 6907 :097,019,032,087,027,176,177 6913 :033,173,019,018,133,156,174,169 6925 :131,036,172,132,036,169,177 6931 :155,032,216,255,176,010,095 6937 :032,183,255,041,191,208,167                                                                                                    |
| 6451<br>6457<br>6463<br>6469<br>6475<br>6481<br>6487<br>6499<br>6505<br>6511<br>6517<br>6523<br>6529<br>6535                         | :133,180,230,181,032,088,121 :018,160,000,169,032,145,063 :038,238,131,036,208,003,199 :238,132,036,076,118,022,173 :173,128,036,073,006,141,114 :128,036,096,169,130,160,026 :035,032,097,019,032,228,012 :255,240,251,201,089,096,195 :032,203,019,169,141,160,049 :035,032,097,019,169,002,197 :032,223,019,032,078,025,002 :240,004,032,187,019,096,177 :162,255,154,076,013,018,027 :160,000,177,038,201,031,218 :240,015,200,208,247,230,245 :039,165,039,205,132,036,239                                                                                                    | 6841 :240,046,201,020,208,015,147 6847 :136,016,004,200,076,148,003 6853 :026,169,157,032,210,255,022 6859 :076,148,026,041,127,201,054 6865 :032,144,192,204,133,036,182 6871 :240,187,165,167,153,179,026 6877 :036,032,210,255,169,000,155 6883 :133,212,200,076,148,026,254 6889 :032,210,255,169,000,153,028 6895 :179,036,152,096,032,203,169 6901 :019,169,180,160,035,032,072 6907 :097,019,032,087,027,176,177 6913 :033,173,019,018,133,156,174,169 6925 :131,036,172,132,036,169,177 6931 :155,032,216,255,176,010,095 6937 :032,183,255,041,191,208,167                                                                                                    |
| 6451<br>6457<br>6463<br>6469<br>6475<br>6481<br>6493<br>6595<br>6511<br>6517<br>6523<br>6529                                         | :133,180,230,181,032,088,121 :018,160,000,169,032,145,063 :038,238,131,036,208,003,199 :238,132,036,076,118,022,173 :173,128,036,073,006,141,114 :128,036,096,169,130,160,026 :035,032,097,019,032,228,012 :255,240,251,201,089,096,195 :032,203,019,169,141,160,049 :035,032,097,019,169,002,197 :032,223,019,032,078,025,002 :240,004,032,187,019,096,177 :162,255,154,076,013,018,027 :160,000,177,038,201,031,218 :240,015,200,208,247,230,245                                                                                                    | 6841 :240,046,201,020,208,015,147 6847 :136,016,004,200,076,148,003 6853 :026,169,157,032,210,255,022 6859 :076,148,026,041,127,201,054 6865 :032,144,192,204,133,036,182 6871 :240,187,165,167,153,179,026 6877 :036,032,210,255,169,000,155 6883 :133,212,200,076,148,026,254 6889 :032,210,255,169,000,153,028 6895 :179,036,152,096,032,203,169 6901 :019,169,180,160,035,032,072 6907 :097,019,032,087,027,176,177 6913 :033,173,019,018,133,156,174,169 6925 :131,036,172,132,036,169,177 6931 :155,032,216,255,176,010,095 6937 :032,183,255,041,191,208,167 6943 :003,076,068,028,240,036,226                                                                                                    |
| 6451<br>6457<br>6463<br>6469<br>6475<br>6481<br>6487<br>6499<br>6505<br>6511<br>6517<br>6523<br>6529<br>6535<br>6541                 | :133,180,230,181,032,088,121 :018,160,000,169,032,145,063 :038,238,131,036,208,003,199 :238,132,036,076,118,022,173 :173,128,036,073,006,141,114 :128,036,096,169,130,160,026 :035,032,097,019,032,228,012 :255,240,251,201,089,096,195 :032,203,019,169,141,160,049 :035,032,097,019,169,002,197 :032,223,019,032,078,025,002 :240,004,032,187,019,096,177 :162,255,154,076,013,018,027 :160,000,177,038,201,031,218 :240,015,200,208,247,230,245 :039,165,039,205,132,036,239 :144,238,076,122,022,200,175                                                                                                    | 6841 :240,046,201,020,208,015,147 6847 :136,016,004,200,076,148,003 6853 :026,169,157,032,210,255,022 6859 :076,148,026,041,127,201,054 6865 :032,144,192,204,133,036,182 6871 :240,187,165,167,153,179,026 6877 :036,032,210,255,169,000,155 6883 :133,212,200,076,148,026,254 6889 :032,210,255,169,000,153,028 6895 :179,036,152,096,032,203,169 6901 :019,169,180,160,035,032,072 6907 :097,019,032,087,027,176,177 6913 :033,173,019,018,133,156,174,169 6925 :131,036,172,132,036,169,177 6931 :155,032,216,255,176,010,095 6937 :032,183,255,041,191,208,167 6943 :003,076,068,028,240,036,226 6949 :173,086,027,201,008,144,164                                                                                                    |
| 6451<br>6457<br>6463<br>6469<br>6475<br>6481<br>6493<br>6505<br>6511<br>6517<br>6523<br>6529<br>6535<br>6541<br>6547                 | :133,180,230,181,032,088,121 :018,160,000,169,032,145,063 :038,238,131,036,208,003,199 :238,132,036,076,118,022,173 :173,128,036,073,006,141,114 :128,036,096,169,130,160,026 :035,032,097,019,032,228,012 :255,240,251,201,089,096,195 :032,203,019,169,141,160,049 :035,032,097,019,169,002,197 :032,223,019,032,078,025,002 :240,004,032,187,019,096,177 :162,255,154,076,013,018,027 :160,000,177,038,201,031,218 :240,015,200,208,247,230,245 :039,165,039,205,132,036,239 :144,238,076,122,022,200,175 :076,106,022,165,038,133,175                                                                                                    | 6841 :240,046,201,020,208,015,147 6847 :136,016,004,200,076,148,003 6853 :026,169,157,032,210,255,022 6859 :076,148,026,041,127,201,054 6865 :032,144,192,204,133,036,182 6871 :240,187,165,167,153,179,026 6877 :036,032,210,255,169,000,155 6883 :133,212,200,076,148,026,254 6889 :032,210,255,169,000,153,028 6895 :179,036,152,096,032,203,169 6901 :019,169,180,160,035,032,072 6907 :097,019,032,087,027,176,177 6913 :033,173,019,018,133,156,174,169 6925 :131,036,172,132,036,169,177 6931 :155,032,216,255,176,010,095 6937 :032,183,255,041,191,208,167 6943 :003,076,068,028,240,036,226 6949 :173,086,027,201,008,144,164                                                                                                    |
| 6451<br>6457<br>6463<br>6469<br>6475<br>6481<br>6493<br>6505<br>6511<br>6517<br>6523<br>6529<br>6535<br>6541<br>6547                 | :133,180,230,181,032,088,121 :018,160,000,169,032,145,063 :038,238,131,036,208,003,199 :238,132,036,076,118,022,173 :173,128,036,073,006,141,114 :128,036,096,169,130,160,026 :035,032,097,019,032,228,012 :255,240,251,201,089,096,195 :032,203,019,169,141,160,049 :035,032,097,019,169,002,197 :032,223,019,032,078,025,002 :240,004,032,187,019,096,177 :162,255,154,076,013,018,027 :160,000,177,038,201,031,218 :240,015,200,208,247,230,245 :039,165,039,205,132,036,239 :144,238,076,122,022,200,175                                                                                                    | 6841 :240,046,201,020,208,015,147 6847 :136,016,004,200,076,148,003 6853 :026,169,157,032,210,255,022 6859 :076,148,026,041,127,201,054 6865 :032,144,192,204,133,036,182 6871 :240,187,165,167,153,179,026 6877 :036,032,210,255,169,000,155 6883 :133,212,200,076,148,026,254 6889 :032,210,255,169,000,153,028 6895 :179,036,152,096,032,203,169 6901 :019,69,180,160,035,032,072 6907 :097,019,032,087,027,176,177 6913 :033,173,019,018,133,155,020 6919 :173,020,018,133,156,174,169 6925 :131,036,172,132,036,169,177 6931 :155,032,216,255,176,010,095 6937 :032,183,255,041,191,208,167 6943 :003,076,068,028,240,036,226 6949 :173,086,027,201,008,144,164 6955 :006,032,167,033,076,067,168                                                                                                    |
| 6451<br>6457<br>6463<br>6469<br>6475<br>6481<br>6493<br>6505<br>6511<br>6517<br>6523<br>6529<br>6535<br>6541<br>6547<br>6553         | :133,180,230,181,032,088,121 :018,160,000,169,032,145,063 :038,238,131,036,208,003,199 :238,132,036,076,118,022,173 :173,128,036,073,006,141,114 :128,036,096,169,130,160,026 :035,032,097,019,032,228,012 :255,240,251,201,089,096,195 :032,203,019,169,141,160,049 :035,032,097,019,169,002,197 :032,223,019,032,078,025,002 :240,004,032,187,019,096,177 :162,255,154,076,013,018,027 :160,000,177,038,201,031,218 :240,015,200,208,247,230,245 :039,165,039,205,132,036,239 :144,238,076,122,022,200,175 :076,106,022,165,038,133,175 :155,165,039,133,156,198,231                                                                                        | 6841 :240,046,201,020,208,015,147 6847 :136,016,004,200,076,148,003 6853 :026,169,157,032,210,255,022 6859 :076,148,026,041,127,201,054 6865 :032,144,192,204,133,036,182 6871 :240,187,165,167,153,179,026 6877 :036,032,210,255,169,000,155 6883 :133,212,200,076,148,026,254 6889 :032,210,255,169,000,153,028 6895 :179,036,152,096,032,203,169 6901 :019,69,180,160,035,032,072 6907 :097,019,032,087,027,176,177 6913 :033,173,019,018,133,155,020 6919 :173,020,018,133,156,174,169 6925 :131,036,172,132,036,169,177 6931 :155,032,216,255,176,010,095 6937 :032,183,255,041,191,208,167 6943 :003,076,068,028,240,036,226 6949 :173,086,027,201,008,144,164 6955 :006,032,167,033,076,067,168                                                                                                    |
| 6451<br>6457<br>6463<br>6469<br>6475<br>6481<br>6493<br>6505<br>6511<br>6517<br>6523<br>6529<br>6535<br>6541<br>6553<br>6559         | :133,180,230,181,032,088,121 :018,160,000,169,032,145,063 :038,238,131,036,208,003,199 :238,132,036,076,118,022,173 :173,128,036,073,006,141,114 :128,036,096,169,130,160,026 :035,032,097,019,032,228,012 :255,240,251,201,089,096,195 :032,203,019,169,141,160,049 :035,032,097,019,169,002,197 :032,223,019,032,078,025,002 :240,004,032,187,019,096,177 :162,255,154,076,013,018,027 :160,000,177,038,201,031,218 :240,015,200,208,247,230,245 :039,165,039,205,132,036,239 :144,238,076,122,022,200,175 :076,106,022,165,038,133,175 :155,165,039,133,156,198,231 :156,160,255,177,155,201,239                                                           | 6841 :240,046,201,020,208,015,147 6847 :136,016,004,200,076,148,003 6853 :026,169,157,032,210,255,022 6859 :076,148,026,041,127,201,054 6865 :032,144,192,204,133,036,182 6871 :240,187,165,167,153,179,026 6877 :036,032,210,255,169,000,155 6883 :133,212,200,076,148,026,254 6889 :032,210,255,169,000,153,028 6895 :179,036,152,096,032,203,169 6901 :019,169,180,160,035,032,072 6907 :097,019,032,087,027,176,177 6913 :033,173,019,018,133,156,174,169 6925 :131,036,172,132,036,169,177 6931 :155,032,216,255,176,010,095 6937 :032,183,255,041,191,208,167 6943 :003,076,068,028,240,036,226 6949 :173,086,027,201,008,144,164 6955 :006,032,167,033,076,067,168 6961 :027,173,086,027,201,001,052                                                                                                   |
| 6451<br>6457<br>6463<br>6469<br>6475<br>6481<br>6493<br>6505<br>6511<br>6517<br>6523<br>6529<br>6535<br>6541<br>6553<br>6559         | :133,180,230,181,032,088,121 :018,160,000,169,032,145,063 :038,238,131,036,208,003,199 :238,132,036,076,118,022,173 :173,128,036,073,006,141,114 :128,036,096,169,130,160,026 :035,032,097,019,032,228,012 :255,240,251,201,089,096,195 :032,203,019,169,141,160,049 :035,032,097,019,169,002,197 :032,223,019,032,078,025,002 :240,004,032,187,019,096,177 :162,255,154,076,013,018,027 :160,000,177,038,201,031,218 :240,015,200,208,247,230,245 :039,165,039,205,132,036,239 :144,238,076,122,022,200,175 :076,106,022,165,038,133,175 :155,165,039,133,156,198,231                                                                                        | 6841 :240,046,201,020,208,015,147 6847 :136,016,004,200,076,148,003 6853 :026,169,157,032,210,255,022 6859 :076,148,026,041,127,201,054 6865 :032,144,192,204,133,036,182 6871 :240,187,165,167,153,179,026 6877 :036,032,210,255,169,000,155 6883 :133,212,200,076,148,026,254 6889 :032,210,255,169,000,153,028 6895 :179,036,152,096,032,203,169 6901 :019,169,180,160,035,032,072 6907 :097,019,032,087,027,176,177 6913 :033,173,019,018,133,155,020 6919 :173,020,018,133,156,174,169 6925 :131,036,172,132,036,169,177 6931 :155,032,216,255,176,010,095 6937 :032,183,255,041,191,208,167 6943 :003,076,068,028,240,036,226 6949 :173,086,027,201,008,144,164 6955 :006,032,167,033,076,067,168 6961 :027,173,086,027,201,001,052 6967 :240,249,032,203,019,169,199                                   |
| 6451<br>6457<br>6463<br>6469<br>6475<br>6481<br>6487<br>6505<br>6511<br>6517<br>6523<br>6529<br>6535<br>6541<br>6553<br>6559<br>6565 | :133,180,230,181,032,088,121 :018,160,000,169,032,145,063 :038,238,131,036,208,003,199 :238,132,036,076,118,022,173 :173,128,036,073,006,141,114 :128,036,096,169,130,160,026 :035,032,097,019,032,228,012 :255,240,251,201,089,096,195 :032,203,019,169,141,160,049 :035,032,097,019,169,002,197 :032,223,019,032,078,025,002 :240,004,032,187,019,096,177 :162,255,154,076,013,018,027 :160,000,177,038,201,031,218 :240,015,200,208,247,230,245 :039,165,039,205,132,036,239 :144,238,076,122,022,200,175 :076,106,022,165,038,133,175 :155,165,039,133,156,198,231 :156,160,255,177,155,201,239 :031,240,017,136,192,255,012                              | 6841 :240,046,201,020,208,015,147 6847 :136,016,004,200,076,148,003 6853 :026,169,157,032,210,255,022 6859 :076,148,026,041,127,201,054 6865 :032,144,192,204,133,036,182 6871 :240,187,165,167,153,179,026 6877 :036,032,210,255,169,000,155 6883 :133,212,200,076,148,026,254 6889 :032,210,255,169,000,153,028 6895 :179,036,152,096,032,203,169 6901 :019,169,180,160,035,032,072 6907 :097,019,032,087,027,176,177 6913 :033,173,019,018,133,155,020 6919 :173,020,018,133,156,174,169 6925 :131,036,172,132,036,169,177 6931 :155,032,216,255,176,010,095 6937 :032,183,255,041,191,208,167 6943 :003,076,068,028,240,036,226 6949 :173,086,027,201,008,144,164 6955 :006,032,167,033,076,067,168 6961 :027,173,086,027,201,001,052 6967 :240,249,032,203,019,169,199                                   |
| 6451<br>6457<br>6463<br>6469<br>6475<br>6481<br>6499<br>6505<br>6511<br>6517<br>6523<br>6529<br>6535<br>6541<br>6553<br>6559<br>6565 | :133,180,230,181,032,088,121 :018,160,000,169,032,145,063 :038,238,131,036,208,003,199 :238,132,036,076,118,022,173 :173,128,036,073,006,141,114 :128,036,096,169,130,160,026 :035,032,097,019,032,228,012 :255,240,251,201,089,096,195 :032,203,019,169,141,160,049 :035,032,097,019,169,002,197 :032,223,019,032,078,025,002 :240,004,032,187,019,096,177 :162,255,154,076,013,018,027 :160,000,177,038,201,031,218 :240,015,200,208,247,230,245 :039,165,039,205,132,036,239 :144,238,076,122,022,200,175 :076,106,022,165,038,133,175 :155,165,039,133,156,198,231 :156,160,255,177,155,201,239 :031,240,017,136,192,255,012 :208,245,198,156,165,156,019 | 6841 :240,046,201,020,208,015,147 6847 :136,016,004,200,076,148,003 6853 :026,169,157,032,210,255,022 6859 :076,148,026,041,127,201,054 6865 :032,144,192,204,133,036,182 6871 :240,187,165,167,153,179,026 6877 :036,032,210,255,169,000,155 6883 :133,212,200,076,148,026,254 6889 :032,210,255,169,000,153,028 6895 :179,036,152,096,032,203,169 6901 :019,169,180,160,035,032,072 6907 :097,019,032,087,027,176,177 6913 :033,173,019,018,133,155,020 6919 :173,020,018,133,156,174,169 6925 :131,036,172,132,036,169,177 6931 :155,032,216,255,176,010,095 6937 :032,183,255,041,191,208,167 6943 :003,076,068,028,240,036,226 6949 :173,086,027,201,008,144,164 6955 :006,032,167,033,076,067,168 6961 :027,173,086,027,201,001,052 6967 :240,249,032,203,019,169,199 6973 :186,160,035,032,097,019,078 |
| 6451<br>6457<br>6463<br>6469<br>6475<br>6481<br>6499<br>6505<br>6511<br>6517<br>6523<br>6529<br>6535<br>6541<br>6553<br>6559<br>6565 | :133,180,230,181,032,088,121 :018,160,000,169,032,145,063 :038,238,131,036,208,003,199 :238,132,036,076,118,022,173 :173,128,036,073,006,141,114 :128,036,096,169,130,160,026 :035,032,097,019,032,228,012 :255,240,251,201,089,096,195 :032,203,019,169,141,160,049 :035,032,097,019,169,002,197 :032,223,019,032,078,025,002 :240,004,032,187,019,096,177 :162,255,154,076,013,018,027 :160,000,177,038,201,031,218 :240,015,200,208,247,230,245 :039,165,039,205,132,036,239 :144,238,076,122,022,200,175 :076,106,022,165,038,133,175 :155,165,039,133,156,198,231 :156,160,255,177,155,201,239 :031,240,017,136,192,255,012                              | 6841 :240,046,201,020,208,015,147 6847 :136,016,004,200,076,148,003 6853 :026,169,157,032,210,255,022 6859 :076,148,026,041,127,201,054 6865 :032,144,192,204,133,036,182 6871 :240,187,165,167,153,179,026 6877 :036,032,210,255,169,000,155 6883 :133,212,200,076,148,026,254 6889 :032,210,255,169,000,153,028 6895 :179,036,152,096,032,203,169 6901 :019,169,180,160,035,032,072 6907 :097,019,032,087,027,176,177 6913 :033,173,019,018,133,155,020 6919 :173,020,018,133,156,174,169 6925 :131,036,172,132,036,169,177 6931 :155,032,216,255,176,010,095 6937 :032,183,255,041,191,208,167 6943 :003,076,068,028,240,036,226 6949 :173,086,027,201,008,144,164 6955 :006,032,167,033,076,067,168 6961 :027,173,086,027,201,001,052 6967 :240,249,032,203,019,169,199                                   |

```
6985 :032,203,019,169,197,160,085
                                          7387 : 255, 240, 197, 032, 204, 255, 122
                                          7393 :032,228,255,201,032,208,157
6991 :035,032,097,019,076,067,149
                                          7399 :005,032,228,255,240,251,218
6997 :027,000,032,134,026,240,032
                                          7405 :162,001,032,198,255,032,149
7003 :024,169,228,160,035,032,227
7009 :097,019,032,228,255,240,200
                                          7411 :207, 255, 072, 032, 207, 255, 247
                                          7417 :168,104,170,152,032,205,056
7015 :251,162,008,201,068,240,009
                                          7423 :221,169,032,032,210,255,150
7021 :012,162,001,201,084,240,041
                                          7429 :032,207,255,240,006,032,009
7027 :006,032,187,019,104,104,055
                                          7435 :210,255,076,005,029,169,243
7033 :096,142,086,027,169,001,130
                                          7441 :013,032,210,255,076,209,044
7039 :160,000,032,186,255,160,152
                                          7447 :028,162,000,142,246,036,125
7045 :000,224,001,240,042,185,057
                                          7453 :142,247,036,142,248,036,112
7051 :179,036,201,064,208,007,066
                                          7459 :056,177,155,233,048,144,080
7057 :185,180,036,201,058,240,021
                                          7465 :042,201,010,176,038,014,010
7063 :028,169,048,141,219,036,024
                                          7471 :246,036,046,247,036,014,160
7069 :169,058,141,220,036,185,198
                                          7477 :246,036,046,247,036,014,166
7075 :179,036,153,221,036,200,220
                                          7483 :246,036,046,247,036,014,172
7081 :204,134,036,144,244,240,147
                                          7489 : 246,036,046,247,036,013,177
7087 :242,200,076,192,027,185,073
                                          7495 :246,036,141,246,036,200,208
7093 :179,036,153,219,036,200,236
                                          7501 :208,212,230,156,076,035,226
7099 : 204, 134, 036, 208, 244, 140, 129
                                          7507 :029,248,173,246,036,013,060
7105 :243,036,032,203,019,169,127
                                          7513 :247,036,240,023,056,173,096
7111 :179,160,036,032,097,019,210
                                          7519 : 246, 036, 233, 001, 141, 246, 230
     :173,243,036,162,219,160,174
7117
                                          7525 :036,173,247,036,233,000,058
7123 :036,032,189,255,169,013,137
                                          7531 :141,247,036,238,248,036,029
7129 :076,210,255,032,203,019,244
                                          7537 :076,085,029,173,248,036,248
7135 :169,175,160,035,032,097,123
                                          7543 :216,096,056,173,073,037,002
7141 :019,032,228,255,240,251,230
                                          7549 : 237, 023, 018, 141, 075, 037, 144
7147 :032,235,019,009,128,072,218
                                          7555 :173,074,037,237,024,018,182
7153 :173,128,036,240,003,032,085
                                          7561 :141,076,037,013,075,037,004
7159 :007,025,032,187,019,104,109
                                          7567 :208,016,032,203,019,169,022
7165 :076,111,020,056,165,038,207
                                          7573 :031,160,036,032,097,019,012
7171 :237,019,018,133,155,165,218
                                          7579 :169,001,141,127,036,096,213
7177 :039,237,020,018,005,155,227
                                          7585 :024,165,038,133,251,109,113
7183 :133,155,240,004,169,006,210
                                          7591 :075,037,133,253,165,039,101
7189 :133,155,032,203,019,169,220
                                          7597 :133,252,109,076,037,133,145
7195 :248,160,035,032,097,019,106
                                          7603 :254,056,173,131,036,229,034
7201 :165,155,032,223,019,032,147
                                          7609 :251,133,180,173,132,036,066
7207 :087,027,165,155,208,003,172
                                          7615 :229,252,133,181,024,101,087
7213 :032,039,019,169,000,166,214
                                          7621 :254,205,022,018,144,016,088
7219 :038,164,039,032,213,255,024
                                          7627 :032,203,019,169,023,160,041
7225 :144,003,076,035,027,142,228
                                          7633 :036,032,097,019,169,001,051
7231 :131,036,140,132,036,032,058
                                          7639 :141,127,036,096,032,088,223
7237 :231,255,032,203,019,169,210
                                          7645 :018,024,173,075,037,133,169
7243 :218,160,035,032,097,019,124
                                          7651 :180,109,131,036,141,131,187
7249 :076,067,027,032,203,019,249
                                          7657 :036,173,076,037,133,181,101
7255 :169,254,160,035,032,097,066
                                          7663 :109,132,036,141,132,036,057
7261 :019,032,087,027,169,001,172
7267 :174,019,018,172,020,018,008
                                          7669 :165,038,133,253,165,039,014
                                          7675 :133,254,173,023,018,133,217
7273 :032,213,255,032,183,255,051
                                          7681 :251,173,024,018,133,252,084
7279 :041,191,240,209,032,203,003
                                          7687 :032,027,018,032,067,021,204
7285 :019,169,205,160,035,032,225
                                          7693 :096,160,000,177,038,170,142
7291 :097,019,076,067,027,169,066
                                          7699 : 200, 177, 038, 136, 145, 038, 241
     :147,032,210,255,169,013,187
7297
                                          7705 :200,138,145,038,096,160,034
73Ø3 : Ø32,21Ø,255,Ø32,172,Ø28,Ø96
                                          7711 :000,177,038,041,063,240,078
73Ø9 :169,Ø13,Ø32,21Ø,255,169,221
                                          7717 :010,201,027,176,006,177,122
7315 :006,160,036,032,097,019,241
                                          7723 :038,073,064,145,038,076,221
7321 :032,228,255,201,013,208,066
7327 :249,076,187,019,032,204,158
                                               :253,021,133,167,041,064,216
                                          7735 :010,005,167,041,191,133,090
7333 :255,169,001,032,195,255,048
                                          7741 :167,041,032,073,032,010,160
7339 :096,032,231,255,169,001,187
                                               :005,167,096,005,075,066,225
7345 :162,008,160,000,032,186,213
                                          7747
                                               :005,058,002,001,027,014,180
7351 :255,169,002,162,021,160,184
7357 :036,032,189,255,032,192,157
                                               :015,018,000,000,000,000,112
                                          7765
                                               :000,032,203,019,169,075,071
7363 :255,176,221,162,001,032,018
                                          7771 :160,036,076,097,019,076,043
7369 :198,255,032,207,255,032,156
                                               :121,031,169,004,141,102,153
7375 : 207, 255, 032, 207, 255, 032, 171
                                          7783 :037,160,007,173,141,002,111
7381 :183,255,208,202,032,207,020
```

| 7700                                                                                                    |                                                                                                    | the state of the state of the s |
|----------------------------------------------------------------------------------------------------|----------------------------------------------------------------------------------------------------|----------------------------------------------------------------------------------------------------|
| 1189                                                                                                    | :041,001,240,054,032,203,168                                                                                                    | 8191 :032,036,032,032,105,034,014                                                                                                    |
| 7795                                                                                                    | :019,169,050,160,036,032,069                                                                                                    | 8197 :169,013,032,210,255,172,088                                                                                                    |
|                                                                                                    |                                                                                                    |                                                                                                    |
| 7801                                                                                                    | :097,019,032,228,255,240,224                                                                                                    | 8203 :092,037,140,098,037,136,039                                                                                                    |
| 7807                                                                                                    | :251,056,233,048,201,003,151                                                                                                    | 8209 :136,240,015,048,013,169,126                                                                                                    |
| 7813                                                                                                    | :144,217,201,008,176,213,068                                                                                                    | 8215 :013,032,210,255,032,225,022                                                                                                    |
|                                                                                                    |                                                                                                    | 0221 -255 248 810 126 280 243 185                                                                                                    |
| 7819                                                                                                    | :141,102,037,032,203,019,161                                                                                                    | 8221 :255,240,018,136,208,243,105                                                                                                    |
| 7825                                                                                                    | :169,059,160,036,032,097,186                                                                                                    | 8227 :096,169,032,172,089,037,118                                                                                                    |
| 7831                                                                                                    | :019,032,228,255,240,251,152                                                                                                    | 8233 :140,096,037,032,210,255,043                                                                                                    |
|                                                                                                    |                                                                                                    |                                                                                                    |
| 7837                                                                                                    | :056,233,048,048,190,201,165                                                                                                    | 8239 :136, 208, 250, 096, 172, 094, 235                                                                                                    |
| 7843                                                                                                    | :010,176,186,168,169,001,105                                                                                                    | 8245 :037,024,152,109,098,037,254                                                                                                    |
| 7849                                                                                                    | :174,102,037,032,186,255,187                                                                                                    | 8251 :141,098,037,169,013,032,037                                                                                                    |
|                                                                                                    |                                                                                                    |                                                                                                    |
| 7855                                                                                                    | :169,000,032,189,255,032,084                                                                                                    | 8257 :210,255,136,208,250,096,196                                                                                                    |
| 7861                                                                                                    | :086,030,032,192,255,162,170                                                                                                    | 8263 :141,100,037,041,127,032,037                                                                                                    |
| 7867                                                                                                    | :001,032,201,255,144,003,055                                                                                                    | 8269 :051,030,201,049,144,007,047                                                                                                    |
|                                                                                                    |                                                                                                    |                                                                                                    |
| 7873                                                                                                    | :076,121,031,173,019,018,119                                                                                                    | 8275 : 201,058,176,003,076,073,158                                                                                                    |
| 7879                                                                                                    | :133,155,173,020,018,133,063                                                                                                    | 8281 :033,174,160,032,221,160,101                                                                                                    |
| 7885                                                                                                    | :156,162,000,142,084,037,018                                                                                                    |                                                                                                    |
|                                                                                                    |                                                                                                    | 8287 :032,240,012,202,208,248,013                                                                                                    |
| 7891                                                                                                    | :142,083,037,142,103,037,243                                                                                                    | 8293 :206,096,037,173,100,037,238                                                                                                    |
| 7897                                                                                                    | :142,104,037,142,097,037,008                                                                                                    | 8299 :076,248,030,202,138,010,043                                                                                                    |
| -                                                                                                    | :189,070,030,157,089,037,027                                                                                                    | 0295 170 140 000 027 160 022 240                                                                                                    |
| 7903                                                                                                    |                                                                                                    | 8305 :170,140,099,037,169,032,248                                                                                                    |
| 7909                                                                                                    | :232,224,007,208,245,169,034                                                                                                    | 8311 :072,169,132,072,189,172,157                                                                                                    |
| 7915                                                                                                    | :255,141,098,037,160,000,158                                                                                                    | 8317 :032,072,189,171,032,072,181                                                                                                    |
|                                                                                                    |                                                                                                    |                                                                                                    |
| 7921                                                                                                    | :177,155,016,003,076,071,227                                                                                                    | 8323 : 096, 056, 173, 099, 037, 101, 181                                                                                                    |
| 7927                                                                                                    | :032,201,031,240,034,153,170                                                                                                    | 8329 :155,133,155,165,156,105,238                                                                                                    |
| 7933                                                                                                    | :249,036,200,238,096,037,085                                                                                                    | 8335 :000,133,156,076,239,030,009                                                                                                    |
|                                                                                                    |                                                                                                    |                                                                                                    |
| 7939                                                                                                    | :173,096,037,205,090,037,129                                                                                                    | 8341 :177,155,201,031,240,001,186                                                                                                    |
| 7945                                                                                                    | :144,230,136,140,130,036,057                                                                                                    | 8347 :136,140,099,037,096,010,161                                                                                                    |
| 7951                                                                                                    | :177,155,201,032,240,009,061                                                                                                    | 8353 :087,065,076,082,084,066,109                                                                                                    |
|                                                                                                    |                                                                                                    |                                                                                                    |
| 7957                                                                                                    | :206,096,037,136,208,244,180                                                                                                    | 8359 :083,078,072,070,190,032,180                                                                                                    |
| 7963                                                                                                    | :172,130,036,140,130,036,159                                                                                                    | 8365 :199,032,208,032,218,032,126                                                                                                    |
| 7969                                                                                                    | :152,056,101,155,133,155,017                                                                                                    | 8371 :228,032,238,032,248,032,221                                                                                                    |
|                                                                                                    |                                                                                                    |                                                                                                    |
| 7975                                                                                                    | :165,156,105,000,133,156,242                                                                                                    | 8377 :002,033,005,033,043,033,078                                                                                                    |
| 7981                                                                                                    | :160,000,173,098,037,201,202                                                                                                    | 8383 :169,000,141,095,037,200,065                                                                                                    |
| 7987                                                                                                    | :255,208,003,032,234,031,046                                                                                                    |                                                                                                    |
| ,,,,,                                                                                                    | 1255/285/885/852/251/862/8.6                                                                                                    | 8389 :076,149,032,200,169,001,056                                                                                                    |
|                                                                                                    |                                                                                                    |                                                                                                    |
| 7001                                                                                                    | · 032 036 032 173 130 036 240                                                                                                    | 9395 •141 103 037 076 149 032 229                                                                                                    |
| 7993                                                                                                    | :032,036,032,173,130,036,240                                                                                                    | 8395 :141,103,037,076,149,032,229                                                                                                    |
| 7993                                                                                                    |                                                                                                    | 8395 :141,103,037,076,149,032,229<br>8401 :200,032,024,029,141,089,212                                                                                                    |
| 7999                                                                                                    | :141,129,036,169,249,133,152                                                                                                    | 8401 :200,032,024,029,141,089,212                                                                                                    |
| 7999<br>8005                                                                                                    | :141,129,036,169,249,133,152<br>:169,169,036,133,170,032,010                                                                                                    | 8401 :200,032,024,029,141,089,212<br>8407 :037,076,149,032,200,032,229                                                                                                    |
| 7999<br>8005<br>8011                                                                                                    | :141,129,036,169,249,133,152<br>:169,169,036,133,170,032,010<br>:105,034,032,051,032,173,246                                                                                                    | 8401 :200,032,024,029,141,089,212<br>8407 :037,076,149,032,200,032,229<br>8413 :024,029,141,090,037,076,106                                                                                                    |
| 7999<br>8005                                                                                                    | :141,129,036,169,249,133,152<br>:169,169,036,133,170,032,010                                                                                                    | 8401 :200,032,024,029,141,089,212<br>8407 :037,076,149,032,200,032,229                                                                                                    |
| 7999<br>8005<br>8011<br>8017                                                                                                    | :141,129,036,169,249,133,152<br>:169,169,036,133,170,032,010<br>:105,034,032,051,032,173,246<br>:098,037,205,093,037,144,183                                                                                                    | 8401 :200,032,024,029,141,089,212<br>8407 :037,076,149,032,200,032,229<br>8413 :024,029,141,090,037,076,106<br>8419 :149,032,200,032,024,029,181                                                                                                    |
| 7999<br>8005<br>8011<br>8017<br>8023                                                                                                    | :141,129,036,169,249,133,152<br>:169,169,036,133,170,032,010<br>:105,034,032,051,032,173,246<br>:098,037,205,093,037,144,183<br>:003,032,146,031,056,165,008                                                                                                    | 8401 :200,032,024,029,141,089,212<br>8407 :037,076,149,032,200,032,229<br>8413 :024,029,141,090,037,076,106<br>8419 :149,032,200,032,024,029,181<br>8425 :141,092,037,076,149,032,248                                                                                                    |
| 7999<br>8005<br>8011<br>8017<br>8023<br>8029                                                                                                    | :141,129,036,169,249,133,152<br>:169,169,036,133,170,032,010<br>:105,034,032,051,032,173,246<br>:098,037,205,093,037,144,183<br>:003,032,146,031,056,165,008<br>:155,237,131,036,133,167,184                                                                                                    | 8401 :200,032,024,029,141,089,212<br>8407 :037,076,149,032,200,032,229<br>8413 :024,029,141,090,037,076,106<br>8419 :149,032,200,032,024,029,181<br>8425 :141,092,037,076,149,032,248<br>8431 :200,032,024,029,141,093,246                                                                                                    |
| 7999<br>8005<br>8011<br>8017<br>8023                                                                                                    | :141,129,036,169,249,133,152<br>:169,169,036,133,170,032,010<br>:105,034,032,051,032,173,246<br>:098,037,205,093,037,144,183<br>:003,032,146,031,056,165,008                                                                                                    | 8401 :200,032,024,029,141,089,212<br>8407 :037,076,149,032,200,032,229<br>8413 :024,029,141,090,037,076,106<br>8419 :149,032,200,032,024,029,181<br>8425 :141,092,037,076,149,032,248                                                                                                    |
| 7999<br>8005<br>8011<br>8017<br>8023<br>8029<br>8035                                                                                                    | :141,129,036,169,249,133,152<br>:169,169,036,133,170,032,010<br>:105,034,032,051,032,173,246<br>:098,037,205,093,037,144,183<br>:003,032,146,031,056,165,008<br>:155,237,131,036,133,167,184<br>:165,156,237,132,036,005,062                                                                                                    | 8401 :200,032,024,029,141,089,212<br>8407 :037,076,149,032,200,032,229<br>8413 :024,029,141,090,037,076,106<br>8419 :149,032,200,032,024,029,181<br>8425 :141,092,037,076,149,032,248<br>8431 :200,032,024,029,141,093,246<br>8437 :037,076,149,032,200,032,003                                                                                                    |
| 7999<br>8005<br>8011<br>8017<br>8023<br>8029<br>8035<br>8041                                                                                                    | :141,129,036,169,249,133,152<br>:169,169,036,133,170,032,010<br>:105,034,032,051,032,173,246<br>:098,037,205,093,037,144,183<br>:003,032,146,031,056,165,008<br>:155,237,131,036,133,167,184<br>:165,156,237,132,036,005,062<br>:167,240,035,144,033,169,125                                                                                                    | 8401 :200,032,024,029,141,089,212<br>8407 :037,076,149,032,200,032,229<br>8413 :024,029,141,090,037,076,106<br>8419 :149,032,200,032,024,029,181<br>8425 :141,092,037,076,149,032,248<br>8431 :200,032,024,029,141,093,246<br>8437 :037,076,149,032,200,032,003<br>8443 :024,029,141,094,037,076,140                                                                                                    |
| 7999<br>8005<br>8011<br>8017<br>8023<br>8029<br>8035<br>8041<br>8047                                                                                                    | :141,129,036,169,249,133,152<br>:169,169,036,133,170,032,010<br>:105,034,032,051,032,173,246<br>:098,037,205,093,037,144,183<br>:003,032,146,031,056,165,008<br>:155,237,131,036,133,167,184<br>:165,156,237,132,036,005,062<br>:167,240,035,144,033,169,125<br>:000,141,083,037,141,092,093                                                                                                    | 8401 :200,032,024,029,141,089,212<br>8407 :037,076,149,032,200,032,229<br>8413 :024,029,141,090,037,076,106<br>8419 :149,032,200,032,024,029,181<br>8425 :141,092,037,076,149,032,248<br>8431 :200,032,024,029,141,093,246<br>8437 :037,076,149,032,200,032,003<br>8443 :024,029,141,094,037,076,140<br>8449 :149,032,076,146,031,056,235                                                                                                    |
| 7999<br>8005<br>8011<br>8017<br>8023<br>8029<br>8035<br>8041                                                                                                    | :141,129,036,169,249,133,152<br>:169,169,036,133,170,032,010<br>:105,034,032,051,032,173,246<br>:098,037,205,093,037,144,183<br>:003,032,146,031,056,165,008<br>:155,237,131,036,133,167,184<br>:165,156,237,132,036,005,062<br>:167,240,035,144,033,169,125<br>:000,141,083,037,141,092,093<br>:037,032,146,031,032,225,108                                                                                                    | 8401 :200,032,024,029,141,089,212<br>8407 :037,076,149,032,200,032,229<br>8413 :024,029,141,090,037,076,106<br>8419 :149,032,200,032,024,029,181<br>8425 :141,092,037,076,149,032,248<br>8431 :200,032,024,029,141,093,246<br>8437 :037,076,149,032,200,032,003<br>8443 :024,029,141,094,037,076,140                                                                                                    |
| 7999<br>8005<br>8011<br>8017<br>8023<br>8029<br>8035<br>8041<br>8047<br>8053                                                                                                    | :141,129,036,169,249,133,152<br>:169,169,036,133,170,032,010<br>:105,034,032,051,032,173,246<br>:098,037,205,093,037,144,183<br>:003,032,146,031,056,165,008<br>:155,237,131,036,133,167,184<br>:165,156,237,132,036,005,062<br>:167,240,035,144,033,169,125<br>:000,141,083,037,141,092,093<br>:037,032,146,031,032,225,108                                                                                                    | 8401 :200,032,024,029,141,089,212<br>8407 :037,076,149,032,200,032,229<br>8413 :024,029,141,090,037,076,106<br>8419 :149,032,200,032,024,029,181<br>8425 :141,092,037,076,149,032,248<br>8431 :200,032,024,029,141,093,246<br>8437 :037,076,149,032,200,032,003<br>8443 :024,029,141,094,037,076,140<br>8449 :149,032,076,146,031,056,235<br>8455 :152,101,155,141,085,037,166                                                                                                    |
| 7999<br>8005<br>8011<br>8017<br>8023<br>8029<br>8035<br>8041<br>8047<br>8053<br>8059                                                                                                    | :141,129,036,169,249,133,152<br>:169,169,036,133,170,032,010<br>:105,034,032,051,032,173,246<br>:098,037,205,093,037,144,183<br>:003,032,146,031,056,165,008<br>:155,237,131,036,133,167,184<br>:165,156,237,132,036,005,062<br>:167,240,035,144,033,169,125<br>:000,141,083,037,141,092,093<br>:037,032,146,031,032,225,108<br>:255,240,251,169,013,032,059                                                                                                    | 8401 :200,032,024,029,141,089,212<br>8407 :037,076,149,032,200,032,229<br>8413 :024,029,141,090,037,076,106<br>8419 :149,032,200,032,024,029,181<br>8425 :141,092,037,076,149,032,248<br>8431 :200,032,024,029,141,093,246<br>8437 :037,076,149,032,200,032,003<br>8443 :024,029,141,094,037,076,140<br>8449 :149,032,076,146,031,056,235<br>8455 :152,101,155,141,085,037,166<br>8461 :165,156,105,000,141,086,154                                                                                                    |
| 7999<br>8005<br>8011<br>8017<br>8023<br>8029<br>8035<br>8041<br>8047<br>8053<br>8059<br>8065                                                                                                    | :141,129,036,169,249,133,152<br>:169,169,036,133,170,032,010<br>:105,034,032,051,032,173,246<br>:098,037,205,093,037,144,183<br>:003,032,146,031,056,165,008<br>:155,237,131,036,133,167,184<br>:165,156,237,132,036,005,062<br>:167,240,035,144,033,169,125<br>:000,141,083,037,141,092,093<br>:037,032,146,031,032,225,108<br>:255,240,251,169,013,032,059<br>:210,255,032,204,255,169,230                                                                                                    | 8401 :200,032,024,029,141,089,212<br>8407 :037,076,149,032,200,032,229<br>8413 :024,029,141,090,037,076,106<br>8419 :149,032,200,032,024,029,181<br>8425 :141,092,037,076,149,032,248<br>8431 :200,032,024,029,141,093,246<br>8437 :037,076,149,032,200,032,003<br>8443 :024,029,141,094,037,076,140<br>8449 :149,032,076,146,031,056,235<br>8455 :152,101,155,141,085,037,166<br>8461 :165,156,105,000,141,086,154<br>8467 :037,032,035,033,056,152,108                                                                                                    |
| 7999<br>8005<br>8011<br>8017<br>8023<br>8029<br>8035<br>8041<br>8047<br>8053<br>8059<br>8065<br>8071                                                                                                    | :141,129,036,169,249,133,152<br>:169,169,036,133,170,032,010<br>:105,034,032,051,032,173,246<br>:098,037,205,093,037,144,183<br>:003,032,146,031,056,165,008<br>:155,237,131,036,133,167,184<br>:165,156,237,132,036,005,062<br>:167,240,035,144,033,169,125<br>:000,141,083,037,141,092,093<br>:037,032,146,031,032,225,108<br>:255,240,251,169,013,032,059<br>:210,255,032,204,255,169,230<br>:001,032,195,255,032,187,069                                                                                                    | 8401 :200,032,024,029,141,089,212<br>8407 :037,076,149,032,200,032,229<br>8413 :024,029,141,090,037,076,106<br>8419 :149,032,200,032,024,029,181<br>8425 :141,092,037,076,149,032,248<br>8431 :200,032,024,029,141,093,246<br>8437 :037,076,149,032,200,032,003<br>8443 :024,029,141,094,037,076,140<br>8449 :149,032,076,146,031,056,235<br>8455 :152,101,155,141,085,037,166<br>8461 :165,156,105,000,141,086,154<br>8467 :037,032,035,033,056,152,108<br>8473 :237,099,037,141,083,037,147                                                                                                    |
| 7999<br>8005<br>8011<br>8017<br>8023<br>8029<br>8035<br>8041<br>8047<br>8053<br>8059<br>8065                                                                                                    | :141,129,036,169,249,133,152<br>:169,169,036,133,170,032,010<br>:105,034,032,051,032,173,246<br>:098,037,205,093,037,144,183<br>:003,032,146,031,056,165,008<br>:155,237,131,036,133,167,184<br>:165,156,237,132,036,005,062<br>:167,240,035,144,033,169,125<br>:000,141,083,037,141,092,093<br>:037,032,146,031,032,225,108<br>:255,240,251,169,013,032,059<br>:210,255,032,204,255,169,230                                                                                                    | 8401 :200,032,024,029,141,089,212<br>8407 :037,076,149,032,200,032,229<br>8413 :024,029,141,090,037,076,106<br>8419 :149,032,200,032,024,029,181<br>8425 :141,092,037,076,149,032,248<br>8431 :200,032,024,029,141,093,246<br>8437 :037,076,149,032,200,032,003<br>8443 :024,029,141,094,037,076,140<br>8449 :149,032,076,146,031,056,235<br>8455 :152,101,155,141,085,037,166<br>8461 :165,156,105,000,141,086,154<br>8467 :037,032,035,033,056,152,108<br>8473 :237,099,037,141,083,037,147                                                                                                    |
| 7999<br>8005<br>8011<br>8017<br>8023<br>8029<br>8035<br>8041<br>8047<br>8053<br>8059<br>8065<br>8071<br>8077                                                                                                    | :141,129,036,169,249,133,152 :169,169,036,133,170,032,010 :105,034,032,051,032,173,246 :098,037,205,093,037,144,183 :003,032,146,031,056,165,008 :155,237,131,036,133,167,184 :165,156,237,132,036,005,062 :167,240,035,144,033,169,125 :000,141,083,037,141,092,093 :037,032,146,031,032,225,108 :255,240,251,169,013,032,059 :210,255,032,204,255,169,230 :001,032,195,255,032,187,069 :019,096,076,239,030,056,145                                                                                                    | 8401 :200,032,024,029,141,089,212 8407 :037,076,149,032,200,032,229 8413 :024,029,141,090,037,076,106 8419 :149,032,200,032,024,029,181 8425 :141,092,037,076,149,032,248 8431 :200,032,024,029,141,093,246 8437 :037,076,149,032,200,032,003 8443 :024,029,141,094,037,076,140 8449 :149,032,076,146,031,056,235 8455 :152,101,155,141,085,037,166 8461 :165,156,105,000,141,086,154 8467 :037,032,035,033,056,152,108 8473 :237,099,037,141,083,037,147 8479 :200,076,149,032,200,177,097                                                                                                    |
| 7999<br>8005<br>8011<br>8017<br>8023<br>8029<br>8035<br>8041<br>8047<br>8053<br>8059<br>8065<br>8071<br>8077<br>8083                                                                                                    | : 141, 129, 036, 169, 249, 133, 152<br>:169, 169, 036, 133, 170, 032, 010<br>:105, 034, 032, 051, 032, 173, 246<br>:098, 037, 205, 093, 037, 144, 183<br>:003, 032, 146, 031, 056, 165, 008<br>:155, 237, 131, 036, 133, 167, 184<br>:165, 156, 237, 132, 036, 005, 062<br>:167, 240, 035, 144, 033, 169, 125<br>:000, 141, 083, 037, 141, 092, 093<br>:037, 032, 146, 031, 032, 225, 108<br>:255, 240, 251, 169, 013, 032, 059<br>:210, 255, 032, 204, 255, 169, 230<br>:001, 032, 195, 255, 032, 187, 069<br>:019, 096, 076, 239, 030, 056, 145<br>:173, 091, 037, 237, 098, 037, 052                                                                                                    | 8401 :200,032,024,029,141,089,212 8407 :037,076,149,032,200,032,229 8413 :024,029,141,090,037,076,106 8419 :149,032,200,032,024,029,181 8425 :141,092,037,076,149,032,248 8431 :200,032,024,029,141,093,246 8437 :037,076,149,032,200,032,003 8443 :024,029,141,094,037,076,140 8449 :149,032,076,146,031,056,235 8455 :152,101,155,141,085,037,166 8461 :165,156,105,000,141,086,154 8467 :037,032,035,033,056,152,108 8473 :237,099,037,141,083,037,147 8479 :200,076,149,032,200,177,097 8485 :155,201,031,208,249,136,249                                                                                                    |
| 7999<br>8005<br>8011<br>8017<br>8023<br>8029<br>8035<br>8041<br>8047<br>8053<br>8059<br>8065<br>8071<br>8077<br>8083<br>8089                                                                                                    | : 141, 129, 036, 169, 249, 133, 152<br>:169, 169, 036, 133, 170, 032, 010<br>:105, 034, 032, 051, 032, 173, 246<br>:098, 037, 205, 093, 037, 144, 183<br>:003, 032, 146, 031, 056, 165, 008<br>:155, 237, 131, 036, 133, 167, 184<br>:165, 156, 237, 132, 036, 005, 062<br>:167, 240, 035, 144, 033, 169, 125<br>:000, 141, 083, 037, 141, 092, 093<br>:037, 032, 146, 031, 032, 225, 108<br>:255, 240, 251, 169, 013, 032, 059<br>:210, 255, 032, 204, 255, 169, 230<br>:001, 032, 195, 255, 032, 187, 069<br>:019, 096, 076, 239, 030, 056, 145<br>:173, 091, 037, 237, 098, 037, 052<br>:168, 136, 136, 240, 010, 048, 123                                                                                                    | 8401 :200,032,024,029,141,089,212 8407 :037,076,149,032,200,032,229 8413 :024,029,141,090,037,076,106 8419 :149,032,200,032,024,029,181 8425 :141,092,037,076,149,032,248 8431 :200,032,024,029,141,093,246 8437 :037,076,149,032,200,032,003 8443 :024,029,141,094,037,076,140 8449 :149,032,076,146,031,056,235 8455 :152,101,155,141,085,037,166 8461 :165,156,105,000,141,086,154 8467 :037,032,035,033,056,152,108 8473 :237,099,037,141,083,037,147 8479 :200,076,149,032,200,177,097 8485 :155,201,031,208,249,136,249 8491 :096,056,152,101,155,141,232                                                                                                    |
| 7999<br>8005<br>8011<br>8017<br>8023<br>8029<br>8035<br>8041<br>8047<br>8053<br>8059<br>8065<br>8071<br>8077<br>8083<br>8089                                                                                                    | : 141, 129, 036, 169, 249, 133, 152<br>:169, 169, 036, 133, 170, 032, 010<br>:105, 034, 032, 051, 032, 173, 246<br>:098, 037, 205, 093, 037, 144, 183<br>:003, 032, 146, 031, 056, 165, 008<br>:155, 237, 131, 036, 133, 167, 184<br>:165, 156, 237, 132, 036, 005, 062<br>:167, 240, 035, 144, 033, 169, 125<br>:000, 141, 083, 037, 141, 092, 093<br>:037, 032, 146, 031, 032, 225, 108<br>:255, 240, 251, 169, 013, 032, 059<br>:210, 255, 032, 204, 255, 169, 230<br>:001, 032, 195, 255, 032, 187, 069<br>:019, 096, 076, 239, 030, 056, 145<br>:173, 091, 037, 237, 098, 037, 052<br>:168, 136, 136, 240, 010, 048, 123                                                                                                    | 8401 :200,032,024,029,141,089,212 8407 :037,076,149,032,200,032,229 8413 :024,029,141,090,037,076,106 8419 :149,032,200,032,024,029,181 8425 :141,092,037,076,149,032,248 8431 :200,032,024,029,141,093,246 8437 :037,076,149,032,200,032,003 8443 :024,029,141,094,037,076,140 8449 :149,032,076,146,031,056,235 8455 :152,101,155,141,085,037,166 8461 :165,156,105,000,141,086,154 8467 :037,032,035,033,056,152,108 8473 :237,099,037,141,083,037,147 8479 :200,076,149,032,200,177,097 8485 :155,201,031,208,249,136,249 8491 :096,056,152,101,155,141,232                                                                                                    |
| 7999<br>8005<br>8011<br>8017<br>8023<br>8029<br>8035<br>8041<br>8047<br>8053<br>8059<br>8065<br>8071<br>8077<br>8083<br>8089<br>8095                                                                                                    | :141,129,036,169,249,133,152 :169,169,036,133,170,032,010 :105,034,032,051,032,173,246 :098,037,205,093,037,144,183 :003,032,146,031,056,165,008 :155,237,131,036,133,167,184 :165,156,237,132,036,005,062 :167,240,035,144,033,169,125 :000,141,083,037,141,092,093 :037,032,146,031,032,225,108 :255,240,251,169,013,032,059 :210,255,032,204,255,169,230 :001,032,195,255,032,187,069 :019,096,076,239,030,056,145 :173,091,037,237,098,037,052 :168,136,136,240,010,048,123 :008,169,013,032,210,255,078                                                                                                    | 8401 :200,032,024,029,141,089,212 8407 :037,076,149,032,200,032,229 8413 :024,029,141,090,037,076,106 8419 :149,032,200,032,024,029,181 8425 :141,092,037,076,149,032,248 8431 :200,032,024,029,141,093,246 8437 :037,076,149,032,200,032,003 8443 :024,029,141,094,037,076,140 8449 :149,032,076,146,031,056,235 8455 :152,101,155,141,085,037,166 8461 :165,156,105,000,141,086,154 8467 :037,032,035,033,056,152,108 8473 :237,099,037,141,083,037,147 8479 :200,076,149,032,200,177,097 8485 :155,201,031,208,249,136,249 8491 :096,056,152,101,155,141,232 8497 :087,037,165,156,105,000,087                                                                                                    |
| 7999<br>8005<br>8011<br>8017<br>8023<br>8029<br>8035<br>8041<br>8047<br>8053<br>8059<br>8065<br>8071<br>8077<br>8083<br>8089<br>8089<br>8095<br>8101                                                                                         | :141,129,036,169,249,133,152 :169,169,036,133,170,032,010 :105,034,032,051,032,173,246 :098,037,205,093,037,144,183 :003,032,146,031,056,165,008 :155,237,131,036,133,167,184 :165,156,237,132,036,005,062 :167,240,035,144,033,169,125 :000,141,083,037,141,092,093 :037,032,146,031,032,225,108 :255,240,251,169,013,032,059 :210,255,032,204,255,169,230 :001,032,195,255,032,187,069 :019,096,076,239,030,056,145 :173,091,037,237,098,037,052 :168,136,136,240,010,048,123 :008,169,013,032,210,255,078 :136,208,248,173,084,037,027                                                                                                    | 8401 :200,032,024,029,141,089,212 8407 :037,076,149,032,200,032,229 8413 :024,029,141,090,037,076,106 8419 :149,032,200,032,024,029,181 8425 :141,092,037,076,149,032,248 8431 :200,032,024,029,141,093,246 8437 :037,076,149,032,200,032,003 8443 :024,029,141,094,037,076,140 8449 :149,032,076,146,031,056,235 8455 :152,101,155,141,085,037,166 8461 :165,156,105,000,141,086,154 8467 :037,032,035,033,056,152,108 8473 :237,099,037,141,083,037,147 8479 :200,076,149,032,200,177,097 8485 :155,201,031,208,249,136,249 8491 :096,056,152,101,155,141,232 8497 :087,037,165,156,105,000,087 8503 :141,088,037,032,035,033,165                                                                                                    |
| 7999<br>8005<br>8011<br>8017<br>8023<br>8029<br>8035<br>8041<br>8047<br>8053<br>8059<br>8065<br>8071<br>8077<br>8083<br>8089<br>8089<br>8095<br>8101<br>8107                                                                                 | :141,129,036,169,249,133,152 :169,169,036,133,170,032,010 :105,034,032,051,032,173,246 :098,037,205,093,037,144,183 :003,032,146,031,056,165,008 :155,237,131,036,133,167,184 :165,156,237,132,036,005,062 :167,240,035,144,033,169,125 :000,141,083,037,141,092,093 :037,032,146,031,032,225,108 :255,240,251,169,013,032,059 :210,255,032,204,255,169,230 :001,032,195,255,032,187,069 :019,096,076,239,030,056,145 :173,091,037,237,098,037,052 :168,136,136,240,010,048,123 :008,169,013,032,210,255,078 :136,208,248,173,084,037,027 :240,019,141,129,036,173,141                                                                                                    | 8401 :200,032,024,029,141,089,212 8407 :037,076,149,032,200,032,229 8413 :024,029,141,090,037,076,106 8419 :149,032,200,032,024,029,181 8425 :141,092,037,076,149,032,248 8431 :200,032,024,029,141,093,246 8437 :037,076,149,032,200,032,003 8443 :024,029,141,094,037,076,140 8449 :149,032,076,146,031,056,235 8455 :152,101,155,141,085,037,166 8461 :165,156,105,000,141,086,154 8467 :037,032,035,033,056,152,108 8473 :237,099,037,141,083,037,147 8479 :200,076,149,032,200,177,097 8485 :155,201,031,208,249,136,249 8491 :096,056,152,101,155,141,232 8497 :087,037,165,156,105,000,087 8503 :141,088,037,032,035,033,165 8509 :056,152,237,099,037,141,015                                                                                                    |
| 7999<br>8005<br>8011<br>8017<br>8023<br>8029<br>8035<br>8041<br>8047<br>8053<br>8059<br>8065<br>8071<br>8077<br>8083<br>8089<br>8089<br>8095<br>8101<br>8107                                                                                 | :141,129,036,169,249,133,152 :169,169,036,133,170,032,010 :105,034,032,051,032,173,246 :098,037,205,093,037,144,183 :003,032,146,031,056,165,008 :155,237,131,036,133,167,184 :165,156,237,132,036,005,062 :167,240,035,144,033,169,125 :000,141,083,037,141,092,093 :037,032,146,031,032,225,108 :255,240,251,169,013,032,059 :210,255,032,204,255,169,230 :001,032,195,255,032,187,069 :019,096,076,239,030,056,145 :173,091,037,237,098,037,052 :168,136,136,240,010,048,123 :008,169,013,032,210,255,078 :136,208,248,173,084,037,027 :240,019,141,129,036,173,141                                                                                                    | 8401 :200,032,024,029,141,089,212 8407 :037,076,149,032,200,032,229 8413 :024,029,141,090,037,076,106 8419 :149,032,200,032,024,029,181 8425 :141,092,037,076,149,032,248 8431 :200,032,024,029,141,093,246 8437 :037,076,149,032,200,032,003 8443 :024,029,141,094,037,076,140 8449 :149,032,076,146,031,056,235 8455 :152,101,155,141,085,037,166 8461 :165,156,105,000,141,086,154 8467 :037,032,035,033,056,152,108 8473 :237,099,037,141,083,037,147 8479 :200,076,149,032,200,177,097 8485 :155,201,031,208,249,136,249 8491 :096,056,152,101,155,141,232 8497 :087,037,165,156,105,000,087 8503 :141,088,037,032,035,033,165 8509 :056,152,237,099,037,141,015                                                                                                    |
| 7999<br>8005<br>8011<br>8017<br>8023<br>8029<br>8035<br>8041<br>8047<br>8053<br>8059<br>8065<br>8071<br>8077<br>8083<br>8089<br>8095<br>8101<br>8107<br>8113                                                                                 | :141,129,036,169,249,133,152 :169,169,036,133,170,032,010 :105,034,032,051,032,173,246 :098,037,205,093,037,144,183 :003,032,146,031,056,165,008 :155,237,131,036,133,167,184 :165,156,237,132,036,005,062 :167,240,035,144,033,169,125 :000,141,083,037,141,092,093 :037,032,146,031,032,225,108 :255,240,251,169,013,032,059 :210,255,032,204,255,169,230 :001,032,195,255,032,187,069 :019,096,076,239,030,056,145 :173,091,037,237,098,037,052 :168,136,136,240,010,048,123 :008,169,013,032,210,255,078 :136,208,248,173,084,037,027 :240,019,141,129,036,173,141 :087,037,133,169,173,088,096                                                                                                    | 8401 :200,032,024,029,141,089,212 8407 :037,076,149,032,200,032,229 8413 :024,029,141,090,037,076,106 8419 :149,032,200,032,024,029,181 8425 :141,092,037,076,149,032,248 8431 :200,032,024,029,141,093,246 8437 :037,076,149,032,200,032,003 8443 :024,029,141,094,037,076,140 8449 :149,032,076,146,031,056,235 8455 :152,101,155,141,085,037,166 8461 :165,156,105,000,141,086,154 8467 :037,032,035,033,056,152,108 8473 :237,099,037,141,083,037,147 8479 :200,076,149,032,200,177,097 8485 :155,201,031,208,249,136,249 8491 :096,056,152,101,155,141,232 8497 :087,037,165,156,105,000,087 8503 :141,088,037,032,035,033,165 8509 :056,152,237,099,037,141,015 8515 :084,037,200,076,149,032,133                                                                                                    |
| 7999<br>8005<br>8011<br>8017<br>8023<br>8029<br>8035<br>8041<br>8047<br>8053<br>8065<br>8071<br>8077<br>8083<br>8089<br>8095<br>8101<br>8107<br>8113<br>8119                                                                                 | :141,129,036,169,249,133,152 :169,169,036,133,170,032,010 :105,034,032,051,032,173,246 :098,037,205,093,037,144,183 :003,032,146,031,056,165,008 :155,237,131,036,133,167,184 :165,156,237,132,036,005,062 :167,240,035,144,033,169,125 :000,141,083,037,141,092,093 :037,032,146,031,032,225,108 :255,240,251,169,013,032,059 :210,255,032,204,255,169,230 :001,032,195,255,032,187,069 :019,096,076,239,030,056,145 :173,091,037,237,098,037,052 :168,136,136,240,010,048,123 :008,169,013,032,210,255,078 :136,208,248,173,084,037,027 :240,019,141,129,036,173,141 :087,037,133,169,173,088,096 :037,133,170,032,036,032,111                                                                                                    | 8401 :200,032,024,029,141,089,212 8407 :037,076,149,032,200,032,229 8413 :024,029,141,090,037,076,106 8419 :149,032,200,032,024,029,181 8425 :141,092,037,076,149,032,248 8431 :200,032,024,029,141,093,246 8437 :037,076,149,032,200,032,003 8443 :024,029,141,094,037,076,140 8449 :149,032,076,146,031,056,235 8455 :152,101,155,141,085,037,166 8461 :165,156,105,000,141,086,154 8467 :037,032,035,033,056,152,108 8473 :237,099,037,141,083,037,147 8479 :200,076,149,032,200,177,097 8485 :155,201,031,208,249,136,249 8491 :096,056,152,101,155,141,232 8497 :087,037,165,156,105,000,087 8503 :141,088,037,032,035,033,165 8509 :056,152,237,099,037,141,015 8515 :084,037,200,076,149,032,133 8521 :200,177,155,201,061,240,083                                                                                                    |
| 7999<br>8005<br>8011<br>8017<br>8023<br>8029<br>8035<br>8041<br>8047<br>8053<br>8059<br>8065<br>8071<br>8077<br>8083<br>8089<br>8095<br>8101<br>8107<br>8113                                                                                 | :141,129,036,169,249,133,152 :169,169,036,133,170,032,010 :105,034,032,051,032,173,246 :098,037,205,093,037,144,183 :003,032,146,031,056,165,008 :155,237,131,036,133,167,184 :165,156,237,132,036,005,062 :167,240,035,144,033,169,125 :000,141,083,037,141,092,093 :037,032,146,031,032,225,108 :255,240,251,169,013,032,059 :210,255,032,204,255,169,230 :001,032,195,255,032,187,069 :019,096,076,239,030,056,145 :173,091,037,237,098,037,052 :168,136,136,240,010,048,123 :008,169,013,032,210,255,078 :136,208,248,173,084,037,027 :240,019,141,129,036,173,141 :087,037,133,169,173,088,096                                                                                                    | 8401 :200,032,024,029,141,089,212 8407 :037,076,149,032,200,032,229 8413 :024,029,141,090,037,076,106 8419 :149,032,200,032,024,029,181 8425 :141,092,037,076,149,032,248 8431 :200,032,024,029,141,093,246 8437 :037,076,149,032,200,032,003 8443 :024,029,141,094,037,076,140 8449 :149,032,076,146,031,056,235 8455 :152,101,155,141,085,037,166 8461 :165,156,105,000,141,086,154 8467 :037,032,035,033,056,152,108 8473 :237,099,037,141,083,037,147 8479 :200,076,149,032,200,177,097 8485 :155,201,031,208,249,136,249 8491 :096,056,152,101,155,141,232 8497 :087,037,165,156,105,000,087 8503 :141,088,037,032,035,033,165 8509 :056,152,237,099,037,141,015 8515 :084,037,200,076,149,032,200,119                                                                                                    |
| 7999<br>8005<br>8011<br>8017<br>8023<br>8029<br>8035<br>8041<br>8047<br>8053<br>8065<br>8071<br>8077<br>8083<br>8089<br>8095<br>8101<br>8107<br>8113<br>8119                                                                                 | :141,129,036,169,249,133,152 :169,169,036,133,170,032,010 :105,034,032,051,032,173,246 :098,037,205,093,037,144,183 :003,032,146,031,056,165,008 :155,237,131,036,133,167,184 :165,156,237,132,036,005,062 :167,240,035,144,033,169,125 :000,141,083,037,141,092,093 :037,032,146,031,032,225,108 :255,240,251,169,013,032,059 :210,255,032,204,255,169,230 :001,032,195,255,032,187,069 :019,096,076,239,030,056,145 :173,091,037,237,098,037,052 :168,136,136,240,010,048,123 :008,169,013,032,210,255,078 :136,208,248,173,084,037,027 :240,019,141,129,036,173,141 :087,037,133,169,173,088,096 :037,133,170,032,036,032,111 :032,105,034,169,013,032,062                                                                                                    | 8401 :200,032,024,029,141,089,212 8407 :037,076,149,032,200,032,229 8413 :024,029,141,090,037,076,106 8419 :149,032,200,032,024,029,181 8425 :141,092,037,076,149,032,248 8431 :200,032,024,029,141,093,246 8437 :037,076,149,032,200,032,003 8443 :024,029,141,094,037,076,140 8449 :149,032,076,146,031,056,235 8455 :152,101,155,141,085,037,166 8461 :165,156,105,000,141,086,154 8467 :037,032,035,033,056,152,108 8473 :237,099,037,141,083,037,147 8479 :200,076,149,032,200,177,097 8485 :155,201,031,208,249,136,249 8491 :096,056,152,101,155,141,232 8497 :087,037,165,156,105,000,087 8503 :141,088,037,032,035,033,165 8509 :056,152,237,099,037,141,015 8515 :084,037,200,076,149,032,200,119                                                                                                    |
| 7999<br>8005<br>8011<br>8017<br>8023<br>8029<br>8035<br>8041<br>8047<br>8053<br>8065<br>8071<br>8077<br>8083<br>8089<br>8095<br>8101<br>8107<br>8113<br>8119<br>8125<br>8131                                                                 | :141,129,036,169,249,133,152 :169,169,036,133,170,032,010 :105,034,032,051,032,173,246 :098,037,205,093,037,144,183 :003,032,146,031,056,165,008 :155,237,131,036,133,167,184 :165,156,237,132,036,005,062 :167,240,035,144,033,169,125 :000,141,083,037,141,092,093 :037,032,146,031,032,225,108 :255,240,251,169,013,032,059 :210,255,032,204,255,169,230 :001,032,195,255,032,187,069 :019,096,076,239,030,056,145 :173,091,037,237,098,037,052 :168,136,136,240,010,048,123 :008,169,013,032,210,255,078 :136,208,248,173,084,037,027 :240,019,141,129,036,173,141 :087,037,133,169,173,088,096 :037,133,170,032,036,032,111 :032,105,034,169,013,032,062 :210,255,032,210,255,032,165                                                                                                    | 8401 :200,032,024,029,141,089,212 8407 :037,076,149,032,200,032,229 8413 :024,029,141,090,037,076,106 8419 :149,032,200,032,024,029,181 8425 :141,092,037,076,149,032,248 8431 :200,032,024,029,141,093,246 8437 :037,076,149,032,200,032,003 8443 :024,029,141,094,037,076,140 8449 :149,032,076,146,031,056,235 8455 :152,101,155,141,085,037,166 8461 :165,156,105,000,141,086,154 8467 :037,032,035,033,056,152,108 8473 :237,099,037,141,083,037,147 8479 :200,076,149,032,200,177,097 8485 :155,201,031,208,249,136,249 8491 :096,056,152,101,155,141,232 8497 :087,037,165,156,105,000,087 8503 :141,088,037,032,035,033,165 8509 :056,152,237,099,037,141,015 8515 :084,037,200,076,149,032,200,119 8533 :032,024,029,072,173,100,003                                                                                                    |
| 7999<br>8005<br>8011<br>8017<br>8023<br>8029<br>8035<br>8041<br>8047<br>8053<br>8065<br>8071<br>8077<br>8083<br>8089<br>8095<br>8101<br>8107<br>8113<br>8119<br>8125<br>8131<br>8137                                                         | :141,129,036,169,249,133,152 :169,169,036,133,170,032,010 :105,034,032,051,032,173,246 :098,037,205,093,037,144,183 :003,032,146,031,056,165,008 :155,237,131,036,133,167,184 :165,156,237,132,036,005,062 :167,240,035,144,033,169,125 :000,141,083,037,141,092,093 :037,032,146,031,032,225,108 :255,240,251,169,013,032,059 :210,255,032,204,255,169,230 :001,032,195,255,032,187,069 :019,096,076,239,030,056,145 :173,091,037,237,098,037,052 :168,136,136,240,010,048,123 :008,169,013,032,210,255,078 :136,208,248,173,084,037,027 :240,019,141,129,036,173,141 :087,037,133,169,173,088,096 :037,133,170,032,036,032,111 :032,105,034,169,013,032,062 :210,255,032,210,255,032,165 :210,255,173,095,037,208,155                                                                                                    | 8401 :200,032,024,029,141,089,212 8407 :037,076,149,032,200,032,229 8413 :024,029,141,090,037,076,106 8419 :149,032,200,032,024,029,181 8425 :141,092,037,076,149,032,248 8431 :200,032,024,029,141,093,246 8437 :037,076,149,032,200,032,003 8443 :024,029,141,094,037,076,140 8449 :149,032,076,146,031,056,235 8455 :152,101,155,141,085,037,166 8461 :165,156,105,000,141,086,154 8467 :037,032,035,033,056,152,108 8473 :237,099,037,141,083,037,147 8479 :200,076,149,032,200,177,097 8485 :155,201,031,208,249,136,249 8491 :096,056,152,101,155,141,232 8497 :087,037,165,156,105,000,087 8503 :141,088,037,032,035,033,165 8509 :056,152,237,099,037,141,015 8515 :084,037,200,076,149,032,200,119 8533 :032,024,029,072,173,100,003 8539 :037,041,015,170,202,104,148                                                                                                    |
| 7999<br>8005<br>8011<br>8017<br>8023<br>8029<br>8035<br>8041<br>8047<br>8053<br>8065<br>8071<br>8077<br>8083<br>8089<br>8095<br>8101<br>8107<br>8113<br>8119<br>8125<br>8131                                                                 | :141,129,036,169,249,133,152 :169,169,036,133,170,032,010 :105,034,032,051,032,173,246 :098,037,205,093,037,144,183 :003,032,146,031,056,165,008 :155,237,131,036,133,167,184 :165,156,237,132,036,005,062 :167,240,035,144,033,169,125 :000,141,083,037,141,092,093 :037,032,146,031,032,225,108 :255,240,251,169,013,032,059 :210,255,032,204,255,169,230 :001,032,195,255,032,187,069 :019,096,076,239,030,056,145 :173,091,037,237,098,037,052 :168,136,136,240,010,048,123 :008,169,013,032,210,255,078 :136,208,248,173,084,037,027 :240,019,141,129,036,173,141 :087,037,133,169,173,088,096 :037,133,170,032,036,032,111 :032,105,034,169,013,032,062 :210,255,032,210,255,032,165                                                                                                    | 8401 :200,032,024,029,141,089,212 8407 :037,076,149,032,200,032,229 8413 :024,029,141,090,037,076,106 8419 :149,032,200,032,024,029,181 8425 :141,092,037,076,149,032,248 8431 :200,032,024,029,141,093,246 8437 :037,076,149,032,200,032,003 8443 :024,029,141,094,037,076,140 8449 :149,032,076,146,031,056,235 8455 :152,101,155,141,085,037,166 8461 :165,156,105,000,141,086,154 8467 :037,032,035,033,056,152,108 8473 :237,099,037,141,083,037,147 8479 :200,076,149,032,200,177,097 8485 :155,201,031,208,249,136,249 8491 :096,056,152,101,155,141,232 8497 :087,037,165,156,105,000,087 8503 :141,088,037,032,035,033,165 8509 :056,152,237,099,037,141,015 8515 :084,037,200,076,149,032,200,119 8533 :032,024,029,072,173,100,003                                                                                                    |
| 7999<br>8005<br>8011<br>8017<br>8023<br>8029<br>8035<br>8041<br>8047<br>8053<br>8065<br>8071<br>8077<br>8083<br>8089<br>8095<br>8101<br>8107<br>8113<br>8119<br>8125<br>8131<br>8137                                                         | :141,129,036,169,249,133,152 :169,169,036,133,170,032,010 :105,034,032,051,032,173,246 :098,037,205,093,037,144,183 :003,032,146,031,056,165,008 :155,237,131,036,133,167,184 :165,156,237,132,036,005,062 :167,240,035,144,033,169,125 :000,141,083,037,141,092,093 :037,032,146,031,032,225,108 :255,240,251,169,013,032,059 :210,255,032,204,255,169,230 :001,032,195,255,032,187,069 :019,096,076,239,030,056,145 :173,091,037,237,098,037,052 :168,136,136,240,010,048,123 :008,169,013,032,210,255,078 :136,208,248,173,084,037,027 :240,019,141,129,036,173,141 :087,037,133,169,173,088,096 :037,133,170,032,036,032,111 :032,105,034,169,013,032,062 :210,255,173,095,037,208,155 :026,032,204,255,032,203,191                                                                                                    | 8401 :200,032,024,029,141,089,212 8407 :037,076,149,032,200,032,229 8413 :024,029,141,090,037,076,106 8419 :149,032,200,032,024,029,181 8425 :141,092,037,076,149,032,248 8431 :200,032,024,029,141,093,246 8437 :037,076,149,032,200,032,003 8443 :024,029,141,094,037,076,140 8449 :149,032,076,146,031,056,235 8455 :152,101,155,141,085,037,166 8461 :165,156,105,000,141,086,154 8467 :037,032,035,033,056,152,108 8473 :237,099,037,141,083,037,147 8479 :200,076,149,032,200,177,097 8485 :155,201,031,208,249,136,249 8491 :096,056,152,101,155,141,232 8497 :087,037,165,156,105,000,087 8503 :141,088,037,032,035,033,165 8509 :056,152,237,099,037,141,015 8515 :084,037,200,076,149,032,133 8521 :200,177,155,201,061,240,083 8527 :004,136,076,104,032,200,119 8533 :032,024,029,072,173,100,003 8539 :037,041,015,170,202,104,148                                                                                                    |
| 7999<br>8005<br>8011<br>8017<br>8029<br>8035<br>8041<br>8047<br>8053<br>8065<br>8071<br>8077<br>8083<br>8095<br>8101<br>8107<br>8113<br>8119<br>8125<br>8131<br>8137<br>8143                                                                 | :141,129,036,169,249,133,152 :169,169,036,133,170,032,010 :105,034,032,051,032,173,246 :098,037,205,093,037,144,183 :003,032,146,031,056,165,008 :155,237,131,036,133,167,184 :165,156,237,132,036,005,062 :167,240,035,144,033,169,125 :000,141,083,037,141,092,093 :037,032,146,031,032,225,108 :255,240,251,169,013,032,059 :210,255,032,204,255,169,230 :001,032,195,255,032,187,069 :019,096,076,239,030,056,145 :173,091,037,237,098,037,052 :168,136,136,240,010,048,123 :008,169,013,032,210,255,078 :136,208,248,173,084,037,027 :240,019,141,129,036,173,141 :087,037,133,169,173,088,096 :037,133,170,032,036,032,111 :032,105,034,169,013,032,062 :210,255,173,095,037,208,155 :026,032,204,255,032,203,191 :019,169,084,160,036,032,201                                                                                                    | 8401 :200,032,024,029,141,089,212 8407 :037,076,149,032,200,032,229 8413 :024,029,141,090,037,076,106 8419 :149,032,200,032,024,029,181 8425 :141,092,037,076,149,032,248 8431 :200,032,024,029,141,093,246 8437 :037,076,149,032,200,032,003 8443 :024,029,141,094,037,076,140 8449 :149,032,076,146,031,056,235 8455 :152,101,155,141,085,037,166 8461 :165,156,105,000,141,086,154 8467 :037,032,035,033,056,152,108 8473 :237,099,037,141,083,037,147 8479 :200,076,149,032,200,177,097 8485 :155,201,031,208,249,136,249 8491 :096,056,152,101,155,141,232 8497 :087,037,165,156,105,000,087 8503 :141,088,037,032,035,033,165 8509 :056,152,237,099,037,141,015 8515 :084,037,200,076,149,032,133 8521 :200,177,155,201,061,240,083 8527 :004,136,076,104,032,200,119 8533 :032,024,029,072,173,100,003 8539 :037,041,015,170,202,104,148 8545 :157,077,030,032,149,032,062 8551 :076,132,032,032,231,255,093                                                                                                    |
| 7999<br>8005<br>8011<br>8017<br>8023<br>8029<br>8035<br>8041<br>8047<br>8053<br>8065<br>8071<br>8077<br>8083<br>8095<br>8101<br>8107<br>8113<br>8119<br>8125<br>8131<br>8149<br>8155                                                         | :141,129,036,169,249,133,152 :169,169,036,133,170,032,010 :105,034,032,051,032,173,246 :098,037,205,093,037,144,183 :003,032,146,031,056,165,008 :155,237,131,036,133,167,184 :165,156,237,132,036,005,062 :167,240,035,144,033,169,125 :000,141,083,037,141,092,093 :037,032,146,031,032,225,108 :255,240,251,169,013,032,059 :210,255,032,204,255,169,230 :001,032,195,255,032,187,069 :019,096,076,239,030,056,145 :173,091,037,237,098,037,052 :168,136,136,240,010,048,123 :008,169,013,032,210,255,078 :136,208,248,173,084,037,027 :240,019,141,129,036,173,141 :087,037,133,169,173,088,096 :037,133,170,032,036,032,111 :032,105,034,169,013,032,062 :210,255,173,095,037,208,155 :026,032,204,255,032,203,191 :019,169,084,160,036,032,201 :097,019,032,228,255,240,066                                                                                                    | 8401 :200,032,024,029,141,089,212 8407 :037,076,149,032,200,032,229 8413 :024,029,141,090,037,076,106 8419 :149,032,200,032,024,029,181 8425 :141,092,037,076,149,032,248 8431 :200,032,024,029,141,093,246 8437 :037,076,149,032,200,032,003 8443 :024,029,141,094,037,076,140 8449 :149,032,076,146,031,056,235 8455 :152,101,155,141,085,037,166 8461 :165,156,105,000,141,086,154 8467 :037,032,035,033,056,152,108 8473 :237,099,037,141,083,037,147 8479 :200,076,149,032,200,177,097 8485 :155,201,031,208,249,136,249 8491 :096,056,152,101,155,141,232 8497 :087,037,165,156,105,000,087 8503 :141,088,037,032,035,033,165 8509 :056,152,237,099,037,141,015 8515 :084,037,200,076,149,032,200,119 8533 :032,024,029,072,173,100,003 8539 :037,041,015,170,202,104,148 8545 :157,077,030,032,149,032,062 8551 :076,132,032,032,231,255,093 8557 :169,000,032,189,255,169,155                                                                                                    |
| 7999<br>8005<br>8011<br>8017<br>8023<br>8029<br>8035<br>8041<br>8047<br>8053<br>8065<br>8071<br>8077<br>8083<br>8095<br>8101<br>8107<br>8113<br>8119<br>8125<br>8131<br>8149<br>8155                                                         | :141,129,036,169,249,133,152 :169,169,036,133,170,032,010 :105,034,032,051,032,173,246 :098,037,205,093,037,144,183 :003,032,146,031,056,165,008 :155,237,131,036,133,167,184 :165,156,237,132,036,005,062 :167,240,035,144,033,169,125 :000,141,083,037,141,092,093 :037,032,146,031,032,225,108 :255,240,251,169,013,032,059 :210,255,032,204,255,169,230 :001,032,195,255,032,187,069 :019,096,076,239,030,056,145 :173,091,037,237,098,037,052 :168,136,136,240,010,048,123 :008,169,013,032,210,255,078 :136,208,248,173,084,037,027 :240,019,141,129,036,173,141 :087,037,133,169,173,088,096 :037,133,170,032,036,032,111 :032,105,034,169,013,032,062 :210,255,173,095,037,208,155 :026,032,204,255,032,203,191 :019,169,084,160,036,032,201 :097,019,032,228,255,240,066 :251,032,086,030,162,001,019                                                                                        | 8401 :200,032,024,029,141,089,212 8407 :037,076,149,032,200,032,229 8413 :024,029,141,090,037,076,106 8419 :149,032,200,032,024,029,181 8425 :141,092,037,076,149,032,248 8431 :200,032,024,029,141,093,246 8437 :037,076,149,032,200,032,003 8443 :024,029,141,094,037,076,140 8449 :149,032,076,146,031,056,235 8455 :152,101,155,141,085,037,166 8461 :165,156,105,000,141,086,154 8467 :037,032,035,033,056,152,108 8473 :237,099,037,141,083,037,147 8479 :200,076,149,032,200,177,097 8485 :155,201,031,208,249,136,249 8491 :096,056,152,101,155,141,232 8497 :087,037,165,156,105,000,087 8503 :141,088,037,032,035,033,165 8509 :056,152,237,099,037,141,015 8515 :084,037,200,076,149,032,133 8521 :200,177,155,201,061,240,083 8527 :004,136,076,104,032,200,119 8533 :032,024,029,072,173,100,003 8539 :037,041,015,170,202,104,148 8545 :157,077,030,032,149,032,062 8551 :076,132,032,032,231,255,093 8557 :169,000,032,189,255,169,155 8563 :015,162,008,160,015,032,251                                                                                                    |
| 7999<br>8005<br>8011<br>8017<br>8023<br>8029<br>8035<br>8041<br>8047<br>8053<br>8065<br>8071<br>8077<br>8083<br>8095<br>8101<br>8107<br>8113<br>8119<br>8125<br>8131<br>8149<br>8155                                                         | :141,129,036,169,249,133,152 :169,169,036,133,170,032,010 :105,034,032,051,032,173,246 :098,037,205,093,037,144,183 :003,032,146,031,056,165,008 :155,237,131,036,133,167,184 :165,156,237,132,036,005,062 :167,240,035,144,033,169,125 :000,141,083,037,141,092,093 :037,032,146,031,032,225,108 :255,240,251,169,013,032,059 :210,255,032,204,255,169,230 :001,032,195,255,032,187,069 :019,096,076,239,030,056,145 :173,091,037,237,098,037,052 :168,136,136,240,010,048,123 :008,169,013,032,210,255,078 :136,208,248,173,084,037,027 :240,019,141,129,036,173,141 :087,037,133,169,173,088,096 :037,133,170,032,036,032,111 :032,105,034,169,013,032,062 :210,255,173,095,037,208,155 :026,032,204,255,032,203,191 :019,169,084,160,036,032,201 :097,019,032,228,255,240,066                                                                                                    | 8401 :200,032,024,029,141,089,212 8407 :037,076,149,032,200,032,229 8413 :024,029,141,090,037,076,106 8419 :149,032,200,032,024,029,181 8425 :141,092,037,076,149,032,248 8431 :200,032,024,029,141,093,246 8437 :037,076,149,032,200,032,003 8443 :024,029,141,094,037,076,140 8449 :149,032,076,146,031,056,235 8455 :152,101,155,141,085,037,166 8461 :165,156,105,000,141,086,154 8467 :037,032,035,033,056,152,108 8473 :237,099,037,141,083,037,147 8479 :200,076,149,032,200,177,097 8485 :155,201,031,208,249,136,249 8491 :096,056,152,101,155,141,232 8497 :087,037,165,156,105,000,087 8503 :141,088,037,032,035,033,165 8509 :056,152,237,099,037,141,015 8515 :084,037,200,076,149,032,133 8521 :200,177,155,201,061,240,083 8527 :004,136,076,104,032,200,119 8533 :032,024,029,072,173,100,003 8539 :037,041,015,170,202,104,148 8545 :157,077,030,032,149,032,062 8551 :076,132,032,032,231,255,093 8557 :169,000,032,189,255,169,155 8563 :015,162,008,160,015,032,251                                                                                                    |
| 7999<br>8005<br>8011<br>8017<br>8023<br>8029<br>8035<br>8047<br>8053<br>8065<br>8071<br>8077<br>8083<br>8095<br>8101<br>8107<br>8113<br>8119<br>8125<br>8131<br>8149<br>8155<br>8161<br>8167                                                 | :141,129,036,169,249,133,152 :169,169,036,133,170,032,010 :105,034,032,051,032,173,246 :098,037,205,093,037,144,183 :003,032,146,031,056,165,008 :155,237,131,036,133,167,184 :165,156,237,132,036,005,062 :167,240,035,144,033,169,125 :000,141,083,037,141,092,093 :037,032,146,031,032,225,108 :255,240,251,169,013,032,059 :210,255,032,204,255,169,230 :001,032,195,255,032,187,069 :019,096,076,239,030,056,145 :173,091,037,237,098,037,052 :168,136,136,240,010,048,123 :008,169,013,032,210,255,078 :136,208,248,173,084,037,027 :240,019,141,129,036,173,141 :087,037,133,169,173,088,096 :037,133,170,032,036,032,111 :032,105,034,169,013,032,062 :210,255,173,095,037,208,155 :026,032,204,255,032,203,191 :019,169,084,160,036,032,201 :097,019,032,228,255,240,066 :251,032,086,030,162,001,019 :032,201,255,238,097,037,067                                                           | 8401 :200,032,024,029,141,089,212 8407 :037,076,149,032,200,032,229 8413 :024,029,141,090,037,076,106 8419 :149,032,200,032,024,029,181 8425 :141,092,037,076,149,032,248 8431 :200,032,024,029,141,093,246 8437 :037,076,149,032,200,032,003 8443 :024,029,141,094,037,076,140 8449 :149,032,076,146,031,056,235 8455 :152,101,155,141,085,037,166 8461 :165,156,105,000,141,086,154 8467 :037,032,035,033,056,152,108 8473 :237,099,037,141,083,037,147 8479 :200,076,149,032,200,177,097 8485 :155,201,031,208,249,136,249 8491 :096,056,152,101,155,141,232 8497 :087,037,165,156,105,000,087 8503 :141,088,037,032,035,033,165 8509 :056,152,237,099,037,141,015 8515 :084,037,200,076,149,032,200,119 8533 :032,024,029,072,173,100,003 8539 :037,041,015,170,202,104,148 8545 :157,077,030,032,149,032,062 8551 :076,132,032,032,231,255,093 8557 :169,000,032,189,255,169,155 8563 :015,162,008,160,015,032,251 8569 :186,255,032,192,255,144,161                                                                                                    |
| 7999<br>8005<br>8011<br>8017<br>8023<br>8029<br>8035<br>8041<br>8047<br>8053<br>8065<br>8071<br>8077<br>8083<br>8089<br>8095<br>8101<br>8107<br>8113<br>8119<br>8125<br>8131<br>8149<br>8155<br>8161<br>8167<br>8167                         | :141,129,036,169,249,133,152 :169,169,036,133,170,032,010 :105,034,032,051,032,173,246 :098,037,205,093,037,144,183 :003,032,146,031,056,165,008 :155,237,131,036,133,167,184 :165,156,237,132,036,005,062 :167,240,035,144,033,169,125 :000,141,083,037,141,092,093 :037,032,146,031,032,225,108 :255,240,251,169,013,032,059 :210,255,032,204,255,169,230 :001,032,195,255,032,187,069 :019,096,076,239,030,056,145 :173,091,037,237,098,037,052 :168,136,136,240,010,048,123 :008,169,013,032,210,255,078 :136,208,248,173,084,037,027 :240,019,141,129,036,173,141 :087,037,133,169,173,088,096 :037,133,170,032,036,032,111 :032,105,034,169,013,032,062 :210,255,032,210,255,032,165 :210,255,173,095,037,208,155 :026,032,204,255,032,203,191 :019,169,084,160,036,032,201 :097,019,032,228,255,240,066 :251,032,086,030,162,001,019 :032,201,255,238,097,037,067 :173,083,037,240,019,141,162 | 8401 :200,032,024,029,141,089,212 8407 :037,076,149,032,200,032,229 8413 :024,029,141,090,037,076,106 8419 :149,032,200,032,024,029,181 8425 :141,092,037,076,149,032,248 8431 :200,032,024,029,141,093,246 8437 :037,076,149,032,200,032,003 8443 :024,029,141,094,037,076,140 8449 :149,032,076,146,031,056,235 8455 :152,101,155,141,085,037,166 8461 :165,156,105,000,141,086,154 8467 :037,032,035,033,056,152,108 8473 :237,099,037,141,083,037,147 8479 :200,076,149,032,200,177,097 8485 :155,201,031,208,249,136,249 8491 :096,056,152,101,155,141,232 8497 :087,037,165,156,105,000,087 8503 :141,088,037,032,035,033,165 8509 :056,152,237,099,037,141,015 8515 :084,037,200,076,149,032,200,119 8533 :032,024,029,072,173,100,003 8539 :037,041,015,170,202,104,148 8545 :157,077,030,032,149,032,062 8551 :076,132,032,032,231,255,093 8557 :169,000,032,189,255,169,155 8563 :015,162,008,160,015,032,251 8569 :186,255,032,192,255,144,161 8575 :001,096,032,203,019,169,135                                                                                                    |
| 7999<br>8005<br>8011<br>8017<br>8023<br>8029<br>8035<br>8041<br>8047<br>8053<br>8065<br>8071<br>8077<br>8083<br>8089<br>8095<br>8101<br>8107<br>8113<br>8119<br>8125<br>8131<br>8149<br>8155<br>8161<br>8167<br>8173<br>8179                 | :141,129,036,169,249,133,152 :169,169,036,133,170,032,010 :105,034,032,051,032,173,246 :098,037,205,093,037,144,183 :003,032,146,031,056,165,008 :155,237,131,036,133,167,184 :165,156,237,132,036,005,062 :167,240,035,144,033,169,125 :000,141,083,037,141,092,093 :037,032,146,031,032,225,108 :255,240,251,169,013,032,059 :210,255,032,204,255,169,230 :001,032,195,255,032,187,069 :019,096,076,239,030,056,145 :173,091,037,237,098,037,052 :168,136,136,240,010,048,123 :008,169,013,032,210,255,078 :136,208,248,173,084,037,027 :240,019,141,129,036,173,141 :087,037,133,169,173,088,096 :037,133,170,032,036,032,111 :032,105,034,169,013,032,062 :210,255,173,095,037,208,155 :026,032,204,255,032,203,191 :019,169,084,160,036,032,201 :097,019,032,228,255,240,066 :251,032,086,030,162,001,019 :032,201,255,238,097,037,067 :173,083,037,240,019,141,162 :129,036,173,085,037,133,068 | 8401 :200,032,024,029,141,089,212 8407 :037,076,149,032,200,032,229 8413 :024,029,141,090,037,076,106 8419 :149,032,200,032,024,029,181 8425 :141,092,037,076,149,032,248 8431 :200,032,024,029,141,093,246 8437 :037,076,149,032,200,032,003 8443 :024,029,141,094,037,076,140 8449 :149,032,076,146,031,056,235 8455 :152,101,155,141,085,037,166 8461 :165,156,105,000,141,086,154 8467 :037,032,035,033,056,152,108 8473 :237,099,037,141,083,037,147 8479 :200,076,149,032,200,177,097 8485 :155,201,031,208,249,136,249 8491 :096,056,152,101,155,141,232 8497 :087,037,165,156,105,000,087 8503 :141,088,037,032,035,033,165 8509 :056,152,237,099,037,141,015 8515 :084,037,200,076,149,032,200,119 8533 :032,024,029,072,173,100,003 8539 :037,041,015,170,202,104,148 8545 :157,077,030,032,149,032,062 8551 :076,132,032,032,231,255,093 8557 :169,000,032,189,255,169,155 8563 :015,162,008,160,015,032,251 8569 :186,255,032,192,255,144,161 8575 :001,096,032,203,019,169,135 8581 :062,032,210,255,032,134,090                                                                                                    |
| 7999<br>8005<br>8011<br>8017<br>8023<br>8029<br>8035<br>8041<br>8047<br>8053<br>8065<br>8071<br>8077<br>8083<br>8089<br>8095<br>8101<br>8107<br>8113<br>8119<br>8125<br>8131<br>8137<br>8143<br>8149<br>8155<br>8161<br>8167<br>8173<br>8179 | :141,129,036,169,249,133,152 :169,169,036,133,170,032,010 :105,034,032,051,032,173,246 :098,037,205,093,037,144,183 :003,032,146,031,056,165,008 :155,237,131,036,133,167,184 :165,156,237,132,036,005,062 :167,240,035,144,033,169,125 :000,141,083,037,141,092,093 :037,032,146,031,032,225,108 :255,240,251,169,013,032,059 :210,255,032,204,255,169,230 :001,032,195,255,032,187,069 :019,096,076,239,030,056,145 :173,091,037,237,098,037,052 :168,136,136,240,010,048,123 :008,169,013,032,210,255,078 :136,208,248,173,084,037,027 :240,019,141,129,036,173,141 :087,037,133,169,173,088,096 :037,133,170,032,036,032,111 :032,105,034,169,013,032,062 :210,255,032,210,255,032,165 :210,255,173,095,037,208,155 :026,032,204,255,032,203,191 :019,169,084,160,036,032,201 :097,019,032,228,255,240,066 :251,032,086,030,162,001,019 :032,201,255,238,097,037,067 :173,083,037,240,019,141,162 | 8401 :200,032,024,029,141,089,212 8407 :037,076,149,032,200,032,229 8413 :024,029,141,090,037,076,106 8419 :149,032,200,032,024,029,181 8425 :141,092,037,076,149,032,248 8431 :200,032,024,029,141,093,246 8437 :037,076,149,032,200,032,003 8443 :024,029,141,094,037,076,140 8449 :149,032,076,146,031,056,235 8455 :152,101,155,141,085,037,166 8461 :165,156,105,000,141,086,154 8467 :037,032,035,033,056,152,108 8473 :237,099,037,141,083,037,147 8479 :200,076,149,032,200,177,097 8485 :155,201,031,208,249,136,249 8491 :096,056,152,101,155,141,232 8497 :087,037,165,156,105,000,087 8503 :141,088,037,032,035,033,165 8509 :056,152,237,099,037,141,015 8515 :084,037,200,076,149,032,200,119 8533 :032,024,029,072,173,100,003 8539 :037,041,015,170,202,104,148 8545 :157,077,030,032,149,032,062 8551 :076,132,032,032,231,255,093 8557 :169,000,032,189,255,169,155 8563 :015,162,008,160,015,032,251 8569 :186,255,032,192,255,144,161 8575 :001,096,032,203,019,169,135                                                                                                    |

| 0503                                                                                                    | -201 255 176 012 160 170 112                                                                                                    |
|----------------------------------------------------------------------------------------------------|----------------------------------------------------------------------------------------------------|
| 8593                                                                                                    | :201,255,176,012,169,179,113                                                                                                    |
| 8599                                                                                                    | :160,036,032,097,019,169,152                                                                                                    |
| 8605                                                                                                    | :013,032,210,255,032,231,162                                                                                                    |
| 8611                                                                                                    | :255,076,187,019,032,231,195                                                                                                    |
| 8617                                                                                                    | :255,169,000,032,189,255,045                                                                                                    |
| 8623                                                                                                    | :169,015,162,008,160,015,192                                                                                                    |
|                                                                                                    |                                                                                                    |
| 8629                                                                                                    | :032,186,255,032,192,255,109                                                                                                    |
| 8635                                                                                                    | :176,228,032,203,019,162,239                                                                                                    |
| 8641                                                                                                    | :015,032,198,255,032,134,091                                                                                                    |
| 8647                                                                                                    | :026,032,231,255,169,001,145                                                                                                    |
| 8653                                                                                                    | :141,127,036,096,173,141,151                                                                                                    |
| 8659                                                                                                    | :002,201,005,240,005,173,069                                                                                                    |
| 3 1 2 2                                                                                                    | :101,037,208,040,032,203,070                                                                                                    |
| 8665                                                                                                    |                                                                                                    |
| 8671                                                                                                    | :019,169,105,160,036,032,232                                                                                                    |
| 8677                                                                                                    | :097,019,032,134,026,208,233                                                                                                    |
| 8683                                                                                                    | :004,032,187,019,096,169,230                                                                                                    |
| 8689                                                                                                    | :001,141,101,037,141,127,021                                                                                                    |
| 8695                                                                                                    | :036,173,019,018,133,155,013                                                                                                    |
| 8701                                                                                                    | :173,020,018,133,156,076,061                                                                                                    |
|                                                                                                    |                                                                                                    |
| 8707                                                                                                    | :018,034,165,038,133,155,034                                                                                                    |
| 8713                                                                                                    | :165,039,133,156,160,001,151                                                                                                    |
| 8719                                                                                                    | :076,020,034,160,000,162,211                                                                                                    |
| 8725                                                                                                    | :000,189,179,036,032,235,180                                                                                                    |
| 8731                                                                                                    | :019,209,155,240,002,162,046                                                                                                    |
| 8737                                                                                                    | :255,200,208,011,230,156,069                                                                                                    |
| 8743                                                                                                    | :165,156,205,132,036,240,205                                                                                                    |
| 8749                                                                                                    | :002,176,035,232,236,134,092                                                                                                    |
| 8755                                                                                                    | :036,208,224,024,152,101,028                                                                                                    |
| 8761                                                                                                    | :155,133,038,165,156,105,041                                                                                                    |
|                                                                                                    |                                                                                                    |
| 8767                                                                                                    | :000,133,039,056,165,038,238                                                                                                    |
| 8773                                                                                                    | :237,134,036,133,038,165,044                                                                                                    |
| 8779                                                                                                    | :039,233,000,133,039,076,083                                                                                                    |
| 8785                                                                                                    | :067,021,032,203,019,169,080                                                                                                    |
|                                                                                                    |                                                                                                    |
| 8791                                                                                                    | :115,160,036,032,097,019,034                                                                                                    |
|                                                                                                    |                                                                                                    |
| 8797                                                                                                    | :169,001,141,127,036,169,224                                                                                                    |
| 8797<br>88Ø3                                                                                                    | :169,001,141,127,036,169,224<br>:000,141,101,037,096,096,058                                                                                                    |
| 8797<br>88Ø3<br>88Ø9                                                                                                    | :169,001,141,127,036,169,224<br>:000,141,101,037,096,096,058<br>:160,000,204,129,036,240,106                                                                                                    |
| 8797<br>88Ø3<br>88Ø9<br>8815                                                                                                    | :169,001,141,127,036,169,224<br>:000,141,101,037,096,096,058<br>:160,000,204,129,036,240,106<br>:248,177,169,048,038,032,055                                                                                                    |
| 8797<br>88Ø3<br>88Ø9<br>8815<br>8821                                                                                                    | :169,001,141,127,036,169,224<br>:000,141,101,037,096,096,058<br>:160,000,204,129,036,240,106<br>:248,177,169,048,038,032,055<br>:051,030,032,015,035,032,056                                                                                                    |
| 8797<br>88Ø3<br>88Ø9<br>8815                                                                                                    | :169,001,141,127,036,169,224<br>:000,141,101,037,096,096,058<br>:160,000,204,129,036,240,106<br>:248,177,169,048,038,032,055<br>:051,030,032,015,035,032,056<br>:210,255,173,104,037,240,118                                                                                                    |
| 8797<br>88Ø3<br>88Ø9<br>8815<br>8821                                                                                                    | :169,001,141,127,036,169,224<br>:000,141,101,037,096,096,058<br>:160,000,204,129,036,240,106<br>:248,177,169,048,038,032,055<br>:051,030,032,015,035,032,056<br>:210,255,173,104,037,240,118<br>:010,169,008,032,210,255,045                                                                                                    |
| 8797<br>88Ø3<br>88Ø9<br>8815<br>8821<br>8827                                                                                                    | :169,001,141,127,036,169,224<br>:000,141,101,037,096,096,058<br>:160,000,204,129,036,240,106<br>:248,177,169,048,038,032,055<br>:051,030,032,015,035,032,056<br>:210,255,173,104,037,240,118                                                                                                    |
| 8797<br>88Ø3<br>88Ø9<br>8815<br>8821<br>8827<br>8833                                                                                                    | :169,001,141,127,036,169,224<br>:000,141,101,037,096,096,058<br>:160,000,204,129,036,240,106<br>:248,177,169,048,038,032,055<br>:051,030,032,015,035,032,056<br>:210,255,173,104,037,240,118<br>:010,169,008,032,210,255,045<br>:169,095,032,210,255,032,160                                                                                                    |
| 8797<br>88Ø3<br>88Ø9<br>8815<br>8821<br>8827<br>8833<br>8839<br>8845                                                                                                    | :169,001,141,127,036,169,224<br>:000,141,101,037,096,096,058<br>:160,000,204,129,036,240,106<br>:248,177,169,048,038,032,055<br>:051,030,032,015,035,032,056<br>:210,255,173,104,037,240,118<br>:010,169,008,032,210,255,045<br>:169,095,032,210,255,032,160<br>:225,255,208,005,104,104,018                                                                                                    |
| 8797<br>88Ø3<br>88Ø9<br>8815<br>8821<br>8827<br>8833<br>8839<br>8845<br>8851                                                                                                    | :169,001,141,127,036,169,224<br>:000,141,101,037,096,096,058<br>:160,000,204,129,036,240,106<br>:248,177,169,048,038,032,055<br>:051,030,032,015,035,032,056<br>:210,255,173,104,037,240,118<br>:010,169,008,032,210,255,045<br>:169,095,032,210,255,032,160<br>:225,255,208,005,104,104,018<br>:076,121,031,200,076,107,246                                                                                                    |
| 8797<br>88Ø3<br>88Ø9<br>8815<br>8821<br>8827<br>8833<br>8839<br>8845<br>8851<br>8857                                                                                                    | :169,001,141,127,036,169,224<br>:000,141,101,037,096,096,058<br>:160,000,204,129,036,240,106<br>:248,177,169,048,038,032,055<br>:051,030,032,015,035,032,056<br>:210,255,173,104,037,240,118<br>:010,169,008,032,210,255,045<br>:169,095,032,210,255,032,160<br>:225,255,208,005,104,104,018<br>:076,121,031,200,076,107,246<br>:034,140,099,037,041,127,119                                                                                                    |
| 8797<br>88Ø3<br>88Ø9<br>8815<br>8821<br>8827<br>8833<br>8839<br>8845<br>8851<br>8857<br>8863                                                                                                    | :169,001,141,127,036,169,224<br>:000,141,101,037,096,096,058<br>:160,000,204,129,036,240,106<br>:248,177,169,048,038,032,055<br>:051,030,032,015,035,032,056<br>:210,255,173,104,037,240,118<br>:010,169,008,032,210,255,045<br>:169,095,032,210,255,032,160<br>:225,255,208,005,104,104,018<br>:076,121,031,200,076,107,246<br>:034,140,099,037,041,127,119<br>:032,051,030,201,049,144,154                                                                                                    |
| 8797<br>88Ø3<br>88Ø9<br>8815<br>8821<br>8827<br>8833<br>8839<br>8845<br>8851<br>8857<br>8863<br>8869                                                                                                    | :169,001,141,127,036,169,224<br>:000,141,101,037,096,096,058<br>:160,000,204,129,036,240,106<br>:248,177,169,048,038,032,055<br>:051,030,032,015,035,032,056<br>:210,255,173,104,037,240,118<br>:010,169,008,032,210,255,045<br>:169,095,032,210,255,032,160<br>:225,255,208,005,104,104,018<br>:076,121,031,200,076,107,246<br>:034,140,099,037,041,127,119<br>:032,051,030,201,049,144,154<br>:017,201,058,176,013,041,159                                                                                                    |
| 8797<br>88Ø3<br>88Ø9<br>8815<br>8821<br>8827<br>8833<br>8839<br>8845<br>8851<br>8857<br>8863<br>8869<br>8875                                                                                                    | :169,001,141,127,036,169,224<br>:000,141,101,037,096,096,058<br>:160,000,204,129,036,240,106<br>:248,177,169,048,038,032,055<br>:051,030,032,015,035,032,056<br>:210,255,173,104,037,240,118<br>:010,169,008,032,210,255,045<br>:169,095,032,210,255,032,160<br>:225,255,208,005,104,104,018<br>:076,121,031,200,076,107,246<br>:034,140,099,037,041,127,119<br>:032,051,030,201,049,144,154<br>:017,201,058,176,013,041,159<br>:015,170,202,189,077,030,086                                                                                                    |
| 8797<br>88Ø3<br>88Ø9<br>8815<br>8821<br>8827<br>8833<br>8839<br>8845<br>8851<br>8857<br>8863<br>8869<br>8875<br>8881                                                                                                    | :169,001,141,127,036,169,224 :000,141,101,037,096,096,058 :160,000,204,129,036,240,106 :248,177,169,048,038,032,055 :051,030,032,015,035,032,056 :210,255,173,104,037,240,118 :010,169,008,032,210,255,045 :169,095,032,210,255,032,160 :225,255,208,005,104,104,018 :076,121,031,200,076,107,246 :034,140,099,037,041,127,119 :032,051,030,201,049,144,154 :017,201,058,176,013,041,159 :015,170,202,189,077,030,086 :032,210,255,076,150,034,166                                                                                                    |
| 8797<br>88Ø3<br>88Ø9<br>8815<br>8821<br>8827<br>8833<br>8839<br>8845<br>8851<br>8857<br>8863<br>8869<br>8875<br>8881<br>8887                                                                                                    | :169,001,141,127,036,169,224 :000,141,101,037,096,096,058 :160,000,204,129,036,240,106 :248,177,169,048,038,032,055 :051,030,032,015,035,032,056 :210,255,173,104,037,240,118 :010,169,008,032,210,255,045 :169,095,032,210,255,032,160 :225,255,208,005,104,104,018 :076,121,031,200,076,107,246 :034,140,099,037,041,127,119 :032,051,030,201,049,144,154 :017,201,058,176,013,041,159 :015,170,202,189,077,030,086 :032,210,255,076,150,034,166 :201,067,208,026,056,169,142                                                                                                    |
| 8797<br>88Ø3<br>88Ø9<br>8815<br>8821<br>8827<br>8833<br>8839<br>8845<br>8851<br>8857<br>8863<br>8869<br>8875<br>8881<br>8887<br>8887                                                                                                    | :169,001,141,127,036,169,224 :000,141,101,037,096,096,058 :160,000,204,129,036,240,106 :248,177,169,048,038,032,055 :051,030,032,015,035,032,056 :210,255,173,104,037,240,118 :010,169,008,032,210,255,045 :169,095,032,210,255,032,160 :225,255,208,005,104,104,018 :076,121,031,200,076,107,246 :034,140,099,037,041,127,119 :032,051,030,201,049,144,154 :017,201,058,176,013,041,159 :015,170,202,189,077,030,086 :032,210,255,076,150,034,166 :201,067,208,026,056,169,142 :080,237,129,036,074,056,033                                                                                                    |
| 8797<br>88Ø3<br>88Ø9<br>8815<br>8821<br>8827<br>8833<br>8839<br>8845<br>8851<br>8857<br>8863<br>8869<br>8875<br>8881<br>8887                                                                                                    | :169,001,141,127,036,169,224 :000,141,101,037,096,096,058 :160,000,204,129,036,240,106 :248,177,169,048,038,032,055 :051,030,032,015,035,032,056 :210,255,173,104,037,240,118 :010,169,008,032,210,255,045 :169,095,032,210,255,032,160 :225,255,208,005,104,104,018 :076,121,031,200,076,107,246 :034,140,099,037,041,127,119 :032,051,030,201,049,144,154 :017,201,058,176,013,041,159 :015,170,202,189,077,030,086 :032,210,255,076,150,034,166 :201,067,208,026,056,169,142 :080,237,129,036,074,056,033                                                                                                    |
| 8797<br>88Ø3<br>88Ø9<br>8815<br>8821<br>8827<br>8833<br>8839<br>8845<br>8851<br>8857<br>8863<br>8869<br>8875<br>8881<br>8887<br>8887<br>8887<br>8893                                                                                         | :169,001,141,127,036,169,224 :000,141,101,037,096,096,058 :160,000,204,129,036,240,106 :248,177,169,048,038,032,055 :051,030,032,015,035,032,056 :210,255,173,104,037,240,118 :010,169,008,032,210,255,045 :169,095,032,210,255,032,160 :225,255,208,005,104,104,018 :076,121,031,200,076,107,246 :034,140,099,037,041,127,119 :032,051,030,201,049,144,154 :017,201,058,176,013,041,159 :015,170,202,189,077,030,086 :032,210,255,076,150,034,166 :201,067,208,026,056,169,142 :080,237,129,036,074,056,033 :237,089,037,168,169,032,159                                                                                                    |
| 8797<br>88Ø3<br>88Ø9<br>8815<br>8821<br>8827<br>8833<br>8839<br>8845<br>8851<br>8857<br>8863<br>8869<br>8875<br>8881<br>8887<br>8887<br>8887<br>8893<br>8899<br>89Ø5                                                                         | :169,001,141,127,036,169,224 :000,141,101,037,096,096,058 :160,000,204,129,036,240,106 :248,177,169,048,038,032,055 :051,030,032,015,035,032,056 :210,255,173,104,037,240,118 :010,169,008,032,210,255,045 :169,095,032,210,255,032,160 :225,255,208,005,104,104,018 :076,121,031,200,076,107,246 :034,140,099,037,041,127,119 :032,051,030,201,049,144,154 :017,201,058,176,013,041,159 :015,170,202,189,077,030,086 :032,210,255,076,150,034,166 :201,067,208,026,056,169,142 :080,237,129,036,074,056,033 :237,089,037,168,169,032,159 :032,210,255,136,208,250,012                                                                                                    |
| 8797<br>88Ø3<br>88Ø9<br>8815<br>8821<br>8827<br>8833<br>8839<br>8845<br>8851<br>8863<br>8869<br>8875<br>8881<br>8887<br>8887<br>8887<br>8893<br>8899<br>89Ø5<br>8911                                                                         | :169,001,141,127,036,169,224 :000,141,101,037,096,096,058 :160,000,204,129,036,240,106 :248,177,169,048,038,032,055 :051,030,032,015,035,032,056 :210,255,173,104,037,240,118 :010,169,008,032,210,255,045 :169,095,032,210,255,032,160 :225,255,208,005,104,104,018 :076,121,031,200,076,107,246 :034,140,099,037,041,127,119 :032,051,030,201,049,144,154 :017,201,058,176,013,041,159 :015,170,202,189,077,030,086 :032,210,255,076,150,034,166 :201,067,208,026,056,169,142 :080,237,129,036,074,056,033 :237,089,037,168,169,032,159 :032,210,255,136,208,250,012 :172,099,037,076,150,034,007                                                                                                    |
| 8797<br>88Ø3<br>88Ø9<br>8815<br>8821<br>8827<br>8833<br>8839<br>8845<br>8851<br>8857<br>8863<br>8869<br>8875<br>8881<br>8887<br>8887<br>8893<br>8899<br>89Ø5<br>8911<br>8917                                                                 | :169,001,141,127,036,169,224 :000,141,101,037,096,096,058 :160,000,204,129,036,240,106 :248,177,169,048,038,032,055 :051,030,032,015,035,032,056 :210,255,173,104,037,240,118 :010,169,008,032,210,255,045 :169,095,032,210,255,032,160 :225,255,208,005,104,104,018 :076,121,031,200,076,107,246 :034,140,099,037,041,127,119 :032,051,030,201,049,144,154 :017,201,058,176,013,041,159 :015,170,202,189,077,030,086 :032,210,255,076,150,034,166 :201,067,208,026,056,169,142 :080,237,129,036,074,056,033 :237,089,037,168,169,032,159 :032,210,255,136,208,250,012 :172,099,037,076,150,034,007 :201,069,208,017,056,173,169                                                                                                    |
| 8797<br>88Ø3<br>88Ø9<br>8815<br>8821<br>8827<br>8833<br>8839<br>8845<br>8851<br>8863<br>8869<br>8875<br>8863<br>8869<br>8875<br>8881<br>8887<br>8881<br>8893<br>8899<br>8905<br>8911<br>8917<br>8923                                         | :169,001,141,127,036,169,224 :000,141,101,037,096,096,058 :160,000,204,129,036,240,106 :248,177,169,048,038,032,055 :051,030,032,015,035,032,056 :210,255,173,104,037,240,118 :010,169,008,032,210,255,045 :169,095,032,210,255,032,160 :225,255,208,005,104,104,018 :076,121,031,200,076,107,246 :034,140,099,037,041,127,119 :032,051,030,201,049,144,154 :017,201,058,176,013,041,159 :015,170,202,189,077,030,086 :032,210,255,076,150,034,166 :201,067,208,026,056,169,142 :080,237,129,036,074,056,033 :237,089,037,168,169,032,159 :032,210,255,136,208,250,012 :172,099,037,076,150,034,007 :201,069,208,017,056,173,169 :090,037,237,129,036,056,036                                                                                                    |
| 8797<br>88Ø3<br>88Ø9<br>8815<br>8821<br>8827<br>8833<br>8839<br>8845<br>8851<br>8863<br>8869<br>8875<br>8887<br>8887<br>8893<br>8899<br>8905<br>8911<br>8917<br>8923<br>8929                                                                 | :169,001,141,127,036,169,224 :000,141,101,037,096,096,058 :160,000,204,129,036,240,106 :248,177,169,048,038,032,055 :051,030,032,015,035,032,056 :210,255,173,104,037,240,118 :010,169,008,032,210,255,045 :169,095,032,210,255,032,160 :225,255,208,005,104,104,018 :076,121,031,200,076,107,246 :034,140,099,037,041,127,119 :032,051,030,201,049,144,154 :017,201,058,176,013,041,159 :015,170,202,189,077,030,086 :032,210,255,076,150,034,166 :201,067,208,026,056,169,142 :080,237,129,036,074,056,033 :237,089,037,168,169,032,159 :032,210,255,136,208,250,012 :172,099,037,076,150,034,007 :201,069,208,017,056,173,169 :090,037,237,129,036,056,036 :237,089,037,168,169,032,189                                                                                                    |
| 8797<br>88Ø3<br>88Ø9<br>8815<br>8821<br>8827<br>8833<br>8839<br>8845<br>8851<br>8863<br>8869<br>8875<br>8887<br>8887<br>8893<br>8899<br>8905<br>8911<br>8917<br>8923<br>8929<br>8935                                                         | :169,001,141,127,036,169,224 :000,141,101,037,096,096,058 :160,000,204,129,036,240,106 :248,177,169,048,038,032,055 :051,030,032,015,035,032,056 :210,255,173,104,037,240,118 :010,169,008,032,210,255,045 :169,095,032,210,255,032,160 :225,255,208,005,104,104,018 :076,121,031,200,076,107,246 :034,140,099,037,041,127,119 :032,051,030,201,049,144,154 :017,201,058,176,013,041,159 :015,170,202,189,077,030,086 :032,210,255,076,150,034,166 :201,067,208,026,056,169,142 :080,237,129,036,074,056,033 :237,089,037,168,169,032,159 :032,210,255,136,208,250,012 :172,099,037,076,150,034,007 :201,069,208,017,056,173,169 :090,037,237,129,036,056,036 :237,089,037,168,169,032,189 :076,201,034,201,085,208,012                                                                                                    |
| 8797<br>88Ø3<br>88Ø9<br>8815<br>8821<br>8827<br>8833<br>8839<br>8845<br>8851<br>8863<br>8869<br>8875<br>8887<br>8887<br>8893<br>8899<br>8905<br>8911<br>8917<br>8923<br>8929<br>8935<br>8941                                                 | :169,001,141,127,036,169,224 :000,141,101,037,096,096,058 :160,000,204,129,036,240,106 :248,177,169,048,038,032,055 :051,030,032,015,035,032,056 :210,255,173,104,037,240,118 :010,169,008,032,210,255,045 :169,095,032,210,255,032,160 :225,255,208,005,104,104,018 :076,121,031,200,076,107,246 :034,140,099,037,041,127,119 :032,051,030,201,049,144,154 :017,201,058,176,013,041,159 :015,170,202,189,077,030,086 :032,210,255,076,150,034,166 :201,067,208,026,056,169,142 :080,237,129,036,074,056,033 :237,089,037,168,169,032,159 :032,210,255,136,208,250,012 :172,099,037,076,150,034,007 :201,069,208,017,056,173,169 :090,037,237,129,036,056,036 :237,089,037,168,169,032,189 :076,201,034,201,085,208,012 :008,173,104,037,073,001,121                                                                                                    |
| 8797<br>88Ø3<br>88Ø9<br>8815<br>8821<br>8827<br>8833<br>8839<br>8845<br>8851<br>8863<br>8869<br>8875<br>8863<br>8869<br>8875<br>8893<br>8899<br>8905<br>8911<br>8917<br>8923<br>8929<br>8935<br>8941<br>8947                                 | :169,001,141,127,036,169,224 :000,141,101,037,096,096,058 :160,000,204,129,036,240,106 :248,177,169,048,038,032,055 :051,030,032,015,035,032,056 :210,255,173,104,037,240,118 :010,169,008,032,210,255,045 :169,095,032,210,255,032,160 :225,255,208,005,104,104,018 :076,121,031,200,076,107,246 :034,140,099,037,041,127,119 :032,051,030,201,049,144,154 :017,201,058,176,013,041,159 :015,170,202,189,077,030,086 :032,210,255,076,150,034,166 :201,067,208,026,056,169,142 :080,237,129,036,074,056,033 :237,089,037,168,169,032,159 :032,210,255,136,208,250,012 :172,099,037,076,150,034,007 :201,069,208,017,056,173,169 :090,037,237,129,036,056,036 :237,089,037,168,169,032,189 :076,201,034,201,085,208,012 :008,173,104,037,073,001,121 :141,104,037,201,035,240,233                                                                                                    |
| 8797<br>88Ø3<br>88Ø9<br>8815<br>8821<br>8827<br>8833<br>8839<br>8845<br>8851<br>8863<br>8869<br>8875<br>8887<br>8887<br>8893<br>8899<br>8905<br>8911<br>8917<br>8923<br>8929<br>8935<br>8941                                                 | :169,001,141,127,036,169,224 :000,141,101,037,096,096,058 :160,000,204,129,036,240,106 :248,177,169,048,038,032,055 :051,030,032,015,035,032,056 :210,255,173,104,037,240,118 :010,169,008,032,210,255,045 :169,095,032,210,255,032,160 :225,255,208,005,104,104,018 :076,121,031,200,076,107,246 :034,140,099,037,041,127,119 :032,051,030,201,049,144,154 :017,201,058,176,013,041,159 :015,170,202,189,077,030,086 :032,210,255,076,150,034,166 :201,067,208,026,056,169,142 :080,237,129,036,074,056,033 :237,089,037,168,169,032,159 :032,210,255,136,208,250,012 :172,099,037,076,150,034,007 :201,069,208,017,056,173,169 :090,037,237,129,036,056,036 :237,089,037,168,169,032,189 :076,201,034,201,085,208,012 :008,173,104,037,073,001,121 :141,104,037,201,035,240,233 :003,076,150,034,174,097,015                                                                                                    |
| 8797<br>88Ø3<br>88Ø9<br>8815<br>8821<br>8827<br>8833<br>8839<br>8845<br>8857<br>8863<br>8869<br>8875<br>8863<br>8869<br>8875<br>8881<br>8893<br>8899<br>8905<br>8911<br>8917<br>8923<br>8929<br>8941<br>8947<br>8953<br>8959                 | :169,001,141,127,036,169,224 :000,141,101,037,096,096,058 :160,000,204,129,036,240,106 :248,177,169,048,038,032,055 :051,030,032,015,035,032,056 :210,255,173,104,037,240,118 :010,169,008,032,210,255,045 :169,095,032,210,255,032,160 :225,255,208,005,104,104,018 :076,121,031,200,076,107,246 :034,140,099,037,041,127,119 :032,051,030,201,049,144,154 :017,201,058,176,013,041,159 :015,170,202,189,077,030,086 :032,210,255,076,150,034,166 :201,067,208,026,056,169,142 :080,237,129,036,074,056,033 :237,089,037,168,169,032,159 :032,210,255,136,208,250,012 :172,099,037,076,150,034,007 :201,069,208,017,056,173,169 :090,037,237,129,036,056,036 :237,089,037,168,169,032,189 :076,201,034,201,085,208,012 :008,173,104,037,073,001,121 :141,104,037,201,035,240,233                                                                                                    |
| 8797<br>88Ø3<br>88Ø9<br>8815<br>8821<br>8827<br>8833<br>8839<br>8845<br>8851<br>8863<br>8869<br>8875<br>8863<br>8869<br>8875<br>8893<br>8899<br>8905<br>8911<br>8917<br>8923<br>8929<br>8935<br>8941<br>8947<br>8953                         | :169,001,141,127,036,169,224 :000,141,101,037,096,096,058 :160,000,204,129,036,240,106 :248,177,169,048,038,032,055 :051,030,032,015,035,032,056 :210,255,173,104,037,240,118 :010,169,008,032,210,255,045 :169,095,032,210,255,032,160 :225,255,208,005,104,104,018 :076,121,031,200,076,107,246 :034,140,099,037,041,127,119 :032,051,030,201,049,144,154 :017,201,058,176,013,041,159 :015,170,202,189,077,030,086 :032,210,255,076,150,034,166 :201,067,208,026,056,169,142 :080,237,129,036,074,056,033 :237,089,037,168,169,032,159 :032,210,255,136,208,250,012 :172,099,037,076,150,034,007 :201,069,208,017,056,173,169 :090,037,237,129,036,056,036 :237,089,037,168,169,032,189 :076,201,034,201,085,208,012 :008,173,104,037,073,001,121 :141,104,037,201,035,240,233 :003,076,150,034,174,097,015                                                                                                    |
| 8797<br>88Ø3<br>88Ø9<br>8815<br>8821<br>8827<br>8833<br>8839<br>8845<br>8857<br>8863<br>8869<br>8875<br>8863<br>8869<br>8875<br>8881<br>8893<br>8899<br>8905<br>8911<br>8917<br>8923<br>8929<br>8941<br>8947<br>8953<br>8959                 | :169,001,141,127,036,169,224 :000,141,101,037,096,096,058 :160,000,204,129,036,240,106 :248,177,169,048,038,032,055 :051,030,032,015,035,032,056 :210,255,173,104,037,240,118 :010,169,008,032,210,255,045 :169,095,032,210,255,032,160 :225,255,208,005,104,104,018 :076,121,031,200,076,107,246 :034,140,099,037,041,127,119 :032,051,030,201,049,144,154 :017,201,058,176,013,041,159 :015,170,202,189,077,030,086 :032,210,255,076,150,034,166 :201,067,208,026,056,169,142 :080,237,129,036,074,056,033 :237,089,037,168,169,032,159 :032,210,255,136,208,250,012 :172,099,037,076,150,034,007 :201,069,208,017,056,173,169 :090,037,237,129,036,056,036 :237,089,037,168,169,032,189 :076,201,034,201,085,208,012 :008,173,104,037,073,001,121 :141,104,037,201,035,240,233 :003,076,150,034,174,097,015 :037,169,000,032,205,221,151                                                                                        |
| 8797<br>88Ø3<br>88Ø9<br>8815<br>8821<br>8827<br>8833<br>8839<br>8845<br>8851<br>8863<br>8869<br>8875<br>8863<br>8869<br>8875<br>8893<br>8899<br>8905<br>8911<br>8917<br>8923<br>8929<br>8935<br>8941<br>8947<br>8953<br>8959<br>8965         | :169,001,141,127,036,169,224 :000,141,101,037,096,096,058 :160,000,204,129,036,240,106 :248,177,169,048,038,032,055 :051,030,032,015,035,032,056 :210,255,173,104,037,240,118 :010,169,008,032,210,255,045 :169,095,032,210,255,032,160 :225,255,208,005,104,104,018 :076,121,031,200,076,107,246 :034,140,099,037,041,127,119 :032,051,030,201,049,144,154 :017,201,058,176,013,041,159 :015,170,202,189,077,030,086 :032,210,255,076,150,034,166 :201,067,208,026,056,169,142 :080,237,129,036,074,056,033 :237,089,037,168,169,032,159 :032,210,255,136,208,250,012 :172,099,037,076,150,034,007 :201,069,208,017,056,173,169 :090,037,237,129,036,056,036 :237,089,037,168,169,032,189 :076,201,034,201,085,208,012 :1008,173,104,037,073,001,121 :141,104,037,201,035,240,233 :003,076,150,034,174,097,015 :037,169,000,032,205,221,151 :160,054,132,001,172,099,111 :037,076,150,034,174,103,073                             |
| 8797<br>88Ø3<br>88Ø9<br>8815<br>8821<br>8827<br>8833<br>8839<br>8845<br>8857<br>8863<br>8869<br>8875<br>8863<br>8869<br>8875<br>8893<br>8899<br>8905<br>8911<br>8917<br>8923<br>8929<br>8935<br>8941<br>8947<br>8953<br>8959<br>8965<br>8971 | :169,001,141,127,036,169,224 :000,141,101,037,096,096,058 :160,000,204,129,036,240,106 :248,177,169,048,038,032,055 :051,030,032,015,035,032,056 :210,255,173,104,037,240,118 :010,169,008,032,210,255,045 :169,095,032,210,255,032,160 :225,255,208,005,104,104,018 :076,121,031,200,076,107,246 :034,140,099,037,041,127,119 :032,051,030,201,049,144,154 :017,201,058,176,013,041,159 :015,170,202,189,077,030,086 :032,210,255,076,150,034,166 :201,067,208,026,056,169,142 :080,237,129,036,074,056,033 :237,089,037,168,169,032,159 :032,210,255,136,208,250,012 :172,099,037,076,150,034,007 :201,069,208,017,056,173,169 :090,037,237,129,036,056,036 :237,089,037,168,169,032,189 :076,201,034,201,085,208,012 :008,173,104,037,073,001,121 :141,104,037,201,035,240,233 :003,076,150,034,174,097,015 :037,169,000,032,205,221,151 :160,054,132,001,172,099,111 :037,076,150,034,174,103,073 :037,240,026,133,167,041,149 |
| 8797<br>88Ø3<br>88Ø9<br>8815<br>8821<br>8827<br>8833<br>8839<br>8845<br>8851<br>8863<br>8869<br>8875<br>8863<br>8869<br>8875<br>8893<br>8899<br>8905<br>8911<br>8917<br>8923<br>8929<br>8935<br>8941<br>8953<br>8959<br>8965<br>8971<br>8977 | :169,001,141,127,036,169,224 :000,141,101,037,096,096,058 :160,000,204,129,036,240,106 :248,177,169,048,038,032,055 :051,030,032,015,035,032,056 :210,255,173,104,037,240,118 :010,169,008,032,210,255,045 :169,095,032,210,255,032,160 :225,255,208,005,104,104,018 :076,121,031,200,076,107,246 :034,140,099,037,041,127,119 :032,051,030,201,049,144,154 :017,201,058,176,013,041,159 :015,170,202,189,077,030,086 :032,210,255,076,150,034,166 :201,067,208,026,056,169,142 :080,237,129,036,074,056,033 :237,089,037,168,169,032,159 :032,210,255,136,208,250,012 :172,099,037,076,150,034,007 :201,069,208,017,056,173,169 :090,037,237,129,036,056,036 :237,089,037,168,169,032,189 :076,201,034,201,085,208,012 :1008,173,104,037,073,001,121 :141,104,037,201,035,240,233 :003,076,150,034,174,097,015 :037,169,000,032,205,221,151 :160,054,132,001,172,099,111 :037,076,150,034,174,103,073                             |

8995 :041,128,073,128,074,074,041 9001 :133,167,138,005,167,096,235 9007 :032,203,019,056,173,021,039 9013 :018,237,131,036,170,173,050 9019:022,018,237,132,036,032,024 9025 :205,221,169,001,141,127,161 9031 :036,096,014,008,144,211,068 9037 :080,069,069,068,211,067,129 9043 :082,073,080,084,000,194,084 9049 :085,070,070,069,082,032,241 9055 :195,076,069,065,082,069,139 9061 :068,000,194,085,070,070,076 9067 :069,082,032,198,085,076,137 9073 :076,000,196,069,076,069,087 9079 :084,069,032,040,211,044,087 9085 :215,044,208,041,000,058,179 9091 :211,085,082,069,063,032,161 9097 :217,047,206,000,197,210,246 9103 :193,211,197,032,212,197,161 9109 :216,212,000,197,082,065,153 9115 :083,069,032,040,211,044,122 9121 :215,044,208,041,058,060,019 9127 :210,197,212,213,210,206,135 9133 :062,000,203,069,089,058,142 9139 :000,211,065,086,069,058,156 9145 :000,212,065,080,069,032,131 9151 :197,210,210,207,210,000,201 9157 :211,084,079,080,080,069,032 9163 :068,000,214,069,082,073,197 9169 :070,089,032,197,082,082,249 9175 :079,082,000,206,079,032,181 9181 :069,082,082,079,082,083,186 9187 :000,147,032,018,212,146,014 9193 :065,080,069,032,079,082,128 9199 :032,018,196,146,073,083,019 9205 :075,063,000,204,079,065,219 9211 :068,058,000,214,069,082,230 9217 :073,070,089,058,000,208,243 9223 :082,069,083,083,032,018,118 9229 :210,197,212,213,210,206,237 9235 :146,000,036,048,206,079,022 9241 :032,210,079,079,077,000,246 9247 :206,079,032,084,069,088,077 9253 :084,032,073,078,032,066,146 9259 :085,070,070,069,082,046,209 9265 :000,196,069,086,073,067,028 9271 :069,032,035,000,211,069,215 :067,079,078,068,046,032,175 9283 :193,068,068,082,046,032,044 9289 :035,000,208,082,073,078,037 9295 :084,073,078,071,000,206,079 9301 :069,088,084,032,083,072,001 9307 :069,069,084,044,032,146,023 9313 :210,197,212,213,210,206,065 9319 :018,000,200,085,078,084,056 9325 :032,070,079,082,058,000,174 9331 :206,079,084,032,198,079,025 9337 :085,078,068,000,000,000,096

#### BEFORE TYPING...

Before typing in programs, please refer to "How To Type COMPUTE!'s Gazette Programs," "A Beginner's Guide To Typing In Programs," and "The Automatic Proofreader" that appear before the Program Listings.

## MLX For VIC And 64 (Article on page 171.)

## Program 1: MLX—64 Version

| 100    | PRINT" [CLR] [CYN] "; CHR\$(142); CHR\$(8);:        |
|--------|-----------------------------------------------------|
|        | POKE53281,1:POKE53280,1 :rem 73                     |
| 101    | POKE 788,52:REM DISABLE RUN/STOP                    |
|        | PRINT" (RVS) (40 SPACES)"; :rem 176                 |
| 110    | PRINT"[RVS][40 SPACES]"; :rem 176                   |
| 120    | FRIMI (RVS)(13 SFACES)(RIGHI)(OFF)                  |
|        | E*3£(RVS)[RIGHT] (RIGHT)[2 SPACES]                  |
|        | E*aToff)E*af(Rvs)f(Rvs)                             |
| 120    | [13 SPACES]*; :rem 250                              |
| 130    |                                                     |
|        | [RIGHT] [2 RIGHT] [OFF] £[RVS] £[*]                 |
| * **   | [OFF] [*] [RVS] [13 SPACES]"; :rem 35               |
| 140    |                                                     |
| 200    | PRINT" [2 DOWN] [PUR] [BLK] [3 SPACES] A F          |
|        | AILSAFE MACHINE LANGUAGE EDITOR                     |
| 214    | [5 DOWN]" :rem 130 PRINT"[5][2 UP]STARTING ADDRESS? |
| 210    |                                                     |
| 215    |                                                     |
|        | IFS<256OR(S>40960ANDS<49152)ORS>53247               |
| 220    | THENGOSUB3000:GOTO210 :rem 235                      |
| 225    |                                                     |
| 230    |                                                     |
| 230    | [8 SPACES] [9 LEFT]";:INPUTE:F=1-F:C\$=             |
|        | CHR\$(31+119*F) :rem 20                             |
| 240    |                                                     |
| 240    | THENGOSUB3000:GOTO230 :rem 183                      |
| 250    |                                                     |
| 250    | [2 SPACES]":GOSUB1000:GOTO 230                      |
|        | :rem 176                                            |
| 260    | PRINT:PRINT:PRINT :rem 179                          |
|        | PRINT"[CLR]"; CHR\$(14):AD=S:POKEV+21,0             |
| 300    | :rem 225                                            |
| 310    | PRINTRIGHT\$("0000"+MID\$(STR\$(AD),2),5            |
| 310    | );":";:FORJ=1TO6 :rem 234                           |
| 320    | GOSUB570:IFN=-1THENJ=J+N:GOTO320                    |
| 020    | :rem 228                                            |
| 39Ø    |                                                     |
| 400    |                                                     |
| 410    |                                                     |
|        | EW ADDRESS"; ZZ :rem 44                             |
| 415    |                                                     |
|        | [RVS]OUT OF RANGE":GOSUB1000:GOTO410                |
|        | :rem 225                                            |
| 417    | IFN=-206THENAD=ZZ:PRINT:GOTO310                     |
|        | :rem 238                                            |
|        | IF N<>-196 THEN 480 :rem 133                        |
| 430    | PRINT: INPUT"DISPLAY: FROM"; F: PRINT, "TO          |
|        | ";:INPUTT :rem 234                                  |
| 440    | IFF < SORF > EORT < SORT > ETHENPRINT" AT LEAS      |
|        | T";S;"{LEFT}, NOT MORE THAN";E:GOTO43               |
|        | Ø :rem 159                                          |
| 450    | FORI=FTOTSTEP6:PRINT:PRINTRIGHT\$("000              |
|        | 0"+MID\$(STR\$(I),2),5);":"; :rem 30                |
| 451    | FORK=ØTO5:N=PEEK(I+K):PRINTRIGHT\$("Ø@              |
| 200000 | "+MID\$(STR\$(N),2),3);","; :rem 66                 |
| 460    | GETA\$: IFA\$> ""THENPRINT: PRINT: GOTO310          |
|        | :rem 25                                             |
| 470    | NEXTK: PRINTCHR\$ (20); : NEXTI: PRINT: PRIN        |
|        | T:GOTO310 :rem 50                                   |
|        | IFN<Ø THEN PRINT:GOTO31Ø :rem 168                   |
|        | A(J)=N:NEXTJ :rem 199                               |
| שטכ    | CKSUM=AD-INT(AD/256)*256:FORI=1T06:CH               |
|        | SIMELUKSUM+ALI IIANIIZSSINEXT *FAM ZUV              |

| 510                                                                  | PRINTCHR\$(18);:GOSUB570:PRINT                                                                                                    |                                                                                                    |
|----------------------------------------------------------------------|----------------------------------------------------------------------------------------------------|----------------------------------------------------------------------------------------------------|
|                                                                      | TDV OVOLUMEDUE 20                                                                                                    | :rem 234<br>:rem 255                                                                                                    |
| 15                                                                   |                                                                                                    | C . DF-F                                                                                                    |
| 210                                                                  | NTER": PRINT: GOSUBIØØØ: GOTO310                                                                                                    | 176                                                                                                    |
| 30                                                                   | GOSUB2000                                                                                                    | :rem 218                                                                                                    |
| 40                                                                   | FORI=1TO6: POKEAD+I-1, A(I): NEX                                                                                                    |                                                                                                    |
| ,,,,                                                                 |                                                                                                    | :rem 227                                                                                                    |
| 550                                                                  |                                                                                                    | :rem 212                                                                                                    |
| 60                                                                   | GOTO 710                                                                                                    | :rem 108                                                                                                    |
| 70                                                                   | $N=\emptyset:Z=\emptyset$                                                                                                    | :rem BB                                                                                                    |
| 80                                                                   |                                                                                                    | rem 79                                                                                                    |
| 81                                                                   | GETA\$:IFA\$=""THEN581                                                                                                    | :rem 95                                                                                                    |
| 85                                                                   |                                                                                                    | 130RA=44                                                                                                    |
|                                                                      | ORA=32THEN67Ø                                                                                                    | :rem 229                                                                                                    |
| 90                                                                   | IFA>128THENN=-A:RETURN IFA<>20 THEN 630                                                                                                    | :rem 137<br>:rem 10                                                                                                    |
| 10                                                                   |                                                                                                    |                                                                                                    |
| 110                                                                  |                                                                                                    | :rem 172                                                                                                    |
| 20                                                                   | GOTO57Ø                                                                                                    | :rem 109                                                                                                    |
| 30                                                                   | IFA<480RA>57THEN580                                                                                                    | :rem 105                                                                                                    |
| 40                                                                   | IFA<480RA>57THEN580<br>PRINTA\$;:N=N*10+A-48                                                                                                    | :rem 106                                                                                                    |
| 550                                                                  | IFN>255 THEN A=20:GOSUB1000:0                                                                                                    |                                                                                                    |
|                                                                      |                                                                                                    | :rem 229                                                                                                    |
|                                                                      | Z=Z+1:IFZ<3THEN580                                                                                                    | :rem 71                                                                                                    |
| 70                                                                   | IFZ=ØTHENGOSUB1ØØØ:GOTO57Ø                                                                                                    | :rem 114                                                                                                    |
| 580                                                                  | PRINT", ";: RETURN<br>S%=PEEK(209)+256*PEEK(210)+PE                                                                                                    | :rem 240                                                                                                    |
| ,,,,                                                                 | 58-FBER(209)+230 FBER(210)+11                                                                                                    | :rem 149                                                                                                    |
| 591                                                                  | FORI=1TO3:T=PEEK(S%-I)                                                                                                    | :rem 67                                                                                                    |
| 95                                                                   | IFT <> 44ANDT <> 58THENPOKES%-I,                                                                                                    | 2:NEXT                                                                                                    |
|                                                                      |                                                                                                    | :rem 205                                                                                                    |
| 700                                                                  | PRINTLEFT\$("{3 LEFT}",I-1);:I                                                                                                    |                                                                                                    |
|                                                                      |                                                                                                    | :rem 7                                                                                                    |
| 710                                                                  | PRINT"{CLR} [RVS]*** SAVE ***                                                                                                    |                                                                                                    |
|                                                                      |                                                                                                    | :rem 236                                                                                                    |
| 20                                                                   | INPUT" [DOWN] FILENAME"; F\$                                                                                                    | :rem 228                                                                                                    |
| 30                                                                   | PRINT: PRINT" [2 DOWN] [RVS] T[OF<br>[RVS] D[OFF] ISK: (T/D)"                                                                                                    | :rem 228                                                                                                    |
| 140                                                                  | GETAS: IFAS <> "T"ANDAS <> "D"THEN                                                                                                    | :1em 226                                                                                                    |
| 40                                                                   | GETAVITAVIT AMDAVIT D THE                                                                                                    | :rem 36                                                                                                    |
| 750                                                                  | DV=1-7*(A\$="D"): IFDV=8THENF\$=                                                                                                    | "Ø:"+F\$                                                                                                    |
|                                                                      |                                                                                                    | :rem 158                                                                                                    |
| 160                                                                  | T\$=F\$:ZK=PEEK(53)+256*PEEK(54                                                                                                    | )-LEN(T\$                                                                                                    |
|                                                                      | ):POKE782,ZK/256                                                                                                    | :rem 3                                                                                                    |
| 62                                                                   | ):POKE782,ZK/256 POKE781,ZK-PEEK(782)*256:POKE                                                                                                    | 780, LEN(                                                                                                    |
|                                                                      | 197.01003403                                                                                                    | *TCM TO                                                                                                    |
| 763                                                                  | POKE780,1:POKE781,DV:POKE782,                                                                                                    |                                                                                                    |
| 165                                                                  | POKE254, S/256: POKE253, S-PEEK                                                                                                    | :rem 69                                                                                                    |
| 0.5                                                                  | :POKE780,253                                                                                                    | 234/ 230                                                                                                    |
| 766                                                                  |                                                                                                    | :rem 12                                                                                                    |
|                                                                      |                                                                                                    | :rem 12<br>(782)*256                                                                                                    |
|                                                                      | POKE782, E/256: POKE781, E-PEEK                                                                                                    |                                                                                                    |
|                                                                      |                                                                                                    | (782)*256<br>:rem 124                                                                                                    |
| 770                                                                  | POKE782,E/256:POKE781,E-PEEK<br>:SYS65496<br>IF(PEEK(783)AND1)OR(ST AND19)                                                                                                    | (782)*256<br>:rem 124<br>1)THEN780<br>:rem 111                                                                                                    |
| 77Ø                                                                  | POKE782, E/256: POKE781, E-PEEK<br>:SYS65496<br>IF(PEEK(783) AND1) OR(ST AND19:<br>PRINT" {DOWN} DONE. ": END                                                                                                    | (782)*256<br>:rem 124<br>1)THEN78Ø<br>:rem 111<br>:rem 106                                                                                                    |
| 77Ø                                                                  | POKE782, E/256: POKE781, E-PEEK<br>:SYS65496<br>IF(PEEK(783) AND1) OR(ST AND19:<br>PRINT" [DOWN] DONE. ": END<br>PRINT" [DOWN] ERROR ON SAVE. [2                                                                                                    | (782)*256<br>:rem 124<br>1)THEN780<br>:rem 111<br>:rem 106<br>SPACES)T                                                                                              |
| 77Ø<br>775<br>78Ø                                                    | POKE782, E/256: POKE781, E-PEEK<br>:SYS65496<br>IF(PEEK(783) AND1) OR(ST AND19:<br>PRINT" [DOWN] DONE. ": END<br>PRINT" [DOWN] ERROR ON SAVE. [2<br>RY AGAIN. ": IFDV=1THEN720                                                                                                    | (782)*256 :rem 124 1)THEN780 :rem 111 :rem 106 SPACES)T :rem 17I                                                                                                    |
| 77Ø<br>775<br>78Ø                                                    | POKE782, E/256: POKE781, E-PEEK<br>:SYS65496<br>IF(PEEK(783) AND1) OR(ST AND19:<br>PRINT" {DOWN} DONE. ": END<br>PRINT" {DOWN} ERROR ON SAVE. {2<br>RY AGAIN. ": IFDV=1THEN720<br>OPEN15, 8, 15: INPUT#15, E1\$, E2\$                                                                                                    | (782)*256 :rem 124 1)THEN780 :rem 111 :rem 106 SPACES)T :rem 171 :PRINTE1\$                                                                                         |
| 77Ø<br>775<br>78Ø<br>781                                             | POKE782, E/256: POKE781, E-PEEK<br>:SYS65496<br>IF(PEEK(783) AND1) OR(ST AND19:<br>PRINT" {DOWN} DONE. ": END<br>PRINT" {DOWN} ERROR ON SAVE. {2<br>RY AGAIN. ": IFDV=1THEN720<br>OPEN15, 8, 15: INPUT#15, E1\$, E2\$<br>;E2\$: CLOSE15: GOTO720                                                                                                    | (782)*256 :rem 124 1)THEN780 :rem 111 :rem 106 SPACES)T :rem 171 :PRINTE1\$ :rem 103                                                                                |
| 77Ø<br>775<br>78Ø<br>781                                             | POKE782, E/256: POKE781, E-PEEK<br>:SYS65496<br>IF(PEEK(783) AND1) OR(ST AND19:<br>PRINT" {DOWN} DONE. ": END<br>PRINT" {DOWN} ERROR ON SAVE. {2<br>RY AGAIN. ": IFDV=1THEN720<br>OPEN15, 8, 15: INPUT#15, E1\$, E2\$                                                                                                    | (782)*256 :rem 124 1)THEN780 :rem 111 :rem 106 SPACES)T :rem 171 :PRINTE1\$ :rem 103 [2 DOWN]"                                                                      |
| 77Ø<br>775<br>78Ø<br>781<br>79Ø                                      | POKE782, E/256: POKE781, E-PEEK: SYS65496 IF(PEEK(783) AND1) OR(ST AND19: PRINT" {DOWN} DONE. ": END PRINT" {DOWN} ERROR ON SAVE. {2 RY AGAIN. ": IFDV=1THEN720 OPEN15, 8, 15: INPUT#15, E1\$, E2\$ ; E2\$: CLOSE15: GOTO720 PRINT" {CLR} {RVS}*** LOAD ***                                                                                                    | (782)*256 :rem 124 1)THEN780 :rem 111 :rem 106 SPACES)T :rem 171 :PRINTE1\$ :rem 103 [2 DOWN]" :rem 212                                                             |
| 77Ø<br>775<br>78Ø<br>781                                             | POKE782, E/256: POKE781, E-PEEK: SYS65496 IF(PEEK(783) AND1) OR(ST AND19: PRINT" {DOWN} DONE. ": END PRINT" {DOWN} ERROR ON SAVE. {2 RY AGAIN. ": IFDV=1THEN720 OPEN15, 8, 15: INPUT#15, E1\$, E2\$; E2\$; CLOSE15: GOTO720 PRINT" {CLR} {RVS}*** LOAD *** INPUT" {2 DOWN} FILENAME"; F\$                                                                                                    | (782)*256 :rem 124 1)THEN780 :rem 111 :rem 106 SPACES)T :rem 171 :PRINTE1\$ :rem 103 [2 DOWN]" :rem 212 :rem 244                                                    |
| 778<br>775<br>789<br>781<br>790<br>800                               | POKE782, E/256: POKE781, E-PEEK<br>:SYS65496<br>IF(PEEK(783) AND1) OR(ST AND19:<br>PRINT" [DOWN] DONE. ": END<br>PRINT" [DOWN] ERROR ON SAVE. [2<br>RY AGAIN. ": IFDV=1THEN720<br>OPEN15, 8, 15: INPUT#15, E1\$, E2\$<br>;E2\$: CLOSE15: GOTO720<br>PRINT" [CLR] [RVS]*** LOAD ***<br>INPUT" [2 DOWN] FILENAME";F\$<br>PRINT: PRINT" [2 DOWN] [RVS] T[OR                                                                                                    | (782)*256 :rem 124 1)THEN780 :rem 111 :rem 106 SPACES)T :rem 171 :PRINTE1\$ :rem 103 [2 DOWN]" :rem 212 :rem 244 FF}APE OR :rem 227                                 |
| 77Ø<br>775<br>78Ø<br>781<br>79Ø<br>8ØØ<br>81Ø                        | POKE782, E/256: POKE781, E-PEEK :SYS65496 IF(PEEK(783) AND1) OR(ST AND19: PRINT" {DOWN} DONE. ": END PRINT" {DOWN} ERROR ON SAVE. {2 RY AGAIN. ": IFDV=1THEN720 OPEN15, 8, 15: INPUT#15, E1\$, E2\$ ;E2\$: CLOSE15: GOTO720 PRINT" {CLR} {RVS}*** LOAD *** INPUT" {2 DOWN} FILENAME";F\$ PRINT: PRINT" {2 DOWN} {RVS} T{OTE PRINT TO TE PRINT TO TE PRINT | (782)*256 :rem 124 1)THEN780 :rem 111 :rem 106 SPACES)T :rem 171 :PRINTE1\$ :rem 103 [2 DOWN]" :rem 212 :rem 244 FF}APE OR :rem 227 N820                            |
| 770<br>775<br>780<br>781<br>790<br>800<br>810                        | POKE782, E/256: POKE781, E-PEEK :SYS65496 IF(PEEK(783) AND1) OR(ST AND19: PRINT" {DOWN} DONE. ": END PRINT" {DOWN} ERROR ON SAVE. {2 RY AGAIN. ": IFDV=1THEN720 OPEN15, 8, 15: INPUT#15, E1\$, E2\$ ;E2\$: CLOSE15: GOTO720 PRINT" {CLR} {RVS}*** LOAD *** INPUT" {2 DOWN} FILENAME";F\$ PRINT: PRINT" {2 DOWN} {RVS}T{OTE PRINT TO THE PRINT TO THE PRINT | (782)*256 :rem 124 1)THEN780 :rem 111 :rem 106 SPACES)T :rem 171 :PRINTE1\$ :rem 103 [2 DOWN]" :rem 212 :rem 244 FF}APE OR :rem 227 N820 :rem 34                    |
| 77Ø<br>775<br>78Ø<br>781<br>79Ø<br>8ØØ<br>81Ø                        | POKE782, E/256: POKE781, E-PEEK :SYS65496 IF(PEEK(783) AND1) OR(ST AND19: PRINT" {DOWN} DONE. ": END PRINT" {DOWN} ERROR ON SAVE. {2 RY AGAIN. ": IFDV=1THEN720 OPEN15, 8, 15: INPUT#15, E1\$, E2\$ ;E2\$: CLOSE15: GOTO720 PRINT" {CLR} {RVS}*** LOAD *** INPUT" {2 DOWN} FILENAME";F\$ PRINT: PRINT" {2 DOWN} {RVS}T{O' {RVS}D{OFF}ISK: (T/D)" GETA\$: IFA\$<>"T"ANDA\$<>"D"THE                                                                                                    | (782)*256 :rem 124 1)THEN780 :rem 111 :rem 106 SPACES)T :rem 171 :PRINTE1\$ :rem 103 [2 DOWN]" :rem 212 :rem 244 FF}APE OR :rem 227 N820 :rem 34 ="0:"+F\$          |
| 7770<br>7775<br>7780<br>7781<br>7790<br>8800<br>8810<br>8820<br>8830 | POKE782, E/256: POKE781, E-PEEK: SYS65496  IF (PEEK(783) AND1) OR (ST AND19: PRINT" {DOWN} DONE. ": END PRINT" {DOWN} ERROR ON SAVE. {2 RY AGAIN. ": IFDV=1THEN720 OPEN15, 8, 15: INPUT#15, E1\$, E2\$; E2\$: CLOSE15: GOTO720 PRINT" {CLR} {RVS}*** LOAD ***  INPUT" {2 DOWN} FILENAME"; F\$ PRINT: PRINT" {2 DOWN} {RVS} T{OR (RVS) D{OFF} ISK: (T/D)" GETA\$: IFA\$ <> "T" ANDA\$ <> "D" THEIR DV=1-7*(A\$="D"): IFDV=8THENF\$                                                                                                    | (782)*256 :rem 124 1)THEN780 :rem 111 :rem 106 SPACES}T :rem 171 :PRINTE1\$ :rem 103 [2 DOWN]" :rem 212 :rem 244 FF}APE OR :rem 227 N820 :rem 34 ="0:"+F\$ :rem 157 |
| 770<br>775<br>780<br>781<br>790<br>800<br>810                        | POKE782, E/256: POKE781, E-PEEK: SYS65496  IF (PEEK (783) AND1) OR (ST AND19: PRINT" {DOWN} DONE. ": END PRINT" {DOWN} ERROR ON SAVE. {2 RY AGAIN. ": IFDV=1THEN720 OPEN15, 8, 15: INPUT#15, E1\$, E2\$; E2\$: CLOSE15: GOTO720 PRINT" {CLR} {RVS}*** LOAD ***  INPUT" {2 DOWN} FILENAME"; F\$ PRINT: PRINT" {2 DOWN} {RVS} T{O' {RVS} D{OFF} ISK: (T/D)" GETA\$: IFA\$<>"T"ANDA\$<>"D"THE                                                                                                    | (782)*256 :rem 124 1)THEN780 :rem 111 :rem 106 SPACES}T :rem 171 :PRINTE1\$ :rem 103 [2 DOWN]" :rem 212 :rem 244 FF}APE OR :rem 227 N820 :rem 34 ="0:"+F\$ :rem 157 |

|      | POKE781, ZK-PEEK(782)*256: POKE780, LEN(<br>T\$): SYS65469 :rem 107              |      | {RVS}OUT OF RANGE":GOSUB1000:GOTO410 :rem 225                                                                                                    |
|------|----------------------------------------------------------------------------------|------|----------------------------------------------------------------------------------------------------|
| 845  | POKE78Ø,1:POKE781,DV:POKE782,1:SYS654 66 :rem 7Ø POKE78Ø,Ø:SYS65493 :rem 11      | 417  | IFN=-206THENAD=ZZ:PRINT:GOTO310                                                                                                    |
| OFG  | DOVEZOG G.CVCCE402                                                               |      | :rem 238                                                                                                    |
| 630  | PORE/00/0131303493                                                               | 420  | IF N<>-196 THEN 480 :rem 133                                                                                                    |
| 860  | IF(PEEK(783)AND1)OR(ST AND191)THEN870<br>:rem 111                                |      | PRINT: INPUT "DISPLAY: FROM"; F: PRINT, "TO                                                                                                    |
| OCE  | PRINT" [DOWN] DONE.": GOTO310 :rem 96                                            |      | ";:INPUTT :rem 234                                                                                                    |
| 870  | PRINT [DOWN] DONE. GOTOSTO FIEM 96 PRINT [DOWN] ERROR ON LOAD. [2 SPACES] T      | 440  | IFF < SORF > EORT < SORT > ETHENPRINT "AT LEAS                                                                                                    |
|      | RY AGAIN. (DOWN)": IFDV=1THEN800                                                 |      | T";S;"{LEFT}, NOT MORE THAN"; E:GOTO43                                                                                                    |
|      | :rem 172                                                                         |      | Ø :rem 159                                                                                                    |
| 880  | OPEN15,8,15:INPUT#15,E1\$,E2\$:PRINTE1\$                                         | 450  | FORI=FTOTSTEP6:PRINT:PRINTRIGHT\$("000                                                                                                    |
|      | ;E2\$:CLOSE15:GOTO8ØØ :rem 102<br>Ø REM BUZZER :rem 135                          | 400  | <pre>Ø"+MID\$(STR\$(I),2),5);":"; :rem 3Ø FORK=ØTO5:N=PEEK(I+K):IFK=3THENPRINTS</pre>                                                                                                    |
|      | Ø REM BUZZER :rem 135                                                            | 455  |                                                                                                    |
| 100  | POKE54296, 15: POKE54277, 45: POKE54278,                                         | 457  | PC(10); :rem 34<br>PRINTRIGHT\$("00"+MID\$(STR\$(N),2),3);"                                                                                                    |
|      | 165 :rem 207                                                                     | 437  | ,"; :rem 157                                                                                                    |
| 100  | 2 POKE54276, 33: POKE 54273, 6: POKE54272,                                       | 460  | GETA\$:IFA\$>""THENPRINT:PRINT:GOTO310                                                                                                    |
| 100  | 5 :rem 42<br>3 FORT=1TO200:NEXT:POKE54276,32:POKE54                              | 400  | :rem 25                                                                                                    |
| TDD  | 273, Ø: POKE54272, Ø: RETURN : rem 202                                           | 470  | NEXTK: PRINTCHR\$ (20); : NEXTI: PRINT: PRIN                                                                                                    |
| 200  | Ø REM BELL SOUND :rem 78                                                         |      | m.como31@                                                                                                    |
|      | 1 POKE54296,15:POKE54277,0:POKE54278,2                                           | 480  | IFN 0 THEN PRINT: GOTO310 :rem 168                                                                                                    |
| 200  | 47 :rem 152                                                                      |      | A(J)=N:NEXTJ :rem 199                                                                                                    |
| 200  | 2 POKE 54276,17:POKE54273,40:POKE54272                                           |      | CKSUM=AD-INT(AD/256)*256:FORI=1T06:CK                                                                                                    |
| 200  |                                                                                  | 300  | SUM=(CKSUM+A(I))AND255:NEXT :rem 200                                                                                                    |
| 200  | ,0 :rem 86<br>3 FORT=1T0100:NEXT:POKE54276,16:RETURN                             | 510  | PRINTCHR\$(18);:GOSUB57Ø:PRINTCHR\$(20)                                                                                                    |
| 200  | :rem 57                                                                          |      | :rem 234                                                                                                    |
| 200  | Ø PRINTCS; "{RVS}NOT ZERO PAGE OR ROM":                                          | 515  | IFN=CKSUMTHEN53Ø :rem 255                                                                                                    |
| 300  | GOTO1000 :rem 89                                                                 | 520  | PRINT: PRINT"LINE ENTERED WRONG": PRINT                                                                                                    |
|      | GOTOTODO                                                                         |      | "RE-ENTER": PRINT: GOSUB1000: GOTO310                                                                                                    |
| D-   | ogram 2: MIV WC Version                                                          |      | - :rem 129                                                                                                    |
| PI   | ogram 2: MLX—VIC Version                                                         | 530  | GOSUB2000 :rem 218                                                                                                    |
| 100  | PRINT" (CLR) { PUR } "; CHR\$ (142); CHR\$ (8);                                  |      | FORI=1T06:POKEAD+I-1,A(I):NEXT:rem 80                                                                                                    |
| 100  | :rem 181                                                                         | 550  | AD=AD+6:IF AD <e 212<="" 310="" :rem="" td="" then=""></e>                                                                                                    |
| 101  | POKE 788,194:REM DISABLE RUN/STOP                                                | 560  | GOTO 710 :rem 108                                                                                                    |
| 101  | :rem 174                                                                         | 570  | N=0:Z=0 :rem 88                                                                                                    |
| 110  | PRINT" (RVS) {14 SPACES}" :rem 117                                               | 580  | GOTO 710 :rem 108 N=0:Z=0 :rem 88 PRINT"E+3"; :rem 79 GETA\$:IFA\$=""THEN581 :rem 95                                                                                                    |
| 120  | PRINT" (RVS) [RIGHT]? (OFF) [*]£(RVS)                                            | 581  | GETAS:IFAS=""THEN581 : rem 95                                                                                                    |
|      | [RIGHT] [RIGHT][2 SPACES][*][OFF]                                                | 585  | PRINTCHR\$(20);:A=ASC(A\$):IFA=130RA=44                                                                                                    |
|      | <pre>[*]£(RVS)£(RVS) " :rem 191</pre>                                            |      | ORA=32THEN670 :rem 229<br>IFA>128THENN=-A:RETURN :rem 137                                                                                                    |
| 130  | PRINT" (RVS) (RIGHT) [G] (RIGHT)                                                 | 590  | IFA>128THENN=-A:RETURN :rem 137                                                                                                    |
|      | {2 RIGHT} {OFF}£{RVS}£[*]{OFF}                                                   | 600  | IFA<>20 THEN 630 :rem 10                                                                                                    |
|      | {2 RIGHT} {OFF}£[RVS]£[*]{OFF}<br>[*]{RVS} " :rem 232                            | 610  | GOSUB690: IFI=1ANDT=44THENN=-1:PR1NT"                                                                                                    |
| 140  | PRINT" {RVS} {14 SPACES}" :rem 120                                               | -    | [LEFT] {LEFT}";:GOTO690 :rem 172                                                                                                    |
| 200  | PRINT" [2 DOWN] [PUR] [BLK] A FAILSAFE MA                                        |      | GOTO570 :rem 109                                                                                                    |
|      | CHINE": PRINT"LANGUAGE EDITOR (5 DOWN)"                                          |      | IFA<480RA>57THEN580 :rem 105                                                                                                    |
|      | :rem 141                                                                         |      | PRINTAS;:N=N*10+A-48 :rem 106                                                                                                    |
| 210  | PRINT"[BLK] {3 UP}STARTING ADDRESS":IN<br>PUTS:F=1-F:C\$=CHR\$(31+119*F) :rem 97 | 650  | IFN>255 THEN A=20:GOSUB1000:GOTO600                                                                                                    |
| 224  | IFS<256ORS>32767THENGOSUB3000:GOTO210                                            | cca  | Z=Z+1:IFZ<3THEN58Ø :rem 71                                                                                                    |
| 220  | :rem 2                                                                           |      | IFZ=ØTHENGOSUB1ØØØ:GOTO57Ø :rem 114                                                                                                    |
| 225  | PRINT:PRINT:PRINT:PRINT :rem 123                                                 |      | PRINT",";:RETURN :rem 240                                                                                                    |
|      | PRINT" [BLK] [3 UP] ENDING ADDRESS": INPU                                        | 690  | S%=PEEK(209)+256*PEEK(210)+PEEK(211)                                                                                                    |
| 230  | TE:F=1-F:C\$=CHR\$(31+119*F) :rem 158                                            | שפט  | :rem 149                                                                                                    |
| 240  | IFE<2560RE>32767THENGOSUB3000:GOTO230                                            | 692  | FORI=1TO3:T=PEEK(S%-I) :rem 68                                                                                                    |
| 240  | :rem 234                                                                         |      | IFT<>44ANDT<>58THENPOKES%-I,32:NEXT                                                                                                    |
| 250  | IFE < STHENPRINTC\$; " {RVS} ENDING < START                                      | 0,50 | :rem 205                                                                                                    |
|      | [2 SPACES]":GOSUB1000:GOTO 230                                                   | 700  | PRINTLEFT\$("[3 LEFT]", I-1);:RETURN                                                                                                    |
|      | :rem 176                                                                         |      | :rem 7                                                                                                    |
|      | PRINT:PRINT:PRINT :rem 179                                                       | 710  | PRINT" [CLR] [RVS] *** SAVE *** [3 DOWN]"                                                                                                    |
| 300  | PRINT"{CLR}";CHR\$(14):AD=S :rem 56                                              |      | - :rem 236                                                                                                    |
| 310  | PRINTRIGHT\$("0000"+MID\$(STR\$(AD),2),5                                         |      | INPUT" [DOWN] FILENAME"; F\$ :rem 228                                                                                                    |
|      | );":";:FORJ=1T06 :rem 234                                                        | 730  | PRINT: PRINT" (2 DOWN) [RVS] T[OFF] APE OR                                                                                                    |
| 320  | GOSUB570:IFN=-1THENJ=J+N:GOTO320                                                 |      | {RVS}D{OFF}ISK: (T/D)" :rem 228                                                                                                    |
|      | :rem 228                                                                         | 740  | GETAS: IFAS <> "T" ANDAS <> "D" THEN 740                                                                                                    |
|      | IFN=-211THEN 710 :rem 62                                                         |      | :rem 36                                                                                                    |
|      | IFN=-204THEN 790 :rem 64                                                         | 150  | DV=1-7*(A\$="D"):IFDV=8THENF\$="Ø:"+F\$<br>:rem 158                                                                                                    |
| 410  | IFN=-206THENPRINT:INPUT" [DOWN] ENTER N<br>EW ADDRESS"; ZZ :rem 44               | 760  | T\$=F\$:ZK=PEEK(53)+256*PEEK(54)-LEN(T\$                                                                                                    |
| 43 E | IFN=-206THENIFZZ <sorzz>ETHENPRINT"</sorzz>                                      | 100  | ):POKE782,ZK/256 :rem 3                                                                                                    |
| 413  | TEN- 200 INDULY OF TOOK OF THEM INTO                                             |      | / Table of the factor of the factor of the f |

| 762   | POKE781, ZK-PEEK (782) *256: POKE780, LEN (    |  |
|-------|------------------------------------------------|--|
|       | T\$):SYS65469 :rem 109                         |  |
| 763   | POKE780, 1: POKE781, DV: POKE782, 1: SYS654    |  |
|       | 66 :rem 69                                     |  |
| 765   | POKE254, S/256: POKE253, S-PEEK (254) * 256    |  |
|       | :POKE780,253 :rem 12                           |  |
| 766   | POKE782, E/256: POKE781, E-PEEK (782) * 256    |  |
|       | :SYS65496 :rem 124                             |  |
| 770   | IF(PEEK(783)AND1)OR(ST AND191)THEN780          |  |
|       | :rem 111                                       |  |
| 775   | PRINT"[DOWN]DONE.":END :rem 106                |  |
| 780   | PRINT" [DOWN] ERROR ON SAVE. [2 SPACES] T      |  |
|       | RY AGAIN.":IFDV=1THEN720 :rem 171              |  |
| 781   | OPEN15, 8, 15: INPUT#15, E1\$, E2\$: PRINTE1\$ |  |
|       | ;E2\$:CLOSE15:GOTO720 :rem 103                 |  |
| 782   | GOTO720 :rem 115                               |  |
| 790   | PRINT" [CLR] [RVS] *** LOAD *** [2 DOWN] "     |  |
|       | - :rem 212                                     |  |
| 800   | INPUT" [2 DOWN] FILENAME"; F\$ :rem 244        |  |
| 810   | PRINT: PRINT" {2 DOWN } [RVS ] T [OFF] APE OR  |  |
| 20020 | [RVS]D[OFF]ISK: (T/D)" :rem 227                |  |
| 820   | GETA\$: IFA\$ <> "T" ANDA\$ <> "D" THEN 820    |  |
| 022   | :rem 34                                        |  |
| 830   | DV=1-7*(A\$="D"):IFDV=8THENF\$="0:"+F\$        |  |
| 000   | :rem 157                                       |  |
| 840   | T\$=F\$:ZK=PEEK(53)+256*PEEK(54)-LEN(T\$       |  |
| 040   |                                                |  |
|       | ):POKE782,ZK/256 :rem 2                        |  |
| 841   | POKE781, ZK-PEEK (782) 256: POKE780, LEN (     |  |
|       | T\$):SYS65469 :rem 107                         |  |
| 845   |                                                |  |
|       | 66 :rem 70                                     |  |
| 850   | POKE780,0:SYS65493 :rem 11                     |  |
| 860   | IF(PEEK(783)AND1)OR(ST AND191)THEN870          |  |
|       | :rem 111                                       |  |
|       | PRINT"[DOWN]DONE.":GOTO310 :rem 96             |  |
| 870   | PRINT" (DOWN) ERROR ON LOAD. [2 SPACES] T      |  |
|       | RY AGAIN. (DOWN)": IFDV=1THEN800               |  |
|       | :rem 172                                       |  |
| 880   | OPEN15,8,15:INPUT#15,E1\$,E2\$:PRINTE1\$       |  |
|       | ;E2\$:CLOSE15:GOTO800 :rem 102                 |  |
|       | REM BUZZER :rem 135                            |  |
| 1001  | POKE36878,15:POKE36874,190 :rem 206            |  |
|       | 2 FORW=1TO300:NEXTW :rem 117                   |  |
| 1003  | B POKE36878, Ø: POKE36874, Ø: RETURN           |  |
|       | :rem 74                                        |  |
| 2000  |                                                |  |
| 2001  |                                                |  |
|       | 76,240:NEXTW :rem 22                           |  |
| 2003  |                                                |  |
| 3000  |                                                |  |
|       | GOTO1000 :rem 89                               |  |
|       |                                                |  |

## **64 Electronic Notepad**

(Article on page 112.)

#### BEFORE TYPING...

Before typing in programs, please refer to "How To Type COMPUTE!'s Gazette Programs," "A Beginner's Guide To Typing In Programs," and "The Automatic Proofreader" that appear before the Program Listings.

| _ |                                  |             |
|---|----------------------------------|-------------|
| 1 | BO=254:SC=246:CH=14              | :rem 170    |
| 5 | POKE53280, BO: POKE53281, SC: PO | OKE646, CH  |
|   |                                  | :rem 17     |
| 7 |                                  | ELECTRONIC  |
|   | [SPACE] NOTEPAD ", TAB(6)"[DOV   | N) LOADING  |
|   | (SPACE) DATA PLEASE WAIT"        |             |
| 1 | B=885:C=998:FORA=BTOC:READI      | POKEA, D:NE |

|   |       | XT                                     | :rem 221    |
|---|-------|----------------------------------------|-------------|
|   | 12    | B=49152:C=49407:FORA=BTOC:READ         | D: POKEA,   |
|   | * "   | D: NEXT                                | :rem 157    |
|   |       | B=679:C=753:FORA=BTOC:READD:PO         |             |
|   | 14    |                                        | :rem 215    |
|   |       | XT                                     |             |
|   | 16    | PRINT" [CLR] [DOWN] ENTER 2 SECR       | ET CODES    |
|   |       | (Ø-255):":PRINT" [DOWN] (SEPER         | ATE EACH    |
|   |       | BY A COMMA)"                           | :rem 100    |
|   |       | BY A COMMA)                            |             |
|   | 17    | PRINT" (DOWN) (ENTER 0'S IF NO         | SECRET C    |
|   |       | ODE) {2 DOWN} ": POKE646, PEEK (532    | 81):INPU    |
|   |       | TA, B                                  | :rem 25     |
|   | 19    | POKE646, CH: IFA < ØORA > 2550RB < ØOR | B>255THE    |
|   |       | N16                                    | :rem 196    |
|   | 00    |                                        |             |
|   | 20    | POKE249, A: POKE250, B: A=0:B=0:SY     |             |
|   |       |                                        | :rem 187    |
|   | 22    | PRINT" (CLR) [DOWN] [RVS]D[OFF]I       | SK OR       |
|   |       | [RVS]T[OFF]APE?"                       | :rem 86     |
|   | 23    | GETA\$:IFA\$=""THEN23                  | :rem 237    |
|   |       | IFAŞ="D"THEN3Ø                         | :rem 177    |
|   | 24    |                                        |             |
|   | 25    | IFAS="T"THEN29                         | :rem 202    |
|   | 26    | GOTO22                                 | :rem 5      |
|   | 29    | POKE49303,1:POKE49305,1:POKE49         | 307,255:    |
|   |       | POKE49177,1:POKE49179,1                | :rem 163    |
|   | 3Ø    | PRINT"(CLR)"; TAB(10); "(RVS) EL       | ECTRONIC    |
|   | 20    |                                        |             |
|   |       | NOTEPAD "                              | :rem 15     |
|   | 40    | PRINT" [2 DOWN] [3 SPACES] FUNCTI      |             |
|   |       | 30); "PRESS"                           | :rem 143    |
|   | 45    | PRINT" (3 SPACES) [8 T]"; TAB(30)      | ; "         |
|   |       |                                        | em 198      |
|   | 50    | PRINT" [2 DOWN] VIEW NOTEPAD PA        |             |
|   | 30    | PRINT (2 DOWN) VIEW NOISEAD PA         | IGE , IAB(  |
|   |       | 31);"F1"                               | :rem 120    |
|   | 55    | PRINT" (DOWN) CREATE NOTEPAD PA        |             |
|   |       | 31); "F3"                              | :rem 231    |
|   | 60    | PRINT" [DOWN] VIEW DISK DIRECTO        | RY"; TAB(   |
|   |       | 31); "F5"                              | :rem 36     |
|   | 65    | PRINT" [DOWN] CHANGE PROGRAM OF        |             |
|   | 03    |                                        |             |
|   |       | AB(31); "F6"                           | :rem 249    |
|   | 70    | PRINT" [DOWN ] END PROGRAM"; TAB(      |             |
|   |       |                                        | :rem 252    |
|   | 75    | GETA\$: IFA\$="[F1]"THEN200            | :rem 166    |
|   | 80    | IFAS="[F3]"THEN600                     | :rem 40     |
|   | 85    | IFA\$="(F5)"THEN400                    | :rem 44     |
|   |       | IFAS="[F8]"THENPRINT"[CLR]":CI         |             |
|   | 86    |                                        |             |
|   |       | 9,0:POKE250,0:END                      | :rem 238    |
|   | 87    | IFAS="[F6]"THENRESTORE:GOTO1           | :rem 102    |
|   | 90    | GOTO75                                 | :rem 14     |
|   |       | PRINT"[CLR]"                           | :rem 246    |
|   |       | Ø SYS49152                             | :rem 151    |
|   | 211   | COCUPEGG                               |             |
|   | 21    | GOSUB500                               | :rem 173    |
|   |       | Ø GETA\$:IFA\$=""ORA\$="4"THEN22Ø      | :rem 49     |
|   | 23    | Ø GОТОЗØ                               | :rem 49     |
|   |       | PRINT"{CLR}"                           | :rem 248    |
|   |       | 5 IFPEEK(49303)=1THEN450               | :rem 215    |
|   |       | 7 SYS885                               | :rem 57     |
|   | 411   | 0 515000                               | TEM DI      |
|   | 421   | PRINTTAB(7); "(RVS)(PRESS ANY          |             |
| 1 |       |                                        | :rem 194    |
|   | 430   | Ø GETA\$:IFA\$=""THEN430               | :rem 81     |
| ı | 440   | Ø GОТОЗØ                               | :rem 52     |
| ı |       | PRINT" (DOWN) NO DIRECTORY AVA         |             |
| l | 13.   | PRINT" [DOWN] PROGRAM IN [RVS]         | TADE        |
|   |       | (COUNT) PROGRAM IN (RVS)               | IAFE        |
| 1 |       | (OFF) MODE"                            | :rem 12     |
|   | 461   |                                        | MY KEY)     |
|   |       | (SPACE)"                               | :rem 78     |
| I | 470   | GETAS: IFAS=""THEN470                  | :rem 89     |
|   |       | Ø GOTO3Ø                               | :rem 56     |
|   |       | CLOSE15:OPEN15,8,15:INPUT#15,          | A. BS C. D  |
|   | 200   | CLUSEID: UPENIO, 0, 10: INPUT#10,      | A, DQ, C, D |
|   | 10.00 | :IFA>21THEN510                         | :rem 218    |
|   | 50    | RETURN                                 | :rem 122    |
|   | 516   | PRINT: PRINT" [DOWN] [3 SPACES] [      | RVS] *DI    |
|   |       | SK ERROR* ":PRINT" [DOWN] [3 SF        | PACES }     |
|   |       | [RVS] ";B\$                            | :rem 41     |
|   |       |                                        |             |
|   |       |                                        |             |
|   |       |                                        |             |

```
:rem 123
                                              49208 DATA173,134,2,157,0,216,232, 208
515 RETURN
600 PRINT" [CLR]"; TAB(9); "[RVS] CREATE NOT
                                                                                   :rem 81
                                      :rem 3
                                              49216 DATA250, 238, 61, 192, 172, 61, 192, 192
    EPAD PAGE
605 PRINT" (2 DOWN) PRESS (RVS)F1(OFF) TO
                                                                                  :rem 196
    [SPACE] SAVE PAGE. "
                                     :rem 83
                                              49224 DATA220, 208, 235, 169, 216, 141, 61, 192
610 PRINT" (DOWN) PRESS (RVS) F8(OFF) TO AB
                                                                                  :rem 237
    ORT PAGE."
                                   :rem 142
                                              49232 DATA162,0,189,94,192,32,210, 255
615 PRINT" [2 DOWN] (PRESS ANY KEY)"
                                                                                   :rem 90
                                    :rem 62
                                              49240 DATA232, 224, 29, 208, 245, 96, 13, 17
620 GETAS: IFAS=""THEN620
                                    :rem 83
                                                                                   :rem 91
622 PRINT" [CLR]";
                                    :rem 57
                                              49248 DATA69, 78, 84, 69, 82, 32, 78, 79
625 GETAS: IFAS=""THENPRINT" [P] [2 LEFT]
                                                                                  :rem 192
                                   :rem 197
                                              49256 DATA84,69,80, 65, 68, 32, 80, 65
    ";:GOTO625
630 IFAS="[LEFT] "THEN625
                                   :rem 119
                                                                                  :rem 172
635 IFA$="[RIGHT]"THEN625
                                   :rem 252
                                              49264 DATA71,69,32, 78, 65, 77, 69, 32
636 IFA$="{HOME}"THENGOTO625
                                    :rem 44
                                                                                  :rem 175
                                    :rem 86
637 IFA$=CHR$(34)THEN625
                                              49272 DATA32, 32, 13, 234, 234, 234, 32, 187
638 IFA$="4"THENPRINT" {LEFT}";:GOTO625
                                                                                   :rem 84
                                    :rem 93
                                              49280 DATA192,160,0,162,0, 32, 207, 255
640 IFA$="{UP}"THENPRINT" {LEFT}{UP}";:GO
                                                                                   :rem 27
                                     :rem 25
                                              49288 DATA201,13,240,8,157,240,194, 232
    TO625
645 IFA$="{DOWN}"THENPRINT" {LEFT}{DOWN}"
                                                                                  :rem 138
    ;:GOTO625
                                     :rem 30
                                              49296 DATA200,76,133,192,152,72,169, 8
646 IFA$=CHR$(13)THENPRINT" "; CHR$(13); :G
                                                                                  :rem 103
                                   :rem 195
                                              49304 DATA162,8,160,0,32,186,255,104
    OTO625
650 IFA$="{F1}"THEN680
                                    :rem 98
                                                                                   :rem 31
655 IFAS="[F8]"THEN3Ø
                                     :rem 51
                                              49312 DATA162, 240, 160, 194, 32, 189, 255, 169
675 PRINTA$;" [LEFT]";:GOTO625
                                    :rem 251
                                                                                  :rem 248
680 PRINT" ";:POKE648,60:POKE53272,245:SY
                                              49320 DATA0, 133, 251, 169, 4, 133, 252, 169
                                    :rem 193
    549278
                                                                                   :rem 83
685 GOSUB500:IFA<21THENPOKE648,4:POKE5327
                                              49328 DATA251,162,255,160,7,32,216, 255
                                    :rem 146
    2.21:GOTO30
                                                                                  :rem 141
690 PRINT" (DOWN) (RVS) (PRESS ANY KEY) "
                                              49336 DATA234,234,234,162,0,189,201,192
                                     :rem 66
                                                                                  :rem 188
695 GETAS: IFAS=""THEN695
                                    :rem 107
                                              49344 DATA32,210,255,232,224,18,208,245
697 POKE648, 4: POKE53272, 21: SYS49374: GOTO6
                                                                                  :rem 183
    25
                                     :rem 38
                                              49352 DATA96, 147, 13, 69, 78, 84,
                                                                                  69, 82
885 DATA 169,001,162,008,160,000
                                     :rem 36
                                                                                  :rem 231
    DATA 032, 186, 255, 169, 002, 162
                                     :rem 51
                                              49360 DATA32,70,73, 76, 69, 32, 78, 65
                                     :rem 51
    DATA 224,160,003,032,189,255
                                                                                  :rem 165
                                     :rem 30
    DATA 032,192,255,162,001,032
903
                                              49368 DATA77,69,13,234,234,0, 173, 134
909 DATA 198,255,032,207,255,032
                                     :rem 53
                                                                                   :rem 50
915 DATA 207, 255, 032, 207, 255, 032
                                     :rem 41
                                              49376 DATA2,162,0,157,0, 216, 232, 208
                                     :rem 37
921 DATA 207,255,240,058,032,204
                                                                                  :rem 237
927 DATA 255,032,228,255,201,032
                                     :rem 41
                                              49384 DATA250, 172, 229, 192, 192, 219, 240, 7
933 DATA 208,005,032,228,255,240
                                     :rem 39
                                                                                  :rem 201
939 DATA 251,162,001,032,198,255
                                     :rem 48
                                              49392 DATA200,140,229,192,76,222,192,169
945 DATA 032,207,255,072,032,207
                                     :rem 41
                                                                                  :rem 248
951 DATA 255,168,104,170,152,032
                                     :rem 42
                                              49400 DATA216,141,229,192,96,234,234,0
957 DATA 205,189,169,032,032,210
                                     :rem 49
                                                                                  :rem 136
                                     :rem 42
963 DATA 255,032,207,255,240,006
                                              60679 DATA120,169,188,141,20, 3, 169, 2
969 DATA 032,210,255,076,196,003
                                     :rem 50
                                                                                   :rem 43
975 DATA 169,013,032,210,255,076
                                     :rem 48
                                              60687 DATA141,21,3,88,169, Ø, 133, 253
981 DATA 149,003,169,001,032,195
                                     :rem 46
                                                                                  :rem 246
                                     :rem 57
987
    DATA 255,032,204,255,096,036
                                              60695 DATA169,4,133,254,96,165,197, 201
993 DATA 048,013,013,013,013,013
                                     :rem 27
                                                                                  :rem 157
49152 DATA32,54,192, 160, 0, 162, 0, 32
                                              60703 DATA57,240,3,76,49,234, 160, 0
                                    :rem 178
                                                                                  :rem 189
49160 DATA207, 255, 201, 13, 240, 8, 157, 240
                                              60711 DATA177, 253, 69, 249, 145, 253, 200, 177
                                    :rem 127
                                                                                  :rem 249
49168 DATA193, 232, 200, 76, 7, 192, 152, 72
                                              60719 DATA253,69,250,145,253,200,234,208
                                     :rem 97
                                                                                  :rem 238
49176 DATA169,8,162,8, 160, 1, 32, 186
                                              60727 DATA239, 230, 254, 165, 254, 201, 8, 208
                                    :rem 206
                                                                                  :rem 190
49184 DATA255, 104, 162, 240, 160, 193, 32, 189
                                              60735 DATA229,169,4,133,254,160, 0, 162
                                    :rem 243
                                                                                   :rem 86
                                              60743 DATA0, 232, 208, 253, 200, 208, 250, 76
49192 DATA255,169,0,162, 0, 160, 4, 32
                                    :rem 188
                                                                                  :rem 125
49200 DATA213,255,96,234,234,234,162, 0
                                              60751 DATA 49, 234, 0, 0, 0, 0, 0, 0
                                    :rem 130
                                                                                  :rem 119
```

# Canyon Cruiser (Article on page 96.)

Program 1:

|                                                                                                    | ifou ciaisei—of reision                                                                                                    |
|----------------------------------------------------------------------------------------------------|----------------------------------------------------------------------------------------------------|
| 100                                                                                                    | RESTORE :rem 181                                                                                                    |
| 110                                                                                                    |                                                                                                    |
|                                                                                                    |                                                                                                    |
| 120                                                                                                    |                                                                                                    |
|                                                                                                    | :rem 216                                                                                                    |
| 130                                                                                                    | POKE53250, WX: POKE53251, ABS(W-25)                                                                                                    |
| 130                                                                                                    |                                                                                                    |
|                                                                                                    | :rem 68                                                                                                    |
| 140                                                                                                    | POKE53286,7:POKE53286,2:RETURN:rem 24                                                                                                    |
| 150                                                                                                    | PRINT" [CLR] ": POKE53280, 6: POKE53281, 6                                                                                                    |
| 130                                                                                                    |                                                                                                    |
|                                                                                                    | :rem 149                                                                                                    |
| 160                                                                                                    | FORW=ØTO1Ø:READR\$(W):NEXTW :rem 138                                                                                                    |
| 170                                                                                                    | DATA"STARTER" :rem 27                                                                                                    |
| 180                                                                                                    |                                                                                                    |
|                                                                                                    |                                                                                                    |
| 190                                                                                                    | DATA"LEARNER" :rem 1                                                                                                    |
| 200                                                                                                    | DATA"FLYER" :rem 114                                                                                                    |
| 210                                                                                                    | DATA"LEADER" :rem 158                                                                                                    |
| A STATE OF THE PARTY OF THE PARTY OF THE PAR |                                                                                                    |
| 220                                                                                                    | DATA"ACE" :rem 187                                                                                                    |
| 230                                                                                                    | DATA"LIEUTENANT" :rem 236                                                                                                    |
| 240                                                                                                    | DATA"GENERAL" :rem 242                                                                                                    |
|                                                                                                    |                                                                                                    |
| 250                                                                                                    | DATA"COMMODORE" :rem 154                                                                                                    |
| 260                                                                                                    | DATA"FLEET COMMANDER" :rem 252                                                                                                    |
| 270                                                                                                    |                                                                                                    |
| 100                                                                                                    | DATA HAN BODO TITTILIT                                                                                                    |
| 280                                                                                                    |                                                                                                    |
|                                                                                                    | 4-CANYON" :rem 142                                                                                                    |
| 290                                                                                                    |                                                                                                    |
| M. R. San                                                                                                    | partial (nous) (a point)   cac(11)   (cm 40                                                                                                    |
| 300                                                                                                    | PRINT" [HOME] [9 DOWN] "; SPC(11); " [RVS] I                                                                                                    |
|                                                                                                    | NSTRUCTIONS (Y/N)" :rem 81                                                                                                    |
| 310                                                                                                    |                                                                                                    |
| 320                                                                                                    |                                                                                                    |
| 320                                                                                                    | PRINT (HOME) (9 DOWN) ; SPC(II); INSTRU                                                                                                    |
|                                                                                                    | CTIONS (Y/N)" :rem 65                                                                                                    |
| 330                                                                                                    | FORW=1TO200:NEXTW :rem 71                                                                                                    |
| 340                                                                                                    |                                                                                                    |
| -                                                                                                    | GETES:IEES THEMSON :IEM 127                                                                                                    |
| 35Ø                                                                                                    |                                                                                                    |
| 360                                                                                                    | IFZ\$="Y"THEN1540 :rem 121                                                                                                    |
| 370                                                                                                    |                                                                                                    |
| 3/10                                                                                                    |                                                                                                    |
|                                                                                                    | 4-CANYON" :rem 32                                                                                                    |
| 380                                                                                                    |                                                                                                    |
| 390                                                                                                    | PRINT" [HOME] [9 DOWN]"; SPC(11);"                                                                                                    |
| 0.20                                                                                                    | [18 SPACES]" :rem 108                                                                                                    |
|                                                                                                    |                                                                                                    |
| 400                                                                                                    | FORW=1T050:P=INT(RND(TI)*1000)+1024:I                                                                                                    |
|                                                                                                    | FPEEK(P)=32THENPOKEP, 46: POKEP+54272, 1                                                                                                    |
|                                                                                                    | :rem 180                                                                                                    |
| 110                                                                                                    | Annual Control of the Control of the |
| 410                                                                                                    |                                                                                                    |
| 420                                                                                                    |                                                                                                    |
| 430                                                                                                    | FORW=12288T012350: READN: POKEW, N: NEXTW                                                                                                    |
|                                                                                                    | :rem 99                                                                                                    |
|                                                                                                    | item 99                                                                                                    |
| 440                                                                                                    | FORW=12352T012414: READN: POKEW, N: NEXTW                                                                                                    |
|                                                                                                    | :rem 93                                                                                                    |
| 150                                                                                                    | POKE53276, PEEK(53276) OR2 # 0+2 1: REM SE                                                                                                    |
| 430                                                                                                    | FORESSEZIO, FEER (SSEZIO) ORE I DIE I TREM SE                                                                                                    |
|                                                                                                    | T MULTI COLOR MODE : rem 254                                                                                                    |
| 460                                                                                                    | POKE53285,8:POKE53286,2:POKE53287,6:R                                                                                                    |
|                                                                                                    | EM SET COLORS :rem 179                                                                                                    |
| 470                                                                                                    | DOVERSOAD G DOVERSOAD G                                                                                                    |
| 4/10                                                                                                    | POKE53248, Ø: POKE53249, Ø :rem 248                                                                                                    |
| 480                                                                                                    | POKE53264, PEEK(53264) AND(255-(210+211                                                                                                    |
|                                                                                                    | )) :rem 95                                                                                                    |
| 100                                                                                                    | POKE2040,192:POKE2041,193 :rem 83                                                                                                    |
| 490                                                                                                    | POREZU40, 192: POREZU41, 193                                                                                                    |
| 500                                                                                                    | POKE53269, PEEK(53269)OR(210+211)                                                                                                    |
|                                                                                                    | :rem 22                                                                                                    |
| 510                                                                                                    | POKE53275,0 :rem 39                                                                                                    |
|                                                                                                    | FORW=20T0160STEP2:POKE53248,W:POKE532                                                                                                    |
| 320                                                                                                    |                                                                                                    |
|                                                                                                    | 49,W:GOSUB120:NEXTW :rem 30                                                                                                    |
| 530                                                                                                    | FORW=160T0180STEP2:POKE53249,PEEK(532                                                                                                    |
|                                                                                                    | 49)+3:GOSUB12Ø:NEXTW :rem 232                                                                                                    |
| -                                                                                                    | 45)TJ:GOSUBIZWINEATW : rem 232                                                                                                    |
| 540                                                                                                    | PRINT" [HOME] [19 DOWN] [YEL] [RVS]"; SPC(                                                                                                    |
|                                                                                                    | 13); "GET READY" : rem 164                                                                                                    |
|                                                                                                    |                                                                                                    |

| 55Ø                                                                                            | FORW=181TO255STEP2:L=PEEK(53249)+2:PO                                                                                                    |
|------------------------------------------------------------------------------------------------|----------------------------------------------------------------------------------------------------|
|                                                                                                | KE53249, (L)*((L>255)+1):GOSUB120:NEXT                                                                                                    |
|                                                                                                | :rem 70                                                                                                    |
| 560                                                                                            | FORW=235T0255: POKE53251, W: GOSUB140: NE                                                                                                    |
|                                                                                                | XTW :rem 250                                                                                                    |
| 570                                                                                            | GOTO740 :rem 112 REM ** DATA FOR THE SHIP ** :rem 63                                                                                                    |
|                                                                                                | DATA 3, Ø, 192, 15, 195, 240, 67, Ø,                                                                                                    |
| 390                                                                                            | [SPACE]193 :rem 236                                                                                                    |
| 600                                                                                            | DATA 170, 170, 170, 171, 85, 234, 42,                                                                                                    |
|                                                                                                | 150, 168 :rem 18                                                                                                    |
| 610                                                                                            | DATA 42, 150, 168, 26, 170, 164, 34,                                                                                                    |
|                                                                                                | {SPACE}170, 136 :rem 224                                                                                                    |
| 620                                                                                            | DATA 32, 170, 8, 32, 40, 8, 48, 40, 1                                                                                                    |
| 620                                                                                            | 2 :rem 123<br>DATA Ø, 40, Ø, Ø, 40, Ø, Ø, 60, Ø                                                                                                    |
| 030                                                                                            | :rem 97                                                                                                    |
| 640                                                                                            | DATA Ø, 20, Ø, Ø, 40, Ø, Ø, Ø                                                                                                    |
|                                                                                                | :rem 42                                                                                                    |
| 650                                                                                            | DATA 0, 0, 0, 0, 0, 0, 0, 0                                                                                                    |
|                                                                                                | :rem 197                                                                                                    |
| 660                                                                                            | REM ** DATA FOR THE ASTEROID **                                                                                                    |
| 670                                                                                            | DATA Ø, Ø, Ø, Ø, Ø, Ø, 1, Ø, Ø                                                                                                    |
| 0/10                                                                                           | :rem 200                                                                                                    |
| 680                                                                                            | DATA 15, 92, 208, 0, 253, 252, 63, 20                                                                                                    |
|                                                                                                | 7, 253 :rem 130                                                                                                    |
| 690                                                                                            | DATA 63, 223, 255, 12, 252, 252, 63,                                                                                                    |
|                                                                                                | {SPACE}245, 60 :rem 180                                                                                                    |
| 700                                                                                            | DATA 7, 127, 112, 15, 208, 245, 12, 1                                                                                                    |
| 710                                                                                            | 24, 127 :rem 165<br>DATA 19, 255, 252, 55, 255, 220, 63,                                                                                                    |
|                                                                                                | [SPACE] 197, 244 :rem 239                                                                                                    |
| 720                                                                                            | DATA 13, 63, 204, 15, 31, 76, 3, 61,                                                                                                    |
| -                                                                                              | [SPACE] 240 :rem 221                                                                                                    |
|                                                                                                | {SPACE}240 :rem 221                                                                                                    |
| 730                                                                                            | (511102) 510                                                                                                    |
| 730                                                                                            | DATA Ø, 3, 192, Ø, Ø, Ø, Ø, Ø, Ø                                                                                                    |
|                                                                                                | (511102) 510                                                                                                    |
| 740                                                                                            | DATA Ø, 3, 192, Ø, Ø, Ø, Ø, Ø, Ø  :rem 51  GOTO910:REM ** RUN THE GAME **:rem 36  DATA"[6][RVS] [OFF][K][3 SPACES]                                                                                                    |
| 74Ø<br>75Ø                                                                                     | DATA Ø, 3, 192, Ø, Ø, Ø, Ø, Ø, Ø  :rem 51  GOTO910:REM ** RUN THE GAME **:rem 36  DATA"[6][RVS] [OFF][K][3 SPACES]  [RVS][K][OFF]" :rem 29                                                                                                    |
| 74Ø<br>75Ø                                                                                     | DATA Ø, 3, 192, Ø, Ø, Ø, Ø, Ø, Ø  :rem 51  GOTO910:REM ** RUN THE GAME **:rem 36  DATA"[6][RVS] [OFF][K][3 SPACES]  [RVS][K] [OFF]" :rem 29  DATA"[5][RVS] [OFF][K][3 SPACES]                                                                                                    |
| 74Ø<br>75Ø<br>76Ø                                                                              | DATA Ø, 3, 192, Ø, Ø, Ø, Ø, Ø, Ø  :rem 51  GOTO910:REM ** RUN THE GAME **:rem 36  DATA"[6][RVS] [OFF][K][3 SPACES]  [RVS][K] [OFF]" :rem 29  DATA"[5][RVS] [OFF][K][3 SPACES]  [RVS][K] [OFF]" :rem 29                                                                                                    |
| 74Ø<br>75Ø<br>76Ø                                                                              | DATA Ø, 3, 192, Ø, Ø, Ø, Ø, Ø, Ø  :rem 51  GOTO910:REM ** RUN THE GAME **:rem 36  DATA"[6][RVS] [OFF][K][3 SPACES]  [RVS][K] [OFF]" :rem 29  DATA"[5][RVS] [OFF][K][3 SPACES]  [RVS][K] [OFF]" :rem 29  DATA"[4][RVS] [OFF][K][4 SPACES]                                                                                                    |
| 74Ø<br>75Ø<br>76Ø                                                                              | DATA Ø, 3, 192, Ø, Ø, Ø, Ø, Ø, Ø  :rem 51  GOTO91Ø:REM ** RUN THE GAME **:rem 36  DATA"[6][RVS] [OFF][K][3 SPACES]  [RVS][K] [OFF]" :rem 29  DATA"[5][RVS] [OFF][K][3 SPACES]  [RVS][K] [OFF]" :rem 29  DATA"[4][RVS] [OFF][K][4 SPACES]  [RVS][K] [OFF]" :rem 29  DATA"[8][RVS] [OFF][K][5 SPACES]                                                                                                    |
| 740<br>750<br>760<br>770                                                                       | DATA Ø, 3, 192, Ø, Ø, Ø, Ø, Ø, Ø  GOTO91Ø:REM ** RUN THE GAME **:rem 36  DATA"[6][RVS] [OFF][K][3 SPACES]  [RVS][K] [OFF]" :rem 29  DATA"[5][RVS] [OFF][K][3 SPACES]  [RVS][K] [OFF]" :rem 29  DATA"[4][RVS] [OFF][K][4 SPACES]  [RVS][K] [OFF]" :rem 29  DATA"[3][RVS] [OFF][K][5 SPACES]  [RVS][K] [OFF]" :rem 29                                                                                                    |
| 740<br>750<br>760<br>770                                                                       | DATA Ø, 3, 192, Ø, Ø, Ø, Ø, Ø, Ø  GOTO91Ø:REM ** RUN THE GAME **:rem 36  DATA"[6][RVS] [OFF][K][3 SPACES]  [RVS][K] [OFF]" :rem 29  DATA"[5][RVS] [OFF][K][3 SPACES]  [RVS][K] [OFF]" :rem 29  DATA"[4][RVS] [OFF][K][4 SPACES]  [RVS][K] [OFF]" :rem 29  DATA"[3][RVS] [OFF][K][5 SPACES]  [RVS][K] [OFF]" :rem 29  DATA"[2][RVS] [OFF][K][6 SPACES]                                                                                                    |
| 740<br>750<br>760<br>770<br>780<br>790                                                         | DATA Ø, 3, 192, Ø, Ø, Ø, Ø, Ø, Ø  crem 51  GOTO91Ø:REM ** RUN THE GAME **:rem 36  DATA"[6][RVS] [OFF][K][3 SPACES]  [RVS][K] [OFF]" :rem 29  DATA"[5][RVS] [OFF][K][3 SPACES]  [RVS][K] [OFF]" :rem 29  DATA"[4][RVS] [OFF][K][4 SPACES]  [RVS][K] [OFF]" :rem 29  DATA"[3][RVS] [OFF][K][5 SPACES]  [RVS][K] [OFF]" :rem 29  DATA"[2][RVS] [OFF][K][6 SPACES]  [RVS][K] [OFF]" :rem 29  DATA"[2][RVS] [OFF][K][6 SPACES]  [RVS][K] [OFF]" :rem 29                                                                                                    |
| 740<br>750<br>760<br>770<br>780                                                                | DATA Ø, 3, 192, Ø, Ø, Ø, Ø, Ø, Ø  :rem 51  GOTO910:REM ** RUN THE GAME **:rem 36  DATA"E63{RVS} {OFF}EK3{3 SPACES} {RVS}EK3 {OFF}" :rem 29  DATA"E53{RVS} {OFF}EK3{4 SPACES} {RVS}EK3 {OFF}" :rem 29  DATA"E43{RVS} {OFF}EK3{4 SPACES} {RVS}EK3 {OFF}" :rem 29  DATA"E33{RVS} {OFF}EK3{5 SPACES} {RVS}EK3 {OFF}" :rem 29  DATA"E33{RVS} {OFF}EK3{6 SPACES} {RVS}EK3 {OFF}" :rem 29  DATA"E23{RVS} {OFF}EK3{6 SPACES} {RVS}EK3 {OFF}" :rem 29  DATA"E23{RVS} {OFF}EK3{6 SPACES} {RVS}EK3 {OFF}" :rem 29  DATA"E13{RVS} {OFF}EK3{7 SPACES}                                                                                                    |
| 74Ø<br>75Ø<br>76Ø<br>77Ø<br>78Ø<br>79Ø<br>8ØØ                                                  | DATA Ø, 3, 192, Ø, Ø, Ø, Ø, Ø, Ø  :rem 51  GOTO910:REM ** RUN THE GAME **:rem 36  DATA"E63{RVS} {OFF}EK3{3 SPACES} {RVS}EK3 {OFF}" :rem 29  DATA"E53{RVS} {OFF}EK3{4 SPACES} {RVS}EK3 {OFF}" :rem 29  DATA"E43{RVS} {OFF}EK3{4 SPACES} {RVS}EK3 {OFF}" :rem 29  DATA"E33{RVS} {OFF}EK3{5 SPACES} {RVS}EK3 {OFF}" :rem 29  DATA"E33{RVS} {OFF}EK3{5 SPACES} {RVS}EK3 {OFF}" :rem 29  DATA"E23{RVS} {OFF}EK3{6 SPACES} {RVS}EK3 {OFF}" :rem 29  DATA"E23{RVS} {OFF}EK3{6 SPACES} {RVS}EK3 {OFF}" :rem 29  DATA"E23{RVS} {OFF}EK3{6 SPACES} {RVS}EK3 {OFF}" :rem 29  DATA"E13{RVS} {OFF}EK3{7 SPACES} {RVS}EK3 {OFF}" :rem 29  DATA"E13{RVS} {OFF}EK3{7 SPACES} {RVS}EK3 {OFF}" :rem 1                                                                                                    |
| 740<br>750<br>760<br>770<br>780<br>790                                                         | DATA Ø, 3, 192, Ø, Ø, Ø, Ø, Ø, Ø  GOTO91Ø:REM ** RUN THE GAME **:rem 36  DATA"E63[RVS] [OFF]EK3[3 SPACES]  [RVS]EK3 [OFF]" :rem 29  DATA"E55[RVS] [OFF]EK3[4 SPACES]  [RVS]EK3 [OFF]" :rem 29  DATA"E43[RVS] [OFF]EK3[4 SPACES]  [RVS]EK3 [OFF]" :rem 29  DATA"E33[RVS] [OFF]EK3[5 SPACES]  [RVS]EK3 [OFF]" :rem 29  DATA"E23[RVS] [OFF]EK3[6 SPACES]  [RVS]EK3 [OFF]" :rem 29  DATA"E23[RVS] [OFF]EK3[6 SPACES]  [RVS]EK3 [OFF]" :rem 29  DATA"E13[RVS] [OFF]EK3[6 SPACES]  [RVS]EK3 [OFF]" :rem 1  DATA"[YEL][RVS] [OFF]EK3[8 SPACES]  [RVS]EK3 [OFF]" :rem 31                                                                                                    |
| 74Ø<br>75Ø<br>76Ø<br>77Ø<br>78Ø<br>79Ø<br>8ØØ                                                  | DATA Ø, 3, 192, Ø, Ø, Ø, Ø, Ø, Ø  GOTO910:REM ** RUN THE GAME **:rem 36  DATA"E63[RVS] [OFF]EK3[3 SPACES]  [RVS]EK3 [OFF]" :rem 29  DATA"E53[RVS] [OFF]EK3[4 SPACES]  [RVS]EK3 [OFF]" :rem 29  DATA"E43[RVS] [OFF]EK3[4 SPACES]  [RVS]EK3 [OFF]" :rem 29  DATA"E33[RVS] [OFF]EK3[5 SPACES]  [RVS]EK3 [OFF]" :rem 29  DATA"E23[RVS] [OFF]EK3[6 SPACES]  [RVS]EK3 [OFF]" :rem 29  DATA"E23[RVS] [OFF]EK3[6 SPACES]  [RVS]EK3 [OFF]" :rem 29  DATA"E13[RVS] [OFF]EK3[6 SPACES]  [RVS]EK3 [OFF]" :rem 1  DATA"[YEL][RVS] [OFF]EK3[8 SPACES]  [RVS]EK3 [OFF]" :rem 31  DATA"[BLU][RVS] [OFF]EK3[9 SPACES]                                                                                                    |
| 740<br>750<br>760<br>770<br>780<br>790<br>800<br>810<br>820                                    | DATA Ø, 3, 192, Ø, Ø, Ø, Ø, Ø, Ø  GOTO910:REM ** RUN THE GAME **:rem 36  DATA"E63[RVS] [OFF]EK3[3 SPACES]  [RVS]EK3 [OFF]" :rem 29  DATA"E53[RVS] [OFF]EK3[4 SPACES]  [RVS]EK3 [OFF]" :rem 29  DATA"E43[RVS] [OFF]EK3[5 SPACES]  [RVS]EK3 [OFF]" :rem 29  DATA"E33[RVS] [OFF]EK3[5 SPACES]  [RVS]EK3 [OFF]" :rem 29  DATA"E23[RVS] [OFF]EK3[6 SPACES]  [RVS]EK3 [OFF]" :rem 29  DATA"E23[RVS] [OFF]EK3[6 SPACES]  [RVS]EK3 [OFF]" :rem 29  DATA"E13[RVS] [OFF]EK3[6 SPACES]  [RVS]EK3 [OFF]" :rem 1  DATA"[YEL][RVS] [OFF]EK3[8 SPACES]  [RVS]EK3 [OFF]" :rem 31  DATA"[BLU][RVS] [OFF]EK3[9 SPACES]  [RVS]EK3 [OFF]" :rem 161                                                                                                    |
| 740<br>750<br>760<br>770<br>780<br>790<br>800<br>810                                           | DATA Ø, 3, 192, Ø, Ø, Ø, Ø, Ø, Ø  GOTO91Ø:REM ** RUN THE GAME **:rem 36  DATA"E63[RVS] [OFF]EK3[3 SPACES]  [RVS]EK3 [OFF]" :rem 29  DATA"E53[RVS] [OFF]EK3[4 SPACES]  [RVS]EK3 [OFF]" :rem 29  DATA"E43[RVS] [OFF]EK3[4 SPACES]  [RVS]EK3 [OFF]" :rem 29  DATA"E43[RVS] [OFF]EK3[5 SPACES]  [RVS]EK3 [OFF]" :rem 29  DATA"E33[RVS] [OFF]EK3[6 SPACES]  [RVS]EK3 [OFF]" :rem 29  DATA"E23[RVS] [OFF]EK3[6 SPACES]  [RVS]EK3 [OFF]" :rem 29  DATA"E13[RVS] [OFF]EK3[6 SPACES]  [RVS]EK3 [OFF]" :rem 1  DATA"[YEL][RVS] [OFF]EK3[8 SPACES]  [RVS]EK3 [OFF]" :rem 31  DATA"[BLU][RVS] [OFF]EK3[9 SPACES]  [RVS]EK3 [OFF]" :rem 161  DATA"E73[RVS] EL3[OFF][3 SPACES]                                                                                                    |
| 740<br>750<br>760<br>770<br>780<br>790<br>800<br>810<br>820<br>830                             | DATA Ø, 3, 192, Ø, Ø, Ø, Ø, Ø, Ø  GOTO91Ø:REM ** RUN THE GAME **:rem 36  DATA "E63[RVS] [OFF] EK3[3 SPACES]  [RVS] EK3 [OFF] " :rem 29  DATA "E53[RVS] [OFF] EK3[4 SPACES]  [RVS] EK3 [OFF] " :rem 29  DATA "E43[RVS] [OFF] EK3[5 SPACES]  [RVS] EK3 [OFF] " :rem 29  DATA "E33[RVS] [OFF] EK3[6 SPACES]  [RVS] EK3 [OFF] " :rem 29  DATA "E23[RVS] [OFF] EK3[6 SPACES]  [RVS] EK3 [OFF] " :rem 29  DATA "E23[RVS] [OFF] EK3[6 SPACES]  [RVS] EK3 [OFF] " :rem 29  DATA "E13[RVS] [OFF] EK3[7 SPACES]  [RVS] EK3 [OFF] " :rem 1  DATA "[YEL] [RVS] [OFF] EK3[8 SPACES]  [RVS] EK3 [OFF] " :rem 31  DATA "[BLU] [RVS] [OFF] EK3[9 SPACES]  [RVS] EK3 [OFF] " :rem 161  DATA "E73[RVS] EL3[OFF][3 SPACES]  [RVS] EK3 [OFF] " :rem 50                                                                                                    |
| 740<br>750<br>760<br>770<br>780<br>790<br>800<br>810<br>820                                    | DATA Ø, 3, 192, Ø, Ø, Ø, Ø, Ø, Ø  :rem 51  GOTO91Ø:REM ** RUN THE GAME **:rem 36  DATA"E63[RVS] [OFF]EK3[3 SPACES]  [RVS]EK3] [OFF]" :rem 29  DATA"E53[RVS] [OFF]EK3[4 SPACES]  [RVS]EK3 [OFF]" :rem 29  DATA"E44[RVS] [OFF]EK3[5 SPACES]  [RVS]EK3 [OFF]" :rem 29  DATA"E33[RVS] [OFF]EK3[6 SPACES]  [RVS]EK3 [OFF]" :rem 29  DATA"E23[RVS] [OFF]EK3[6 SPACES]  [RVS]EK3 [OFF]" :rem 29  DATA"E13[RVS] [OFF]EK3[6 SPACES]  [RVS]EK3 [OFF]" :rem 10  DATA"E13[RVS] [OFF]EK3[8 SPACES]  [RVS]EK3 [OFF]" :rem 31  DATA"[YEL] [RVS] [OFF]EK3[8 SPACES]  [RVS]EK3 [OFF]" :rem 161  DATA"[BLU][RVS] [OFF]EK3[9 SPACES]  [RVS]EK3 [OFF]" :rem 161  DATA"E73[RVS] EL3[OFF][3 SPACES]  [RVS]EK3 [OFF]" :rem 50  DATA"E53[RVS] EL3[OFF][3 SPACES]                                                                                                    |
| 740<br>750<br>760<br>770<br>780<br>790<br>800<br>810<br>820<br>830                             | DATA Ø, 3, 192, Ø, Ø, Ø, Ø, Ø, Ø  :rem 51  GOTO91Ø:REM ** RUN THE GAME **:rem 36  DATA"E63[RVS] {OFF}EK3[3 SPACES]  [RVS]EK3 {OFF}" :rem 29  DATA"E53[RVS] {OFF}EK3[4 SPACES]  [RVS]EK3 {OFF}" :rem 29  DATA"E43[RVS] {OFF}EK3[4 SPACES]  [RVS]EK3 {OFF}" :rem 29  DATA"E33[RVS] {OFF}EK3[5 SPACES]  [RVS]EK3 {OFF}" :rem 29  DATA"E23[RVS] {OFF}EK3[6 SPACES]  [RVS]EK3 {OFF}" :rem 29  DATA"E23[RVS] {OFF}EK3[6 SPACES]  [RVS]EK3 {OFF}" :rem 29  DATA"E13[RVS] {OFF}EK3[7 SPACES]  [RVS]EK3 {OFF}" :rem 10  DATA"[YEL] {RVS} {OFF}EK3[8 SPACES]  [RVS]EK3 {OFF}" :rem 31  DATA"[SLU] [RVS] {OFF}EK3[9 SPACES]  [RVS]EK3 {OFF}" :rem 161  DATA"E73[RVS] EL3[OFF][3 SPACES]  [RVS]EK3 {OFF}" :rem 50  DATA"E53[RVS] EL3[OFF][4 SPACES]  [RVS]EK3 {OFF}" :rem 49  DATA"E43[RVS] EL3[OFF][4 SPACES]                                                                                                    |
| 740<br>750<br>760<br>770<br>780<br>790<br>800<br>810<br>820<br>830<br>840<br>850               | DATA Ø, 3, 192, Ø, Ø, Ø, Ø, Ø, Ø  :rem 51  GOTO91Ø:REM ** RUN THE GAME **:rem 36  DATA" & 6 \ (0 \) (0 \) (0 \) (0 \) (0 \)  [RVS] & \ (0 \) (0 \) (0 \) (0 \) (0 \)  [RVS] & \ (0 \) (0 \) (0 \) (0 \) (0 \)  [RVS] & \ (0 \) (0 \) (0 \) (0 \) (0 \)  [RVS] & \ (0 \) (0 \) (0 \) (0 \) (0 \)  [RVS] & \ (0 \) (0 \) (0 \) (0 \) (0 \) (0 \)  [RVS] & \ (0 \) (0 \) (0 \) (0 \) (0 \) (0 \)  [RVS] & \ (0 \) (0 \) (0 \) (0 \) (0 \) (0 \)  [RVS] & \ (0 \) (0 \) (0 \) (0 \) (0 \) (0 \)  [RVS] & \ (0 \) (0 \) (0 \) (0 \) (0 \) (0 \)  [RVS] & \ (0 \) (0 \) (0 \) (0 \) (0 \) (0 \)  [RVS] & \ (0 \) (0 \) (0 \) (0 \) (0 \) (0 \)  [RVS] & \ (0 \) (0 \) (0 \) (0 \) (0 \) (0 \)  [RVS] & \ (0 \) (0 \) (0 \) (0 \) (0 \) (0 \)  [RVS] & \ (0 \) (0 \) (0 \) (0 \) (0 \)  [RVS] & \ (0 \) (0 \) (0 \) (0 \) (0 \)  [RVS] & \ (0 \) (0 \) (0 \) (0 \)  [RVS] & \ (0 \) (0 \) (0 \) (0 \)  [RVS] & \ (0 \) (0 \) (0 \) (0 \)  [RVS] & \ (0 \) (0 \) (0 \) (0 \)  [RVS] & \ (0 \) (0 \) (0 \) (0 \)  [RVS] & \ (0 \) (0 \) (0 \) (0 \)  [RVS] & \ (0 \) (0 \) (0 \)  [RVS] & \ (0 \) (0 \) (0 \)  [RVS] & \ (0 \) (0 \) (0 \)  [RVS] & \ (0 \) (0 \) (0 \)  [RVS] & \ (0 \) (0 \) (0 \)  [RVS] & \ (0 \) (0 \) (0 \)  [RVS] & \ (0 \) (0 \) (0 \)  [RVS] & \ (0 \) (0 \) (0 \)  [RVS] & \ (0 \) (0 \)  [RVS] & \ (0 \) (0 \)  [RVS] & \ (0 \) (0 \)  [RVS] & \ (0 \) (0 \)  [RVS] & \ (0 \) (0 \)  [RVS] & \ (0 \) (0 \)  [RVS] & \ (0 \) (0 \)  [RVS] & \ (0 \) (0 \)  [RVS] & \ (0 \) (0 \)  [RVS] & \ (0 \) (0 \)  [RVS] & \ (0 \) (0 \)  [RVS] & \ (0 \) (0 \)  [RVS] & \ (0 \) (0 \)  [RVS] & \ (0 \)  [RVS] & \ (0 \)  [ |
| 740<br>750<br>760<br>770<br>780<br>790<br>800<br>810<br>820<br>830<br>840                      | DATA Ø, 3, 192, Ø, Ø, Ø, Ø, Ø, Ø  :rem 51  GOTO91Ø:REM ** RUN THE GAME **:rem 36  DATA"E63[RVS] {OFF}EK3[3 SPACES]  [RVS]EK3 {OFF}" :rem 29  DATA"E53[RVS] {OFF}EK3[4 SPACES]  [RVS]EK3 {OFF}" :rem 29  DATA"E43[RVS] {OFF}EK3[4 SPACES]  [RVS]EK3 {OFF}" :rem 29  DATA"E33[RVS] {OFF}EK3[5 SPACES]  [RVS]EK3 {OFF}" :rem 29  DATA"E33[RVS] {OFF}EK3[6 SPACES]  [RVS]EK3 {OFF}" :rem 29  DATA"E23[RVS] {OFF}EK3[6 SPACES]  [RVS]EK3 {OFF}" :rem 29  DATA"E13[RVS] {OFF}EK3[7 SPACES]  [RVS]EK3 {OFF}" :rem 19  DATA"[YEL] {RVS} {OFF}EK3[8 SPACES]  [RVS]EK3 {OFF}" :rem 31  DATA"[YEL] {RVS} {OFF}EK3[9 SPACES]  [RVS]EK3 {OFF}" :rem 161  DATA"[BLU] [RVS] {OFF}EK3[9 SPACES]  [RVS]EK3 {OFF}" :rem 161  DATA"E73[RVS] EL3[OFF][3 SPACES]  [RVS]EK3 {OFF}" :rem 50  DATA"E53[RVS] EL3[OFF][4 SPACES]  [RVS]EK3 {OFF}" :rem 49  DATA"E43[RVS] EL3[OFF][5 SPACES]  [RVS]EK3 {OFF}" :rem 49  DATA"E33[RVS] EL3[OFF][5 SPACES]                                                                                                    |
| 740<br>750<br>760<br>770<br>780<br>790<br>800<br>810<br>820<br>830<br>840<br>850               | DATA Ø, 3, 192, Ø, Ø, Ø, Ø, Ø, Ø  :rem 51  GOTO91Ø:REM ** RUN THE GAME **:rem 36  DATA"E63[RVS] {OFF}EK3[3 SPACES]  [RVS]EK3 {OFF}" :rem 29  DATA"E53[RVS] {OFF}EK3[4 SPACES]  [RVS]EK3 {OFF}" :rem 29  DATA"E43[RVS] {OFF}EK3[5 SPACES]  [RVS]EK3 {OFF}" :rem 29  DATA"E33[RVS] {OFF}EK3[6 SPACES]  [RVS]EK3 {OFF}" :rem 29  DATA"E23[RVS] {OFF}EK3[6 SPACES]  [RVS]EK3 {OFF}" :rem 29  DATA"E23[RVS] {OFF}EK3[6 SPACES]  [RVS]EK3 {OFF}" :rem 29  DATA"E13[RVS] {OFF}EK3[7 SPACES]  [RVS]EK3 {OFF}" :rem 1  DATA"[YEL] {RVS} {OFF}EK3[8 SPACES]  [RVS]EK3 {OFF}" :rem 31  DATA"[BLU] [RVS] {OFF}EK3[9 SPACES]  [RVS]EK3 {OFF}" :rem 161  DATA"E73[RVS] EL3[OFF][3 SPACES]  [RVS]EK3 {OFF}" :rem 50  DATA"E53[RVS] EL3[OFF][4 SPACES]  [RVS]EK3 {OFF}" :rem 49  DATA"E43[RVS] EL3[OFF][5 SPACES]  [RVS]EK3 {OFF}" :rem 49  DATA"E33[RVS] EL3[OFF][5 SPACES]  [RVS]EK3 {OFF}" :rem 49                                                                                                    |
| 740<br>750<br>760<br>770<br>780<br>790<br>800<br>810<br>820<br>830<br>840<br>850               | DATA Ø, 3, 192, Ø, Ø, Ø, Ø, Ø, Ø  :rem 51  GOTO91Ø:REM ** RUN THE GAME **:rem 36  DATA"E63[RVS] {OFF}EK3[3 SPACES]  [RVS]EK3 {OFF}" :rem 29  DATA"E53[RVS] {OFF}EK3[4 SPACES]  [RVS]EK3 {OFF}" :rem 29  DATA"E43[RVS] {OFF}EK3[5 SPACES]  [RVS]EK3 {OFF}" :rem 29  DATA"E33[RVS] {OFF}EK3[6 SPACES]  [RVS]EK3 {OFF}" :rem 29  DATA"E23[RVS] {OFF}EK3[6 SPACES]  [RVS]EK3 {OFF}" :rem 29  DATA"E23[RVS] {OFF}EK3[6 SPACES]  [RVS]EK3 {OFF}" :rem 29  DATA"E13[RVS] {OFF}EK3[7 SPACES]  [RVS]EK3 {OFF}" :rem 10  DATA"[YEL] {RVS} {OFF}EK3[8 SPACES]  [RVS]EK3 {OFF}" :rem 31  DATA"[YEL] {RVS} {OFF}EK3[9 SPACES]  [RVS]EK3 {OFF}" :rem 161  DATA"[BLU] [RVS] {OFF}EK3[9 SPACES]  [RVS]EK3 {OFF}" :rem 161  DATA"E73[RVS] EL3[OFF][3 SPACES]  [RVS]EK3 {OFF}" :rem 50  DATA"E53[RVS] EL3[OFF][4 SPACES]  [RVS]EK3 {OFF}" :rem 49  DATA"E33[RVS] EL3[OFF][5 SPACES]  [RVS]EK3 {OFF}" :rem 49  DATA"E33[RVS] EL3[OFF][6 SPACES]                                                                                                    |
| 740<br>750<br>760<br>770<br>780<br>790<br>800<br>810<br>820<br>830<br>840<br>850               | DATA Ø, 3, 192, Ø, Ø, Ø, Ø, Ø, Ø  :rem 51  GOTO91Ø:REM ** RUN THE GAME **:rem 36  DATA"E63[RVS] {OFF}EK3[3 SPACES]  [RVS]EK3 {OFF}" :rem 29  DATA"E53[RVS] {OFF}EK3[4 SPACES]  [RVS]EK3 {OFF}" :rem 29  DATA"E43[RVS] {OFF}EK3[4 SPACES]  [RVS]EK3 {OFF}" :rem 29  DATA"E33[RVS] {OFF}EK3[5 SPACES]  [RVS]EK3 {OFF}" :rem 29  DATA"E33[RVS] {OFF}EK3[6 SPACES]  [RVS]EK3 {OFF}" :rem 29  DATA"E23[RVS] {OFF}EK3[6 SPACES]  [RVS]EK3 {OFF}" :rem 29  DATA"E13[RVS] {OFF}EK3[6 SPACES]  [RVS]EK3 {OFF}" :rem 10  DATA"[YEL] {RVS} {OFF}EK3[8 SPACES]  [RVS]EK3 {OFF}" :rem 31  DATA"[YEL] {RVS} {OFF}EK3[8 SPACES]  [RVS]EK3 {OFF}" :rem 36  [RVS]EK3 {OFF}" :rem 161  DATA"[BLU] [RVS] {OFF}EK3[9 SPACES]  [RVS]EK3 {OFF}" :rem 50  DATA"E53[RVS] EL3[OFF][3 SPACES]  [RVS]EK3 {OFF}" :rem 49  DATA"E43[RVS] EL3[OFF][4 SPACES]  [RVS]EK3 {OFF}" :rem 49  DATA"E33[RVS] EL3[OFF][5 SPACES]  [RVS]EK3 {OFF}" :rem 49  DATA"E23[RVS] EL3[OFF][6 SPACES]  [RVS]EK3 {OFF}" :rem 49  DATA"E23[RVS] EL3[OFF][6 SPACES]  [RVS]EK3 {OFF}" :rem 49                                                                                                    |
| 740<br>750<br>760<br>770<br>780<br>790<br>800<br>810<br>820<br>830<br>840<br>850<br>860        | DATA Ø, 3, 192, Ø, Ø, Ø, Ø, Ø, Ø  GOTO91Ø:REM ** RUN THE GAME **:rem 36  DATA"E63{RVS} {OFF}EK3{3 SPACES} {RVS}EK3 {OFF}" :rem 29  DATA"E53{RVS} {OFF}EK3{4 SPACES} {RVS}EK3 {OFF}" :rem 29  DATA"E43{RVS} {OFF}EK3{4 SPACES} {RVS}EK3 {OFF}" :rem 29  DATA"E43{RVS} {OFF}EK3{5 SPACES} {RVS}EK3 {OFF}" :rem 29  DATA"E33{RVS} {OFF}EK3{6 SPACES} {RVS}EK3 {OFF}" :rem 29  DATA"E23{RVS} {OFF}EK3{6 SPACES} {RVS}EK3 {OFF}" :rem 29  DATA"E23{RVS} {OFF}EK3{6 SPACES} {RVS}EK3 {OFF}" :rem 29  DATA"E13{RVS} {OFF}EK3{6 SPACES} {RVS}EK3 {OFF}" :rem 1  DATA"{YEL}{RVS} {OFF}EK3{7 SPACES} {RVS}EK3 {OFF}" :rem 31  DATA"{YEL}{RVS} {OFF}EK3{9 SPACES} {RVS}EK3 {OFF}" :rem 161  DATA"E73{RVS} EL3{OFF}{3 SPACES} {RVS}EK3 {OFF}" :rem 50  DATA"E53{RVS} EL3{OFF}{3 SPACES} {RVS}EK3 {OFF}" :rem 49  DATA"E43{RVS} EL3{OFF}{5 SPACES} {RVS}EK3 {OFF}" :rem 49  DATA"E43{RVS} EL3{OFF}{5 SPACES} {RVS}EK3 {OFF}" :rem 49  DATA"E43{RVS} EL3{OFF}{5 SPACES} {RVS}EK3 {OFF}" :rem 49  DATA"E43{RVS} EL3{OFF}{5 SPACES} {RVS}EK3 {OFF}" :rem 49  DATA"E43{RVS} EL3{OFF}{5 SPACES} {RVS}EK3 {OFF}" :rem 49  DATA"E33{RVS} EL3{OFF}{5 SPACES} {RVS}EK3 {OFF}" :rem 49  DATA"E34{RVS} EL3{OFF}{5 SPACES} {RVS}EK3 {OFF}" :rem 49  DATA"E34{RVS} EL3{OFF}{5 SPACES} {RVS}EK3 {OFF}" :rem 49  DATA"E34{RVS} EL3{OFF}{5 SPACES} {RVS}EK3 {OFF}" :rem 49  DATA"E34{RVS} EL3{OFF}{6 SPACES} {RVS}EK3 {OFF}" :rem 49  DATA"E34{RVS} EL3{OFF}{6 SPACES} {RVS}EK3 {OFF}" :rem 49  DATA"E34{RVS} EL3{OFF}{6 SPACES} {RVS}EK3 {OFF}" :rem 49  DATA"E34{RVS} EL3{OFF}{6 SPACES} {RVS}EK3 {OFF}" :rem 49  DATA"E34{RVS} EL3{OFF}{6 SPACES} {RVS}EK3 {OFF}" :rem 49  DATA"E34{RVS} EL3{OFF}{6 SPACES} {RVS}EK3 {OFF}" :rem 49  DATA"E34{RVS} EL3{OFF}{6 SPACES} {RVS}EK3 {OFF}" :rem 49  DATA"E34{RVS} EL3{OFF}{6 SPACES} {RVS}EK3 {OFF}" :rem 49  DATA"E34{RVS} EL3{OFF}{6 SPACES} {RVS}EK3 {OFF}" :rem 49  DATA"E34{RVS} EL3{OFF}{6 SPACES} {RVS}EK3 {OFF}" :rem 49  DATA"E34{RVS} EL3{OFF}{6 SPACES} {RVS}EK3 {OFF}" :rem 49  DATA"E34{RVS} {OFF}                                                                                               |
| 740<br>750<br>760<br>770<br>780<br>790<br>800<br>810<br>820<br>830<br>840<br>850<br>860        | DATA Ø, 3, 192, Ø, Ø, Ø, Ø, Ø, Ø  crem 51  GOTO91Ø:REM ** RUN THE GAME **:rem 36  DATA"&63\{RVS}\{OFF}\{K\}(3) SPACES\}  {RVS}\{K\}\{OFF}\{K\}(3) SPACES\}  {RVS}\{K\}\{OFF}\{K\}(3) SPACES\}  {RVS}\{K\}\{OFF}\{K\}\{3} SPACES\}  {RVS}\{K\}\{OFF}\{K\}\{3} SPACES\}  {RVS}\{K\}\{OFF}\{K\}\{4} SPACES\}  {RVS}\{K\}\{OFF}\{K\}\{4} SPACES\}  {RVS}\{K\}\{OFF}\{K\}\{5} SPACES\}  {RVS}\{K\}\{OFF}\{K\}\{5} SPACES\}  {RVS}\{K\}\{OFF}\{K\}\{6} SPACES\}  {RVS}\{K\}\{OFF}\{K\}\{6} SPACES\}  {RVS}\{K\}\{OFF}\{K\}\{7} SPACES\}  {RVS}\{K\}\{OFF}\{K\}\{7} SPACES\}  {RVS}\{K\}\{OFF}\{K\}\{7} SPACES\}  {RVS}\{K\}\{OFF}\{K\}\{7} SPACES\}  {RVS}\{K\}\{OFF}\{K\}\{7} SPACES\}  {RVS}\{K\}\{OFF}\{K\}\{7} SPACES\}  {RVS}\{K\}\{OFF}\{K\}\{7} SPACES\}  {RVS}\{K\}\{OFF}\{K\}\{7} SPACES\}  {RVS}\{K\}\{OFF}\{T} :rem 31  DATA"\{YEL\}{RVS\}\{OFF\}\{K\}\{9} SPACES\}  {RVS}\{K\}\{OFF}\{T} :rem 161  DATA"\{SPACES\}\{RVS\}\{OFF\}\{T} :rem 50  DATA"\{SPACES\}\{RVS\}\{NS\}\{OFF\}\{T} :rem 49  DATA"\{SPACES\}\{RVS\}\{NS\}\{OFF\}\{T} :rem 49  DATA"\{SPACES\}\{RVS\}\{NS\}\{OFF\}\{T} :rem 49  DATA"\{SPACES\}\{RVS\}\{OFF\}\{T} :rem 49  DATA"\{SPACES\}\{RVS\}\{OFF\}\{T} :rem 49  DATA"\{SPACES\}\{RVS\}\{NS\}\{OFF\}\{T} :rem 49  DATA"\{SPACES\}\{RVS\}\{OFF\}\{T} :rem 49  DATA"\{SPACES\}\{RVS\}\{NS\}\{OFF\}\{T} :rem 49  DATA"\{SPACES\}\{RVS\}\{NS\}\{OFF\}\{T} :rem 49  DATA"\{SPACES\}\{RVS\}\{NS\}\{OFF\}\{T} :rem 49  DATA"\{SPACES\}\{RVS\}\{NS\}\{OFF\}\{T} :rem 49  DATA"\{SPACES\}\{RVS\}\{NS\}\{OFF\}\{T} :rem 49  DATA"\{SPACES\}\{RVS\}\{OFF\}\{T} :rem 49  DATA"\{SPACES\}\{RVS\}\{OFF\}\{T} :rem 49  DATA"\{SPACES\}\{RVS\}\{OFF\}\{T} :rem 49  DATA"\{SPACES\}\{RVS\}\{OFF\}\{T} :rem 49  DATA"\{SPACES\}\{RVS\}\{OFF\}\{T} :rem 49  DATA"\{SPACES\}\{RVS\}\{OFF\}\{T} :rem 49  DATA"\{SPACES\}\{RVS\}\{NS\}\{OFF\}\{T} :rem 49  DATA"\{SPACES\}\{RVS\}\{NS\}\{OFF\}\{T} :rem 49  DATA"\{SPACES\}\{RVS\}\{NS\}\{NS\}\{NS\}\{NS\}\{NS\}\{NS\}\{NS\}\{NS\}\{NS\}\{NS\}\{NS\}\{NS\}\{NS\}\{NS\}\{NS\}\{NS\}\{NS\}\{NS\}\{NS\}\{NS\}\{NS\}\{NS\}\{NS\}\{NS\}\{NS\}\{NS\}\{NS\}\{NS\}\{NS\}\{NS\}\{ |
| 740<br>750<br>760<br>780<br>790<br>800<br>810<br>820<br>830<br>840<br>850<br>860<br>870<br>880 | DATA Ø, 3, 192, Ø, Ø, Ø, Ø, Ø, Ø                                                                                                    |
| 740<br>750<br>760<br>780<br>790<br>800<br>810<br>820<br>830<br>840<br>850<br>860<br>870<br>880 | DATA Ø, 3, 192, Ø, Ø, Ø, Ø, Ø, Ø  GOTO91Ø:REM ** RUN THE GAME **:rem 36  DATA"E63[RVS] {OFF}EK3[3 SPACES] {RVS}EK3 {OFF}"                                                                                                    |

| Old Body-Ecolomoscock - Dovers a suprem                                                                                                    |                                                                                                    |
|----------------------------------------------------------------------------------------------------|----------------------------------------------------------------------------------------------------|
| 910 FORW=53248T053264:POKEW, 0:NEXTW                                                                                                    | 1350 FORW=1TO10:GETZ\$:NEXTW :rem 225                                                                                                    |
| :rem 174                                                                                                    | 136Ø GETZ\$:IFZ\$=":"ORZ\$=";"ORZ\$=""THEN136                                                                                                    |
|                                                                                                    |                                                                                                    |
| 920 PRINT" {CLR} {2 DOWN}"; SPC(15); " {RED}                                                                                                    | Ø :rem 158                                                                                                    |
| [RVS][A]+++++[S]" :rem 75<br>930 POKE53271,2:POKE53277,2 :rem 250                                                                                                    | 137Ø POKE53251,Ø :rem 86                                                                                                    |
| 930 POKE53271,2:POKE53277,2 :rem 250                                                                                                    | 1380 POKE2040, 192: FORW=PEEK(53249) TO120ST                                                                                                    |
| 940 POKE53275, 253 :rem 152                                                                                                    | EP-1:POKE53249,W:GOSUB140:NEXTW                                                                                                    |
|                                                                                                    |                                                                                                    |
|                                                                                                    | :rem 157                                                                                                    |
| 960 PRINTSPC(15); "{RED} {RVS}-[Q] {OFF}                                                                                                    | 139Ø POKE53248, ABS(PEEK(53248)-1Ø): POKE53                                                                                                    |
| [3 SPACES] [RVS] [W] [RED] [RVS]-[OFF]"                                                                                                    | 275,Ø :rem 42                                                                                                    |
| :rem 242                                                                                                    | 1400 POKE53277,1:POKE53271,1:FORW=PEEK(53                                                                                                    |
|                                                                                                    |                                                                                                    |
| 970 NEXTW :rem 54                                                                                                    | 249)TOØSTEP-1:POKE53249,W:GOSUB140                                                                                                    |
| 980 PRINT" [RED] [RVS] [4 SPACES] [PUR] [OFF] T                                                                                                    | :rem 2                                                                                                    |
| IME: 5[RED] [RVS] [2 SPACES] [A][R]+                                                                                                    | 1405 NEXT :rem 9                                                                                                    |
| EXM(OFF)[3 SPACES][RVS]EZM+ERM                                                                                                    | 1410 RUN :rem 187                                                                                                    |
|                                                                                                    |                                                                                                    |
| [S][16 SPACES]" :rem 32                                                                                                    | 1420 POKE53287, PEEK(53287)+1 :rem 6                                                                                                    |
| 990 PRINT" {UP}";:FORW=1T010:PRINTSPC(12);                                                                                                    | 1430 TI\$="000000":R=R+2:IFR>10THENR=10                                                                                                    |
| "[RED] [RVS] [Q][OFF][9 SPACES][RVS]                                                                                                    | :rem 123                                                                                                    |
| [W] [OFF]":NEXTW :rem 155                                                                                                    | 1440 IFAS=1THEN1210 :rem 77                                                                                                    |
| laga powpersone lea powpersone at                                                                                                    |                                                                                                    |
| 1000 POKE53248,160:POKE53249,74 :rem 192                                                                                                    | 1450 AS=1:POKE53250,ABS(PEEK(53248)-20):P                                                                                                    |
| 1010 PRINT" {HOME}" :rem 166<br>1020 TI\$="000005" :rem 42                                                                                                    | OKE53251,255:RETURN :rem 221                                                                                                    |
| 1020 TI\$="000005" :rem 42                                                                                                    | 1460 GOSUB1420:GOTO1210 :rem 73                                                                                                    |
| 1030 PRINT" [HOME] [13 DOWN] [9 RIGHT] [PUR]"                                                                                                    | 1470 POKE53251, PEEK(53251)-5 :rem 255                                                                                                    |
|                                                                                                    |                                                                                                    |
| ; :rem 97                                                                                                    | 148Ø POKE53251, PEEK(53251)-5 :rem Ø                                                                                                    |
| 1040 Al=INT(10-VAL(TI\$)):PRINTAl :rem 108                                                                                                    | 1490 POKE53251, PEEK(53251)-5 :rem 1                                                                                                    |
| 1050 IFA1 <> 0THEN 1030 :rem 100                                                                                                    | 1500 POKE53251, PEEK(53251)-5 :rem 249                                                                                                    |
| 1060 LDP=53248 :rem 234                                                                                                    | 1510 POKE53250, PEEK (53250) - (5-INT (RND (TI)                                                                                                    |
|                                                                                                    | *10)) :rem 15                                                                                                    |
| 1070 FORSYP=74T0140:POKE53249,SYP:GOSUB14                                                                                                    |                                                                                                    |
| Ø:NEXTSYP :rem 231                                                                                                    | 1520 IFPEEK(53251)<20THENPOKE53251,0:AS=0                                                                                                    |
| 1080 PRINT"[HOME] [23 DOWN]"; :rem 111                                                                                                    | :rem 96                                                                                                    |
| 1090 FORW=0T07: READC\$(W): NEXTW : rem 132                                                                                                    | 1530 GOTO1230 :rem 200                                                                                                    |
|                                                                                                    | 1540 PRINT" (CLR) (DOWN) YOU ARE THE PILOT                                                                                                    |
| 1100 FORW=0T07:READBC\$(W):NEXTW :rem 190                                                                                                    |                                                                                                    |
| 1110 TL=12:C\$=C\$(7):BC\$=BC\$(7) :rem 33                                                                                                    | [SPACE]OF A NEW SPACESHIP." :rem 11                                                                                                    |
| 1120 GOSUB1440:TI\$="000000" :rem 169                                                                                                    | 1550 PRINT" [DOWN] YOU MUST TEST THE CRAFT                                                                                                    |
| 1130 C\$=C\$(ABS(LEN(C\$)-11)) :rem /110                                                                                                    | [SPACE] TO ITS LIMITS." :rem 23                                                                                                    |
|                                                                                                    | 1560 PRINT" [DOWN] YOU CAN FLY USING THE :                                                                                                    |
| 1140 E=PEEK(53279)AND2 0: IFE=1THEN1290                                                                                                    |                                                                                                    |
| :rem 210                                                                                                    | [SPACE] AND ; KEYS," :rem 127                                                                                                    |
|                                                                                                    | 1570 PRINT" (DOWN) OR USE A JOYSTICK (PORT                                                                                                    |
| 1150 IFTI>800THENC\$=C\$((LEN(C\$)-12)):BC\$=                                                                                                    | [SPACE]2)." :rem 228                                                                                                    |
|                                                                                                    |                                                                                                    |
| BC\$((LEN(C\$)-11)):GOTO1460 :rem 155                                                                                                    | 1580 PRINT" DOWN THE SHIP WILL CHANGE CO                                                                                                    |
|                                                                                                    | 1580 PRINT" (DOWN) THE SHIP WILL CHANGE CO                                                                                                    |
| 1160 IFINT(RND(TI)*100)<20THENC\$=BC\$                                                                                                    | LOR TO WARN OF" :rem 146                                                                                                    |
| 1160 IFINT(RND(TI)*100)<20THENC\$=BC\$ :rem 58                                                                                                    | LOR TO WARN OF" :rem 146 1590 PRINT" [DOWN] CHANGES IN THE CANYON SI                                                                                                    |
| 1160 IFINT(RND(TI)*100)<20THENC\$=BC\$<br>:rem 58<br>1170 IFINT(RND(TI)*100)=4THENGOSUB1440                                                                                                    | LOR TO WARN OF" :rem 146                                                                                                    |
| 1160 IFINT(RND(TI)*100)<20THENC\$=BC\$ :rem 58                                                                                                    | LOR TO WARN OF" :rem 146 1590 PRINT"{DOWN}CHANGES IN THE CANYON SI ZE." :rem 83                                                                                                    |
| 1160 IFINT(RND(TI)*100)<20THENC\$=BC\$ :rem 58  1170 IFINT(RND(TI)*100)=4THENGOSUB1440 :rem 10                                                                                                    | LOR TO WARN OF" :rem 146 1590 PRINT" (DOWN) CHANGES IN THE CANYON SI ZE." :rem 83 1610 PRINT" (DOWN) AT THE END OF YOUR FLIG                                                                                                    |
| 1160 IFINT(RND(TI)*100)<20THENC\$=BC\$ :rem 58  1170 IFINT(RND(TI)*100)=4THENGOSUB1440 :rem 10  1180 TL=ABS(TL+((INT(RND(TI)*3)-1)))                                                                                                    | LOR TO WARN OF" :rem 146 1590 PRINT" (DOWN) CHANGES IN THE CANYON SI ZE." :rem 83 1610 PRINT" (DOWN) AT THE END OF YOUR FLIG HT YOU WILL BE" :rem 85                                                                                                    |
| 1160 IFINT(RND(TI)*100)<20THENC\$=BC\$ :rem 58  1170 IFINT(RND(TI)*100)=4THENGOSUB1440 :rem 10  1180 TL=ABS(TL+((INT(RND(TI)*3)-1))) :rem 4                                                                                                    | LOR TO WARN OF" :rem 146 1590 PRINT"{DOWN}CHANGES IN THE CANYON SI ZE." :rem 83 1610 PRINT"{DOWN} AT THE END OF YOUR FLIG HT YOU WILL BE" :rem 85 1620 PRINT"{DOWN}RANKED. YOU MUST NOT HIT                                                                                                    |
| 1160 IFINT(RND(TI)*100)<20THENC\$=BC\$ :rem 58  1170 IFINT(RND(TI)*100)=4THENGOSUB1440 :rem 10  1180 TL=ABS(TL+((INT(RND(TI)*3)-1))) :rem 4  1190 TL=TL-(1*((TL<(40-LEN(C\$)))+1))                                                                                                    | LOR TO WARN OF" :rem 146 1590 PRINT" {DOWN} CHANGES IN THE CANYON SI ZE." :rem 83 1610 PRINT" {DOWN} AT THE END OF YOUR FLIG HT YOU WILL BE" :rem 85 1620 PRINT" {DOWN} RANKED. YOU MUST NOT HIT THE SIDES OF" :rem 152                                                                                                    |
| 1160 IFINT(RND(TI)*100)<20THENC\$=BC\$ :rem 58  1170 IFINT(RND(TI)*100)=4THENGOSUB1440 :rem 10  1180 TL=ABS(TL+((INT(RND(TI)*3)-1))) :rem 4  1190 TL=TL-(1*((TL<(40-LEN(C\$)))+1)) :rem 116                                                                                                    | LOR TO WARN OF" :rem 146 1590 PRINT" {DOWN} CHANGES IN THE CANYON SI ZE." :rem 83 1610 PRINT" {DOWN} AT THE END OF YOUR FLIG HT YOU WILL BE" :rem 85 1620 PRINT" {DOWN} RANKED. YOU MUST NOT HIT THE SIDES OF" :rem 152                                                                                                    |
| 1160 IFINT(RND(TI)*100)<20THENC\$=BC\$ :rem 58  1170 IFINT(RND(TI)*100)=4THENGOSUB1440 :rem 10  1180 TL=ABS(TL+((INT(RND(TI)*3)-1))) :rem 4  1190 TL=TL-(1*((TL<(40-LEN(C\$)))+1)) :rem 116                                                                                                    | LOR TO WARN OF" :rem 146 1590 PRINT" {DOWN} CHANGES IN THE CANYON SI ZE." :rem 83 1610 PRINT" {DOWN} AT THE END OF YOUR FLIG HT YOU WILL BE" :rem 85 1620 PRINT" {DOWN} RANKED. YOU MUST NOT HIT THE SIDES OF" :rem 152 1630 PRINT" {DOWN} THE CANYON, BUT ASTEROID                                                                                                    |
| 1160 IFINT(RND(TI)*100)<20THENC\$=BC\$ :rem 58  1170 IFINT(RND(TI)*100)=4THENGOSUB1440 :rem 10  1180 TL=ABS(TL+((INT(RND(TI)*3)-1))) :rem 4  1190 TL=TL-(1*((TL<(40-LEN(C\$)))+1)) :rem 116                                                                                                    | LOR TO WARN OF" :rem 146 1590 PRINT" {DOWN} CHANGES IN THE CANYON SI ZE." :rem 83 1610 PRINT" {DOWN} AT THE END OF YOUR FLIG HT YOU WILL BE" :rem 85 1620 PRINT" {DOWN} RANKED. YOU MUST NOT HIT THE SIDES OF" :rem 152 1630 PRINT" {DOWN} THE CANYON, BUT ASTEROID S WILL FLY BY." :rem 6                                                                                                    |
| 1160 IFINT(RND(TI)*100)<20THENC\$=BC\$ :rem 58  1170 IFINT(RND(TI)*100)=4THENGOSUB1440 :rem 10  1180 TL=ABS(TL+((INT(RND(TI)*3)-1))) :rem 4  1190 TL=TL-(1*((TL<(40-LEN(C\$)))+1)) :rem 116  1200 TL=TL*((TL<0)+1) :rem 116  1210 PRINT:PRINTSPC(TL);C\$; :rem 204                                                                                                    | LOR TO WARN OF" :rem 146  1590 PRINT" {DOWN} CHANGES IN THE CANYON SI ZE." :rem 83  1610 PRINT" {DOWN} AT THE END OF YOUR FLIG HT YOU WILL BE" :rem 85  1620 PRINT" {DOWN} RANKED. YOU MUST NOT HIT THE SIDES OF" :rem 152  1630 PRINT" {DOWN} THE CANYON, BUT ASTEROID S WILL FLY BY." :rem 6  1640 PRINT" {DOWN} {WHT} GOOD LUCK! §5 } (H                                                                                                    |
| 1160 IFINT(RND(TI)*100)<20THENC\$=BC\$ :rem 58  1170 IFINT(RND(TI)*100)=4THENGOSUB1440 :rem 10  1180 TL=ABS(TL+((INT(RND(TI)*3)-1))) :rem 4  1190 TL=TL-(1*((TL<(40-LEN(C\$)))+1)) :rem 116  1200 TL=TL*((TL<0)+1) :rem 116  1210 PRINT:PRINTSPC(TL);C\$; :rem 204  1220 IFAS=1THEN1470 :rem 81                                                                                                    | LOR TO WARN OF" :rem 146  1590 PRINT"{DOWN}CHANGES IN THE CANYON SI ZE." :rem 83  1610 PRINT"{DOWN} AT THE END OF YOUR FLIG HT YOU WILL BE" :rem 85  1620 PRINT"{DOWN}RANKED. YOU MUST NOT HIT THE SIDES OF" :rem 152  1630 PRINT"{DOWN}THE CANYON, BUT ASTEROID S WILL FLY BY." :rem 6  1640 PRINT"{DOWN} {WHT}GOOD LUCK! [5] (H IT A KEY TO RESTART)" :rem 235                                                                                                    |
| 1160 IFINT(RND(TI)*100)<20THENC\$=BC\$ :rem 58  1170 IFINT(RND(TI)*100)=4THENGOSUB1440 :rem 10  1180 TL=ABS(TL+((INT(RND(TI)*3)-1))) :rem 4  1190 TL=TL-(1*((TL<(40-LEN(C\$)))+1)) :rem 116  1200 TL=TL*((TL<0)+1) :rem 116  1210 PRINT:PRINTSPC(TL);C\$; :rem 204  1220 IFAS=1THEN1470 :rem 81  1230 P=PEEK(203):IFP=45THEN1280 :rem 23                                                                                                    | LOR TO WARN OF" :rem 146  1590 PRINT" {DOWN} CHANGES IN THE CANYON SI ZE." :rem 83  1610 PRINT" {DOWN} AT THE END OF YOUR FLIG HT YOU WILL BE" :rem 85  1620 PRINT" {DOWN} RANKED. YOU MUST NOT HIT THE SIDES OF" :rem 152  1630 PRINT" {DOWN} THE CANYON, BUT ASTEROID S WILL FLY BY." :rem 6  1640 PRINT" {DOWN} {WHT} GOOD LUCK! [55] (H IT A KEY TO RESTART)" :rem 235                                                                                                    |
| 1160 IFINT(RND(TI)*100)<20THENC\$=BC\$ :rem 58  1170 IFINT(RND(TI)*100)=4THENGOSUB1440 :rem 10  1180 TL=ABS(TL+((INT(RND(TI)*3)-1))) :rem 4  1190 TL=TL-(1*((TL<(40-LEN(C\$)))+1)) :rem 116  1200 TL=TL*((TL<0)+1) :rem 116  1210 PRINT:PRINTSPC(TL);C\$; :rem 204  1220 IFAS=1THEN1470 :rem 81                                                                                                    | LOR TO WARN OF" :rem 146  1590 PRINT" {DOWN} CHANGES IN THE CANYON SI ZE." :rem 83  1610 PRINT" {DOWN} AT THE END OF YOUR FLIG HT YOU WILL BE" :rem 85  1620 PRINT" {DOWN} RANKED. YOU MUST NOT HIT THE SIDES OF" :rem 152  1630 PRINT" {DOWN} THE CANYON, BUT ASTEROID S WILL FLY BY." :rem 6  1640 PRINT" {DOWN} {WHT} GOOD LUCK! [55] (H IT A KEY TO RESTART)" :rem 235  1650 WAIT198, 1:GETZ\$:PRINT" {CLR}";:RUN                                                                                                    |
| 1160 IFINT(RND(TI)*100)<20THENC\$=BC\$ :rem 58  1170 IFINT(RND(TI)*100)=4THENGOSUB1440 :rem 10  1180 TL=ABS(TL+((INT(RND(TI)*3)-1))) :rem 4  1190 TL=TL-(1*((TL<(40-LEN(C\$)))+1)) :rem 116  1200 TL=TL*((TL<0)+1) :rem 116  1210 PRINT:PRINTSPC(TL);C\$; :rem 204  1220 IFAS=1THEN1470 :rem 81  1230 P=PEEK(203):IFP=45THEN1280 :rem 23  1240 IFP=50THEN1270 :rem 65                                                                              | LOR TO WARN OF" :rem 146  1590 PRINT" {DOWN} CHANGES IN THE CANYON SI ZE." :rem 83  1610 PRINT" {DOWN} AT THE END OF YOUR FLIG HT YOU WILL BE" :rem 85  1620 PRINT" {DOWN} RANKED. YOU MUST NOT HIT THE SIDES OF" :rem 152  1630 PRINT" {DOWN} THE CANYON, BUT ASTEROID S WILL FLY BY." :rem 6  1640 PRINT" {DOWN} {WHT} GOOD LUCK! [55] (H IT A KEY TO RESTART)" :rem 235                                                                                                    |
| 1160 IFINT(RND(TI)*100)<20THENC\$=BC\$ :rem 58  1170 IFINT(RND(TI)*100)=4THENGOSUB1440 :rem 10  1180 TL=ABS(TL+((INT(RND(TI)*3)-1))) :rem 4  1190 TL=TL-(1*((TL<(40-LEN(C\$)))+1)) :rem 116  1200 TL=TL*((TL<0)+1) :rem 116  1210 PRINT:PRINTSPC(TL);C\$; :rem 204  1220 IFAS=1THEN1470 :rem 81  1230 P=PEEK(203):IFP=45THEN1280 :rem 23  1240 IFP=50THEN1270 :rem 65  1250 P=PEEK(56320)AND12:IFP=8THEN1280                                       | LOR TO WARN OF" :rem 146  1590 PRINT" {DOWN} CHANGES IN THE CANYON SI ZE." :rem 83  1610 PRINT" {DOWN} AT THE END OF YOUR FLIG HT YOU WILL BE" :rem 85  1620 PRINT" {DOWN} RANKED. YOU MUST NOT HIT THE SIDES OF" :rem 152  1630 PRINT" {DOWN} THE CANYON, BUT ASTEROID S WILL FLY BY." :rem 6  1640 PRINT" {DOWN} {WHT} GOOD LUCK! [55] (H IT A KEY TO RESTART)" :rem 235  1650 WAIT198,1:GETZ\$:PRINT" {CLR}";:RUN :rem 160                                                                                                    |
| 1160 IFINT(RND(TI)*100)<20THENC\$=BC\$ :rem 58  1170 IFINT(RND(TI)*100)=4THENGOSUB1440 :rem 10  1180 TL=ABS(TL+((INT(RND(TI)*3)-1))) :rem 4  1190 TL=TL-(1*((TL<(40-LEN(C\$)))+1)) :rem 116  1200 TL=TL*((TL<0)+1) :rem 116  1210 PRINT:PRINTSPC(TL);C\$; :rem 204  1220 IFAS=1THEN1470 :rem 81  1230 P=PEEK(203):IFP=45THEN1280 :rem 23  1240 IFP=50THEN1270 :rem 65  1250 P=PEEK(56320)AND12:IFP=8THEN1280 :rem 137                              | LOR TO WARN OF" :rem 146  1590 PRINT" {DOWN} CHANGES IN THE CANYON SI ZE." :rem 83  1610 PRINT" {DOWN} AT THE END OF YOUR FLIG HT YOU WILL BE" :rem 85  1620 PRINT" {DOWN} RANKED. YOU MUST NOT HIT THE SIDES OF" :rem 152  1630 PRINT" {DOWN} THE CANYON, BUT ASTEROID S WILL FLY BY." :rem 6  1640 PRINT" {DOWN} {WHT} GOOD LUCK! [55] (H IT A KEY TO RESTART)" :rem 235  1650 WAIT198,1:GETZ\$:PRINT" {CLR}";:RUN :rem 160                                                                                                    |
| 1160 IFINT(RND(TI)*100)<20THENC\$=BC\$ :rem 58  1170 IFINT(RND(TI)*100)=4THENGOSUB1440 :rem 10  1180 TL=ABS(TL+((INT(RND(TI)*3)-1))) :rem 4  1190 TL=TL-(1*((TL<(40-LEN(C\$)))+1)) :rem 116  1200 TL=TL*((TL<0)+1) :rem 116  1210 PRINT:PRINTSPC(TL);C\$; :rem 204  1220 IFAS=1THEN1470 :rem 81  1230 P=PEEK(203):IFP=45THEN1280 :rem 23  1240 IFP=50THEN1270 :rem 65  1250 P=PEEK(56320)AND12:IFP=8THEN1280 :rem 137  1260 IFP<>4THEN1290 :rem 81 | LOR TO WARN OF" :rem 146 1590 PRINT" {DOWN} CHANGES IN THE CANYON SI ZE." :rem 83 1610 PRINT" {DOWN} AT THE END OF YOUR FLIG HT YOU WILL BE" :rem 85 1620 PRINT" {DOWN} RANKED. YOU MUST NOT HIT THE SIDES OF" :rem 152 1630 PRINT" {DOWN} THE CANYON, BUT ASTEROID S WILL FLY BY." :rem 6 1640 PRINT" {DOWN} {WHT} GOOD LUCKI [55] (H IT A KEY TO RESTART)" :rem 235 1650 WAIT198, 1:GETZ\$:PRINT" {CLR}";:RUN :rem 160  Program 2:                                                                                                    |
| 1160 IFINT(RND(TI)*100)<20THENC\$=BC\$ :rem 58  1170 IFINT(RND(TI)*100)=4THENGOSUB1440 :rem 10  1180 TL=ABS(TL+((INT(RND(TI)*3)-1))) :rem 4  1190 TL=TL-(1*((TL<(40-LEN(C\$)))+1)) :rem 116  1200 TL=TL*((TL<0)+1) :rem 116  1210 PRINT:PRINTSPC(TL);C\$; :rem 204  1220 IFAS=1THEN1470 :rem 81  1230 P=PEEK(203):IFP=45THEN1280 :rem 23  1240 IFP=50THEN1270 :rem 65  1250 P=PEEK(56320)AND12:IFP=8THEN1280 :rem 137                              | LOR TO WARN OF" :rem 146  1590 PRINT" {DOWN} CHANGES IN THE CANYON SI ZE." :rem 83  1610 PRINT" {DOWN} AT THE END OF YOUR FLIG HT YOU WILL BE" :rem 85  1620 PRINT" {DOWN} RANKED. YOU MUST NOT HIT THE SIDES OF" :rem 152  1630 PRINT" {DOWN} THE CANYON, BUT ASTEROID S WILL FLY BY." :rem 6  1640 PRINT" {DOWN} {WHT} GOOD LUCK [\$5] (H IT A KEY TO RESTART)" :rem 235  1650 WAIT198,1:GETZ\$:PRINT" {CLR}";:RUN :rem 160  Program 2: Canyon Cruiser—VIC Initialization                                                                                                    |
| 1160 IFINT(RND(TI)*100)<20THENC\$=BC\$                                                                                                    | LOR TO WARN OF" :rem 146 1590 PRINT" {DOWN} CHANGES IN THE CANYON SI ZE." :rem 83 1610 PRINT" {DOWN} AT THE END OF YOUR FLIG HT YOU WILL BE" :rem 85 1620 PRINT" {DOWN} RANKED. YOU MUST NOT HIT THE SIDES OF" :rem 152 1630 PRINT" {DOWN} THE CANYON, BUT ASTEROID S WILL FLY BY." :rem 6 1640 PRINT" {DOWN} {WHT} GOOD LUCKI [55] (H IT A KEY TO RESTART)" :rem 235 1650 WAIT198, 1:GETZ\$:PRINT" {CLR}";:RUN :rem 160  Program 2:                                                                                                    |
| 1160 IFINT(RND(TI)*100)<20THENC\$=BC\$                                                                                                    | LOR TO WARN OF" :rem 146  1590 PRINT" {DOWN} CHANGES IN THE CANYON SI ZE." :rem 83  1610 PRINT" {DOWN} AT THE END OF YOUR FLIG HT YOU WILL BE" :rem 85  1620 PRINT" {DOWN} RANKED. YOU MUST NOT HIT THE SIDES OF" :rem 152  1630 PRINT" {DOWN} THE CANYON, BUT ASTEROID S WILL FLY BY." :rem 6  1640 PRINT" {DOWN} {WHT} GOOD LUCK 1 5 5 } (H IT A KEY TO RESTART)" :rem 235  1650 WAIT198, 1:GETZ\$:PRINT" {CLR}";:RUN :rem 160  Program 2: Canyon Cruiser—VIC Initialization  If using tape rather than disk, line 30 should read:                                                                                                    |
| 1160 IFINT(RND(TI)*100)<20THENC\$=BC\$                                                                                                    | LOR TO WARN OF" :rem 146  1590 PRINT" {DOWN} CHANGES IN THE CANYON SI ZE." :rem 83  1610 PRINT" {DOWN} AT THE END OF YOUR FLIG HT YOU WILL BE" :rem 85  1620 PRINT" {DOWN} RANKED. YOU MUST NOT HIT THE SIDES OF" :rem 152  1630 PRINT" {DOWN} THE CANYON, BUT ASTEROID S WILL FLY BY." :rem 6  1640 PRINT" {DOWN} {WHT} GOOD LUCK [\$5] (H IT A KEY TO RESTART)" :rem 235  1650 WAIT198,1:GETZ\$:PRINT" {CLR}";:RUN :rem 160  Program 2: Canyon Cruiser—VIC Initialization                                                                                                    |
| 1160 IFINT(RND(TI)*100)<20THENC\$=BC\$                                                                                                    | LOR TO WARN OF" :rem 146  1590 PRINT" {DOWN} CHANGES IN THE CANYON SI ZE." :rem 83  1610 PRINT" {DOWN} AT THE END OF YOUR FLIG HT YOU WILL BE" :rem 85  1620 PRINT" {DOWN} RANKED. YOU MUST NOT HIT THE SIDES OF" :rem 152  1630 PRINT" {DOWN} THE CANYON, BUT ASTEROID S WILL FLY BY." :rem 6  1640 PRINT" {DOWN} {WHT} GOOD LUCK! [55] (H IT A KEY TO RESTART)" :rem 235  1650 WAIT198, 1:GETZ\$:PRINT" {CLR}"; RUN :rem 160  Program 2: Canyon Cruiser—VIC Initialization  If using tape rather than disk, line 30 should read:  30 PRINT" LO"; CHRS(34); "VIC-CANYON.PRG"                                                                                                    |
| 1160 IFINT(RND(TI)*100)<20THENC\$=BC\$                                                                                                    | LOR TO WARN OF" :rem 146  1590 PRINT" {DOWN} CHANGES IN THE CANYON SI ZE." :rem 83  1610 PRINT" {DOWN} AT THE END OF YOUR FLIG HT YOU WILL BE" :rem 85  1620 PRINT" {DOWN} RANKED. YOU MUST NOT HIT THE SIDES OF" :rem 152  1630 PRINT" {DOWN} THE CANYON, BUT ASTEROID S WILL FLY BY." :rem 6  1640 PRINT" {DOWN} {WHT} GOOD LUCK! [53] (H IT A KEY TO RESTART)" :rem 235  1650 WAIT198, 1:GETZ\$:PRINT" {CLR}"; RUN :rem 160  Program 2: Canyon Cruiser—VIC Initialization  If using tape rather than disk, line 30 should read:  30 PRINT"LO"; CHR\$(34); "VIC-CANYON.PRG"  10 POKE52, 28:POKE56, 28:CLR :rem 18                                                                                                    |
| 1160 IFINT(RND(TI)*100)<20THENC\$=BC\$                                                                                                    | LOR TO WARN OF" :rem 146  1590 PRINT" {DOWN} CHANGES IN THE CANYON SI ZE." :rem 83  1610 PRINT" {DOWN} AT THE END OF YOUR FLIG HT YOU WILL BE" :rem 85  1620 PRINT" {DOWN} RANKED. YOU MUST NOT HIT THE SIDES OF" :rem 152  1630 PRINT" {DOWN} THE CANYON, BUT ASTEROID S WILL FLY BY." :rem 6  1640 PRINT" {DOWN} {WHT} GOOD LUCK! [53] (H IT A KEY TO RESTART)" :rem 235  1650 WAIT198, 1:GETZ\$:PRINT" {CLR}"; RUN :rem 160  Program 2: Canyon Cruiser—VIC Initialization  If using tape rather than disk, line 30 should read:  30 PRINT"LO"; CHR\$(34); "VIC-CANYON.PRG"  10 POKE52, 28:POKE56, 28:CLR :rem 18                                                                                                    |
| 1160 IFINT(RND(TI)*100)<20THENC\$=BC\$                                                                                                    | LOR TO WARN OF" :rem 146  1590 PRINT" {DOWN} CHANGES IN THE CANYON SI ZE." :rem 83  1610 PRINT" {DOWN} AT THE END OF YOUR FLIG HT YOU WILL BE" :rem 85  1620 PRINT" {DOWN} RANKED. YOU MUST NOT HIT THE SIDES OF" :rem 152  1630 PRINT" {DOWN} THE CANYON, BUT ASTEROID S WILL FLY BY." :rem 6  1640 PRINT" {DOWN} {WHT} GOOD LUCK! §5 } (H IT A KEY TO RESTART)" :rem 235  1650 WAIT198, 1:GETZ\$:PRINT" {CLR}";:RUN :rem 160  Program 2: Canyon Cruiser—VIC Initialization  If using tape rather than disk, line 30 should read:  30 PRINT"LO";CHR\$(34);"VIC-CANYON.PRG"  10 POKE52, 28:POKE56, 28:CLR :rem 18  15 FORI=7168TO7679:POKEI, PEEK(25600+1):NE                                                                                                    |
| 1160 IFINT(RND(TI)*100)<20THENC\$=BC\$                                                                                                    | LOR TO WARN OF" :rem 146  1590 PRINT" {DOWN} CHANGES IN THE CANYON SI ZE." :rem 83  1610 PRINT" {DOWN} AT THE END OF YOUR FLIG HT YOU WILL BE" :rem 85  1620 PRINT" {DOWN} RANKED. YOU MUST NOT HIT THE SIDES OF" :rem 152  1630 PRINT" {DOWN} THE CANYON, BUT ASTEROID S WILL FLY BY." :rem 6  1640 PRINT" {DOWN} {WHT} GOOD LUCK! [5] (H IT A KEY TO RESTART)" :rem 235  1650 WAIT198, 1:GETZ\$:PRINT" {CLR}"; RUN :rem 160  Program 2: Canyon Cruiser—VIC Initialization  If using tape rather than disk, line 30 should read:  30 PRINT"LO"; CHR\$(34); "VIC-CANYON.PRG"  10 POKE52, 28:POKE56, 28:CLR :rem 18  15 FORI=7168T07679:POKEI, PEEK (25600+1):NE XTI :rem 176                                                                                                    |
| 1160 IFINT(RND(TI)*100)<20THENC\$=BC\$                                                                                                    | LOR TO WARN OF" :rem 146  1590 PRINT" {DOWN} CHANGES IN THE CANYON SI ZE." :rem 83  1610 PRINT" {DOWN} AT THE END OF YOUR FLIG HT YOU WILL BE" :rem 85  1620 PRINT" {DOWN} RANKED. YOU MUST NOT HIT THE SIDES OF" :rem 152  1630 PRINT" {DOWN} THE CANYON, BUT ASTEROID S WILL FLY BY." :rem 6  1640 PRINT" {DOWN} {WHT} GOOD LUCK! [5] (H IT A KEY TO RESTART)" :rem 235  1650 WAIT198, 1:GETZ\$:PRINT" {CLR}"; RUN :rem 160  Program 2: Canyon Cruiser—VIC Initialization  If using tape rather than disk, line 30 should read:  30 PRINT"LO"; CHR\$(34); "VIC-CANYON.PRG"  10 POKE52, 28:POKE56, 28:CLR :rem 18  15 FORI=7168T07679:POKEI, PEEK (25600+1):NE XTI :rem 176  20 FORX=0TO19 :rem 27                                                                                                    |
| 1160 IFINT(RND(TI)*100)<20THENC\$=BC\$                                                                                                    | LOR TO WARN OF" :rem 146  1590 PRINT" {DOWN} CHANGES IN THE CANYON SI ZE." :rem 83  1610 PRINT" {DOWN} AT THE END OF YOUR FLIG HT YOU WILL BE" :rem 85  1620 PRINT" {DOWN} RANKED. YOU MUST NOT HIT THE SIDES OF" :rem 152  1630 PRINT" {DOWN} THE CANYON, BUT ASTEROID S WILL FLY BY." :rem 6  1640 PRINT" {DOWN} {WHT} GOOD LUCK! [5] (H IT A KEY TO RESTART)" :rem 235  1650 WAIT198, 1:GETZ\$:PRINT" {CLR}";:RUN :rem 160  Program 2: Canyon Cruiser—VIC Initialization If using tape rather than disk, line 30 should read: 30 PRINT" LO"; CHR\$(34); "VIC-CANYON.PRG"  10 POKE52, 28:POKE56, 28:CLR :rem 18 15 FORI=7168TO7679:POKEI, PEEK (25600+1):NE XTI :rem 176 20 FORX=0TO19 :rem 27 21 READC :rem 194                                                                                                    |
| 1160 IFINT(RND(TI)*100)<20THENC\$=BC\$                                                                                                    | LOR TO WARN OF" :rem 146  1590 PRINT" {DOWN} CHANGES IN THE CANYON SI ZE." :rem 83  1610 PRINT" {DOWN} AT THE END OF YOUR FLIG HT YOU WILL BE" :rem 85  1620 PRINT" {DOWN} RANKED. YOU MUST NOT HIT THE SIDES OF" :rem 152  1630 PRINT" {DOWN} THE CANYON, BUT ASTEROID S WILL FLY BY." :rem 6  1640 PRINT" {DOWN} {WHT} GOOD LUCK! [5] (H IT A KEY TO RESTART)" :rem 235  1650 WAIT198, 1:GETZ\$:PRINT" {CLR}"; RUN :rem 160  Program 2: Canyon Cruiser—VIC Initialization  If using tape rather than disk, line 30 should read:  30 PRINT"LO"; CHR\$(34); "VIC-CANYON.PRG"  10 POKE52, 28:POKE56, 28:CLR :rem 18  15 FORI=7168T07679:POKEI, PEEK (25600+1):NE XTI :rem 176  20 FORX=0TO19 :rem 27                                                                                                    |
| 1160 IFINT(RND(TI)*100)<20THENC\$=BC\$                                                                                                    | LOR TO WARN OF" :rem 146  1590 PRINT" {DOWN} CHANGES IN THE CANYON SI ZE." :rem 83  1610 PRINT" {DOWN} AT THE END OF YOUR FLIG HT YOU WILL BE" :rem 85  1620 PRINT" {DOWN} RANKED. YOU MUST NOT HIT THE SIDES OF" :rem 152  1630 PRINT" {DOWN} THE CANYON, BUT ASTEROID S WILL FLY BY." :rem 6  1640 PRINT" {DOWN} {WHT} GOOD LUCK! [5] (H IT A KEY TO RESTART)" :rem 235  1650 WAIT198, 1:GETZ\$:PRINT" {CLR}"; RUN :rem 160  Program 2: Canyon Cruiser—VIC Initialization If using tape rather than disk, line 30 should read: 30 PRINT"LO"; CHR\$(34); "VIC-CANYON.PRG"  10 POKE52, 28:POKE56, 28:CLR :rem 18 15 PORI=7168T07679:POKEI, PEEK (25600+1):NE XTI :rem 176 20 FORX=0T019 :rem 27 21 READC :rem 194 22 FORD=0T07:READE:POKE7168+C*8+D, E:NEXTD                                                                                                    |
| 1160 IFINT(RND(TI)*100)<20THENC\$=BC\$                                                                                                    | LOR TO WARN OF" :rem 146  1590 PRINT" {DOWN} CHANGES IN THE CANYON SI ZE." :rem 83  1610 PRINT" {DOWN} AT THE END OF YOUR FLIG HT YOU WILL BE" :rem 85  1620 PRINT" {DOWN} RANKED. YOU MUST NOT HIT THE SIDES OF" :rem 152  1630 PRINT" {DOWN} THE CANYON, BUT ASTEROID S WILL FLY BY." :rem 6  1640 PRINT" {DOWN} {WHT} GOOD LUCK! \$5 } (H IT A KEY TO RESTART)" :rem 235  1650 WAIT198, 1:GETZ\$:PRINT" {CLR}";:RUN :rem 160  Program 2: Canyon Cruiser—VIC Initialization  If using tape rather than disk, line 30 should read: 30 PRINT" LO"; CHR\$(34); "VIC-CANYON.PRG"  10 POKE52, 28:POKE56, 28:CLR :rem 18 15 FORI=7168TO7679:POKEI, PEEK (25600+1):NE XTI :rem 176 20 FORX=0TO19 :rem 27 21 READC :rem 194 22 FORD=0TO7:READE:POKE7168+C*8+D, E:NEXTD :rem 29                                                                                                    |
| 1160 IFINT(RND(TI)*100)<20THENC\$=BC\$                                                                                                    | LOR TO WARN OF" :rem 146  1590 PRINT" {DOWN} CHANGES IN THE CANYON SI ZE." :rem 83  1610 PRINT" {DOWN} AT THE END OF YOUR FLIG HT YOU WILL BE" :rem 85  1620 PRINT" {DOWN} RANKED. YOU MUST NOT HIT THE SIDES OF" :rem 152  1630 PRINT" {DOWN} THE CANYON, BUT ASTEROID S WILL FLY BY." :rem 6  1640 PRINT" {DOWN} {WHT} GOOD LUCK [\$5] (H IT A KEY TO RESTART)" :rem 235  1650 WAIT198, 1:GETZ\$:PRINT" {CLR}";:RUN :rem 160  Program 2:  Canyon Cruiser—VIC Initialization  If using tape rather than disk, line 30 should read:  30 PRINT"LO";CHRS(34);"VIC-CANYON.PRG"  10 POKE52, 28:POKE56, 28:CLR :rem 18 15 FORI=7168TO7679:POKEI, PEEK (25600+1):NE XTI :rem 176 20 FORX=0TO19 :rem 27 21 READC :rem 194 22 FORD=0TO7:READE:POKE7168+C*8+D, E:NEXTD :rem 29 23 NEXTX :rem 252                                                                                                    |
| 1160 IFINT(RND(TI)*100)<20THENC\$=BC\$                                                                                                    | LOR TO WARN OF" :rem 146  1590 PRINT" {DOWN} CHANGES IN THE CANYON SI ZE." :rem 83  1610 PRINT" {DOWN} AT THE END OF YOUR FLIG HT YOU WILL BE" :rem 85  1620 PRINT" {DOWN} RANKED. YOU MUST NOT HIT THE SIDES OF" :rem 152  1630 PRINT" {DOWN} THE CANYON, BUT ASTEROID S WILL FLY BY." :rem 6  1640 PRINT" {DOWN} {WHT} GOOD LUCK! \$5 } (H IT A KEY TO RESTART)" :rem 235  1650 WAIT198, 1:GETZ\$:PRINT" {CLR}";:RUN :rem 160  Program 2:  Canyon Cruiser—VIC Initialization  If using tape rather than disk, line 30 should read:  30 PRINT"LO";CHR\$(34);"VIC-CANYON.PRG"  10 POKE52, 28:POKE56, 28:CLR :rem 18 15 FORI=7168TO7679:POKEI, PEEK(25600+1):NE XTI :rem 176 20 FORX=0TO19 :rem 27 21 READC :rem 27 21 READC :rem 194 22 FORD=0TO7:READE:POKE7168+C*8+D, E:NEXTD :rem 29 23 NEXTX :rem 252 30 PRINT"LO";CHR\$(34); "VIC-CANYON.PRG"; CH                                                   |
| 1160 IFINT(RND(TI)*100)<20THENC\$=BC\$                                                                                                    | LOR TO WARN OF" :rem 146  1590 PRINT" {DOWN} CHANGES IN THE CANYON SI ZE." :rem 83  1610 PRINT" {DOWN} AT THE END OF YOUR FLIG HT YOU WILL BE" :rem 85  1620 PRINT" {DOWN} RANKED. YOU MUST NOT HIT THE SIDES OF" :rem 152  1630 PRINT" {DOWN} THE CANYON, BUT ASTEROID S WILL FLY BY." :rem 6  1640 PRINT" {DOWN} {WHT} GOOD LUCK! \$5 } (H IT A KEY TO RESTART)" :rem 235  1650 WAIT198, 1:GETZ\$:PRINT" {CLR}";:RUN :rem 160  Program 2:  Canyon Cruiser—VIC Initialization  If using tape rather than disk, line 30 should read:  30 PRINT"LO";CHR\$(34);"VIC-CANYON.PRG"  10 POKE52, 28:POKE56, 28:CLR :rem 18 15 FORI=7168TO7679:POKEI, PEEK(25600+1):NE XTI :rem 176 20 FORX=0TO19 :rem 27 21 READC :rem 29 22 FORD=0TO7:READE:POKE7168+C*8+D, E:NEXTD :rem 29 23 NEXTX :rem 252 30 PRINT"LO";CHR\$(34); "VIC-CANYON.PRG"; CH R\$(34); ",8" :rem 135                                              |
| 1160 IFINT(RND(TI)*100)<20THENC\$=BC\$                                                                                                    | LOR TO WARN OF" :rem 146  1590 PRINT" {DOWN} CHANGES IN THE CANYON SI ZE." :rem 83  1610 PRINT" {DOWN} AT THE END OF YOUR FLIG HT YOU WILL BE" :rem 85  1620 PRINT" {DOWN} RANKED. YOU MUST NOT HIT THE SIDES OF" :rem 152  1630 PRINT" {DOWN} THE CANYON, BUT ASTEROID S WILL FLY BY." :rem 6  1640 PRINT" {DOWN} {WHT} GOOD LUCK! \$5 } (H IT A KEY TO RESTART)" :rem 235  1650 WAIT198, 1:GETZ\$:PRINT" {CLR}";:RUN :rem 160  Program 2:  Canyon Cruiser—VIC Initialization  If using tape rather than disk, line 30 should read:  30 PRINT"LO";CHR\$(34);"VIC-CANYON.PRG"  10 POKE52, 28:POKE56, 28:CLR :rem 18 15 FORI=7168TO7679:POKEI, PEEK(25600+1):NE XTI :rem 176 20 FORX=0TO19 :rem 27 21 READC :rem 194 22 FORD=0TO7:READE:POKE7168+C*8+D, E:NEXTD :rem 29 23 NEXTX :rem 252 30 PRINT"LO";CHR\$(34); "VIC-CANYON.PRG"; CH R\$(34); ",8" :rem 135                                             |
| 1160 IFINT(RND(TI)*100)<20THENC\$=BC\$                                                                                                    | LOR TO WARN OF" :rem 146  1590 PRINT" {DOWN} CHANGES IN THE CANYON SI ZE." :rem 83  1610 PRINT" {DOWN} AT THE END OF YOUR FLIG HT YOU WILL BE" :rem 85  1620 PRINT" {DOWN} RANKED. YOU MUST NOT HIT THE SIDES OF" :rem 152  1630 PRINT" {DOWN} THE CANYON, BUT ASTEROID S WILL FLY BY." :rem 6  1640 PRINT" {DOWN} {WHT} GOOD LUCK! £5} (H IT A KEY TO RESTART)" :rem 235  1650 WAIT198, 1:GETZ\$:PRINT" {CLR}";:RUN :rem 160  Program 2:  Canyon Cruiser—VIC Initialization  If using tape rather than disk, line 30 should read:  30 PRINT"LO";CHR\$(34);"VIC-CANYON.PRG"  10 POKE52, 28:POKE56, 28:CLR :rem 18  15 FORI=7168T07679:POKEI, PEEK(25600+1):NE XTI :rem 176  20 FORX=0T019 :rem 27  21 READC :rem 194  22 FORD=0T07:READE:POKE7168+C*8+D, E:NEXTD :rem 29  23 NEXTX :rem 252  30 PRINT"LO";CHR\$(34);"VIC-CANYON.PRG";CH R\$(34);",8" :rem 135  40 PRINT:PRINT:PRINT:PRINT:PRINT:PRINT"RU |
| 1160 IFINT(RND(TI)*100)<20THENC\$=BC\$                                                                                                    | LOR TO WARN OF" :rem 146  1590 PRINT" {DOWN} CHANGES IN THE CANYON SI ZE." :rem 83  1610 PRINT" {DOWN} AT THE END OF YOUR FLIG HT YOU WILL BE" :rem 85  1620 PRINT" {DOWN} RANKED. YOU MUST NOT HIT THE SIDES OF" :rem 152  1630 PRINT" {DOWN} THE CANYON, BUT ASTEROID S WILL FLY BY." :rem 6  1640 PRINT" {DOWN} {WHT} GOOD LUCK! \$5 } (H IT A KEY TO RESTART)" :rem 235  1650 WAIT198, 1:GETZ\$:PRINT" {CLR}";:RUN :rem 160  Program 2:  Canyon Cruiser—VIC Initialization  If using tape rather than disk, line 30 should read:  30 PRINT"LO";CHR\$(34);"VIC-CANYON.PRG"  10 POKE52, 28:POKE56, 28:CLR :rem 18 15 FORI=7168TO7679:POKEI, PEEK(25600+1):NE XTI :rem 176 20 FORX=0TO19 :rem 27 21 READC :rem 29 22 FORD=0TO7:READE:POKE7168+C*8+D, E:NEXTD :rem 29 23 NEXTX :rem 252 30 PRINT"LO";CHR\$(34); "VIC-CANYON.PRG"; CH R\$(34); ",8" :rem 135                                              |

|                                                  | m 138     | PEEK(P)=32THENPOKEP, 46: POKEP+30720,1                                                                                                    |
|--------------------------------------------------|-----------|----------------------------------------------------------------------------------------------------|
|                                                  | em 61     | :rem 148                                                                                                    |
| 63000 DATA033,231,231,231,000,000,23             | 1,231 410 | NEXTW : rem 43                                                                                                    |
| ,231 :re                                         | m 173 540 | PRINT" {BLU} [HOME] [18 DOWN] [RVS]"; SPC(                                                                                                    |
| 63001 DATA034,231,231,231,231,231,23             | 1,231     | 5); "GET READY" :rem 229 TIS="000005" :rem 4                                                                                                    |
| ,231 :re                                         | m 187 580 |                                                                                                    |
| 63002 DATA035,000,003,007,055,127,12             | 7,127 590 | PRINT" (HOME) [11 DOWN) [RED] [8 SPACES]                                                                                                    |
|                                                  | m 200     | (RVS)TIME 5{2 LEFT}"; :rem 68                                                                                                    |
| 63003 DATA036,000,192,248,248,252,12             | 4,238 600 | Al=INT(10-VAL(TI\$)):PRINTA1;"{3 LEFT}                                                                                                    |
|                                                  | m 223     | "; :rem 206                                                                                                    |
| 63004 DATA037,123,127,063,061,063,01             | 5.003 610 | IFA1<>ØTHEN6ØØ :rem 7                                                                                                    |
|                                                  | m 195 74Ø | GOTO920:REM ** RUN THE GAME **:rem 37                                                                                                    |
| 63005 DATA038,254,238,124,252,248,24             | 8.192 750 | DATA" [WHT], / [4 SPACES]9, [3 SPACES]"                                                                                                    |
|                                                  | m 227     | :rem 191                                                                                                    |
| 63006 DATA042,214,124,254,186,186,14             |           | DATA"(CYN),/[4 SPACES]9,[3 SPACES]"                                                                                                    |
|                                                  | m 223     | :rem 90                                                                                                    |
| 63007 DATA043,000,000,000,000,000,00             |           | DATA"[PUR],/[5 SPACES]9,[3 SPACES]"                                                                                                    |
|                                                  | m 145     | :rem 88                                                                                                    |
| 63008 DATA044,255,255,255,255,255,25             | 5 255 700 | DATA"[GRN],/[6 SPACES]9,[3 SPACES]"                                                                                                    |
|                                                  | m 243     | :rem 219                                                                                                    |
| 63009 DATA047,224,224,224,224,224,22             | A 224 700 | DATA"[BLU],/[7 SPACES]9,[3 SPACES]"                                                                                                    |
|                                                  | m 215     | :rem 221                                                                                                    |
| 63010 DATA048,240,240,240,240,240,24             | Ø 24Ø 0ØØ | DATA" (YEL), / (8 SPACES) 9, (3 SPACES)"                                                                                                    |
|                                                  | m 192     | :rem 84                                                                                                    |
| 63011 DATA049,231,231,231,007,007,23             | 1 221 010 | DATA" [RED], / [9 SPACES]9, [3 SPACES]"                                                                                                    |
|                                                  | m 196     | :rem 211                                                                                                    |
| 63012 DATA050,231,231,231,224,224,23             |           | DATA" (WHT), / (10 SPACES)9, (3 SPACES)"                                                                                                    |
|                                                  | m 191     | :rem 189                                                                                                    |
| ,231 :re<br>63013 DATA051,231,231,231,224,224,25 |           | DATA"(WHT),/[4 SPACES]9,[3 SPACES]"                                                                                                    |
|                                                  |           | :rem 190                                                                                                    |
| ,255 :re<br>63014 DATA052,231,231,231,007,007,25 | m 211     | DATA"(CYN),/{4 SPACES}9,(3 SPACES)"                                                                                                    |
|                                                  |           |                                                                                                    |
| ,255 :re<br>63015 DATA053,255,255,255,000,000,23 | m 211     | :rem 89                                                                                                    |
|                                                  | m 199     | DATA"[PUR],/[5 SPACES]9,[3 SPACES]"                                                                                                    |
| ,231 :re<br>63016 DATA054,255,255,255,255,255,00 |           | :rem 87<br>DATA"[GRN],/[6 SPACES]9,[3 SPACES]"                                                                                                    |
|                                                  | m 207     | :rem 218                                                                                                    |
| 63017 DATA055,255,255,255,224,224,23             | 1 221 074 | DATA"[BLU],/[7 SPACES]9,[3 SPACES]"                                                                                                    |
|                                                  | m 219     | the state of the state of the s |
| 63018 DATA056,255,255,255,007,007,23             |           | :rem 220                                                                                                    |
|                                                  | m 219     | DATA"[YEL],/[8 SPACES]9,[3 SPACES]"                                                                                                    |
| ,231 :re<br>63019 DATA057,007,007,007,007,007,00 |           | :rem 92                                                                                                    |
|                                                  | m 209     | DATA" [RED], / [9 SPACES]9, [3 SPACES]"                                                                                                    |
| ,007 :re                                         |           | :rem 219                                                                                                    |
| Dua                                              | 900       | DATA" [WHT], /[10 SPACES]9, [3 SPACES]"                                                                                                    |
| Program 3:                                       |           | :rem 188                                                                                                    |
| Canyon Cruiser—VIC Main Program                  | 920       | PRINT" {CLR}": PRINT" {UP}"; : POKE36869, 2                                                                                                    |
| This program should be SAVEd as VIC-CANYON       | I DDC ass | 55 :rem 23                                                                                                    |
|                                                  |           | PRINTSPC(9);"(RED)71118" :rem 10                                                                                                    |
| (see line 30 of Program 2).                      |           | FORW=1T010 :rem 78                                                                                                    |
|                                                  |           | PRINTSPC(9); "(RED)"; CHR\$(34); "2 1"; CH                                                                                                    |
|                                                  | n 103     | R\$(34) :rem 1                                                                                                    |
|                                                  |           | NEXTW :rem 54                                                                                                    |
| 120 WX=INT(255-W):IFWX<160THENWX=160             |           | PRINT" {RED},,,,,,7514 3158,,,,,";                                                                                                    |
|                                                  | π 216     | :rem 135                                                                                                    |
|                                                  | π 25Ø 99Ø | FORW=1T01Ø:PRINTSPC(6);"[RED],2                                                                                                    |
| 160 FORW=0TO10:READR\$(W):NEXTW :ren             | n 138     | [7 SPACES]1,":NEXTW :rem 172                                                                                                    |

160 FORW=0TO10:READR\$(W):NEXTW :rem 138 170 DATA"STARTER" :rem 27 180 DATA "BEGINNER" :rem 65 19Ø DATA"LEARNER" :rem 1 200 DATA"FLYER" :rem 114 210 DATA"LEADER" :rem 158 220 DATA"ACE" :rem 187 230 DATA"LIEUTENANT" :rem 236 240 DATA "GENERAL" :rem 242 250 DATA"COMMODORE" :rem 154 260 DATA"FLEET COMMANDER" :rem 252 270 DATA"HAN SOLO ????????" :rem 66 35Ø POKE36879,8 :rem 60 370 PRINT" [HOME] [4 DOWN] [6 SPACES] VIC-CAN YON" :rem 153 380 PRINT :rem 40 400 FORW=1T050:P=INT(RND(TI)\*506)+7680:IF

190 COMPUTEI's Gazette January 1984

PACES } " :rem 221 PACES ]" :rem 84 SPACES ] " :rem 211 SPACES ] " :rem 189 SPACES ] " :rem 190 SPACES ] " :rem 89 SPACES ] " :rem 87 SPACES }" :rem 218 SPACES }" :rem 220 SPACES ] " :rem 92 SPACES }" :rem 219 SPACES ] " :rem 188 OKE36869,2 :rem 23 :rem 10 :rem 78 ;"2 1";CH :rem 1 :rem 54 11111"; :rem 135 11,2 :rem 172 {7 SPACES | 1, ": NEXTW 1000 POKE7713,42: POKE38433,4 :rem 34 1020 TIS="000005" :rem 42 1070 FOR SYP=55T0297STEP22:POKE38400+SYP-22,0:POKE7680+SYP-22,32 :rem 58 1075 POKE38400+SYP, 4: POKE7680+SYP, 42: NEXT SYP:SP=297:AB=32:CB=0 :rem 53 1080 PRINT" [HOME] [20 DOWN]"; :rem 60 1090 FORW=0TO7: READCS(W): NEXTW :rem 132 1100 FORW=0T07: READBC\$(W): NEXTW : rem 190 1110 TL=6:C\$=C\$(7):BC\$=BC\$(7) :rem 244 1120 GOSUB1440:TI\$="000000" :rem 169 1130 C\$=C\$(ABS(LEN(C\$)-11)) :rem 110 1150 IFTI>800THENCS=C\$((LEN(C\$)-12)):BC\$= BC\$((LEN(C\$)-11)):GOTO1460 :rem 155 1160 IFINT(RND(TI)\*100)<20THENC\$=BC\$ :rem 58

| 1170         | IFINT(RND(TI)*100)=4THENGOSUB1440           |
|--------------|---------------------------------------------|
| 1180         |                                             |
| 1190         |                                             |
|              | :rem 116                                    |
| 1200         | TL=TL*((TL<0)+1) :rem 116                   |
| 1205         | POKESP+7680,AB:POKESP+38400,CB<br>:rem 48   |
| 1210         | PRINT: PRINTSPC(TL); C\$; :rem 204          |
| 1220         | IFAS=1THEN1470 :rem 81                      |
| 1230         | P=PEEK(203):IF P=64 THEN 1285:rem 29        |
| 1235         | IF P=45 THEN 1280 :rem 74                   |
| 1240         |                                             |
| 1260         |                                             |
| 1270         |                                             |
|              | ØØ :rem 93                                  |
| 1271         |                                             |
| 14.1         | :rem 227                                    |
| 1272         |                                             |
| 1212         | 13Ø :rem 254                                |
| 1200         | SP=SP-1:IF PEEK(768Ø+SP) <> 32 THEN 13      |
| 1200         | 00 :rem 96                                  |
| 1281         |                                             |
| 1201         | :rem 228                                    |
| 1282         |                                             |
| 1202         |                                             |
|              |                                             |
| 1285         | IF PEEK(7680+SP) <> 32AND PEEK(7680+SP      |
| 1000         | )<>42THEN 1300 :rem 22                      |
| 1286         | AB=PEEK(768Ø+SP):CB=PEEK(384ØØ+SP)          |
|              | :rem 233                                    |
| 1287         | POKESP+38400,4:POKESP+7680,42:GOTO 1        |
|              | 130 :rem 4                                  |
| 1300         | POKE36869,240:PRINT" (CLR)":PRINTSPC(       |
| Contract Di  | 5);"{RVS}YOU CRASHED!" :rem 63              |
|              | POKE36879,8 :rem 107                        |
| 1340         |                                             |
|              | :rem 160                                    |
| 1345         |                                             |
|              | (R) :rem 175                                |
| 1350         |                                             |
| 1360         | GETZ\$:IFZ\$=":"ORZ\$=";"ORZ\$=""THEN136    |
|              | Ø :rem 158                                  |
| 1410         | RUN :rem 187                                |
| 1430         | TI\$="000000":R=R+1:IFR>10THENR=10          |
|              | :rem 122                                    |
| 1440         | IFAS=1THEN1205 :rem 81                      |
|              | AS=1:RETURN :rem 230                        |
|              | GOSUB1430:GOTO1205 :rem 78                  |
|              | AS=0 :rem 205                               |
|              | FORQ=1TOLEN(C\$)/2:PRINT"{LEFT}";:NEX       |
| a mile li me | TQ :rem 191                                 |
| 1480         | PRINT" (2 UP) #\$ { DOWN } { 2 LEFT } % & " |
| 1.00         | :rem 157                                    |
| 1530         | GOTO1230 :rem 200                           |
| 1330         | 116M 200                                    |
|              |                                             |

# Tetracrystals Of Veluria

(Article on page 86.)

#### BEFORE TYPING...

Before typing in programs, please refer to "How To Type COMPUTE!'s Gazette Programs," "A Beginner's Guide To Typing In Programs," and "The Automatic Proofreader" that appear before the Program Listings.

#### Program 1: Tetracrystals—VIC Version

```
10 POKE52, 25: POKE56, 25: CLR: GOSUB5000: CLR
                                   :rem 166
13 S7$="[RVS]{3 SPACES}{OFF}{2 SPACES}":C
   7$="BWRCPGBY"
20 G1$=" -- Y VALUE -- {2 SPACES}": G2$="AB
   CDEFGHIJKLMNOP":G3S="+K+X+K+X+
   :"+[+3+[+3+[+3+[+3+[+3+[+3+[+3+[+3
   CJ$="XYPC"
                                   :rem 101
                                  :rem 235
60 TG=1:GOSUB1100
100 GOSUB8200:GOSUB6000:GOSUB8200:rem 223
160 PRINT" (CLR) SPEED": INPUTHF :rem 196
180 PRINT" [DOWN] CHR? [DOWN]"
                                  :rem 168
190 GOSUB8000
                                  :rem 226
195 IF(G$<"1")OR(G$>"4")THEN190
                                  :rem 119
197 G=VAL(G$)*4-1:POKE7167,G
                                   :rem 49
255 PRINT"[CLR][3 SPACES]** X VALUE
    **":PRINT"{2 SPACES}";G2$:SYS6401
                                   :rem 188
260 H=0:FORG=1TO16:PRINTMID$(G1$,G,1);MID
    $(G2$,G,1);MID$(G3$,H+1,16):H=ABS(H-1
    ):NEXTG
280 FORG=0TO3
                                   :rem 11
282 PRINT" [HOME] "MID$ (CJ$, G+1,1) : rem 172
285 GOSUB8000
                                   :rem 231
290 IFG$="[F1]"THEN280
                                   :rem 100
295 IFG$="{F7}"THEN51Ø
                                   :rem 104
300 H=ASC(G$)-49:ONG+1GOTO325,345,365,385
                                   :rem 240
3Ø1 GOTO285
                                  :rem 108
3Ø5 NEXTG
                                   :rem 30
325 H=H-16:IF((H<Ø)OR(H>15))THEN285
                                   :rem 198
330 PRINT" [HOME] [DOWN] [2 RIGHT]"; G2$; : POK
    E7704+H,81:XV=7726+H:GOTO305 :rem 148
345 H=H-16:IF((H<Ø)OR(H>15))THEN285
                                  :rem 200
350 FORJ=1T016:POKE7703+J*22,J:NEXTJ:POKE
    7725+H*22,81:YV=H:GOTO305
365 IF((H<Ø)OR(H>1))THEN285
                                  :rem 250
37Ø PV=H+49:SB=21H:GOTO3Ø5
                                   :rem 76
385 IF((H<Ø)OR(H>7))THEN285
390 POKEXV+YV*22+30720, H:POKEXV+YV*16+302
    08, H: POKEXV+YV*22, PV: POKEXV+YV*16-558
    , PV
                                   :rem 14
395 POKEXV+YV*16-302, ((H*16)+SB):GOTO280
                                   :rem 31
510 POKE36879, SS:TG=1:CP=0:GOTO750:rem 52
600 SYS6406:SYS6431
                                  :rem 108
65Ø SYS6577
                                  :rem 115
655 FORG=1TOHF:NEXTG
                                   :rem 45
656 GETG$:IFG$<>""THENGOSUB7000
                                   :rem 84
657 IFCPTHENGOSUB7310
                                   :rem 62
660 SYS6475:SYS6542
                                  :rem 123
690 GOSUB1000:TG=1
                                   :rem 35
695 GOSUB1100
                                  :rem 230
700 SYS6401:SYS6424
                                 :rem 106
750 SYS6573
                                 :rem 112
755 FORG=1TOHF:NEXTG
                                  :rem 46
756 GETG$:IFG$<>""THENGOSUB7000
                                  :rem 85
757 IFCPTHENGOSUB7310
                                   :rem 63
760 SYS6468:SYS6535
                                  :rem 128
790 GOSUB1000:TG=0
                                   :rem 35
795 GOSUB1100:GOTO600
1000 J=INT(RND(1)*16):H=INT(RND(1)*3):POK
     E36874+H, PEEK (6993+J): POKE36878, (JOR
     8): RETURN
1100 POKE36866, 128*TG+16: POKE36867, 32: POK
     E36864,10:POKE648,2*TG+28:Z=TG*2+156
                                  :rem 119
```

| 1120 EORU-21700220 POVEU & POVEU 10 TO                                          |                                                                            |
|---------------------------------------------------------------------------------|----------------------------------------------------------------------------|
| 1120 FORH=217TO228:POKEH, Z:POKEH+12, Z+1:                                      | :N 28 NEXTJ :rem 243                                                       |
| EXTH: PRINT" [HOME] "; : RETURN : rem 14                                        |                                                                            |
| 5000 OPEN1,1,0,"CRYSTALS T3/JAN" :rem 8                                         | DATA":STOP :rem 152                                                        |
| 5020 FORG=0TO39:FORH=1TO16 :rem 8                                               |                                                                            |
| 5030 INPUT#1,Y:X=G*16+H+6400:POKEX,Y:PRI                                        | IN 33 PRINT GET DATA TAPE READILS SPACES HIT                               |
| TY; :rem 22                                                                     | 25 A KEY TO CONTINUE : rem 199                                             |
| 5060 NEXTH,G :rem 19                                                            |                                                                            |
| 5075 INPUT#1,L:IFL<>99999THENSTOP :rem 7                                        | 78 37 PRINT:PRINT :rem 190                                                 |
| 5080 CLOSEL: RETURN :rem 14                                                     |                                                                            |
| 6000 SS=PEEK(36879):PRINT"[CLR]"SPC(66)S                                        | 57 40 OPEN1,1,1, "CRYSTALS T3/JAN" :rem 245                                |
| \$"F1 BDR":PRINTS7\$"F3 SCN :rem 16                                             |                                                                            |
| 6010 PRINTS7\$"F5 REV":PRINTS7\$"F7 FIN                                         | 45 FORJ=1TO40 :rem 15                                                      |
| [DOWN]" :rem 21                                                                 |                                                                            |
| 6012 FORG=1T08:PRINTS7\$;G;MID\$(C7\$,G,1);                                     |                                                                            |
| 7\$:NEXTG :rem 21                                                               |                                                                            |
| 6020 FORG=0T07:FORH=0T07:POKE38583+G*22+                                        | -H 58 NEXTJ :rem 246                                                       |
|                                                                                 |                                                                            |
| ,G:NEXTH:NEXTG :rem 20<br>6030 POKE36879,SS :rem 21                             |                                                                            |
| 6050 GOSUB8000:IFG\$="{F1}"THENG=(SS+1)AN                                       | 12011 200                                                                  |
| 7:SS=(SSAND248)ORG :rem 20                                                      |                                                                            |
| 6052 IFG\$="{F3}"THENSS=(SS+16)AND255                                           |                                                                            |
|                                                                                 | 99 END :rem 73                                                             |
| :rem 21                                                                         |                                                                            |
| 6054 IFG\$="{F5}"THENG=(SS+8)AND15:SS=(SS                                       |                                                                            |
| ND240)ORG : rem 12                                                              |                                                                            |
| 6056 IFG\$="{F7}"THENRETURN :rem 22                                             |                                                                            |
| 6060 GOTO6030 :rem 20                                                           |                                                                            |
| 7000 IF(G\$<"[F1]")OR(G\$>"[F6]")THENRETUR                                      |                                                                            |
| :rem 14                                                                         |                                                                            |
| 7010 G=ASC(G\$)-132:ONGGOTO7100,7200,7210                                       | 1, 108 DATA2510,1251,3302,0,0 :rem 28                                      |
| 7300,7400,7450,7600 :rem 14                                                     | 2 110 DATA169, 29, 208, 3, 234, 169, 31, 133, 252, 1                       |
| 7100 CP=0:RETURN :rem 22                                                        | 26 69,0,133,251,234,160,0 :rem 68                                          |
| 7300,7400,7450,7600 :rem 14 7100 CP=0:RETURN :rem 22 7200 H=25:GOTO7220 :rem 24 | 3 120 DATA145,251,200,208,251,96,234,169,29                                |
| 7210 H=-25 :rem 22                                                              | 27 ,162,31,208,5,234,169,31 :rem 179                                       |
| 7220 GOSUB8000:G=ASC(G\$)-48:IF(G<0)OR(G>                                       | 9 130 DATA162,29,133,252,134,254,169,0,133,                                |
| )THEN7220 :rem 11                                                               | .6 251,133,253,234,160,0,177 :rem 216                                      |
| )THEN7220 :rem 11<br>7240 HF=HF+G*H:RETURN :rem 3                               | 36 140 DATA253, 10, 9, 240, 133, 1, 177, 253, 9, 15, 3                     |
| 7300 CP=1 :rem 20                                                               | 7,1,145,251,200,208 :rem 166                                               |
| 7310 GOSUB8000: IFG\$="[F7]"THENRETURN                                          | 150 DATA238,96,234,169,28,162,29,208,5,23                                  |
| :rem 9                                                                          |                                                                            |
| 7320 IFG\$="{F1}"THENCP=0:RETURN :rem 2                                         |                                                                            |
| 7330 GOTO7000 :rem 20                                                           |                                                                            |
| 7400 PV=INT(RND(1)*8)*16+1:GOTO7500                                             | 170 DATA27, 149, 0, 136, 202, 208, 247, 169, 32, 1                         |
| :rem 22                                                                         |                                                                            |
| 7450 GOSUB8000:G=ASC(G\$)-49:IF(G<0)OR(G>                                       |                                                                            |
| )THEN7450 :rem 12                                                               |                                                                            |
| 7460 PV=G*16+1 :rem 23                                                          |                                                                            |
| 7500 XV=INT(RND(1)*16):YV=INT(RND(1)*16)                                        |                                                                            |
| QV=XV+YV*16+7424 :rem 11                                                        |                                                                            |
| 7510 POKEQV, PV:POKEQV+512, PV:RETURN                                           | 133,253,234,160,0,177,253 :rem 208                                         |
| :rem 5                                                                          |                                                                            |
| 7600 RUN13 :rem 3                                                               |                                                                            |
| 8000 GETG\$:IFG\$=""THEN8000 :rem 19                                            |                                                                            |
| 8010 RETURN :rem 16                                                             |                                                                            |
| 8200 POKE36866,150:POKE36867,46:POKE3686                                        |                                                                            |
|                                                                                 |                                                                            |
| ,5:POKE36879,27:RETURN :rem 21                                                  | 240 DATA253,152,41,240,208,4,169,17,133,2                                  |
| Dragues 2.                                                                      | 53,152,41,15,208,6,169 :rem 75                                             |
| Program 2:                                                                      | 250 DATA34,5,253,133,253,200,152,41,15,20                                  |
| Tetracrystals—VIC DATA Maker                                                    |                                                                            |
|                                                                                 | 8,6,169,68,5,253,133 :rem 229<br>260 DATA253,165,254,9,15,168,200,208,6,16 |
| 2 REM PREPARES[14 SPACES]DATAFILE FOR                                           |                                                                            |
| [10 SPACES]TETRACRYSTALS : rem 14                                               | 270 DAMATE 11 26 5 252 122 253 96 234 234                                  |
| 5 DIMCS(40) :rem 9                                                              | 101 101 100 10 10 100 100                                                  |
| 8 FORG=1TO40:READH:CS(G)=H:NEXTG :rem 3                                         |                                                                            |
| 10 PRINT"[CLR] CHECKSUM"; :rem 8                                                |                                                                            |
| 13 FORJ=1TO40 :rem 1                                                            |                                                                            |
| 15 TL=0 :rem 1]                                                                 |                                                                            |
| 18 FORK=1TO16 :rem l                                                            |                                                                            |
| 20 READL:TL=TL+L :rem 24                                                        |                                                                            |
| 23 NEXTK :rem 23                                                                |                                                                            |
| 25 IFTL<>CS(J)THENPRINT:PRINT"TYPO IN LI                                        |                                                                            |
| E";100+J*10:STOP :rem 9                                                         | 77,1,41,12,240,5,169 :rem 230                                              |

| 320 DATA10, 32, 4, 26, 164, 254, 234, 169, 192, 37 | 280 FORG=0TO3 :rem 11                                                                                                    |
|----------------------------------------------------|----------------------------------------------------------------------------------------------------|
| ,253,208,19,152,24,105 :rem 76                     | 282 PRINT" [HOME] "MID\$ (CJ\$, G*6+1,6): PRINT"                                                                                                    |
|                                                    | *-F1 TO CANCEL-*-F7 TO BEGIN GAME-*"                                                                                                    |
| 330 DATA17,168,177,1,41,12,240,5,169,12,3          |                                                                                                    |
| 2,4,26,164,254,234 :rem 129                        | :rem 173                                                                                                    |
| 340 DATA169,1,37,253,208,50,165,254,56,23          | 285 GETG\$:IFG\$=""THEN285 :rem 109                                                                                                    |
| 3,16,168,177,1,41,15 :rem 244                      | 290 IFG\$="[F1]"THEN280 :rem 100                                                                                                    |
| 350 DATA234,234,234,234,208,34,165,254,56          | 295 IFG\$="[F7]"THEN510 :rem 104                                                                                                    |
|                                                    |                                                                                                    |
| ,233,16,170,41,240,240,11 :rem 215                 | 300 H=ASC(G\$)-49:ONG+1GOTO325,345,365,385                                                                                                    |
| 360 DATA138, 56, 233, 16, 168, 177, 1, 41, 12, 208 | :rem 240                                                                                                    |
| ,13,164,254,177,1,56 :rem 243                      | 301 GOTO285 :rem 108                                                                                                    |
| 370 DATA233,3,134,251,164,251,145,1,169,2          | 3Ø5 NEXTG :rem 3Ø                                                                                                    |
|                                                    | 325 H=H-16:IF((H<Ø)OR(H>15))THEN285                                                                                                    |
| ,37,253,208,41,164,254 :rem 76                     |                                                                                                    |
| 380 DATA136,177,1,41,15,234,234,234,234,2          | :rem 198                                                                                                    |
| 34,234,234,208,25,164,254 :rem 228                 | 330 PRINT"[HOME][5 DOWN]"SPC(12);G2\$;:POK                                                                                                    |
| 390 DATA136,152,41,15,240,7,136,177,1,41,          | E1236+H, 81:XV=1276+H:GOTO305 :rem 44                                                                                                    |
|                                                    | 345 H=H-16:IF((H<Ø)OR(H>15))THEN285                                                                                                    |
| 12,208,10,164,254,177 :rem 22                      |                                                                                                    |
| 400 DATA1,56,233,3,136,145,1,169,4,37,253          | :rem 200                                                                                                    |
| ,208,44,164,254,200 :rem 176                       | 350 FORJ=1T016:POKE1235+J*40,J:NEXTJ:POKE                                                                                                    |
| 410 DATA177,1,41,15,234,234,234,234,234,2          | 1275+H*40,81:YV=H:GOTO305 :rem 248                                                                                                    |
| 34,234,208,28,169,1,133 :rem 121                   | 365 IF((H<Ø)OR(H>1))THEN285 :rem 250                                                                                                    |
|                                                    | 370 PV=H+49:SB=2 H:GOTO305 :rem 76                                                                                                    |
| 420 DATA251,164,254,200,200,152,41,15,240          |                                                                                                    |
| ,6,177,1,41,12,208,9 :rem 208                      | 385 IF((H<Ø)OR(H>7))THEN285 :rem 2                                                                                                    |
| 430 DATA164, 254, 177, 1, 56, 233, 3, 145, 251, 16 | 390 POKEXV+YV*40+54272, H: POKEXV+YV*40, PV                                                                                                    |
| 9,8,37,253,208,44,165 :rem 45                      | :rem 213                                                                                                    |
| 440 DATA254,24,105,16,168,177,1,41,15,234          | 395 POKEXV+YV*16+48132, ((H*16)+SB):GOTO28                                                                                                    |
| 024 224 224 224 222 22 22                          | Ø :rem 138                                                                                                    |
| ,234,234,234,208,28,169 :rem 134                   |                                                                                                    |
| 450 DATA16, 133, 251, 165, 254, 24, 105, 32, 176,  | 510 POKEPS, RB: POKEPS+1, SC: CP=0 :rem 140                                                                                                    |
| 7,168,177,1,41,12,208 :rem 27                      | 520 PRINT"[CLR] [DOWN] "SPC(7); "T E T R A C                                                                                                    |
| 460 DATA10, 164, 254, 177, 1, 56, 233, 3, 145, 251 | R Y S T A L S":GOTO700 :rem 248                                                                                                    |
|                                                    | 600 SYS49670:SYS49695 :rem 233                                                                                                    |
| ,234,164,254,96,234,234 :rem 135                   | 650 SYS49841 :rem 164                                                                                                    |
| 470 DATA87,81,90,0,219,102,160,42,65,90,8          |                                                                                                    |
| 3,88,43,37,36,28 :rem 57                           | New Artist Control of the Control of the Control of |
| 480 DATA163,175,175,187,195,201,207,209,2          | 656 GETG\$:IFG\$<>""THENGOSUB7000 :rem 84                                                                                                    |
| 15,215,219,221,225,228,232,235                     | 657 IFCPTHENGOSUB7310 ;rem 62                                                                                                    |
|                                                    | 660 SYS49806:SYS49739 :rem 239                                                                                                    |
| :rem 235                                           |                                                                                                    |
| 490 DATAO,0,0,0,0,0,0,0,0,0,0,0,0,0,0,0,0          |                                                                                                    |
| :rem 75                                            | 700 SYS49665:SYS49688 :rem 240                                                                                                    |
| 500 DATA0,0,0,0,0,0,0,0,0,0,0,0,0,0,0,0,0          | 75Ø SYS49837 :rem 17Ø                                                                                                    |
| :rem 67                                            | 755 FORG=1TOHF: NEXTG :rem 46                                                                                                    |
|                                                    | 756 GETG\$:IFG\$<>""THENGOSUB7000 :rem 85                                                                                                    |
| 50000 DATA99999 :rem 44                            |                                                                                                    |
|                                                    |                                                                                                    |
| Program 3: Tetracrystals—64 version                | 760 SYS49799:SYS49732 :rem 244                                                                                                    |
|                                                    | 790 GOSUB1000:REM MUSIC :rem 128                                                                                                    |
| 10 GOTO9000: REM MACHINE LANGUAGE LOADER           | 795 GOTO600 :rem 116                                                                                                    |
| :rem 113                                           | 1000 REM MUSIC :rem 38                                                                                                    |
| 13 S7\$="[RVS][7 SPACES][0FF][4 SPACES]":C         | 1050 VM=(INT(RND(1)*3))*16:VM=VM+(INT(RND                                                                                                    |
| 7\$="BLKWHTREDCYNPURGBLUYEL":PS=53280              |                                                                                                    |
|                                                    | (1)*16)) :rem 243                                                                                                    |
| :RV=49760 :rem 17                                  | 1060 POKE50688,VM :rem 208                                                                                                    |
| 20 G1\$=" Y VALUE {2 SPACES}":G2\$="AB             | 1070 SYS50689 :rem 211                                                                                                    |
| CDEFGHIJKLMNOP":G3\$="+8+3+8+3+                    | 1080 RETURN :rem 169                                                                                                    |
| "+E+3+E+3+E+3+E+3+E+3+E+3                          | 1099 RETURN :rem 179                                                                                                    |
| :rem 181                                           |                                                                                                    |
|                                                    | 1100 POKE53280, 254: POKE53281, 246: RETURN                                                                                                    |
| 3Ø CJ\$="XVALUEYVALUEPLANT#COLOR" :rem 97          | :rem 8                                                                                                    |
| 60 GOSUB1100:REM NORMAL COLORS :rem 97             | 6000 RB=PEEK(PS):SC=PEEK(PS+1):PRINT"                                                                                                    |
| 100 GOSUB6000: REM SET UP SCREEN/BORDER            | {CLR}"SPC(131)S7\$"F1 BORDER":rem 195                                                                                                    |
| :rem 51                                            | 6005 PRINTSPC(11)S7\$"F3 SCREEN :rem 250                                                                                                    |
| 110 GOSUB1100 :rem 212                             | 6008 PRINTSPC(11)S7\$"F5 REVERSE : rem 91                                                                                                    |
|                                                    |                                                                                                    |
| 160 PRINT" (CLR) SPEED? (THE LOWER THE NUMB        | 6010 PRINTSPC(11)S7\$"F7 CONTINUE(DOWN)                                                                                                    |
| ER THE FASTER)":INPUTHF :rem 14                    | :rem 176                                                                                                    |
| 180 PRINT" [DOWN] WHICH CHARACTER SET?             | 6012 FORG=1TO8:PRINTSPC(11)S7\$;G;MID\$(C7\$                                                                                                    |
| [SHIFT-SPACE](1-4)[DOWN]" :rem 58                  | ,G*3-2,3):NEXTG :rem 70                                                                                                    |
| 19Ø GETG\$:IFG\$=""THEN19Ø :rem 99                 | 6020 FORG=0T07:FORH=0T07:POKE55627+G*40+H                                                                                                    |
|                                                    |                                                                                                    |
|                                                    | ,G:NEXTH:NEXTG :rem 198                                                                                                    |
| 197 G=VAL(G\$)*4-1:POKE49664,G :rem 105            | 6030 POKEPS, RB: POKEPS+1, SC :rem 133                                                                                                    |
| 255 PRINT"[CLR]"SPC(130)"[3 SPACES]** X            | 6050 GETG\$:IFG\$=""THEN6050 :rem 197                                                                                                    |
| VALUE **":PRINTSPC(52);G2\$:SYS4967                | 6051 IFG\$="{F1}"THENRB=(RB+1)AND15:rem 70                                                                                                    |
| ø :rem 100                                         | 6052 IFG\$="{F3}"THENSC=(SC+1)AND15:rem 76                                                                                                    |
| 260 H=0:FORG=1T016:PRINTSPC(9)MID\$(G1\$,G,        | 6054 IFG\$="{F5}"THENPOKERV, ((PEEK(RV)+128                                                                                                    |
|                                                    |                                                                                                    |
|                                                    | )AND255) :rem 248                                                                                                    |
| 27Ø PRINTMID\$(G3\$, H+1,16):H=AB\$(H-1):NEXT      | 6055 IFG\$="[F5]"THENFORX=1344T01663:POKEX                                                                                                    |
| G :rem 194                                         | ,((PEEK(X)+128)AND255):NEXTX :rem 31                                                                                                    |
|                                                    |                                                                                                    |

| 6056 IFG\$="{F7}"THENRETURN :rem 22                                                                                                    | 7 9276                                                                                                    | DATA2461, 2415, 1534, 2241, 1863: rem 163                                                                                                    |
|----------------------------------------------------------------------------------------------------|----------------------------------------------------------------------------------------------------|----------------------------------------------------------------------------------------------------|
|                                                                                                    |                                                                                                    |                                                                                                    |
| 6060 GOTO6030 :rem 20                                                                                                    |                                                                                                    | DATA1627, 2052, 1726, 1845, 2604: rem 171                                                                                                    |
| 7000 IF(G\$<"[F1]")OR(G\$>"[F6]")THENRETUR                                                                                                    | N 9280                                                                                                    | DATA1717, 2311, 2660, 1772, 1910: rem 158                                                                                                    |
| :rem 14                                                                                                    |                                                                                                    | DATA2412,1972,2169,2143,1771:rem 167                                                                                                    |
|                                                                                                    |                                                                                                    |                                                                                                    |
| 7010 G=ASC(G\$)-132:ONGGOTO7100,7200,7210                                                                                                    |                                                                                                    | DATA2511, 1251, 2546, 2115, 1718:rem 158                                                                                                    |
| 7300,7400,7450,7600 :rem 14:                                                                                                    | 2 9286                                                                                                    | DATA1762,2481,2247,1939,2497:rem 189                                                                                                    |
|                                                                                                    |                                                                                                    | DATA1436,546,282,778,929 :rem 248                                                                                                    |
|                                                                                                    |                                                                                                    |                                                                                                    |
| 7200 H=25:GOTO7220 :rem 24                                                                                                    | 3 9290                                                                                                    | DATA1246,1495,1077,1002 :rem 164                                                                                                    |
| 7210 H=-25 :rem 22                                                                                                    |                                                                                                    | DATA169, 192, 208, 3, 234, 169, 193, 133, 25                                                                                                    |
|                                                                                                    |                                                                                                    |                                                                                                    |
| 7220 GOSUB8000:G=ASC(G\$)-48:IF(G<0)OR(G>                                                                                                    | 9                                                                                                    | 2,169,0,133,251,234,160,0 :rem 237                                                                                                    |
| )THEN7220 :rem 11                                                                                                    | 9360                                                                                                    | DATA145, 251, 200, 208, 251, 96, 234, 169, 1                                                                                                    |
|                                                                                                    |                                                                                                    |                                                                                                    |
| 7240 HF=HF+G*H:RETURN :rem 3                                                                                                    |                                                                                                    | 92,162,193,208,5,234,169,193:rem 149                                                                                                    |
| 7300 CP=1:RETURN :rem 22                                                                                                    | 9 9370                                                                                                    | DATA162, 192, 133, 252, 134, 254, 169, Ø, 13                                                                                                    |
| 7310 GOSUB8000: IFG\$="{F7}"THENRETURN                                                                                                    | 0.000                                                                                                    | 3,251,133,253,234,160,0,177 :rem 72                                                                                                    |
|                                                                                                    |                                                                                                    |                                                                                                    |
| :rem 9                                                                                                    | 9380                                                                                                    | DATA253, 10, 9, 240, 133, 2, 177, 253, 9, 15,                                                                                                    |
| 7320 IFGS="{F1}"THENCP=0:RETURN :rem 2                                                                                                    | 1                                                                                                    | 37,2,145,251,200,208 :rem 231                                                                                                    |
|                                                                                                    |                                                                                                    | 5/12/145/251/200/200                                                                                                    |
| 733Ø GOTO7000 :rem 20                                                                                                    | 9390                                                                                                    | DATA238, 96, 234, 169, 4, 32, 81, 196, 240, 5                                                                                                    |
| 7400 PV=INT(RND(1)*8)*16+1:GOTO7500                                                                                                    |                                                                                                    | ,169,4,32,85,196,234 :rem 20                                                                                                    |
|                                                                                                    | 0 0400                                                                                                    |                                                                                                    |
| :rem 22                                                                                                    |                                                                                                    | DATA172,0,194,162,4,185,65,196,149,1                                                                                                    |
| 7450 GOSUB8000:G=ASC(G\$)-49:IF(G<0)OR(G>                                                                                                    | 7                                                                                                    | ,136,202,208,247,169,32 :rem 146                                                                                                    |
| )THEN7450 :rem 12                                                                                                    |                                                                                                    | DATA133, 6, 234, 234, 234, 234, 234, 234, 23                                                                                                    |
|                                                                                                    |                                                                                                    |                                                                                                    |
| 7460 PV=G*16+1 :rem 23:                                                                                                    |                                                                                                    | 4,160,15,177,253,162,0,9 :rem 176                                                                                                    |
| 7500 XV=INT(RND(1)*16):YV=INT(RND(1)*16)                                                                                                    | . 9420                                                                                                    | DATA16, 24, 232, 106, 176, 3, 144, 250, 234,                                                                                                    |
|                                                                                                    |                                                                                                    |                                                                                                    |
| QV=XV+YV*16+49152 :rem 17                                                                                                    |                                                                                                    | 181,1,145,251,136,16,235 :rem 170                                                                                                    |
| 7510 POKEQV, PV: POKEQV+256, PV: RETURN                                                                                                    | 9430                                                                                                    | DATA32, 101, 196, 144, 228, 96, 169, 216, 32                                                                                                    |
| :rem 5                                                                                                    | 7                                                                                                    |                                                                                                    |
| :Tem 5                                                                                                    |                                                                                                    | ,81,196,240,5,169,216,32 :rem 201                                                                                                    |
| 7600 RUN13 :rem 3                                                                                                    | 9440                                                                                                    | DATA85, 196, 234, 160, 15, 177, 253, 74, 74,                                                                                                    |
|                                                                                                    |                                                                                                    |                                                                                                    |
| 8000 GETG\$:IFG\$=""THEN8000 :rem 19:                                                                                                    |                                                                                                    | 74,74,145,251,136,16,245 :rem 213                                                                                                    |
| 8010 RETURN : rem 169                                                                                                    | 9450                                                                                                    | DATA32,101,196,144,238,96,234,0,0,0,                                                                                                    |
|                                                                                                    |                                                                                                    | Ø,Ø,169,192,208,2 :rem 77                                                                                                    |
| 9000 DIMCS(54) :rem 24:                                                                                                    | 3                                                                                                    | D,D,109,192,200,2                                                                                                    |
| 9010 FORG=1TO54:READCS(G):NEXTG :rem 183                                                                                                    | 2 9460                                                                                                    | DATA169, 193, 133, 3, 133, 252, 160, 0, 132,                                                                                                    |
|                                                                                                    |                                                                                                    |                                                                                                    |
| 9020 PRINT" [CLR] "SPC(6); "T E T R A C R Y                                                                                                    |                                                                                                    | 2,234,177,2,41,4,240 :rem 224                                                                                                    |
| [SPACE]S T A L S[2 DOWN]":PRINT"                                                                                                    | 9470                                                                                                    | DATA5, 32, 204, 194, 164, 254, 200, 208, 242                                                                                                    |
| HECKSUM:"; :rem 9                                                                                                    | 5                                                                                                    |                                                                                                    |
| and the state of the state of t |                                                                                                    | ,96,234,132,254,169,0,133 :rem 234                                                                                                    |
| 9030 FORJ=1TO54 :rem 11                                                                                                    | 9480                                                                                                    | DATA253, 152, 41, 240, 208, 4, 169, 17, 133,                                                                                                    |
| SPACE S T A L S{2 DOWN}":PRINT" C     HECKSUM:";                                                                                                    | 3                                                                                                    | 253,152,41,15,208,6,169 :rem 138                                                                                                    |
| OGEG BODY-15016                                                                                                    |                                                                                                    |                                                                                                    |
| 9050 FORK=1T016 :rem 120                                                                                                    | 2720                                                                                                    | DATA34,5,253,133,253,200,152,41,15,2                                                                                                    |
| 9060 READL:TL=TL+L :rem 10:                                                                                                    | L                                                                                                    | Ø8,6,169,68,5,253,133 :rem 36                                                                                                    |
| 9070 NEXTK : rem 90                                                                                                    | 0500                                                                                                    | DAMAGES 165 054 0 15 160 000 000 6 1                                                                                                    |
| OGOG TOWN - CC ( T ) WITH DETUN DETUNING THE                                                                                                    |                                                                                                    | DATA253,165,254,9,15,168,200,208,6,1                                                                                                    |
| 9080 IFTLOCS(J)THENPRINT: PRINT TYPO IN                                                                                                    |                                                                                                    | 69,136,5,253,133,253,234 :rem 192                                                                                                    |
| INE";9340+J*10:STOP :rem                                                                                                    | 3 0510                                                                                                    | DATA76, 11, 195, 5, 253, 133, 253, 96, 234, 2                                                                                                    |
|                                                                                                    |                                                                                                    |                                                                                                    |
| 9090 NEXTJ :rem 9                                                                                                    |                                                                                                    | 34,164,254,169,48,37,253 :rem 210                                                                                                    |
| 9100 READL: IFL <> 99999THENSTOP : rem 8:                                                                                                    | 3 9520                                                                                                    | DATA208, 19, 152, 56, 233, 17, 168, 177, 2, 4                                                                                                    |
| 9110 PRINT" OK [DOWN] ": PRINT" LOADING M                                                                                                    |                                                                                                    |                                                                                                    |
|                                                                                                    | -                                                                                                    | 1,12,240,5,169,3,32 :rem 192                                                                                                    |
| CHINE LANGUAGE." : rem 1                                                                                                    | 9530                                                                                                    | DATA4, 195, 164, 254, 234, 169, 80, 37, 253,                                                                                                    |
| 912Ø CLR:M=49664 :rem 120                                                                                                    | 5                                                                                                    |                                                                                                    |
|                                                                                                    | _                                                                                                    | 208,19,152,56,233,15,168 :rem 209                                                                                                    |
| 9130 POKEM, 3 :rem 168                                                                                                    |                                                                                                    | DATA177, 2, 41, 12, 240, 5, 169, 5, 32, 4, 195                                                                                                    |
| 915Ø FORJ=1TO54:READK:NEXTJ :rem 22:                                                                                                    |                                                                                                    | DRIAL / / 2   41   12   240   3   10 3   3   3   1   3                                                                                                    |
| 9155 FORJ=1TO4Ø :rem 12:                                                                                                    | 4                                                                                                    |                                                                                                    |
|                                                                                                    | _                                                                                                    | ,164,254,234,169,160 :rem 247                                                                                                    |
|                                                                                                    | 9550                                                                                                    |                                                                                                    |
| 9160 FORK=1T016:M=M+1 :rem 23:                                                                                                    | 9550                                                                                                    | ,164,254,234,169,160 :rem 247<br>DATA37,253,208,19,152,24,105,15,168,                                                                                                    |
| 916Ø FORK=1T016:M=M+1 :rem 23                                                                                                    | 9550                                                                                                    | ,164,254,234,169,160 :rem 247<br>DATA37,253,208,19,152,24,105,15,168,<br>177,2,41,12,240,5,169 :rem 38                                                                                                    |
| 916Ø FORK=1TO16:M=M+1 :rem 23<br>9165 READL:POKEM,L :rem 1Ø                                                                                                    | 955Ø<br>1<br>7 956Ø                                                                                        | ,164,254,234,169,160 :rem 247<br>DATA37,253,208,19,152,24,105,15,168,<br>177,2,41,12,240,5,169 :rem 38<br>DATA10,32,4,195,164,254,234,169,192,                                                                                                    |
| 916Ø FORK=1T016:M=M+1 :rem 23                                                                                                    | 955Ø<br>1<br>7 956Ø                                                                                        | ,164,254,234,169,160 :rem 247<br>DATA37,253,208,19,152,24,105,15,168,<br>177,2,41,12,240,5,169 :rem 38<br>DATA10,32,4,195,164,254,234,169,192,                                                                                                    |
| 9160 FORK=1T016:M=M+1 :rem 23<br>9165 READL:POKEM,L :rem 10<br>9170 NEXTK :rem 9                                                                                                    | 955Ø<br>1<br>7 956Ø                                                                                        | ,164,254,234,169,160 :rem 247 DATA37,253,208,19,152,24,105,15,168, 177,2,41,12,240,5,169 :rem 38 DATA10,32,4,195,164,254,234,169,192, 37,253,208,19,152,24,105 :rem 194                                                                                                    |
| 9160 FORK=1T016:M=M+1 :rem 23<br>9165 READL:POKEM,L :rem 10<br>9170 NEXTK :rem 9<br>9175 NEXTJ :rem 9                                                                                                    | 955Ø<br>1 956Ø<br>1 957Ø                                                                                   | ,164,254,234,169,160 :rem 247 DATA37,253,208,19,152,24,105,15,168, 177,2,41,12,240,5,169 :rem 38 DATA10,32,4,195,164,254,234,169,192, 37,253,208,19,152,24,105 :rem 194 DATA17,168,177,2,41,12,240,5,169,12,                                                                                                    |
| 9160 FORK=1T016:M=M+1 :rem 23<br>9165 READL:POKEM,L :rem 10<br>9170 NEXTK :rem 9<br>9175 NEXTJ :rem 9                                                                                                    | 955Ø<br>1 956Ø<br>1 957Ø                                                                                   | ,164,254,234,169,160 :rem 247 DATA37,253,208,19,152,24,105,15,168, 177,2,41,12,240,5,169 :rem 38 DATA10,32,4,195,164,254,234,169,192, 37,253,208,19,152,24,105 :rem 194 DATA17,168,177,2,41,12,240,5,169,12,                                                                                                    |
| 9160 FORK=1T016:M=M+1 :rem 23<br>9165 READL:POKEM,L :rem 10<br>9170 NEXTK :rem 9<br>9175 NEXTJ :rem 9<br>9179 M=50688 :rem 11                                                                                                    | 9550<br>7 9560<br>1 9570                                                                                   | ,164,254,234,169,160 :rem 247 DATA37,253,208,19,152,24,105,15,168, 177,2,41,12,240,5,169 :rem 38 DATA10,32,4,195,164,254,234,169,192, 37,253,208,19,152,24,105 :rem 194 DATA17,168,177,2,41,12,240,5,169,12, 32,4,195,164,254,234 :rem 248                                                                                                    |
| 916Ø FORK=1T016:M=M+1 :rem 23<br>9165 READL:POKEM,L :rem 1Ø<br>917Ø NEXTK :rem 9<br>9175 NEXTJ :rem 9<br>9179 M=5Ø688 :rem 11<br>918Ø FORJ=41T046 :rem 17                                                                                                    | 9550<br>1 9560<br>1 9570<br>1 9580                                                                         | ,164,254,234,169,160 :rem 247 DATA37,253,208,19,152,24,105,15,168, 177,2,41,12,240,5,169 :rem 38 DATA10,32,4,195,164,254,234,169,192, 37,253,208,19,152,24,105 :rem 194 DATA17,168,177,2,41,12,240,5,169,12, 32,4,195,164,254,234 :rem 248 DATA169,1,37,253,208,50,165,254,56,2                                                                                                    |
| 916Ø FORK=1T016:M=M+1 :rem 23<br>9165 READL:POKEM,L :rem 1Ø<br>917Ø NEXTK :rem 9<br>9175 NEXTJ :rem 9<br>9179 M=5Ø688 :rem 11<br>918Ø FORJ=41T046 :rem 17                                                                                                    | 9550<br>7 9560<br>1 9570<br>1 9580<br>8 9580                                                               | ,164,254,234,169,160 :rem 247 DATA37,253,208,19,152,24,105,15,168, 177,2,41,12,240,5,169 :rem 38 DATA10,32,4,195,164,254,234,169,192, 37,253,208,19,152,24,105 :rem 194 DATA17,168,177,2,41,12,240,5,169,12, 32,4,195,164,254,234 :rem 248 DATA169,1,37,253,208,50,165,254,56,2 33,16,168,177,2,41,15 :rem 52                                                                                                    |
| 916Ø FORK=1T016:M=M+1 :rem 23<br>9165 READL:POKEM,L :rem 1Ø<br>917Ø NEXTK :rem 9<br>9175 NEXTJ :rem 9<br>9179 M=5Ø688 :rem 11<br>918Ø FORJ=41T046 :rem 17                                                                                                    | 9550<br>7 9560<br>1 9570<br>1 9580<br>8 9580                                                               | ,164,254,234,169,160 :rem 247 DATA37,253,208,19,152,24,105,15,168, 177,2,41,12,240,5,169 :rem 38 DATA10,32,4,195,164,254,234,169,192, 37,253,208,19,152,24,105 :rem 194 DATA17,168,177,2,41,12,240,5,169,12, 32,4,195,164,254,234 :rem 248 DATA169,1,37,253,208,50,165,254,56,2 33,16,168,177,2,41,15 :rem 52                                                                                                    |
| 9160 FORK=1T016:M=M+1 :rem 23: 9165 READL:POKEM,L :rem 10: 9170 NEXTK :rem 9: 9175 NEXTJ :rem 9: 9179 M=50688 :rem 11: 9180 FORJ=41T046 :rem 17: 9185 FORK=1T016:M=M+1 :rem 23: 9190 READL:POKEM,L :rem 10:                                                                                                    | 2 955Ø<br>1 956Ø<br>1 957Ø<br>1 958Ø<br>8 959Ø                                                             | ,164,254,234,169,160 :rem 247 DATA37,253,208,19,152,24,105,15,168, 177,2,41,12,240,5,169 :rem 38 DATA10,32,4,195,164,254,234,169,192, 37,253,208,19,152,24,105 :rem 194 DATA17,168,177,2,41,12,240,5,169,12, 32,4,195,164,254,234 :rem 248 DATA169,1,37,253,208,50,165,254,56,2 33,16,168,177,2,41,15 :rem 52 DATA234,234,234,208,34,165,254,5                                                                                                    |
| 9160 FORK=1T016:M=M+1 :rem 23: 9165 READL:POKEM,L :rem 10: 9170 NEXTK :rem 9: 9175 NEXTJ :rem 9: 9179 M=50688 :rem 11: 9180 FORJ=41T046 :rem 17: 9185 FORK=1T016:M=M+1 :rem 23: 9190 READL:POKEM,L :rem 10: 9195 NEXTK :rem 9:                                                                                                    | 2 9550<br>1 9560<br>1 9570<br>1 9580<br>8 9590<br>8                                                        | ,164,254,234,169,160 :rem 247 DATA37,253,208,19,152,24,105,15,168, 177,2,41,12,240,5,169 :rem 38 DATA10,32,4,195,164,254,234,169,192, 37,253,208,19,152,24,105 :rem 194 DATA17,168,177,2,41,12,240,5,169,12, 32,4,195,164,254,234 :rem 248 DATA169,1,37,253,208,50,165,254,56,2 33,16,168,177,2,41,15 :rem 52 DATA234,234,234,234,208,34,165,254,5 6,233,16,170,41,240,240,11 :rem 22                                                                                                    |
| 9160 FORK=1T016:M=M+1 :rem 23: 9165 READL:POKEM,L :rem 10: 9170 NEXTK :rem 9: 9175 NEXTJ :rem 9: 9179 M=50688 :rem 11: 9180 FORJ=41T046 :rem 17: 9185 FORK=1T016:M=M+1 :rem 23: 9190 READL:POKEM,L :rem 10: 9195 NEXTK :rem 9:                                                                                                    | 2 9550<br>1 9560<br>1 9570<br>1 9580<br>8 9590<br>8                                                        | ,164,254,234,169,160 :rem 247 DATA37,253,208,19,152,24,105,15,168, 177,2,41,12,240,5,169 :rem 38 DATA10,32,4,195,164,254,234,169,192, 37,253,208,19,152,24,105 :rem 194 DATA17,168,177,2,41,12,240,5,169,12, 32,4,195,164,254,234 :rem 248 DATA169,1,37,253,208,50,165,254,56,2 33,16,168,177,2,41,15 :rem 52 DATA234,234,234,234,208,34,165,254,5 6,233,16,170,41,240,240,11 :rem 22                                                                                                    |
| 9160 FORK=1T016:M=M+1 :rem 23: 9165 READL:POKEM,L :rem 10: 9170 NEXTK :rem 9: 9175 NEXTJ :rem 9: 9179 M=50688 :rem 11: 9180 FORJ=41T046 :rem 17: 9185 FORK=1T016:M=M+1 :rem 23: 9190 READL:POKEM,L :rem 10: 9195 NEXTK :rem 9: 9200 NEXTJ :rem 8:                                                                                                    | 2 9550<br>1 9560<br>5 9570<br>1 9580<br>8 9590<br>8 9600                                                   | ,164,254,234,169,160 :rem 247 DATA37,253,208,19,152,24,105,15,168, 177,2,41,12,240,5,169 :rem 38 DATA10,32,4,195,164,254,234,169,192, 37,253,208,19,152,24,105 :rem 194 DATA17,168,177,2,41,12,240,5,169,12, 32,4,195,164,254,234 :rem 248 DATA169,1,37,253,208,50,165,254,56,2 33,16,168,177,2,41,15 :rem 52 DATA234,234,234,234,208,34,165,254,5 6,233,16,170,41,240,240,11 :rem 22 DATA138,56,233,16,168,177,2,41,12,20                                                                                                    |
| 9160 FORK=1T016:M=M+1 :rem 23: 9165 READL:POKEM,L :rem 10: 9170 NEXTK :rem 9: 9175 NEXTJ :rem 9: 9179 M=50688 :rem 11: 9180 FORJ=41T046 :rem 17: 9185 FORK=1T016:M=M+1 :rem 23: 9190 READL:POKEM,L :rem 10: 9195 NEXTK :rem 9: 9200 NEXTJ :rem 8:                                                                                                    | 2 9550<br>1 9560<br>5 9570<br>1 9580<br>8 9590<br>8 9600                                                   | ,164,254,234,169,160 :rem 247 DATA37,253,208,19,152,24,105,15,168, 177,2,41,12,240,5,169 :rem 38 DATA10,32,4,195,164,254,234,169,192, 37,253,208,19,152,24,105 :rem 194 DATA17,168,177,2,41,12,240,5,169,12, 32,4,195,164,254,234 :rem 248 DATA169,1,37,253,208,50,165,254,56,2 33,16,168,177,2,41,15 :rem 52 DATA234,234,234,234,208,34,165,254,5 6,233,16,170,41,240,240,11 :rem 22 DATA138,56,233,16,168,177,2,41,12,20 8,13,164,254,177,2,56 :rem 43                                                                                                    |
| 9160 FORK=1T016:M=M+1 :rem 23: 9165 READL:POKEM,L :rem 10: 9170 NEXTK :rem 9: 9175 NEXTJ :rem 9: 9179 M=50688 :rem 11: 9180 FORJ=41T046 :rem 17: 9185 FORK=1T016:M=M+1 :rem 23: 9190 READL:POKEM,L :rem 10: 9195 NEXTK :rem 9: 9200 NEXTJ :rem 8:                                                                                                    | 2 9550<br>1 9560<br>5 9570<br>1 9580<br>8 9590<br>8 9600                                                   | ,164,254,234,169,160 :rem 247 DATA37,253,208,19,152,24,105,15,168, 177,2,41,12,240,5,169 :rem 38 DATA10,32,4,195,164,254,234,169,192, 37,253,208,19,152,24,105 :rem 194 DATA17,168,177,2,41,12,240,5,169,12, 32,4,195,164,254,234 :rem 248 DATA169,1,37,253,208,50,165,254,56,2 33,16,168,177,2,41,15 :rem 52 DATA234,234,234,234,208,34,165,254,5 6,233,16,170,41,240,240,11 :rem 22 DATA138,56,233,16,168,177,2,41,12,20 8,13,164,254,177,2,56 :rem 43 DATA233,3,134,251,164,251,145,2,169,                                                                                                    |
| 9160 FORK=1T016:M=M+1 :rem 23: 9165 READL:POKEM,L :rem 10: 9170 NEXTK :rem 9: 9175 NEXTJ :rem 9: 9179 M=50688 :rem 11: 9180 FORJ=41T046 :rem 17: 9185 FORK=1T016:M=M+1 :rem 23: 9190 READL:POKEM,L :rem 10: 9195 NEXTK :rem 9: 9200 NEXTJ :rem 8: 9204 M=50943 :rem 9: 9205 FORJ=47T054 :rem 18                                                                                                    | 2 9550<br>1 9560<br>1 9570<br>1 9580<br>8 9590<br>8 9600<br>4 9610                                         | ,164,254,234,169,160 :rem 247 DATA37,253,208,19,152,24,105,15,168, 177,2,41,12,240,5,169 :rem 38 DATA10,32,4,195,164,254,234,169,192, 37,253,208,19,152,24,105 :rem 194 DATA17,168,177,2,41,12,240,5,169,12, 32,4,195,164,254,234 :rem 248 DATA169,1,37,253,208,50,165,254,56,2 33,16,168,177,2,41,15 :rem 52 DATA234,234,234,234,208,34,165,254,5 6,233,16,170,41,240,240,11 :rem 22 DATA138,56,233,16,168,177,2,41,12,20 8,13,164,254,177,2,56 :rem 43 DATA233,3,134,251,164,251,145,2,169,                                                                                                    |
| 9160 FORK=1T016:M=M+1 :rem 23: 9165 READL:POKEM,L :rem 10: 9170 NEXTK :rem 9: 9175 NEXTJ :rem 9: 9179 M=50688 :rem 11: 9180 FORJ=41T046 :rem 17: 9185 FORK=1T016:M=M+1 :rem 23: 9190 READL:POKEM,L :rem 10: 9195 NEXTK :rem 9: 9200 NEXTJ :rem 8: 9204 M=50943 :rem 9: 9205 FORJ=47T054 :rem 18                                                                                                    | 2 9550<br>1 9560<br>7 9560<br>5 9570<br>1 8 9580<br>8 9590<br>8 9600<br>4 9610                             | ,164,254,234,169,160 :rem 247 DATA37,253,208,19,152,24,105,15,168, 177,2,41,12,240,5,169 :rem 38 DATA10,32,4,195,164,254,234,169,192, 37,253,208,19,152,24,105 :rem 194 DATA17,168,177,2,41,12,240,5,169,12, 32,4,195,164,254,234 :rem 248 DATA169,1,37,253,208,50,165,254,56,2 33,16,168,177,2,41,15 :rem 52 DATA234,234,234,234,208,34,165,254,5 6,233,16,170,41,240,240,11 :rem 22 DATA138,56,233,16,168,177,2,41,12,20 8,13,164,254,177,2,56 :rem 43 DATA233,3,134,251,164,251,145,2,169, 2,37,253,208,41,164,254 :rem 131                                                                             |
| 9160 FORK=1T016:M=M+1 :rem 23: 9165 READL:POKEM,L :rem 10: 9170 NEXTK :rem 9: 9175 NEXTJ :rem 9: 9179 M=50688 :rem 11: 9180 FORJ=41T046 :rem 17: 9185 FORK=1T016:M=M+1 :rem 23: 9190 READL:POKEM,L :rem 10: 9195 NEXTK :rem 9: 9200 NEXTJ :rem 8: 9204 M=50943 :rem 9: 9205 FORJ=47T054 :rem 18:                                                                                                    | 2 9550<br>1 9560<br>7 9560<br>5 9570<br>1 8 9580<br>8 9590<br>8 9600<br>4 9610                             | ,164,254,234,169,160 :rem 247 DATA37,253,208,19,152,24,105,15,168, 177,2,41,12,240,5,169 :rem 38 DATA10,32,4,195,164,254,234,169,192, 37,253,208,19,152,24,105 :rem 194 DATA17,168,177,2,41,12,240,5,169,12, 32,4,195,164,254,234 :rem 248 DATA169,1,37,253,208,50,165,254,56,2 33,16,168,177,2,41,15 :rem 52 DATA234,234,234,234,208,34,165,254,5 6,233,16,170,41,240,240,11 :rem 22 DATA138,56,233,16,168,177,2,41,12,20 8,13,164,254,177,2,56 :rem 43 DATA233,3,134,251,164,251,145,2,169, 2,37,253,208,41,164,254 :rem 131 DATA136,177,2,41,15,234,234,234,234,                                        |
| 9160 FORK=1T016:M=M+1 :rem 23: 9165 READL:POKEM,L :rem 10: 9170 NEXTK :rem 9: 9175 NEXTJ :rem 9: 9179 M=50688 :rem 11: 9180 FORJ=41T046 :rem 17: 9185 FORK=1T016:M=M+1 :rem 23: 9190 READL:POKEM,L :rem 10: 9195 NEXTK :rem 9: 9200 NEXTJ :rem 8: 9200 NEXTJ :rem 8: 9204 M=50943 :rem 9: 9205 FORJ=47T054 :rem 18: 9210 FORK=1T016:M=M+1 :rem 22: 9215 READL:POKEM,L :rem 10:                                                                                                    | 2 9550<br>1 9560<br>7 9560<br>5 9570<br>1 9580<br>8 9590<br>8 9600<br>4 9610<br>7 9620                     | ,164,254,234,169,160 :rem 247 DATA37,253,208,19,152,24,105,15,168, 177,2,41,12,240,5,169 :rem 38 DATA10,32,4,195,164,254,234,169,192, 37,253,208,19,152,24,105 :rem 194 DATA17,168,177,2,41,12,240,5,169,12, 32,4,195,164,254,234 :rem 248 DATA169,1,37,253,208,50,165,254,56,2 33,16,168,177,2,41,15 :rem 52 DATA234,234,234,234,208,34,165,254,5 6,233,16,170,41,240,240,11 :rem 22 DATA138,56,233,16,168,177,2,41,12,20 8,13,164,254,177,2,56 :rem 43 DATA233,3,134,251,164,251,145,2,169, 2,37,253,208,41,164,254 :rem 131 DATA136,177,2,41,15,234,234,234,234,                                        |
| 9160 FORK=1T016:M=M+1 :rem 23: 9165 READL:POKEM,L :rem 10: 9170 NEXTK :rem 9: 9175 NEXTJ :rem 9: 9179 M=50688 :rem 11: 9180 FORJ=41T046 :rem 17: 9185 FORK=1T016:M=M+1 :rem 23: 9190 READL:POKEM,L :rem 10: 9195 NEXTK :rem 9: 9200 NEXTJ :rem 8: 9204 M=50943 :rem 9: 9205 FORJ=47T054 :rem 18: 9210 FORK=1T016:M=M+1 :rem 22: 9215 READL:POKEM,L :rem 10: 9220 NEXTK :rem 8:                                                                                                    | 2 9550<br>7 9560<br>1 9570<br>1 8 9580<br>8 9590<br>8 9600<br>4 9610<br>7 9620                             | ,164,254,234,169,160 :rem 247 DATA37,253,208,19,152,24,105,15,168, 177,2,41,12,240,5,169 :rem 38 DATA10,32,4,195,164,254,234,169,192, 37,253,208,19,152,24,105 :rem 194 DATA17,168,177,2,41,12,240,5,169,12, 32,4,195,164,254,234 :rem 248 DATA169,1,37,253,208,50,165,254,56,2 33,16,168,177,2,41,15 :rem 52 DATA234,234,234,234,208,34,165,254,5 6,233,16,170,41,240,240,11 :rem 22 DATA138,56,233,16,168,177,2,41,12,20 8,13,164,254,177,2,56 :rem 43 DATA233,3,134,251,164,251,145,2,169, 2,37,253,208,41,164,254 :rem 131 DATA136,177,2,41,15,234,234,234,234, 234,234,234,234,208,25,164,254 :rem 27 |
| 9160 FORK=1T016:M=M+1 :rem 23: 9165 READL:POKEM,L :rem 10: 9170 NEXTK :rem 9: 9175 NEXTJ :rem 9: 9179 M=50688 :rem 11: 9180 FORK=1T016:M=M+1 :rem 23: 9190 READL:POKEM,L :rem 10: 9195 NEXTK :rem 9: 9200 NEXTJ :rem 8: 9200 NEXTJ :rem 8 9201 FORK=1T016:M=M+1 :rem 22: 9215 READL:POKEM,L :rem 10: 9220 NEXTK :rem 9 9220 NEXTK :rem 9                                                                                                    | 2 9550<br>7 9560<br>7 9560<br>9570<br>1 8 9580<br>8 9590<br>8 9600<br>4 9610<br>7 9620<br>7 9630           | ,164,254,234,169,160 :rem 247 DATA37,253,208,19,152,24,105,15,168, 177,2,41,12,240,5,169 :rem 38 DATA10,32,4,195,164,254,234,169,192, 37,253,208,19,152,24,105 :rem 194 DATA17,168,177,2,41,12,240,5,169,12, 32,4,195,164,254,234 :rem 248 DATA169,1,37,253,208,50,165,254,56,2 33,16,168,177,2,41,15 :rem 52 DATA234,234,234,234,208,34,165,254,56,233,16,170,41,240,240,11 :rem 22 DATA138,56,233,16,168,177,2,41,12,20 8,13,164,254,177,2,56 :rem 43 DATA233,3,134,251,164,251,145,2,169,2,37,253,208,41,164,254 :rem 131 DATA136,177,2,41,15,234,234,234,234,234,234,234,234,234,234                   |
| 9160 FORK=1T016:M=M+1 :rem 23: 9165 READL:POKEM,L :rem 10: 9170 NEXTK :rem 9: 9175 NEXTJ :rem 9: 9179 M=50688 :rem 11: 9180 FORJ=41T046 :rem 17: 9185 FORK=1T016:M=M+1 :rem 23: 9190 READL:POKEM,L :rem 10: 9195 NEXTK :rem 9: 9200 NEXTJ :rem 8: 9204 M=50943 :rem 9: 9205 FORJ=47T054 :rem 18: 9210 FORK=1T016:M=M+1 :rem 22: 9215 READL:POKEM,L :rem 10: 9220 NEXTK :rem 8:                                                                                                    | 2 9550<br>7 9560<br>1 9570<br>1 8 9580<br>8 9590<br>8 9600<br>4 9610<br>7 9630<br>7                        | ,164,254,234,169,160 :rem 247 DATA37,253,208,19,152,24,105,15,168, 177,2,41,12,240,5,169 :rem 38 DATA10,32,4,195,164,254,234,169,192, 37,253,208,19,152,24,105 :rem 194 DATA17,168,177,2,41,12,240,5,169,12, 32,4,195,164,254,234 :rem 248 DATA169,1,37,253,208,50,165,254,56,2 33,16,168,177,2,41,15 :rem 52 DATA234,234,234,234,208,34,165,254,56,233,16,170,41,240,240,11 :rem 22 DATA138,56,233,16,168,177,2,41,12,20 8,13,164,254,177,2,56 :rem 43 DATA233,3,134,251,164,251,145,2,169,2,37,253,208,41,164,254 :rem 131 DATA136,177,2,41,15,234,234,234,234,234,234,234,234,234,234                   |
| 9160 FORK=1T016:M=M+1 :rem 23: 9165 READL:POKEM,L :rem 10: 9170 NEXTK :rem 9: 9175 NEXTJ :rem 9: 9179 M=50688 :rem 17: 9180 FORJ=41T046 :rem 17: 9190 READL:POKEM,L :rem 10: 9195 NEXTK :rem 9: 9200 NEXTJ :rem 9: 9200 NEXTJ :rem 8: 9201 FORJ=47T054 :rem 18: 9210 FORK=1T016:M=M+1 :rem 22: 9215 READL:POKEM,L :rem 10: 9220 NEXTK :rem 10: 9220 NEXTK :rem 10: 9220 NEXTK :rem 10: 9220 NEXTK :rem 8: 9225 NEXTJ :rem 8: 9230 READL:IFL<>999999THENSTOP :rem 8:                                                                                                    | 2 9550<br>7 9560<br>1 9570<br>1 8 9580<br>8 9590<br>8 9600<br>4 9610<br>7 9630<br>7                        | ,164,254,234,169,160 :rem 247 DATA37,253,208,19,152,24,105,15,168, 177,2,41,12,240,5,169 :rem 38 DATA10,32,4,195,164,254,234,169,192, 37,253,208,19,152,24,105 :rem 194 DATA17,168,177,2,41,12,240,5,169,12, 32,4,195,164,254,234 :rem 248 DATA169,1,37,253,208,50,165,254,56,2 33,16,168,177,2,41,15 :rem 52 DATA234,234,234,234,208,34,165,254,56,233,16,170,41,240,240,11 :rem 22 DATA138,56,233,16,168,177,2,41,12,20 8,13,164,254,177,2,56 :rem 43 DATA233,3,134,251,164,251,145,2,169,2,37,253,208,41,164,254 :rem 131 DATA136,177,2,41,15,234,234,234,234,234,234,234,234,234,234                   |
| 9160 FORK=1T016:M=M+1 :rem 23: 9165 READL:POKEM,L :rem 10: 9170 NEXTK :rem 9: 9175 NEXTJ :rem 9: 9179 M=50688 :rem 11: 9180 FORJ=41T046 :rem 17: 9185 FORK=1T016:M=M+1 :rem 23: 9190 READL:POKEM,L :rem 10: 9195 NEXTK :rem 9: 9200 NEXTJ :rem 8: 9204 M=50943 :rem 9: 9205 FORJ=47T054 :rem 18: 9210 FORK=1T016:M=M+1 :rem 22: 9215 READL:POKEM,L :rem 10: 9220 NEXTK :rem 8: 9220 NEXTK :rem 10: 9220 NEXTK :rem 8: 9221 READL:IFL<>99999THENSTOP :rem 8: 9240 RUN13 :rem 4:                                                                                                    | 2 9550<br>7 9560<br>7 9560<br>9570<br>1 9580<br>8 9590<br>8 9600<br>4 9610<br>7 9630<br>7 9640             | ,164,254,234,169,160 :rem 247 DATA37,253,208,19,152,24,105,15,168, 177,2,41,12,240,5,169 :rem 38 DATA10,32,4,195,164,254,234,169,192, 37,253,208,19,152,24,105 :rem 194 DATA17,168,177,2,41,12,240,5,169,12, 32,4,195,164,254,234 :rem 248 DATA169,1,37,253,208,50,165,254,56,2 33,16,168,177,2,41,15 :rem 52 DATA234,234,234,234,208,34,165,254,56,233,16,170,41,240,240,11 :rem 22 DATA138,56,233,16,168,177,2,41,12,20 8,13,164,254,177,2,56 :rem 43 DATA233,3,134,251,164,251,145,2,169,2,37,253,208,41,164,254 :rem 131 DATA136,177,2,41,15,234,234,234,234,234,234,234,234,234,234                   |
| 9160 FORK=1T016:M=M+1 :rem 23: 9165 READL:POKEM,L :rem 10: 9170 NEXTK :rem 9: 9175 NEXTJ :rem 9: 9179 M=50688 :rem 17: 9180 FORK=1T016:M=M+1 :rem 23: 9190 READL:POKEM,L :rem 10: 9195 NEXTK :rem 9: 9200 NEXTJ :rem 9: 9200 NEXTJ :rem 8: 9204 M=50943 :rem 9: 9205 FORJ=47T054 :rem 18: 9210 FORK=1T016:M=M+1 :rem 22: 9215 READL:POKEM,L :rem 10: 9220 NEXTK :rem 9: 9230 READL:IFL<>99999THENSTOP :rem 8: 9240 RUN13 :rem 4: 9270 DATA2500,2910,2637,1944,2015:rem 15:                                                                                                    | 2 9550<br>7 9560<br>7 9560<br>9570<br>1 8 9580<br>8 9590<br>8 9600<br>4 9610<br>7 9620<br>7 9630<br>7 9640 | ,164,254,234,169,160 :rem 247 DATA37,253,208,19,152,24,105,15,168, 177,2,41,12,240,5,169 :rem 38 DATA10,32,4,195,164,254,234,169,192, 37,253,208,19,152,24,105 :rem 194 DATA17,168,177,2,41,12,240,5,169,12, 32,4,195,164,254,234 :rem 248 DATA169,1,37,253,208,50,165,254,56,2 33,16,168,177,2,41,15 :rem 52 DATA234,234,234,234,208,34,165,254,56,233,16,170,41,240,240,11 :rem 22 DATA138,56,233,16,168,177,2,41,12,20 8,13,164,254,177,2,56 :rem 43 DATA233,3,134,251,164,251,145,2,169,2,37,253,208,41,164,254 :rem 131 DATA136,177,2,41,15,234,234,234,234,234,234,234,234,234,234                   |
| 9160 FORK=1T016:M=M+1 :rem 23: 9165 READL:POKEM,L :rem 10: 9170 NEXTK :rem 9: 9175 NEXTJ :rem 9: 9179 M=50688 :rem 17: 9180 FORK=1T016:M=M+1 :rem 23: 9190 READL:POKEM,L :rem 10: 9195 NEXTK :rem 9: 9200 NEXTJ :rem 9: 9200 NEXTJ :rem 8: 9204 M=50943 :rem 9: 9205 FORJ=47T054 :rem 18: 9210 FORK=1T016:M=M+1 :rem 22: 9215 READL:POKEM,L :rem 10: 9220 NEXTK :rem 9: 9230 READL:IFL<>99999THENSTOP :rem 8: 9240 RUN13 :rem 4: 9270 DATA2500,2910,2637,1944,2015:rem 15:                                                                                                    | 2 9550<br>7 9560<br>7 9560<br>9570<br>1 8 9580<br>8 9590<br>8 9600<br>4 9610<br>7 9620<br>7 9630<br>7 9640 | ,164,254,234,169,160 :rem 247 DATA37,253,208,19,152,24,105,15,168, 177,2,41,12,240,5,169 :rem 38 DATA10,32,4,195,164,254,234,169,192, 37,253,208,19,152,24,105 :rem 194 DATA17,168,177,2,41,12,240,5,169,12, 32,4,195,164,254,234 :rem 248 DATA169,1,37,253,208,50,165,254,56,2 33,16,168,177,2,41,15 :rem 52 DATA234,234,234,234,208,34,165,254,56,233,16,170,41,240,240,11 :rem 22 DATA138,56,233,16,168,177,2,41,12,20 8,13,164,254,177,2,56 :rem 43 DATA233,3,134,251,164,251,145,2,169,2,37,253,208,41,164,254 :rem 131 DATA136,177,2,41,15,234,234,234,234,234,234,234,234,234,234                   |
| 9160 FORK=1T016:M=M+1 :rem 23: 9165 READL:POKEM,L :rem 10: 9170 NEXTK :rem 9: 9175 NEXTJ :rem 9: 9179 M=50688 :rem 17: 9180 FORK=1T016:M=M+1 :rem 23: 9190 READL:POKEM,L :rem 10: 9195 NEXTK :rem 9: 9200 NEXTJ :rem 9: 9200 NEXTJ :rem 8: 9200 NEXTJ :rem 8 9201 FORK=1T016:M=M+1 :rem 22: 9215 READL:POKEM,L :rem 10: 9220 NEXTK :rem 9: 9230 READL:IFL<>99999THENSTOP :rem 8: 9240 RUN13 :rem 4: 9270 DATA2500,2910,2637,1944,2015:rem 15: 9272 DATA2122,2553,2150,2153,2209:rem 14:                                                                                                    | 2 9550<br>7 9560<br>7 9560<br>9570<br>1 8 9580<br>8 9590<br>8 9600<br>4 9610<br>7 9630<br>7 9640<br>8 9650 | ,164,254,234,169,160                                                                                                    |
| 9160 FORK=1T016:M=M+1 :rem 23: 9165 READL:POKEM,L :rem 10: 9170 NEXTK :rem 9: 9175 NEXTJ :rem 9: 9179 M=50688 :rem 17: 9180 FORK=1T016:M=M+1 :rem 23: 9190 READL:POKEM,L :rem 10: 9195 NEXTK :rem 9: 9200 NEXTJ :rem 9: 9200 NEXTJ :rem 8: 9204 M=50943 :rem 9: 9205 FORJ=47T054 :rem 18: 9210 FORK=1T016:M=M+1 :rem 22: 9215 READL:POKEM,L :rem 10: 9220 NEXTK :rem 9: 9230 READL:IFL<>99999THENSTOP :rem 8: 9240 RUN13 :rem 4: 9270 DATA2500,2910,2637,1944,2015:rem 15:                                                                                                    | 2 9550<br>7 9560<br>7 9560<br>9570<br>1 8 9580<br>8 9590<br>8 9600<br>4 9610<br>7 9630<br>7 9640<br>8 9650 | ,164,254,234,169,160 :rem 247 DATA37,253,208,19,152,24,105,15,168, 177,2,41,12,240,5,169 :rem 38 DATA10,32,4,195,164,254,234,169,192, 37,253,208,19,152,24,105 :rem 194 DATA17,168,177,2,41,12,240,5,169,12, 32,4,195,164,254,234 :rem 248 DATA169,1,37,253,208,50,165,254,56,2 33,16,168,177,2,41,15 :rem 52 DATA234,234,234,234,208,34,165,254,56,233,16,170,41,240,240,11 :rem 22 DATA138,56,233,16,168,177,2,41,12,20 8,13,164,254,177,2,56 :rem 43 DATA233,3,134,251,164,251,145,2,169,2,37,253,208,41,164,254 :rem 131 DATA136,177,2,41,15,234,234,234,234,234,234,234,234,234,234                   |

| 9660            | DATA251,164,254,200,200,152,41,15,24<br>0,6,177,2,41,12,208,9 :rem 16                        |
|-----------------|----------------------------------------------------------------------------------------------|
| 9670            |                                                                                              |
| 9680            |                                                                                              |
| 9690            |                                                                                              |
| 9700            |                                                                                              |
| 9710            |                                                                                              |
| 9720            |                                                                                              |
| 9730            |                                                                                              |
| 9740            |                                                                                              |
| 9749            |                                                                                              |
| 9750            |                                                                                              |
| 9760            |                                                                                              |
| 9770            | DATA Ø,199,136,132,252,162,7,185,Ø,1<br>99,153,Ø,212,200,202,208 :rem 128                    |
| 9780            |                                                                                              |
| 9790            |                                                                                              |
| 9800            | DATA3,212,238,24,212,202,208,241,96,                                                         |
| 9809            |                                                                                              |
| 9810            | DATAØ,Ø,Ø,5,64,140,48,Ø,Ø,Ø,Ø,32,152                                                         |
| 9820            | DATAØ,Ø,16,57,194,Ø,Ø,Ø,15,Ø,Ø,Ø,Ø,Ø                                                         |
| 9830            |                                                                                              |
| 9840            |                                                                                              |
| 9850            |                                                                                              |
| 9860            | DATA75,63,15,67,15,67,69,75,125,84,2                                                         |
| 9870            |                                                                                              |
| 9880            | 43,12,24,14,210,15 :rem 118 DATA195,16,209,18,31,21,30,25,49,28, 49,28,162,37,62,42 :rem 161 |
| 1000            | Ø DATA99999 :rem 40                                                                          |
| and the same of |                                                                                              |

## **Hardhat Climber**

(Article on page 82.)

#### BEFORE TYPING...

Before typing in programs, please refer to "How To Type COMPUTE!'s Gazette Programs," "A Beginner's Guide To Typing In Programs," and "The Automatic Proofreader" that appear before the Program Listings.

#### Program 1: Hardhat Climber—VIC Version

Ø POKE51,192:POKE52,29:POKE55,192:POKE56, 29: POKE36869, 255: POKE36878, 15: POKE36879 :rem 83 60 IFY>10THEN15

1 D=37154:P1=37151:P2=37152:DO(Ø)=-1:DO(1 61 IFS>8163THENPOKES,T:GOTO16

|   | )   | =1:DI=DO(INT(RND(1)*2)) :rem 54              |
|---|-----|----------------------------------------------|
|   | 2 7 | \$=">>>>>>\\[ [INST] >"                      |
|   |     | DIMB(11):G=30720:E2=0 :rem 126               |
|   | 3 9 | SC=1:CH=2:E1=0:D(0)=4:D(1)=2:D(4)=7:Z=5      |
|   |     | :E3=1:Q=10000:J=56 :rem 32                   |
|   |     | GOSUB100:POKE36869,255:E4=0:E5=2             |
|   | 10  |                                              |
|   | 15  | :rem 246                                     |
|   |     | GOSUB70:H=0:Y=0 :rem 60                      |
|   | 16  | S=8143+INT(RND(1)*20):IFPEEK(S+22)=620       |
|   |     | RPEEK(S)=59THEN16 :rem 145                   |
|   | 17  | T=PEEK(S):POKES,58:POKES+G,0 :rem 161        |
|   | 19  | V=7712+B(Y):W=62:DO=DO(INT(RND(1)*2))        |
|   |     | :rem 7                                       |
| 7 | 20  | SYS828:ONPEEK(1)GOTO35,26,28,31,33           |
|   |     | :rem 110                                     |
|   | 21  | FORN=1TO23:NEXT:GOTO41 :rem 95               |
|   | 26  | IFPEEK(S+22)=ZTHENPOKES, T: POKES+G, D(T-    |
|   |     | J):S=S+22:GOTO40 :rem 84                     |
|   | 27  | GOTO41 :rem 7                                |
|   | 28  | DI=-1:IFPEEK(S+21)<62THENPOKES, T: POKES     |
|   | 20  | +G,D(T-J):S=S-1:GOTO40 :rem 147              |
|   | 29  | IFT <> ZTHENPOKES, T: POKES+G, D(T-J): S=S+D |
|   | 29  |                                              |
|   | 20  |                                              |
|   | 30  | GOTO41 :rem 1                                |
|   | 31  | IFT=ZTHENPOKES, T:POKES+G, D(T-J):S=S-22     |
|   |     | :GOTO40 :rem 78                              |
|   | 32  | GOTO41 :rem 3                                |
|   | 33  | DI=1:IFPEEK(S+23) <62THENPOKES, T:POKES+     |
|   |     | G,D(T-J):S=S+1:GOTO40 :rem 98                |
|   | 34  | GOTO29 :rem 11                               |
|   | 35  | POKE36876,240:POKES,T:POKES+G,D(T-J):S       |
|   |     | =S-22+DI:T=PEEK(S):POKES,58:IFT=60THEN       |
|   |     | 55 :rem 5                                    |
|   | 36  | IFPEEK(S+22)=60THENSS=SS+1000:PRINT"         |
|   | -   | [HOME] [RVS] "TAB(8-LEN(STR\$(SS)))SS        |
|   |     | :rem 62                                      |
|   | 37  | FORN=1TO5:NEXT:POKES,T:POKES+G,D(T-J):       |
|   | 3,  | S=S+22+DI:T=PEEK(S):POKES,58:IFPEEK(S+       |
|   |     | 22)>61THEN55                                 |
|   | 38  |                                              |
|   |     |                                              |
|   | 40  | POKE36876, 200: POKE36876, 0:T=PEEK(S): PO   |
|   |     | KES,58:POKES+G,Ø :rem 165                    |
|   | 41  | IFT=61THENSS=SS+150:PRINT"[HOME][RVS]"       |
|   |     | TAB(8-LEN(STR\$(SS)))SS:H=H+1:T=62:IFH=      |
|   |     | 16THEN64 :rem 240                            |
|   | 42  | IFT=60THEN55 :rem 133                        |
|   | 43  | GOSUB98 :rem 88                              |
|   | 45  | POKEV, W: POKEV+G, D(W-J): V=V+DO: W=PEEK(V  |
|   |     | ):POKEV,60:POKEV+G,7 :rem 145                |
|   | 46  | IFDO=22ANDPEEK(V+22)=56THENDO=DO(INT(R       |
|   |     | ND(1)*2)):GOTO48 :rem 195                    |
|   | 47  | IFW=63THENDO=22 :rem 90                      |
|   | 48  | IFW=58THEN55 :rem 149                        |
|   | 49  | IFV<8164THEN20 :rem 242                      |
|   | 50  | Y=Y+1:IFY=12THEN55 :rem 11                   |
|   | 51  | POKEV, 62:GOTO19 :rem 92                     |
| 1 | 55  | POKE36876, Ø:SO=25Ø:IFT=6ØTHENT=W            |
| ı |     | :rem 138                                     |
|   | 56  | POKE36874, SO: IFPEEK(S+22) <> 56ANDS < 8164 |
|   | -   | THENPOKES, T: POKES+G, D(T-J): S=S+22:T=PE   |
| ı |     | EK(S):POKES,58:POKES+G,Ø :rem 185            |
|   | 57  | FORN=1TO17:NEXT:SO=SO-5:IFSO>150THEN56       |
|   | -   | :rem 137                                     |
|   | 50  | POKE36874, Ø:CH=CH-1:IFCH=-1THENPOKED, 2     |
| 1 | 30  | 55:POKE36869,240:PRINT" (CLR) (BLK) "SS:E    |
|   |     |                                              |
|   | 50  | ND : rem 104                                 |
|   | 59  | PRINT" [HOME] [RVS] "TAB (14) CH::POKEV, W:P |
|   |     | OKEV+G, D(W-J):Y=Y+1:IFW=58THENPOKEV, T:     |
|   | 60  | POKEV+G, D(T-J) :rem 248                     |
|   | 00  | IFY>10THEN15 : rem 130                       |

|      | POKES, 58: POKES+G, Ø: GOTO19 :rem 234                                                                                                    | ,145,169,128,44,32,145,208,4,169,5,13           |
|------|----------------------------------------------------------------------------------------------------|-------------------------------------------------|
| 64   | IFY=11THEN67 :rem 141                                                                                                    | 3,1,96 :rem 102                                 |
| 65   | FORN=Y+1TO11:POKE7712+B(N),62:SS=SS+10                                                                                                    | 109 FORN=OTO11:READB(N):NEXT:FORN=7616TO7       |
| -    | Ø:PRINT"[HOME][RVS]"TAB(8-LEN(STR\$(SS)                                                                                                    | 679:READM:POKEN,M:NEXT :rem 61                  |
|      |                                                                                                    |                                                 |
|      | ))SS:GOSUB98 :rem 194                                                                                                    | 110 FORN=828T0899: READM: POKEN, M: NEXT: RETU  |
| 66   | POKE36877,250:FORM=240T0250:POKE36876,                                                                                                    | RN :rem 89                                      |
|      | M:NEXT:POKE36876,0:POKE36877,0:NEXT                                                                                                    | Due manue O.                                    |
|      | :rem 113                                                                                                    | Program 2:                                      |
|      |                                                                                                    | Hardhat Climber—64 Version                      |
| 67   | E2=E2+.05:SC=SC+1:E1=E1+1:IFE1>8THENE1                                                                                                    | Adianal Climber—64 Version                      |
|      | =8 :rem 227                                                                                                    | 1 PRINT"[CLR] [7 DOWN] [12 RIGHT] HARDHAT CL    |
| 68   | GOTO15 : rem 13                                                                                                    |                                                 |
|      | GOTO69 :rem 23                                                                                                    | IMBER": POKE53280,1: POKE53281,1: GOSUB780      |
|      | PRINT" (CLR) (PUR)"; :FORN=1TO21:PRINTA\$:                                                                                                    | :rem 76                                         |
| 10   |                                                                                                    | 2 POKE52, 48: POKE56, 48: CLR :rem 231          |
|      | NEXT:PRINTAS" [HOME] ": B\$=">888888888888888888888888888888888888                                                                                                    | 5 PRINT"[CLR]" :rem 153                         |
|      | 88888888" :rem 108                                                                                                    | 6 PRINT" (7 DOWN) (12 RIGHT) HARDHAT CLIMBER    |
| 71   | PRINT" [2 DOWN] "TAB(6)"?>>>>> ? [RED]"                                                                                                    |                                                 |
| _    | :PRINTTAB(6)"9[PUR]8888888[RED]9":PRI                                                                                                    | " :rem 212                                      |
|      |                                                                                                    | 10 POKE53280,1:POKE53281,1 :rem 184             |
|      | NTTAB(6)"9>>>>>9":PRINTTAB(6)"9>>>>                                                                                                    | 20 DO(0)=-1:DO(1)=1:DI=DO(INT(RND(1)*2))        |
|      | >>>>9{PUR}" :rem 12                                                                                                    | :rem 180                                        |
| 72   | FORN=1T03:PRINTB\$"{4 DOWN}":NEXT:PRINT                                                                                                    |                                                 |
| 12   |                                                                                                    | 3Ø AS=">>>>>>>>>>>>>>>>>>>>>>>>>>>>>>>>>>>>     |
| -    | B\$"[HOME]"::POKE8185,62 :rem 162                                                                                                    | >>>> (LEFT) (INST) > ":DIMB(11):G=54272:E       |
| 73   | PRINT" (RVS) "TAB(8-LEN(STR\$(SS)))SS; TAB                                                                                                    | 2=Ø :rem 19                                     |
|      | (14)CH; TAB(17)SC: POKE7697, 163: FORN=ØTO                                                                                                    | 40 SC=1:CH=2:E1=0:D(0)=4:D(1)=2:D(4)=7:Z=       |
|      | 11:POKE7712+B(N),60 :rem 61                                                                                                    | 57:E3=1:Q=10000:J=56 :rem 81                    |
| 7.4  |                                                                                                    |                                                 |
| 14   | POKE7712+B(N)+G,7:NEXT:FORN=7834T08164                                                                                                    | 44 FORI=GTOG+24:POKEI,Ø:NEXT :rem 30            |
|      | STEP110:IFN=8164THEN80 :rem 73                                                                                                    | 45 POKEG+24,15:POKEG+5,17:POKEG+6,240:POK       |
| 75   | FORO=1TO3 : rem 230                                                                                                    | EG,100 :rem 230                                 |
| 76   | R=N+1+INT(RND(1)*20):IFPEEK(R)<>56THEN                                                                                                    | 50 GOSUB710:E4=0:E5=2 :rem 192                  |
| -    | 76 :rem 17                                                                                                    | 6Ø GOSUB5ØØ:H=Ø:Y=Ø :rem 1Ø6                    |
|      | The second second secon |                                                 |
| 11   | FORM=RTOR+88STEP22:POKEM, 57:POKEM+G, 2:                                                                                                    | 70 S=1905+INT(RND(1)*38):IFPEEK(S+40)=620       |
|      | NEXT: IFO> 1 ANDRND(1) < E2THENPOKER+(INT(R                                                                                                    | RPEEK(S)=59THEN7Ø :rem 153                      |
|      | ND(1)*2)+2)*22,63 :rem 203                                                                                                    | 80 T=PEEK(S):POKES,58:POKES+G,0 :rem 161        |
| 70   | IFRND(1) <. 5 ANDPEEK (R-22) = 62THENPOKER-2                                                                                                    | 90 V=1123+B(Y):W=62:DO=DO(INT(RND(1)*2))        |
| , 0  |                                                                                                    |                                                 |
|      | 2,63 :rem 170                                                                                                    | :rem 252                                        |
| 79   | NEXT :rem 175                                                                                                    | 100 JV=255-PEEK(56321):GETQ\$ :rem 61           |
| 80   | FORO=1TOE1 :rem 37                                                                                                    | 101 IFJV=1THENJV=4:GOTO109 :rem 124             |
| 81   | R=N+3+INT(RND(1)*16):IFPEEK(R)<>560RPE                                                                                                    | 102 IFJV=4THENJV=3:GOTO109 :rem 127             |
| 0.4  | EK(R-22) <> 620RPEEK(R+1)=620RPEEK(R-1)=                                                                                                    | 103 IFJV=8THENJV=5:GOTO109 :rem 134             |
|      |                                                                                                    |                                                 |
|      | 62THEN85 : rem 198                                                                                                    | 104 IFJV=2THEN109 :rem 252                      |
| 84   | POKER, 62: POKER-22, 63 : rem 98                                                                                                    | 105 IFJVAND16=16THENJV=1:GOTO109 :rem 237       |
| OF   | NEXT :rem 172                                                                                                    | 108 JV=0 :rem 166                               |
|      |                                                                                                    | 109 ONJVGOTO210,120,140,170,190 :rem 173        |
|      | FORO=1TO4 :rem 233                                                                                                    | 110 FORN=1TO23:NEXT:GOTO260 :rem 193            |
| 87   | R=N-21+INT(RND(1)*20):IFPEEK(R)<>620RP                                                                                                    |                                                 |
|      | EEK(R+22)=62THEN87 :rem 227                                                                                                    | 120 IFPEEK(S+40)=ZTHENPOKES, T: POKES+G, D(T    |
| 88   | POKER, 61: POKER+G, Ø: NEXT: NEXT : rem 255                                                                                                    | -J):S=S+40:GOTO250 :rem 178                     |
|      |                                                                                                    | 130 GOTO260 :rem 101                            |
| 0.7  | POKE7710,63:POKE7715,63:POKE7731,63:PO                                                                                                    | 140 DI=-1:IFPEEK(S+39) <62THENPOKES, T: POKE    |
| 2.4. | KE7738,63 :rem 125                                                                                                    | S+G,D(T-J):S=S-1:GOTO250 :rem 250               |
| 90   | FORN=7812TO8142STEP110:POKEN,63:NEXT:F                                                                                                    |                                                 |
|      | ORN=7833T08163STEP110:POKEN, 63:NEXT:RE                                                                                                    | 150 IFT <> ZTHENPOKES, T: POKES+G, D(T-J): S=S+ |
|      | TURN :rem 85                                                                                                    | DI:T=PEEK(S):GOTO360 :rem 173                   |
| 99   | IFSS>=Q*E3THENCH=CH+1:E3=E3+1:PRINT"                                                                                                    | 160 GOTO260 :rem 104                            |
| 20   |                                                                                                    | 170 IFT=ZTHENPOKES, T: POKES+G, D(T-J):S=S-4    |
| 200  |                                                                                                    | Ø:GOTO250 :rem 181                              |
|      | RETURN : rem 82                                                                                                    | 180 GOTO260 :rem 106                            |
| 100  | DATA, 1, 21, 22, 23, 24, 42, 43, 44, 45, 46, 47                                                                                                    |                                                 |
|      | :rem 197                                                                                                    | 19Ø DI=1:IFPEEK(S+41)<62THENPOKES, T: POKES     |
|      | 11 CM 177                                                                                                    | +G,D(T-J):S=S+1:GOTO250 :rem 201                |
| 10   | DATA255,255,153,102,102,153,255,255,1                                                                                                    | 200 GOTO150 :rem 97                             |
|      | 95,255,255,195,195,255,255,195,60,60,                                                                                                    | 210 POKEG+1,17:POKEG+4,17 :rem 156              |
|      | 25,255,188 :rem 64                                                                                                    | 215 POKES, T: POKES+G, D(T-J):S=S-4Ø+DI:T=PE    |
| . ~  |                                                                                                    |                                                 |
| 10   | 2 DATA60,36,231,3,4,24,24,60,126,126,60                                                                                                    | EK(S):POKES,58:IFT=60THEN360 :rem 43            |
|      | ,60,66,165,153,153,165,66,60,,24,36,1                                                                                                    | 220 IFPEEK(S+40)=60THENSS=SS+1000:PRINT"        |
|      | 26,126,126 :rem 11                                                                                                    | [HOME] [RVS] "TAB(8-LEN(STR\$(SS)))SS           |
| 10   | 3 DATA126,,,,,,,,,,,,,,,,,,,,,,,,; :rem 51                                                                                                    | :rem 105                                        |
| TO   | 6 DATA169,,133,1,169,255,141,34,145,169                                                                                                    | 230 FORN=1TO5:NEXT:POKES,T:POKES+G,D(T-J)       |
| TU   | 22 44 21 145 200 5 100 1 122 1 2011                                                                                                    | :S=S+40+DI:T=PEEK(S):POKES,58:rem 204           |
|      | ,32,44,31,145,208,5,169,1,133,1,96,16                                                                                                    |                                                 |
|      | 9,8,44 :rem 98                                                                                                    | 235 IFS>1943ORPEEK(S+40)>61THEN360              |
| 10   | 7 DATA31,145,208,5,169,2,133,1,96,169,1                                                                                                    | :rem 241                                        |
|      | 6,44,31,145,208,5,169,3,133,1,96,169,                                                                                                    | 240 POKEG+4,16:POKES+G,0:GOTO260 :rem 147       |
|      | 4,44,31 :rem 142                                                                                                    | 250 POKEG+1,9:POKEG+4,17:POKEG+4,16:T=PEE       |
| 10   | B DATA145,208,3,133,1,96,169,127,141,34                                                                                                    | K(S):POKES,58:POKES+G,Ø :rem 134                |
| 10   | DAIAL43, 200, 3, 133, 1, 90, 109, 127, 141, 34                                                                                                    | A(S) IFORES, SOIPORESTO, B ITEM 134             |
| 104  | COMPLITEI's Gazette January 1984                                                                                                    |                                                 |

|            | 25                                                                                                    |                                                                                                    |
|------------|----------------------------------------------------------------------------------------------------|----------------------------------------------------------------------------------------------------|
|            | IFT <> 61THEN270 :rem 36                                                                                                    |                                                                                                    |
| 265        | SS=SS+150:PRINT" (HOME) (RVS) "TAB(8-LEN                                                                                                    |                                                                                                    |
|            | (STR\$(SS)))SS:H=H+1:T=62:IFH=16THEN44                                                                                                    | 590 NEXT :rem 221                                                                                                    |
|            | Ø :rem 160                                                                                                    | 600 FORO=1TOE1 :rem 83                                                                                                    |
|            | IFT=60THEN360 :rem 231                                                                                                    |                                                                                                    |
|            | GOSUB690 :rem 185                                                                                                    |                                                                                                    |
| 290        | POKEV, W: POKEV+G, D(W-J): V=V+DO: W=PEEK(                                                                                                    | +1)=620RPEEK(R-1)=62THEN63Ø :rem 82                                                                                                    |
|            | V):POKEV, 60:POKEV+G, 7 :rem 195                                                                                                    | 620 POKER, 62: POKER-40, 63 :rem 142<br>630 NEXT :rem 216<br>640 FORO=1T04 :rem 21                                                                                                    |
| 200        |                                                                                                    | 630 NEXT :rem 216                                                                                                    |
| 300        | IFDO=4ØANDPEEK(V+4Ø)=56THENDO=DO(INT(                                                                                                    | 640 FORO=1TO4 :rem 21                                                                                                    |
|            | RND(1)*2)):GOTO320 :rem 21                                                                                                    | 650 R=N-39+INT(RND(1)*38):IFPEEK(R)<>620R                                                                                                    |
|            | IFW=63THENDO=40 :rem 131                                                                                                    | PEEK(R+40)=62THEN650 :rem 77                                                                                                    |
| 320        | RND(1)*2)):GOTO320 :rem 21 IFW=63THENDO=40 :rem 131 IFW=58THEN360 :rem 237 IFV<1944THEN100 :rem 73 Y=Y+1:IFY=12THEN60 :rem 57 POKEV,62:GOTO90 :rem 141 | 660 POKER, 61: POKER+G, 0: NEXT: NEXT : rem 43                                                                                                    |
| 330        | IFV<1944THEN100 :rem 73                                                                                                    | 670 POKER, 61: POKERTG, D: NEXT: NEXT : Fem 45                                                                                                    |
| 340        | Y=Y+1:IFY=12THEN60 :rem 57                                                                                                    | 670 POKE1122,63:POKE1125,63:POKE1161,63:P                                                                                                    |
| 350        | POKEV, 62:GOTO90 :rem 141                                                                                                    | OKE1166,63 :rem 129                                                                                                    |
|            | POKEG+4, 16:SO=250:IFT=60THENT=W                                                                                                    | ood rough rough to the root of one of the root in the re-                                                                                                    |
|            | :rem 136                                                                                                    | FORN=1343T01943STEP200: POKEN, 63:NEXT                                                                                                    |
| 361        | FORQQ=1TO30:NEXT :rem 16                                                                                                    | :rem 90                                                                                                    |
|            | T1=T :rem 180                                                                                                    | 685 RETURN :rem 131                                                                                                    |
|            | POKEG+1, SO: POKEG+4, 33: IFPEEK(S+40) <> 5                                                                                                    | 690 IFSS>=Q*E3THENCH=CH+1:E3=E3+1:PRINT"                                                                                                    |
| 3/10       | CANDO 4104 AMURNO 25                                                                                                    | {HOME}{RVS}"TAB(25)CH :rem 45                                                                                                    |
|            | 6ANDS<1944THEN375 :rem 227<br>GOTO 380 :rem 112                                                                                                    | 700 RETURN :rem 119                                                                                                    |
|            |                                                                                                    | 710 DATA, 1, 39, 40, 41, 42, 78, 79, 80, 81, 82, 83                                                                                                    |
| 375        | POKES, T: POKES+G, D(T-J): S=S+40: T=PEEK(                                                                                                    | - may 221                                                                                                    |
|            | S):POKES,58:POKES+G,0 :rem 122                                                                                                    | 720 0000255 255 152 102 102 152 255 255 1                                                                                                    |
| 380        | FORN=1TO17:NEXT:SO=SO-5:IFSO>150THEN3                                                                                                    |                                                                                                    |
|            | 70 :rem 231                                                                                                    | 95, 255, 255, 195, 195, 255, 255, 195, 60, 60                                                                                                    |
| 390        | POKEG+4,16:CH=CH-1:IFCH=-1THENPOKE532                                                                                                    | 725 DATA25, 255, 188 :rem 180                                                                                                    |
|            | 72,21:GOTO1000 :rem 2                                                                                                    | 725 DATA25, 255, 188 :rem 180                                                                                                    |
| 400        | PRINT" [HOME] [RVS] "TAB(25)CH: POKEV, W: P                                                                                                    | /30 DATA60, 36, 231, 3, 4, 24, 24, 60, 126, 126, 60                                                                                                    |
| 100        | OKEV+G, D(W-J):Y=Y+1 :rem 43                                                                                                    | ,60,66,165,153,153,165,66,60,,24,36                                                                                                    |
| AGE        | IFW=58THENPOKEV, T1: POKEV+G, D(T1-J)                                                                                                    | :rem 195                                                                                                    |
| 405        |                                                                                                    | 735 DATA126,126,126                                                                                                    |
| 420        | :rem 124                                                                                                    | 740 DATA126 :rem 58                                                                                                    |
|            | IFY>10THEN60 :rem 177                                                                                                    | 750 DATA169,,133,1,169,255,141,34,145,169                                                                                                    |
|            | IFS>1943THENPOKES, T:GOTO7Ø :rem 146                                                                                                    | 22 44 21 145 200 5 160 1 122 1 06                                                                                                    |
| 430        | POKES, 58: POKES+G, Ø: GOTO9Ø :rem 24                                                                                                    | ;rem 163                                                                                                    |
| 440        | IFY=11THEN470 :rem 233                                                                                                    | 72011 200                                                                                                    |
| 450        | FORN=Y+1TO11: POKE1123+B(N), 62:SS=SS+1                                                                                                    | 755 DATA169,8,44 :rem 83                                                                                                    |
|            | ØØ:PRINT" [HOME] [RVS] "TAB(8-LEN(STR\$(S                                                                                                    | 760 DATA31,145,208,5,169,2,133,1,96,169,1                                                                                                    |
|            | S)))SS :rem 187<br>GOSUB690:NEXT :rem 54                                                                                                    | 6,44,31,145,208,5,169,3,133,1,96,169                                                                                                    |
| 455        | GOSUB690:NEXT :rem 54                                                                                                    | :rem 15                                                                                                    |
| 460        | POKEG+4,33:FORM=9TO176STEP2:POKEG+1,M                                                                                                    |                                                                                                    |
|            | :NEXT:POKEG+4,32 :rem 50                                                                                                    |                                                                                                    |
| 470        | E2=E2+.05:SC=SC+1:E1=E1+1:IFE1>8THENE                                                                                                    |                                                                                                    |
| 470        | 1=8 :rem 17                                                                                                    | :rem 176                                                                                                    |
| 100        |                                                                                                    | 775 DATA133,1,96 :rem 76                                                                                                    |
|            |                                                                                                    | 776 DODY AMOUL DEVENOVAL NEWS                                                                                                    |
|            | GOTO490 :rem 115                                                                                                    |                                                                                                    |
| 500        | PRINT" [CLR] [PUR]";:FORN=1TO22:PRINTA\$                                                                                                    | 202 2022 2021 2022 2022                                                                                                    |
|            | :NEXT:PRINTA\$"[HOME]" :rem 220                                                                                                    |                                                                                                    |
| 505        | B\$=">888888888888888888888888888888888888                                                                                                    |                                                                                                    |
|            | 888888" :rem 15                                                                                                    |                                                                                                    |
| 510        | PRINT" [3 DOWN] "TAB(15)"?>>>>>?                                                                                                    | 782 POKE56334, PEEK(56334) AND 254: POKE1, PEE                                                                                                    |
|            | {RED}":PRINTTAB(15)"9{PUR}88888888                                                                                                    | K(1)AND251 :rem 194                                                                                                    |
|            | {RED}9" :rem 121                                                                                                    | 783 FORI=12288T012288+256*8:POKEI, PEEK(I+                                                                                                    |
| 515        | PRINTTAB(15)"9>>>>>9":PRINTTAB(15)                                                                                                    | 40960):NEXTI :rem 115                                                                                                    |
|            | "9>>>>>> 9{PUR}" :rem 243                                                                                                    | 784 POKE1, PEEK(1) OR4: POKE56334, PEEK(56334                                                                                                    |
| 520        | FORN=1TO3:PRINTB\$"[4 DOWN]":NEXT:PRIN                                                                                                    | )OR1 :rem 146                                                                                                    |
| -25        | TB\$"[HOME]";:POKE1983,62 :rem 207                                                                                                    | 785 FORI=12288+56*8T012288+63*8+7:READM:P                                                                                                    |
| 530        | PRINT" (RVS) "TAB(8-LEN(STR\$(SS)))SS;TA                                                                                                    |                                                                                                    |
| 330        | B(25)CH; TAB(31)SC: POKE1Ø54,163                                                                                                    | 786 POKE53272, (PEEK(53272) AND 240)+12                                                                                                    |
|            | :rem 157                                                                                                    | :rem 196                                                                                                    |
| F25        |                                                                                                    |                                                                                                    |
|            | FORN=ØTO11: POKE1123+B(N), 60 : rem 18                                                                                                    |                                                                                                    |
| 540        | POKE1123+B(N)+G, 7: NEXT: FORN=1344T0194                                                                                                    |                                                                                                    |
|            | 4STEP200:IFN=1944THEN600 :rem 143                                                                                                    | 100111 200                                                                                                    |
|            |                                                                                                    |                                                                                                    |
|            | FORO=1TO3 : rem 20                                                                                                    | The second of the second second secon |
|            | R=N+1+INT(RND(1)*38):IFPEEK(R)<>56THE                                                                                                    | AIN (Y/N) ?"; :rem 158                                                                                                    |
| 560        | R=N+1+INT(RND(1)*38):IFPEEK(R)<>56THE<br>N560 :rem 118                                                                                                 | AIN (Y/N) ?"; :rem 158<br>1020 GETA\$:IFA\$=""THEN1020 :rem 169                                                                                                    |
| 560        | R=N+1+INT(RND(1)*38):IFPEEK(R)<>56THE                                                                                                    | AIN (Y/N) ?"; :rem 158<br>1020 GETA\$:IFA\$=""THEN1020 :rem 169<br>1030 IFA\$="Y"THENPOKE53272,(PEEK(53272)AN                                                                                                    |
| 56Ø<br>57Ø | R=N+1+INT(RND(1)*38):IFPEEK(R)<>56THE<br>N56Ø :rem 118<br>FORM=RTOR+16ØSTEP4Ø:POKEM,57:POKEM+G,<br>2:NEXT :rem 3                                       | AIN (Y/N) ?"; :rem 158 1020 GETA\$:IFA\$=""THEN1020 :rem 169 1030 IFA\$="Y"THENPOKE53272, (PEEK(53272)AN D240)+12:GOTO2 :rem 133                                                                                                    |
| 56Ø<br>57Ø | R=N+1+INT(RND(1)*38):IFPEEK(R)<>56THE<br>N56Ø :rem 118<br>FORM=RTOR+16ØSTEP4Ø:POKEM,57:POKEM+G,                                                        | AIN (Y/N) ?"; :rem 158 1020 GETA\$:IFA\$=""THEN1020 :rem 169 1030 IFA\$="Y"THENPOKE53272, (PEEK(53272)AN D240)+12:GOTO2 :rem 133                                                                                                    |
| 56Ø<br>57Ø | R=N+1+INT(RND(1)*38):IFPEEK(R)<>56THE<br>N56Ø :rem 118<br>FORM=RTOR+16ØSTEP4Ø:POKEM,57:POKEM+G,<br>2:NEXT :rem 3                                       | AIN (Y/N) ?"; :rem 158 1020 GETA\$:IFA\$=""THEN1020 :rem 169 1030 IFA\$="Y"THENPOKE53272, (PEEK(53272)AN D240)+12:GOTO2 :rem 133 1040 IFA\$<>"N"THEN1020 :rem 183                                                                                                    |

## Cave-In For 64

(Article on page 80.)

#### BEFORE TYPING...

Before typing in programs, please refer to "How To Type COMPUTE!'s Gazette Programs," "A Beginner's Guide To Typing In Programs," and "The Automatic Proofreader" that appear before the Program Listings.

|     | "T  | he<br>P | Aurog   | rai      | m    | Lis | e P | ro       | of  | rea  | de      | r"    | tha   | at a  | pp    | ear  | b           | efore | e   |     |
|-----|-----|---------|---------|----------|------|-----|-----|----------|-----|------|---------|-------|-------|-------|-------|------|-------------|-------|-----|-----|
| 1   | PO  | KE      | 56      | . 2      | 8:   | CL  | R   | D        | EF  | FN   | IW (    | x     | ) = 1 | PE    | EK    | (37  | 715         | 51)   | AN  | D3  |
|     | 2:  | B=      | 368     | 36       | 5:   | GO  | SI  | JB       | 6   |      |         |       |       |       |       | -    | : 1         | rem   | 1   | 86  |
| 2   | PR  | IN      | T"      | (C       | LR   | 11  | WE  | T        | ] " | SF   | C(      | 7:    | 3)    | "C    | AVE   | 2-1  | IN'         | 'SP   | 0(  | 10  |
|     | 1)  | " [     | BLE     | ()       | Fl   | F   | 'OI | ?        | HE  | LP   | "       | G     | OTO   | 05    | 6     |      | : 1         | rem   | i   | Øl  |
| 3   |     |         |         |          |      |     |     |          |     |      |         |       |       |       |       | (M)  | D           | \$ (A | \$. | D*  |
|     | 3+  | 1,      | 3)      | *        | V    |     |     |          |     |      |         |       |       |       |       |      | : 1         | rem   | 2   | 48  |
| 4   | X=  | VA      | L(N     | 11       | D\$  | (A  | \$  | D        | *3  | +4   | , 3     | 1)    | ):1   | [j=]  | F+>   | (: F | <b>R</b> =1 | F-X   | : R | ET  |
|     | UR  |         |         |          | -    |     |     |          |     |      | -       |       |       |       |       |      |             | rem   |     |     |
| 5   | PR  |         |         |          |      |     |     |          |     |      |         |       |       |       |       |      |             | rem   | 1   | 94  |
| 6   | Y=  | зø      | : P(    | )K       | EB   | +1  | 4,  | 4        | 2:  | PC   | KE      | B-    | +1,   | , 1.  | 5Ø:   | GC   |             |       |     |     |
|     |     |         |         |          |      |     |     |          |     |      |         |       |       |       |       |      |             | cem   |     |     |
| 7   |     |         |         |          |      |     |     |          |     |      |         |       |       |       |       |      |             | EB,   |     |     |
|     | OK  | EA      | , VI    | AL       | (M   | ID  | 151 | "        | 23  | 52   | 41      | .24   | 432   | 24    | 2",   | , D* |             | +1,   |     |     |
|     |     |         |         |          |      |     |     |          |     |      |         |       |       |       |       |      |             | rem   |     |     |
| 8   | -   |         |         | 3,       | Υ:   | IF  | FI  | 1W       | (W  | I) I | HE      | ENI   | RE:   | ru:   | RN    |      |             | rem   |     |     |
| 9   |     | TO      | 8       |          |      |     | _   |          |     |      |         |       |       |       |       |      | : 1         | rem   |     | 70  |
| 16  |     |         |         |          |      |     |     |          |     | DC   | 1W(     | 1]    | L     | EF    | I)    | (M)  |             | DOW   |     |     |
|     | Į.  | LE.     | FT]     | N        |      | RE  | TU  | JR       | N   |      |         |       |       |       |       |      | : 1         | rem   | 1   | 86  |
| 11  | P   | RI      | NTS     | 5P       | C(   | 16  | 1,  | <u>"</u> | MI  | DC   | OWO     | 111   | MEI   | 001   | MN.   | 11   | E           | FT    |     |     |
|     |     |         | [ DO    |          |      |     |     |          |     |      |         |       |       |       |       |      |             |       |     |     |
|     | 1   | EM      | {2      | D        | OW   | N)  | 1   | 2        | LE  | F"I  | 11      | 111   | JP.   | N     | : 1   | RET  |             |       |     | 70  |
| , , |     |         | . vene  |          | ~ .  | 00  | ١.  |          |     | -    |         |       | 2,    | 7.    |       |      |             | rei   | m   | 79  |
| 12  | P   | KI      | LEI     | SP<br>Sm | 201  | 92  | 7 1 | G V      | MI  | DA   | 171     | 5     | , 3   | //    | DNI   | 4 1  |             | NN }  |     | 0.1 |
| 1 . | 1   | 3       | LEI     | 1        | 7 2  | LTN | 1   | 12       | TO  | 1.1  | T       | 17.71 | KE.   | TO.   | G ( A | , 0  | 1           | 9)"   | m   | 81  |
| 13  | 1   | KI.     | DOL     | 73.7     | 11   | MIN | 3 1 | K        | m l | NI   | III     | 11    | m.    | ID    | D NT  | 191  | 7           | rur   | N   |     |
|     | ı   | 4       | וטע     | ATA      | 31   | 3   | LIL | E        | 1 ) | TAL  | UE      | 1     | 450   | J.F   | 174   | . 1  |             | : rei |     | 34  |
| 14  | i p | PT      | NT'     | M        | "Y   | SII | 11  | E        | PT. | 3 K  | , ··· . | R     | ETH   | IRI   | J     |      |             | re    |     |     |
| 15  | P   | RI      | NTS     | SP       | ci   | 20  | 19  | "        | NÎ  | DO   | WN      | 1]    | 11.1  | EF    | rli   | RG5  | 118         | DOW   | IN. | -   |
|     | 1   | LE      | FT      | M        |      | RE  | TI  | JR       | N   |      | ****    | .,    |       |       | - , , |      |             | rem   |     | 91  |
| 16  |     |         |         |          |      |     |     |          |     | UP   | 11      | 11    | 2 1   | DO    | WN    | 112  |             | LEF   |     |     |
| 7   | R   | GΆ      | { DO    | WC       | N    | 1L  | E   | T        | TR  | G    | III     | 501   | WN    | 1     | LE    | FT   | }           |       |     |     |
|     | R   | G       | { DO    | WC       | N)   | [1  | E   | T        | ] M | 110  | OV      | IN    | M     | " : 1 | RE    | rui  | RN          |       |     |     |
|     | _   | -       |         |          | -    |     |     |          | -   |      |         |       | -     |       |       |      |             | re    | m   | 87  |
| 17  |     |         | NTS     |          |      |     |     |          |     |      |         |       |       |       |       |      |             |       |     |     |
|     | 1   | 3       | LE      | T        | ) E  | G3  | "1  | 11       | D\$ | (Y   | \$,     | 41    | 1(6   | N\$   | :RI   | TT   |             |       |     |     |
|     |     |         |         |          |      |     |     |          |     |      |         |       |       |       |       |      |             | re    | m   | 55  |
| 18  |     |         | NTS     |          |      |     |     |          |     |      |         |       |       |       |       |      |             |       |     |     |
|     | [   | 3       | LEI     | FT       | 3 8  | G3  | "1  | 1Ī       | DŞ  | ( )  | \$      | 2     | 2)1   | W\$   | :RI   | ETt  | JRI         | N     |     |     |
|     |     |         |         |          |      |     |     |          |     |      |         |       |       |       |       |      |             | :r    | em  | 8   |
| 19  | P   | RI      | NTS     | SP       | C(   | 20  | )'  | 'N       | " Y | \$"  | M       | H     | IMC   | E)    | " : I | RET  | ru!         | RN    |     | -   |
| 200 |     |         |         |          |      |     |     |          |     |      |         |       |       |       |       |      |             | :re   | m   | 93  |
| 20  |     |         | NTS     | SP       | C(   | 22  | 9   | "        | Ρĺ  | DC   | W       | 1}    | {LI   | EF    | T)    | (T)  |             | :RE   |     |     |
|     | R   |         |         |          |      |     |     |          |     |      |         |       |       |       |       |      |             | :re   | m   | 66  |
| 21  |     |         | NTS     |          |      |     |     |          |     |      |         |       |       |       |       |      |             |       |     |     |
|     | Į.  | DO      | WN.     | 1        | 2    | LE  | F   | []       | K @ | 36   | "       | R     | ET    | JR    | N     | :1   | rei         | n 1   | 41  |     |
| 22  |     |         | NTS     |          |      |     |     |          |     |      |         |       |       | DŞ.   | (X    |      |             |       |     |     |
|     |     |         | LEI     |          |      |     |     |          |     |      |         |       |       |       |       |      |             | m 1.  | 53  |     |
| 23  |     |         | NTS     |          |      |     |     |          |     |      |         |       |       | \$ (  | X\$   |      |             |       | -   |     |
|     |     |         | LE      |          |      |     |     |          |     |      |         |       |       |       |       |      |             | n li  |     |     |
| 24  |     |         |         |          | DO   | WI  | 11  | - "      | MI  | DŞ   | ()      | \$    | , 4   | ) "   | { LI  | EF"  |             | ET3   |     | 25  |
| -   | R   | ET      | URI     | N        | 21   | 22  | 2 1 |          | 01  | -    | ¥. **   | ,,    | 17.   | 22    | m ) 1 | Sm:  | 2 11        | rem   | 2   | 25  |
| 25  |     |         | M.L.S   | 5 P      | CI   | 23  | 1   | 1        | 21  | DC   | 1W(     | 43    | الل ا | LF"   | 1.11  | ET?  |             | : RE  |     |     |
| 26  | R   |         | NITTI C | 20       | 01   | 21  | 01  | . 11     | 05  | ma.  | 5       | 0     | 737   | 11    |       | -    |             | re    | ın  | 03  |
| 20  | 5   | 23      | NTS     | JE.      | NT I | 1 T | FI  | 200      | TT  | 10   | 21      | 101   | MIN.  | DIT.  | TAG   | LL   | 1           | 3     |     |     |
|     | 6   | 33      | ( D(    | JW.      | TA 1 | (L  | E   | 1        | 1 = | 6    | 0       | : 1   | KE.   | L U I | KEN   |      | 100         | rom   | 1   | 57  |

| 27 | PRINTSPC(168)"OE2 T3[DOWN][3 LEFT]                                                                            |
|----|----------------------------------------------------------------------------------------------------|
|    | EG∄"MID\$(Y\$,437"E3 T∄":RETURN                                                                               |
|    | :rem 88                                                                                                    |
| 28 | PRINTSPC(105)"082 T3{DOWN}{3 LEFT} &G3"MID\$(Y\$,25)"83 T3":RETURN                                            |
|    | EG3 MID\$(1\$,25) E3 T3 RETURN : rem 80                                                                       |
| 29 | PRINTSPC(42)"O"MID\$(Y\$,4)"ET3":RETUR                                                                        |
|    | N :rem 213                                                                                                    |
| 30 | PRINTSPC(230)"ET3[DOWN][LEFT]ET3":                                                                            |
| 30 | RETURN :rem 14                                                                                                |
| 31 | PRINTSPC(207)"[3 T][2 DOWN][3 LEFT]                                                                           |
|    | £3 @3":RETURN :rem 237                                                                                        |
| 32 | PRINTSPC(161)MID\$(Z\$,13)SPC(147)MID\$(Z                                                                     |
|    | \$,13):RETURN :rem 104                                                                                        |
| 33 | PRINTSPC(92)MID\$(Z\$,7)"{DOWN}"SPC(251)                                                                      |
|    | MID\$(Z\$,7):RETURN :rem 51                                                                                   |
| 34 | PRINTSPC(23)Z\$SPC(154)SPC(245)Z\$" {HOME}":RETURN :rem 160                                                   |
| 35 | PRINT" {CLR} {WHT}": FORV=ØTO5: GOSUB3: IFP                                                                   |
| 55 | EEK(F)=32THENPRINT"[HOME]":ONVGOSUB34,                                                                        |
|    | 33,32,31,30:GOTO41 :rem 226                                                                                   |
| 36 | PRINT" [HOME] ": IFPEEK(L)=32THENONV+1GOS                                                                     |
|    | UB14,13,12,11,10,5:GOTO38 :rem 86                                                                             |
| 37 | ONV+1GOSUB24,23,22,21,20,5 :rem 62                                                                            |
| 38 | PRINT" {HOME}": IFPEEK(R)=32THENONV+1GOS                                                                      |
| 39 | UB19,18,17,16,15,5:GOTO40 :rem 112<br>ONV+1GOSUB29,28,27,26,25,5 :rem 89                                      |
| 40 | NEXT :rem 163                                                                                                 |
| 41 | GOSUB77:W=PEEK(37151):IFY=30GOTO44                                                                            |
|    | :rem 251                                                                                                    |
| 42 | IF(WAND32)=ØTHENPOKEB, Z: GOSUB6: POKEA, X                                                                    |
|    | :rem 134                                                                                                    |
| 43 | GOTO41 :rem 5                                                                                                 |
| 44 | IFK=ØANDP <tithenx=peek(b)+1:pokeb,x:p=<br>TI+4Ø:IFX=122THENRETURN :rem 167</tithenx=peek(b)+1:pokeb,x:p=<br> |
| 45 | IF(WAND4)GOTO51 :rem 70                                                                                       |
| 46 | V=1:GOSUB3:IFPEEK(F) <>32THENA=F:POKE3Ø                                                                       |
|    | 720+A,1:GOTO35 :rem 123                                                                                       |
| 47 | IFA=7397ANDK=ØTHENRETURN :rem 236                                                                             |
| 48 | IFPEEK(A) <> 13GOTO51 :rem 47                                                                                 |
| 49 | K=K-1:PRINTSPC(116)"MAN FOUND"SPC(34)"                                                                        |
|    | MEN LEFT="K:POKEA, 160 :rem 178                                                                               |
| 5Ø |                                                                                                    |
| E1 | O=1 :rem 43<br>IF(WAND16)=ØTHEND=VAL(MID\$(D\$,D+3,1)):                                                       |
| 51 | GOTO35 :rem 229                                                                                               |
| 52 | POKE37154, 127:X=PEEK(37152) AND128: POKE                                                                     |
|    | 37154,255:IFX=@THEND=VAL(MID\$(D\$,D+1,1                                                                      |
|    | )):GOTO35 :rem 119                                                                                            |
| 53 | IF(WAND8)=ØTHEND=VAL(MID\$(D\$,D+4,1)):G                                                                      |
| -  | OTO35 :rem 185                                                                                                |
| 54 | IF(WAND32)=ØANDO=ØTHENZ=PEEK(B):X=PEEK (A):GOSUB7 :rem 201                                                    |
| 55 | (,                                                                                                    |
|    | D=3:D\$="+Ø2-44-Ø2+44":PRINTSPC(91)"                                                                          |
| 30 | [WHT]MINE BEING DUG :rem 131                                                                                  |
| 57 | POKE648, 28:A=7397:X\$="[21 SPACES]":PRI                                                                      |
|    | NT" {CLR} {RVS} {CYN} "X\$;: FORW=1TO21                                                                       |
|    | :rem 142                                                                                                    |
| 58 | PRINT"(OFF)[BLU]"X\$"(CYN)[RVS] ";:NEXT                                                                       |
|    | :PRINTX\$"[HOME]":POKE7673,160:POKE3839 3,3:PRINTSPC(141)"[WHT]E :rem 131                                     |
| 59 | GOSUB77:X=INT(RND(1)*4):Y=X :rem 83                                                                           |
| 60 | W=A+VAL(MIDS(D\$, X*3+1,3)) :rem 237                                                                          |
| 61 | IFPEEK(W)=32THENZ=Ø:POKEW, X:POKEA+VAL(                                                                       |
|    | MID\$(D\$, X*3+1,3))/2,160:A=W:GOTO59                                                                         |
|    | :rem 15                                                                                                    |
| 62 | X=(X+1)*-(X<3):IFX<>YGOTO60 :rem 4<br>X=PEEK(A):POKEA,160:IFZ=0THENPOKEA,13:                                  |
| 63 | X=PEEK(A):POKEA, 160:IFZ=0THENPOKEA, 13:<br>Z=1:K=K+1 :rem 76                                                 |
|    | 2-1:V-V-1                                                                                                    |

| 64  | IFX<>5THENA=A-VAL(MID\$(D\$,X*3+1,3)):GO                                                                       | 8 D: | IM $AB(26):FORX=1TO26:AB(X)=32$                                               |                      |
|-----|----------------------------------------------------------------------------------------------------|------|-------------------------------------------------------------------------------|----------------------|
|     | TO59 :rem 131 WS="M{DOWN}M{DOWN}M":X\$="{DOWN}(LEFT)                                                           |      |                                                                               | :rem 25              |
| 65  | RM3[MWOG] [EFT] (MWOG] [EM] [MWOG] [EM]                                                                        |      | GOSUB200                                                                      | :rem 115             |
|     | EM3(DOWN)(LEFT)EM3(DOWN)(LEFT)                                                                                 |      | GOSUB40                                                                       | :rem 71              |
|     | [TET] [NWOD] [METT] [NWOD] [METT]                                                                              | 14 ( | GOSUB215:FORX=812ØTO8141:POKE                                                 | X,67:POKE            |
|     | THE [THE ] [NWOD] EME [THE ] [NWOD] EME                                                                        | )    | (+30720,3:NEXTX                                                               | :rem 225             |
|     | EM3(DOWN) [EM3(DOWN) [EM7] [NWOD] EM7                                                                          | 16 0 | C+30720,3:NEXTX GOSUB250:GOSUB265 GOSUB435:GOTO16 PRINT"{CLR}":RESTORE:Y=7900 | :rem 213             |
|     | EM3[DOWN][LEFT] [MWOD][LEFT]                                                                                   | 30   | GOSUB435:GOTO16                                                               | :rem 89              |
|     | (TTEL) [NWOD] EME [TTEL] [NWOD] EME                                                                            |      |                                                                               |                      |
|     | [TET] [NWOD] [M3[TTEL] [NWOD] [M3                                                                              |      | READL: IFL=ØTHEN9Ø                                                            | :rem 232             |
|     | (TFIL) [MWOD] EM3 (TFIL) [MWOD] EM3                                                                            |      | POKE Y,L                                                                      | :rem 103             |
|     | RM3[DOWN] :rem 101                                                                                             |      | POKEY, L: READ P: POKESS, P: READ                                             |                      |
| 66  | YS="[DOWN][LEFT]EG3[DOWN][LEFT]EG3                                                                             |      | FORX=1TOD:NEXTX:POKESS,Ø                                                      | :rem 54              |
| 00  | [DOWN] [LEFT] EGE [NWO] [LEFT] EGE                                                                             | 10   | Y=Y+1:FORX=1TO10:NEXTX:IFL=32                                                 |                      |
|     | [DOWN] (LEFT) EGE [DOWN] (LEFT) EGE                                                                            | 00   | IFY=7922THENY=7952                                                            | :rem 161<br>:rem 253 |
|     | [DOWN] [LEFT] EG [DOWN] [LEFT] EG                                                                              |      | GOTO 42                                                                       | :rem 12              |
|     | [DOWN] (LEFT) EG3 (DOWN) (LEFT) EG3                                                                            |      |                                                                               | :rem 137             |
|     | [DOWN] [LEFT] [G] [DOWN] [LEFT] [G]                                                                            | 92 1 | READA\$:IFA\$="0"THEN100 READP:READD                                          | :rem 113             |
|     | (DOWN) (LEFT) EG (DOWN) (LEFT) EG )                                                                            |      | PRINT" [4 RIGHT] "A\$: POKESS, P                                              |                      |
|     | [DOWN] [LEFT] EG [DOWN] [LEFT] EG ]                                                                            |      |                                                                               |                      |
|     | [DOWN] [LEFT] [G3 [DOWN] [LEFT] [G3                                                                            | 91   | FORX=1TOD:NEXTX:POKESS,Ø:FORX<br>XTX:PRINT"{HOME}":GOTO90                     | :rem 246             |
|     | {DOWN} {LEFT} &G & {DOWN} {LEFT} : rem 31                                                                      |      | FORX=1TO1500:NEXTX:RETURN                                                     |                      |
| 67  | D\$="3012301":GOSUB6:Z\$="£19 T3":POKE                                                                         |      | DATA 1,135,310,2,135,310,3,1                                                  |                      |
|     | A, 209: GOSUB35 :rem 133                                                                                       | 1,0  | 175,310,5,183,310,6,183,310                                                   |                      |
|     | GOSUB7:POKE217,156:POKE218,156:rem 188                                                                         | 173  | DATA 7,175,615,8,163,310,9,1                                                  |                      |
| 63  | PRINT" [HOME] [RVS] [CYN] PRESS THE FIRE B<br>UTTON [OFF] [RIGHT] [WHT] TWICE=PLAY - ONC                       |      | ,159,310,11,159,310                                                           | :rem 131             |
|     | E=END :rem 91                                                                                                  | 175  | DATA 12,147,120,13,147,120,1                                                  | 4,147,120            |
| 70  | FORW=37933T038329STEP22:FORX=ØT018:POK                                                                         |      | ,15,147,120,16,135,602                                                        | :rem 5               |
| 110 | FW+Y 1 · NEYT · NEXT : rem 187                                                                                 | 177  | DATA17,175,310,18,175,310,19                                                  | ,163,601,            |
| 71  | EW+X,1:NEXT:NEXT :rem 187 GOSUB77:IFFNW(X)GOTO71 :rem 84 GOSUB6:PRINT"[CLR] :rem 155 IFFNW(X)=ØGOTO73 :rem 157 |      | 20,159,310                                                                    |                      |
| 72  | GOSUB6:PRINT"[CLR] :rem 155                                                                                    | 178  | DATA21,159,310,22,147,601,23                                                  |                      |
| 73  | IFFNW(X)=ØGOTO73 :rem 157                                                                                      |      |                                                                               | :rem 221             |
| 74  | FORW=ØTO3Ø:IFFNW(X)=ØGOTO88 :rem 143                                                                           | 1/9  | DATA 32,175,121,32,175,231,2                                                  | 4,163,601            |
| 75  | NEXT :rem 171                                                                                                  | 101  | ,25,159,310,32,159,310<br>DATA 26,147,605,0                                   | :rem 26              |
|     | POKE56, 30:CLR:END :rem 194                                                                                    | 183  | DATA "NOW", 135, 310, "{4 RIGHT}                                              | T" 135 31            |
| 77  | GETAS: IFAS<>CHR\$(133) THENRETURN: rem 83                                                                     | 100  | Ø, "[6 RIGHT]KNOW", 175, 310                                                  | :rem 11              |
| 78  | POKEB, 25: GOSUB6: PRINT" (CLR) PICK ONE                                                                       | 184  | DATA" [11 RIGHT] MY", 175, 310                                                | :rem 105             |
|     | (BLK)":PRINT"(DOWN) F1=NOVICE":PRINT"                                                                          |      | DATA" [DOWN] [4 RIGHT] A", 183, 3                                             |                      |
| _   | [DOWN] F3=ADVANCED :rem 20                                                                                     | 103  | [DOWN] [5 RIGHT] B", 183, 310, "[                                             | DOWN }               |
| 79  | PRINT" (DOWN) F5=OLD MAP": PRINT" (DOWN)                                                                       |      | {6 RIGHT}C'S",175,610                                                         | :rem 158             |
|     | [SPACE]F7=END":PRINT"[DOWN] WHT]*CURRE                                                                         | 187  | DATA" {2 DOWN NEXT", 163, 310,"                                               | [2 DOWN]             |
|     | NT LEVEL :rem 56                                                                                               | -    | (5 RIGHT)TIME", 163, 310, "{2 D                                               | OWN }                |
| 80  | PRINT" (3 DOWN) GOAL- (BLK) FIND THE MINER                                                                     |      | {10 RIGHT}WON'T", 159, 310                                                    | :rem 107             |
| 01  | S"SPC(7)"AND GET BACK :rem 112 PRINT"[WHT][2 DOWN]JOYSTICK-[BLK]MOVE"                                          | 189  | DATA" [3 DOWN ] YOU", 159, 310, "[                                            | 3 DOWN)              |
| 91  | :PRINT"SEE MAP Of :rem 152                                                                                     |      | [4 RIGHT]SING",147,310,"[3 D                                                  | OWN }                |
| 82  | PRINT"SEE LEFT (W) SEE RIGHT SPC(11) "V"S                                                                      |      | [9 RIGHT]WITH",147,310                                                        | :rem 247             |
| -   | PC(18) "SEE BACK[HOME] [WHT] ": IFGTHENPRI                                                                     | 190  | DATA" [5 DOWN] [5 RIGHT] ME", 13                                              | 5,630,"0"            |
|     | NT"[3 DOWN]*":GOTO84 :rem 88                                                                                   |      |                                                                               | :rem 154             |
|     | PRINT"{DOWN}* :rem 85                                                                                          | 200  | PRINTTAB(5):PRINT"ALPHA-SHOO                                                  |                      |
| 84  | GETAS: IFAS <> ""THENW=ASC(A\$)-132:ONABS(                                                                     |      |                                                                               | :rem 167             |
|     | W)GOTO86,87,68,72 :rem 118                                                                                     |      | LE=-1:KR=Ø                                                                    | :rem 4               |
|     | GOTO84 :rem 18                                                                                                 | 204  | PRINT" (2 DOWN) WHICH GAME- 1,                                                | :rem 50              |
| -   | G=Ø:GOTO88 :rem 5                                                                                              | 205  | DOVE 100 M. WATELOO 1.CETAS.                                                  | :rem 235             |
|     | G=1 :rem 36                                                                                                    |      | POKE198,0:WAIT198,1:GETA\$:<br>IFA\$="1"THEN211                               | :rem 235             |
| 88  | O=0:K=0:PRINT"{CLR}":GOTO56 :rem 154                                                                           |      | IFAŞ="2"THENLE=Ø:GOTO 211                                                     | :rem 116             |
|     |                                                                                                    |      | IFAS="3"THENLE=1:GOTO 211                                                     | :rem 119             |
| 7   | Inha-Shoot                                                                                                    |      | IFAŞ="4"THENLE=2:GOTO 211                                                     | :rem 122             |
|     | Alpha-Shoot                                                                                                    |      | GOTO205                                                                       | :rem 99              |
| (A  | rticle on page 118.)                                                                                           |      | RETURN                                                                        | :rem 116             |
| 1   |                                                                                                    | 215  | R\$="ABCDEFGHIJKLMNOPQRSTUVWX                                                 | YZ"                  |
| P   | rogram 1: Alpha-Shoot — VIC Version                                                                            |      |                                                                               | :rem 110             |
|     |                                                                                                    | 225  | PRINT" {CLR}": POKEH, 83: POKE36                                              |                      |
| 5   | PRINT" (CLR) ": Y=7900: SV=36878: SS=36876: C                                                                  |      | SUB228: POKE7703+V, R: RETURN                                                 |                      |
|     | L=36879:POKECL, 78:POKESV, 14 :rem 225                                                                         | 228  | R=INT(LEN(R\$)*RND(1)+1):P=AS                                                 |                      |
|     | H=8108:CL=30720:J=37137:POKE650,128:POK                                                                        |      | ,R,1))-64                                                                     | :rem 31              |
|     | E651,1 :rem 130                                                                                                | 229  | IFLE=1THEN232                                                                 | :rem 241             |

| 230 | R\$=LEFT\$(R\$,R-1)+RIGHT\$(R\$,LEN(R\$)-R)                         | 5 PRINT"[CLR]":Y=1424:HF=54273:LF=54272:C                                        |
|-----|---------------------------------------------------------------------|----------------------------------------------------------------------------------|
|     | :rem 31                                                             | L=54272:POKE54296,15:POKE54277,66                                                |
|     | R=P:V=INT(RND(1)*350+1) :rem 3                                      | :rem 100                                                                         |
|     | IFLE=ØTHENKR=KR+1:R=KR :rem 144                                     | 6 POKE54278,68:POKE54284,17:POKE54285,250 :POKE54279,100:POKE54280,100 :rem 155  |
| 237 | IFLE=1THENWAIT198,1:GETB\$:R=ASC(B\$)-6                             | :POKE54279,100:POKE54280,100 :rem 155<br>7 H=1798:POKE650,128:POKE651,1 :rem 194 |
|     | 4 :rem 251                                                          | 8 DIM AB(26):FORX=1TO26:AB(X)=32:NEXTX                                           |
|     | IFR>26ORR<1THENR=1 :rem 115                                         | :rem 25                                                                          |
|     | RETURN :rem 126                                                     | 10 GOSUB200 :rem 115                                                             |
| 250 | POKE37139, Ø: X=(PEEK(37137)AND6Ø)/4                                | 12 GOSUB40 :rem 71                                                               |
|     | :rem 96                                                             | 14 GOSUB215:FORX=1824TO1863:POKEX,67:POKE                                        |
| 252 | POKE37154,127:J=PEEK(37152)AND128:POK<br>E37154.255 :rem 110        | X+54272,3:NEXTX :rem 241                                                         |
| 255 | 20,200,000                                                          | 16 GOSUB250:GOSUB265 :rem 213                                                    |
|     | IFX=11THEND=-1:GOSUB275 :rem 136<br>IFJ=Ø THEND= 1:GOSUB275 :rem 29 | 3Ø GOSUB435:GOTO16 :rem 89                                                       |
|     | IFX=7THENGOSUB300 :rem 61                                           | 40 PRINT" (CLR)": RESTORE: POKE53281,1:Y=155                                     |
|     | RETURN : rem 120                                                    | 1 :rem 139                                                                       |
|     | GETA\$:IFA\$=""THENGOTO270 :rem 146                                 | 42 READL:IFL=ØTHEN9Ø :rem 232                                                    |
|     | IFAŞ="C"THEND=-1:GOSUB275 :rem 188                                  | 43 POKE Y,L:POKEY+CL,2 :rem 65                                                   |
|     | IFA\$="B"THEND=+1:GOSUB275 :rem 186                                 | 50 READHP: POKEHF, HP: READ LP: POKELF, LP: REA                                  |
|     | IFA\$=" "THENGOSUB300 :rem 87                                       | DD:POKE54276,17 :rem 40                                                          |
|     | RETURN :rem 121                                                     | 60 FORX=1TOD:NEXTX:POKE54276,16 :rem 207                                         |
| 275 | X=H+D:IFX<8098ORX>8119THENRETURN                                    | 7Ø Y=Y+1:FORX=1TO1Ø:NEXTX:IFL=32THENY=Y-1 :rem 161                               |
|     | :rem 57                                                             |                                                                                  |
| 276 | POKESS, 130: POKEH, 32: POKEX, 83:H=X                               | 8Ø IFY=1464THENY=1517 :rem 239<br>85 GOTO 42 :rem 12                             |
|     | :rem 229                                                            | 90 READA\$:IFA\$="0"THEN100 :rem 137                                             |
| 278 | POKESS, Ø: RETURN : rem 236                                         | 92 READHP:READLP:READD :rem 171                                                  |
| 300 | G=H:FORU=1T019:G=G-22:IFPEEK(G) <>32TH                              | 95 PRINT"[13 RIGHT]"AS: POKE54276, 17: POKEH                                     |
|     | ENPOKEG, 32: POKEG+22, 32: GOTO350: rem 92                          | F, HP: POKELF, LP :rem 160                                                       |
| 305 | POKESS, U+220: POKEG, 30: IFU> 1THENPOKEG+                          | 97 FORI=1TOD+7:NEXT:POKE54276,16:FORX=1TO                                        |
|     | 22,32 :rem 62                                                       | 10:NEXT:PRINT"{HOME}":GOTO90 :rem 50                                             |
| 306 | GOSUB435:NEXTU:POKESS,Ø:POKEG,32:RETU                               | 100 FORX=1T01500:NEXTX:RETURN :rem 146                                           |
| 250 | RN :rem 73                                                          | 170 DATA 1,34,75,310,2,34,75,310,3,51,97,                                        |
| 350 | POKESS, 0: POKE36877, 220: FORL=13TO0STEP                           | 310,4,51,97,310,5,57,172,310 :rem 49                                             |
|     | -1:POKE36878,L:POKE36879,40:GOSUB375<br>:rem 208                    | 171 DATA6,57,172,310 :rem 7                                                      |
| 255 | NEXTL: POKE36877, Ø: POKE36878, 14: GOSUB3                          | 173 DATA 7,51,97,615,8,45,198,310,9,45,19                                        |
| 333 | 90 :rem 92                                                          | 8,310,10,43,52,310,11,43,52,310                                                  |
| 357 | POKE36879, 10: GOSUB228: POKE7703+V, R: RE                          | :rem 216                                                                         |
| 33, | TURN :rem 21                                                        | 175 DATA 12,38,126,120,13,38,126,120,14,3                                        |
| 375 | POKEG, 90: POKEG+22, 42: POKEG-22, 42: POKE                         | 8,126,120,15,38,126,120,16,34,75,602                                             |
| 3,3 | G+1,42:POKEG-1,42 :rem 140                                          | :rem 187                                                                         |
| 377 | POKEG+23,77:POKEG-23,77:POKEG-21,78:P                               | 177 DATA17,51,97,310,18,51,97,310,19,45,1                                        |
|     | OKEG+21,78 :rem 209                                                 | 98,601,20,43,52,310,21,43,52,310                                                 |
| 379 | POKEG, 32: POKEG+22, 32: POKEG-22, 32: POKE                         | :rem 55                                                                          |
|     | G-1,32:POKEG+1,32 :rem 136                                          | 178 DATA22,38,126,601,23,51,97,121                                               |
| 381 | POKEG-23,32:POKEG+23,32:POKEG-21,32:P                               | :rem 188                                                                         |
|     | OKEG+21,32:RETURN :rem 192                                          | 179 DATA 32,51,97,121,32,51,97,231,24,45,                                        |
| 390 | AB(R)=R:FORX=1TO22:POKE8141+X,AB(X):P                               | 198,601,25,43,52,310,32,43,52,310                                                |
|     | OKE8141+X+30720,7 :rem 149                                          | :rem 55                                                                          |
| 392 | NEXTX:FORX=23TO26:POKE8150+X,AB(X):PO                               | 181 DATA 26,38,126,605,0 :rem 155 182 DATA"NOW" :rem 237                         |
| 204 | KE8150+X+30720,7:NEXT :rem 42                                       | 183 DATA34,75,310,"[4 RIGHT]I",34,75,310,                                        |
| 394 | FORX=1TO26:IFAB(X)=32THENRETURN                                     | "[6 RIGHT]KNOW",51,97,310,"[11 RIGHT]                                            |
| 205 | :rem 254                                                            | MY" :rem 45                                                                      |
| 395 | NEXTX:FORX=1TO26:AB(X)=32:NEXTX:POKE3                               | 184 DATA51,97,310 :rem 121                                                       |
|     | 6879,78:FORW=1TO1000:NEXTW:GOSUB40:RU                               | 185 DATA"[DOWN] [4 RIGHT] A", 57, 172, 310,"                                     |
| 425 | N :rem 127 IFLE<2THENRETURN :rem 57                                 | {DOWN} [5 RIGHT] B", 57, 172, 310, "{DOWN}                                       |
|     | IFLE<2THENRETURN :rem 57<br>Q=V+77Ø3:IFPEEK(162)<41 THEN RETURN     | [6 RIGHT]C'S",51,97,610 :rem 47                                                  |
| 430 | :rem 5                                                              | 187 DATA"{2 DOWN}NEXT", 45, 198, 310,"                                           |
| 440 | IFQ>8074THENPOKEQ, 32:V=2:RETURN                                    | [2 DOWN] [5 RIGHT] TIME", 45, 198, 310,"                                         |
|     | :rem 226                                                            | [2 DOWN] [10 RIGHT] WON'T" :rem 26                                               |
| 442 | POKEQ, 32: POKEQ+1, R: V=V+1: POKE162, Ø                            | 188 DATA43,52,310 :rem 117                                                       |
|     | :rem 28                                                             | 189 DATA" (3 DOWN) YOU", 43,52,310," (3 DOWN)                                    |
| 445 | RETURN :rem 125                                                     | [4 RIGHT]SING", 38, 126, 310, "[3 DOWN]                                          |
|     |                                                                     | (9 RIGHT)WITH" :rem 94                                                           |
| D-  | oram 2: Alpha Chast 44 Varian                                       | 190 DATA38,126,310,"[5 DOWN][5 RIGHT]ME",                                        |
| -10 | ogram 2: Alpha-Shoot — 64 Version                                   | 34,75,630,"0" :rem 28<br>200 PRINT"(HOME)[10 DOWN][14 RIGHT][RVS]                |
| 1 0 | OVEE 2280 6 - DOVE 5 2291 1 - FOR - E 4272 mos 42                   | (BLU)ALPHA SHOOT" :rem 218                                                       |
|     | OKE53280,6:POKE53281,1:FORT=54272T0542<br>6:POKET,O:NEXTT :rem 248  | 202 LE=-1:KR=0 :rem 4                                                            |
| 2   | OTTOWN TO THE TAIL                                                  | and we said a                                                                    |

| 204                                                                                                   |                                                                                                    |
|----------------------------------------------------------------------------------------------------|----------------------------------------------------------------------------------------------------|
|                                                                                                    | PRINT" [HOME] [12 DOWN] [9 RIGHT] WHICH G                                                                                                    |
| 204                                                                                                   | AME-1,2,3,OR 4" :rem 244                                                                                                    |
| 200                                                                                                   |                                                                                                    |
| 205                                                                                                   | POKE198,0:WAIT198,1:GETA\$: :rem 235                                                                                                    |
| 206                                                                                                   | IFA\$="1"THEN211 :rem 1                                                                                                    |
| 207                                                                                                   | IFA\$="2"THENLE=0:GOTO 211 :rem 116                                                                                                    |
| 208                                                                                                   | IFA\$="3"THENLE=1:GOTO 211 :rem 119                                                                                                    |
| 209                                                                                                   | IFA\$="4"THENLE=2:GOTO 211 :rem 122                                                                                                    |
| 210                                                                                                   | GOTO205 :rem 99                                                                                                    |
| 211                                                                                                   | RETURN : rem 116                                                                                                    |
|                                                                                                    |                                                                                                    |
| 215                                                                                                   | R\$="ABCDEFGHIJKLMNOPQRSTUVWXYZ"                                                                                                    |
| -                                                                                                    | :rem 110                                                                                                    |
| 225                                                                                                   | PRINT"[CLR]":POKEH,83:POKE53281,0:POK                                                                                                    |
|                                                                                                    | E53280, 2:GOSUB228: POKE1065+V, R: RETURN                                                                                                    |
|                                                                                                    | :rem 122                                                                                                    |
| 228                                                                                                   | R=INT(LEN(R\$)*RND(1)+1):P=ASC(MID\$(R\$                                                                                                    |
|                                                                                                    | ,R,1))-64 :rem 31                                                                                                    |
| 229                                                                                                   | IFLE=1THEN232 :rem 241                                                                                                    |
|                                                                                                    |                                                                                                    |
| 230                                                                                                   | R\$=LEFT\$(R\$,R-1)+RIGHT\$(R\$,LEN(R\$)-R)                                                                                                    |
| -                                                                                                    | :R=P :rem 56                                                                                                    |
| 232                                                                                                   | V=INT(RND(1)*350+1) :rem 234                                                                                                    |
| 236                                                                                                   | IFLE=ØTHENKR=KR+1:R=KR :rem 144                                                                                                    |
| 237                                                                                                   | IFLE=1THENPOKE198,0:WAIT198,1:GETB\$:R                                                                                                    |
|                                                                                                    | =ASC(B\$)-64 :rem 98                                                                                                    |
| 239                                                                                                   | IFR>260RR<ØTHENPOKE198,Ø:GOTO237                                                                                                    |
| 200                                                                                                   | :rem 239                                                                                                    |
| 240                                                                                                   |                                                                                                    |
| 240                                                                                                   |                                                                                                    |
| 250                                                                                                   | XV=(PEEK(56320)AND15) :rem 130                                                                                                    |
| 252                                                                                                   | JV=15-XV:KV=(PEEK(56320)AND16)                                                                                                    |
|                                                                                                    | :rem 208                                                                                                    |
| 255                                                                                                   | IFJV=4THEND=-1:GOSUB274 :rem 161                                                                                                    |
| 257                                                                                                   | IFJV=8THEND=1:GOSUB274 :rem 122                                                                                                    |
| 259                                                                                                   | IFKV=ØTHENGOSUB3ØØ :rem 127                                                                                                    |
| 260                                                                                                   | RETURN :rem 120                                                                                                    |
| 265                                                                                                   | GETA\$:IFA\$=""THEN270 :rem 89                                                                                                    |
|                                                                                                    | IFA\$="C"THEND=-1:GOSUB274 :rem 187                                                                                                    |
| 266                                                                                                   | IFAS="C"THEND=-1:GOSUBZ/4 : Fem 16/                                                                                                    |
| 267                                                                                                   | IFA\$="B"THEND=1:GOSUB274 :rem 142                                                                                                    |
| 268                                                                                                   | IFPEEK(197)=60THENPOKE198,0:POKE197,0                                                                                                    |
|                                                                                                    | :GOSUB300 :rem 248                                                                                                    |
| 270                                                                                                   | RETURN : rem 121                                                                                                    |
| 274                                                                                                   | H=H+D:IFH<1784THENH=1784 :rem 130                                                                                                    |
| 075                                                                                                   |                                                                                                    |
| 2/5                                                                                                   | 1FH>1823THENH=1823 : Iem 3                                                                                                    |
| 275                                                                                                   | IFH>1823THENH=1823 :rem 3                                                                                                    |
| 275                                                                                                   | POKEHF, 10: POKELF, 70: POKEH-D, 32: POKEH,                                                                                                    |
| 276                                                                                                   | POKEHF, 10: POKELF, 70: POKEH-D, 32: POKEH,<br>83: POKEH+CL, 1: rem 58                                                                                                    |
|                                                                                                    | POKEHF, 10: POKELF, 70: POKEH-D, 32: POKEH,<br>83: POKEH+CL, 1 : rem 58<br>POKE54276, 33: POKE54276, 32: RETURN                                                                                                    |
| 276<br>277                                                                                            | POKEHF, 10: POKELF, 70: POKEH-D, 32: POKEH, 83: POKEH+CL, 1 : rem 58 POKE54276, 33: POKE54276, 32: RETURN : rem 133                                                                                                    |
| 276<br>277                                                                                            | POKEHF, 10: POKELF, 70: POKEH-D, 32: POKEH, 83: POKEH+CL, 1 : rem 58 POKE54276, 33: POKE54276, 32: RETURN : rem 133 G=H: FORU=1TO19: G=G-40: IFPEEK(G) <> 32TH                                                                                                    |
| 276<br>277<br>300                                                                                     | POKEHF, 10: POKELF, 70: POKEH-D, 32: POKEH, 83: POKEH+CL, 1 : rem 58 POKE54276, 33: POKE54276, 32: RETURN : rem 133 G=H: FORU=1T019: G=G-40: IFPEEK(G) <> 32TH ENPOKEG, 32: POKEG+40, 32: GOTO350: rem 92                                                                                                    |
| 276<br>277                                                                                            | POKEHF, 10: POKELF, 70: POKEH-D, 32: POKEH, 83: POKEH+CL, 1 : rem 58 POKE54276, 33: POKE54276, 32: RETURN : rem 133 G=H: FORU=1T019: G=G-40: IFPEEK(G) <> 32TH ENPOKEG, 32: POKEG+40, 32: GOTO350: rem 92 POKE54276, 17: POKEHF, U+60: POKELF, U+125                                                                                                    |
| 276<br>277<br>300                                                                                     | POKEHF, 10: POKELF, 70: POKEH-D, 32: POKEH, 83: POKEH+CL, 1 : rem 58 POKE54276, 33: POKE54276, 32: RETURN : rem 133 G=H: FORU=1T019: G=G-40: IFPEEK(G) <> 32TH ENPOKEG, 32: POKEG+40, 32: GOTO350: rem 92 POKE54276, 17: POKEHF, U+60: POKELF, U+125: POKEG, 30: IFU>1THENPOKEG+40, 32: rem 60                                                                                                    |
| 276<br>277<br>300                                                                                     | POKEHF, 10: POKELF, 70: POKEH-D, 32: POKEH, 83: POKEH+CL, 1 : rem 58 POKE54276, 33: POKE54276, 32: RETURN : rem 133 G=H: FORU=1T019: G=G-40: IFPEEK(G) <> 32TH ENPOKEG, 32: POKEG+40, 32: GOTO350: rem 92 POKE54276, 17: POKEHF, U+60: POKELF, U+125                                                                                                    |
| 276<br>277<br>3ØØ<br>3Ø5                                                                              | POKEHF, 10: POKELF, 70: POKEH-D, 32: POKEH, 83: POKEH+CL, 1 : rem 58 POKE54276, 33: POKE54276, 32: RETURN : rem 133 G=H: FORU=1T019: G=G-40: IFPEEK(G) <> 32TH ENPOKEG, 32: POKEG+40, 32: GOTO350: rem 92 POKE54276, 17: POKEHF, U+60: POKELF, U+125: POKEG, 30: IFU>1THENPOKEG+40, 32: rem 60 GOSUB435: NEXTU: POKEG, 32: POKE54276, 16:                                                                                                    |
| 276<br>277<br>300<br>305<br>307                                                                       | POKEHF, 10: POKELF, 70: POKEH-D, 32: POKEH, 83: POKEH+CL, 1 : rem 58 POKE54276, 33: POKE54276, 32: RETURN : rem 133 G=H: FORU=1T019: G=G-40: IFPEEK(G) <> 32TH ENPOKEG, 32: POKEG+40, 32: GOTO350: rem 92 POKE54276, 17: POKEHF, U+60: POKELF, U+125: POKEG, 30: IFU>1THENPOKEG+40, 32: rem 60 GOSUB435: NEXTU: POKEG, 32: POKE54276, 16: RETURN : rem 227                                                                                                    |
| 276<br>277<br>3ØØ<br>3Ø5                                                                              | POKEHF, 10: POKELF, 70: POKEH-D, 32: POKEH, 83: POKEH+CL, 1 : rem 58 POKE54276, 33: POKE54276, 32: RETURN : rem 133 G=H: FORU=1T019: G=G-40: IFPEEK(G) <> 32TH ENPOKEG, 32: POKEG+40, 32: GOTO350: rem 92 POKE54276, 17: POKEHF, U+60: POKELF, U+125: POKEG, 30: IFU>1THENPOKEG+40, 32: rem 60 GOSUB435: NEXTU: POKEG, 32: POKE54276, 16: RETURN : rem 227 POKE54283, 129: GOSUB374: POKE53280, 2: PO                                                                                                    |
| 276<br>277<br>300<br>305<br>307<br>350                                                                | POKEHF, 10: POKELF, 70: POKEH-D, 32: POKEH, 83: POKEH+CL, 1 : rem 58 POKE54276, 33: POKE54276, 32: RETURN : rem 133 G=H: FORU=1T019: G=G-40: IFPEEK(G) <> 32TH ENPOKEG, 32: POKEG+40, 32: GOTO350: rem 92 POKE54276, 17: POKEHF, U+60: POKELF, U+125: POKEG, 30: IFU>1THENPOKEG+40, 32: rem 60 GOSUB435: NEXTU: POKEG, 32: POKE54276, 16: RETURN : rem 227 POKE54283, 129: GOSUB374: POKE53280, 2: POKE53281, 0 : rem 126                                                                                                    |
| 276<br>277<br>300<br>305<br>307<br>350<br>355                                                         | POKEHF, 10: POKELF, 70: POKEH-D, 32: POKEH, 83: POKEH+CL, 1 : rem 58 POKE54276, 33: POKE54276, 32: RETURN : rem 133 G=H: FORU=1T019: G=G-40: IFPEEK(G) <> 32TH ENPOKEG, 32: POKEG+40, 32: GOTO350: rem 92 POKE54276, 17: POKEHF, U+60: POKELF, U+125: POKEG, 30: IFU>1THENPOKEG+40, 32: rem 60 GOSUB435: NEXTU: POKEG, 32: POKE54276, 16: RETURN : rem 227 POKE54283, 129: GOSUB374: POKE53280, 2: POKE53281, 0 : rem 126 POKE54283, 128: GOSUB390 : rem 239                                                                                                    |
| 276<br>277<br>300<br>305<br>307<br>350<br>355<br>357                                                  | POKEHF, 10: POKELF, 70: POKEH-D, 32: POKEH, 83: POKEH+CL, 1 : rem 58 POKE54276, 33: POKE54276, 32: RETURN : rem 133 G=H: FORU=1T019: G=G-40: IFPEEK(G) <> 32TH ENPOKEG, 32: POKEG+40, 32: GOTO350: rem 92 POKE54276, 17: POKEHF, U+60: POKELF, U+125: POKEG, 30: IFU>1THENPOKEG+40, 32: rem 60 GOSUB435: NEXTU: POKEG, 32: POKE54276, 16: RETURN : rem 227 POKE54283, 129: GOSUB374: POKE53280, 2: POKE53281, 0 : rem 126 POKE54283, 128: GOSUB390 : rem 239 GOSUB228: POKE1065+V, R: RETURN : rem 9                                                                                                    |
| 276<br>277<br>300<br>305<br>307<br>350<br>355<br>357<br>374                                           | POKEHF, 10: POKELF, 70: POKEH-D, 32: POKEH, 83: POKEH+CL, 1 : rem 58 POKE54276, 33: POKE54276, 32: RETURN : rem 133 G=H: FORU=1T019: G=G-40: IFPEEK(G) <> 32TH ENPOKEG, 32: POKEG+40, 32: GOTO350: rem 92 POKE54276, 17: POKEHF, U+60: POKELF, U+125: POKEG, 30: IFU>1THENPOKEG+40, 32: rem 60 GOSUB435: NEXTU: POKEG, 32: POKE54276, 16: RETURN : rem 227 POKE54283, 129: GOSUB374: POKE53280, 2: POKE53281, 0 : rem 126 POKE54283, 128: GOSUB390 : rem 239 GOSUB228: POKE1065+V, R: RETURN : rem 9 POKE53280, 0: POKE53281, 2 : rem 245                                                                                                    |
| 276<br>277<br>300<br>305<br>307<br>350<br>355<br>357                                                  | POKEHF, 10:POKELF, 70:POKEH-D, 32:POKEH, 83:POKEH+CL, 1 :rem 58 POKE54276, 33:POKE54276, 32:RETURN :rem 133 G=H:FORU=1T019:G=G-40:IFPEEK(G) <> 32TH ENPOKEG, 32:POKEG+40, 32:GOTO350:rem 92 POKE54276, 17:POKEHF, U+60:POKELF, U+125:POKEG, 30:IFU>1THENPOKEG+40, 32:rem 60 GOSUB435:NEXTU:POKEG, 32:POKE54276, 16:RETURN :rem 227 POKE54283, 129:GOSUB374:POKE53280, 2:POKE53281, 0 :rem 126 POKE54283, 128:GOSUB390 :rem 239 GOSUB228:POKE1065+V, R:RETURN :rem 9 POKE53280, 0:POKE53281, 2 :rem 245 POKE54276, 16:POKEG, 90:POKEG+40, 42:POK                                                                                                    |
| 276<br>277<br>300<br>305<br>307<br>350<br>355<br>357<br>374                                           | POKEHF, 10: POKELF, 70: POKEH-D, 32: POKEH, 83: POKEH+CL, 1 : rem 58 POKE54276, 33: POKE54276, 32: RETURN : rem 133 G=H: FORU=1T019: G=G-40: IFPEEK(G) <> 32TH ENPOKEG, 32: POKEG+40, 32: GOTO350: rem 92 POKE54276, 17: POKEHF, U+60: POKELF, U+125: POKEG, 30: IFU>1THENPOKEG+40, 32: rem 60 GOSUB435: NEXTU: POKEG, 32: POKE54276, 16: RETURN : rem 227 POKE54283, 129: GOSUB374: POKE53280, 2: POKE53281, 0 : rem 126 POKE54283, 128: GOSUB390 : rem 239 GOSUB228: POKE1065+V, R: RETURN : rem 9 POKE53280, 0: POKE53281, 2 : rem 245                                                                                                    |
| 276<br>277<br>300<br>305<br>307<br>350<br>355<br>357<br>374                                           | POKEHF, 10:POKELF, 70:POKEH-D, 32:POKEH, 83:POKEH+CL, 1 :rem 58 POKE54276, 33:POKE54276, 32:RETURN :rem 133 G=H:FORU=1T019:G=G-40:IFPEEK(G) <> 32TH ENPOKEG, 32:POKEG+40, 32:GOTO350:rem 92 POKE54276, 17:POKEHF, U+60:POKELF, U+125:POKEG, 30:IFU>1THENPOKEG+40, 32:rem 60 GOSUB435:NEXTU:POKEG, 32:POKE54276, 16:RETURN :rem 227 POKE54283, 129:GOSUB374:POKE53280, 2:POKE53281, 0 :rem 126 POKE54283, 128:GOSUB390 :rem 239 GOSUB228:POKE1065+V, R:RETURN :rem 9 POKE53280, 0:POKE53281, 2 :rem 245 POKE54276, 16:POKEG, 90:POKEG+40, 42:POK                                                                                                    |
| 276<br>277<br>300<br>305<br>307<br>350<br>355<br>357<br>374<br>375                                    | POKEHF, 10:POKELF, 70:POKEH-D, 32:POKEH, 83:POKEH+CL, 1 :rem 58 POKE54276, 33:POKE54276, 32:RETURN :rem 133 G=H:FORU=1T019:G=G-40:IFPEEK(G) <> 32TH ENPOKEG, 32:POKEG+40, 32:GOTO350:rem 92 POKE54276, 17:POKEHF, U+60:POKELF, U+125:POKEG, 30:IFU>1THENPOKEG+40, 32:rem 60 GOSUB435:NEXTU:POKEG, 32:POKE54276, 16:RETURN :rem 227 POKE54283, 129:GOSUB374:POKE53280, 2:POKE53281, 0 :rem 126 POKE54283, 128:GOSUB390 :rem 239 GOSUB228:POKE1065+V,R:RETURN :rem 9 POKE53280, 0:POKE53281, 2 :rem 245 POKE54276, 16:POKEG, 90:POKEG+40, 42:POK EG-40, 42:POKEG+1, 42:POKEG-1, 42 :rem 144                                                                                                    |
| 276<br>277<br>300<br>305<br>307<br>350<br>355<br>357<br>374                                           | POKEHF, 10: POKELF, 70: POKEH-D, 32: POKEH, 83: POKEH+CL, 1 : rem 58 POKE54276, 33: POKE54276, 32: RETURN : rem 133 G=H: FORU=1TO19: G=G-40: IFPEEK(G) <> 32TH ENPOKEG, 32: POKEG+40, 32: GOTO350: rem 92 POKE54276, 17: POKEHF, U+60: POKELF, U+125 : POKEG, 30: IFU>1THENPOKEG+40, 32: rem 60 GOSUB435: NEXTU: POKEG, 32: POKE54276, 16: RETURN : rem 227 POKE54283, 129: GOSUB374: POKE53280, 2: PO KE53281, 0 : rem 126 POKE54283, 128: GOSUB390 : rem 239 GOSUB228: POKE1065+V, R: RETURN : rem 9 POKE53280, 0: POKE53281, 2 : rem 245 POKE54276, 16: POKEG, 90: POKEG+40, 42: POK EG-40, 42: POKEG+1, 42: POKEG-1, 42 : rem 144 POKEG+41, 77: POKEG-41, 77: POKEG-39, 78: P                                                                                                    |
| 276<br>277<br>300<br>305<br>307<br>350<br>357<br>374<br>375                                           | POKEHF, 10: POKELF, 70: POKEH-D, 32: POKEH, 83: POKEH+CL, 1 : rem 58 POKE54276, 33: POKE54276, 32: RETURN : rem 133 G=H: FORU=1TO19: G=G-40: IFPEEK(G) <> 32TH ENPOKEG, 32: POKEG+40, 32: GOTO350: rem 92 POKE54276, 17: POKEHF, U+60: POKELF, U+125: POKEG, 30: IFU>1THENPOKEG+40, 32: rem 60 GOSUB435: NEXTU: POKEG, 32: POKE54276, 16: RETURN : rem 227 POKE54283, 129: GOSUB374: POKE53280, 2: POKE53281, 0 : rem 126 POKE54283, 128: GOSUB390 : rem 239 GOSUB228: POKE1065+V, R: RETURN : rem 9 POKE53280, 0: POKE53281, 2 : rem 245 POKE54276, 16: POKEG, 90: POKEG+40, 42: POKEG-40, 42: POKEG-1, 42  **EG-40, 42: POKEG-1, 42: POKEG-1, 42  **IRM**                                                                                                    |
| 276<br>277<br>300<br>305<br>307<br>350<br>355<br>357<br>374<br>375                                    | POKEHF, 10: POKELF, 70: POKEH-D, 32: POKEH, 83: POKEH+CL, 1 :rem 58 POKE54276, 33: POKE54276, 32: RETURN :rem 133 G=H: FORU=1TO19: G=G-40: IFPEEK(G) <> 32TH ENPOKEG, 32: POKEG+40, 32: GOTO350: rem 92 POKE54276, 17: POKEHF, U+60: POKELF, U+125: POKEG, 30: IFU>1THENPOKEG+40, 32: rem 60 GOSUB435: NEXTU: POKEG, 32: POKE54276, 16: RETURN :rem 227 POKE54283, 129: GOSUB374: POKE53280, 2: POKE53281, 0 :rem 126 POKE54283, 128: GOSUB390 :rem 239 GOSUB228: POKE1065+V, R: RETURN :rem 9 POKE53280, 0: POKE53281, 2 :rem 245 POKE54276, 16: POKEG, 90: POKEG+40, 42: POKEG-40, 42: POKEG-40, 42: POKEG-41, 42: POKEG-41, 42 POKEG+41, 77: POKEG-41, 77: POKEG-39, 78: POKEG+39, 78: FORL=0TO300: NEXT :rem 108 POKEG, 32: POKEG+40, 32: POKEG-40, 32: POKE                                                                                                    |
| 276<br>277<br>300<br>305<br>307<br>350<br>355<br>357<br>374<br>375<br>377                             | POKEHF, 10: POKELF, 70: POKEH-D, 32: POKEH, 83: POKEH+CL, 1 :rem 58 POKE54276, 33: POKE54276, 32: RETURN :rem 133 G=H: FORU=1TO19: G=G-40: IFPEEK(G) <> 32TH ENPOKEG, 32: POKEG+40, 32: GOTO350: rem 92 POKE54276, 17: POKEHF, U+60: POKELF, U+125: POKEG, 30: IFU>1THENPOKEG+40, 32: rem 60 GOSUB435: NEXTU: POKEG, 32: POKE54276, 16: RETURN :rem 227 POKE54283, 129: GOSUB374: POKE53280, 2: POKE53281, 0 :rem 126 POKE54283, 128: GOSUB390 :rem 239 GOSUB228: POKE1065+V, R: RETURN :rem 9 POKE53280, 0: POKE53281, 2 :rem 245 POKE54276, 16: POKEG, 90: POKEG+40, 42: POKEG-40, 42: POKEG-40, 42: POKEG-1, 42  POKEG+41, 77: POKEG-41, 77: POKEG-39, 78: POKEG+39, 78: FORL=0TO300: NEXT :rem 108 POKEG, 32: POKEG+40, 32: POKEG-40, 32: POKEG-61, 32: POKEG-61, 32                                                                                                    |
| 276<br>277<br>300<br>305<br>307<br>350<br>357<br>374<br>375                                           | POKEHF, 10: POKELF, 70: POKEH-D, 32: POKEH, 83: POKEH+CL, 1 :rem 58 POKE54276, 33: POKE54276, 32: RETURN :rem 133 G=H: FORU=1TO19: G=G-40: IFPEEK(G) <> 32TH ENPOKEG, 32: POKEG+40, 32: GOTO350: rem 92 POKE54276, 17: POKEHF, U+60: POKELF, U+125: POKEG, 30: IFU>1THENPOKEG+40, 32: rem 60 GOSUB435: NEXTU: POKEG, 32: POKE54276, 16: RETURN :rem 227 POKE54283, 129: GOSUB374: POKE53280, 2: POKE53281, 0 :rem 126 POKE54283, 128: GOSUB390 :rem 239 GOSUB228: POKE1065+V, R: RETURN :rem 9 POKE53280, 0: POKE53281, 2 :rem 245 POKE54276, 16: POKEG, 90: POKEG+40, 42: POKEG-40, 42: POKEG-40, 42: POKEG-41, 42: POKEG-1, 42  POKEG+41, 77: POKEG-41, 77: POKEG-39, 78: POKEG+39, 78: FORL=0TO300: NEXT :rem 108 POKEG, 32: POKEG+40, 32: POKEG-40, 32: POKEG-61, 32: POKEG-41, 32: POKEG-41, 32: POKEG-39, 32: POKEG-41, 32: POKEG-41, 32: POKEG-39, 32: POKEG-41, 32: POKEG-39, 32: POKEG-41, 32: POKEG-39, 32: POKEG-41, 32: POKEG-39, 32: POKEG-41, 32: POKEG-39, 32: POKEG-41, 32: POKEG-41, 32: POKEG-39, 32: POKEG-41, 32: POKEG-39, 32: POKEG-41, 32: POKEG-41, 32: POKEG-39, 32: POKEG-41, 32: POKEG-41, 32: POKEG-39, 32: POKEG-41, 32: POKEG-41, 32: POKEG-39, 32: POKEG-41, 32: POKEG-41, 32: POKEG-39, 32: POKEG-41, 32: POKEG-41, 32: POKEG-41, 32: POKEG-39, 32: POKEG-41, 32: POKEG-41, 32: POKEG-39, 32: POKEG-41, 32: POKEG-41, 32: POKEG-41, 32: POKEG-39, 32: POKEG-41, 32: POKEG-41, 32: POKEG-41, 32: POKEG-41, 32: POKEG-39, 32: POKEG-41, 32: POKEG-41, 32: POKEG-41, 32: POKEG-41, 32: POKEG-41, 32: POKEG-41, 32: POKEG-41, 32: POKEG-41, 32: POKEG-41, 32: POKEG-41, 32: POKEG-41, 32: POKEG-41, 32: POKEG-41, 32: POKEG-41, 32: POKEG-41, 32: POKEG-41, 32 |
| 276<br>277<br>300<br>305<br>307<br>350<br>355<br>357<br>374<br>375<br>377<br>379<br>381               | POKEHF, 10: POKELF, 70: POKEH-D, 32: POKEH, 83: POKEH+CL, 1 :rem 58 POKE54276, 33: POKE54276, 32: RETURN :rem 133 G=H: FORU=1TO19: G=G-40: IFPEEK(G) <> 32TH ENPOKEG, 32: POKEG+40, 32: GOTO350: rem 92 POKE54276, 17: POKEHF, U+60: POKELF, U+125: POKEG, 30: IFU>1THENPOKEG+40, 32: rem 60 GOSUB435: NEXTU: POKEG, 32: POKE54276, 16: RETURN :rem 227 POKE54283, 129: GOSUB374: POKE53280, 2: POKE53281, 0 :rem 126 POKE54283, 128: GOSUB390 :rem 239 GOSUB228: POKE1065+V, R: RETURN :rem 9 POKE53280, 0: POKE53281, 2 :rem 245 POKE54276, 16: POKEG, 90: POKEG+40, 42: POKEG-40, 42: POKEG-40, 42: POKEG-1, 42 POKEG+41, 77: POKEG-41, 77: POKEG-39, 78: POKEG+39, 78: FORL=0TO300: NEXT :rem 108 POKEG, 32: POKEG+40, 32: POKEG-40, 32: POKEG-1, 32 POKEG-41, 32: POKEG+41, 32: POKEG-39, 32: POKEG-41, 32: POKEG-41, 32: POKEG-39, 32: POKEG-41, 32: POKEG-39, 32: POKEG-41, 32: POKEG-39, 32: POKEG-41, 32: POKEG-39, 32: POKEG-41, 32: POKEG-39, 32: POKEG-41, 32: POKEG-39, 32: POKEG-41, 32: POKEG-39, 32: POKEG-39, 32: POKEG-41, 32: POKEG-39, 32: POKEG-41, 32: POKEG-39, 32: POKEG-39, 32: P |
| 276<br>277<br>300<br>305<br>307<br>350<br>355<br>357<br>374<br>375<br>377                             | POKEHF, 10: POKELF, 70: POKEH-D, 32: POKEH, 83: POKEH+CL, 1 :rem 58 POKE54276, 33: POKE54276, 32: RETURN :rem 133 G=H: FORU=1TO19: G=G-40: IFPEEK(G) <> 32TH ENPOKEG, 32: POKEG+40, 32: GOTO350: rem 92 POKE54276, 17: POKEHF, U+60: POKELF, U+125: POKEG, 30: IFU>1THENPOKEG+40, 32: rem 60 GOSUB435: NEXTU: POKEG, 32: POKE54276, 16: RETURN :rem 227 POKE54283, 129: GOSUB374: POKE53280, 2: POKE53281, 0 :rem 126 POKE54283, 128: GOSUB390 :rem 239 GOSUB228: POKE1065+V, R: RETURN :rem 9 POKE53280, 0: POKE53281, 2 :rem 245 POKE54276, 16: POKEG, 90: POKEG+40, 42: POKEG-40, 42: POKEG-40, 42: POKEG-1, 42  POKEG+41, 77: POKEG-41, 77: POKEG-39, 78: POKEG+39, 78: FORL=0TO300: NEXT :rem 108 POKEG, 32: POKEG+40, 32: POKEG-40, 32: POKEG-41, 32: POKEG-41, 32: POKEG-41, 32: POKEG-41, 32: POKEG-41, 32: POKEG-41, 32: POKEG-39, 32: POKEG-41, 32: POKEG-39, 32: POKEG-41, 32: POKEG-39, 32: POKEG-41, 32: POKEG-39, 32: POKEG-41, 32: POKEG-39, 32: POKEG-41, 32: POKEG-39, 32: POKEG-41, 32: POKEG-39, 32: POKEG-39, 32 |
| 276<br>277<br>300<br>305<br>307<br>350<br>355<br>357<br>374<br>375<br>377<br>379<br>381               | POKEHF, 10: POKELF, 70: POKEH-D, 32: POKEH, 83: POKEH+CL, 1 :rem 58 POKE54276, 33: POKE54276, 32: RETURN :rem 133 G=H: FORU=1TO19: G=G-40: IFPEEK(G) <> 32TH ENPOKEG, 32: POKEG+40, 32: GOTO350: rem 92 POKE54276, 17: POKEHF, U+60: POKELF, U+125: POKEG, 30: IFU>1THENPOKEG+40, 32: rem 60 GOSUB435: NEXTU: POKEG, 32: POKE54276, 16: RETURN :rem 227 POKE54283, 129: GOSUB374: POKE53280, 2: POKE53281, 0 :rem 126 POKE54283, 128: GOSUB390 :rem 239 GOSUB228: POKE1065+V, R: RETURN :rem 9 POKE53280, 0: POKE53281, 2 :rem 245 POKE54276, 16: POKEG, 90: POKEG+40, 42: POKEG-40, 42: POKEG-40, 42: POKEG-1, 42  POKEG+41, 77: POKEG-41, 77: POKEG-39, 78: POKEG+39, 78: FORL=0TO300: NEXT :rem 108 POKEG, 32: POKEG+40, 32: POKEG-40, 32: POKEG-1, 32: POKEG-41, 32: POKEG-41, 32: POKEG-41, 32: POKEG-39, 32: POKEG-41, 32: POKEG-39, 32: POKEG-41, 32: POKEG-39, 32: POKEG-41, 32: POKEG-39, 32: POKEG-41, 32: POKEG-39, 32: POKEG-41, 32: POKEG-39, 32: POKEG-41, 32: POKEG-39, 32: POKEG-39, 32: |
| 276<br>277<br>300<br>305<br>307<br>350<br>355<br>357<br>374<br>375<br>377<br>379<br>381               | POKEHF, 10: POKELF, 70: POKEH-D, 32: POKEH, 83: POKEH+CL, 1 :rem 58 POKE54276, 33: POKE54276, 32: RETURN :rem 133 G=H: FORU=1TO19: G=G-40: IFPEEK(G) <> 32TH ENPOKEG, 32: POKEG+40, 32: GOTO350: rem 92 POKE54276, 17: POKEHF, U+60: POKELF, U+125: POKEG, 30: IFU>1THENPOKEG+40, 32: rem 60 GOSUB435: NEXTU: POKEG, 32: POKE54276, 16: RETURN :rem 227 POKE54283, 129: GOSUB374: POKE53280, 2: POKE53281, 0 :rem 126 POKE54283, 128: GOSUB390 :rem 239 GOSUB228: POKE1065+V, R: RETURN :rem 9 POKE54280, 0: POKE53281, 2 :rem 245 POKE54276, 16: POKEG, 90: POKEG+40, 42: POKEG-40, 42: POKEG-40, 42: POKEG-1, 42  POKEG+41, 77: POKEG-41, 77: POKEG-39, 78: POKEG+39, 78: FORL=0TO300: NEXT :rem 108 POKEG, 32: POKEG+40, 32: POKEG-40, 32: POKEG-41, 32: POKEG-41, 32: POKEG-41, 32: POKEG-40, 32: POKEG-41, 32: POKEG-41, 32: POKEG-39, 32: POKEG-41, 32: POKEG-39, 32: POKEG-39, 32: POKEG-39, 32 |
| 276<br>277<br>300<br>305<br>307<br>350<br>355<br>357<br>374<br>375<br>377<br>379<br>381<br>390        | POKEHF, 10: POKELF, 70: POKEH-D, 32: POKEH, 83: POKEH+CL, 1 :rem 58 POKE54276, 33: POKE54276, 32: RETURN :rem 133 G=H: FORU=1TO19: G=G-40: IFPEEK(G) <> 32TH ENPOKEG, 32: POKEG+40, 32: GOTO350: rem 92 POKE54276, 17: POKEHF, U+60: POKELF, U+125 :POKEG, 30: IFU>1THENPOKEG+40, 32: rem 60 GOSUB435: NEXTU: POKEG, 32: POKE54276, 16: RETURN :rem 227 POKE54283, 129: GOSUB374: POKE53280, 2: PO KE53281, 0 :rem 126 POKE54283, 128: GOSUB390 :rem 239 GOSUB228: POKE1065+V, R: RETURN :rem 9 POKE53280, 0: POKE53281, 2 :rem 245 POKE54276, 16: POKEG, 90: POKEG+40, 42: POK EG-40, 42: POKEG+1, 42: POKEG-1, 42  POKEG+41, 77: POKEG-41, 77: POKEG-40, 32: POKE G-1, 32: POKEG+40, 32: POKEG-40, 32: POKE G-1, 32: POKEG+40, 32: POKEG-40, 32: POKE G-1, 32: POKEG+1, 32 :rem 136 POKEG-41, 32: POKEG+41, 32: POKEG-39, 32: POKEG-49, 32: POKEG-41, 32: POKEG-41, 32: POKEG-39, 32: POKEG-41, 32: POKEG-39, 32: POKEG-41, 32: POKEG-39, 32: POKEG-39, 32:  |
| 276<br>277<br>300<br>305<br>307<br>350<br>355<br>357<br>374<br>375<br>377<br>379<br>381<br>390<br>392 | POKEHF, 10: POKELF, 70: POKEH-D, 32: POKEH, 83: POKEH+CL, 1 :rem 58 POKE54276, 33: POKE54276, 32: RETURN :rem 133 G=H: FORU=1TO19: G=G-40: IFPEEK(G) <> 32TH ENPOKEG, 32: POKEG+40, 32: GOTO350: rem 92 POKE54276, 17: POKEHF, U+60: POKELF, U+125 :POKEG, 30: IFU>1THENPOKEG+40, 32: rem 60 GOSUB435: NEXTU: POKEG, 32: POKE54276, 16: RETURN :rem 227 POKE54283, 129: GOSUB374: POKE53280, 2: POKE53281, 0 :rem 126 POKE54283, 128: GOSUB390 :rem 239 GOSUB228: POKE1065+V, R: RETURN :rem 9 POKE53280, 0: POKE53281, 2 :rem 245 POKE54276, 16: POKEG, 90: POKEG+40, 42: POK EG-40, 42: POKEG+1, 42: POKEG-1, 42  POKEG+41, 77: POKEG-41, 77: POKEG-39, 78: POKEG+39, 78: FORL=0TO300: NEXT :rem 108 POKEG, 32: POKEG+40, 32: POKEG-40, 32: POKE G-1, 32: POKEG+1, 32 :rem 136 POKEG-41, 32: POKEG+41, 32: POKEG-39, 32: POKEG-41, 32: POKEG-41, 32: POKEG-39, 32: POKEG-41, 32: POKEG-39, 32: POKEG-41, 32: POKEG-39, 32: POKEG-39, 32: POKEG-41, 32: POKEG-39, 32: POKEG-41, 32: POKEG-39, 32: POKEG-39, 32: POKEG |
| 276<br>277<br>300<br>305<br>307<br>350<br>355<br>357<br>374<br>375<br>377<br>379<br>381<br>390<br>392 | POKEHF, 10: POKELF, 70: POKEH-D, 32: POKEH, 83: POKEH+CL, 1 :rem 58 POKE54276, 33: POKE54276, 32: RETURN :rem 133 G=H: FORU=1TO19: G=G-40: IFPEEK(G) <> 32TH ENPOKEG, 32: POKEG+40, 32: GOTO350: rem 92 POKE54276, 17: POKEHF, U+60: POKELF, U+125 :POKEG, 30: IFU>1THENPOKEG+40, 32: rem 60 GOSUB435: NEXTU: POKEG, 32: POKE54276, 16: RETURN :rem 227 POKE54283, 129: GOSUB374: POKE53280, 2: PO KE53281, 0 :rem 126 POKE54283, 128: GOSUB390 :rem 239 GOSUB228: POKE1065+V, R: RETURN :rem 9 POKE53280, 0: POKE53281, 2 :rem 245 POKE54276, 16: POKEG, 90: POKEG+40, 42: POK EG-40, 42: POKEG+1, 42: POKEG-1, 42  POKEG+41, 77: POKEG-41, 77: POKEG-40, 32: POKE G-1, 32: POKEG+40, 32: POKEG-40, 32: POKE G-1, 32: POKEG+40, 32: POKEG-40, 32: POKE G-1, 32: POKEG+1, 32 :rem 136 POKEG-41, 32: POKEG+41, 32: POKEG-39, 32: POKEG-49, 32: POKEG-41, 32: POKEG-41, 32: POKEG-39, 32: POKEG-41, 32: POKEG-39, 32: POKEG-41, 32: POKEG-39, 32: POKEG-39, 32:  |

| 395 | NEXTX:FORX=1TO26:AB(X)=32:NEXTX:FORW     | <b>!=</b> |
|-----|------------------------------------------|-----------|
|     | 1TO1000:NEXTW:GOSUB40:RUN :rem 10        | 16        |
|     | IFLE<2THENRETURN : rem 5                 | 7         |
| 436 | Q=V+1Ø65:IFPEEK(162)<41 THEN RETURN      |           |
| 440 | IFQ>1742THENPOKEQ, 32:V=2:RETURN         |           |
|     | :rem 22                                  | 1         |
| 442 | POKEQ, 32: POKEQ+1, R: V=V+1: POKE162, Ø |           |
|     | :rem 2                                   | 18        |
| 445 | RETURN :rem 12                           | 5         |

# Machine Language For Beginners

(Article on page 150.)

#### BEFORE TYPING...

Before typing in programs, please refer to "How To Type COMPUTE!'s Gazette Programs," "A Beginner's Guide To Typing In Programs," and "The Automatic Proofreader" that appear before the Program Listings.

#### Program 1: VIC Version

```
12288 LDY
             # 0
12290 LDA
             # 8
12292 STA
             37888 ,Y
12295 STA
             38144 ,Y
12298 STA
             38656 ,Y
12301
      INY
12302
       BNE
                   12292
             # 0
12304
      LDY
             # 224
12306 LDA
             4096 ,Y
12308 STA
             4580 Y
12311 STA
12314
      INY
12315 CPY
             # 22
12317 BNE
                   12308
12319 LDA
             # 21
12321 STA
            71
12323 LDA
             # 16
            72
12325 STA
           # 24
12327 LDX
12329 LDY
             # 0
12331 LDA
             # 224
12333 STA ( 71 ), Y
12335
      INY
12336
      STA ( 71 ), Y
12338
      DEX
12339
                   12357
      BEQ
12341
      CLC
12342
      LDA
             71
             # 22
12344
      ADC
12346
             71
       STA
12348 LDA
             72
1235Ø ADC
             # 0
            72
12352 STA
12354
      JMP
                     12329
12357 RTS
```

#### Program 3: VIC BASIC Loader

1000 FORI=12288T012359:READ DA:POKFI,DA:N EXT :rem 145 12288 DATA 160,000,169,008,153,000

| 12294 DATA 148,153,000,149,153,000                                       | 150 FORI=1351T01380:POKEI,67:POKEI+54272,                                         |   |
|--------------------------------------------------------------------------|-----------------------------------------------------------------------------------|---|
| :rem 133<br>12300 DATA 151,200,208,244,160,000                           | 5:NEXT :rem 66<br>160 FORI=1471T01500:POKEI,67:POKEI+54272,                       |   |
| :rem 112<br>12306 DATA 169,224,153,000,016,153                           | 5:NEXT :rem 64<br>170 FORI=1591T01620:POKEI,67:POKEI+54272,                       | 1 |
| :rem 131<br>12312 DATA 228,017,200,192,022,208                           | 5:NEXT :rem 71 180 FORI=1711T01740:POKEI,67:POKEI+54272,                          |   |
| :rem 127                                                                 | 5:NEXT:PRINT:PRINT:PRINT :rem 154                                                 | ŀ |
| 12318 DATA 245,169,021,133,071,169 :rem 146                              | 190 PRINT: PRINTSPC(4)"15":PRINTSPC(4)"14 ":PRINTSPC(4)"13":PRINTSPC(4)"12"       | ŧ |
| 12324 DATA Ø16,133,072,162,024,160 :rem 127                              | :rem 145<br>200 PRINTSPC(4)"11":PRINTSPC(4)"10":PRINT                             |   |
| 12330 DATA 000,169,224,145,071,200 :rem 123                              | SPC(5)"9":PRINTSPC(5)"8" :rem 102<br>210 PRINTSPC(5)"7":PRINTSPC(5)"6":PRINTSP    |   |
| 12336 DATA 145,071,202,240,016,024                                       | C(5)"5":PRINTSPC(5)"4":PRINTSPC(5)"3" :rem 181                                    | • |
| 12342 DATA 165,071,105,022,133,071                                       | 220 PRINTSPC(5)"2":PRINTSPC(5)"1":PRINTSP                                         | 9 |
| :rem 127<br>12348 DATA 165,072,105,000,133,072                           | C(5)"0" :rem 82 230 PRINTTAB(9)"A"SPC(4)"B"SPC(4)"C"SPC(4                         | 1 |
| :rem 131<br>12354 DATA 076,041,048,096,013,013                           | )"D"SPC(4)"E"SPC(4)"F" :rem 199 240 IFZ\$="Y"THEN310 :rem 64                      |   |
| :rem 138                                                                 | 250 DATAA, B, C, D, E, F :rem 34                                                  |   |
| , Tell 200                                                               | 26Ø FORI=1TO6:READA\$(I):NEXTI :rem 38                                            |   |
| Program 4: 64 BASIC Loader                                               | 270 DATA7,6,4,13,8,14 :rem 49                                                     |   |
| 1000 FORI=49152T049229:READ DA: POKEI,DA:                                | 280 FORI=1T06:READD(I):NEXTI :rem 7 290 DATA1792,1797,1802,1807,1812,1817         |   |
| NEXT :rem 151                                                            | :rem 116                                                                          |   |
| 49152 DATA 160,000,169,008,153,000                                       | 300 FORI=1T06:READA(I):NEXTI :rem 253                                             |   |
| :rem 131<br>49158 DATA 216,153,000,217,153,000                           | 310 C=54272:FORJ=1T06 :rem 202<br>320 FORK=1971T01975:POKEK,32:NEXTK:PRINT"       |   |
| :rem 134                                                                 | (HOME)":FORL=1TO22:PRINT:NEXTL                                                    |   |
| 49164 DATA 218,153,000,219,200,208 :rem 138                              | :rem 228 330 PRINT"VALUE FOR COLUMN ";A\$(J);" (0-1                               |   |
| 49170 DATA 241,160,000,169,224,153 :rem 138                              | 5) "; :rem 162<br>340 INPUTA\$:IFVAL(A\$)=0THEN320 :rem 31                        |   |
| 49176 DATA 000,004,153,192,007,200                                       | 350 AA=VAL(A\$):AA=INT(AA+.5):D=D(J):X=A(J                                        |   |
| :rem 131<br>49182 DATA 192,040,208,245,169,039                           | ) :rem 122<br>36Ø IFAA<ØORAA>15THEN32Ø :rem 161                                   |   |
| :rem 159<br>49188 DATA 133,071,169,004,133,072                           | 370 A=A(J)-(AA*40)+80:GOSUB430:NEXTJ :rem 41                                      |   |
| :rem 151<br>49194 DATA 162,024,160,000,169,224                           | 380 PRINT"[HOME]":FORI=1TO22:PRINT:NEXT:F<br>ORI=1971TO1983:POKEI,32:NEXT :rem 75 |   |
| :rem 143<br>49200 DATA 145,071,200,145,071,202                           | 390 PRINT"WISH TO DO IT AGAIN? (Y/N)"                                             |   |
| :rem 127                                                                 | :rem 65<br>400 GETZ\$:IFZ\$=""THEN400 :rem 125                                    |   |
| 49206 DATA 240,016,024,165,071,105                                       | 410 IFZ\$="Y"THEN100 :rem 60                                                      |   |
| :rem 136<br>49212 DATA Ø4Ø,133,071,165,072,105                           | 420 END :rem 109                                                                  |   |
| :rem 134                                                                 | 430 IFAA=1THEN530 :rem 221<br>440 IFAA=0THEN RETURN :rem 37                       |   |
| 49218 DATA 000,133,072,076,044,192 :rem 143                              | 450 POKEX, 160: POKEX+1, 231: POKEX+2, 105                                        |   |
| 49224 DATA 096,013,013,013,013,013                                       | :rem 162<br>460 POKEX+C,D:POKE(X+1)+C,D:POKE(X+2)+C,D                             |   |
| :rem 126                                                                 | :IFAA=2THEN490 :rem 30                                                            |   |
| Cours la Dialian                                                         | 470 FORI=X-40TOASTEP-40:POKEI,160:POKEI+1                                         |   |
| Graph Plotter                                                            | ,231:POKEI+2,160 :rem 185<br>480 POKEI+C,D:POKE(I+1)+C,D:POKE(I+2)+C,D            |   |
| (Article on page 145.)                                                   | :NEXTI:GOTO510 :rem 56                                                            |   |
|                                                                          | 490 POKEA, 247: POKEA+1, 208: POKEA+2, 105                                        |   |
| Program 1: Graph Plotter—64 Version                                      | :rem 107 500 POKEA+C,D:POKE(A+1)+C,D:POKE(A+2)+C,D                                |   |
| 100 PRINT"{CLR}":POKE53281,0:POKE53280,6                                 | :GOTO530 :rem 89                                                                  |   |
| :rem 138<br>110 FORI=1230T01261:POKEI,114:POKEI+54272                    | 510 POKEA, 247: POKEA+1, 208: POKEA+2, 224<br>:rem 102                            |   |
| ,5:NEXT:REM TOP :rem 114<br>120 FORI=1270T01790STEP40:POKEI,107:POKEI    | 520 POKEA+C, D: POKE(A+1)+C, D: POKE(A+2)+C, D : rem 80                           |   |
| +54272,5:NEXT:REM LEFT :rem 88 130 FORI=1301T01821STEP40:POKEI,115:POKEI | 530 POKEA-40,233:POKEA-39,160:POKEA-38,20<br>6 :rem 105                           |   |
| +54272,5:NEXT:REM RIGHT :rem 161                                         | 540 POKE(A-40)+C, D: POKE(A-39)+C, D: POKE(A-                                     |   |
| 140 FORI=1830TO1861:POKEI,113:POKEI+54272<br>,5:NEXT:REM BOTTOM :rem 98  | 38)+C,D :rem 172<br>550 RETURN :rem 122                                           |   |
| 202 COMPUTEI's Gazette January 1984                                      |                                                                                   |   |
|                                                                          |                                                                                   |   |

## Program 2: Graph Plotter—VIC Version

100 PRINT" {CLR}": POKE36879,11

| TOO        | PRINT"(CLR)":POKE368/9,11 :rem 253                                                                                                    |
|------------|----------------------------------------------------------------------------------------------------|
| 110        | FORI=7726TO7745:POKEI,114:POKEI+30720                                                                                                    |
|            | ,5:NEXTI :rem 191                                                                                                    |
|            |                                                                                                    |
| 120        | FORI=7748T08034STEP22:POKEI,107:POKEI                                                                                                    |
|            | +30720,5:NEXTI :rem 94                                                                                                    |
| 130        | FORI=7767TO8Ø53STEP22:POKEI,115:POKEI                                                                                                    |
|            | +30720,5:NEXTI :rem 96                                                                                                    |
|            | FORI=8056T08075: POKEI, 113: POKEI+30720                                                                                                    |
| 140        |                                                                                                    |
|            | ,5:NEXTI :rem 187                                                                                                    |
| 150        | FORI=7793T07810:POKEI,64:POKEI+30720,                                                                                                    |
|            | 5:NEXTI :rem 148                                                                                                    |
| 100        | FORI=7859T07876:POKEI,64:POKEI+30720,                                                                                                    |
| 160        |                                                                                                    |
|            | 5:NEXTI : rem 164                                                                                                    |
| 170        | FORI=7925T07942:POKEI,64:POKEI+30720,                                                                                                    |
|            | 5:NEXTI :rem 153                                                                                                    |
| 100        | FORI=7991T08008:POKEI,64:POKEI+30720,                                                                                                    |
| 180        |                                                                                                    |
|            | 5:NEXTI:PRINT :rem 94                                                                                                    |
| 190        | PRINTSPC(Ø)"15":PRINTSPC(Ø)"14":PRINT                                                                                                    |
|            | SPC(Ø)"13":PRINTSPC(Ø)"12":PRINTSPC(Ø                                                                                                    |
|            | )"11" :rem 142                                                                                                    |
| 200        | PRINTSPC(0)"10":PRINTSPC(1)"9":PRINTS                                                                                                    |
| 200        | PRINTSPC(0)"IO":PRINTSPC(1)"9 :PRINTS                                                                                                    |
|            | PC(1)"8":PRINTSPC(1)"7" :rem 44                                                                                                    |
| 210        | PRINTSPC(1)"6":PRINTSPC(1)"5":rem 170                                                                                                    |
| 220        | PRINTSPC(1)"4":PRINTSPC(1)"3":PRINTSP                                                                                                    |
| 220        | PRINTSPEC(1) 4 PRINTSPEC(1) W. D. T. WEGGG(1) W.G.                                                                                                    |
|            | C(1)"2":PRINTSPC(1)"1":PRINTSPC(1)"0"                                                                                                    |
|            | :rem 147                                                                                                    |
| 230        | PRINTTAB(4)"A"SPC(2)"B"SPC(2)"C"SPC(2                                                                                                    |
|            | )"D"SPC(2)"E"SPC(2)"F" :rem 184                                                                                                    |
|            |                                                                                                    |
| 240        | IFZ\$="Y"THEN310 :rem 64                                                                                                    |
| 250        | DATAA, B, C, D, E, F :rem 34                                                                                                    |
| 260        | FORI=1T06:READA\$(I):NEXTI :rem 38                                                                                                    |
|            |                                                                                                    |
| 270        | The state of the state of the s |
| 280        | FORI=1T06:READD(I):NEXTI :rem 7                                                                                                    |
| 290        | DATA8035,8038,8041,8044,8047,8050                                                                                                    |
|            | :rem 113                                                                                                    |
| 300        | FORI=1T06:READA(I):NEXTI :rem 253                                                                                                    |
|            |                                                                                                    |
| 310        | C=30720:FORJ=1T06 :rem 194                                                                                                    |
| 320        | FORK=8138T08141:POKEK, 32:NEXTK:PRINT"                                                                                                    |
|            | [HOME] [19 DOWN]" : rem 179                                                                                                    |
| 330        |                                                                                                    |
| 330        | :rem 62                                                                                                    |
|            |                                                                                                    |
| 340        | INPUT Y\$:IFVAL(Y\$)=ØTHEN32Ø :rem 79                                                                                                    |
| 350        | Y=VAL(Y\$):Y=INT(Y+.5):D=D(J):X=A(J)                                                                                                    |
|            | :rem 23                                                                                                    |
| 360        | IFY<ØORY>15THEN32Ø :rem 79                                                                                                    |
| 300        | to to the total and the total and the total  |
| 370        | A=A(J)-(Y*22)+44:GOSOB430:NEXIO                                                                                                    |
| 380        | PRINT"[HOME][20 DOWN]" :rem 211                                                                                                    |
| 390        | PRINT"DO IT AGAIN? (Y/N)" : rem 99                                                                                                    |
| AGG        | GETZ\$:IFZ\$=""THEN400 :rem 125                                                                                                    |
| 43.0       |                                                                                                    |
|            |                                                                                                    |
| 420        | END :rem 109                                                                                                    |
| 430        | IFY=1THEN530 :rem 180                                                                                                    |
| 440        | IFY=ØTHENRETURN :rem 252                                                                                                    |
| AEG        | POKEX, 160: POKEX+1, 231: POKEX+2, 105                                                                                                    |
| 450        | PONEX, 100: PONEXTI, 251: PONEXTE, 105                                                                                                    |
|            | :rem 162                                                                                                    |
| 460        | POKEX+C, D: POKE(X+1)+C, D: POKE(X+2)+C, D                                                                                                    |
|            | :IFY=2THEN490 :rem 245                                                                                                    |
| 170        | FORI=X-22TOASTEP-22:POKEI,160:POKEI+1                                                                                                    |
| 4/0        |                                                                                                    |
|            | ,231:POKEI+2,160 :rem 185                                                                                                    |
| 480        | POKEI+C, D: POKE(I+1)+C, D: POKE(I+2)+C, D                                                                                                    |
|            |                                                                                                    |
|            | :NEXTI:GOTO510 :rem 30                                                                                                    |
|            | :NEXTI:GOTO510 :rem 56                                                                                                    |
|            | POKEA, 227: POKEA+1, 208: POKEA+2, 105                                                                                                    |
| 490        | POKEA, 227: POKEA+1, 208: POKEA+2, 105 : rem 105                                                                                                    |
| 490        | POKEA, 227: POKEA+1, 208: POKEA+2, 105<br>: rem 105<br>POKEA+C, D: POKE(A+1)+C, D: POKE(A+2)+C, D                                                                                                    |
| 49Ø<br>5ØØ | POKEA, 227: POKEA+1, 208: POKEA+2, 105<br>:rem 105<br>POKEA+C, D: POKE(A+1)+C, D: POKE(A+2)+C, D<br>:GOTO530 :rem 89                                                                                                    |
| 49Ø<br>5ØØ | POKEA, 227: POKEA+1, 208: POKEA+2, 105<br>:rem 105<br>POKEA+C, D: POKE(A+1)+C, D: POKE(A+2)+C, D<br>:GOTO530 :rem 89                                                                                                    |
| 49Ø<br>5ØØ | POKEA, 227: POKEA+1, 208: POKEA+2, 105<br>: rem 105<br>POKEA+C, D: POKE(A+1)+C, D: POKE(A+2)+C, D                                                                                                    |

| 520 | POKEA+C, D: POKE(A+1)+C, D: POKE(A+2)+C, D |
|-----|--------------------------------------------|
|     | :rem 80                                    |
| 530 | POKEA-22,233:POKEA-21,160:POKEA-20,20      |
|     | 6 :rem 87                                  |
| 540 | POKE(A-22)+C, D: POKE(A-21)+C, D: POKE(A-  |
|     | 20)+C,D :rem 154                           |
| 550 | RETURN :rem 122                            |

## 64 BASIC Aid

(Article on page 156.)

:rem 253

#### BEFORE TYPING...

Before typing in programs, please refer to "How To Type COMPUTE!'s Gazette Programs," "A Beginner's Guide To Typing In Programs," and "The Automatic Proofreader" that appear before the Program Listings.

```
39852 :173,254,159,133,055,173,095
39858 :255,159,133,056,169,076,002
39864 :133,124,173,217,155,133,095
39870 :125,173,218,155,133,126,096
39876 :076,143,156,240,003,076,122
39882 :008,175,169,201,133,124,244
39888 :169,058,133,125,169,176,014
39894 :133,126,096,219,155,133,052
39900 :139,134,151,186,189,001,252
39906 :001,201,140,240,016,208,008
39912 :002,164,140,166,151,165,252
39918 :139,201,058,176,003,076,123
39924 :128,000,096,189,002,001,148
39930 :201,164,208,237,165,139,084
39936 :016,002,230,122,132,140,130
39942 :162,000,134,165,202,232,133
39948 :164,122,185,000,002,056,029
39954 : 253, 217, 159, 240, 019, 201, 083
39960 :128,240,019,230,165,232,014
39966 :189,216,159,016,250,189,025
39972 :217,159,208,228,240,191,255
39978 :232,200,208,224,132,122,136
39984 :165,165,010,170,189,245,224
39990 :159,072,189,244,159,072,181
39996 :032,233,155,076,115,000,159
40002 :032,178,157,165,095,166,091
40008 :096,133,036,134,037,032,028
40014 :019,166,165,095,166,096,017
40020 :144,010,160,001,177,095,159
40026 :240,004,170,136,177,095,144
40032 :133,122,134,123,165,036,041
40038 :056,229,122,170,165,037,113
40044 :229,123,168,176,030,138,204
40050 :024,101,045,133,045,152,102
40056 :101,046,133,046,160,000,094
40062 :177,122,145,036,200,208,246
40068 : 249, 230, 123, 230, 037, 165, 142
40074 : 046, 197, 037, 176, 239, 032, 097
40080 :051,165,165,034,166,035,248
40086 :024,105,002,133,045,144,091
40092 :001,232,134,046,032,089,178
40098 :166,076,131,164,032,124,087
40104 :165,032,115,000,133,139,240
40110 :162,000,134,073,032,140,203
40116 :157,165,165,201,000,208,052
40122 :007,162,002,134,073,032,084
40128 :140,157,032,115,000,240,108
```

```
40134 :003,032,253,174,032,178,102
40140 :157,165,095,166,096,133,248
40146 :122,134,123,032,215,170,238
40152 :208,011,200,152,024,101,144
40158 :122,133,122,144,002,230,207
40164 :123,032,202,159,240,005,221
40170 :032,220,157,176,003,076,130
40176 :143,156,132,085,230,085,047
40182 :164,085,166,049,165,050,157
40188 :133,139,177,122,240,216,255
40194 :221,000,002,208,237,232,134
40200 :200,198,139,208,241,136,106
40206 :132,011,132,151,165,073,166
40212 :240,091,032,240,157,165,177
40218 :052,056,229,050,133,167,201
40224 :240,040,200,240,202,177,107
40230 :122,208,249,024,152,101,126
40236 :167,201,002,144,064,201,055
40242 :075,176,060,165,167,016,197
40248 :002,198,139,024,101,011,019
40254 :133,151,176,005,032,036,083
40260 :158,240,003,032,012,158,159
40266 :165,151,056,229,052,168,127
     :200,165,052,240,015,133,117
40272
40278 :140,166,051,189,000,002,122
40284 :145,122,232,200,198,140,105
40290 :208,245,024,165,045,101,118
40296 :167,133,045,165,046,101,249
40302 :139,133,046,165,122,166,113
40308 :123,133,095,134,096,166,095
40314 :067,165,068,032,061,158,161
     :032,225,255,169,000,133,174
40320
40326 :198,164,151,076,242,156,097
     :164,122,200,148,049,169,224
40332
     :000,149,050,185,000,002,020
40338
40344 :240,021,197,139,240,005,226
40350 :246,050,200,208,242,132,212
40356 :122,096,201,171,240,004,230
40362 :201,045,208,001,096,076,029
40368 :008,175,144,005,240,003,239
40374 :032,166,157,032,107,169,077
40380 :032,019,166,032,121,000,046
40386 :240,011,032,166,157,032,064
40392 :115,000,032,107,169,208,063
40398 : 224, 165, 020, 005, 021, 208, 081
40404 :006,169,255,133,020,133,160
40410 :021,096,032,202,159,133,093
40416 :067,032,202,159,133,068,117
     :056,165,020,229,067,165,164
40422
40428 :021,229,068,096,165,122,169
40434 :133,034,165,123,133,035,097
40440 :165,045,133,036,165,046,070
40446 :133,037,096,165,034,197,148
40452 :036,208,004,165,035,197,137
40458 :037,096,164,011,200,177,183
40464
     :034,164,151,200,145,034,232
     :032,001,158,208,001,096,006
     :230,034,208,236,230,035,233
     :208,232,164,011,177,036,094
     :164,151,145,036,032,001,057
40494 :158,208,001,096,165,036,198
40500 :208,002,198,037,198,036,219
40506 :076,036,158,160,000,132,108
40512 :165,132,015,032,205,189,034
40518 :169,032,164,165,041,127,000
40524 :032,210,255,201,034,208,248
40530 :006,165,015,073,255,133,217
40536 :015,200,177,095,240,025,072
40542 :016,236,201,255,240,232,250
```

40548 :036,015,048,228,132,165,212 40554 :032,124,158,200,177,174,203 40560 :048,214,032,210,255,208,055 40566 :246,032,215,170,056,096,165 40572 :160,157,132,174,160,160,043 40578 :132,175,056,233,127,170,255 40584 :160,000,202,240,238,230,182 40590 :174,208,002,230,175,177,084 40596 :174,016,246,048,241,032,137 40602 :107,169,165,020,133,053,033 40608 :165,021,133,054,032,253,050 40614 :174,032,107,169,165,020,065 40620 :133,051,165,021,133,052,215 40626 :032,142,166,032,202,159,143 40632 :032,202,159,208,033,032,082 40638 :172,159,032,202,159,032,178 40644 :202,159,208,003,076,143,219 40650 :156,032,202,159,165,099,247 40656 :145,122,032,202,159,165,009 40662 :098,145,122,032,183,159,185 40668 :240,226,032,202,159,032,087 40674 : 202, 159, 032, 202, 159, 201, 157 40680 :034,208,011,032,202,159,110 40686 :240,197,201,034,208,247,085 40692 :240,238,170,240,188,016,056 40698 :233,162,004,221,212,159,217 40704 : 240,005,202,208,248,240,119 40710 :221,165,122,133,059,165,103 40716 :123,133,060,032,115,000,219 40722 :176,211,032,107,169,032,233 40728 :081,159,165,060,133,123,233 :165,059,133,122,160,000,157 40734 :162,000,189,000,001,201,077 40740 40746 :048,144,017,072,032,115,214 40752 :000,144,003,032,130,159,004 40758 :104,160,000,145,122,232,049 40764 :208,232,032,115,000,176,055 40770 :008,032,145,159,032,121,051 40776 :000,144,248,201,044,240,181 40782 :184,208,150,032,172,159,215 40788 :032,202,159,032,202,159,102 40794 : 208,008,169,255,133,099,194 40800 :133,098,048,014,032,202,111 40806 :159,197,020,208,015,032,221 40812 :202,159,197,021,208,011,138 40818 :032,209,189,169,032,076,053 40824 :210,255,032,202,159,032,242 40830 :183,159,240,210,032,162,088 40836 :159,230,151,032,036,158,130 40842 :230,045,208,002,230,046,131 40848 :096,032,162,159,198,151,174 40854 :032,012,158,165,045,208,002 40860 :002,198,046,198,045,096,229 40866 :032,240,157,160,000,132,115 40872 :011,132,151,096,165,053,008 40878 :133,099,165,054,133,098,088 40884 :076,142,166,165,099,024,084 40890 :101,051,133,099,165,098,065 40896 :101,052,133,098,032,202,042 :159,208,251,096,160,000,048 40902 40908 :230,122,208,002,230,123,095 40914 :177,122,096,137,138,141,253 40920 :167,067,072,065,078,071,224 40926 :197,068,069,076,069,084,017 40932 :197,070,073,078,196,075,149 40938 :073,076,204,078,085,077,059 40944 :066,069,210,000,165,156,138 40950 :065,156,165,156,198,155,117 40956 :152,158,172,013,013,013,005

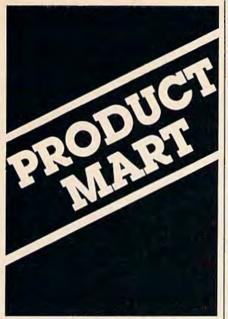

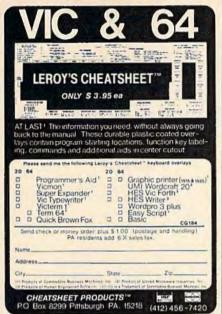

#### FREE CATALOG! HOME, EDUCATIONAL, AND **BUSINESS SOFTWARE** FOR THE VIC AND 64

New Items...

Checkbook/64 (Disk) Handles all checking account data. \$16.00 Capitals/64 Teaches U.S. and Foreign capitals. Disk \$10.00 Tape \$8.00

Over 50 other titles! Low-Priced! Practical! Put your VIC or 64 to work with quality software from

> Farthest Fringe S.A. 101 Highway Blvd. N. Pekin, IL 61554

#### VIC 20™/COMMODORE 64™

Ridge Runner — for the unexpanded VIC 20 on tape or disk for-mat 100% machine language. Maneuver your multicolor U.F.O inrough a field of blinking mines while blasting spinning asteroids and various enemy ships with laser tire. Features include a horizontally scrolling playfield, hi-resolution/multicolor graphics, excellent sound, high score, pause button, bonus ships, and ever-increasing levels of difficulty. Joystick required. Price. \$14,95

Dungeons - for the VIC 20 with 16K expansion and tape or disk Dungeons — for the VIC 20 with 16K expansion and tape or disk create characters to explore a twelve level dungeon which contains 1200 individual rooms. After you purchase your weapon and armor you will find vast freasures and do battle with over fifty types of monsters which you must slay for experience points. Your character also has the ability to cast numerous spells and you are given the option of saving the game to tape or disk as your character gains strength and experience. Excellent sound and three dimensional graphics add to the excitement. Price. \$14.95

Pak Allen — for the unexpanded VIC 20 with tape or disk. 100% machine language arcade-style game. Custom graphic characters and 100 levels of increasing difficulty. Guide your alien through a maze of interplanetary space particles dodging the seven evil aliens and clear the board before the bonus timer runs out. Joystick or keyboard. Includes pause feature. Price: \$14.95

BYTES and BITS 524 E. Canterbury Ln. Phoenix, AZ 85022

(602) 942-1475 Please specify tape or disk Add \$2.00 for postage

VIC 20 and Commodore 64 are trademarks of Cor

#### for Commodore 64" and VIC 20" Creative and hilarious FUN HOUSE

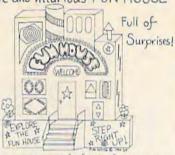

- Great as a gift and for having fun at parties
- Has color graphics fun sounds & accepts words
- Find special keys for extra fun

Oncassette, Just 22. get 2 of with the word "GAZETTE" in your order. Specify computer Send check or moneyorder

CONTINENTAL CONCEPTS E P.O.Box 7631 NEWPORT BEACH, CA 92660 CA add sales Tax. Postage extra if fast delivery desired.

VICZO version uses 16K expansion. Order today!

#### PUBLIC DOMAIN - SOFTWARE -

Supporting all COMMODORE computers Written by users, for users

★ GAMES ★ UTILITIES ★ EDUCATIONAL ★

VIC 20"

collection #1 - collection #2 - collection #3 collection #4 - collection #5 - collection #6 70+ programs per collection - Tape/Disk - \$10.00

COMMODORE 64"

64 collection #1 - 64 collection #2 - 64 collection #3 64 collection #4 - 64 collection #5 25+ programs per collection - Tape/Disk - \$10.00

PET® / CBM®

5 Utility - Tapes/Disks - \$10.00 each 11 Game - Tapes/Disks - \$10.00 each 6 Educational - Tapes/Disks - \$10.00 each

DINSET": Reset Switch Works on Vic 20 or Commodore 64 - \$5.

All prices include shipping and handling. CHECK, MONEY ORDERS.
VISA and MASTERCARD accepted.

For A Free Catalog Write:

Public Domain, Inc. 5025 S. Rangeline Rd., W. Milton, OH 45383 10:00 a.m. - 5:00 p.m. EST - Mon. thru Fri.

(513) 698-5638 or (513) 339-1725

#### MULTIPLEXED DIGITAL VOLTMETER FOR THE VIC-20 AND C-64

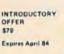

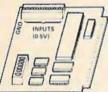

#### FEATURES

- . 16 channel Analog to Digital converter (0.5V range)
- High accuracy (1/2% of full scale)
- Simply uses BASIC statements (one POKE and PEEK)
- Compatible with other I/O devices (switchable address)
- Can be used in both VIC-20 and C-64
- · Can be daisy chained together for up to 256 channels

Great for engineering experiments, Science fair projects, Household monitoring of temperatures, light switches, smoke detectors, alarm systems, or invent your own uses.

Send check or money orde DRIVER ELECTRONICS 194-B Gladys Ave. Mountain View, CA 94043

California residents add 6.5% sales tax.
Send self-addressed envelope for free brochure.

## 1983 TAX RETURN HELPER

Fast and easy income tax preparation.

- Form 1040 and Schedules A.B.C.D.E.
- Enter and modify data on a screen copy of the
- Works like a spreadsheet all the lines affected by a change are instantly updated.
- Form 1040 and Schedule A are automatically corelated
- Price is tax deductible. Cassette \$23 (+ \$1.50 shipping & handling). Specify VIC 20 (16K RAM) or C64.
- Check, MO or credit card.

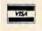

KSOFT CO. 845 WELLNER RD. NAPERVILLE, IL 60540 (312) 961-1250

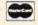

Dealer inquiries welcome

#### VIC-20 USERS Cartridge Back-Up

- SYSTEM IS AN EASY TO USE PROGRAM AND A HIGH QUALITY CARTRIDGE INTERFACE BOARD
- BACK-UP YOUR CARTRIDGES ONTO CASSETTE OR DISK
- 8K RAM REQUIRED \$49.95 POST PAID Cassette Back-Up
- EASY TO USE PROGRAMS
- BACK-UP ANY CASSETTE TAPE ONTO TAPE OR DISK
- REQUIRES NO USER MEMORY \$19.95 POST PAID

VISA/MASTERCARD ORDERS: PHONE (215) 269-4803

MAIL CHECK OR MONEY ORDER TO: E-M TECHNOLOGIES P.O. BOX 185 DOWNINGTOWN, PA. 19335

PA. RESIDENTS ADD 6% **6 MONTH REPLACEMENT GUARANTEE** 

## LOW COST SOFTWARE

Are you tired of paying high prices for your software? Let John Henry Software save you money! We distribute public domain software for your Commodore 64" or VIC 20" We've tested and documented each program to guarantee you hours of fun and useful learning experiences. We specialize in prompt delivery of your soft-ware, even if you order tapes, and we guarantee our

You'll also receive our free program reference book when you place your order.

|    | COMMODORE 64                |      |
|----|-----------------------------|------|
| 26 | Games for Everyone          | 57.9 |
| 30 | Programming, Demo, Business |      |
|    | and Home                    | 57 5 |

| Group CP | 30 | Programming, Demo, Business |        |
|----------|----|-----------------------------|--------|
| G. 22 C. |    | and Home                    | \$7.95 |
| Group CE | 16 | Educational Programs        |        |
| Group CA | 5  | Adventure Games             | \$7.95 |
|          |    | VIC 20                      |        |

Group CG

|          |    | VIU 20                                                                  |
|----------|----|-------------------------------------------------------------------------|
| Group VG | 62 | Games for Everyone                                                      |
| Group VP |    | Programming, Demo, Business                                             |
|          |    | and Home 57.95                                                          |
| Group VE | 35 | Educational Programs \$7.95                                             |
|          |    | specify group & tape or disk. Group CA<br>Send check or money order to: |

John Henry Software P.O. Box 39021 Cincinnati, Ohio 45239

Don't wait! Order your software today! Or write for your free program reference book. You'll be glad you did! VIC 20 and Commedors 84 are trademarks of Commedors Electronics Limited.

#### MAKE YOUR OWN CARTRIDGES!

Complete System . Programs 8K Cartridge to AUTO-RUN" (opt) YOUR BASIC or

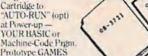

Prototype GAMES

· EDUCATIONAL use -NO Load Delay

OS-3721 plugs into VIC-20

Expansion socket on board
 Carts, Erasable & BLK Locatable

OS-3723 ZIF socket module Allows programming 2764, 2732A, 2732, 2716, 2564, 2532, 2516 EPROMS OS-37A System (Pgmr., 8K Cart)

OS:37B System (Pgmr., ZIF mod) (Software Tape incl. Disk add \$2) OS:3722 Blank 8K Carts. Blank 2764 EPROMS

> OTTO SYSTEMS 8135 ENGINEER ROAD SAN DIEGO, CA 92111 (619) 569-5665

Add \$4 Shipg. & Hndlg. - CA res. 6% tax

## FREE OFFER! COMPUTER CASSETTES

FREE

"World Capitals Game" with each order of 20 or more C-10's

Specify VIC-20 or Commodore 64

\$24.50

\$88,50

\$88.50 \$24.50

\$11.50

C-10 Length
 5 Screw Shell/Free Labels
 Lifetime money back guarantee

Storage Box add 12¢ each

\$2.00 shipping charge — any quantity (Canadian orders \$4.00 shipping)

NJ Residents add 6% sales tax

Send check or money order to

#### PARALLEL SYSTEMS

Box 772 Blackwood, NJ 08012 609-227-9634

#### OTOG USERS GROUP

Join One Of The Largest Active Users Groups. You Will Get.

Access To Hundreds of Public Domain Programs For Your Commodore 64, vic 20, and PET/CBM

\_\_ A Monthly News Letter

And A Lot More. . .

For more information send \$1.00 to:

OTOG USERS GROUP 321 Alma Street Kissimmee, Fl. 32741

Membership Fees for 12 months

USA-\$20.00 Canada-\$20.00 Over Seas-\$20.00

## TRADE SOFTWARE **DIRECTLY WITH** OTHER PEOPLE

SofTraders' Catalog **SAVES MONEY** 

★ Select Traders

★ List Your Software

Send \$1.00 for Catalog

· Deduct cost from next order

1610 Shomaker Drive Murphysboro, IL 62966

## VIC 20 COMMODORE 64

#### UMI / VIC 20

Spiders of Mars (C) \$29.95 Meteor Run (C) \$29.95 Amok [T] Sat & Met [C] \$16.95 \$29.95

UMI / New for C-64

Pennant Drive \$29.95 2 player baseball strategy \$29.95 Motor Mania hi-performance racing game Fuego \$29.95 fight fire-throwing drones to save the space crew

TOTL SOFTWARE

TOTL Text 2.6 |DI 534 00 TOTL Label 2.6 [D] \$20.00

Send cash, check or money order to:

ARIES MARKETING CO. P.O. Box 4196 4200 Shannon Drive Baltimore, Maryland 21205

Md. residents add 5% state sales tax

# 10000000000

ARK VIC 20" \$ 2.97

ARK INNOVATIONS, INC. 18133 SCHOOL ST P. O. BOX 155 AMADOR CITY, CA. 95601

joystick, 3.5 K cassette uses

TAXI DRIVER reading development: inquire

FOR COMMODORE 64

Develop your children's math skills the fun and easy way. Perfect for kids preschool through 6th grade.

#### MENU SELECTIONS INCLUDE:

- Addition
- Multiplication
- Fractions
- Subtraction
- Number Spelling Division
- · A skill level setting for all the above

OTHER FEATURES INCLUDE:

· MUSIC . Color Graphics · Large Character Set · User Defined Pacing Values - lets you determine when to auto-advance to the next level. Keeps it challenging! · For added fun play against the clock with a time value that you can select!

SCHOOL DISCOUNTS AVAILABLE Prices good thru 12/51/83 SEND CHECK OR MONEY ORDER FOR

\$1995 CASSETTE \$2195 (DISKETTE) Educational Software Products
P.O. Box 620211 Littleton, Colorado 80123

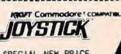

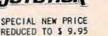

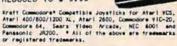

The june/july 83 issue of Yidiot Megazine stated that this outstanding joyatics was rated number 1 in actual game performance over Zng jace Spectravieso, 3rd place Wico, and 4th place Discussion.

Now, you can purchase this game winning STAFT COMMODDED COMPATIBLE JOYSTICK for only \$9.95. Originally introduced and sold mationale or \$10.95. If you are a "leftle", the "SMITCHITTE" has also been reduced to \$12.95. Order several now and give your tablity and friends this perfect computer gittl. Price includes Kraff's full I year limited varranty.

KRAFT COMMODORE STICK \$ 9.95 KRAFT SWITCHHITTER \$12.95

include with your check or money order, \$2.00 per stick for handling and shipping charges. California residents and 65 usins tax. Please allow 3 means for delivery. Sorry, no DDD's.

#### C R CONCEPTS INC

104 CALLE CUERVO SAN CLEMENTE CA 92672

### **EXPAND YOUR** VIC 20<sup>®</sup> MEMORY!

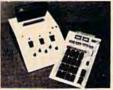

[1] Shipping].....

Affordable Memory Expander lets you add 2K RAM Circuits as your needs increase (Up to 35K.)

\$B95

| Mother Board | with Instructions           | . ,3 | 9,0 |
|--------------|-----------------------------|------|-----|
| Mother Board | & Sockets with Instructions | . *5 | 405 |
| Complete Kit | with Cabinet (35K)          | 15   | 905 |
|              | Tested Expander (35K)       |      |     |
|              | Chip (Up to 280K paged RAM) |      |     |

Send Check or Money Order to

#### PERIPHERAL DEVELOPMENT

P. O. Box 28247

St. Louis, MO 63132

(Add \$5.5 H. Missouri residence add 5%% tax)
Prices subject to change without notice

Vic 20 is a trademark of Commodore Electronics, Lld

## Soft Cellars

GAMES AND UTILITIES FOR THE VIC 5 64 on cassette or disk

Digital Derby-Pari-mutuel betting with galloping

Unex Vic Col.

Figh Risk-A possible mission fraught with audio visual & mental gymnastics loystick required three Victority 519.95

Puper Cipher - Decipher color or symbol codes. Select length and time. Infinite levels of difficulty. L or 2 Unex Vic Ces

Program Cellar—Pixel-by-pixel movement techniques in BASIC Auto renumber delete Easy entry BASIC program lines. Sub-routine library.

\$11.45 VIC CHI Data Cellar - Over e(ii) records per disk. Random access. Menu prompted. Alpha numeric sorts. Easily tailored

Cht only Disk required

SEND CHECK OR MONEY ORDER TO: SOFT CELLARS, INC. 828 RUE ROYAL SUITE 335 NEW ORLEANS, LA. 70116

AUD STOLEN dok actsum

No. Cell are Commentere trudement

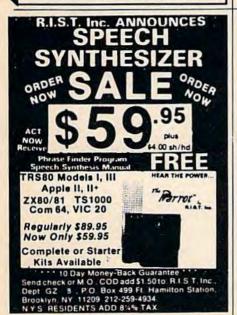

Advertise your program or product for the VIC-20 or 64 here and reach hundreds of thousands of readers.

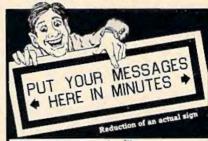

#### The Banner Machine

The Banner Machine "For the Commodore 64 (4 extra fonts available). For the VIC-20 with 24K memory (3 extra fonts available). • Use on any Gemini or Epson MX with Graftrax or the FX and RX printers. Also Commodore 1525E and Banana with the C-64. • Menudriven program operates like a word processor. • Makes signs up to 13". Tall by any length. • Makes borders of widths up to 4". • 8 sizes of letters from 4" to 8" high. • Proportional spacing; Automatic centering; Right and left justifying. • \$49.95 Tape or Disk (Specify computer equipment)

#### For the Commodore 64:

Space Raider An amazing arcade simulation. Your mission is to destroy the enemy ships. \$19.95

Super Roller Challenging dice game, Sprite graphics and sound, Yahtzee-style rules of play, \$14.95

ics and sound. Yantzee-style rules of play. 314.95
Microbroker Exciting, realistic and educational stock market simulation. 334.95 Tape or Disk
Preschool Educational Programs ABC Fun; 123 Fun; and Ginger the Cat with: Addition and Subtraction, Number Hunt, and Letter Hunt. All programs have bright color, music, and action. Each \$14.95
Formulator: A scientific calculator for tasks which

require repetitive arithmetic computations. Save formulas and numeric expressions, \$39.95

Sprite Editor The easy way to create, copy, alter, and save up to 224 sprite shapes. \$24.95 Cross Reference Generator for BASIC programs

Locates lines with BASIC words or variable names and allows changes, and more. \$19.95

VIC-20 Programs Also Available. Ask for Catalog.

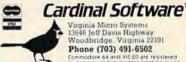

#### **MEMORY FOR YOUR VIC-20** PLUS A LITTLE EXTRA

32K Dynamic Ram - Same type as Commodore 64 24K Used normally, for full expansion. Blocks 1, 2, & 3 "EXTRA" BK maps into block 5, normally used for ROM cartridges (Games)

Accesses from BASIC for data storage, only through PEEK and POKE

Accesses in assembler for data, or write your own games. & boot into them normally

The 3K "Block O" ram has been intentionally left free for the VIC Superexpander

Each 8K block can be switched in or out for compatability with games, or other peripherals Powered by your VIC-20 (175 ma typ)

Plugs directly into VIC expansion slot, or motherboard Complete, assembled, and tested

90 day "No questions asked" money back return 5 year manufacturer's warranty

#### \$109.95

#### TEMPUS

Dept G101 832 Brown Thrush, Wichita, KS 67212 Handling charges, add \$3.00

Personal checks take 3 weeks to clear, before we ship We carry the entire XETEC line for VIC-20 and C64 Write for literature

MasterCard & Visa — Send card number & expiration date VIC-20 & Commodore 64 are Commodore trademarks

#### 2 + 1 EXPANDER

2 FULL SERVICE EXPANSION CONNECTORS RIGHT ANGLE CONNECTOR: DAISY CHAIN 2 + 1s TOGETHER

ON SAME CARTRIDGE

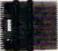

\$24.95 CONNECTORS)

1 SPECIAL SWITCHED STORE SEVERAL PROGRAMS CONNECTOR FOR BLOCK ASSIGNMENTS

RAM BLOCK \$29.95 8K MEMORY EXPANSION CARD, ASSEMBLED AND TESTED SCREEN PROMPTS

PLAY OVER THE PHONE OR LOCAL VIC TO VIC OR CM BARE SK CIRCUIT BOARD \$9.95 NO CONNECT CHARGES FOR VIC-20

GAZETTE SPECIAL

7TH FLEET '29.95

SPY MODE

RE-LISABLE CARTRIDGES CARTRIDGE PROGRAMMER

SENO MESSAGES SINK FHEMY SHIPS \$49.95

179.95 USER FRIENDLY WORKS WITH PROGAID 6 V MON

STORES BASIC OR MACHINE PROGRAMS

MIGHTY 5

5 FULL SERVICE EXPANSION CONNECTORS SOFTWARE CONTROL OF BLOCK ENABLE LINES

DUAL RESET SWITCHES: RESET VIC OR MIGHTY 5

(GOLD CONNECTORS) USES SEVERAL GAMES OR RAM CARDS AT ONCE These and other fine products available from:

QUEUE PRODUCTS (313) 846-6666 BOX 1655 / DEARBORN, MI 48121 DEALER INQUIRY REQUESTED -

C-64

#### PCI'S COMPLETE PRACTICAL **GUIDE TO THE COMMODORE 64**

Where the C-64's owner's manual falls down or leaves off, PCI's Guide to the C-64 keeps you going. Over 200 pages of practical information to help you get the most out of your Commodore.

The Guide gives special attention to graphics and sound capabilities and provides practical, in-depth discussions of programs specifically developed for the Guide.

SPECIAL OFFER: To get your copy early and save \$2 off the retail price, send check or money order for \$12.95 before January 15 to:

> PERSONAL COMPUTERS, INC. 4533 BAILEY AVENUE AMHERST, NY 14226

Dealer inquiries call: (716) 832-8800

## **ADVERTISERS INDEX**

| Reader Service Number/Advertiser Page                                  | Reader Service Number/Advertiser Page   |
|------------------------------------------------------------------------|-----------------------------------------|
| 102 Aardvark Action Software 85                                        | Micro Software International, Inc 151   |
| 103 Academy Software                                                   | Microtech                               |
| 104 Adventure International                                            | 129 Micro Ware                          |
| The Alien Group                                                        | 130 Micro Ware 115                      |
| American Peripherals 144                                               | Micro World Electronix, Inc 159         |
| Aries Marketing                                                        | 131 Midwest Micro Inc                   |
| Ark Innovations, Inc 206                                               | Mirage Concepts, Inc 135                |
| Assembly Technology 155                                                | MMG Micro Software 65                   |
| 105 Atari, Inc                                                         | Mosaic Electronics 36                   |
| 106 Avalon Hill Game Company 61                                        | Mystic Software 154                     |
| Besco Products                                                         | Northland Accounting 155                |
| 107 Blue Sky Software 37                                               | NRI School of Electronics 105           |
| 108 Blue Sky Software                                                  | Nüfekop                                 |
| 109 Brøderbund Software IFC                                            | Olympic Sales Company 74                |
| Bytes and Bits                                                         | 132 Orion                               |
| Capabilities, Ltd. 134                                                 | Otto Systems                            |
| 111 Cardinal Software                                                  | Parallel Systems                        |
| Century Micro Products 155                                             | <b>133</b> Parker Brothers              |
| 112 Cheatsheet Products                                                | Parker Brothers                         |
| Commodore BC                                                           | Peripheral Development 207              |
| 113 Compatible Systems Inc 128                                         | Personal Computers, Inc 207             |
| 114 Comprehensive Software 97                                          | <b>134</b> Practical Programs           |
| 115 Computer Discount 159                                              | <b>135</b> Precision Software           |
| The Computer Entrepreneur 119                                          | 136 Professional Software Inc 7         |
| Computer Mail Order 125                                                | 137 Protecto Enterprizes 54,55          |
| ComputerMat                                                            | 138 Protecto Enterprizes 98,99          |
| Computer Outlet                                                        | 139 Protecto Enterprizes 116,117        |
| 116 ComStar                                                            | 140 Public Domain, Inc                  |
| Continental Concepts 205                                               | Queue Products                          |
| Cosmopolitan Software 49                                               | Quicksilva                              |
| C R Concepts Inc                                                       | 142 R.I.S.T. Inc                        |
| 118 Creative Software                                                  | Rocky Software                          |
| 119 Crown Computer and Software 129                                    | Scarborough Systems 4                   |
| Datamost, Inc                                                          | Screenplay                              |
| Datamost, Inc                                                          | SJB Distributors Inc 163                |
| Driver Electronics                                                     | 143 Skyles Electric Works 75            |
| 120 E. Arthur Brown Company 64                                         | 144 Skyles Electric Works 143           |
| <b>121</b> Eastern House                                               | 145 Softax, Inc                         |
| Educational Software Products 206                                      | Soft Cellars, Inc                       |
| Elcomp Publishing, Inc 95                                              | 146 Soft-Guide                          |
| Electronic Arts                                                        | SoftLaw                                 |
| Electronic Arts                                                        | Softron, Inc                            |
| Electronic Arts                                                        | 148 Software Gallery                    |
| E-M Technologies                                                       | Software To Go                          |
| Farthest Fringe S.A 205                                                | 149 Software Warehouse Outlet 158       |
| 122 First Star Software Inc                                            | Spinnaker                               |
| 123 French Silk                                                        | Spinnaker 9                             |
| <b>124</b> House of Software                                           | 150 Star Micronics Inc                  |
| Hytec Systems                                                          | Starpoint Software 157                  |
| Impact Marketing Inc 25                                                | Strategic Simulations                   |
| Interesting Software 115                                               | 151 subLOGIC Corporation 45             |
| International Tri Micro 91                                             | 152 subLOGIC Corporation 47             |
| International Tri Micro 93                                             | such-A-Deal! software 161               |
| 125 Jack Degnon Associates 127                                         | 153 Sungem                              |
| 126 Jay Sun Enterprizes, Incorporated . 147<br>127 John Henry Software | Sunsoft                                 |
| K. R. Rullman                                                          | 154 Systems Management Associates . 107 |
| K-2 Electronics Design Corp 94                                         | 155 Systems Monagement Associates . 113 |
| Ksoft Co                                                               | 156 Tempus                              |
| Letco 100                                                              | 157 Tenex Computer Marketing            |
| 128 MicroDigital 73                                                    | Systems 57                              |

| Rea | der Service Number,   | 1 | d | ď | ٧ | e | rt | ŀ | 5 ( | er |   | P | a  | ge |
|-----|-----------------------|---|---|---|---|---|----|---|-----|----|---|---|----|----|
| 158 | Totl Software, Inc    |   |   |   | , | , |    |   | 41  |    |   |   | 1  | 33 |
|     | Tronix                | , | ٠ | , |   |   | ,  |   |     |    |   | 1 | 2, | 13 |
|     | Tronix                |   | u |   |   |   |    |   |     |    |   |   |    | 77 |
|     | Tymac Incorporated    |   |   |   |   |   |    |   |     |    |   |   |    |    |
|     | U. C. Software        |   |   |   |   |   |    |   |     |    |   |   |    |    |
|     | Vaisala Inc           |   |   |   |   |   |    |   |     |    |   |   |    |    |
|     | Varanger Computing    |   |   |   |   |   |    |   |     |    |   |   |    |    |
|     | Victory Software Inc. |   |   |   |   |   |    |   |     |    |   |   |    |    |
|     | York 10               |   |   |   |   |   | 4  |   |     |    | , | , |    | 28 |
|     |                       |   |   |   |   |   |    |   |     |    |   |   |    |    |

| COMPUTE!'s First Book of |      |
|--------------------------|------|
| Commodore 64             | 137  |
| COMPUTEI's GAZETTE       | . 33 |
| COMPUTEI's VIC Library   | 141  |
| GAZETTE Back Issues      | 123  |

## **Cardco Presents**

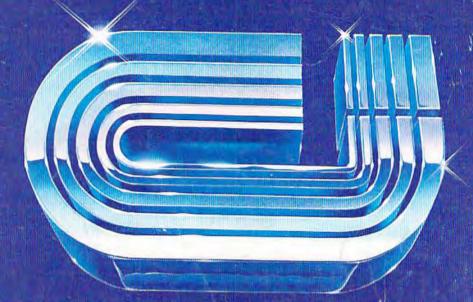

## 16 Key Keypad for the VIC-20™ and Commodore 64™

The CARDKEY/1 provides an additional programable 16 keys to either the VIC or 64. This is a separate pad that plugs into the joystick port of your computer. It comes with tape programs (transferable to disk) that allow the user to define the 16 keys as any number, letter or character string value. It additionally allows the keys to be defined as strings Another function dvailable is the direct càlculator mode in which yoù use your computer as a calculator. For example you press 5 + 5 (enter) and the computer prints 10 on the screen.

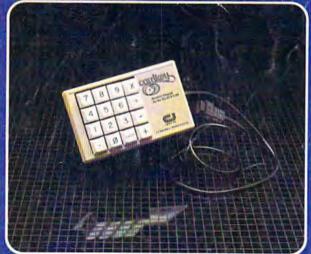

Suggested retail: \$39.95

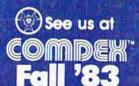

November 28-December 2, 1983 Las Vegas Convention Center Las Vegas, Nevada The CARDKEY features:

- 16 keys laid out in a calculator format
- All keys are user definable
- Keys can be defined as any character
- Keys can be defined as complete strings
- Optional calculator mode

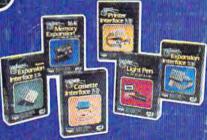

See a complete line of American made Cardco Products at a computer store near you, today.

313 Mathewson • Wichita, Kansas 67214 • (316) 267-6525

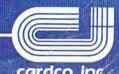

# even telecommunicates. Costs less, does morethe Commodore 64.

When Commodore introduced the 64, the industry suddenly realized that there would be a computer in every home,

school and business years before anyone ever dreamed.

That's because Commodore 64 halved the price of high technology: while you can compare the 64's capabilities

the 64's capabilities with those of any sophisticated business PC, you can compare its price with

that of an average television.

What can you do with it? Create with

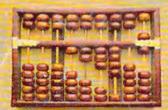

its high resolution Sprite Graphics. Add a printer and type with it. Add a disk drive to use

spread sheets and other financial

programs. Learn and play music through your home sound system on the 64's

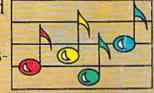

professional quality music synthesizer.

Add a modem, and hook up with the vast computer networks through your telephone. In short, the Commodore 64

Commodore 64 is the ultimate personal computer, at a price you can afford.

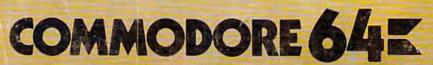

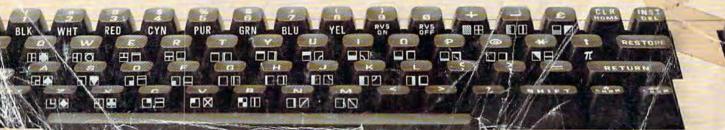